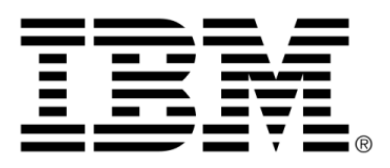

# **IBM ILOG Scheduler**

# **Reference Manual**

**June 2009**

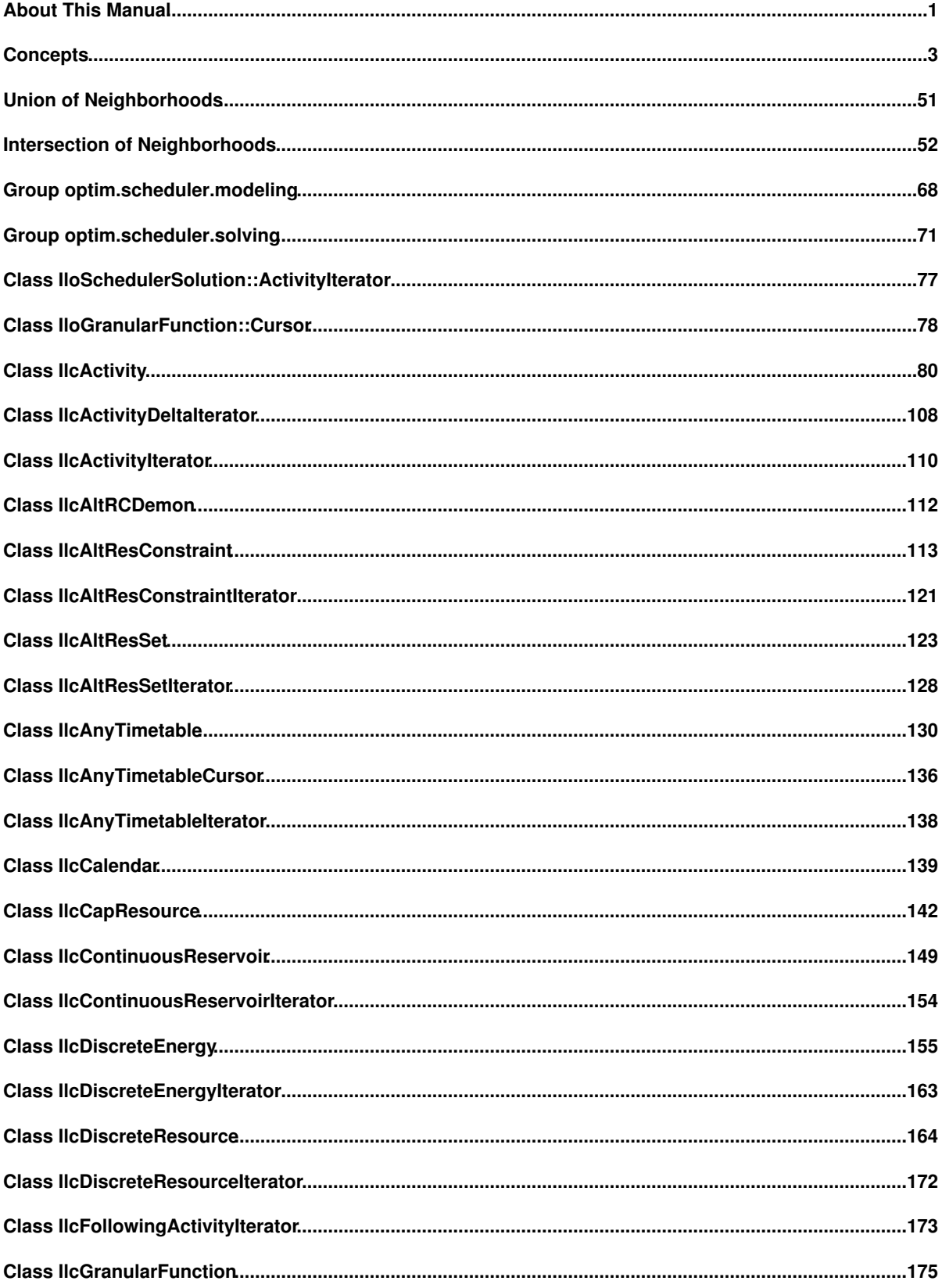

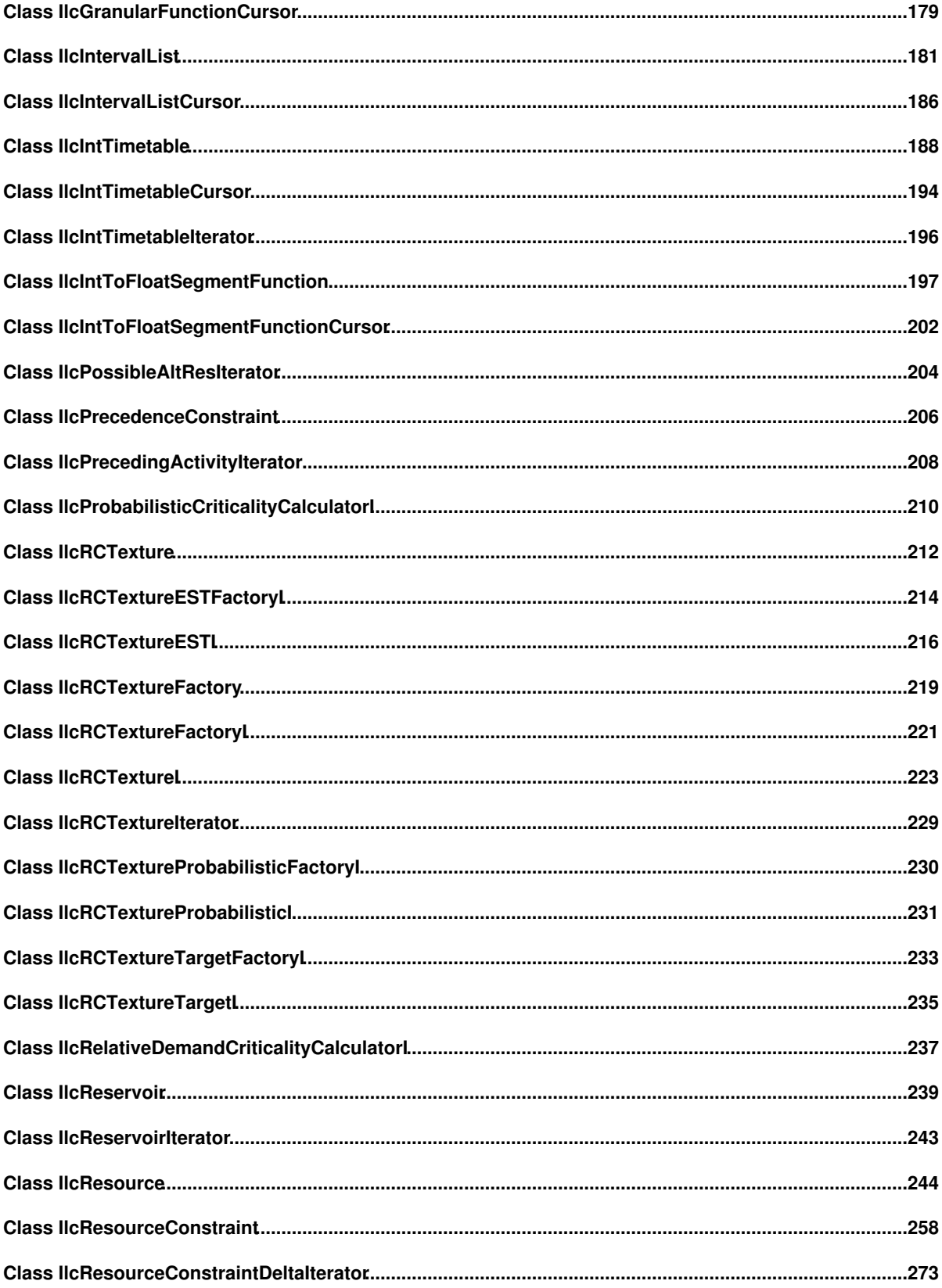

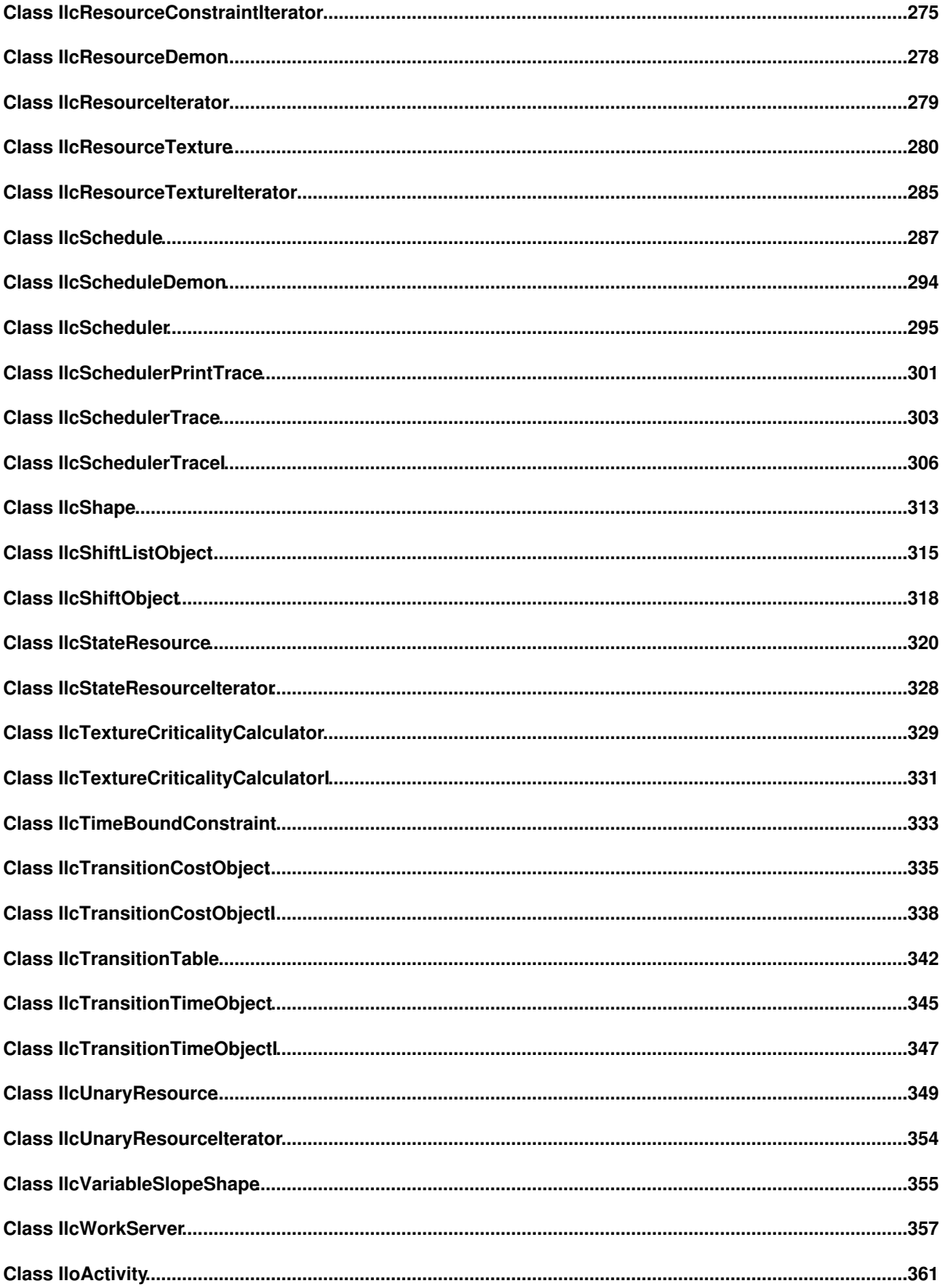

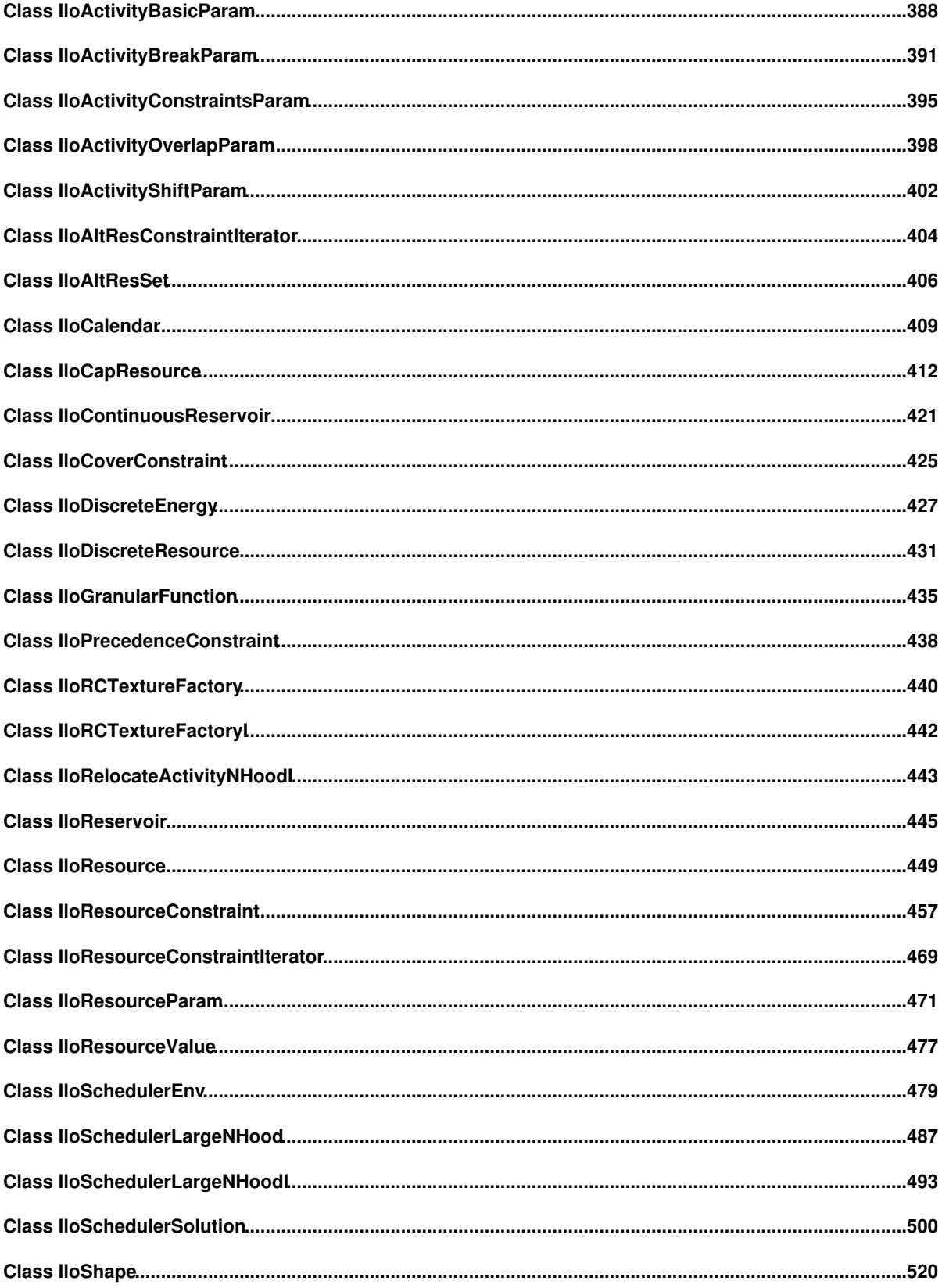

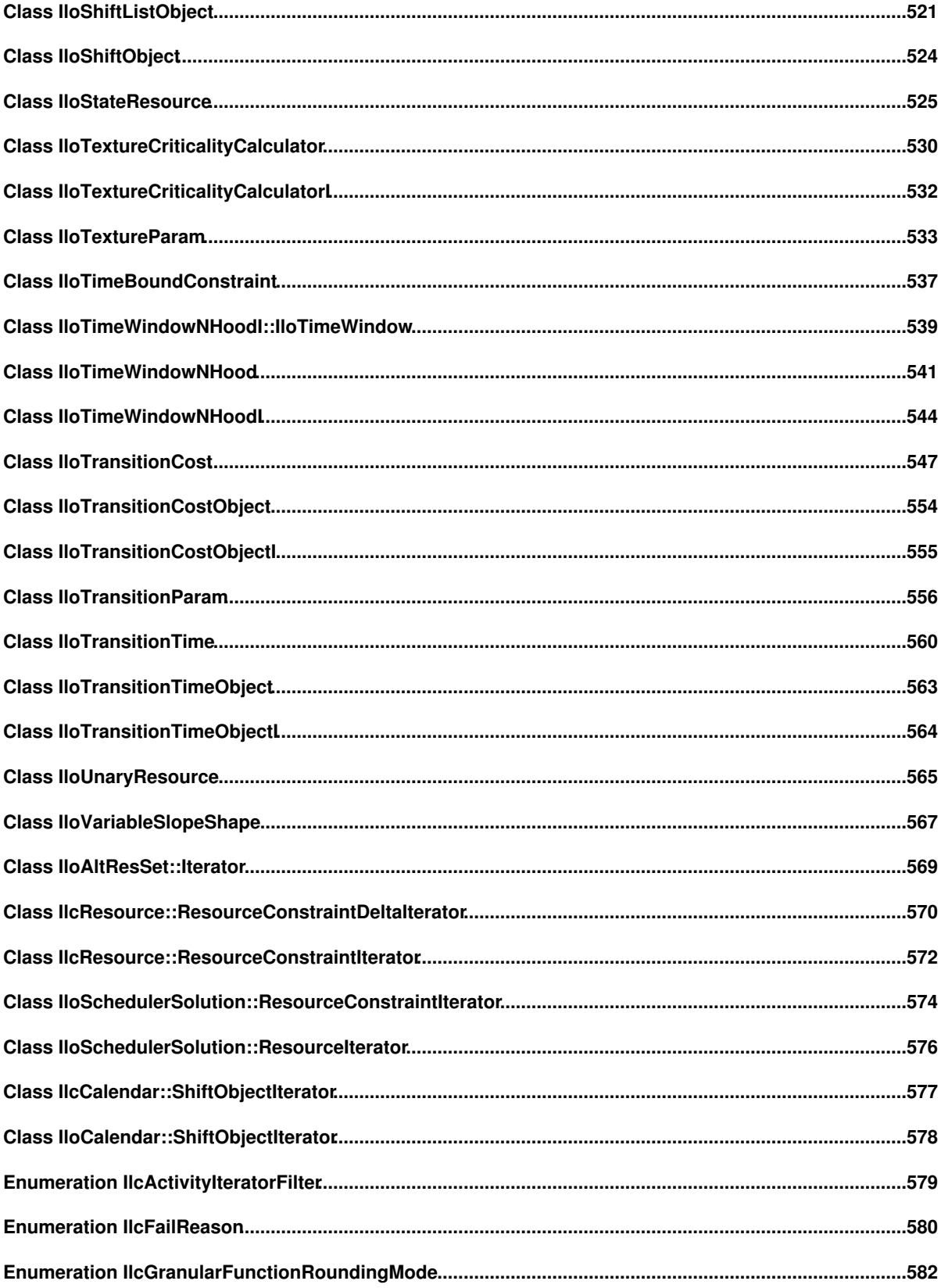

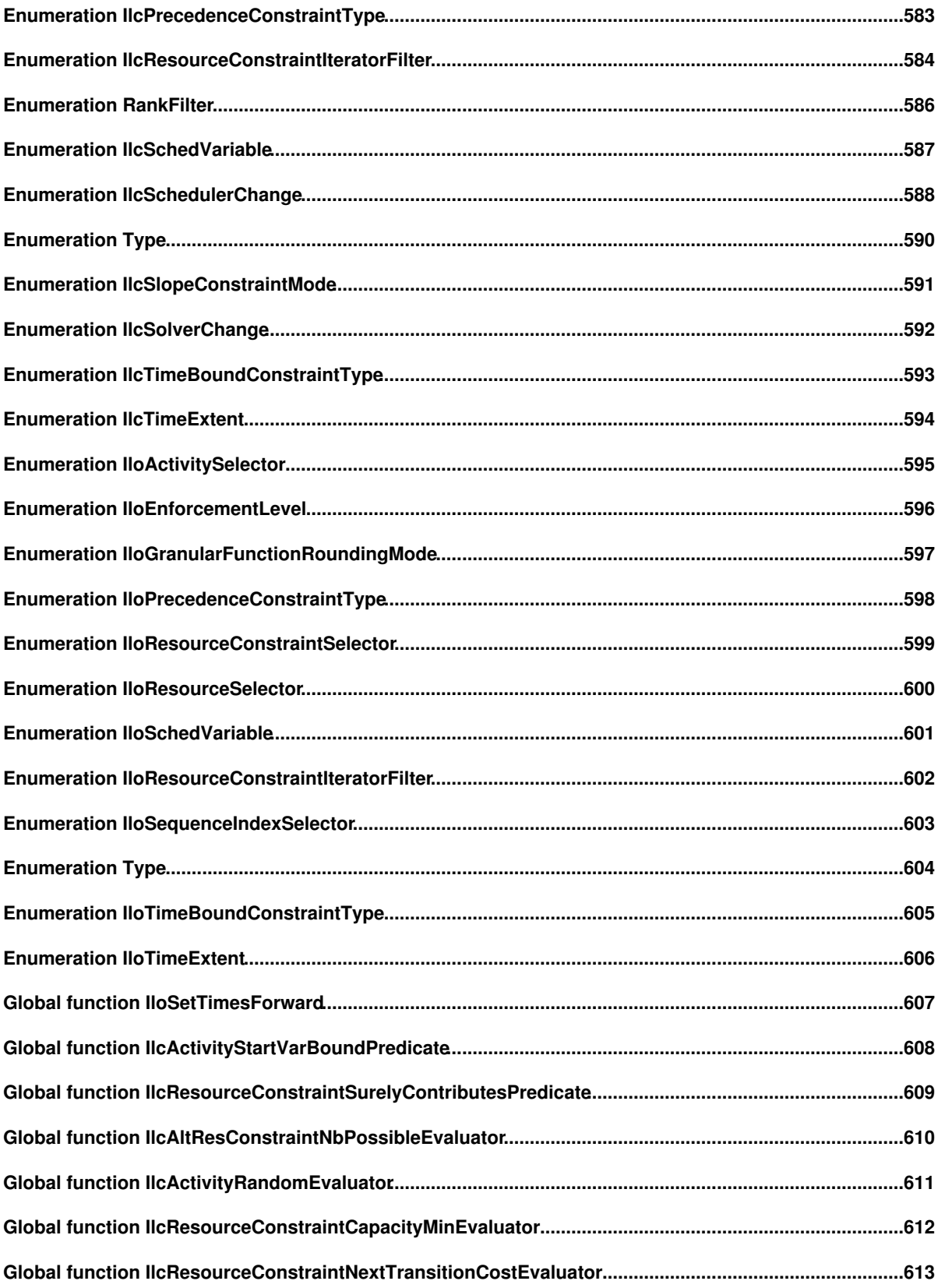

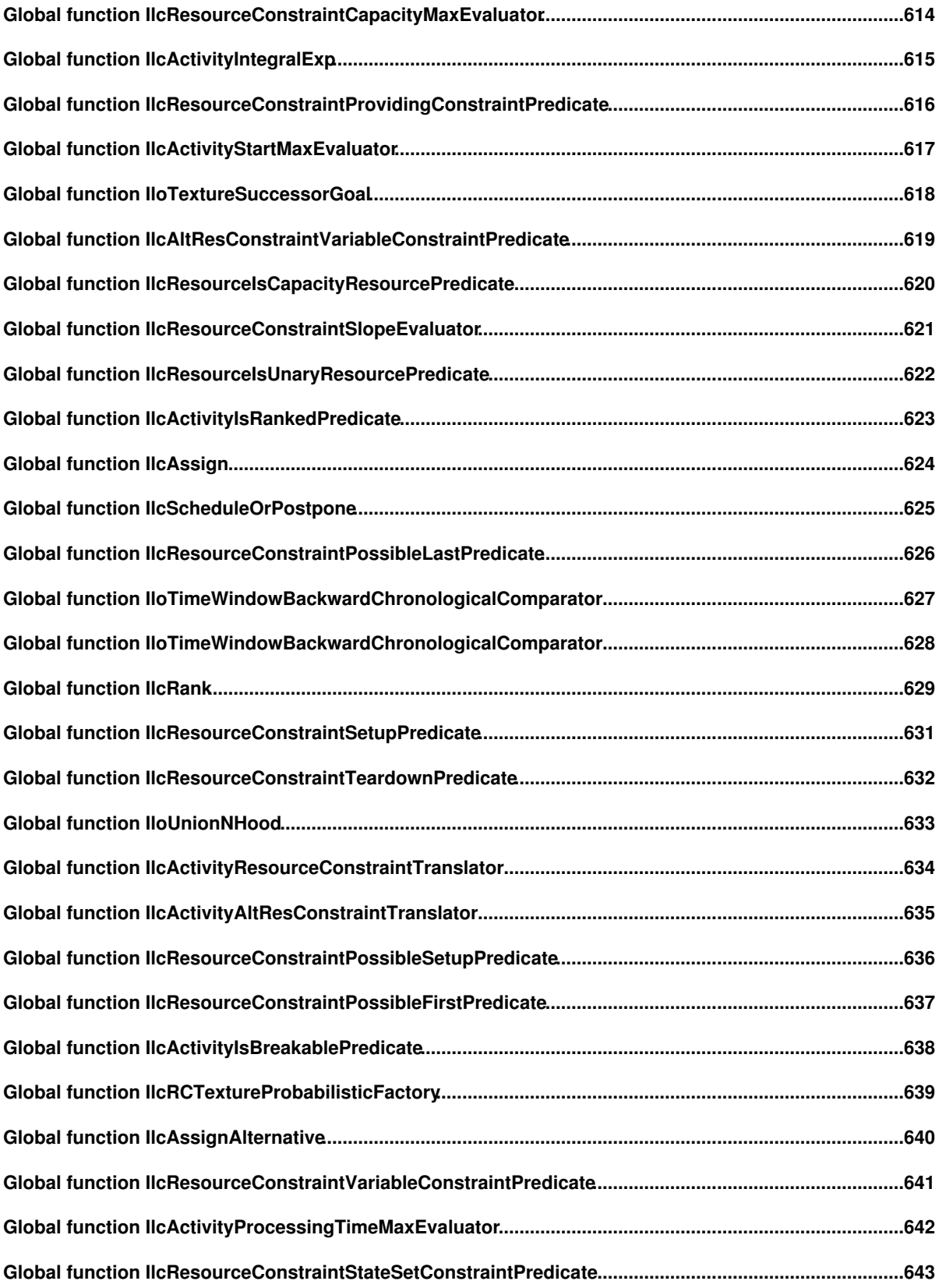

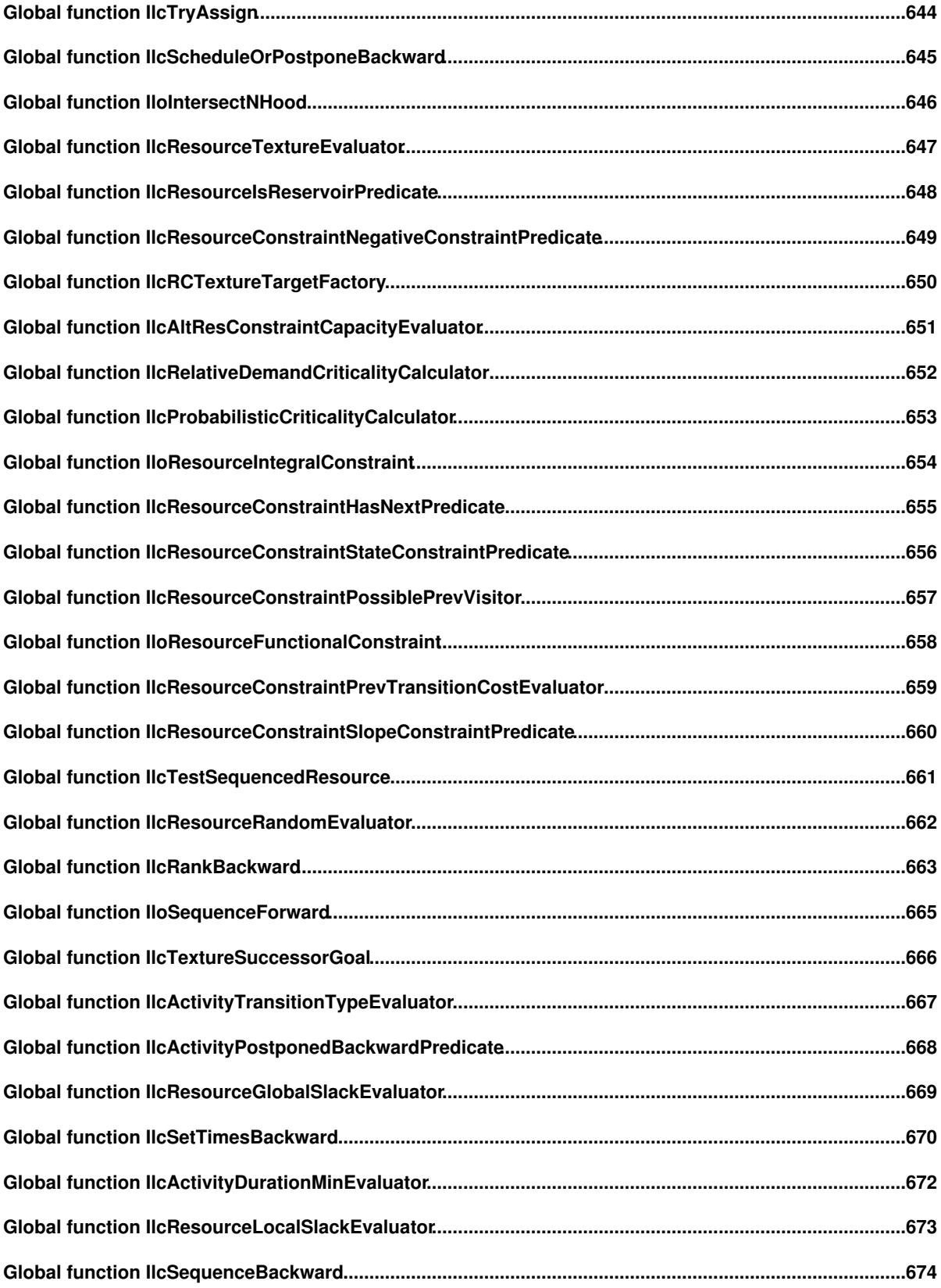

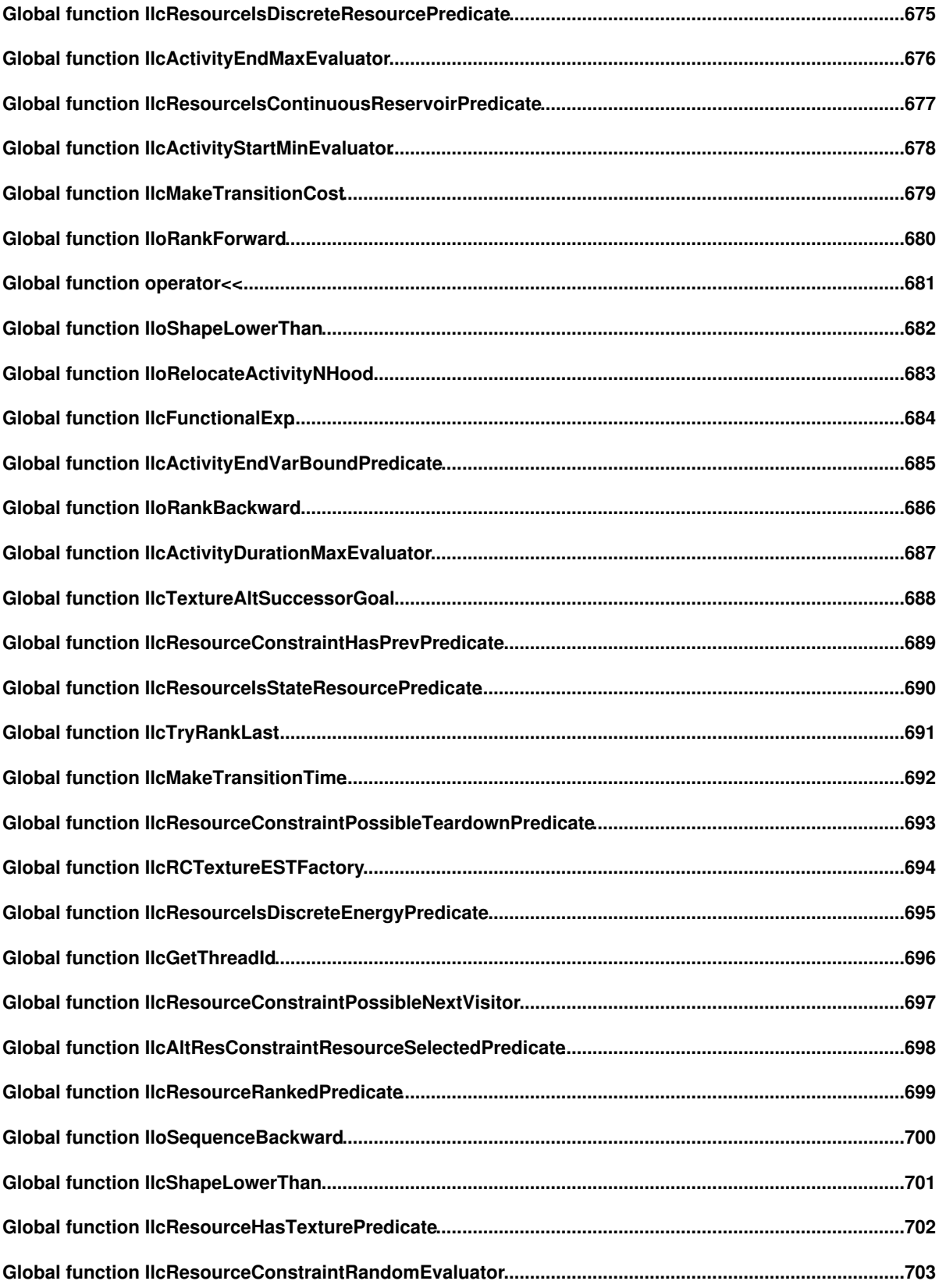

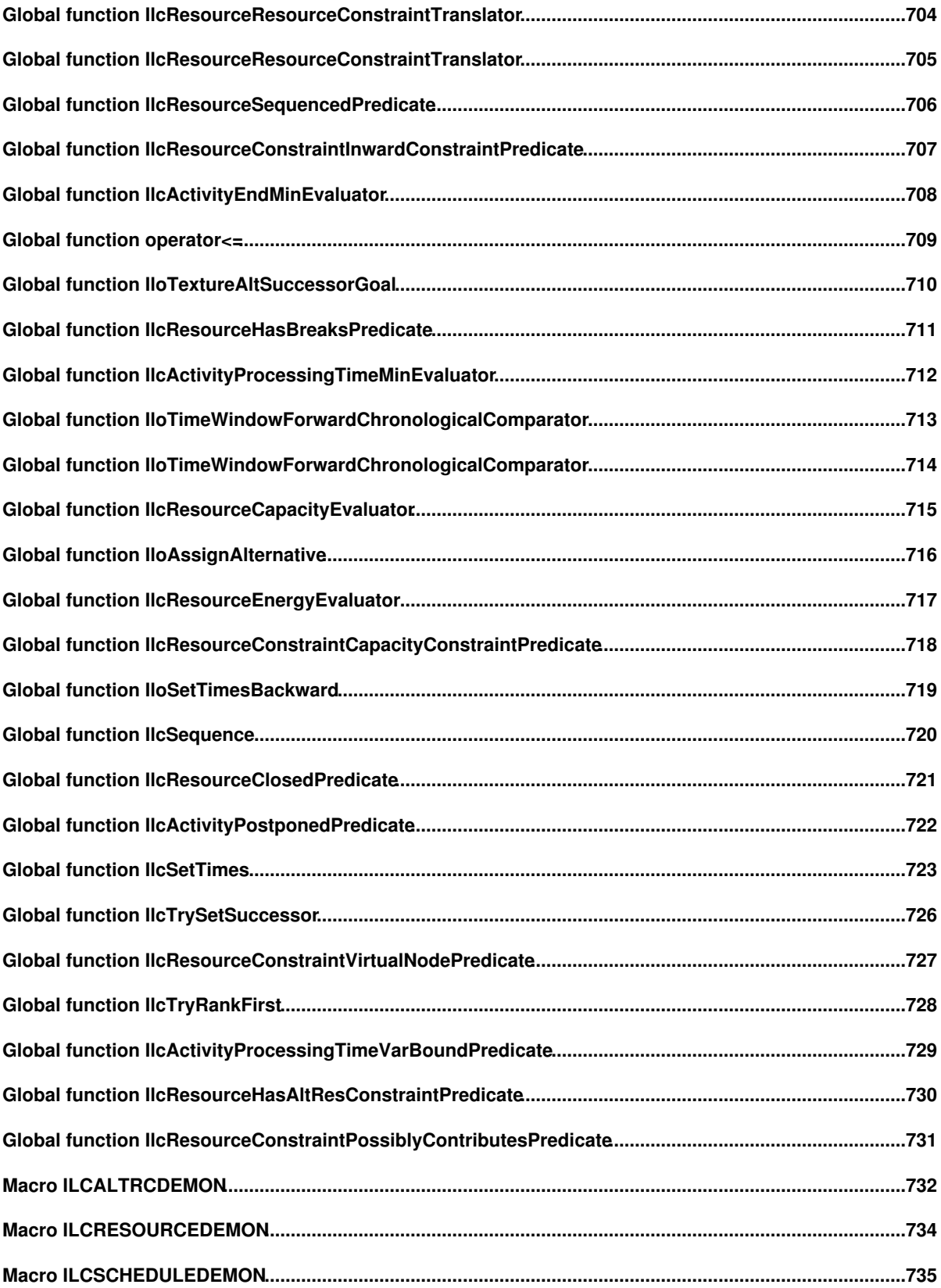

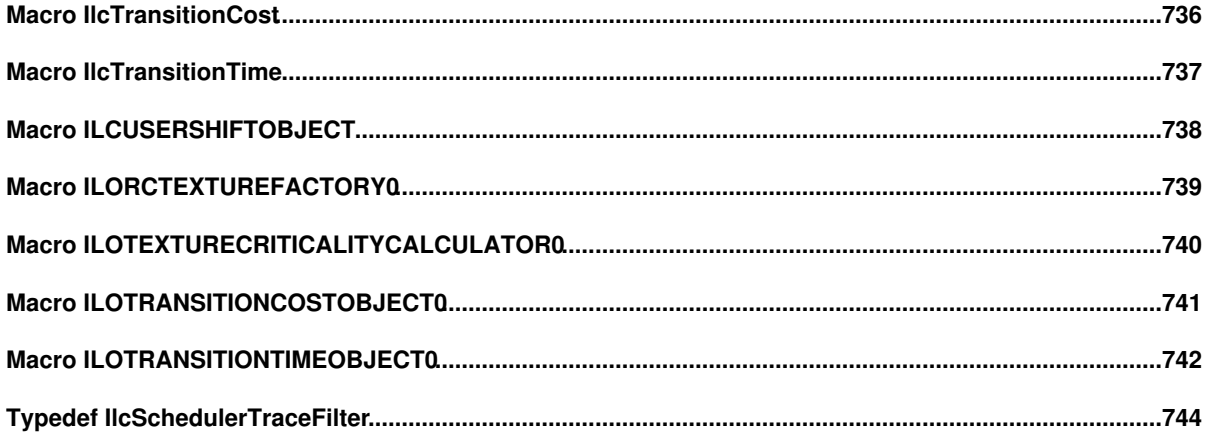

# **About This Manual**

This reference manual documents the classes and concepts of the IBM® ILOG® Scheduler library.

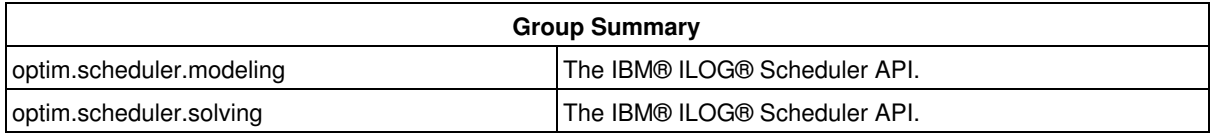

# **What Is Scheduler?**

Scheduler is a C++ library for modeling scheduling problems. This library is not a new programing language: it lets you use data structures and control structures provided by C++. Thus, the Scheduler part of an application can be completely integrated with the rest of that application (for example, the graphic interface, connections to databases, etc.) because it can share the *same* objects.

# **What You Need to Know**

This manual assumes that you are familiar with the operating system in which you are using Scheduler. Since Scheduler is written for C++ developers, this manual assumes that you can write C++ code and that you have a working knowledge of your C++ development environment.

# **Notation**

Throughout this manual, the following typographic conventions apply:

- Samples of code are written in this typeface.
- $\bullet$  The names of constructors and member functions appear in this  $\text{typeface}$  in the section where they are documented.
- Important ideas are emphasized like *this*.

# **Naming Conventions**

The names of types, classes, and functions defined in the Concert Technology library begin with 11o.

The names of classes are written as concatenated, capitalized words. For example:

**IloActivity** 

A lower case letter begins the first word in names of arguments, instances, and member functions. Other words in such a name begin with a capital letter. For example,

```
aVar
IloActivity::getEndVar
```
There are no public data members in Scheduler, except in goals and demons. (This reference manual and the IBM ILOG Solver Reference Manual document goals and demons.)

Accessors begin with the keyword  $qet$  followed by the name of the data member. Accessors for Boolean members begin with is followed by the name of the data member. Like other member functions, the first word in such a name begins with a lower case letter, and any other words in the name begin with a capital letter.

Modifiers begin with the keyword set followed by the name of the data member.

class Task {

```
public:
   Task(char* name, IloInt duration);
  ~\simTask();
  IloInt getDuration() const;
   void setDuration(IloInt duration);
  IloBool isCritical() const;
  void setCritical(IloBool critic);
};
```
# **Include Files**

In this reference manual, the documentation of a class uses the caption "Include File" to indicate which header file you need to include in your application. The caption "Definition File" indicates the header file where the class is actually defined.

# **Concepts**

# **Scheduler Overview**

## **Overview**

The Scheduler Model is composed of three main families of classes:

- Scheduling Object Classes
- Parameter Classes
- Model Parsing Object Classes

These class families are described in the following sections.

## **Scheduling Object Classes**

Scheduling Object classes represent the core classes of the model. They allow representation of activities, temporal constraints, resources or resource requirements, and transition times and transition costs on resources. The following figure shows all the Scheduling Object classes.

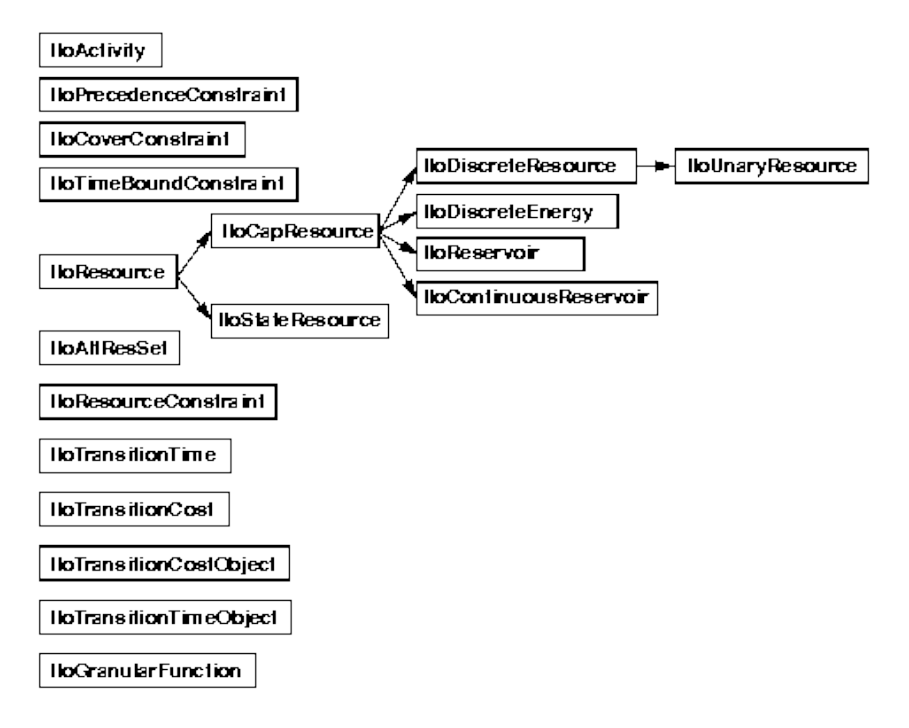

IBM® ILOG® Scheduler Object Classes

### **Parameter Classes**

Parameter classes represent characteristics or behaviors that can be attached to a scheduling object. For example, a scheduling object like a resource may have a maximal capacity that varies with time, or there may be breaks during which activities executing on that resource may be suspended. As another example, an activity may have different behaviors in response to resource capacity or breaks, or may require transition times if it follows certain other activities. Parameter classes represent these various characteristics.

Parameter classes have the following properties:

- The parameter characteristics can be modified using the API of the scheduling objects. For example, the API of the class representing a resource allows adding a new break in the break list of the resource.
- The characteristics can be shared between several scheduling objects. For example, several resource instances may share the same break list (such as, all these resources have breaks on weekends), or several activities may share the same behavior with respect to breaks. Sharing a characteristic saves memory in the model and allows easy modification of the value with only one function call for a group of objects.

Each parameter class has a default value, which can be directly modified. The parameters and scheduling objects are related in a specified pattern. See Parameter Design Pattern for more information.

Parameter classes can be classified according to the scheduling object classes to which they are attached - either resources or activities. A third type of parameter, Generic Parameters, may represent different types of characteristics. For example, both the maximal and minimal capacity profiles of a capacity resource are represented by a parameter class describing a numeric step function. Generic parameters do not have any inherent semantics. They get particular semantics only when they are attached to a Scheduling Object.

The following is a complete list of Parameter classes.

#### **Resource Parameter**

Resource Basic Parameter: IloResourceParam

#### **Activity Parameters**

Activity Basic Parameter: IloActivityBasicParam

Activity Constraints Parameter: IloActivityConstraintsParam

Activity Break Parameter: IloActivityBreakParam

Activity Overlap Parameter: IloActivityOverlapParam

### **Generic Parameters**

IloNumToNumStepFunction, IloNumToNumSegmentFunction, IloNumToAnySetStepFunction and IloIntervalList are documented in the extensions section of the *IBM ILOG Concert Technology Reference Manual*.

Time Interval List: IloIntervalList

Transition Cost: IloTransitionParam

Numeric Step Function: IloNumToNumStepFunction

Numeric Piecewise Linear Function: IloNumToNumSegmentFunction

Set Step Function: IloNumToAnySetStepFunction

Scheduler Overview Figure gives an overview of the links between Scheduling Objects and Parameters.

#### **Parameters Organized by Function**

Parameters can also be categorized according to their function. We distinguish three categories of parameters:

- *Description Parameters* are parameters that describe the scheduling objects. For example, a parameter can describe the maximal capacity of a resource.
- *Relaxation Parameters* are parameters that relax some features of the scheduling objects. For example, a relaxation parameter may specify that a due-date constraint on an activity does not need to be taken into account when solving the problem.

*Enforcement Parameters* are parameters that specify how the constraints expressed on the scheduling • objects will be enforced by the scheduler. The value of these parameters is taken from the enumeration IloEnforcementLevel. The exact semantics of each value must be defined by the scheduler. Those levels represent a scale of effort that the scheduler will spend at enforcing the corresponding type of constraints.

Following is a brief description of each parameter class.

#### **IloResourceParam**

Scheduling Object: IloResource

Category: Relaxation and Enforcement parameter

This parameter specifies if various resource characteristics must be enforced and how much effort must be spent by the scheduler to enforce them. It states, for example, if the break list, resource usage, precedence relations between activities requiring the resource, sequencing relations between activities requiring the resource, and/or transition times are to be enforced, and with how much effort.

#### **IloActivityBasicParam**

Scheduling Object: IloActivity

Category: Description parameter

This parameter describes:

- The maximal duration of the activity
- If the activity can be suspended by breaks or not

#### **IloActivityConstraintsParam**

Scheduling Object: IloActivity

Category: Relaxation parameter

This parameter allows relaxing the following types of constraints related with an activity:

- Break disjunctivity
- Precedence constraints
- Time-bound constraints
- Covering constraint
- Resource constraints.

#### **IloActivityBreakParam**

Scheduling Object: IloActivity

Category: Description parameter

This parameter describes the behavior of the activity with respect to breaks. In particular:

- Which breaks will be considered as disjunctive for the activity
- What is the minimal duration of processing time intervals of the activity
- Can the activity be suspended at its start and/or at its end

#### **IloActivityOverlapParam**

Scheduling Object: IloActivity

Category: Description parameter

This parameter describes if and how an activity may overlap a break.

#### **IloIntervalList**

Scheduling Object: Generic Parameter (used by the class IloResource)

Category: Description parameter

This parameter represents a list of time intervals associated with a numerical type. It is used to represent:

- A break list attached to a resource. In that case, the integer type corresponds to the type of break. (Identified as [brk] in Scheduler Overview Figure.)
- The time intervals on which the usage of a resource must be enforced. In that case, for all resources except for continuous reservoir, the integer type represents the time precision (time step) used to enforce this resource usage. (Identified as [usg] in Scheduler Overview Figure.)
- The time intervals on which the transition times on a resource must be enforced. (Identified as [tt] in Scheduler Overview Figure.)
- For a state resource, the time intervals during which the resource is constrained to be in use. (Identified as [max] in Scheduler Overview Figure.)

IloIntervalList is documented in the extensions section of the *IBM ILOG Concert Technology Reference Manual*.

#### **IloTransitionParam**

Scheduling Object: Generic Parameter (used by classes IloTransitionCost and IloTransitionTime)

Category: Description parameter

This parameter represents a numerical table. It is used to represent:

- The transition times on a resource. (Identified as [time] in Scheduler Overview Figure.)
- The transition costs on a unary resource. (Identified as [cost] in Scheduler Overview Figure.)

#### **IloNumToNumStepFunction**

Scheduling Object: Generic Parameter (used by class IloCapResource)

Category: Description parameter

This parameter represents the numeric step function  $f : \mathbf{X} \to \mathbb{T}$ 

This parameter is used to represent the minimal [min] and maximal [max] capacity profile of a capacity resource and its initial occupation.

IloNumToNumStepFunction is documented in the extensions section of the *IBM ILOG Concert Technology Reference Manual*.

#### **IloNumToNumSegmentFunction**

Scheduling Object: Generic Parameter (used by class IloContinuousReservoir)

Category: Description parameter

This parameter represents the numeric piecewise linear function  $f : \mathbb{R} \rightarrow \mathbb{R}$ 

This parameter is used to represent the minimal [min] and maximal [max] level profile of a continuous reservoir and its initial occupation.

IloNumToNumSegmentFunction is documented in the extensions section of the *IBM ILOG Concert Technology Reference Manual*.

#### **IloNumToAnySetStepFunction**

Scheduling Object: Generic Parameter (used by class IloStateResource)

Category: Description parameter

This parameter represents the set step function:

 $f(x) \rightarrow$  where  $S \subseteq A$  and **A** is the set of all possible values of type IloAny.

This parameter is used to represent the possible states of the resource for each time interval. (Identified as [max] in Scheduler Overview Figure.)

IloNumToAnySetStepFunction is documented in the extensions section of the *IBM ILOG Concert Technology Reference Manual*.

#### **Scheduler Overview Figure**

This figure shows an overview of the links between scheduling objects and parameters in the Scheduler Model.

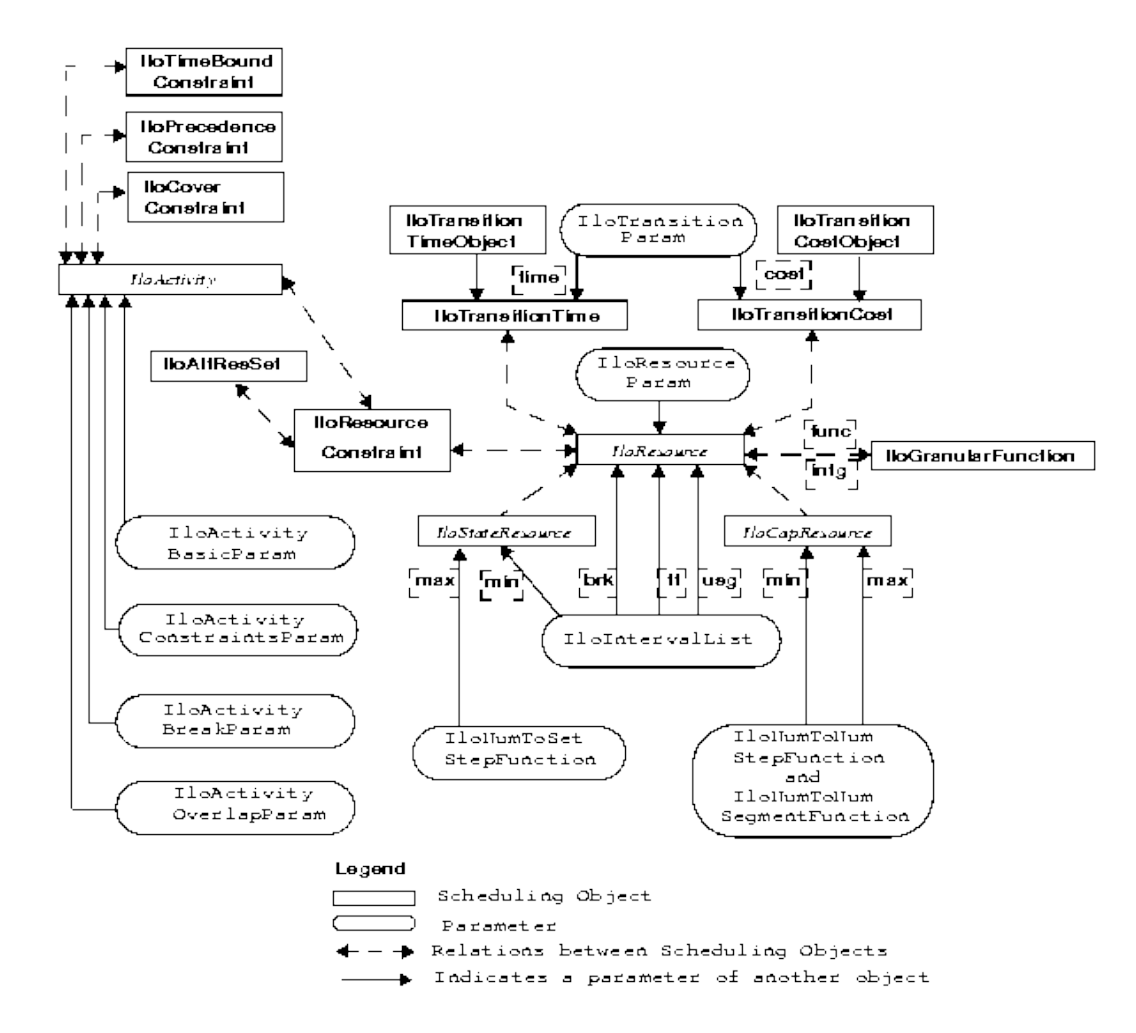

#### **Model Parsing Object Classes**

These classes are used to parse some objects or parameters of the model. The following is the exhaustive list of Model Parsing Object classes.

These classes are all documented in the extensions section of the *IBM ILOG Concert Technology Reference Manual*.

- Cursor on Interval Lists: IloIntervalListCursor
- Cursor on Numeric Step Functions: IloNumToNumStepFunctionCursor
- Cursor on Numeric Piecewise Linear Functions: IloNumToNumSegmentFunctionCursor
- Cursor on Set Step Functions: IloNumToAnySetStepFunctionCursor

#### **Parameter Design Pattern**

Let schedclass be a Scheduling Object class (for example, IloResource). Let xxxParam be a class that represents the characteristics xxx of the instances of the class schedclass. For example, let xxxParam be the break list of an instance of IloResource; in that case, xxxParam is an IloIntervalList.

For simplification, we suppose that  $xxx$  consists of one data member that can be accessed by the accessor getxxxValue(), and modified with the member function setxxxValue(Value).

The handle class of parameters is defined as follows:

```
class xxxParam : {
public:
    xxxParam(const IloEnv&, ...);
    Value getxxxValue() const;
    void setxxxValue(Value) const;
   void reset ():
};
```
The function reset allows resetting the parameter to its absolute default value. Instances of parameters xxxParam may be shared between several scheduling objects. (For example, several instances of IloResource may share the same break list represented as an instance of IloIntervalList). Thus, changing or resetting the value of an instance of a parameter *will affect all the scheduling objects that share this parameter*.

An instance of each class of parameter is stored in the scheduler environment (class IloSchedulerEnv). By default, all the Scheduling Objects built in that environment will share this parameter instance, unless the local API of those objects is used (see below). This instance can be accessed as follows:

```
class IloSchedulerEnv {
    public:
       xxxParam getxxxParam() const;
       void setxxxParam(const xxxParam& param);
 };
```
The functions getxxxParam and setxxxParam on the scheduler environment do *not* copy the parameter. The function setxxxParam is used to set a new  $xxxParam$  as default for all the scheduling objects that will be created later on the environment. This function will detach the previous instance of  $xxxParam$  from the environment but it will not detach this previous instance from the scheduling objects it was already attached to. The function  $q$ etxxxParam can be used only to modify the value of the default parameter with schedEnv.getxxxParam().setxxxValue(Value).

The class schedclass of scheduling objects provides an API to modify the characteristics  $xxx$  that are stored in an instance of xxxParam.

```
class SCHEDCLASS {
    public:
       SCHEDCLASS(const IloEnv&, ...);
       void setxxxValue(Value);
       Value getxxxValue() const;
       void setxxxParam(const xxxParam& param);
  };
```
The function setxxxParam is used to set a new xxxParam for the scheduling object. This function *does not copy the parameter*. When the function setxxxValue (Value) is called on the scheduling object schedclass, if the parameter xxxParam is shared between different objects, *a local copy* is created and the function is

applied to this local copy. The rationale is that the local API of a scheduling object must not modify the parameters that are set for other scheduling objects through shared parameters.

#### **See Also**

IloSchedulerEnv.

# **Calendars**

### **Description**

By default an activity is defined by three decision variables: start time (**S**), end time (**E**) and duration (**D**=**E**-**S**). In order to accurately model more complex dependencies between activities and their required resources, a fourth decision variable is defined: the processing time (**PT**), which corresponds to the amount of work the activity performs. The calendar object defines how those variables will interact.

A calendar object is composed by three complementary components:

- A list of shift objects. A shift defines forbidden dates for the start, the end or the wall activity (for example, the activity cannot start during weekends).
- $\bullet$  A list of breaks intervals. A break interval defines when the activity is suspended (for example, if breaks are defined by weekends, then an activity with a duration of four days starting on Friday finishes at the end of Wednesday).
- An efficiency curve. The efficiency curve defines the behavior of the duration regarding the start time of activity (for example, if the resource only works at 50% during weekends, then an activity with a nominal duration of four days starting on Friday finishes at the end of Tuesday).

Consider a resource **R** that is suspended every weekend and during holidays. In addition, **R** needs to be prepared the day before and the day after each suspension. This preparation will induce a 50% unavailability of **R**. Such a behavior can be modeled with a calendar constraint defined by an efficiency curve and break intervals as follows:

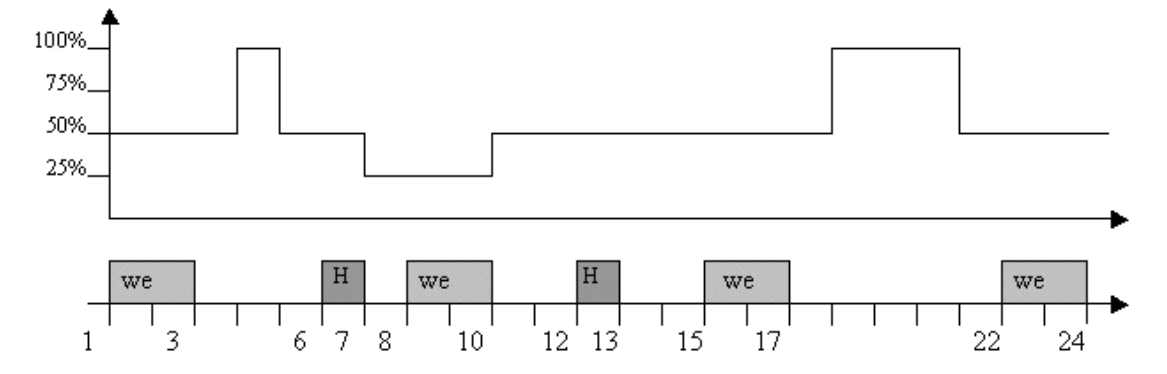

- An efficiency curve defined between 25% availability (when only one day of work) and 100%;
- A break interval for each weekend and each holiday.

In this example, the processing time of the activity **A** which starts in **S**=4 and ends in **E**=20 is then **PT**=150+25+100+100+250 = 625% and obviously its duration is **D**=20-4=16.

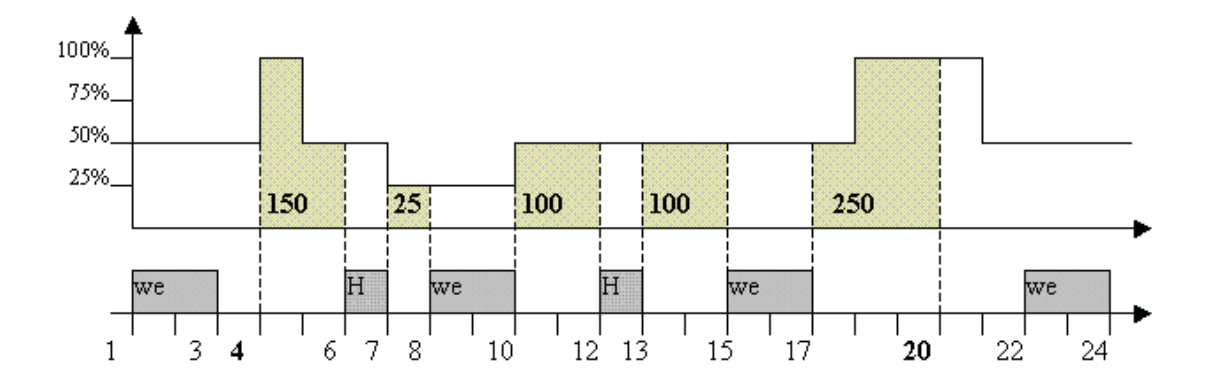

If the resource **R** needs to be switched off before weekends, then weekend break intervals can advantageously be replaced by shift intervals to model this disjunctive behavior. In this case, an activity has to be performed completely inside a week, so an activity with a processing time equal to 2 will be executed at least after time 17.

#### **Decision Variables**

By default an activity **A** is defined by three decision variables: start time (**S**), end time (**E**), and duration (**D=E-S**). A fourth variable, called processing Time (**PT**), is linked to the activity when using a calendar object. This processing time corresponds to the duration of the activity when neither break intervals nor efficiency need to be considered. This can also be called the nominal duration. The relation between start, end and processing time is defined by:

$$
PT = \int_{S}^{E} efficiencyCurve(t) \cdot noSuspension(t) \cdot dt
$$

with

$$
noSuspension(t) = \begin{cases} 1 & when \quad t \notin \text{breaks} \\ 0 & else \end{cases}
$$

If there are no break intervals and no efficiency curve (by default equal to one on the horizon), **PT=E-S=D**. In addition to this relationship, activity variables can be overconstrained in the two following ways.

The activity is not breakable corresponds to:

$$
D=\int_{S}^{E} noSuspension(t) \cdot dt
$$

The activity does not use efficiency corresponds to:

$$
PT = \int_{S}^{E} noSuspension(t) \cdot dt
$$

#### **Calendar Object Semantic**

A calendar object is defined by a list of shift objects, a list of break intervals, and an efficiency curve. By default, lists are empty and the efficiency curve is equal to 1 on the scheduled horizon. The calendar object is associated with a resource or a resource constraint. When a calendar is defined both on a resource constraint and on the corresponding resource, the calendar of the resource is forgiven in order to only take into account the calendar of the resource constraint.

Consider the example with an activity **A**, a calendar object **C1** associated with the resource **R**, and a calendar

object **C2** associated with the resource constraint: **A.requires(R)**. **C1** is defined by start shift objects **S1** and **S2**. **C2** is defined by break interval **B1**. Then variables of activity **A** are constrained by the calendar object **C2**, and so the start of the activity does not have to respect **S1** neither **S2**.

### **Activities with Null Processing Time**

Activities with null processing time are not affected by calendars. This feature provides an easy way to state that some activities must be "ignored" as far as calendars are concerned.

#### **Activities Related to Several Calendars**

Consider a breakable activity  $act$  that uses efficiency, with a processing Time equal to 4 and two unary resources res1 and res2. There are two calendars **C1** (the one of the previous example) and **C2** (just a break in [14,19)) and two resource constraints rct1=act.requires(res1) with calendar **C1** and

rct2=act.requires(res2) with calendar **C2**. As there is only one activity, there exists only one processingTime variable, and so the processingTime must be equal on both resource constraints (that is, with **C1** and **C2**). As the efficiency is most of the time smaller than 100%, the activity has to be suspended by the break of **C2** to be able to respect processingTime==4, as shown on the following figure. The only solution is to start at time 11 and to end at time 20.

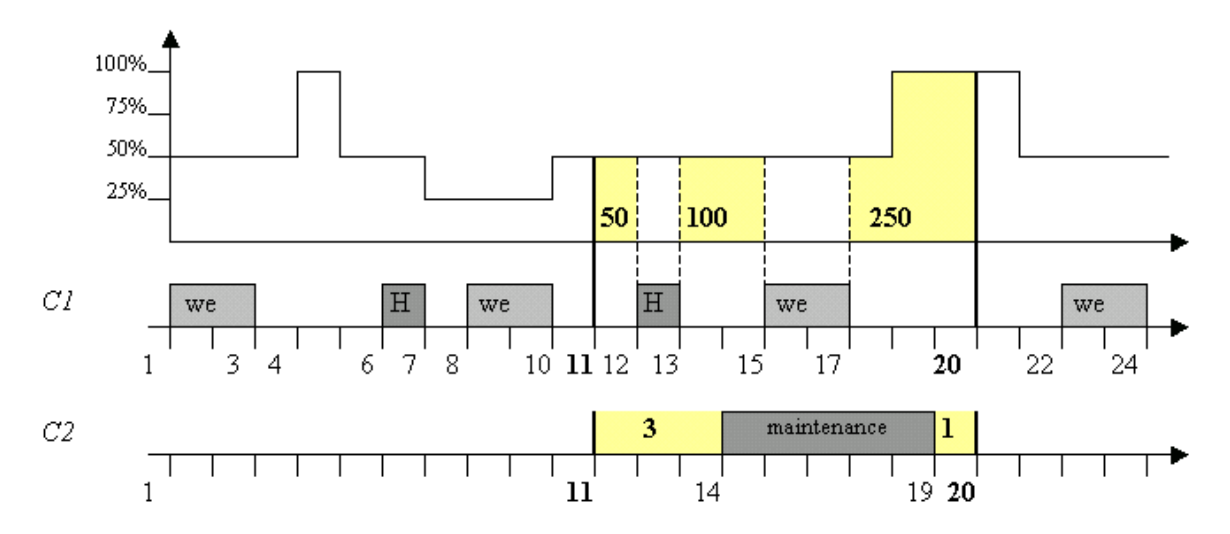

So to avoid trouble and express that such an activity requires resource  $res1$  and that the "same" activity also requires resource  $res2$ , you must create another activity from the start until the end as defined by resource  $res1$ with the same start and end variables, and a new processing time variable (see IloActivity::shareStartWithStart and IloActivity::shareEndWithEnd).

### **Shift Object Semantic**

A shift object is a set of forbidden dates:

 $Shift = {t_i},$ 

An associated type defines the shift behavior regarding the start and the end of the activity. The three types are as follows.

- OnStart: the activity cannot start in the shift, that is:  $\forall i \quad S \neq t_i$
- OnEnd: the activity cannot end in the shift, that is:  $\forall i \quad E \neq t_i$
- OnOverlap: the activity cannot overlap a forbidden date, that is:  $\forall i \quad t_i \leq S \vee t_i \geq E$

The shift object can be defined by the user using the MACROILOUSERSHIFTOBJECT. However the predefined shift object IloShiftListObject may be enough in most of the cases as it deals with a list of shift intervals.

Consider the example with a given the calendar **C** associated with the resource **R**, and activities **A**, **B** and **C** all with durations of 4 and requiring **R**. **C** is defined by the shift interval list L=[1, 4), [8,12), [15, 17), [23, 24).

- If shift object is OnStart: **A** cannot start in 2, but it could start in 5;
- If shift object is OnEnd: **B** cannot end in 11, but it could end in 14;
- If shift object is OnOverlap: **C** cannot start in 14 and end in 18 because of the shift interval [15,17), but it could start in 18 and end in 22.

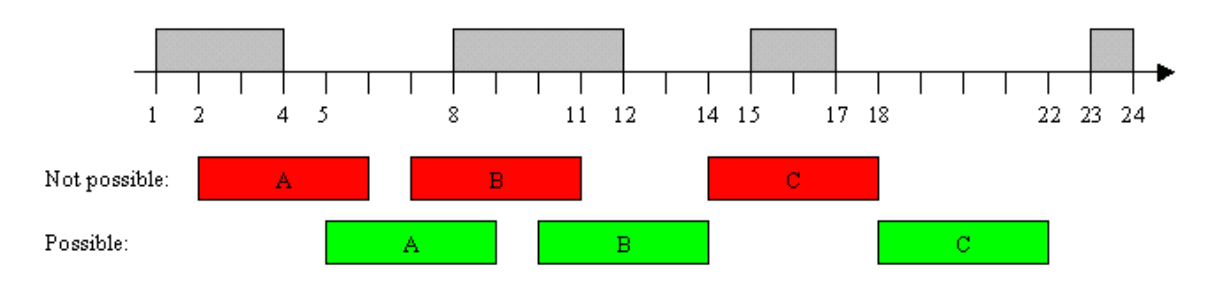

### **Break Intervals Semantic**

Using breaks is the easiest way to model the suspension of an activity by a fixed time interval; so a suspended activity is divided in a set of convex time intervals:

 $A = \{A_i\},\$ 

For example:

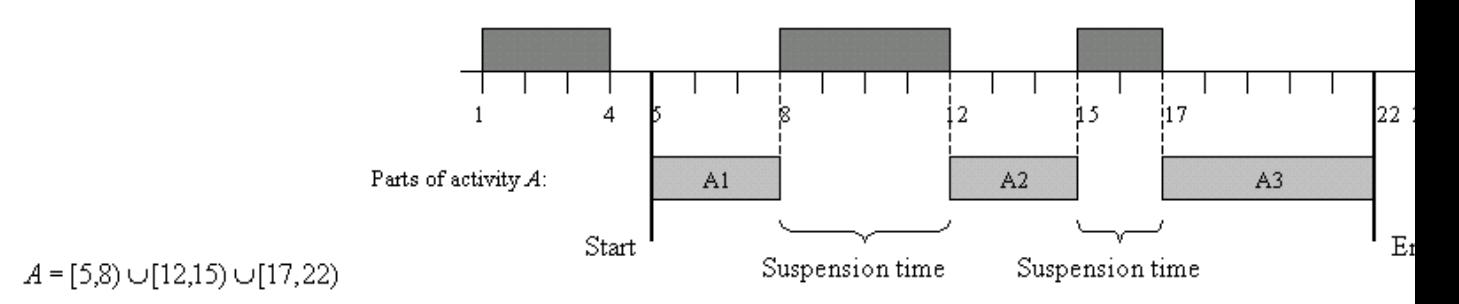

### **Ignored Breaks**

Each time interval I is associated with a unique number called its type (see IloIntervalList in the extensions section of the *IBM ILOG Concert Technology Reference Manual*. Those types allow one to parameterize the behavior of activities with respect to certain breaks, to ignore breaks, or to express disjunctive behavior. See Disiunctive Break.

Each activity may be associated with a set of ignored break types. It means that every break **B** whose type belongs to this set will be ignored, as it does not exist. In the following figure, the activity **A** with ignored type set **{2}** is not suspended by breaks **2** whereas the activity **B** with ignored type set **{1}** is suspended by breaks **2**.

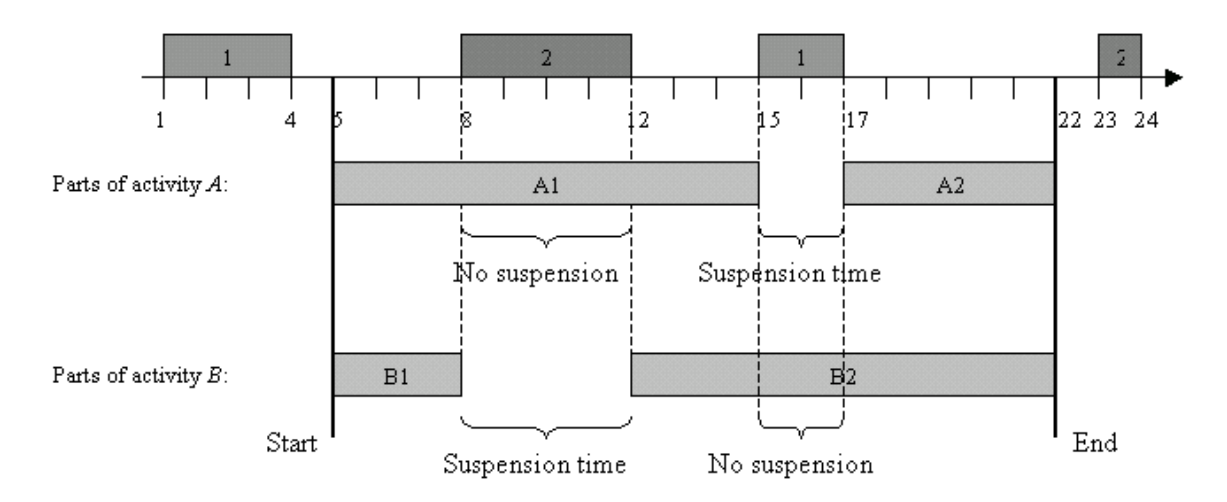

For more information, see IloActivity::addIgnoredBreakType and IloActivity::removeIgnoredBreakType.

## **Capability of an Activity to be Suspended at Start or at End**

If an activity cannot be suspended at start, then there is no suspension time interval that starts at the start time of the activity.

 $S=S_A$ 

In the same way, if an activity cannot be suspended at end, then there is no suspension time interval that finishes at the completion time of the activity.

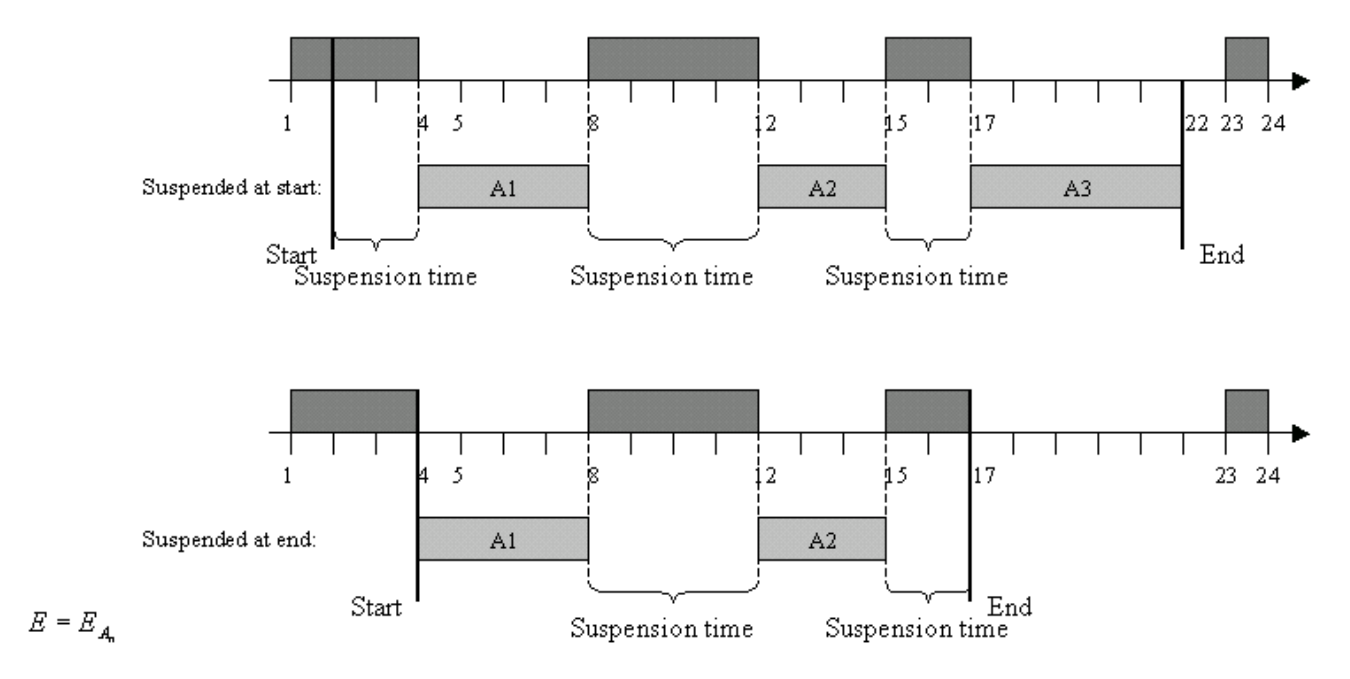

For more information, see IloActivity::setCanBeSuspendedAtStart, IloActivity::setCanBeSuspendedAtEnd, IloActivity::canBeSuspendedAtStart, IloActivity::canBeSuspendedAtEnd.

## **Minimal Execution Duration**

An activity can express the fact that the duration of each of its time intervals must be greater than a threshold duration **ExecD**.

 $\forall i \mid A \mid \geq \text{ExecD}.$ 

On the preceding example, the minimal processing duration is 3 (the second processing interval). Thus, if the threshold minimal duration for processing intervals of this activity had been set to 4, the distribution of processing duration depicted in that figure could not be accepted in a solution. See IloActivity::setExecutionDurationMin.

## **Breaks and Transition Times**

The transition time on a resource allows specifying a delay between two activities (see Transition Times). This delay can take into account the breaks defined on that resource. By default, the transition time on a resource is not suspended by the breaks. This can be illustrated by the following example: suppose a unary resource with a break list [0,2), [7,9), [14,16), and two activities *A* and *B* that require this resource. Activity *A* finishes at time *endA=6* and activity *B* is constrained to start after the end of activity *A*. If the transition time between *A* and *B* is *ttAB=10*, because of this transition time, the activity *B* cannot start before date *endA + ttAB =16*.

The member function void IloTransitionTime::setSuspended(IloBool suspended=IloTrue) allows specifying a transition time that is suspended by the breaks of the resource. In the example above, that would imply that activity *B* must start after date 20, as shown in the following figure.

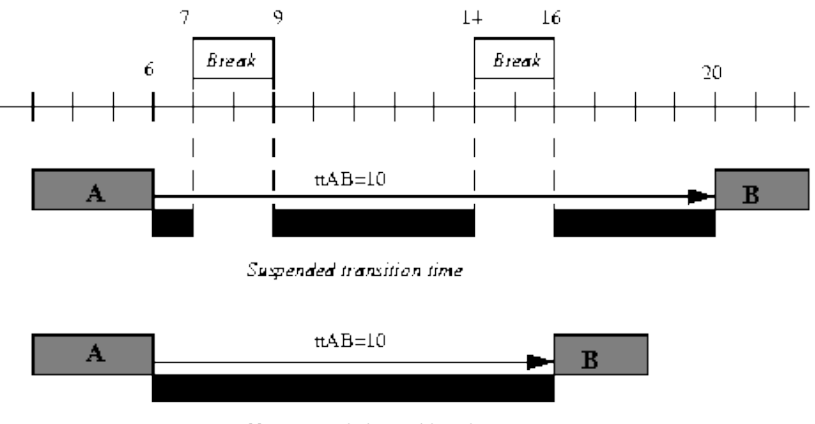

Not suspended transition time

Notice that the transition time on a resource with suspended time concerns all (but only) the breaks on that resource. That is, no calendar object must be defined on resource constraints attached to the resource.

## **Disjunctive Break**

A break **B** is said to be disjunctive for an activity **act** if **act** behaves as a non-breakable activity with respect to this break **B**. That is, the activity **act** cannot be suspended by the break.

There are three different ways to implement disjunctive behavior with a calendar:

- Shift object typed as OnOverlap (see Shift Object Semantic). Notice that in most of the cases, using shifts is more efficient than breaks regarding disjunctive behavior.
- $\bullet$  Disjunctive break type: Each activity may be associated with a set of disjunctive break types. It means that every break B whose type belongs to this set will be considered as disjunctive for the activity.
- Break size: Each activity may be associated with an interval [dmin, dmax] of possible duration for non-disjunctive breaks. Each break whose duration is outside this interval will be considered as

#### disjunctive for the activity.

A break that is not disjunctive is called a normal break. By default, all the breaks except for null duration breaks are considered as normal (non-disjunctive) breaks for an activity.

Suppose the break list described in the next figure and an activity whose set of disjunctive break types is 1 and interval of possible duration for normal breaks is [10,12]. The disjunctive status of breaks with respect to this activity is also given on the following figure. For instance, we see that the first break [2,10) will be considered as disjunctive for the activity as its type is 1. The break [15,26) will not be considered as disjunctive because its type does not belong to the set of disjunctive types and its duration (11) falls into the possible durations of normal breaks. The break [32,40) will be considered as disjunctive because its duration (8) does not fall into the possible durations of normal breaks.

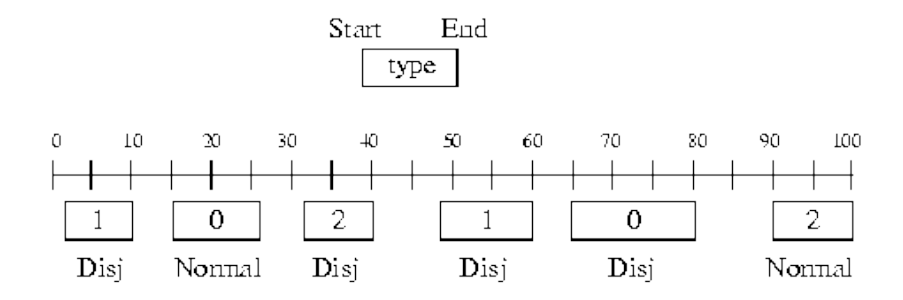

For more information, see IloActivity::addDisjunctiveBreakType,

IloActivity::removeDisjunctiveBreakType, IloActivity::setDurationMaxNormalBreaks, and IloActivity::setDurationMinNormalBreaks.

## **Possible Execution Break Overlap**

The standard use of a break is to suspend the processing time of an activity. In some cases, however, you may want to relax this and allow some limited amount of processing to occur within a break. For example, you might want to specify that it is possible for the end of an activity to be processed inside a break, providing the length of processing time within a break is less than some value. In a factory with one 8-hour shift, where non-shift hours are represented as breaks, it might be better to finish a job as much as a half-hour after the end of the shift rather than to process the entire activity in the next shift.

Conceptually, a processing time overlap is a period of time during which the processing time of an activity overlaps a break. Two kinds of processing time overlaps are distinguished:

- Start Overlap
- End Overlap

*No other way of overlapping breaks with processing time is allowed.*

### **Note**

It is important to understand the distinction between allowing an activity to be suspended at its start or end and allowing an activity to overlap a break at its start or end. When an activity is suspended at its start, its start time is inside a break but no processing takes place until that break is over. In contrast, when an activity overlaps a break at the start, the activity's start time is inside a break and some of its processing takes place inside that break. The same distinction holds between an activity that is suspended at end and an activity with a non-zero end overlap.

## **Start/End Overlap**

If an activity **act** starts (resp. ends) processing in a break **B**, the duration of the execution overlap between the activity **act** and break **B** is called the start overlap (resp. end overlap) of the activity. If the activity does not start in a break, its start overlap is 0. The following figure illustrates two situations together with the value of the start overlap.

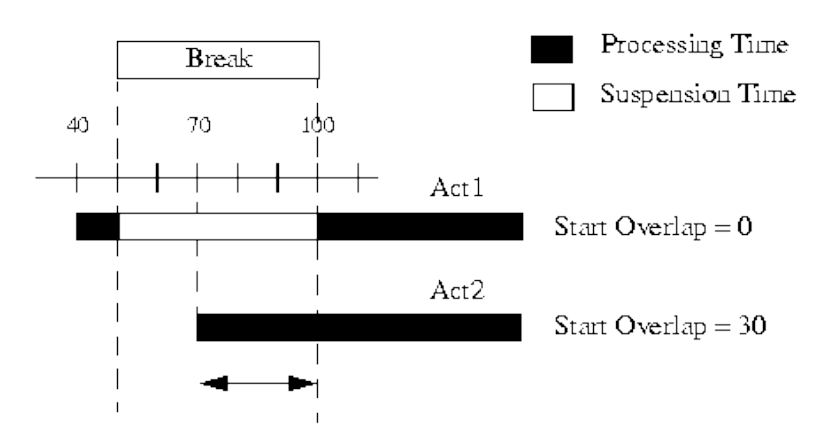

In the special case where the activity starts and ends in the same break, no commitment is made to decide whether the overlap belongs to the start or end overlap of the activity. The following figure illustrates, for instance, the situation where an activity is completely processed inside a break.

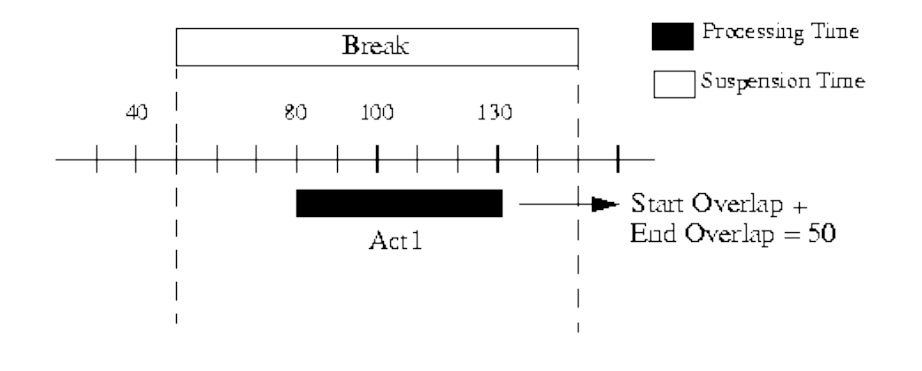

For more information, see IloActivity::getEndBreakOverlapMin, IloActivity::getEndBreakOverlapMax, IloActivity::getStartBreakOverlapMax, IloActivity::getStartBreakOverlapMin, IloActivity::setEndBreakOverlapMin, IloActivity::setEndBreakOverlapMax, IloActivity::setStartBreakOverlapMax, IloActivity::setStartBreakOverlapMin.

## **Characterization of the Set of Possibly Overlapped Breaks**

Each activity may be associated with a set of possibly overlapped at start (resp. end) break types. It means that every break *B* whose type belongs to this set will be possibly overlapped by the start (resp. end) of the activity.

Any break whose type does not belong to the set of possibly overlapped at start (resp. end) break types cannot be overlapped by the start (resp. end) of the activity. That is, the value of its start (resp. end) overlap is 0.

By default, these sets of possibly overlapped breaks are empty so that no break can be overlapped by the start or end of an activity.

As soon as an activity is associated with a non-empty set of breaks possibly overlapped at start (resp. end), and unless stated otherwise, the activity may overlap these breaks without limitation on the start (resp. end) overlap duration. The functions that allow you to constrain this start (resp. end) overlap duration are the ones listed in Start/End Overlap.

For more information, see IloActivity::addStartBreakOverlapType, IloActivity::removeStartBreakOverlapType, IloActivity::addEndBreakOverlapType, IloActivity::removeEndBreakOverlapType.

## **Efficiency Semantic**

As described in the calendar object semantic, the efficiency part of the calendar allows you to model complex dependencies between the activity variables. The relation between start, end and processing time is defined by:

$$
PT = \int_{s}^{B} efficiencyCurve(t) \cdot dt
$$

Data regarding the description of the efficiencyCurve are stored in an instance of IloGranularFunction. This object primarily consists of a step-wise integer-to-integer function plus two additional parameters: the granularity and the rounding mode.

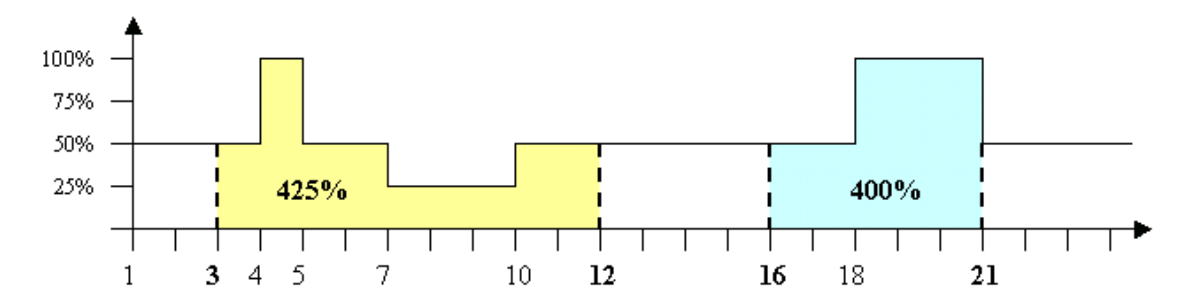

Consider for example, the preceding efficiency curve of the required resource **R** of activity **A** which has a processing time equal to 4. If the activity starts at time 3, then the activity ends at time 12 (note that in case of downward rounding mode the activity ends in 11 -- see Rounding, Inward & Outward). The duration is then 9. But when it starts in 16, the activity ends in 21 (even with downward rounding mode) and then its duration equals 5.

The efficiency part of the calendar constraint is a special case of the integral constraint (see Functional and Integral Constraints on Resources). Nevertheless this is the only way to safely constrain the processing time variable with an integral behavior when a calendar is used.

# **Functional and Integral Constraints on Resources**

#### **Description**

Integral and functional constraints address the need for modeling complex dependencies between scheduling variables. Such dependencies makes the use of functions mandatory in order to accurately describe the fine relationships. These constraints concern all the activities processed by a resource. Here are some examples.

### **Productivity**

A resource often needs to be considered to be unavailable (undergoing maintenance, for instance), which thereby changes the production of an activity as a function of its start time. Consider for example a manufacturing machine which produces half of its capability on Saturday and nothing on Sunday. If the usual capability is 6 pieces per hour, the machine will only produce 3 pieces per hour on Saturday and nothing on Sunday. Stated differently, we need to describe the resource as being 50% productive on Saturday, 0% on Sunday, and 100% for the rest of the week.

With Scheduler, you can model this behavior with the following code.

IloEnv env;

```
IloModel model(env);
IloGranularFunction week(env, 0, 7, 100);
week.setValue(5, 6, 50);
week.setValue(6, 7, 0);
IloReservoir res(env);
IloActivity act(env, 5);
Model.add(act.produces(res, IloNumVar(env, 1, 10, IloInt)));
IloConstraint productivity = IloResourceIntegralConstraint
                                (res, IloCapacityVariable, week);
model.add(productivity);
```
## **Cost function**

A common use of functional relationships is for making a cost variable dependent on the duration or the end time of an activity.

For instance, the duration of an activity might trigger two different behaviors according to whether it lasts too long or not. Consider an activity that costs 10 units if it is executed fast enough (duration less than 5), but costs only 5 such units if there is enough room for a slow, cheaper, processing.

The cost function would be:

```
IloGranularFunction costFunction(env, 0, 10);
costFunction.setValue(0, 5, 10);
costFunction.setValue(5, 10, 5);
```
A resource taking the profile into account reads:

```
IloUnaryResource res(env);
IloConstraint cost = IloResourceFunctionalConstraint(res,
                                                        IloExternalVariable,
                                                         costFunction, 
                                                         IloDurationVariable);
```
This constraint states that every activity executing on  $res$  will have a relation between its duration variable and its external variable. That relation is precisely that specified by costFunction.

Then we can set an activity's external variable to a given cost variable:

```
IloNumVar costVariable(env, 0, 10, IloInt);
IloActivity act(env, IloNumVar(env, 0, 10, ILOINT));
act.setExternalVariable(costVariable);
```
and subsequently use this cost in the model.

#### **General case**

Scheduler provides modeling tools for two types of relationships: functional and integral constraints.

- A functional relationship interprets the function as a response of the resource to a control parameter of the activity executing on it.
- An integral relationship sums up the function over an activity's duration (from start to end).

Data regarding the description of the constraints are stored in an instance of IloGranularFunction. This object primarily consists of a step-wise integer-to-integer function func, plus an additional parameter, the granularity g.

Given this data, constraints enforcing  $Variable1 == f(Variable2)$  and

variable =  $(\int^{ad}$  func) / g

#### can be added to the model using:

```
IloConstraint IloResourceFunctionalConstraint(const IloResource resource,
                                             IloSchedVariable leftVar,
                                             const IloGranularFunction curve,
                                             IloSchedVariable rightVar =
                                                IlcDurationVariable) const;
IloConstraint IloResourceIntegralConstraint(const IloResource resource,
                                            IloSchedVariable leftVar,
                                            const IloGranularFunction curve);
```
Note that the leftVar could be the processing time variable, but in such a case one has to be sure to not use a calendar object on the corresponding resource in order to avoid an over-constraint of the problem (see Calendars and IloResource:: ignoreCalendarConstraints).

#### In Scheduler Engine, the following member functions are available:

```
IlcConstraint IlcResource::makeFunctionalConstraint
                               (IlcSchedVariable leftVar,
                                const IlcGranularFunction func,
                                IlcSchedVariable rightVar = 
                                        IlcDurationVariable) const;
IlcConstraint IlcResource::makeIntegralConstraint(IlcSchedVariable leftVar,
                                const IlcGranularFunction func) const;
```
#### The following global functions are available:

IlcIntExp IlcFunctionalExp(const IlcGranularFunction func, const IlcIntVar x); IlcIntExp IlcActivityIntegralExp(IlcActivity act, IlcGranularFunction func);

There are several choices for the variable to be used on the left-side of these constraints, as well as the right-side variable of the functional constraint. These variables are designated by the  $I$ loSchedVariable enumeration in Scheduler Concert Technology and by the corresponding IlcSchedVariable enumeration in the Scheduler Engine.

When you post a constraint on a resource you enforce that for each resource constraint contributing to the resource, *y = = f(x)* where *x* and *y* are defined with the binding policy (the enumeration). The constraint posted by the user is *add(y==IlcFunctionalExp(func,x))*, where *x* and *y* are Solver variables.

### **Rounding Policy for Integral Constraints**

When computing the integral of the function between the start and the end of an activity, the result is usually not a multiple of the granularity  $q$ . As the result of the division by  $q$  must be an integral, rounding occurs. The default rounding mode considers that any raw value of the integral:

$$
I\,=\,\int_{\text{diam}}^{\text{end}}\text{func}
$$

in the range  $[x \ast q, x \ast q + q]$  gives an efficiency equal to x after being divided by q. That means that only the nearest lower integer is taken into account.

For example, let's take a granularity of 100, and a constant function of value 30. Suppose we want to enforce a processing time of 10 with such an integral constraint. The rounding will lead to several possible durations for the activity: d={34, 35, 36}. Indeed, with these three values for the duration, the integral of the function takes the valid values  $\left[-(1020, 1050, 1080),\right]$  all contained in the required range  $\left[10*100, 10*100+100\right]$ .

Several rounding modes can be associated to an instance of a granular function. The rounding mode will be taken into account when creating integral constraints. The enumerations

IloGranularFunctionRoundingMode and IlcGranularFunctionRoundingMode are available, along with the member functions IlcGranularFunction::setRoundingMode and

IloGranularFunction::setRoundingMode, to change the rounding mode.

Let  $f$ unc be a granular function with granularity  $g$  used within an integral constraint and  $x$  be a variable ranging in [xmin, xmax].

Then, the raw integral value:

$$
I\,=\,\int_{\text{stat}}^{\text{rad}}\text{func}
$$

is considered to satisfy the integral constraint  $x = \pm 1/q$  according to the following rounding modes:

- IloGranularFunctionRoundUpward: I is in the range [xmin\*g, (xmax+1)\*g).
- IloGranularFunctionRoundDownward: I is in the range ((xmin-1)\*q, xmax\*q].
- IloGranularFunctionRoundOutward: I is in the range  $((xmin-1)*g, (xmax+1)*g)$ .
- IloGranularFunctionRoundInward: I is in the range  $[xmin * q, xmax * q]$ .

The default rounding mode is IloGranularFunctionRoundUpward.

See Also

IloGranularFunction, IloSchedVariable, IloResource, IloActivity, IloResourceIntegralConstraint, IloResourceFunctionalConstraint, IlcGranularFunction, IlcSchedVariable, IlcResource, IlcGranularFunctionRoundingMode, IloGranularFunctionRoundingMode.

# **Global Constraints**

## **Description**

The global constraints are:

```
const IloInt IloRestoreNothing,
              IloRestoreActivityStart,
              IloRestoreActivityEnd,
              IloRestoreActivityDuration,
              IloRestoreActivityProcessingTime,
              IloRestoreActivityExternal,
              IloRestoreRCNext,
              IloRestoreRCPrev,
              IloRestoreRCDirectPredecessor,
              IloRestoreRCDirectSuccessor,
              IloRestoreRCSetup,
              IloRestoreRCTeardown,
              IloRestoreRCCapacity,
               IloRestoreRCSelected,
              IloRestoreAll;
```
Global constants are used to parameterize the restoration of IloActivity and IloResourceConstraint objects in the following four contexts.

- Local search
- An IloRestoreSolution goal
- IloSolution::getConstraint method
- IloSolution::restore method

In each of these contexts, the data that is restored (that is, inserted into the solver or, in the case of IloSolution::getConstraint added, via a constraint, to the model) depends on the value of the restoreFields flag that is associated with the extractable. The restoreFields are associated with an extractable in the IloSchedulerSolution::add method or by using the IloSchedulerSolution::setRestorable and IloSchedulerSolution::setNonRestorable methods.

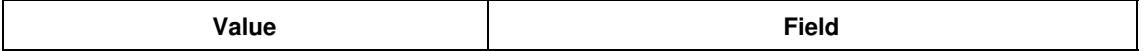

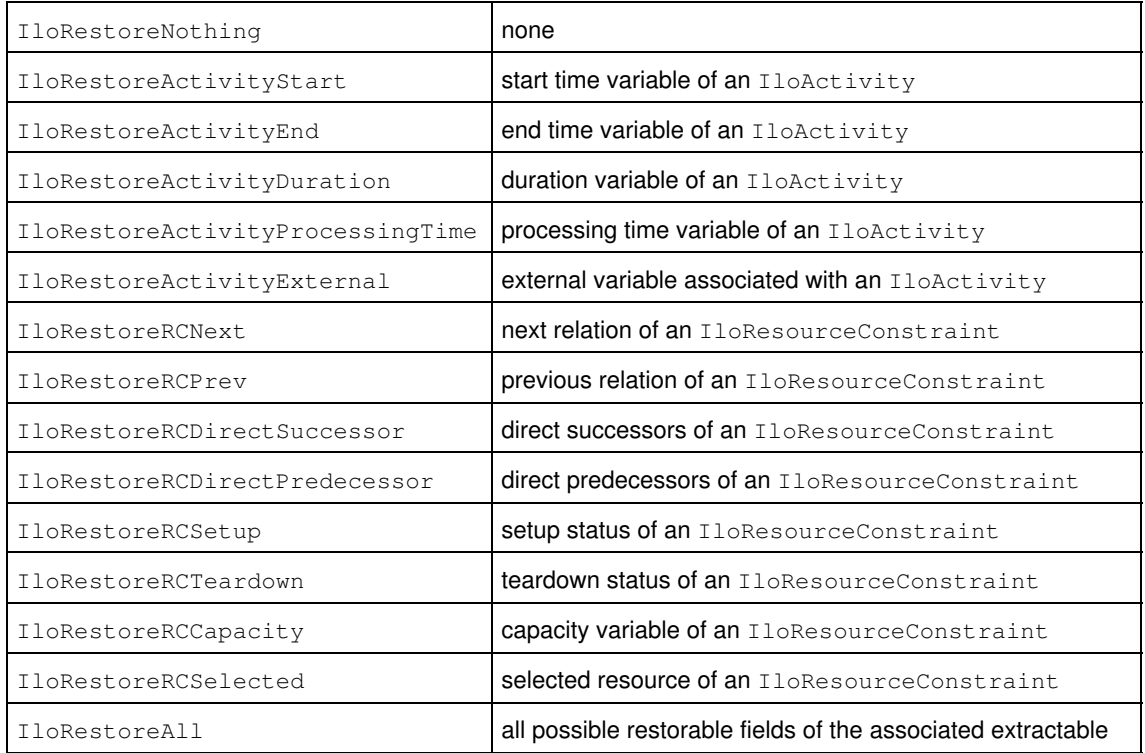

#### **See Also**

IloActivity, IloSchedulerSolution, IloResourceConstraint.

## **Overflow**

### **Description**

Due to the limited size of data representation, IBM® ILOG® Scheduler requires several conditions on its input to avoid overflow or erroneous computations. Some of these conditions are model limitations and are checked when entering the search; they are listed in the following section, Model Limitations . Some other conditions can not be checked systematically during the search, for computational efficiency reasons. They are listed in the section Scheduler Engine Limitations.

### **Model Limitations**

Not all scheduling model instances (class IloModel) can be handled by IBM ILOG Scheduler. In particular, only integer dates are considered by the engine. Attempts to extract a model that contains time and date data that are not IloIntVar instances will raise the following exception: integer variable expected during extraction.

This limitation applies to:

- start, end, duration, processing time, and external variables of activities,
- delay variables of precedence constraints,
- capacity variables of resource constraints (alternative included),
- cost, setup cost, teardown cost and cost sum variables of transition costs, and
- time bound variables of time bound constraints.

Moreover, if necessary, every computation instance of such variables will be clamped to the default range specified in the corresponding IloSchedulerEnv. See the description of the method

IloSchedulerEnv::setIntMaxAtExtraction for more information.

Other data, expected to be in integer form, is rounded if it has been modeled using an instance of IloNumVar or with an IloNum data type. If applicable, the bounds of IloNumVar variable instances will be rounded toward minus infinity (*floor* rounding) or toward plus infinity (*ceiling* rounding, as in ceil()) depending on the semantics of the data.

Some numeric data is required to be in integer form (*must-be-integer*), as no rounding is meaningful. Otherwise, an IloIntegerExpectedException exception will be raised.

IBM ILOG Scheduler objects concerned by rounding policies and integer requirements are listed in the following table.

Scheduler Rounding Policies and Integer Requirements

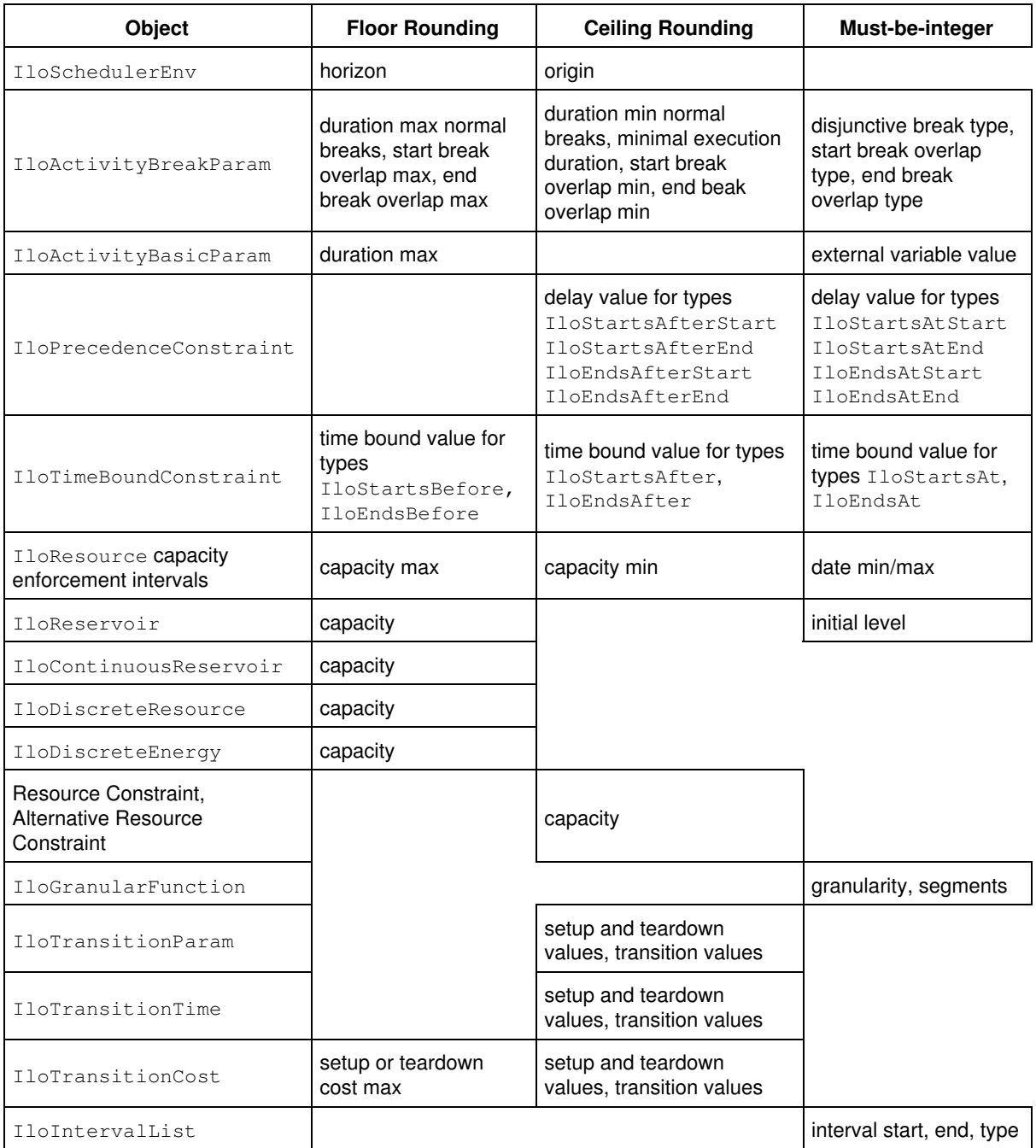

## **Scheduler Engine Limitations**

Several built-in constants are available in IBM ILOG Scheduler Engine in order to validate the range of the input data: IlcIntMin, IlcIntMax, IlcFloatMin and IlcFloatMax. The first two apply to integer data (dates, capacities, and so forth), whereas the latter correspond to floating-point data (num-to-num and granular functions, reservoir capacity, texture measurement, and so forth). Their actual value depends on the architecture, either 32-bit or 64-bit. Note that Concert Technology also has the corresponding IloIntMax, IloIntMin limiting constants defined, which are smaller in range than IlcIntMin, IlcIntMax on 64-bit architecture. On 32-bit architecture, these constraints are equal.

During the search, computations are subject to overflows resulting from invalid input. No systematic check is performed during critical parts of computations, as it would result in a dramatic performance slow down. It is thus necessary to validate the potentially out-of-range input before entering the search. Potential overflows are described below, grouped by functionality class.

#### **General Schedule**

In IBM ILOG Scheduler, start and end dates are represented by integer. It is required that the maximum start time plus the maximum duration, or processing time, does not exceed the IlcIntMax value. Similarly, the minimum end date minus the maximum duration should not be less than IlcIntMin. Note that the default upper bound of the start, end and duration variables of a model activity  $(11\circ \text{Activity})$  are equal to  $11\circ \text{IntMax}/2$ .

If transition times are involved (either by tables or through transition time objects) between a sequence of two resource constraints, there are restrictions on the permissible transition time values. The minimum end time of the preceding activity plus the transition time should not exceed IlcIntMax. Similarly, the maximum start time of the second activity minus the transition time should be greater than  $\text{IIclntMin}$ .

The same kind of limitations apply with the optional delay available with the precedence constraint. Depending on the type of the precedence constraint (IloEndsAfterEnd, IloStartsAtStart, and so forth), two variables (the preceding and following) are constrained with a delay. To avoid overflows and underflows, the sum of preceding variable and the delay should always remain within the range [IldIntMin, IldIntMax]. Similarly, the difference between the following variable and the delay should be within the same range.

#### **Edge Finder Constraint**

The edge finder constraint may be applied on discrete and unary resources, depending on the capacity enforcement level. See the table in Interpretation of Capacity Enforcement Levels for details on when the edge finder is applied.

The edge finder constraint performs propagation based on the grouping of resource constraints as a whole. As a consequence, the sum of all the minimum processing times of activities pertaining to a unary resource constraints should not exceed IlcIntMax. Similarly, for discrete resource constraints the sum of all minimum processing times multiplied by the minimum capacity should not be greater than IlcIntMax.

#### **Balance Constraint**

This constraint is available on a discrete resource with a capacity enforcement of IloExtended, or on a reservoir with capacity enforcement level higher than IloHigh. On a discrete resource, the balance constraint may overflow if the sum of the maximal capacity required by all resource constraints exceeds  $\text{I1cInMax}$ .

On a reservoir, the balance constraint may overflow if the sum of the maximal capacity of all the producing resource constraints exceeds IlcIntMax, or if the sum of the maximal capacity of all the consuming resource constraints exceeds IlcIntMax. The balance constraint also overflows if the maximal capacity of the reservoir exceeds IlcIntMax/2.

Moreover, during extra propagation of the precedence graph (available on a discrete resource with precedence enforcement level higher than  $I1\text{OH}$  igh), overflow can occur if the sum of the minimal energy (minimal duration \* minimal capacity) over all resource constraints on the resource exceeds IlcIntMax.

#### **Capacity Resource and Associated Timetable Constraint**

In a capacity resource, the maximum capacity should be less than  $\text{IlcIntMax}/2$ , either by construction or when using a member function to set the capacity level (IlcDiscreteEnergy::setEnergyMax,

IlcReservoir::setLevelMax, IlcDiscreteResource::setCapacityMax). The same limitation applies on the timetable constructed from a IlcCapResource. This includes, for instance, the fourth argument of IlcCapResource::makeTimetableConstraint.

#### **Energy Resource and Associated Timetable Constraint**

In a discrete energy resource, the maximum energy should be less than IlcIntMax/2, either by construction or when using IlcDiscreteEnergy::setEnergyMax. In IIOG Scheduler Engine, the same limitation applies on the timetable constructed from an IlcDiscreteEnergy. This includes, for instance, the fourth argument of IlcCapResource::makeTimetableConstraint.

#### **Functional and Integral Constraint**

During propagation of an integral constraint, the values of the integral of a granular function (class IloGranularFunction) are internally represented with IlcNum variables. It is required that the integral between the minimum start time and the maximum end time do not overflow  $\text{TRDath}$ 

#### **Practical Advice**

Whenever unexpected results occur during the search, it might be profitable to use the trace mechanism (instance of IlcSchedulerTrace) and carefully examine the range of input data and internal state of variables to detect whether an overflow occurred.

#### **See Also**

IloSchedulerEnv, IloEnforcementLevel, IloGranularFunction, IloResource. Also IloIntervalList in the extensions section of the *IBM ILOG Concert Technology Reference Manual*.

# **Resource Usage Profiles**

### **Description**

In Scheduler, each resource can be associated with a minimal and a maximal usage profile.

For capacity resources, the maximal usage profile describes the maximal available quantity of the resource over time whereas the minimal usage profile describes the minimal quantity of the resource that needs to be consumed by activities over time. These usage profiles are represented by instances of the class IloNumToNumStepFunction, that is, a step function from real numbers to real numbers. On a discrete resource, the usage profiles represent the instantaneous capacity of the resource over time. On a reservoir, it represents the level of the reservoir over time. On a discrete energy resource, it represents the energy of the resource available per time bucket (see Resource Usage Enforcement).

For continuous reservoirs, the maximal usage profile describes the maximal possible level of the reservoir over time, whereas the minimal usage profile describes the minimal possible level over time. These usage profiles are represented by instances of the class IloNumToNumSegmentFunction, that is a piecewise linear function.

For state resources, the maximal usage profile describes the possible states of the resource over time. This usage profile is represented by an instance of the class IloNumToAnySetStepFunction, that is, a step function from real numbers to a set of states. The minimal usage profile of the state resource describes a set of time intervals during which the state resource must be used by at least one activity of the environment. This usage profile is represented by an instance of the class IloIntervalList.

IloNumToNumStepFunction, IloNumToNumSegmentFunction, IloNumToAnySetStepFunction and IloIntervalList are documented in the extensions section of the *IBM ILOG Concert Technology Reference Manual*.
# **Resource Usage Enforcement**

A parameter associated with each resource allows changing the enforcement level of the resource usage profiles (member functions IloResourceParam::getCapacityEnforcement and IloResourceParam::setCapacityEnforcement). The semantics of these levels depends on the scheduler.

# **Resource Usage Enforcement Intervals**

Each resource can be associated with a list of temporal intervals during which the resource usage profiles (maximal and/or minimal) need to be enforced. Each time interval [timeMin, timeMax) in the list contains a time step that defines the quantum of time used when enforcing the resource usage (see the following figure). By default, when nothing is specified, the resource usage profiles are enforced over the entire scheduling horizon with a time step equal to one.

Note that for a discrete energy resource (instance of IloDiscreteEnergy), the maximal and minimal usage profiles define the energy of the resource *per time step*.

Note that for a continuous reservoir, there is no time step. The value associated with each interval is ignored by Scheduler engine.

### **Resource Usage Profiles Figure**

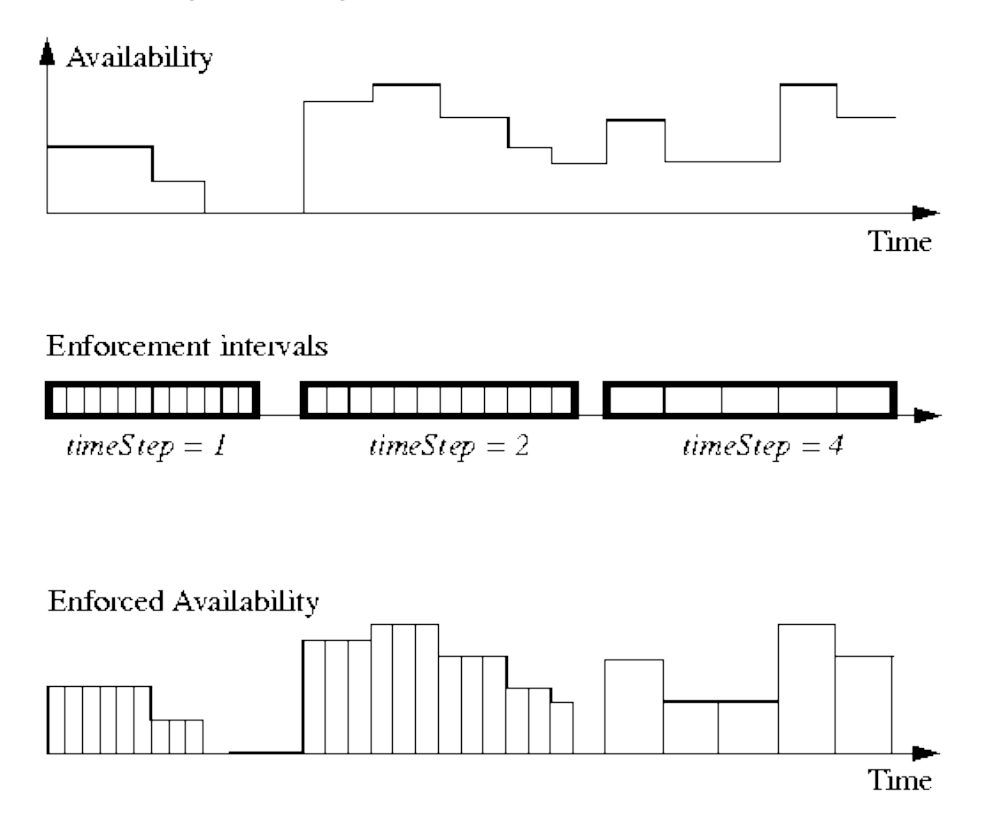

### **See Also**

IloNumToNumStepFunction, IloNumToNumSegmentFunction, IloNumToAnySetStepFunction and IloIntervalList are documented in the extensions section of the *IBM ILOG Concert Technology Reference Manual*.

IloResource and IloResourceParam.

# **Temporal Relations**

# **Description**

Scheduler allows the posting of two kinds of temporal relations in the scheduling environment: temporal constraints (IloPrecedenceConstraint, IloTimeBoundConstraint) between activities of the environment, and temporal relations (precedence, sequence) between two resource constraints on the same resource.

# **Temporal Constraints Between Activities**

Temporal constraints between activities are either instances of the class IloPrecedenceConstraint or instances of the class IloTimeBoundConstraint. Both classes are a subclass of the IBM® ILOG® Concert Technology class IloConstraint.

### **Precedence Constraints**

Precedence constraints are instances of the class IloPrecedenceConstraint. They restrict the order of activities. They constrain an activity to start or end before, at, or after the start or end time of another activity.

Precedence constraints are created through member functions of the class IloActivity. Like all subclasses of IloConstraint, they must be added to the model to be considered in the search for solutions.

Precedence constraints involve the concept of delay. Delay is an amount of time (constant or variable) that must elapse between the two variables involved in the precedence constraint. If the delay is negative, it indicates the *inverse* of the maximal duration allowed to elapse between the two variables. In other words, endpoint2 can occur before endpoint1, but the difference between them cannot exceed -delay. See the following figure.

### **Positve and Negative Delays Figure**

Positive Delay: act2.starts AfterEnd(act1, 2)

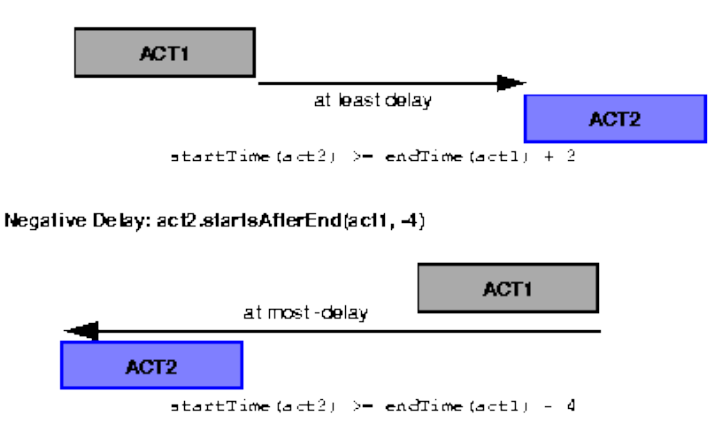

Precedence constraints between activities can be enforced in different ways by the scheduling algorithm. The member function IloResource::setPrecedenceEnforcement can be used to specify how much effort the scheduling algorithm must spend at enforcing precedence constraints between activities.

### **Time-Bound Constraints**

Time-bound constraints are instances of the class IloTimeBoundConstraint. They constrain an activity to start or end before, at, or after a given time. They are created by a member function of IloActivity. Like all subclasses of IloConstraint, they must be added to the model to be considered in the search for solutions.

## **Temporal relations between resource constraints**

Scheduler allows representation of two types of temporal relations between resource constraints on the same resource: precedence relations and sequencing relations. Note that unlike temporal constraints between activities, temporal relations between resource constraints are not objects, but relations expressed with member functions of the class IloResourceConstraint.

Before we describe in detail the different temporal relations between resource constraints, we need to introduce the concept of a contributing resource constraint.

In a model, a resource constraint rct is said to *surely contribute* if and only if it affects the availability of the resource. That is:

- rct has been directly added to the model (not through a metaconstraint), and
- $\bullet$  the minimal processing time of the activity of  $_{\rm rct}$  is strictly greater than zero if the time extent of  $_{\rm rct}$  is IloFromStartToEnd, and
- the minimal capacity required by  $_{\rm rect}$  is strictly greater than zero if  $_{\rm rect}$  is a capacity resource constraint.

In a model, a resource constraint rct is said to *not possibly contribute* if and only if it is sure that rct will not affect the availability of the resource. That is:

- the opposite of  $rct$  has been directly added to the model (not through a metaconstraint), or
- $\bullet$  the processing time of the activity is equal to zero and the time extent of  $\verb|rot|$  is  $\verb|IloFromStartToEnd|$ or
- $\bullet$  rct is a capacity resource constraint and the capacity required by rct is equal to zero.

#### **Precedence Relations**

A precedence relation is defined between two resource constraints with the member function set Successor().

rct1.setSuccessor(rct2) states that if rct1 and rct2 surely contribute to the model, then the activity of rct2 is constrained to execute after the activity of rct1 on the resource (that is, the start time of the activity of  $rct2$  is greater than or equal to the end time of the activity of  $rct1$ ).

Precedence relations between resource constraints can be enforced in different ways by the scheduling algorithm. The member function IloResource::setPrecedenceEnforcement can be used to specify how much effort the scheduling algorithm must spend at enforcing precedence relations between resource constraints.

### **Sequencing Relations**

Sequencing relations are expressed with the member functions IloResourceConstraint::setNext, IloResourceConstraint::setSetup, IloResourceConstraint::setNotSetup, IloResourceConstraint::setNotNext, IloResourceConstraint::setTeardown and IloResourceConstraint::setNotTeardown.

rct1.setNext(rct2) states that if rct1 and rct2 surely contribute to the model, then no other resource constraint rct that surely contributes in the model can be executed between rct1 and rct2.

rct1.setNotNext(rct2) states that if rct1 and rct2 surely contribute to the model, then another resource constraint rct that surely contributes to the model must execute between rct1 and rct2.

rct.setSetup() states that if rct surely contributes to the model, then rct is the first resource constraint to execute on the resource.

rct.setNotSetup() states that if rct surely contributes to the model, then rct is not the first resource constraint to execute on the resource.

rct.setTeardown() states that if rct surely contributes to the model, then rct is the last resource constraint to execute on the resource.

rct.setNotTeardown() states that if rct surely contributes to the model, then rct is not the last resource constraint to execute on the resource.

Sequencing relations between resource constraints can be enforced in different ways by the scheduling algorithm. The member function IloResourceParam::setSequenceEnforcement can be used to specify how much effort the scheduling algorithm must spend at enforcing sequencing relations between resource constraints.

## **Precedence Constraints On Activities vs. Precedence Relations On Resource Constraints**

This section answers the question: Should one use precedence constraints between activities, or precedence relations between resource constraints? This question arises because at first glance, a precedence constraint startsAfterEnd between two activities and a precedence relation setSuccessor between two resource constraints look very similar.

There are in fact three essential differences.

- 1. Precedence relations between resource constraints have an effect on the start and end time of the corresponding activities only if the resource constraints surely contribute to the model, that is, if they affect for certain the availability of the resource. For example, a precedence relation between two resource constraints that requires a null quantity of the same discrete resource will not constrain the start and end time of the activities. From this point of view, a precedence relation between resource constraints rct1 and rct2 can be seen as a metaconstraint (rct1 does not contribute or rct2 does not contribute or  $act2.setartsAfterEnd(act1)).$  Precedence constraints between activities constrain the start and end time of activities regardless of which resource the activities require.
- A precedence constraint between two activities is a C++ object, whereas a precedence relation between 2. two resource constraints is expressed simply by enforcing that relation on the resource. From this point of view, precedence relations between resource constraints are lighter than precedence constraints between activities. On the other hand, since precedence constraints between two activities are instances of IloConstraint, the constraints can be used in a metaconstraint. This is not possible for precedence relations between resource constraints.
- 3. The formalism of precedence constraints between activities allows representation of some (constant or variable) delays between activities. This is not possible with precedence relations between resource constraints.

### **See Also**

IloActivity, IloActivityConstraintsParam, IloPrecedenceConstraint, IloTimeBoundConstraint, IloResourceConstraint, IloResource, IloResourceParam.

# **Transition Times**

## **Description**

Given two activities A1 and A2, the transition time between A1 and A2 on a resource R is the amount of time that must elapse between the end of A1 and the beginning of A2, when A1 precedes A2 on resource R.

A transition time (instance of IloTransitionTime) can be created on a resource.

By default, the transition time on a resource is not suspended by the breaks defined on that resource. The member function IloTransitionTime::setSuspended allows specifying a transition time that is suspended by the breaks of the resource. See Breaks and Transition Times for an illustration of suspended transition times.

A parameter associated with each resource allows one to change the level of enforcement of transition times (member functions IloResourceParam::getTransitionTimeEnforcement and

IloResourceParam::setTransitionTimeEnforcement). The semantics of these levels depends on the scheduler.

#### The list of time intervals over which the transition times must be enforced is given as a parameter of the resource, and can be modified with the member functions

IloResource::addTransitionTimeEnforcementInterval, and IloResource::removeTransitionTimeEnforcementInterval.

An instance of IloTransitionTime associates a resource with either a transition parameter (instance of IloTransitionParam) or a user-defined transition time object (subclass of IloTransitionTimeObject.)

# **Transition Time Defined with a Transition Parameter**

A transition parameter (instance of IloTransitionParam) is a square table describing the transition between activities, with two arrays describing the activity setup and teardown values. An integer transition type is associated with each activity. The accessors are the functions IloActivity::getTransitionType and IloActivity::setTransitionType. They allow you to define instances of IloTransitionTime from IloTransitionParam where the arrays are indexed by the transition types of activities.

Note that when a transition time defined with an  $I1oTransitionalaram$  is associated with a resource, activities of different types cannot overlap on that resource.

# **Transition Time Defined with a Transition Time Object**

A transition time object is a subclass of IloTransitionTimeObject defined with the macro ILOTRANSITIONTIMEOBJECT0.

This macro makes it easy to define your own transition time together with its extraction function, in case a simple square table as the one provided by IloTransitionParam is not sufficient for your purposes.

### **See Also**

IloActivity, IloTransitionTime, IloTransitionParam, IloResource, IloTransitionTimeObject, ILOTRANSITIONTIMEOBJECT0, IloResourceParam.

# **Transition Costs**

## **Description**

A unary resource can only process one activity at a time, so all activities requiring the same unary resource must be chronologically ordered to find a solution. As a result, in any solution to a problem that includes a unary resource, each unary resource defines a directed path through all the activities requiring it.

Between each pair of consecutive activities, some cost may be incurred to switch the resource from processing the first activity to processing the second. These costs may be related to modifications to the resource that require manpower, material, and energy, such as adjusting or purging a machine.

In Scheduler, transition cost is defined as the cost between an activity and the activity that will execute next to it on a unary resource. In addition, Scheduler lets you define a setup cost for the activity that starts the usage of the resource, and a teardown cost for the activity that ends the usage of the resource.

Several transition costs (instances of IloTransitionCost) can be created on a unary resource.

An instance of IloTransitionCost associates a unary resource with either a transition parameter (instance of IloTransitionParam) or a user defined transition cost object (subclass of IloTransitionCostObject).

Once a transition cost has been defined on a unary resource, the sum of the costs, the setup and teardown costs on the resource, and the cost of the next and previous transitions of a given activity can be accessed as instances of IloNumVar variables (see Cost Types Figure).

# **Transition Cost Defined with a Transition Parameter**

A transition parameter (instance of IloTransitionParam) is a square table describing the transition between activities, with two arrays describing the activity setup and teardown values. Scheduler associates an integer transition type with each activity. The accessors are the functions IloActivity::getTransitionType and IloActivity::setTransitionType. They allow you to define instances of IloTransitionCost from IloTransitionParam, where the arrays are indexed by the transition types of activities.

# **Transition Cost Defined with a Transition Cost Object**

A transition cost object is a subclass of IloTransitionCostObject defined with the macro ILOTRANSITIONCOSTOBJECT0.

This macro makes it easy to define your own transition cost together with its extraction function in case a simple square table as the one provided by **IloTransitionParam** is not sufficient.

### **Cost Types Figure**

This figure shows an example of setup, transition, and teardown costs.

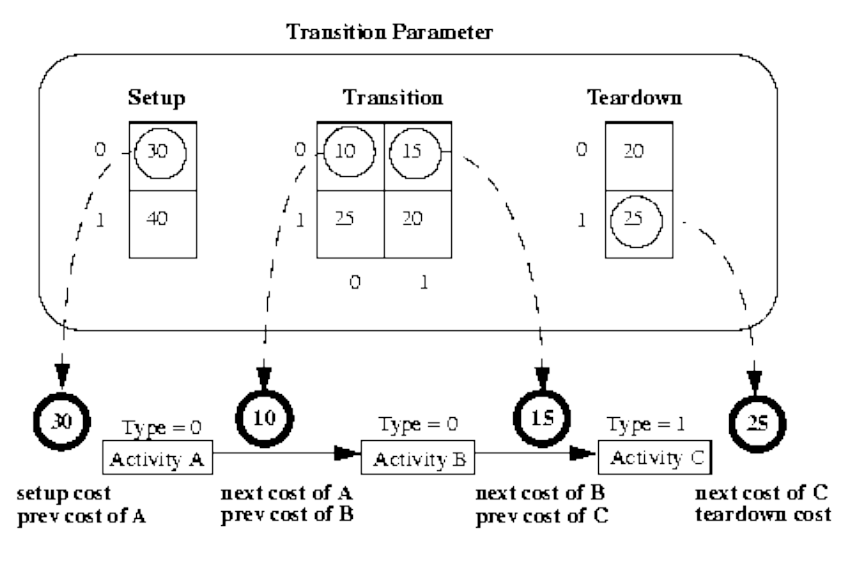

 $cost sum = 30 + 10 + 15 + 25 = 80$ 

#### **See Also**

IloTransitionCost, IloTransitionParam, IloTransitionCostObject, ILOTRANSITIONCOSTOBJECT0, IloUnaryResource.

# **A Look at Scheduler Modeling and Solver**

### **Description**

The Scheduler API allows you to model scheduling problems without any assumptions on the way a solver will produce a solution. Scheduler is used to build a problem definition; modeling objects are extracted from the problem definition to the solver; and the solver uses the extracted objects to solve all or part of the problem. When used with Solver, the extraction of the modeling classes first creates corresponding instances of classes in another layer; this layer is Scheduler Engine. Scheduler Engine is specific to Solver solution techniques. The

Scheduler extractor is the object that interprets the problem definition objects and creates the Schedule Engine objects for solving the problem. As with the Scheduler Engine, the Scheduler extractor is specific to Solver solution techniques.

At extraction time, the Scheduler Engine instances are created and initialized given the data in the parameters of the Scheduler instances. If a model element is changed, and if a Scheduler Engine object is concerned by this change, a re-extraction will occur before the next Solver search phase. The incorporation of changes to the model, during search, follows the same protocol as Solver: unless otherwise stated, no model changes will be taken into account until the next Solver search phase. See the *IBM ILOG Solver Reference Manual* for more details.

A benefit of the modeling concept and parameter framework of Scheduler is that it allows users to manage large scheduling problems with light memory usage. Scheduler classes have a lighter memory usage than the corresponding classes in Scheduler Engine.

## **Correspondence between Scheduler and Scheduler Engine Classes**

The following table indicates the correspondence between Scheduler classes and Scheduler Engine classes. The Scheduler classes listed are extracted to the corresponding Scheduler Engine classes.

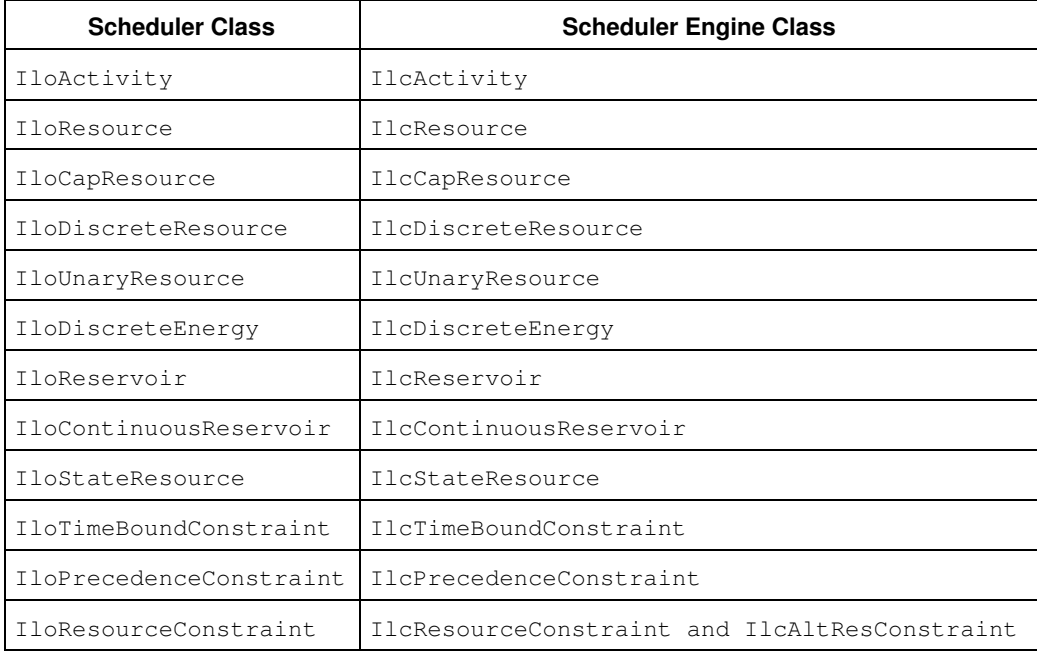

Class Correspondence Between Scheduler and Scheduler Engine

# **Modeling Scheduler Engine Classes that are not in Scheduler**

There are some Scheduler Engine classes that do not have counterparts in Scheduler because the Scheduler Engine API is very specific to Solver techniques. Examples include the break lists (instances of the class IlcBreakList), and the timetable (instance of subclass of IlcIntTimetable and IlcAnyTimetable). These classes are actually Solver objects involved in the global constraints and whose contents represent functions defined over the time axis.

The time axis is represented in Scheduler with a numerical integer type, a data of type IloNum or instances of class IloNumVar. The break list and timetables are modeled in Scheduler with a set of parameters on the resources whose content is a function on the integer time axis.

The following Scheduler classes are used in modeling break lists and timetables. Note that IloNumToAnySetStepFunction, IloNumToNumStepFunction, IloNumToNumSegmentFunction, and

IloIntervalList are documented in the extensions section of the *IBM ILOG Concert Technology Reference Manual*.

IloIntervalList : Breaks list, definition interval of the set of timetables on a resource, must-be-in-use constraint on a state resource.

IloNumToAnySetStepFunction : Maximal set of states of the timetables of an instance of IlcStateResource.

IloNumToNumStepFunction : Maximal and minimal capacity, initial content of a capacity resource.

IloNumToNumSegmentFunction : Maximal and minimal capacity, initial content of a continuous reservoir.

## **Scheduler Engine Classes**

The function type definitions, enumerations, and some classes of Scheduler Engine are designed only for writing search goals or constraint propagation functions. Examples include the following:

- $\bullet$  IlcResourceIterator, IlcActivityDeltaIterator and any type of iterators on the Solver object involved in the problem.
- IlcActivityIteratorFilter and all other enumerations used by iterators.
- IlcResourceSelectorObject and any selector, evaluator, or predicate object used in the Solver search procedure.
- Any instance of a subclass of IlcDemon.

Since these classes are not related to modeling, they do not have any counterpart in Scheduler.

## **Pure Scheduler Classes**

Pure Scheduler classes are classes or enumerations designed for the parameterization of the basic model objects. These classes are only taken into consideration at extraction time in order to create the related constrained data structure. Changing this object will lead to a re-extraction if required.

Examples include IloActivityBreakParam, IloNumToNumStepFunction (see *IBM ILOG Concert Technology Reference Manual*), and **IloEnforcementLevel**.

## **Implicitly Created Solver Variables**

In order to implement the propagation of global constraints, to write heuristic selectors and goals, and to let the user define constraints, the Scheduler Engine object may automatically create Solver variables or data structures. As these constrained objects are useless in the initial model, they are not created in the Scheduler model, but only at the beginning of the search.

The Solver variables created, and their corresponding Scheduler Engine classes, are shown in the following table.

Solver Variables and their Corresponding Scheduler Engine Class

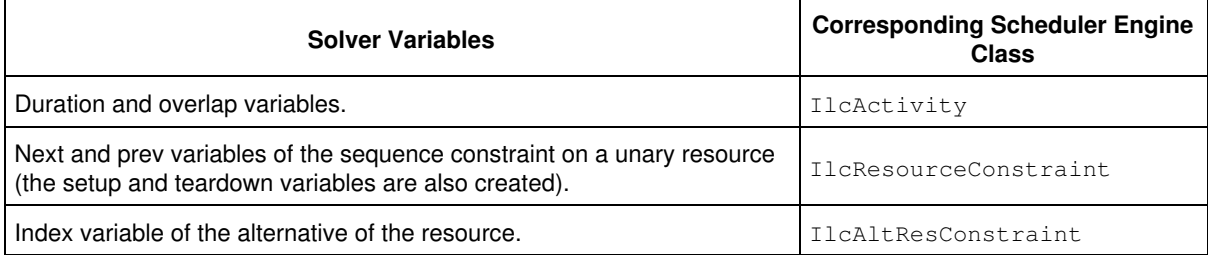

The data structures used in the global constraint of the resource are the timetables and the precedence graphs.

### **Global Constraints**

Global constraints are algorithms that enforce the conditions on the set of resource constraints declared on a resource. Different global constraints can be selected to enforce the same constraint. For example, the maximum capacity limitation on a unary resource can be enforced by the timetable constraint, the disjunctive constraint, or the edge finder algorithm.

This notion is very specific to constraint programing techniques, therefore there is no direct way to explicitly declare which Solver global constraint to use at the Scheduler model level.

There are two ways for the Scheduler Engine extractor to determine which global constraint to add to the algorithm. These two methods are described in Adding Global Resource Constraints from the Scheduler Model.

## **API**

The Scheduler Engine and Scheduler APIs are very similar. For example, the read accessors on objects are the same, but the argument types and return values are different. Compare the following:

```
IloNumVar IloActivity::getStartVariable() const;
IlcIntVar IlcActivity::getStartVariable() const;
IloBool IloActivity::isBreakable() const;
IlcBool IlcActivity::isBreakable() const;
```
The main difference lies in the fact that Scheduler is a pure modeling API, with no restrictions on editing capabilities; whereas Scheduler Engine must respect the properties of Solver. That is the reason that only monotonic accessors are allowed during the search.

```
void IloActivity::setBreakable(IloBool breakable) const;
void IloActivityBasicParam::setBreakable
                             (IloBool breakable) const;
void IlcActivity::setBreakable(IlcBool breakable);
```
The last function always applies before entering the search. During Solver search it is forbidden to set an activity to be breakable. The same type of arguments holds for the following:

```
void IloResourceConstraint::setNext
                     (const IloResourceConstraint& next) const;
void IloResourceConstraint::unsetNext() const;
void IlcResourceConstraint::setNext
                    (IlcResourceConstraint next);
void IlcResourceConstraint::unsetNext() const;
```
The last function is not valid during the search because it is non-monotonic.

Some API elements may have the same purpose, and apply to corresponding classes, but have a slightly different semantics in Scheduler and Scheduler Engine. For example:

```
void IloResource::keepOpen(IloBool open);
void IlcResource::close();
```
The first function (with an argument of  $I1oTrue$ ) specifies that not all the resource constraints are declared in the model and that therefore, the solver should allow the addition of new resource constraints during search. The second function specifies that the IlcResource is closed; that is, that it is not kept open during the search.

Nevertheless, the second function is such that the instance of IlcResource cannot be reopened, even when outside the search. When the function IloResource:: keepOpen is called on the model resource, a re-extraction of the resource is required and the resource will not be closed during the next search.

A parameter object in Scheduler can be used to model data for multiple Scheduler Engine classes. For example, IloIntervalList is used to store data for both IlcBreakList and IlcIntTimetable. The IloIntervalList API has a natural correspondence to the API of the Scheduler Engine objects. For example, if the instance of IloIntervalList is used to define the break list of a resource, the following API:

void IloIntervalList::addInterval(IloNum start, IloNum end,

```
 IloNum type = 0) const;
void IloIntervalList::removeInterval
                               (IloNum start, IloNum end) const;
```
#### corresponds to:

```
void IlcBreakList::addBreak(IlcInt start, IlcInt end,
                            IlcInt type = 0);
void IlcBreakList::removeBreak(IlcInt start, IlcInt end);
```
on the corresponding instance of IlcBreakList.

If the instance of IloIntervalList is used to define the set of timetables on a resource, these accessors will set up the definition of the timetable constraints. That determines the time interval definition of the instance of IlcIntTimetable managed by the global capacity resource constraint.

IloIntervalList is documented in the extensions section of the *IBM ILOG Concert Technology Reference Manual*.

## **Solver Extensions**

As Solver is based on constraint programing, the interpretation of the Scheduler model is quite natural. However, some functions of Solver cannot be easily accessed by Scheduler. This is mainly related to writing code dependent upon the current state of the data in the Solver. So, to access these functions of Solver, the user must use Scheduler Engine to implement the code. Examples of this include extending or creating constraints and demons, or extending or creating search goals. Examples of some of the Scheduler Engine functions offered for this purpose are shown in the following table.

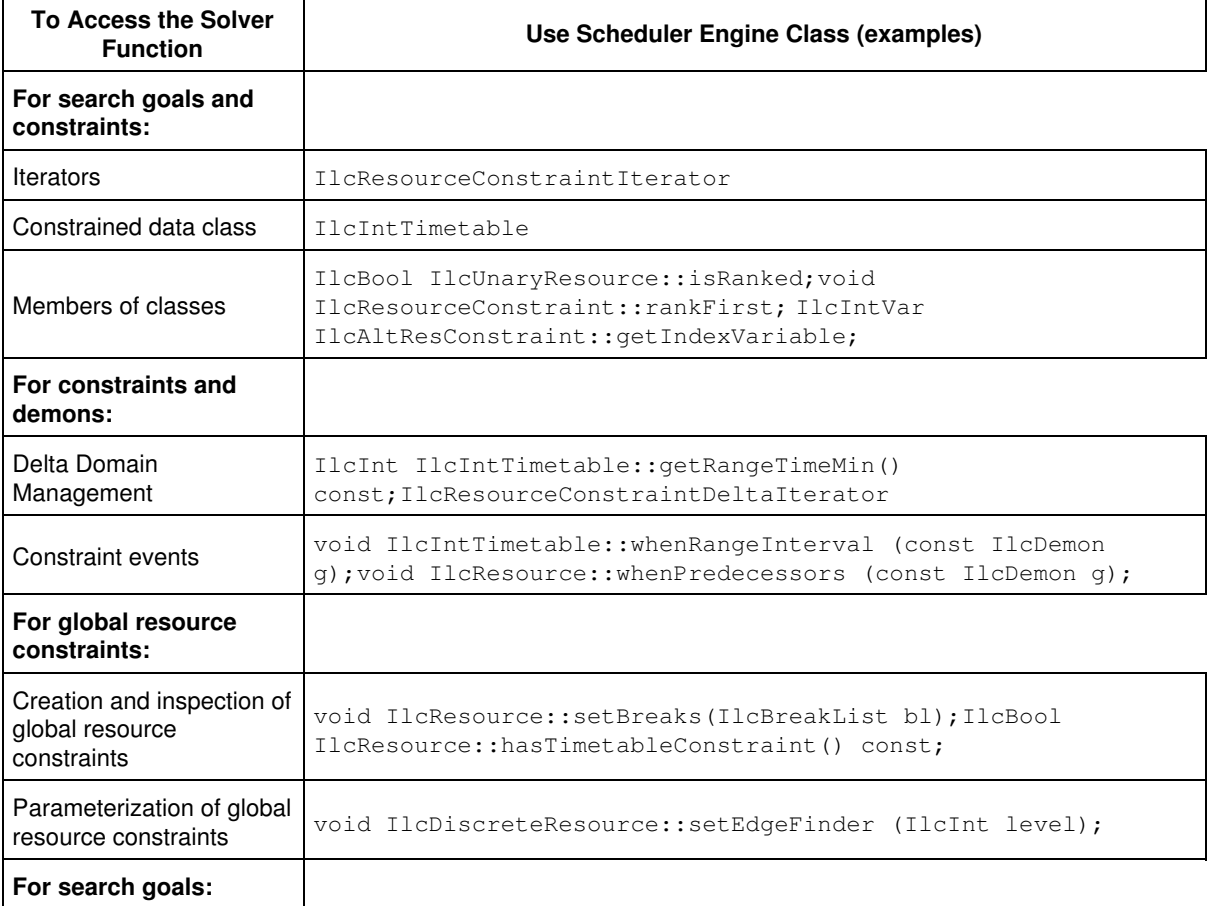

Accessing Certain Solver Functions

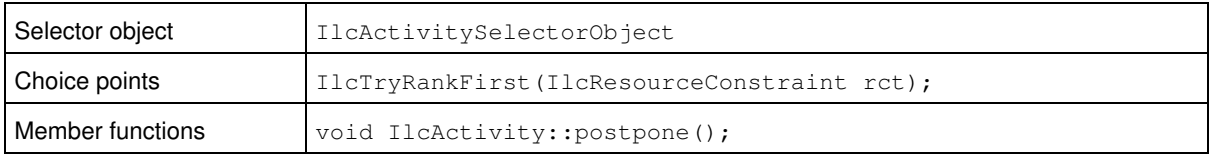

# **Adding Global Resource Constraints from the Scheduler Model**

## **Description**

There are two ways for the extractor to determine which global resource constraint is implicitly added to the Solver from Scheduler: the content of the model or the enforcement level parameters.

The content of the model is used when the Solver has only one way to enforce the constraint. For example, the transition cost on a resource can only be handled by the Solver with a sequence constraint posted on the resource. Therefore, a sequence constraint is automatically posted if the unary resource is defined with a transition cost. The goal IloRankForward needs the disjunctive constraint on the unary and state resources. Therefore, when the IloRankForward is used, the disjunctive constraint is automatically posted.

The enforcement level parameter is used along with categories of global constraints and resource classes to select one or several global resource constraints. The higher the enforcement level, the higher the computational time allocated by the Solver for the constraint propagation on the resource. For example, a capacity enforcement on a unary resource will add the disjunctive constraint at IloBasic level and set the edge finder at a higher level (such as IloMediumHigh). Details of the enforcement level parameter are discussed in Resource Enforcement as Global Constraint Declaration.

A global resource constraint is therefore added to the Solver if either a component of the model needs it, or if an interpretation of an enforcement level exists. However, if the parameter is ignored in the Scheduler model (for example, with IloActivity::ignoreResourceConstraints), the global constraint is not posted, regardless of any other modeling data.

# **Goals**

IloRankForward and IloRankBackward add the disjunctive constraint on the related unary and state resources.

IloSequenceForward and IloSequenceBackward add the sequence constraint on the related unary resources.

# **Parameters**

IloIntervalList and IloNumToNumStepFunction are documented in the extensions section of the *IBM ILOG Concert Technology Reference Manual*.

A non-empty instance of IloIntervalList as break list parameter adds the breaks constraint on the related resources.

A non-empty instance of IloIntervalList as capacity enforcement parameter adds the timetable constraint on the related resources.

A non-empty instance of IloIntervalList as transition time enforcement parameter adds the timetable constraint on the related resources.

A non-empty instance of IloIntervalList as must-be-in-use enforcement parameter adds the timetable constraint on the related state resources.

A non-empty instance of IloNumToNumStepFunction as any of capacity max, capacity min, or initial level parameter adds the timetable constraint on the related capacity resources.

A non-empty instance of IloNumToNumSegmentFunction as any of capacity max, capacity min, or initial level parameter adds the timetable constraint on the related continuous reservoir.

A non-empty instance of IloNumToAnySetStepFunction as initial possible states adds the timetable constraint on the related state resources.

## **Closure**

If a resource is *not* declared to be kept open, then the global constraints that manage a closed resource are added.

### **Precedence Graph**

The usage of any of the following member functions of adds the precedence graph global constraint on the resource(s) of the invoking resource constraint.

- IloResourceConstraint::setNext
- IloResourceConstraint::setNotNext
- IloResourceConstraint::setNotSetup
- IloResourceConstraint::setNotTeardown
- IloResourceConstraint::setSetup
- IloResourceConstraint::setSuccessor
- IloResourceConstraint::setTeardown

## **Transition Time and Cost**

The usage of the following constructor adds the disjunctive constraint or the type timetable constraint.

```
IloTransitionTime(IloResource resource,
                   IloTransitionParam param,
                  const char* name = 0);
```
Which constraint is added depends upon the type of the argument resource and its capacity enforcement parameter. The disjunctive constraint of the unary and state resource subsumes the timetable constraint.

The usage of the following constructors will add the sequence constraint on the argument resource.

```
IloTransitionCost(IloUnaryResource resource, 
                   IloTransitionParam param,
                  const char* name = 0);
IloTransitionCost(IloUnaryResource resource, 
                   IloTransitionParam param,
                   IloBool isNext,
                  const char* name = 0);
```
# **Balance Constraint**

### **Description**

The balance constraint is a global constraint that can be used to enforce the capacity of a discrete resource or a discrete reservoir.

The balance constraint alone is sufficient to ensure that the minimal and maximal capacity of the resource are enforced, provided that the minimal or maximal capacity of the resource do not vary over time.

Be aware that if the minimal or maximal capacity of the resource does vary over time, then the balance constraint alone is not sufficient and it must be used together with the timetable constraint in order to ensure the soundness of the search.

The balance constraint internally maintains a precedence graph between the time-points (start, end) of the activities on the resource. It propagates by analyzing this graph in order to discover new time bounds for activities as well as new precedence relations between activity time-points.

In general, the balance constraint is useful as soon as there is a significant number of precedence relations between the time-points of the activities on the resource. Note that precedence constraints (for example, IlcActivity::startsAfterEnd) impose such precedence relations.

It is important to note that the memory requirement of the balance constraint is higher than the one of the disjunctive or the timetable constraint because of the internal precedence graph. Furthermore, if *n* denotes the number of activities on the resource, the worst-case complexity of the balance constraint is in *O(n3)* and the average complexity is in *O(n2)*. Therefore, the balance constraint should be used for small or medium-size problems, where a strong pruning that exploits precedence relations is required.

# **Principle**

The balance constraint internally maintains a precedence graph between the time-points (start, end) of the activities on the resource. More precisely:

- The vertices of this graph are the start and end time-points of the activities that uses the discrete resource or the reservoir; and
- The directed edges are precedence relations between those time-points: strict or non-strict precedence. These precedence relations may come from the initial scheduling problem, from search decisions or from the propagation of the balance constraint or other global constraints.

The balance constraint algorithm computes the resource level balance just before and just after each vertex in the precedence graph, taking into account the quantity of resource produced or consumed by the vertices that surely and/or possibly execute before the current vertex. It allows one to restrict the domain of the time variables of activities as well as to discover new precedence relations between time-points.

As an example of propagation, consider a very simple scheduling problem with a reservoir with maximal level 2, initial level 0, two temporally ordered producing activities *p1* and *p2* that produce 2 units of reservoir at their end time-point, and four temporally ordered consuming activities *c1*, *c2*, *c3* and *c4* that consume 1 unit of reservoir at their start time-point. The balance constraint will automatically order all the activities as follows:

 $end(p1) \leq start(c1) \leq start(c2) \leq end(p2) \leq start(c3) \leq start(c4)$ 

# **Balance Constraint and Timetable Constraint**

The main difference between the balance constraint and the timetable constraint is that the timetable constraint relies on the absolute position of activities in time whereas the balance constraint relies on their relative position. The timetable constraint estimates the resource level at absolute dates, whereas the balance constraint estimates the resource level at nodes of the internal precedence graph, given their relative positioning. In general, these nodes correspond to time-points that are still not instantiated.

One can show that neither of the two global constraints is dominated by the other: both can perform some propagation that the other one would not detect.

Both global constraints require a complex internal structure (the timetable and the precedence graph). For the balance constraint, this internal structure is heavier as it must store the relative position of activities but it allows, in many cases, a stronger propagation than the timetable constraint.

As stated earlier, the balance constraint is sufficient to ensure that any solution on a discrete resource or a reservoir satisfies the resource maximal and minimal capacity constraint (provided that the maximal or minimal capacity of the resource does not vary over time). Thus, it is entirely possible to use the balance constraint alone to enforce the capacity of a discrete resource or a reservoir. Nevertheless, as the balance constraint is more

complex than the timetable constraint, it is a good idea to systematically post a timetable constraint whenever a balance constraint is posted. It may allow some additional propagation as well as a global speed up of the propagation.

## **Balance Constraint and Disjunctive Constraint**

The balance constraint can be considered as a generalization of the disjunctive constraint for discrete resources and reservoirs.

On a discrete resource, the balance constraint subsumes the disjunctive constraint: everything that is found by the disjunctive constraint will also be found by the balance constraint, but some adjustments are found by the balance constraint that cannot be found by the disjunctive constraint.

Consider an example of a discrete resource of maximal capacity 10, and three activities act1, act2 and act3 of duration 10 that require four units of this discrete resource. The three activities cannot overlap. Suppose that we have the following precedence constraints:

```
act1.endsAfterStart(act3, 1)
act3.startsAfterStart(act2)
act3.endsAfterEnd(act2)
act2.endsAfterStart(act3, 1)
```
The balance constraint will discover that activity  $act1$  cannot start to be processed before the end of activity act2. A consequence is that the start time of act1 must be greater than 10. Note that neither the disjunctive constraint nor the timetable constraint on the discrete resource would deduce this adjustment.

## **Using a Balance Constraint**

To create a balance constraint, use the member function IlcCapResource::makeBalanceConstraint.

Remember that the balance constraint created by one of these member functions must be posted in order to be taken into account.

### **See Also**

IlcDiscreteResource, IlcReservoir.

# **Disjunctive Constraint**

## **Description**

The standard way of dealing with *resource constraints* in Scheduler Engine is to create a Timetable representing available capacity over time. In the case of discrete, unary, and state resources an alternative representation of capacity constraints is available. This alternative representation consists of posting a unique, global, *disjunctive constraint* that states that if the resource is used by two activities throughout two time intervals *[ti1 ti2)* and *[tj1 tj2)* and the activities are incompatible, (that is, they cannot be scheduled simultaneously), then either *ti2* is less than or equal to *tj1*, or *tj2* is less than or equal to *ti1*.

## **Creating a Disjunctive Constraint**

To create such a unique, global, disjunctive constraint, use the member functions IlcDiscreteResource::makeDisjunctiveConstraint or IlcStateResource::makeDisjunctiveConstraint.

## **Timetables Differ from Disjunctive Constraints**

Here are highlights of the differences between those two representations.

- The disjunctive representation deals only with requiring activities: to specify that the resource is not available over a given time interval, the user must create a "fake" activity that requires the resource over that interval. The use of the disjunctive representation may therefore prove costly (in CPU-time and memory) if a large collection of "fake" activities is created.
- The disjunctive representation is more CPU-time consuming, but the propagation of global disjunctive constraints may result in more precise time bounds than the propagation of the corresponding timetable constraints. In the context of a particular scheduling application, more CPU-time may be spent propagating the disjunctive constraints, but this extra propagation may result in a better exploration of the search space and, consequently, in a drastic improvement of the overall CPU-time.
- When no "fake" activities are created, the disjunctive representation requires less memory than the timetable representation.

### **Using Timetables with Disjunctive Constraints: Performance Considerations**

It is possible to use both of the two representations in the same application and for the same resource. In such a case, redundant constraint propagation is performed. A priori, the CPU-time increases, but the combined effect of:

- The more effective propagation of the disjunctive constraint and
- The removal of "fake" activities,

may, in the end, make the combined use of both representations a more viable approach than the use of either of them separately.

#### **Implementation**

Mathematically, the disjunctive constraint associated with a unary resource  $R$  implements the following relation: for any two activities A and B that require capacity (A) and capacity (B) units of R ( capacity (A) and capacity(B) can be Boolean variables) over two time intervals  $[start(A)$  end $(A)]$  and  $[start(B)]$ end(B)),

```
((end(A) + qetTransitionTime(A, B) \leq start(B))
```
- || (end(B) +  $q$ etTransitionTime(B, A) <= start(A))
- $||$  (end(A) start(A) == 0)
- $||$  (end(B) start(B) == 0)
- $||$  (capacity(A) == 0)
- $||$  (capacity(B) == 0))

That disjunctive constraint is called *global* because the same constraint applies to every A and B.

#### **See Also**

Edge Finder, IlcDiscreteResource, IlcResource, IlcStateResource, IlcUnaryResource, Ranking , Timetable, Transition Time in Scheduler Engine.

# **Durability**

## **Description**

Scheduler Engine offers an easy way to build applications where the same resources are used successively in different scheduling problems and information about resource availability is kept from one problem to another.

Such resources are called *durable resources*. The information about resource availability that is kept from one problem to another is stored in the timetable constraints of the resources.

The typical steps that may be encountered by an application using durability are:

- Create durable resources in a model.
- $\bullet$  Extract these resources on a durable scheduler that is an instance of  ${\tt IIcschedule}.$  The durable scheduler can be seen as an object that stores the information that is kept from one problem to another (timetables of durable resources).
- $\bullet$  Different schedules (instances of  $\texttt{IlcSchedule}$ ), called computation schedules, declare an interest in using some durable resources.
- Once a computation schedule has access to the resources it needs (we say that the resources are locked by the computation schedule), a complete scheduling problem can be defined and solved.
- At any point, the computation schedule can unlock any of the locked resources; the unlocked resources keep their timetable information.
- After a resource is unlocked, further computation done on the computation schedule does not interfere with the unlocked resource, except the backtracking: that is, backtracking a decision that modified the timetable of a resource will undo the modification, even if the resource has been unlocked.

#### **Example**

The main elements of the API that allow the use of durable resources across different scheduling problems are illustrated in the following example.

The following code creates a durable schedule that gets its durable resources extracted from a Scheduler model.

```
IloEnv env0; // Allocation environment
IloModel model0(env0);
IloUnaryResource resource(env0);
model0.add(resource);
IloSolver solver0(env0);
IlcScheduler durSched(solver0);
durSched.setDurable(); // A durable schedule is created
solver0.extract(model0); // Extract durable resources
durSched.close(); \frac{1}{2} // All durable resources were defined
```
Now we define a goal SolveSubProblem, which is in charge of scheduling one activity on the durable unary resource. In the goal "wrapper," the computation resource is obtained from the durable scheduler.

```
ILCGOAL1(SolveSubProblemIlc,
         IlcUnaryResource, compResource) {
  IloSolver solver = qetSolver();
   IlcSchedule compSched(solver, 0, 24); // computation schedule
  IlcActivity act(compSched, 8);
   compSched.lock(1, compResource); // Locking before using
  solver.add(act.requires(compResource));
   solver.startsNewSearch(IlcSetTimes(compSched));
   solver.next();
   compSched.unlock(1, compResource); // Resource no longer needed
  solver.out() << act << endl; // Display scheduled activity
  solver.endSearch();
  return 0;
}
ILOCPGOALWRAPPER2(SolveSubProblem, solver,
                   IlcScheduler, durSched,
                   IloUnaryResource, resource) {
  return SolveSubProblem(solver, durSched.getUnaryResource(resource));
}
```
The following code creates a computation solver to solve a first instance of sub-problem on the durable resource.

```
IloEnv env1; // Computation environment
IloSolver solver1(env1);
solver1.solve
       (SolveSubProblem(env1, solver1, compResource));
env1.end();
```
It outputs:  $[0 -8 -8 -8]$ . The activity of this first sub-problem is scheduled to start at time 0. From now on, the durable resource remains occupied on the time interval [0, 8). Thus a second computation solver trying to place another activity on the resource will be aware of the resource availability:

```
IloEnv env2; // Computation environment
IloSolver solver2(env2);
solver2.solve
        (SolveSubProblem(env2, solver2, compResource));
env2.end();
```
It outputs:  $[8 -8 -8 -5 16]$ . The activity of the second sub-problem is scheduled to start at time 8.

### **Writing Multi-Threaded Applications**

It is possible to use durable resources in multi-threaded applications. Scheduler is multi-thread safe if each thread uses a different solver for creating scheduler objects and those objects are not accessed across different threads.

Durable resources may be concurrently used by different threads through the methods  $\text{lock}$  and unlock.

- The lock method may block while waiting for all arguments to be unlocked by other threads.
- The unlock ethod allows other threads to gain access to its arguments.

### **Limitations**

Currently, the only resources that can be managed as durable resources are discrete and unary resources, and energy resources.

The durable resources are shared by several independent computational solvers. The whole set of requirements on a durable resource is not known. Also, the following limitations exist:

- $\bullet$  The minimal capacity/energy of a durable resource is undefined:  $\texttt{setCapacityMin}$ , getCapacityMin, setEnergyMin, getEnergyMin will not work reliably.
- The maximal capacity/energy of a durable resource should only be changed on the durable environment and protected with a lock. It is not reversible.
- A durable resource cannot be closed.

### **Managing the Initial Requirement Amount on a Durable Resource**

When entering a new session using durable resources, or when a commitment from a previous search phase must be removed (to figure out a rollback on a database), one needs specific functions for having non-monotonic, non- reversible behavior. Those functions are:

```
void IlcCapResource::incrDurableRequirement
                     (IlcInt t1, IlcInt t2, IlcInt capacity,
IlcInt outward = IlcTrue, IlcInt breaksDuration = 0);
void IlcCapResource::incrDurableRequirement
                     (IlcIntToIntStepFunction func);
```
These functions modify the requirement amount that corresponds to an activity starting a  $t1$ , ending at  $t2$  and requiring the capacity of the argument capacity. The signature of this function, using an instance of IlcIntToIntStepFunction, nearly behaves like the iteration of the basic signature on each step of the function.

If the argument capacity is greater than 0, the effect of the function is to add capacity to the requirement amount to the resource; that is, to actually decrease the available capacity in the resource.

If the argument capacity is less than 0, the effect of the function is to remove capacity from the requirement amount of the resource; that is, to increase the available capacity in the resource.

The coherency of the requirement amount with respect to the resource capacity is under the responsibility of the user. For example, one should be cautious that the requirements that are undone do not exceed the activity requirements that are committed on the resource when a search using the durable resource is launched.

For a multi-threaded durable resource, these functions are enclosed in a critical section. That is, these functions are MT-hot.

In addition to the limitations described in the previous paragraph, the durable schedule be must closed and the resource must not be involved in a computational solver.

### **See Also**

IlcResource, IlcSchedule, IlcWorkServer, IlcCapResource.

# **Edge Finder**

## **Description**

Scheduler Engine provides the *edge finder* as a way to increase propagation for discrete and unary resources.

You can influence the level of constraint propagation when using disjunctive constraints. Rather than considering only pairs of activities *{A1 A2}* to prove that *A1* must precede *A2* or vice-versa, the constraint propagation process can consider all pertinent tuples *{A1 ... An}* of activities to prove that some activity *Ai* must execute first (or must execute last) among *{A1 ... An}*. You can switch this extra propagation on or off with the member function IlcDiscreteResource::setEdgeFinder.

The edge finder takes the break list on the resource into account, that is, it uses the fact that by default, activities cannot be processed inside breaks. The edge finder also uses the information that some activities can have an overlap with breaks. The edge finder does not use the eventually available timetable of the resource at hand.

### **See Also**

Disjunctive Constraint, IlcDiscreteResource

# **Metaconstraints**

## **Description**

A metaconstraint is a constraint on one or more constraints.

The *IBM ILOG Solver User's Manual* explains how to create and use metaconstraints. The specific constraint classes of Scheduler Engine are fully compatible with the metaconstraint protocol of Solver. The following points also apply:

- The metaconstraint protocol cannot be used with the following Scheduler global constraints: disjunctive, timetable, precedence graph, balance, sequence, integral, or functional constraints. These are the constraints created by the following member functions on resource classes: makeDisjunctiveConstraint, makeTimetableConstraint, makePrecedenceGraphConstraint, makeBalanceConstraint, makeSequenceConstraint, makeFunctionalConstraint, and makeIntegralConstraint.
- $\bullet$  Instances of  ${\tt IlcResourceConstraint}$  defined for capacity resources (that is, for instances of IlcDiscreteResource, IlcDiscreteEnergy, IlcReservoir, IlcUnaryResource) and for continuous reservoir (that is, for instances of IlcContinuousReservoir) must require or provide non-zero capacity.
- **•** Scheduler Engine supports a constructive exclusive disjunction between an activity and a set of capacity resources. See the classes IlcAltResSet and IlcAltResConstraint for more information about that possibility.

There are no restrictions with respect to the metaconstraint protocol for instances of IlcTimeBoundConstraint.

There are no restrictions with respect to the metaconstraint protocol for instances of IlcPrecedenceConstraint.

There are no restrictions with respect to the metaconstraint protocol for instances of IlcResourceConstraint when the constraint is posted on instances of IlcStateResource.

### **See Also**

IlcAltResConstraint, IlcAltResSet, IlcPrecedenceConstraint, IlcResource, IlcResourceConstraint, IlcTimeBoundConstraint, Disjunctive Constraint, Timetable.

# **Precedence Graph Constraints**

## **Description**

## **Resource Precedence Graph Constraints**

A *resource precedence graph* is a directed graph that can be associated with a resource and whose nodes are the resource constraints posted on the resource.

On a resource precedence graph, an edge between two resource constraints *(rct1, rct2)* means that the activity of *rct1* is constrained to execute before the activity of *rct2*, provided that both resource constraints *rct1* and *rct2* definitely affect the availability of the resource (processing time and required capacity strictly greater than zero).

A *resource precedence graph constraint* is a constraint that creates a precedence graph structure for the resource with which it is associated and allows propagation of the precedence information contained in this graph on the variables of the resource constraints (start and end time, processing time, required capacity).

# **Creating a Resource Precedence Graph Constraint**

A resource precedence graph constraint can be created on a resource with the member function IlcResource::makePrecedenceGraphConstraint.

A resource precedence graph constraint is automatically created for each unary resource with a sequence constraint.

# **Overview of Functions Related to Precedence Graphs**

When a resource is associated with a precedence graph constraint, new precedence relations between resource constraints are automatically discovered and added to the graph by the *disjunctive constraint*, the *edge finder*, and the *sequence constraint*. New edges on the resource precedence graph are also discovered when the following precedence constraints are posted on the solver between two activities that require the resource:

- IlcPrecedenceConstraintType::IlcStartsAfterEnd with positive or null delay
- IlcPrecedenceConstraintType::IlcStartsAtEnd with positive or null delay
- IlcPrecedenceConstraintType::IlcEndsAtStart with negative or null delay

Some member functions of the class IlcResourceConstraint allow direct addition of new relations on the graph (IlcResourceConstraint::setNext, IlcResourceConstraint::setSetup, IlcResourceConstraint::setSuccessor, IlcResourceConstraint::setTeardown). Before entering the search, it is also possible to remove relations already added on the graph

(IlcResourceConstraint::unsetNext, IlcResourceConstraint::unsetSetup,

IlcResourceConstraint::unsetSuccessor, IlcResourceConstraint::unsetTeardown).

Transitive closure of the graph is automatically computed and maintained during the search.

The information stored in the precedence graph can be accessed with member functions of the class IlcResourceConstraint --such as IlcResourceConstraint::hasAsNext,

IlcResourceConstraint::isDirectlySucceededBy, IlcResourceConstraint::isSucceededBy --and with the resource constraint iterator IlcResourceConstraintIterator. The availability of these accessors and iterators is restricted before entering the search, as the transitive closure of the graph has not been computed.

### **Status of Resource Constraints in a Precedence Graph**

In a resource precedence graph, a resource constraint *rct* is said to surely contribute if and only if:

- *rct* has been posted, and
- the time extent of *rct* is not IlcNever, and
- the minimal processing time of the activity of *rct* is strictly greater than zero if the time extent of *rct* is IlcTimeExtent::IlcFromStartToEnd, and
- the minimal capacity required by *rct* is strictly greater than zero if *rct* is a capacity resource constraint.

In a resource precedence graph, a resource constraint *rct* is said to not possibly contribute if and only if it is sure that *rct* will not affect the availability of the resource. That is:

- the opposite of *rct* is posted, or
- the time extent of *rct* is IlcNever, or
- the processing time of the activity is equal to zero and the time extent of rct is IlcTimeExtent::IlcFromStartToEnd, or
- *rct* is a capacity resource constraint and the capacity required by *rct* is equal to zero.

### **Relative Positions of Resource Constraints in a Precedence Graph**

Let *rct1* and *rct2* be two resource constraints on the same resource precedence graph.

- *rct2* is said to be a successor of *rct1* on the graph if the fact that both *rct1* and *rct2* definitely affect the availability of the resource implies that the activity of *rct2* is constrained to execute after the activity of *rct1* (that is, the start time of the activity of *rct2* is greater than or equal to the end time of the activity of *rct1*).
- The pair *(rct1,rct2)* is said to be unranked on the graph if and only if neither *rct1* is a successor of *rct2* nor *rct2* is a successor of *rct1*.
- *rct1* is said to be ranked on the graph if and only if there is no resource constraint *rct* such that the pair *(rct1,rct)* is unranked.
- *rct2* is said to be a direct successor of *rct1* on the graph if and only if *rct2* is a successor of *rct1* and there is no resource constraint *rct* that definitely affects the availability of the resource such that *rct* is a successor of *rct1* and *rct2* is a successor of *rct* on the current state of the resource precedence graph.
- *rct2* is said to be possibly next to *rct1* on the graph if and only if either the pair *(rct1,rct2)* is unranked or *rct2* is a direct successor of *rct1*.
- If the resource is closed, *rct2* is said to be next to *rct1* on the graph if and only if both *rct1* and *rct2* are ranked and *rct2* is a direct successor of *rct1*. If *rct2* is next to *rct1*, no other resource constraint can be scheduled between *rct1* and *rct2*. In a resource precedence graph, a resource constraint can have several direct successors whereas it has at most one next resource constraint.
- If the resource is not closed, no next relation can be deduced because other resource constraints could still be added.
- *rct1* is said to be a setup resource constraint if and only if no resource constraint *rct* exists such that *rct1* is next to *rct*.
- *rct1* is said to be a teardown resource constraint if and only if no resource constraint *rct* can be next to it.

### **Example**

Consider a closed resource with five resource constraints *rct1*, *rct2*, *rct3*, *rct4*, and *rct5* that definitely affect the availability of the resource. Suppose that the following relations have been added:

- *rct1* is succeeded by *rct2* and *rct3*,
- *rct2* is succeeded by *rct4* and *rct5*,
- *rct3* is succeeded by *rct4*, and
- *rct4* is succeeded by *rct5*.

After the transitive closure of the graph has been computed during search, we find that:

- *rct1* is succeeded by *rct5*
- *rct2* is not directly succeeded by *rct5* because *rct4* is necessarily between *rct2* and *rct5*
- the pair (rct2, *rct3*) is not ranked
- the pair ( *rct3*, *rct5*) is ranked because *rct3* is succeeded by *rct5*
- *rct4* is ranked
- *rct4* has *rct5* as next resource constraint
- *rct3* has no next resource constraint as there are still two possible candidates: *rct2* and *rct4*
- *rct4* is not a next resource constraint of *rct3*
- *rct1* is a setup resource constraint
- *rct5* is a teardown resource constraint

This list is not exhaustive and, of course, the initial relations are still valid in the transitive closure.

#### **Precedence Graph Events and Delta Sets of Resource Constraints**

Several events can be defined on a resource constraint with a precedence graph (IlcResource::whenDirectPredecessors, IlcResource::whenDirectSuccessors, IlcResource::whenPredecessors, IlcResource::whenSuccessors, IlcResource::whenNext, IlcResource::whenPrevious). These events are triggered as soon as the corresponding set of resource constraints is modified because the structure of the precedence graph has changed.

The modifications of these sets of resource constraints are stored in special sets called delta sets. These delta sets can be accessed during the execution of the goals associated with the event (see IlcResourceConstraintDeltaIterator). When all the graph events associated with a resource constraint have been processed, these delta sets are cleared.

For example, the following code displays the set of new direct successor links in the graph as soon as they are discovered.

```
class PrintCtI :public IlcConstraintI { 
       public:
       PrintCtI(IloSolver solver) :IlcConstraintI(solver) {}
       void printNewDirectSuccessors(IlcResourceConstraint rct) {
         getSolver().out() << "New direct successors of " << rct << ":" << endl;
         for (IlcResourceConstraintDeltaIterator ite(rct, IlcDirectSuccessors); ite.ok(); ++ite)
              getSolver().out() << "\t" << *ite << endl;
 }
       };
       ILCRESOURCEDEMON(PrintDirectSucc, PrintCtI, printNewDirectSuccessors);
       PrintCtI* printer = new PrintCtI(solver);
       IlcResource resource ...;
       resource.whenDirectSuccessors(PrintDirectSucc(printer));
```
## **Light Resource Precedence Graph Constraint**

The light precedence graph is a light version of the precedence graph constraint on unary resources. It is a global constraint that maintains the sequence of activities that have been ranked first, the sequence of activities that have been ranked last and a partition of the other (unranked) activities according to their status (Not)PossibleFirst/Last. The light precedence graph constraint is sufficient to enforce the unit capacity of the resource and the successor links between resource constraints. The main interest of the light precedence graph relies on the fact that its average complexity is linear with the number of activities.

The functionality consists of two member functions:

- $\bullet$  IlcResource::makeLightPrecedenceGraphConstraint **allows the creation and return of a light** precedence graph constraint.
- $\bullet$  IlcResource::hasLightPrecedenceGraphConstraint **returns** IlcTrue  $\mathsf{i}\mathsf{f}$  and only  $\mathsf{i}\mathsf{f}$  a light precedence graph constraint has been created on the resource.

When the light precedence graph is created and posted on a unary resource, the member function IlcResource::hasRankInfo returns IlcTrue, and it allows the use of the rank functionalities listed below:

- . On the methods IlcResourceConstraint::rankFirst, IlcResourceConstraint::rankNotFirst, IlcResourceConstraint::rankLast, IlcResourceConstraint::rankNotLast, IlcResourceConstraint::setSuccessor, IlcResourceConstraint::isPossibleFirst, IlcResourceConstraint::isPossibleLast, IlcResourceConstraint::isRanked, IlcResourceConstraint::isRankedFirst, and IlcResourceConstraint::isRankedLast.
- $\bullet$  Also on the methods <code>IlcUnaryResource::isRanked, IlcResource::whenRankedFirstRC,</code> IlcResource::whenRankedLastRC, IlcResource::getLastRankedFirstRC, IlcResource::getLastRankedLastRC, IlcResource::getOldLastRankedFirstRC, and IlcResource::getOldLastRankedLastRC.
- . On the nested iterators <code>IlcResource::ResourceConstraintIterator</code> and IlcResource::ResourceConstraintDeltaIterator.
- And on the goals IlcRank and IlcRankBackward.

Note that both the disjunctive constraint (makeDisjunctiveConstraint) and the (classical) precedence graph constraint (makePrecedenceGraphConstraint) automatically create a light precedence graph constraint. The light precedence graph constraint should be used on unary resources with a large number of activities when the quadratic complexity of the disjunctive constraint is too expensive.

# **Schedule Precedence Graph Constraints**

Whereas the nodes of a resource precedence graph represent resource constraints (see above), we describe in this section the concept of *schedule precedence graph* whose nodes are the activities created on a schedule.

On a schedule precedence graph, an edge between two activities *( act1, act2)* means that activity *act1* is constrained to execute before activity *act2*.

A *schedule precedence graph constraint* is a constraint that creates a precedence graph structure for the schedule with which it is associated and allows propagation of the precedence information contained in this graph on the variables of the activities (start and end time).

### **Creating a Schedule Precedence Graph Constraint**

A schedule precedence graph constraint can be created on a schedule with the member function IlcSchedule::makePrecedenceGraphConstraint.

### **Overview of Functions Related to Schedule Precedence Graphs**

When a schedule is associated a precedence graph constraint, the coherence between this global graph and the resource precedence graphs is ensured: when new precedence relations are discovered on a resource with a precedence graph, these relations are also added on the schedule precedence graph and, reciprocally, when new precedence relations are added on the schedule precedence graph, the resource precedence graphs are updated accordingly.

New edges on the schedule precedence graph are automatically discovered when the following precedence constraints are posted on the solver:

- IlcPrecedenceConstraintType::IlcStartsAfterEnd with positive or null delay
- IlcPrecedenceConstraintType::IlcStartsAtEnd with positive or null delay
- IlcPrecedenceConstraintType::IlcEndsAtStart with negative or null delay

Some member functions of the class IlcActivity allow direct addition of new precedence relations on the graph (IlcActivity::setSuccessor). Before entering the search, it is also possible to remove relations

already added on the graph (IlcActivity::unsetSuccessor).

Note that adding a new precedence relation on the graph leads exactly to the same propagation as posting a IlcPrecedenceConstraintType::IlcStartsAfterEnd constraint with null delay.

Transitive closure of the graph is automatically computed and maintained during the search.

The information stored in the precedence graph can be accessed with member functions of the class IlcActivity (such as IlcActivity::isDirectlySucceededBy, and IlcActivity::isSucceededBy), and with the activity iterator IlcActivityIterator. The availability of these accessors and iterators is limited before entering the search, as the transitive closure of the graph has not been computed.

#### **Relative Positions of Activities in a Precedence Graph**

Let *act1* and *act2* be two activities of a schedule with precedence graph.

- Activity *act2* is said to be a successor of *act1* on the graph if it is constrained to execute after *act1*.
- The pair *(act1,act2)* is said to be unranked on the graph if and only if neither *act1* is a successor of *act2* nor *act2* is a successor of *act1*.
- Activity *act1* is said to be ranked on the graph if and only if there is no activity *act* such that the pair *(act1,act)* is unranked.
- Activity *act2* is said to be a direct successor of *act1* on the graph if and only if *act2* is a successor of *act1* and there is no activity *act* of the schedule such that *act* is a successor of *act1* and *act2* is a successor of *act* on the current state of the schedule precedence graph.

#### **Precedence Graph Events and Delta Sets of Activities**

#### Several events can be defined on an activity with precedence graph

(IlcSchedule::whenDirectPredecessors, IlcSchedule::whenDirectSuccessors, IlcSchedule::whenPredecessors, IlcSchedule::whenSuccessors.) These events are triggered as soon as the corresponding set of activities is modified because the structure of the precedence graph has changed.

The modifications of these sets of activities are stored in special sets called delta sets. These delta sets can be accessed during the execution of the goals associated with the event (see IlcActivityDeltaIterator). When all the graph events associated with an activity have been processed, then these delta sets are cleared.

### **Example**

For example, the following code displays the set of new direct successors of the activity act as soon as new direct successors of act are discovered on the precedence graph.

```
class PrintCtI :public IlcConstraintI { 
  public:
      PrintCtI(IloSolver solver) :IlcConstraintI(solver) {}
      void printNewDirectSuccessors(IlcActivity act) {
          qetSolver().out() << "New direct successors of " << act << ":" <<
   endl;
         for (IlcActivityDeltaIterator ite(act, IlcDirectSuccessors);
   ite.ok(); ++ite)
           getSolver().out() << "\t" << *ite << endl;
      }
   };
```
ILCRESOURCEDEMON(PrintDirectSucc, PrintCtI, printNewDirectSuccessors);

```
PrintCtI* printer = new PrintCtI(solver);
IlcSchedule sched ...;
```
sched.whenDirectSuccessors(PrintDirectSucc(printer));

#### **See Also**

IlcActivity, IlcActivityIterator, IlcActivityIteratorFilter, IlcActivityDeltaIterator, IlcResource, IlcResourceConstraint, IlcResourceConstraintIterator, IlcResourceConstraintDeltaIterator, IlcResourceConstraintIteratorFilter

# **Ranking**

# **Description**

Activities may be ranked automatically as part of the constraint propagation process.

Ranking a resource constraint first means that the activity corresponding to the resource constraint will be executed before every activity on the resource that has not already been ranked first. Specifying that a resource constraint is not ranked first (that is, IlcResourceConstraint::rankNotFirst) means that the corresponding activity will execute after at least one of the activities that is currently not ranked. A similar (inverse) rule applies to ranking last.

More precisely, the propagation of global constraints (light precedence graph, disjunctive constraint) allows Scheduler Engine to deduce that some activities cannot be first or cannot be last: internal versions of the member functions IlcResourceConstraint::rankNotFirst and IlcResourceConstraint::rankNotLast are called as part of the constraint propagation process.

Ranking facilities are defined only for unary resources with a posted light precedence graph constraint, or state resources with a posted disjunctive constraint. Use the member function IlcResource::hasRankInfo to find out whether or not ranking facilities are available on a given resource

A resource constraint can be ranked if and only if its time extent is IlcTimeExtent::IlcFromStartToEnd.

In addition, if the resource is *closed* (as defined for the parent class IlcResource) and only one activity can be first, then this activity is necessarily first: an internal version of the member function IlcResourceConstraint::rankFirst is called as part of the constraint propagation process.

Similarly, if the resource is *closed* and only one activity can be last, then this activity is necessarily last: an internal version of the member function rankLast is called as part of the constraint propagation process.

If the resource is *not* closed, then ranking an activity to be not first or not last on a resource has no influence on its earliest start time.

The member functions IlcResourceConstraint::isPossibleFirst, IlcResourceConstraint::isPossibleLast, IlcResourceConstraint::isRanked, IlcResourceConstraint::isRankedFirst, and IlcResourceConstraint::isRankedLast let you know whether the activity that corresponds to a given resource constraint can be first, can be last, is already ranked, ranked first or ranked last.

Non-contributing resource constraints (those not posted, with null processing time or with null capacity requirement) are automatically considered as being ranked; therfore, they are not possible first or possible last anymore.

Furthermore, some member functions are available on the class IlcResource to access the last resource constraint that has been ranked first or last (IlcResource::getLastRankedFirstRC, IlcResource::getLastRankedLastRC) as well as to post demons on the detection of new ranked first or last activities on the resource (IlcResource::whenRankedFirstRC, IlcResource::whenRankedLastRC).

Some iterators are available for a chronological traversal of all the activities that have been ranked first or last or for iterating over the resource constraints that are possible first or last (IlcResource::ResourceConstraintIterator,

IlcResource::ResourceConstraintDeltaIterator).

### **See Also**

IlcResource, IlcResourceConstraint, IlcTimeExtent, Precedence Graph Constraints, Disjunctive Constraint

# **Large Neighborhoods**

## **Description**

The main idea behind *Large Neighborhood Search* is to focus the search on a sub-part of the decision variables of the problem. In this approach, we start from a known solution (current solution) and try to improve it by restoring (freezing) the values subset of some decision variables stored in this solution, while leaving other decision variables free. A goal is then used to try fix these remaining decision variables.

The set of decision variables is partitioned into two sets: the set of *selected* decision variables, and the other variables. Different restore policies are then applied, depending if the variable belongs or not to the set of selected decision variables.

To define the set of selected decision variables, use the pure virtual member function defineSelected of the class IloLargeNHoodI. Its signature is:

IloSolution IloLargeNHoodI::defineSelected(IloSolver solver, IloInt index)

The instance of class IloSolution returned must contain the set of selected decision variables corresponding to the neighbor with index index.

# **Local Search versus Large Neighborhood Search**

At first glance, a large neighborhood and a neighborhood look very similar. But there are also some differences:

- $\bullet$  In a local search approach, the neighborhoods are enumerated explicitly (method  $\texttt{define}$ ). The size of the neighborhood is the number of neighbors. A goal may be used to validate the neighbor: to check for an instance where all the constraints are fulfilled.
- In a large neighborhood approach, the size of the neighborhood is the number of sub-problems to solve. Each sub-problem may contain a potentially a large number of neighbors, and thus is a combinatorial problem itself. To exhibit a neighbor a search algorithm must be used.

Suppose there is a scheduling problem made of three activities requiring a unary resource. Further, we have found a first solution and wish to iteratively select an activity and try to *relocate* it on the resource. In a local search approach, the size of the neighborhood is nine: each activity can be either first, last or in the middle on the resource. A sub-goal may be used to ensure that all other constraints are fulfilled (side constraints). In a large neighborhood search approach, the number of sub-problems to solve is the number of activities (three in this case). For each sub-problem, we can use, for instance, the goal IloRankForward to find a neighbor.

## **Scheduler Large Neighborhood**

Large neighborhoods dedicated to scheduling problems derive from the class IloSchedulerLargeNHoodI.

Two predefined neighborhoods dedicated to scheduling problems are available:

- $\bullet$  IloRelocateActivityNHood which iteratively selects an activity and tries to reschedule it somewhere else.
- $\bullet$  IloTimeWindowNHood which iteratively selects a time window and tries to reschedule the activities within the time window.

The class IloSchedulerLargeNHoodI provides specialization of functionalities available in class IloLargeNHoodI for activities and resource constraints. For instance, in class IloLargeNHood, there is a member function isSelected used to check if an extractable is selected or not:

IloBool isSelected(IloExtractable extr) const;

A similar member function exists on class IloLargeNHood to check if activities and resource constraints are selected:

IloBool isSelected(IloActivity activity) const;

IloBool isSelected(IloResourceConstraint rc) const;

In addition to the above functionalities, the main difference between class IloSchedulerLargeNHoodI and class IloLargeNHoodI is that class IloSchedulerLargeNHoodI overloads the method finalizeDelta. To ease the definition of neighborhoods dedicated to scheduling problems, this method removes from any resource constraint that is not selected the next, the previous, the direct successors and the direct predecessors, in case these are selected. These are then replaced by new appropriate direct predecessors and direct successors.

As an example, suppose a set of activities are scheduled on a unary resource, and a time window neighborhood is applied. In the following equation, **R** is the resource, **[Ai]** represents an activity and **|** represents the time window boundary.

# **R: [A0][A1]..[Ai-1] | A[i]..[Aj] | [Aj+1]..[Ak]**

Here, the time window contains all activities from Ai to Aj. In the current solution Ai is the next (and also the direct successor) of Ai-1. Similarly in the current solution, activity Ai is the previous (and also the direct predecessors) of activity  $A_{i+1}$ . Both the next of  $A_{i-1}$ , the successor of  $A_{i-1}$ , the previous of  $A_{i+1}$  and the direct predecessors of  $A$ j+1 are removed. Also,  $A$ j+1 is set as the successor of Ai-1, and Ai-1 is set as the predecessor of  $A$ j+1.

# **Extending the Library of Large Neighborhoods**

There are two ways to extend the library with new large neighborhoods:

- by combining existing large neighborhoods.
- by deriving from class IloLargeNHoodI.

### **Combining Large Neighborhoods**

There are two ways to combine large neighborhoods:

- Union of two neighborhoods
- Intersection of two neighborhoods

# **Union of Neighborhoods**

The size of the resulting neighborhood is the product of the sizes of the two neighborhoods: *size(n1)\*size(n2)*.

The set of selected extractables of the union for index *i* is the union of the sets of selected extractables for index *i1* for neighborhood *n1*, and for index *i2* for neighborhood *n2* such that *i = i1\*size(n2) + i2*.

For any extractable, if it belongs to the union of the selected sets, it will be restored only if both neighborhoods specify that it must be restored. In case it does not belong to the union of the selected sets, then it is restored if at least one of the two neighborhoods specifies that it must be restored.

For example, a neighborhood that relocates two activities at once can be defined as the union of two relocate activity neighborhoods:

```
 IloSchedulerLargeNHood n1 = IloRelocateActivityNHood(env);
 IloSchedulerLargeNHood n2 = IloRelocateActivityNHood(env);
   IloLargeNHood nhood = IloUnionNHood(env, n1, n2);
```
# **Intersection of Neighborhoods**

As for the union, the size of the resulting neighborhood is the product of the sizes of the two neighborhoods: *size(n1)\*size(n2)*.

The set of selected extractables of the intersection for index *i* is the intersection of the sets of selected extractables for index *i1* for neighborhood *n1* and for index *i2* for neighborhood *n2* such that *i = i1\*size(n2) + i2*.

For any extractable, if it belongs to the intersection of the selected sets, it will be restored only if both neighborhoods specify that it must be restored. In case it does not belong to the intersection of the selected sets, then it is restored if at least one of the two neighborhoods specify that it must be restored.

For instance, a neighborhood that relocates activities within a time window with a window size 20 and a window step 10 can be defined as:

```
 IloSchedulerLargeNHood n1 = IloRelocateActivityNHood(env);
 IloSchedulerLargeNHood n2 = IloTimeWindowNHood(env, 20, 10);
 IloLargeNHood nhood = IloIntersectNHood(env, n1, n2);
```
#### **Implementing a New Large Neighborhood**

When deriving from class IloLargeNHoodI (or IloSchedulerLargeNHoodI), you have to overload at least the three following virtual member functions:

```
 IloSolution defineSelected(IloSolver solver, IloInt index);
void start(IloSolver solver, IloSolution);
 IlcInt getSize(IloSolver solver, IloInt index);
```
The method defineSelected is a pure virtual member function and must be overloaded to define the selected extractables corresponding to a neighbor with *index*.

Methods start and getSize are pure virtual member functions of class IloNHoodI and must be overloaded as for any neighborhood.

Other virtual member functions on class IloLargeNHoodI are:

```
 void defineRestoreInfo(IloSolver solver, IloSolution delta);
 void finalizeDelta(IloSolver solver, IloSolution delta);
```
Method defineRestoreInfo is used to specify for each extractable the restore information; that is, either the restore fields for activities and resource constraints, or the restore status for other extractables. If this information differs from the current solution, then this information is added to the *delta* solution provided as argument. Default implementation uses the predicates.

Method finalizeDelta can be used to complete the definition *delta*. By default it doesn't do anything.

Note that class IloLargeHNoodI derives from class IloNHoodI and redefines the virtual method IloNHoodI::define . It calls method defineSelected, and then if not empty, calls method defineRestoreInfo and finalizeDelta. So when deriving class IloLargeHNoodI, you do not need to overload virtual method define.

# **Resource Enforcement as Global Constraint Declaration**

### **Description**

There are two ways for the Scheduler extractor to determine which global resource constraint is implicitly added to the Solver: the content of the model, or the enforcement level parameter. This section discusses details of the enforcement level by parameters. For related information, see Adding Global Resource Constraints from the Scheduler Model.

An enforcement level is related to some semantic capability of the resource such as having a finite capacity or a finite set of states, or enforcing a total order on the activities.

Scheduler offers a set of enforcement levels in the parameter class IloResourceParam. Refer to the enumeration IloEnforcementLevel for more information.

IloEnforcementLevel IloResourceParam::getBreaksEnforcement() const; IloEnforcementLevel IloResourceParam::getCapacityEnforcement() const; IloEnforcementLevel IloResourceParam::getPrecedenceEnforcement() const; IloEnforcementLevel IloResourceParam::getSequenceEnforcement() const; IloEnforcementLevel IloResourceParam::getTransitionTimeEnforcement() const;

The notion of resource enforcement is interpreted in the extraction as the addition of one or several global constraints.

Each type of enforcement level can be ignored (for example,

IloResourceParam::ignoreCapacityConstraints). Ignoring an enforcement level is interpreted by the Scheduler extractor as a relaxation of the related global constraint, which is then not posted.

Each class of resource has its own default (value IloBasic) for each type of enforcement level. This default is fixed in Scheduler and corresponds to the most common usage of the resource.

This parametrization is very important because the pruning algorithms have very different performance levels. The most effective algorithms are also the most time consuming. For example, the timetable constraint algorithm is, on average, linear in the number of activities, the edge finder level 1 is quadratic on average, and, at worst, the disjunctive constraint is somewhere in-between.

## **Breaks Enforcement**

The breaks enforcement is interpreted with the break constraint by the Scheduler extractor. There is only one pruning algorithm available in the Scheduler Engine, therefore, the enforcement levels have no effect (except when the break constraints are ignored, in which case no enforcement is done). The break enforcement corresponds to a call to the function:

void IlcResource::setBreakList(IlcBreakList bl);

All levels for all resources are extracted as posting the breaks constraint if the interval list of the Scheduler resource is not empty and the ignoreBreaksConstraint is IloFalse.

## **Capacity Enforcement**

The capacity enforcement is related to the main global constraint for a resource class. It corresponds to the maximal and minimal capacity constraints for a discrete resource, the maximal and minimal energy for an energy resource, the maximal and minimal content for a reservoir, and the possible set of states and must-be-in-use status for a state resource.

The Scheduler extractor has five sets of algorithms with which to interpret the capacity enforcement level: the timetable constraint, the light precedence graph constraint, the disjunctive constraint, the edge finder, and the balance constraint. These constraints are expressed with the corresponding functions:

```
IlcConstraint IlcCapResource::makeTimetableConstraint(); 
IlcConstraint IlcUnaryResource::makeLightPrecedenceGraphConstraint(); 
IlcConstraint IlcCapResource::makeDisjunctiveConstraint(); 
void IlcDiscreteResource::setEdgeFinder(IlcInt level)
IlcConstraint IlcCapResource::makeBalanceConstraint();
```
### **Interpretation of Capacity Enforcement Levels**

The following table lists the enforcement levels for the various resources and their corresponding capacity enforcement. Default values are in **bold**.

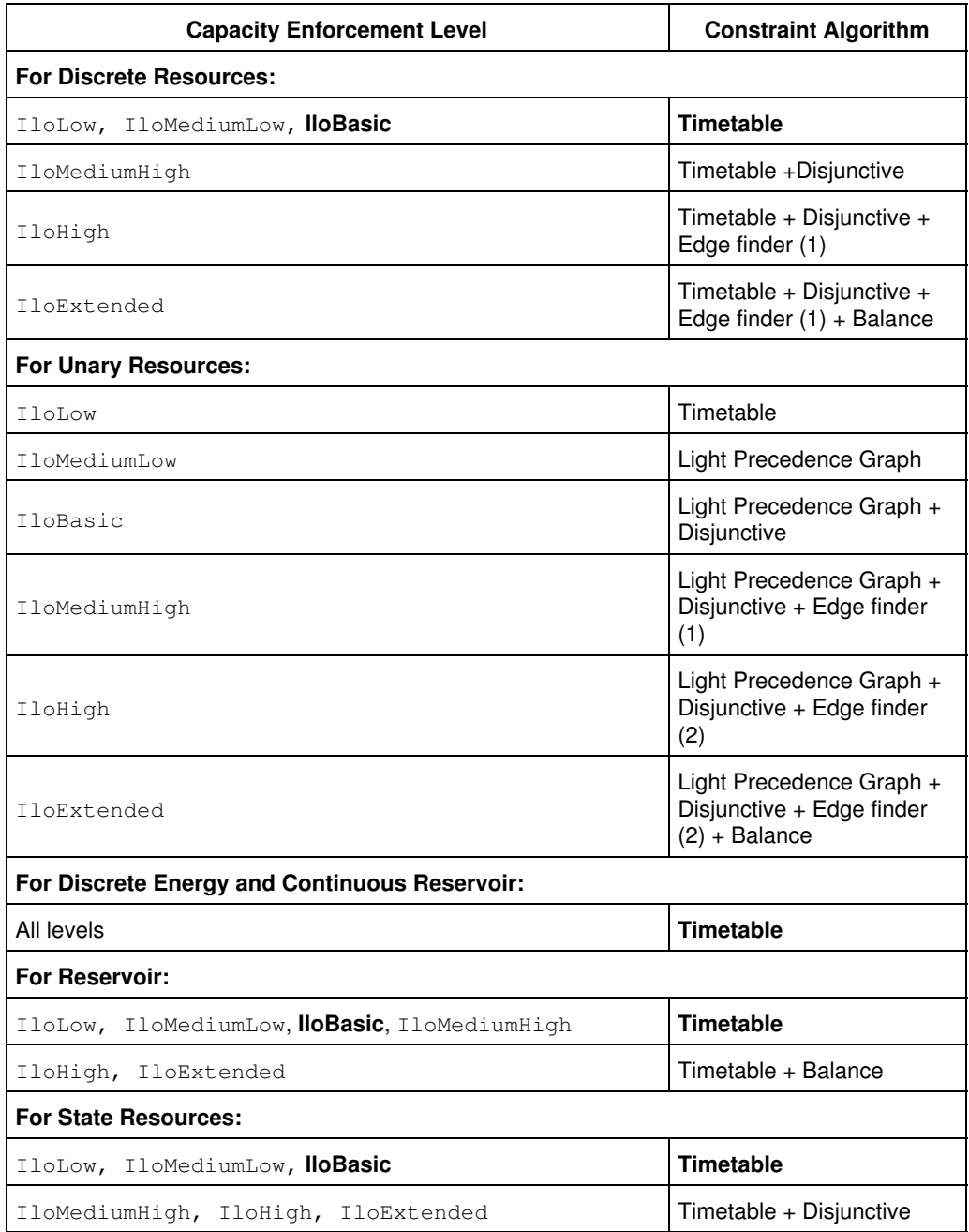

## **Precedence Enforcement**

The precedence enforcement is related to the effort of the solver in analyzing the precedence relations between resource constraints on a resource. It is interpreted by the Scheduler extractor as the precedence graph constraint. For some classes of resources, namely the discrete and unary resources, specific algorithms can be triggered dealing with both the capacity limitations and the precedence graph knowledge. The precedence enforcement functions are:

```
IlcConstraint IlcResource::makePrecedenceGraphConstraint();
void IlcDiscreteResource::setPrecedencePropagation(IlcInt level = 1);
```
Note that when the capacity constraint is set to be ignored, the precedence propagation levels are ineffectual.

Interpretation of Precedence Enforcement Levels

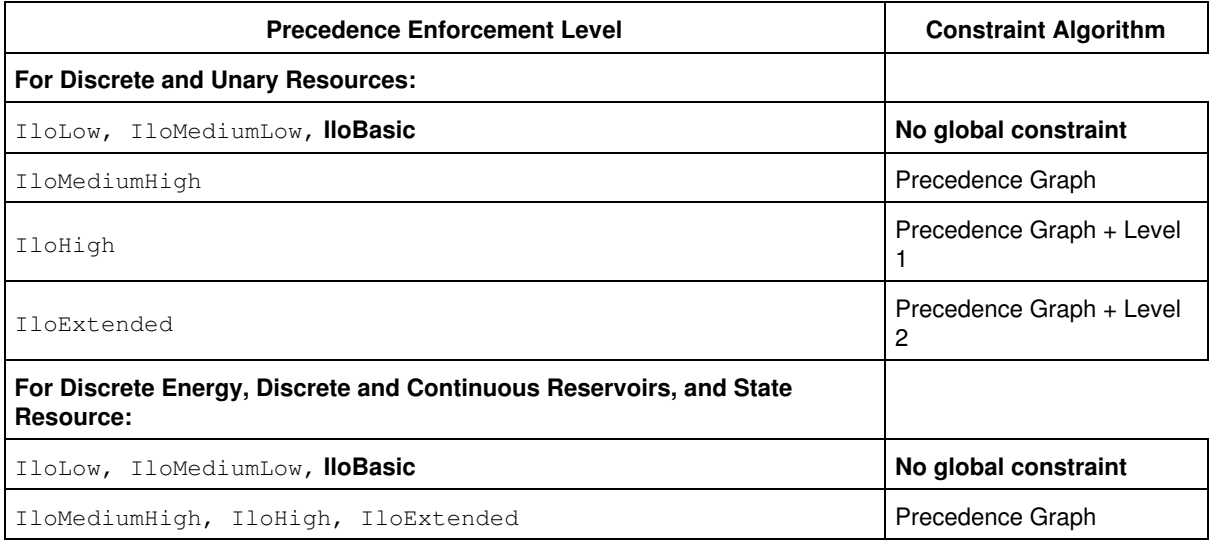

### A global schedule precedence graph (see the member function

IlcSchedule::makePrecedenceGraphConstraint) is created when the enforcement level of the scheduler environment is set to a value IloMediumHigh or higher. See the member function IloSchedulerEnv::setPrecedenceEnforcement.

## **Sequence Enforcement**

Sequence enforcement is the way to model the fact that the execution of some activities must be synchronized, and that a cost may arise when transitioning between activities. This enforcement only applies to unary resources, and requires either the precedence graph constraint or the following sequence constraint. These constraints are expressed with the corresponding functions:

IlcConstraint IlcUnaryResource::makeSequenceConstraint(); IlcConstraint IlcUnaryResource::makePrecedenceGraph();

Interpretation of Sequence Enforcement Levels

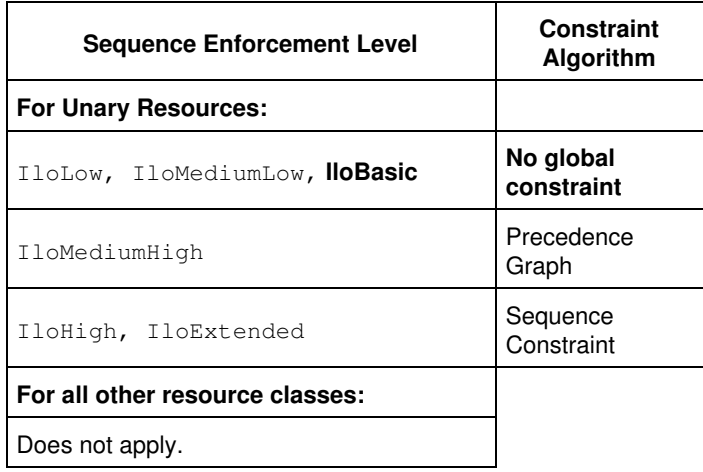

# **Transition Time Enforcement**

The transition time enforcement is related to the effort of the solver in enforcing the transition times between activities processed on a given resource.

The Scheduler extractor has three sets of algorithms with which to interpret the transition time enforcement level: the type timetable constraint, the disjunctive constraint and the precedence graph constraint.

These constraints are expressed with the corresponding functions:

```
IlcConstraint IlcResource::makeTypeTimetableConstraint(); 
IlcConstraint IlcDiscreteResource::makeDisjunctiveConstraint();
IlcConstraint IlcResource::makePrecedenceConstraint();
```
The following table lists the enforcement levels for the various resources and their corresponding transition time enforcement. Default values are in **bold**.

Interpretation of Transition Time Enforcement Levels

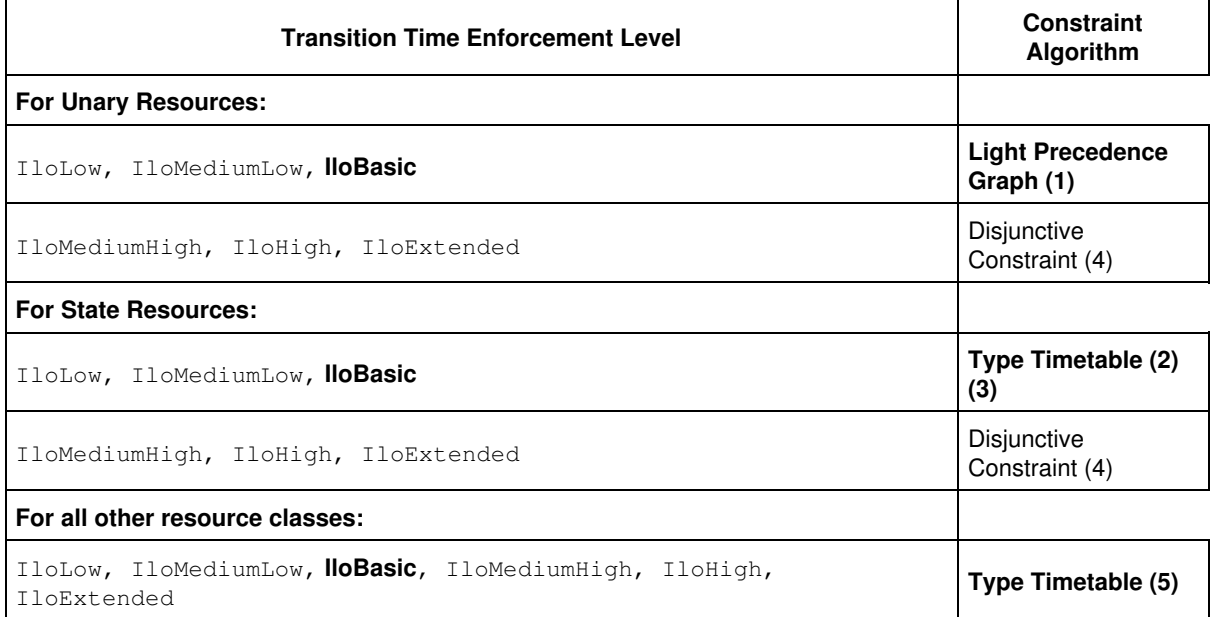

Note the following additions or exceptions to the interpretation described in the table.

- 1. The Light Precedence Graph is a lighter version of the precedence graph constraint restricted to the management of rank information (ranked first or last, possible first or last).
- 2. When the transition time on the state resource is a user defined transition time built with the macro ILOTRANSITIONTIMEOBJECT0, the Disjunctive Constraint is used instead of the Type Timetable Constraint, as the Type Timetable Constraint is not able to enforce such a transition time object
- 3. When the capacity, the precedence or the sequence enforcement levels are so that a Disjunctive, a Precedence Graph or a Sequence Constraint is already defined on the state resource (see the previous sections Capacity Enforcement, Precedence Enforcement, and Sequence Enforcement), then the Type Timetable is not used as the Disjunctive or the Precedence Graph Constraint is sufficient to enforce transition times.
- 4. When the capacity constraints are to be ignored on the resource (see the member function IloResource::ignoreCapacityConstraints), then the Precedence Graph Constraint is used instead of the Disjunctive Constraint, as posting the Disjunctive Constraint would also enforce capacity constraints.
- 5. On discrete resources, discrete energy resources and reservoirs, the Type Timetable is used to enforce transition times except if the transition time on the resource is a user-defined transition time built with the macro ILOTRANSITIONTIMEOBJECT0. In that case, the Precedence Graph Constraint is used instead.

### **Duration Enforcement**

The duration enforcement is related to the effort of the solver in enforcing propagation on the duration variable of activities. The Scheduler extractor has one way to enforce a stronger propagation on those variables than the default propagation thanks to the functions:

- 1. void IlcDiscreteResource::setTimetablePropagation(IlcInt level=1L);
- 2. void IlcDiscreteEnergy::setTimetablePropagation(IlcInt level=1L);

The following table lists the enforcement levels for the various resources and their corresponding duration enforcement. Default values are in bold.

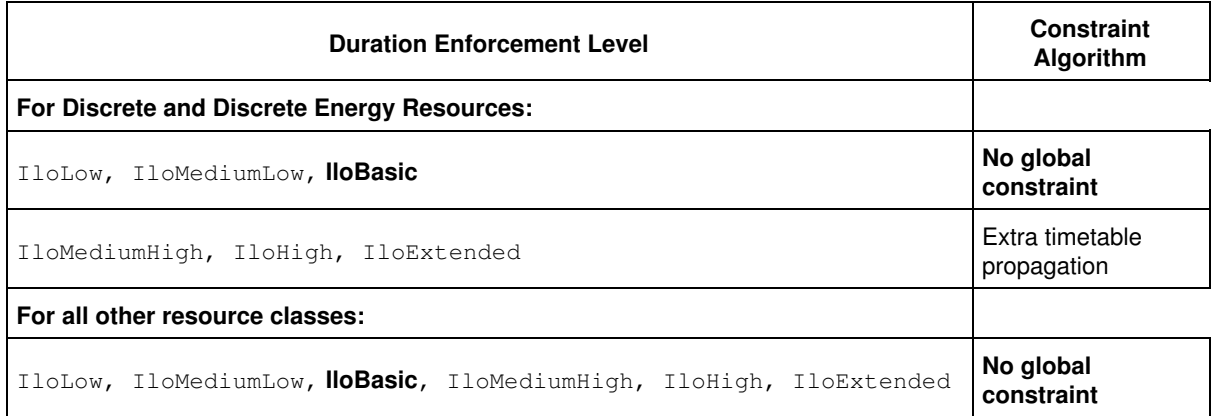

# **Rounding, Inward & Outward**

### **Description**

The member functions:

IlcActivity::requires

IlcActivity::provides

IlcActivity::requiresNot

all accept an argument, outward. This argument is important *only* when one of the timetables of the resource that is required or provided by the invoking activity has a time step greater than one.

The time step of a timetable is defined by the argument  $t$  imestep of the member function makeTimetableConstraint (IlcCapResource and IlcStateResource).

The meaning of the argument outward is best illustrated by an example. Let's say we have a unary resource; its timetable starts at time 0, its time step is 5, and an activity of duration 5 requires the resource with time extent IlcTimeExtent::IlcFromStartToEnd. Let's assume further that it starts at time 1 (one). We represent those ideas like this:

```
/* Must be during search (e.g., inside a goal) */
IloSolver solver = getSolver();
IlcScheduler schedule(solver, 0, 100);
IlcUnaryResource resource(schedule, IlcFalse);
solver.add(resource.makeTimetableConstraint(5));
IlcActivity act(schedule, 5);
solver.add(act.requires(resource, 1,
                         IlcFromStartToEnd,
                         outward));
act.setStartTime(1);
```
If outward is IlcTrue, the activity uses the resource from time 0 (zero) to time 10. That is, the occupancy of the activity is rounded *outward* toward the nearest valid times that correspond to time steps.

In contrast, if outward is IlcFalse, the activity does *not* use the resource at all. That is, the occupancy of the activity is rounded *inward* toward the nearest valid times that correspond to time steps.

Outward rounding is useful when you want to express the idea that even if an activity requires a resource only part of a time period, the resource is still considered in use for the entire time period. In contrast, inward rounding corresponds to a situation where an activity requires a resource *only* when the activity uses the resource throughout the entire time period.

Rounding arguments are not used for instances of IlcDiscreteEnergy, for which only the energy consumed in time buckets is relevant, nor for instances of  $\text{lccontinuousReservoir}$ , for which the time step of the timetable is always 1.

### **See Also**

IlcActivity, IlcResourceConstraint, Timetable

# **Sequence Constraint**

### **Description**

Since a unary resource can only process one activity at a time, all activities requiring the same unary resource must be chronologically ordered to find a solution. As a result, in any solution to a problem that includes a unary resource, each unary resource defines a directed path through all the activities requiring it.

The nodes of such a path correspond to resource constraints of the time extent IlcTimeExtent::IlcFromStartToEnd. The links between the resource constraints can hold transition costs. See IlcTransitionCostObject for more details.

The path has, for its first node, a virtual node before any activities. The link between this first node and the first activity on the resource holds the setup cost. This first activity is called the setup activity.

The path also has, for its last node, a virtual node after all activities. The link between this last node and the last activity on the resource holds the teardown cost. This last activity is called the teardown activity.

Scheduler Engine maintains the relationships between the variables defining a path (next of an activity, previous of an activity, cost of the links between activities) and the scheduler variables (start and end times of the activities and required capacity). The sequence constraint uses the transition time function associated with the resource. When a disjunctive constraint is posted on the resource, the sequence constraint will use the ranking information to improve propagation.

The sequence constraint allows the next and previous variables to be used with any Solver generic constraint algorithms dealing with paths and forests.

### **Creating a Sequence Constraint**

To create such a sequence constraint, use the member function IlcUnaryResource::makeSequenceConstraint

The valid resource constraints are implicitly indexed when the resource is closed. Then the next, previous, and costs variables are created. In other words, the variables used by the path representation of the resource are created when the sequence constraint is created and the resource closed.

## **Indexing of the Path**

Let Nb be the number of resource constraints of time extent IlcTimeExtent::IlcFromStartToEnd on a closed unary resource. The first node before any resource constraint is indexed by zero. The last node after any resource constraint is indexed by  $Nb + 1$ . A valid resource constraint is indexed by a unique number between 1 and Nb.

## **Not Visited Nodes**

A node may or may not be visited in the path. A node is visited if it has a next and previous node visited by the path. If a node is not visited, its next and previous variables are bound to a dummy value. Such a node does not have any link on the path and so it does not contribute to the sum of costs of the links in the path.

With a unary resource, an activity is visited only if its required resource constraint contributes to the resource. That is, if the product of the processing time of the activity multiplied by the required capacity is not null. In the sequence constraint on the unary resource, the value of the next and previous variable of a not visited resource constraint is -1.

### **See Also**

IlcActivity, IlcTimeExtent, IlcTransitionTimeObject, IlcUnaryResource, IlcResourceConstraint, Transition Cost (Setup and Teardown Costs) In Scheduler Engine

# **Texture Measurements**

# **Description**

From a general perspective, a texture measurement is a measurement of some aspect of a search state. The actual measured values can then be used for any purpose. A typical use is to guide search by helping to identify characteristics of a search state that can be exploited to aid heuristic search. It is important to distinguish between the texture measurements themselves, and the uses to which they may be put; a single texture measurement may be used in multiple ways for multiple purposes.

For example, the first-fail heuristic in constraint programing chooses the variable with the smallest domain size to be assigned a value in the current search state. The domain size can be seen as a texture measurement: it is an aspect of the search state that can be efficiently evaluated and then used for some purpose (in this case, as a basis for a heuristic decision). Note that nothing limits the uses to which the domain sizes can be put. While assigning the variable with the smallest domain is a useful heuristic, there may be other uses, perhaps unrelated to heuristic search, for which the domain size information can be used.

Scheduler Engine implements a specific type of texture, IlcResourceTexture, which is a measure of the criticality of a resource over the scheduling horizon. Criticality is a floating point value with minimal predefined semantics. All that is required is that higher levels of criticality are represented by larger floating point values.

The criticality curve can be used to drive heuristic search. For example, in a resource allocation application, it may be useful to assign an activity to the resource with the lowest criticality over the activity's execution time window. In an application more directed towards scheduling, identifying the set of activities that demand the most critical time point across all resources may help heuristic search. In this latter case, a heuristic might sequence a pair of activities from the set.

To define a resource texture measurement it is necessary to define the impact of a resource constraint on a resource and to define how the criticality is computed given the aggregated demand and variance for all the resource constraints on a resource.

This impact that a resource constraint has on a resource is represented by an  $IlcRCTexture$  object which represents two curves: the demand curve of a resource constraint for a resource and the variance of this demand. Representation of the variance curve is optional. Users can define the demand and variance curves by subclassing the implementation class IlcRCTextureI and by subclassing the RC Texture factory class

IlcRCTextureFactoryI. The factory class simply returns an instance of the user-defined IlcRCTextureI subclass. The factory is used internally to create a new RC texture object whenever a new resource constraint is added to a resource. A number of RC texture and RC texture factory classes are predefined in the Scheduler Engine (such as IlcRCTextureProbabilisticI, and IlcRCTextureProbabilisticFactoryI).

The criticality calculation is similarly defined by subclassing IlcTextureCriticalityCalculatorI. This class has two pure virtual functions that are used to calculate the criticality for a maximum and minimum resource capacity constraint given the aggregate demand and variance of all possible resource constraints of a resource. A number of criticality calculators are predefined in the Scheduler Engine (such as IlcRelativeDemandCriticalityCalculatorI and IlcProbabilisticCriticalityCalculatorI).

Internally, the texture maintenance algorithm uses an RC factory to create an instance of a subclass of IlcRCTextureI for each resource constraint on a resource. The demand and variance curve corresponding to each resource constraint are aggregated across the scheduling horizon and, then, for each relevant time point, the IlcTextureCriticalityCalculatorI subclass is called to compute the criticality given the aggregate demand and variance.

At the modeling level, there are a number of predefined classes corresponding to the predefined Scheduler Engine classes (such as IloTextureCriticalityCalculatorI and IloRCTextureFactory). These classes allow the specification of the texture measurements in an instance of IloTextureParam. We also provide a number of utilities (such as the macros ILOTEXTURECRITICALITYCALCULATOR0 and ILORCTEXTUREFACTORY0) that create user-defined modeling objects that correspond to user-defined Scheduler Engine objects. For example, with the former macro you can create a model object MyIloTextureCalculator that corresponds to and is extracted as your Scheduler Engine object MyIlcTextureCalculator.

### **See Also**

IlcResourceTexture, IlcTextureSuccessorGoal, IlcTextureAltSuccessorGoal, IlcResourceTextureIterator, IlcRCTexture, IlcRCTextureIterator, IlcRCTextureI, IlcRCTextureESTI, IlcRCTextureProbabilisticI, IlcRCTextureTargetI, IlcRCTextureFactory, IlcRCTextureFactoryI, IlcRCTextureFactoryI, IlcRCTextureProbabilisticFactoryI, IlcRCTextureTargetFactoryI, IlcTextureCriticalityCalculator, IlcTextureCriticalityCalculatorI, IlcRelativeDemandCriticalityCalculatorI, IlcProbabilisticCriticalityCalculatorI, IloTextureSuccessorGoal, IloTextureAltSuccessorGoal, IloTextureParam, IloRCTextureFactory, IloRCTextureFactoryI, ILORCTEXTUREFACTORY0, IloTextureCriticalityCalculator, IloTextureCriticalityCalculatorI, ILOTEXTURECRITICALITYCALCULATOR0.

# **Timetable**

# **Description**

An important concept embodied in the implementation of resources is the concept of a *timetable constraint*. Semantically, a table can be seen as a variable, the value of which is a function associating a value  $v(t)$  with each point in time  $t$ . In the Scheduler Engine, we have two types of timetables, corresponding to the classes IlcIntTimetable and IlcAnyTimetable.

In the case of  $IlclntTimetable$ , the values  $v(t)$  are *integers*. An instance of the class  $IlclntTimetable$ manages the minimal and maximal possible values for  $v(t)$  for each point in time t. It also allows you to define constraints on these minimal and maximal values as a function of time. The class IlcIntTimetable is used for *capacity* resources, that is, instances of the classes IlcDiscreteEnergy, IlcDiscreteResource, or IlcReservoir.

In the case of  $\text{IlclanyTimetable}$ , the values  $v(t)$  are pointers to arbitrary objects. An instance of the class IlcAnyTimetable manages all possible values for  $v(t)$  for each point in time  $t$ . It also allows you to define constraints on these possible values as a function of time. The class IlcAnyTimetable is used for *state* resources, that is, instances of the class IlcStateResource.
## **Initial Occupation**

When associated with a resource by a timetable constraint, a timetable represents the occupation of the resource by activities. Scheduler Engine provides a way to setup an initial occupation of capacity resources without having to declare the corresponding activities.

The initial occupation is defined by an instance of the IlcIntToIntStepFunction class. The value of the function at a time point is considered to be the sum of the requirements of fictitious activities.

This facility is intended to help in solving problems by iteratively adding a new set of activities to schedule or in improving solutions by rescheduling a subset of the activities.

## **Implementation Considerations**

The timetables in Scheduler Engine store only the instants in time at which the status of the timetable changes. Information in the timetable is accessed and modified in time proportional to the number of status changes.

#### **See Also**

IlcAnyTimetable, IlcCapResource, IlcIntTimetable, IlcResource, IlcStateResource, IBM ILOG Solver Reference Manual:IlcIntToIntStepFunction

## **Transition Cost (Setup and Teardown Costs) In Scheduler Engine**

## **Description**

Since a unary resource can only process one activity at a time, all activities requiring the same unary resource must be totally ordered in a solution. As a result, in any solution to a problem that includes a unary resource, each unary resource defines a directed path through all the activities requiring it.

Between each pair of consecutive activities, some cost may be incurred to switch the resource from processing the first activity to processing the second. These costs may be related to modifications to the resource that require manpower, material, and energy, such as adjusting or purging a machine.

In Scheduler Engine, transition cost is defined as the cost between two immediately successive activities in the sequence constraint of a unary resource. In addition, Scheduler Engine lets you define a setup cost for the activity that starts the usage of the resource and a teardown cost for the activity that ends the usage of the resource.

The transition cost object instance of IlcTransitionCostObject can be added to a unary resource with a sequence constraint using the function IlcUnaryResource::addNextTransitionCost or IlcUnaryResource::addPrevTransitionCost. The transition cost will be taken into account by the propagation.

The transition cost can be variable or constant. By constant we mean that it only depends upon the precedence relationship between two activities. By variable we mean that the evaluation of the transition cost depends upon current knowledge about the other variables and constraints involved. If it is variable, the transition cost object must define its minimal and maximal value given the current knowledge about the sequence.

Scheduler Engine associates an integer transition type to each activity. The accessors are the functions IlcActivity::getTransitionType and IlcActivity::setTransitionType. They allow you to define instances of IlcTransitionCostObject from integer tables where the rows and columns are indexed by the transition types.

## **See Also**

IlcMakeTransitionCost, IlcTransitionCostObject, IlcTransitionTable, IlcUnaryResource, Transition Cost (Setup and Teardown Costs) In Scheduler Engine

## **Transition Time in Scheduler Engine**

## **Description**

For discrete resources, discrete energy, and state resources, you can define *transition times*. Given two activities *A1* and *A2*, the transition time between *A1* and *A2* is an amount of time that must elapse between the end of *A1* and the beginning of *A2* when *A1* precedes *A2*.

Transition times are taken into account when the disjunctive constraint, the precedence graph constraint, or the type timetable constraint on a resource are posted. Note however, that the disjunctive constraint does not exist on reservoirs and discrete energy resources.

The precedence graph constraint propagates transition time based on the following precedence relation: If *A2* is a successor of *A1* on the precedence graph, then the transition time between *A1* and *A2* is propagated.

Propagation of transition times is not handled the same way for a disjunctive constraint as for a type timetable constraint.

The first difference is the definition of which activities are incompatible. Although both the disjunctive constraint and the type timetable constraint propagate transition times only between activities that are incompatible, the disjunctive constraint defines incompatibility based on the resource demand, and the type timetable constraint defines incompatibility based on the transition types of activities. Therefore care must be taken, especially with discrete and state resources, when choosing which constraint to use. We advise using the type timetable to propagate transition times on discrete resources, because it is very possible that no pair of activities will be incompatible based on their resource demands.

A second difference is that the disjunctive constraint propagates transition times more than the type timetable constraint. Expressing transition times with a type timetable constraint is therefore less CPU-time consuming, especially when the number of activities is large.

Here is an example to illustrate the extra propagation performed by a disjunctive constraint. Suppose two activities *A1* and *A2* have a duration of 4, *A1* is to be executed between 0 and 14 and has type 0, *A2* executes between 4 and 21 and has type 1, and they both require the same unary resource. The transition time between these activities is symmetric and is equal to 3. The disjunctive constraint will deduce that *A2* must start from at least time 7 since *A2* cannot be scheduled before *A1*. The type timetable constraint will not make that deduction.

If we look at activity *A1*, we could in principle remove type 1from the interval *[lst - 3, ect + 3)*, where *lst* stands for latest start time of *A1*, *ect* for earliest completion time of *A1*, and 3 is the transition time. With *lst* for *A1* equal to 10 and *ect* equal to 4, we see this rule will not result in the actual removal of type 1 from a time interval. Similar reasoning holds for activity *A2*.

You can define the transition time function of a resource by passing an instance of the class IlcTransitionTimeObject to the constructor of the resource, or by calling the member function IlcResource::setTransitionTimeObject. To have the type timetable constraint propagate the transition times, the instance of IlcTransitionTimeObject must have been built with an instance of the class IlcTransitionTable. When you build the transition time object that way, the propagation of the disjunctive constraint or the type timetable constraint automatically takes transition times into consideration. However, activities with a type not represented in the instance of IlcTransitionTable are not affected by the transition times of other activities.

With the member function IlcResource:: getTransitionTime you can inspect the transition time between two activities that require the invoking resource. This member function accepts two resource constraints as arguments and returns the transition time between the two corresponding activities. By default (that is, when transition times are not defined), the member function returns zero (0).

Scheduler Engine associates an integer transition type with each activity. The accessors are the functions IlcActivity::getTransitionType and IlcActivity::setTransitionType. They allow you to define instances of IlcTransitionTimeObject from integer tables where the rows and columns are indexed by the transition types.

There are some restrictions when the transition times are taken into account by the type timetable constraint:

- The type timetable constraint alone does not propagate suspended transition times (See Calendars). Suspended transition times can be propagated by creating a precedence graph constraint or (on a unary or state resource) a disjunctive constraint.
- $\bullet$  The instance of  ${\tt IlcransitionTimeObject}$  that defines the transition time for the resource must have been built with an instance of IlcTransitionTable.
- $\bullet$  Only resource constraints with a time extent equal to <code>IlcTimeExtent</code> : :IlcFromStartToEnd are taken into account. Resource constraints having a time extent different from IlcTimeExtent::IlcFromStartToEnd are ignored.
- The resource cannot be durable.

#### **See Also**

IlcDiscreteEnergy, IlcDiscreteResource, IlcMakeTransitionTime, IlcStateResource, IlcTransitionTable, IlcTransitionTime, IlcTransitionTimeObject, IlcUnaryResource, Disjunctive Constraint, Type Timetable Constraint, Precedence Graph Constraints

## **Type Timetable Constraint**

## **Description**

The type timetable constraint performs propagation based on the transition types of the activities. These types are set with the function IlcActivity::setTransitionType.

The main purpose of the type timetable constraint is to offer an alternative way of propagating transition times instead of through a disjunctive constraint. For more details on the differences between handling transition times with a disjunctive constraint and a type timetable constraint see Transition Time in Scheduler Engine.

The type timetable constraint states that two activities that have a different type are incompatible and it propagates the following constraints.

Let *act1* and *act2* be two activities that have types *type1* and *type2* respectively, and let *tt(typeX, typeY)* be the transition time from *typeX* to *typeY*. If both *act1* and *act2* actually require the resource and have a minimal duration greater than 0 and if *type1* is different from *type2*, the type timetable constraint assures that:

*endTime(act1) + tt(type1, type2) ≤ startTime(act2)* or

*endTime(act2) + tt(type2, type1) ≤ startTime(act1)*

If *type1* is equal to *type2* and *tt(type1, type2) != 0*, the type timetable constraint assures that:

*endTime(act1) + tt(type1, type2) ≤ startTime(act2)* or

*endTime(act2) + tt(type2, type1) ≤ startTime(act1)* or

*(startTime(act1) = startTime(act2) and endTime(act1) = endTime(act2))*

If *type1* is equal to *type2* and *tt(type1, type2) = 0*, one of the following two cases will occur:

- No constraint on the start and end times of *act1* and *act2* is propagated. That is, activities of *type1* can partially overlap.
- The previous constraint occurs. That is, if two activities overlap, they start and end at the same time.

The type timetable constraint enforces batching activities. A boolean argument in the function that makes the type timetable constraint allows you to declare the batching options.

Note that the type timetable constraint is available only for discrete resources and discrete energy resources.

Some restrictions exist when transition times are taken into account by the type timetable constraint:

- The type timetable constraint alone does not propagate suspended transition times (See Calendars). Suspended transition times can be propagated by creating a precedence graph constraint or (on a unary or state resource) a disjunctive constraint.
- The resource cannot be durable.
- $\bullet$  The instance of <code>IlcTransitionTimeObject</code> that defines the transition time for the resource must have been built with an instance of IlcTransitionTable.
- $\bullet$  Only resource constraints with a time extent equal to <code>IlcTimeExtent</code> : :IlcFromStartToEnd are taken into account. Resource constraints having a time extent different from IlcTimeExtent::IlcFromStartToEnd are ignored.

#### **See Also**

IlcActivity, IlcTransitionTable, Transition Time in Scheduler Engine.

## **Moved or Obsolete Functions and Classes**

A number of classes and functions have either moved to another library, or have been made obsolete.

## **Moved Functions and Classes**

This is a list of functions and classes that no longer exist in the IBM® ILOG® Scheduler library. The function of selectors, predicates, evaluators, and comparators has moved from Scheduler to Solver for 6.1. For more information on these items, please see the concept *Selectors* and individual classes in the *IBM ILOG Solver Reference Manual*.

- IlcActivitySelectorObject
- IlcAltRCSelectorObject
- IlcRCSelectorObject
- IlcResourceSelectorObject
- IlcRCComparator
- IlcRCEvaluator
- IlcRCEvaluatorI
- IlcRCPredicate
- IlcRCPredicateI
- IlcRCSequenceNextSelectorObject
- IlcRCSequencePrevSelectorObject
- IlcRCSequenceSelectorObject
- IlcSchedulerComparator
- IlcSchedulerEvaluatorI
- IlcSchedulerPredicate
- IlcSchedulerPredicateI
- IlcSchedulerEvaluator
- IlcActivityComparator
- IlcActivityEvaluator
- IlcActivityPredicate
- IlcAltRCComparator
- IlcAltRCEvaluator
- IlcAltRCPredicate
- IlcResourceComparator
- IlcResourceEvaluator
- IlcResourcePredicate
- IlcActivityEvaluatorI
- IlcActivityPredicateI
- IlcAltRCEvaluatorI
- IlcAltRCPredicateI
- IlcResourceEvaluatorI
- IlcResourcePredicateI

This is a list of functions and classes that moved from Scheduler to Concert. This move occurred in Scheduler 6.0. For more information on these classes, please see individual classes in the extensions section of the *IBM ILOG Concert Technology Reference Manual*.

- IloIntervalList
- IloIntervalListCursor
- IloNumToNumStepFunction
- IloNumToNumStepFunctionCursor
- IloNumToAnySetStepFunction
- IloNumToAnySetStepFunctionCursor
- IloNumToNumSegmentFunction
- IloNumToNumSegmentFunctionCursor

## **Obsolete Functions and Classes**

This is a list of functions from Scheduler 6.0 that are now obsolete.

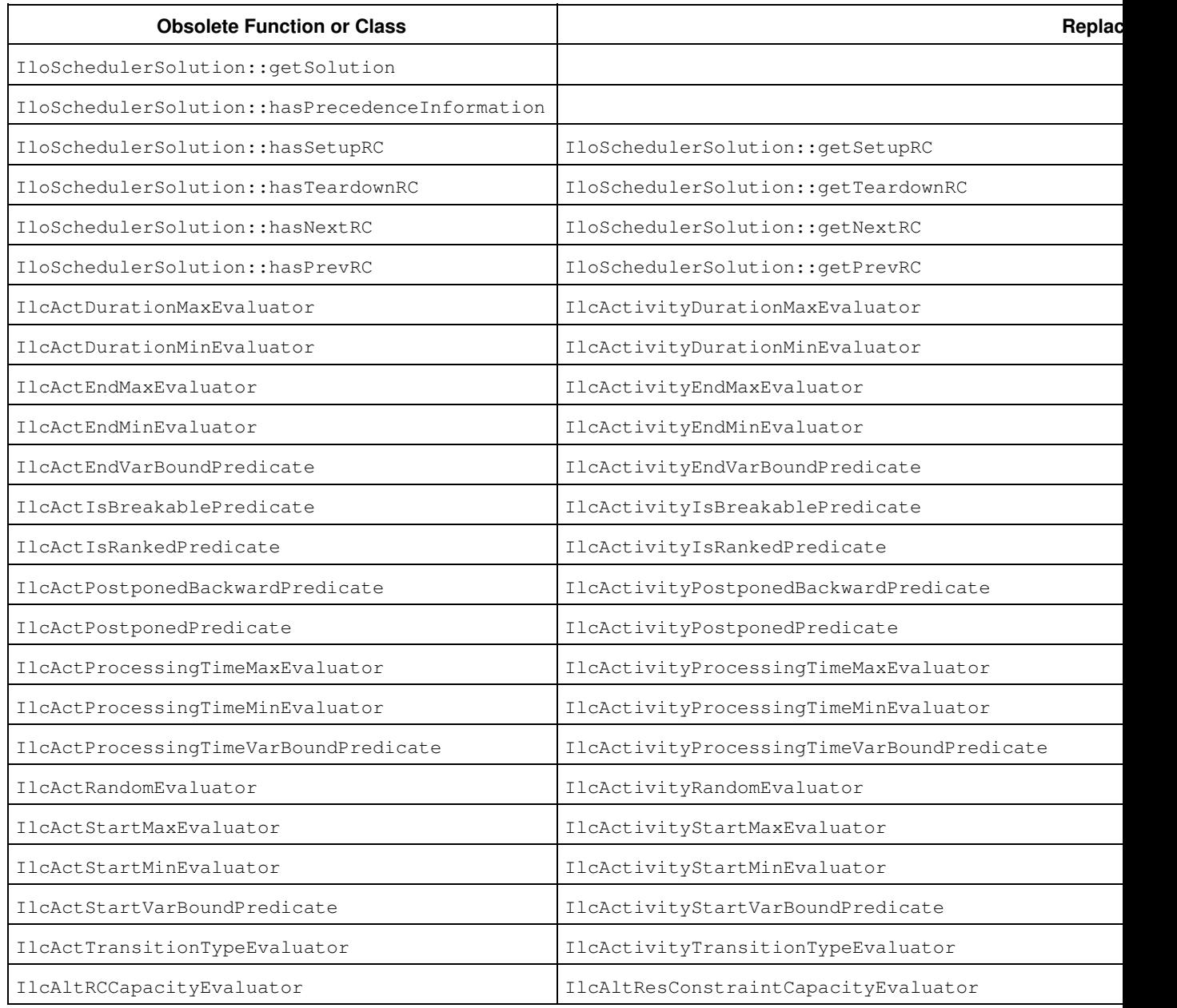

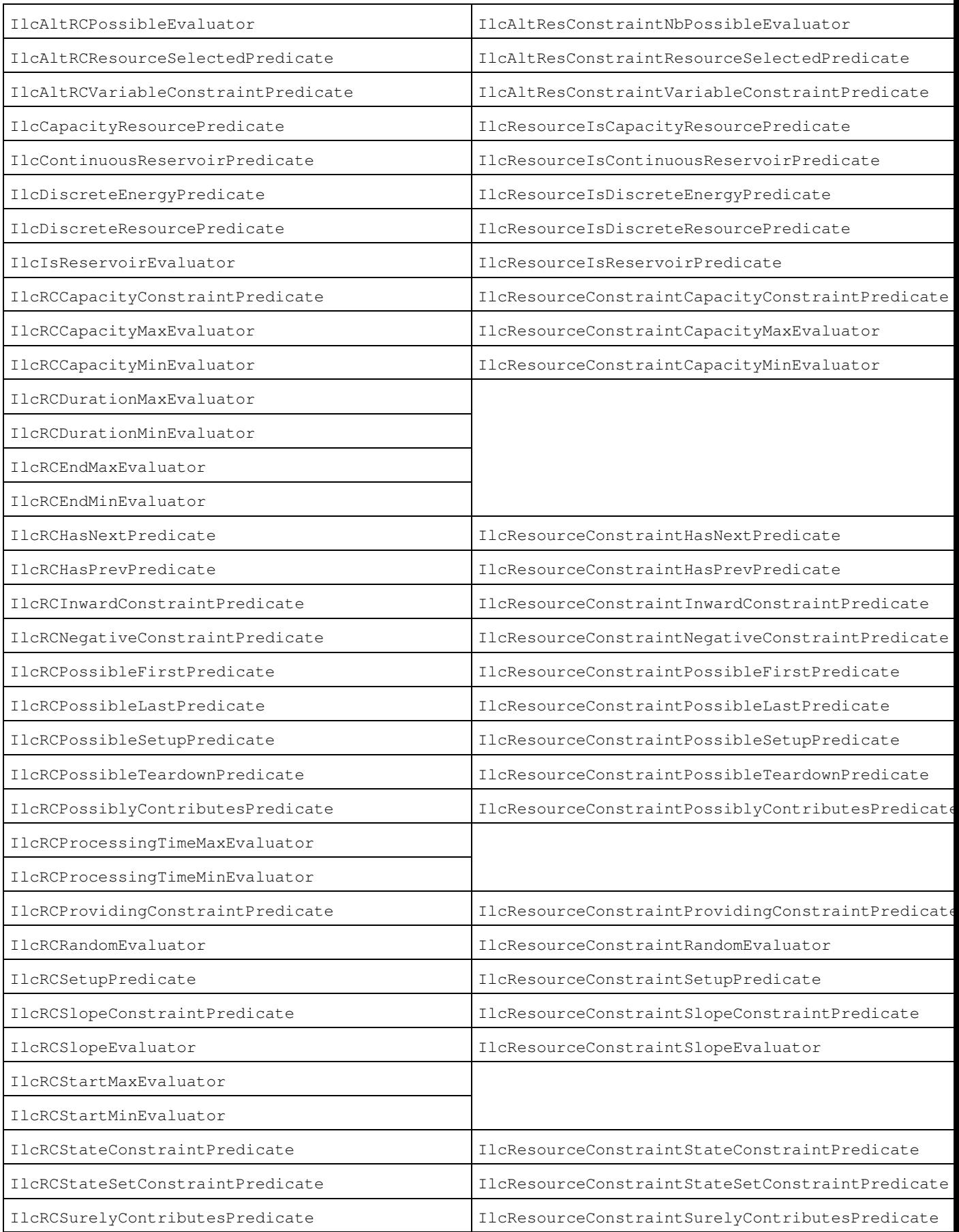

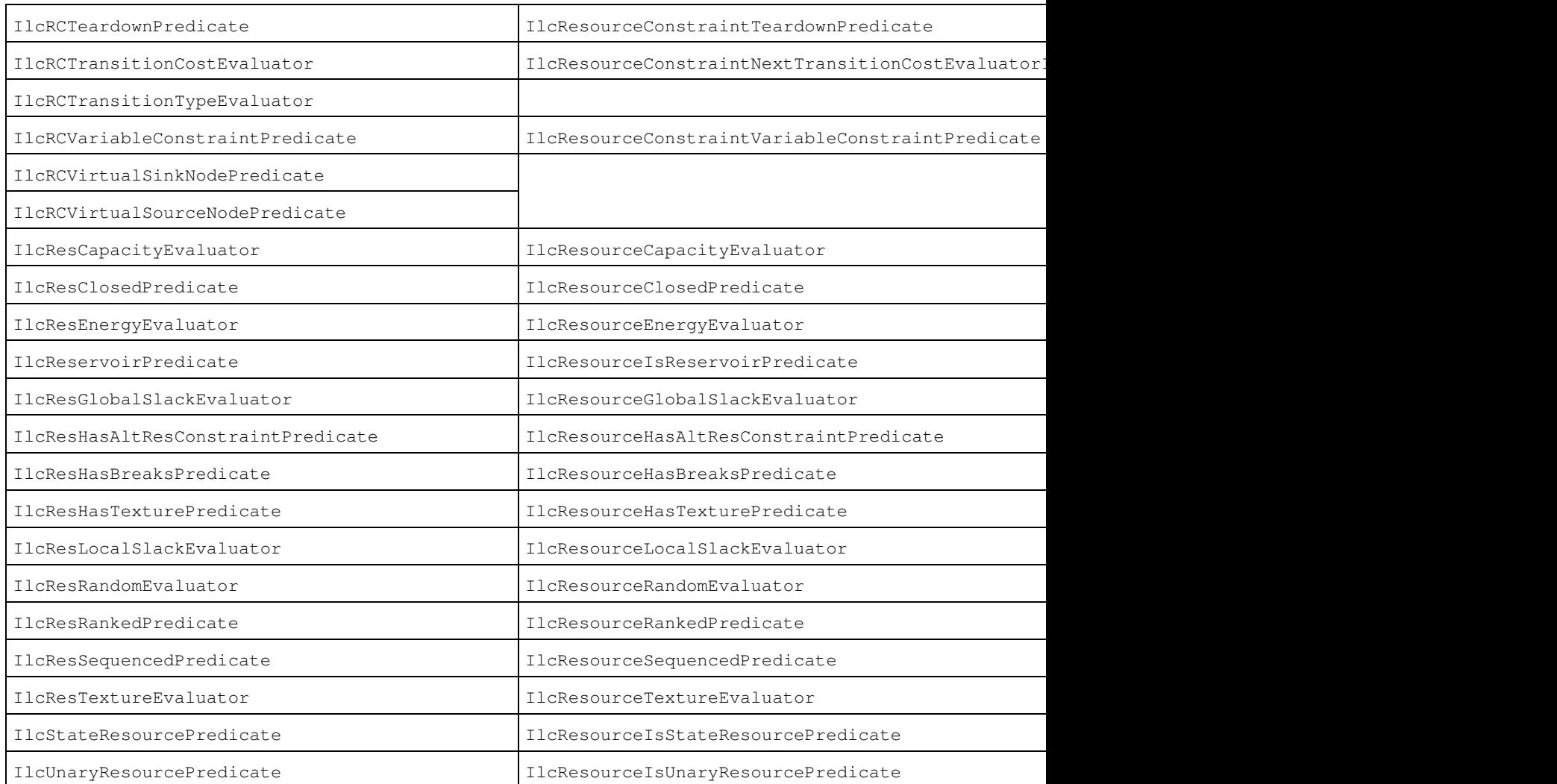

# **Group optim.scheduler.modeling**

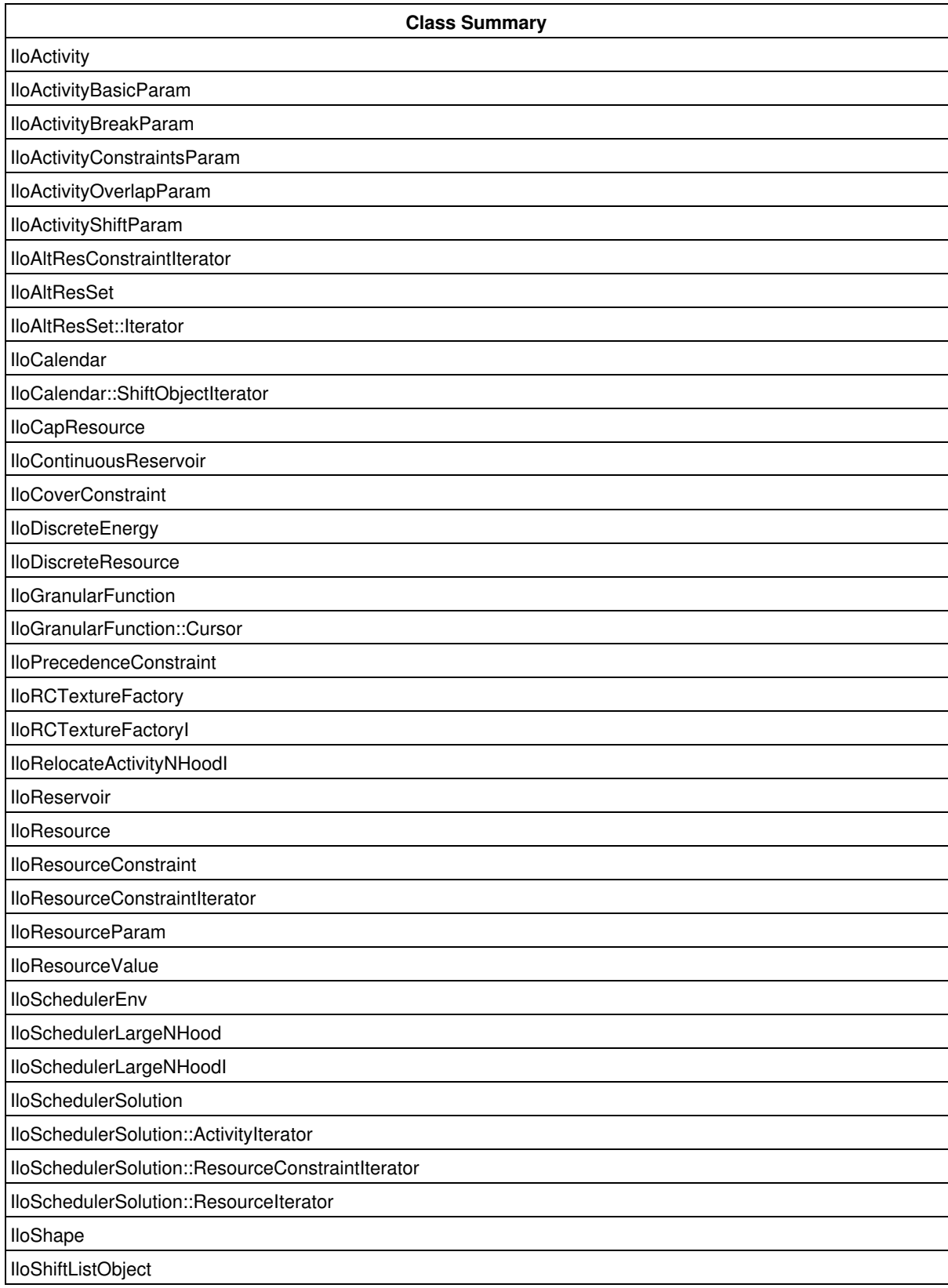

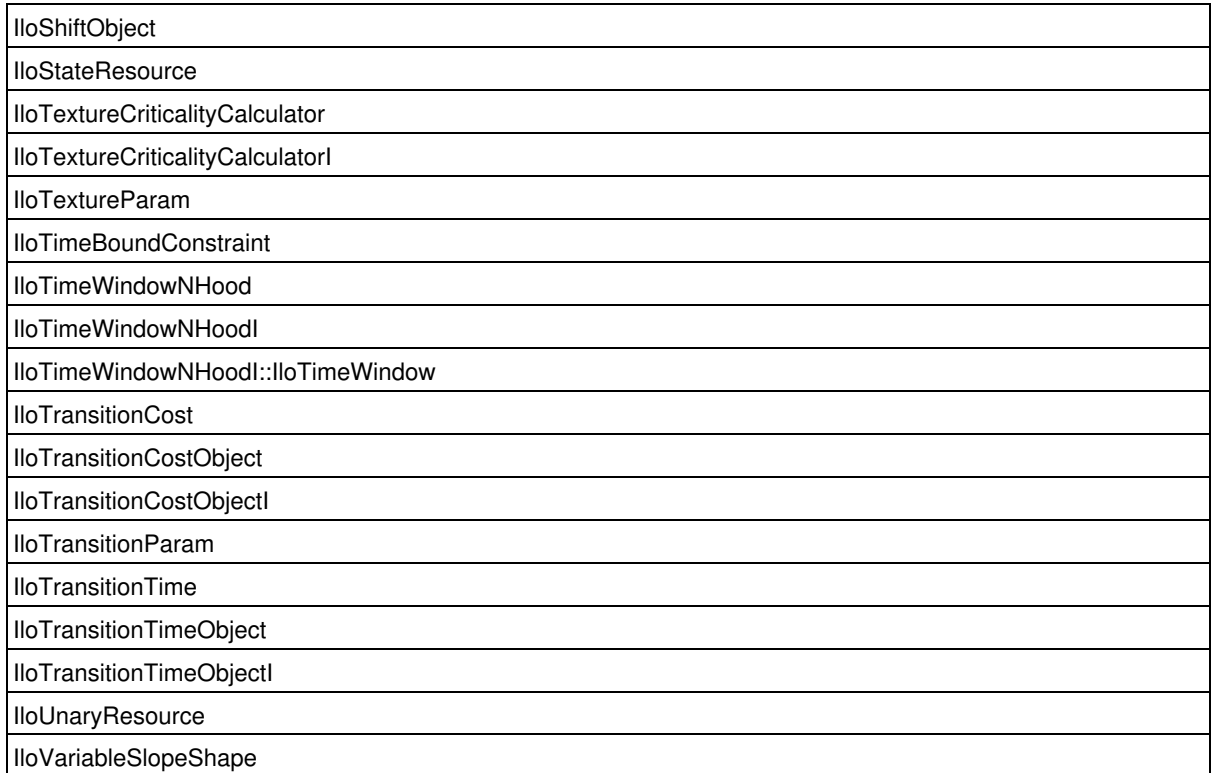

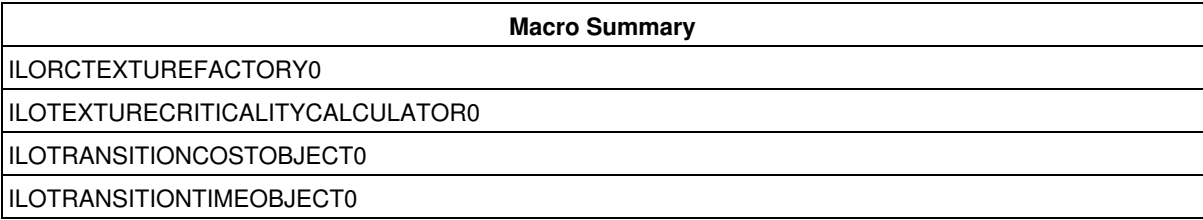

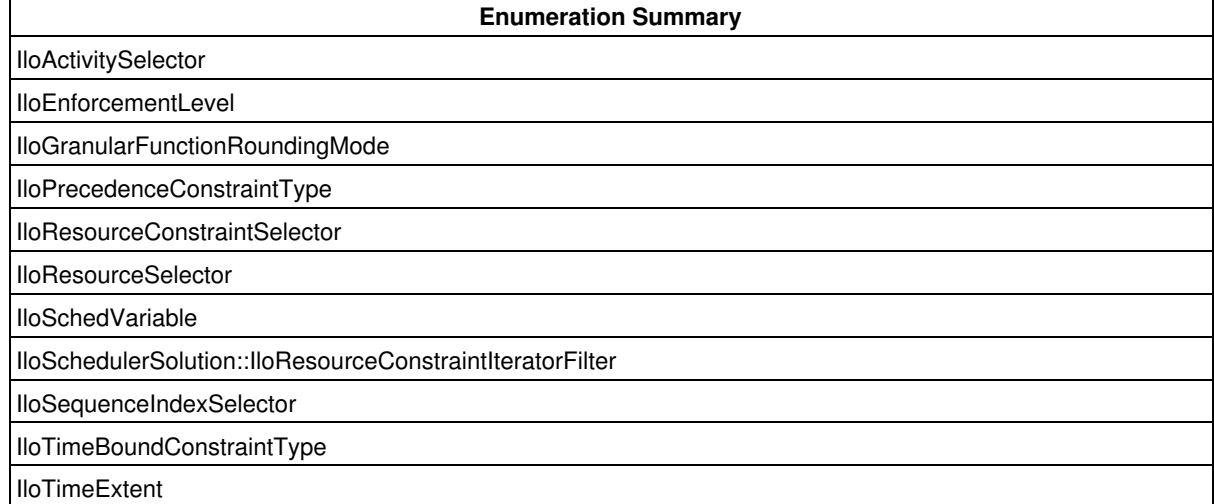

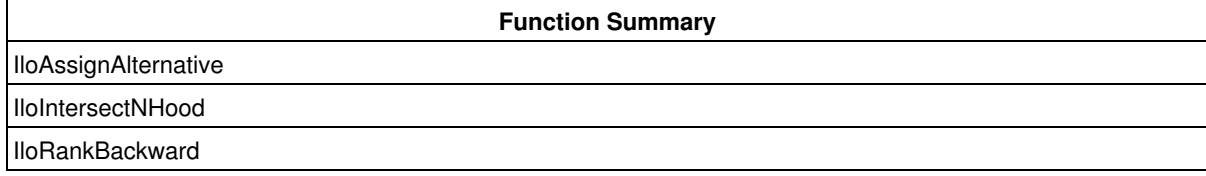

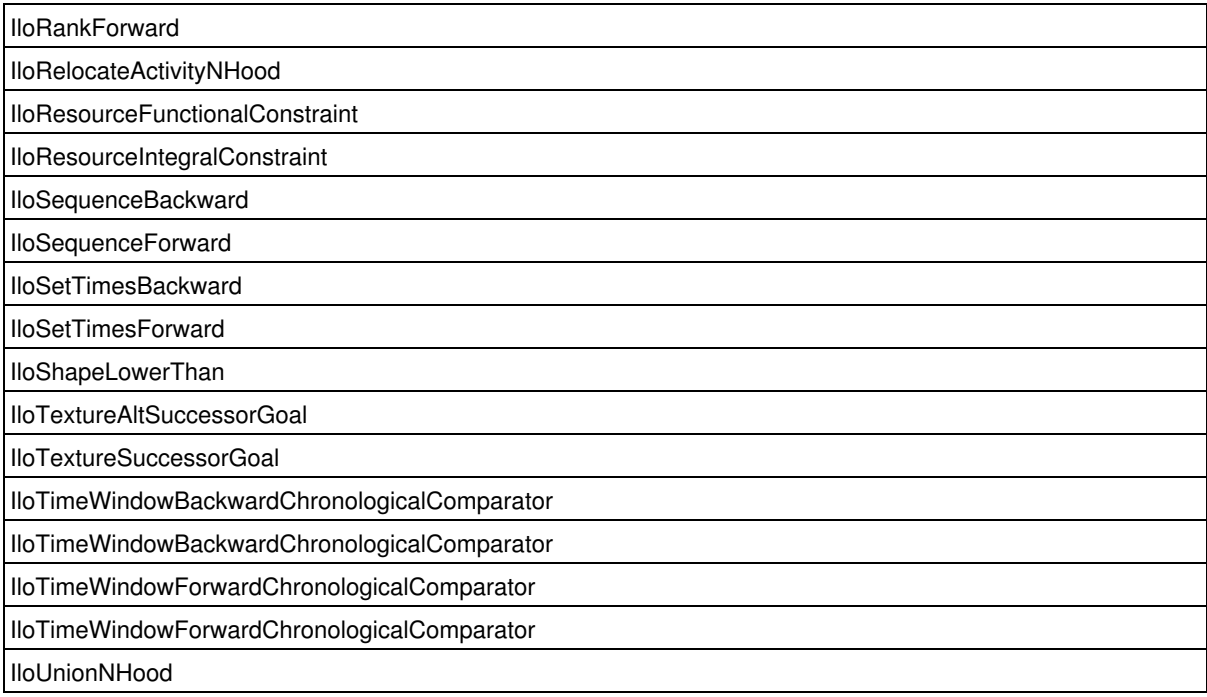

# **Group optim.scheduler.solving**

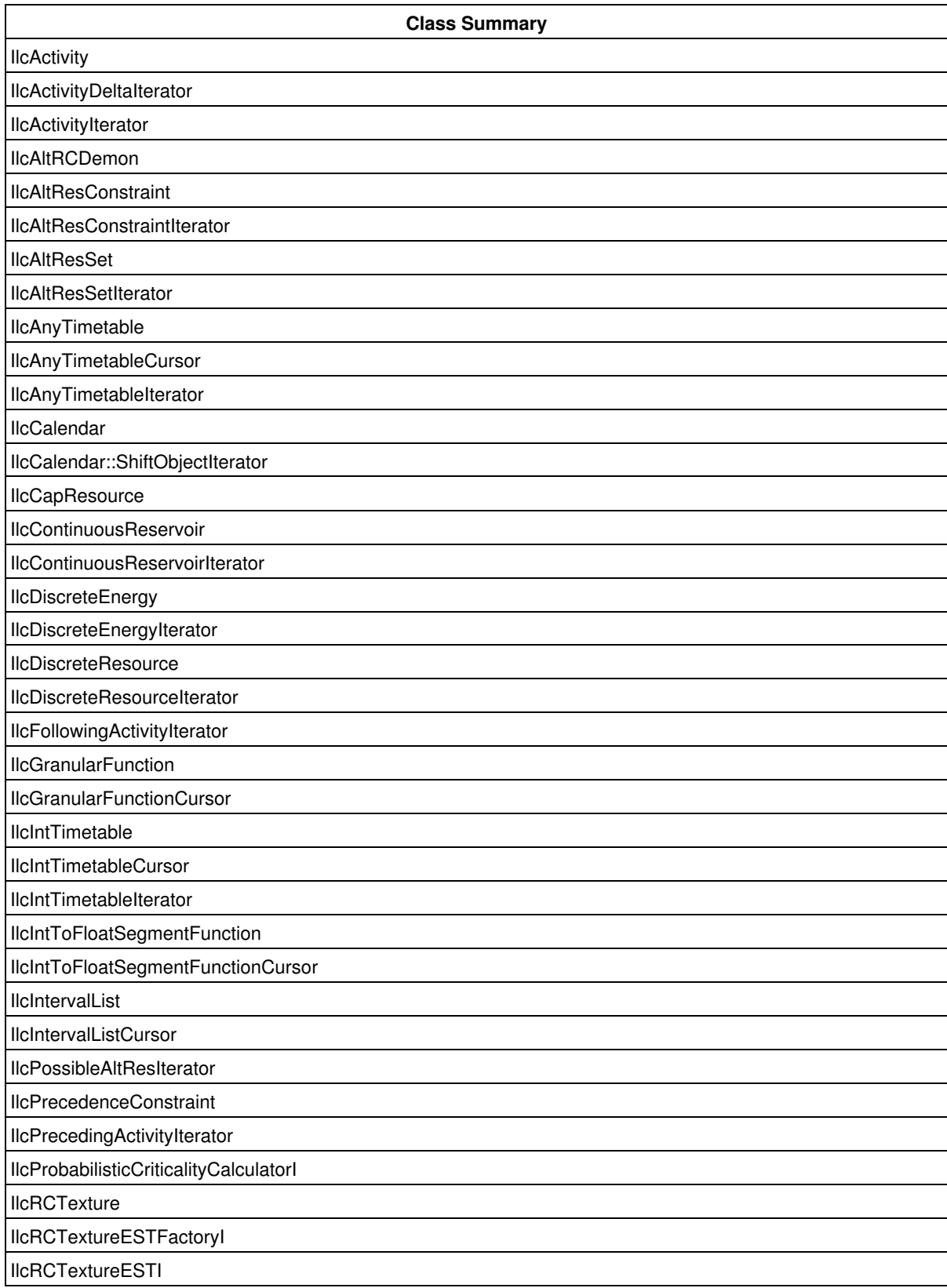

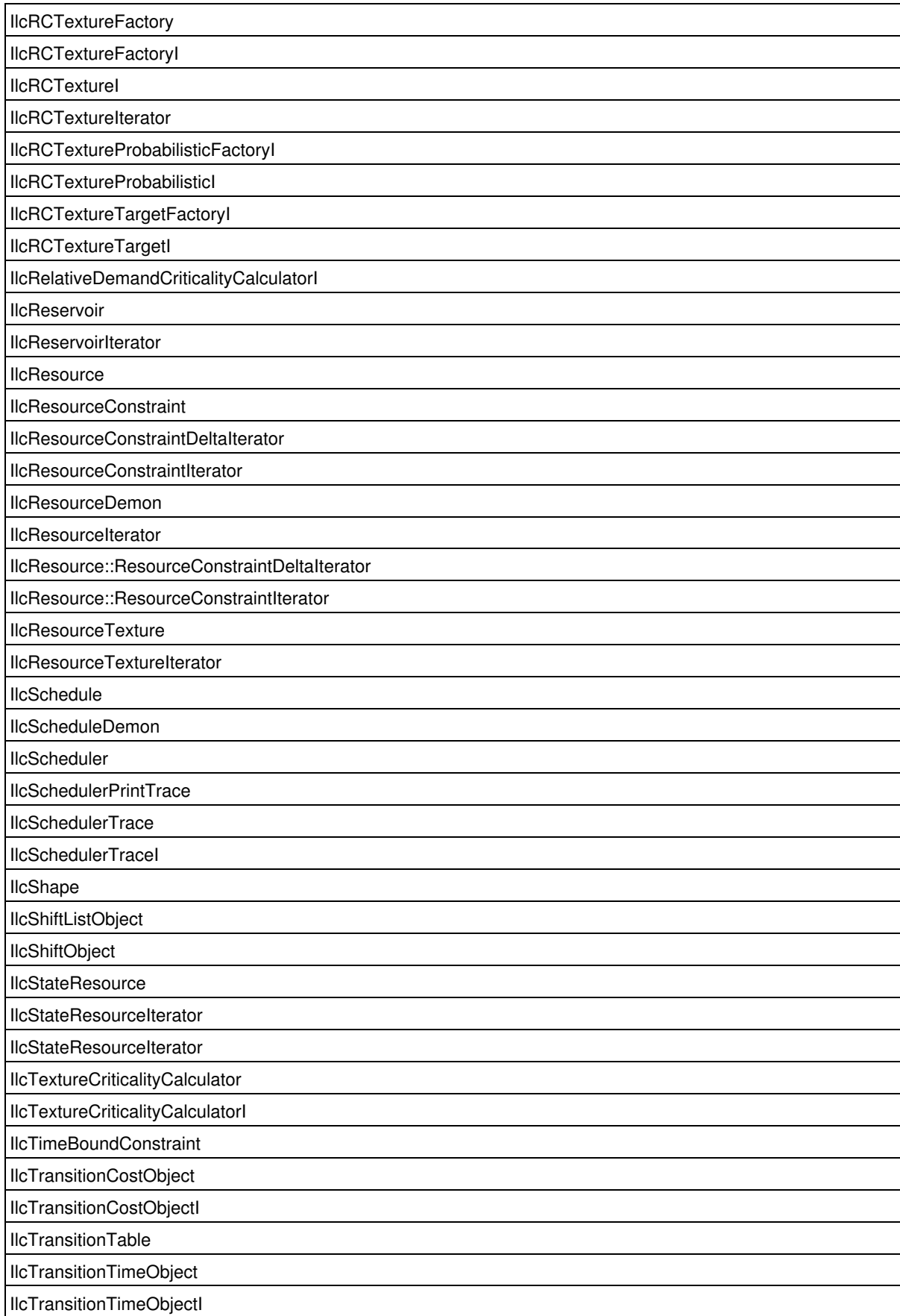

**IlcUnaryResource** 

IlcUnaryResourceIterator

IlcVariableSlopeShape

**IlcWorkServer** 

**Typedef Summary**

IlcSchedulerTraceFilter

**Macro Summary** ILCALTRCDEMON **ILCRESOURCEDEMON** ILCSCHEDULEDEMON **IlcTransitionCost** IlcTransitionTime **ILCUSERSHIFTOBJECT** 

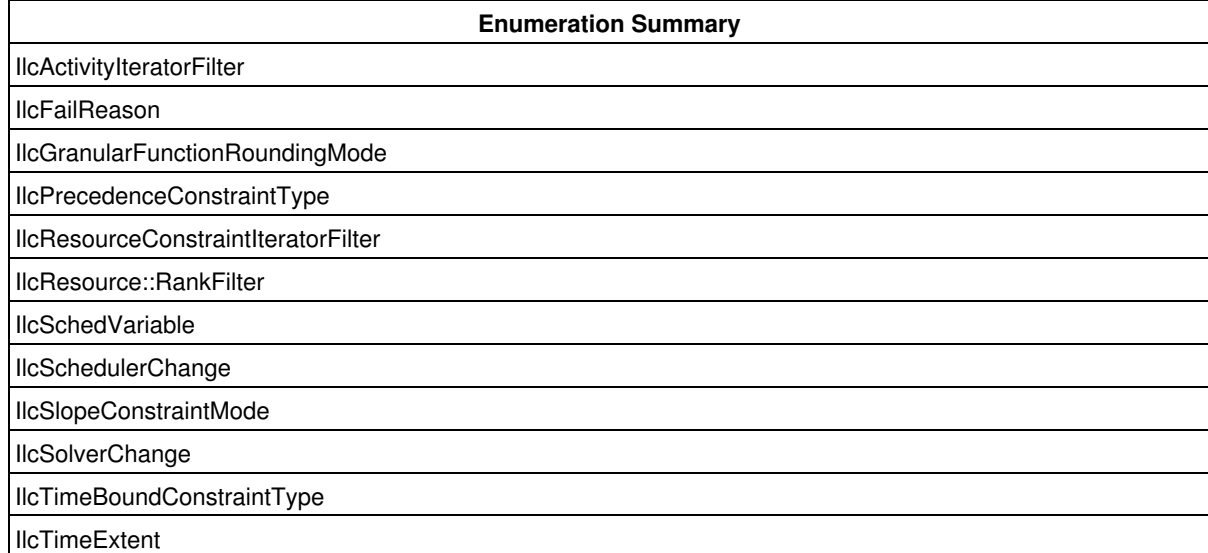

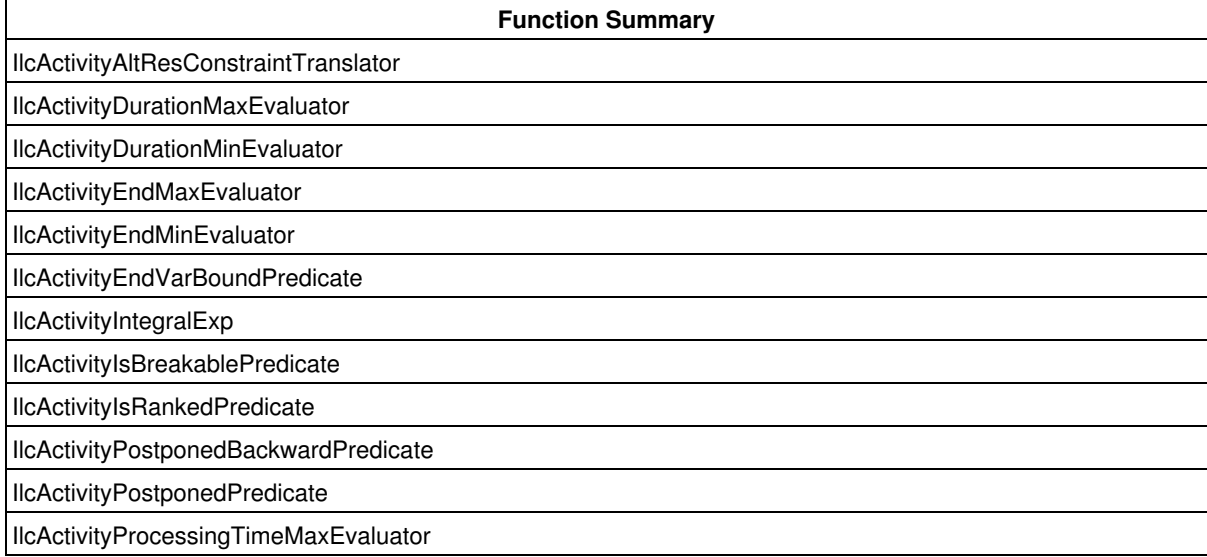

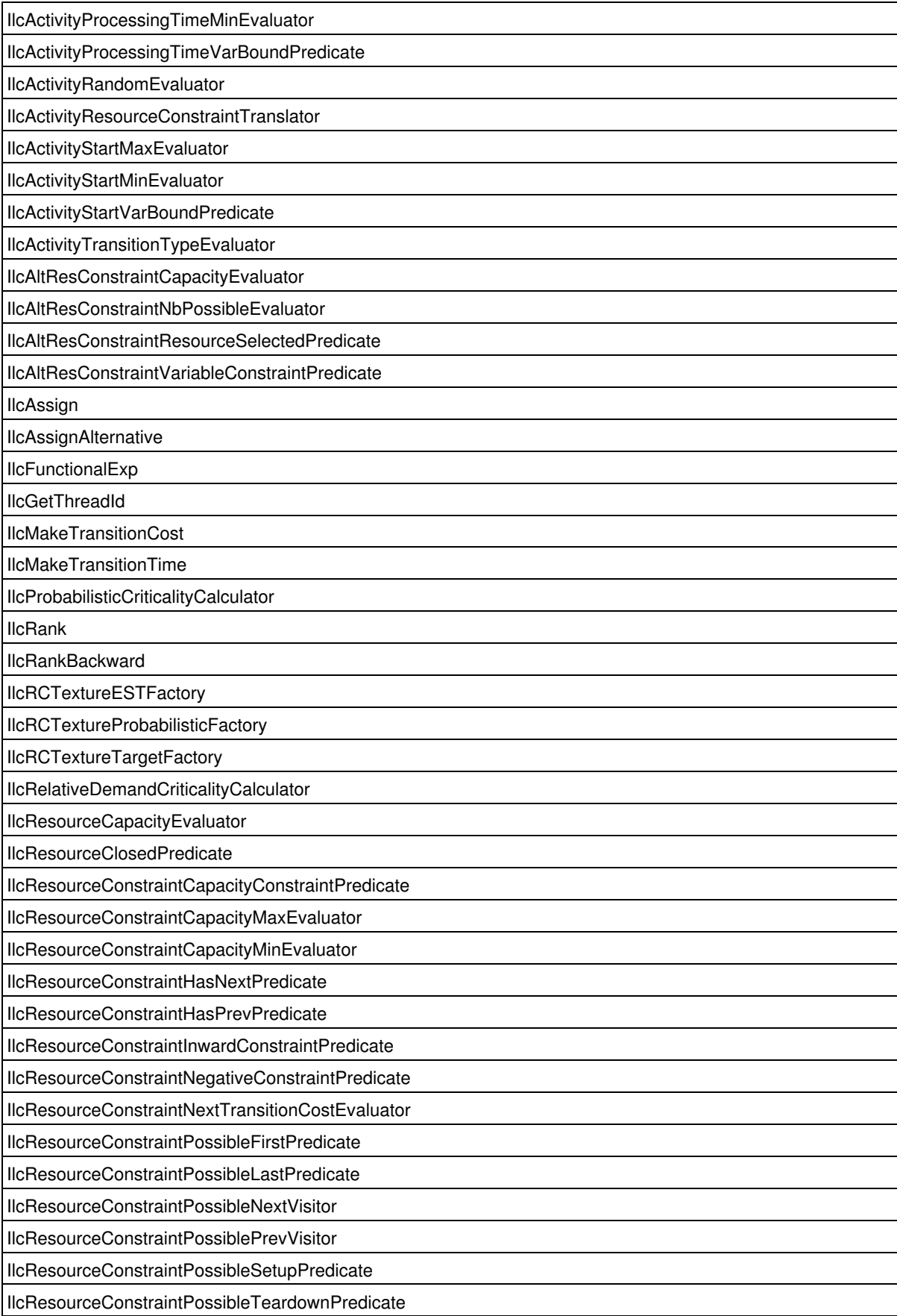

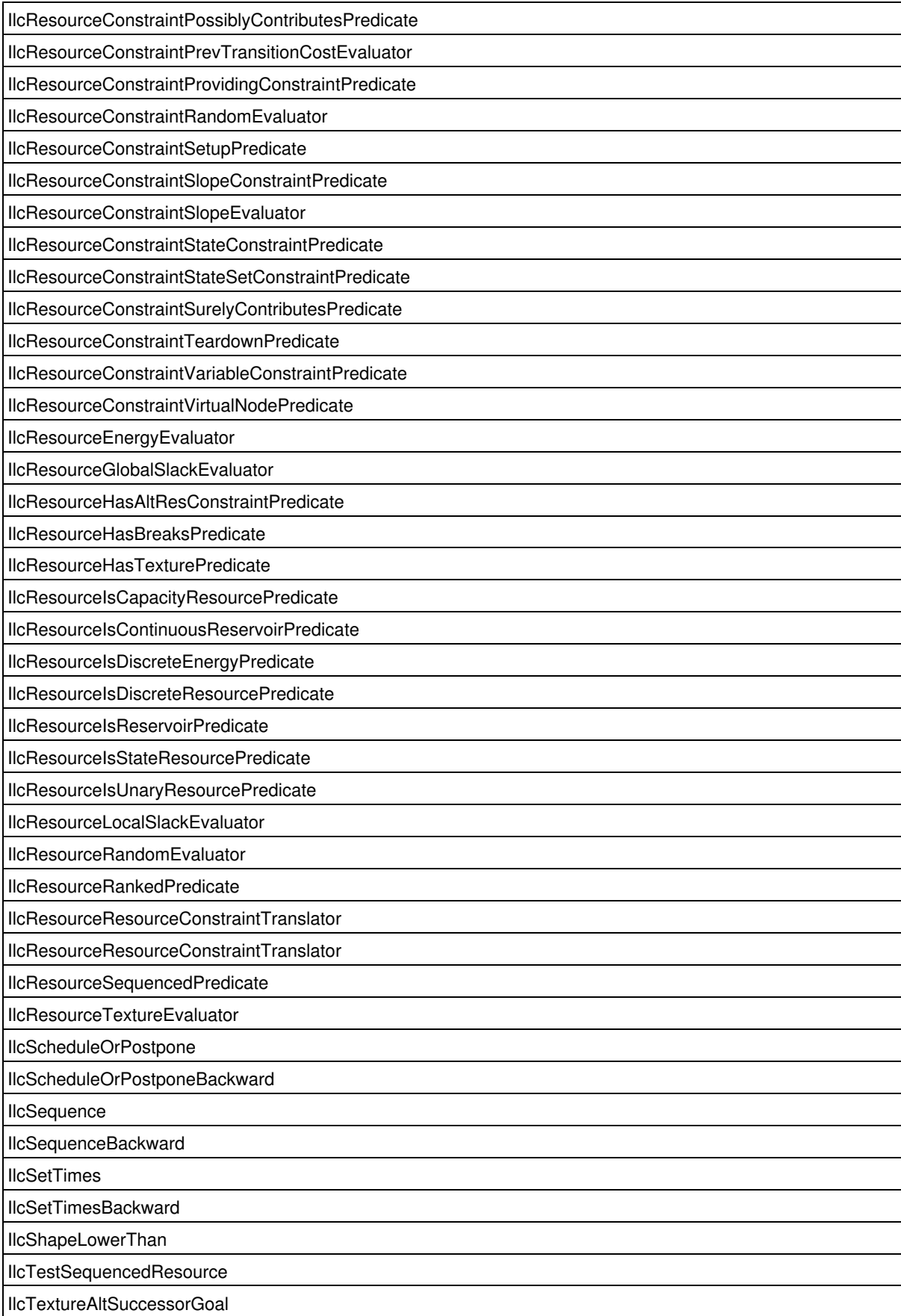

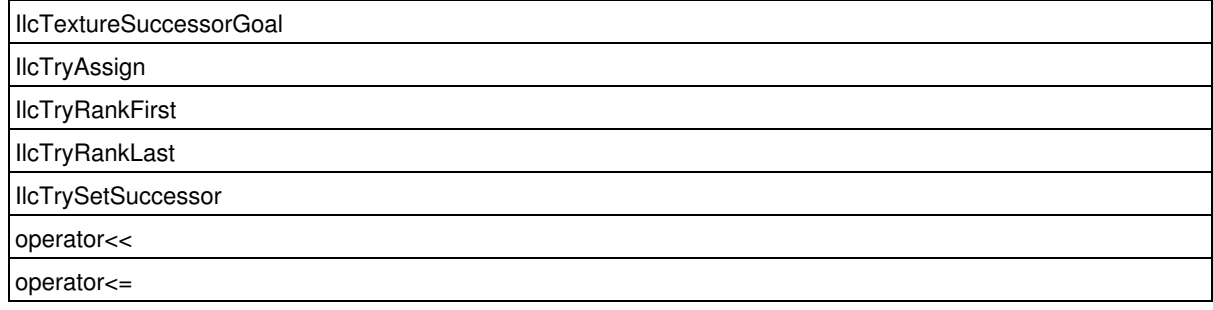

## **Class IloSchedulerSolution::ActivityIterator**

**Definition file:** ilsched/ilosolution.h **Include file:** <ilsched/iloscheduler.h>

#### IloSchedulerSolution::ActivityIterator

An instance of this class traverses the list of IloActivity instances that have been stored in an IloSchedulerSolution.

**See Also:** IloActivity, IloSchedulerSolution, IloSchedulerSolution::ResourceConstraintIterator, IloSchedulerSolution::ResourceIterator

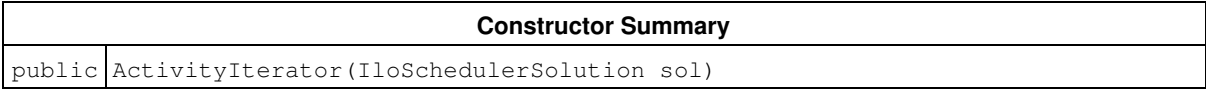

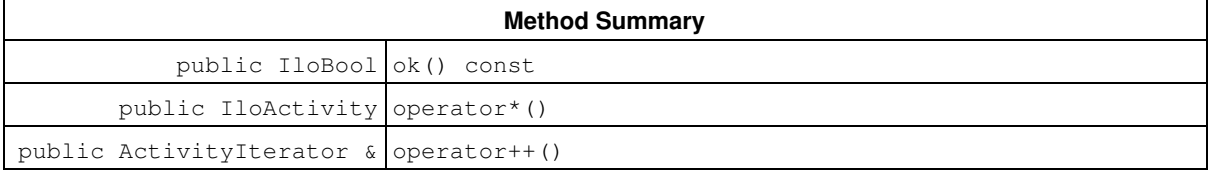

## **Constructors**

public **ActivityIterator**(IloSchedulerSolution sol)

This constructor creates an iterator to traverse all the activities that are stored in the given scheduler solution.

## **Methods**

public IloBool **ok**() const

This member function returns IloTrue if the current position of the iterator is a valid one. It returns IloFalse if all the activities have been scanned by the iterator.

```
public IloActivity operator*()
```
This operator returns the current instance of  $I$ loActivity, the one to which the invoking iterator points. If the iterator is set past the end position, then this operator returns an empty handle.

```
public ActivityIterator & operator++()
```
This left-increment operator shifts the current position of the iterator to the next instance of IloActivity.

## **Class IloGranularFunction::Cursor**

**Definition file:** ilsched/ilogfbase.h **Include file:** <ilsched/iloscheduler.h>

IloGranularFunction::Cursor

An instance of IloGranularFunction::Cursor traverses the segments of a granular function.

#### **See Also:** IloGranularFunction

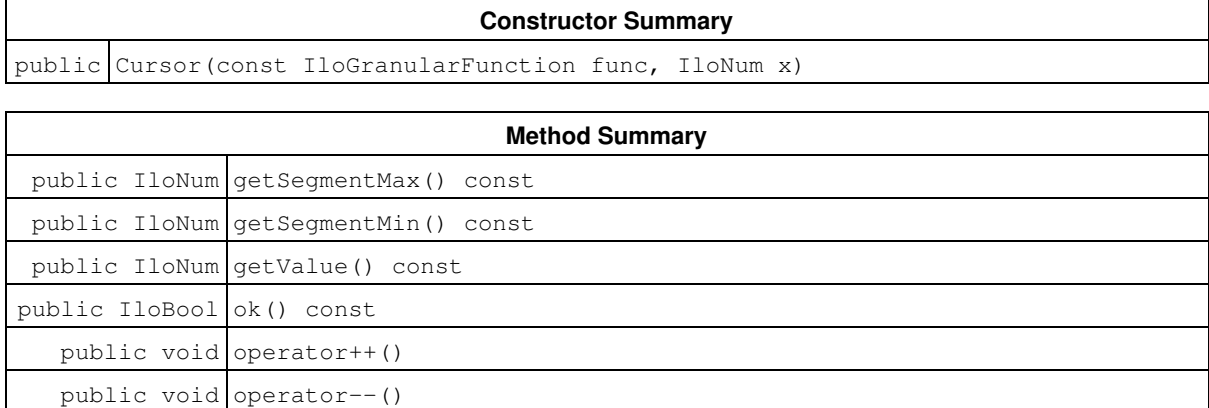

## **Constructors**

```
public Cursor(const IloGranularFunction func, IloNum x)
```
This constructor creates a cursor to traverse the segments of the granular function func. It is initialized at the segment containing the position x. If this position is invalid, an error will be raised.

## **Methods**

public IloNum **getSegmentMax**() const

This member function returns the right-most valid position pertaining to the current segment.

```
public IloNum getSegmentMin() const
```
This member function returns the left-most valid position pertaining to the current segment.

```
public IloNum getValue() const
```
This member function returns the value taken by the function on the current segment.

public IloBool **ok**() const

This member function returns IloTrue if the current position of the cursor is a valid one. Otherwise, it returns IloFalse.

public void **operator++**()

This left-increment operator shifts the current position of the cursor to the next segment of the function.

public void **operator--**()

This left-decrement operator shifts the current position of the cursor to the previous segment of the function.

# **Class IlcActivity**

**Definition file:** ilsched/schedule.h **Include file:** <ilsched/ilsched.h>

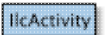

The class IlcActivity is the class for managing activities.

Activities can be linked together by *precedence* constraints (instances of the class IlcPrecedenceConstraint). Activities can be linked to resources by *resource* constraints (instances of the class IlcResourceConstraint). Activities can also be constrained temporally by instances of the class IlcTimeBoundConstraint.

### **Calendars, Processing Time, and Duration**

In most of the cases, the four variables defining an activity are linked through the following relation: *start+duration==end*. Also, as the processing time corresponds to the nominal duration of the activity, *duration==processingTime*. Nevertheless, when calendars are defined, the activity duration can be greater than the nominal one due to break suspensions or efficiency. So the duration of an activity depends on the nominal duration and its ability to deal with breaks, *isBreakable*, and with efficiency, *useEfficiency*. Such abilities are defined by the IlcActivity constructor arguments breakable and useEfficiency.

Notice that a breakable activity can only be suspended by breaks; it cannot be suspended to execute another activity.

For a given instance of a breakable activity, some breaks may be allowed to suspend the activity while others may not. A break is said to be disjunctive with respect to a breakable activity if the activity cannot be suspended by that break—that is, the activity must be processed either before the break or after it.

By default, only the breaks with a duration equal to zero are considered as disjunctive.

The notion of a start (end) break overlap variable allows expression of the fact that an activity can start (finish) the processing inside some special breaks—called *possibly overlapped breaks*—and allows posting of constraints on possible overlap duration.

Restrictions with the use of break overlap variables on activities:

- No end break overlap variable can be defined on a breakable activity that has been created as mayBeSuspendedAtEnd.
- No start break overlap variable can be defined on a breakable activity that has been created as mayBeSuspendedAtStart.

In order to model more efficiently disjuntive behaviors and forbidden dates, it is possible to use shift objects IlcShiftObject attached to an IlcCalendar. Shifts can be represented directly in intention by the user or in extension using an IlcIntervalList. Using interval types, activity can ignore some breaks or shifts.

### **Detecting Inconsistencies**

When changing the domain of a start time variable, an end time variable, a duration variable, or a processing time variable, Scheduler Engine will detect an inconsistency if a changed domain directly conflicts with temporal constraints and with the resource constraints of activities with fixed (instantiated) start and end times and processing time.

Scheduler Engine *may or may not* detect the inconsistency if the changed domain conflicts with the temporal and resource constraints associated with *unscheduled* activities, that is, activities for which the start and end times and/or the processing time are not instantiated yet.

#### **Consuming Resources**

An activity *consumes* a resource if some amount of the resource capacity must be made available for the execution of the activity and the capacity is *non-recoverable*, that is, the capacity is required from the beginning of the activity up to the end of time.

#### **Producing and Consuming Reservoirs**

An activity *produces* if some amount of the reservoir capacity is made available through the execution of the activity.

#### **Time Extents**

By default, an activity uses a resource from the activity's start time to its end time. However, it is possible to specify that a resource is used during a time range different from the default "start to end" range. The enumeration IlcTimeExtent is defined for this purpose.

### **Alternative Resource Set**

When the member functions IlcActivity::consumes and IlcActivity::requires take the argument IlcAltResSet, all the resources in the set must be capacity resources. When the member functions IlcActivity::produces and IlcActivity::provides take the argument IlcAltResSet, all the resources in the set must be reservoirs.

### **Functional and Integral Constraints and External Variables**

Functional and integral constraints are constraints of the form  $y\_rct=f(x\_rct)$  or y rct=sum{start\_rct->end\_rct}f(t).dt that hold for every resource constraints rct on a given resource (see Functional and Integral Constraints on Resources.

External variables are useful in case some variable  $x\_rct$  or  $y\_rct$  above is not a variable already associated with the resource constraint (start, end, processing time of the activity, capacity demand, etc.). In that case, member functions on IlcActivity allow setting a given Solver variable as as external variable of the activity and use it in the functional/integral constraint (see the enumeration IlcSchedVariable).

#### **Printing or Displaying Activities**

The printed representation of an instance of the class IlcActivity consists of two parts: its name, followed by information about the start time, end time, duration, and if appropriate, the processing time of the activity.

This information is enclosed in brackets and for each of the four variables, consists of either a single value (if the start time, end time, or duration is precisely known) or a minimal value and a maximal value separated by two dots. The following examples represent activities that have not been suspended by breaks:

 $[2 --3 --5]$  represents an activity which starts at 2 and ends at 5. The duration of this activity is 3.

 $[2 --3..5 -5..7]$  represents an activity which starts at 2 and ends sometime between 5 and 7. The duration of this activity is between 3 and 5.

 $[2..4 -3 -5..7]$  represents an activity of duration 3 which starts sometime between 2 and 4 and ends sometime between 5 and 7.

The following examples represent activities that have been suspended by breaks:

 $[2 - - (2) 3 - -5]$  represents an activity which starts at 2 and ends at 5. The processing time of this activity is 2. Its duration is 3. Such situation can appears with calendars when breaks or efficiency ar used. For instance, a break of duration 1 is situated between 2 and 5, or an efficiency function with value 2/3 between 2 and 5.

 $[5 - - (3..5) 3..6 - - & 8..11]$  represents an activity of processing time between 3 and 5 and duration between 3 and 6; it starts at 5 and ends sometime between 8 and 11.

 $[10..30 - - (5) (5..15) - > 15..45]$  represents an activity of processing time 5 and duration between 5 and 15; it starts sometime between 10 and 30 and ends sometime between 15 and 45.

For more information, see Calendars, Precedence Graph Constraints, and Functional and Integral Constraints on Resources.

See Also: IlcActivityIterator, IlcPrecedenceConstraint, IlcResourceConstraint, IlcSchedule, IlcScheduleOrPostpone, IlcSchedVariable, IlcTimeBoundConstraint

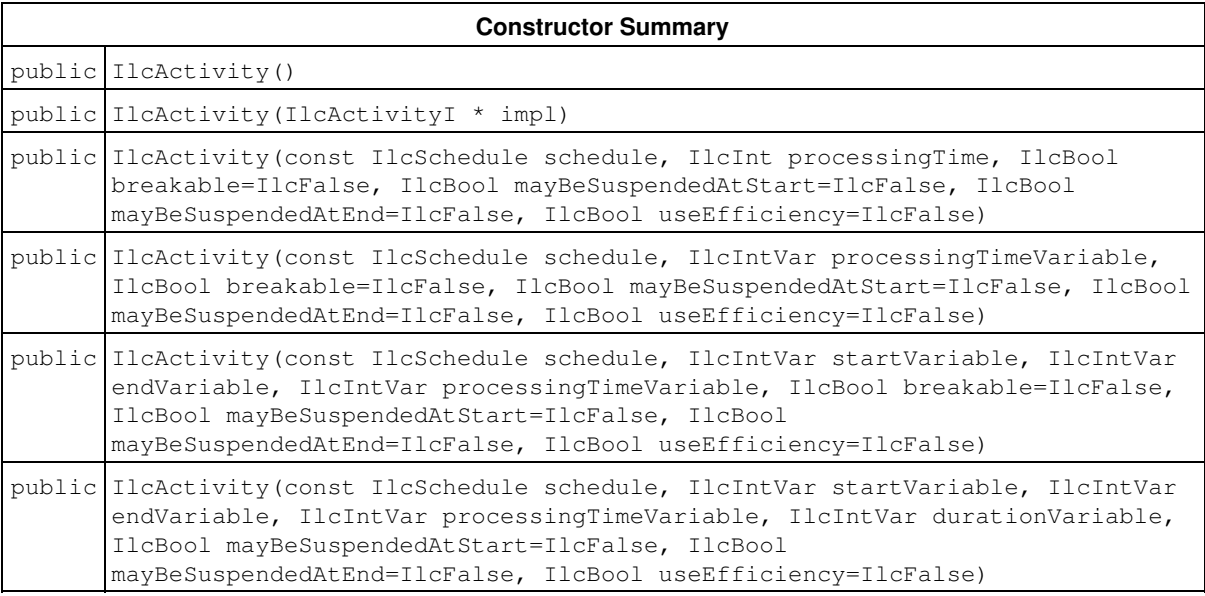

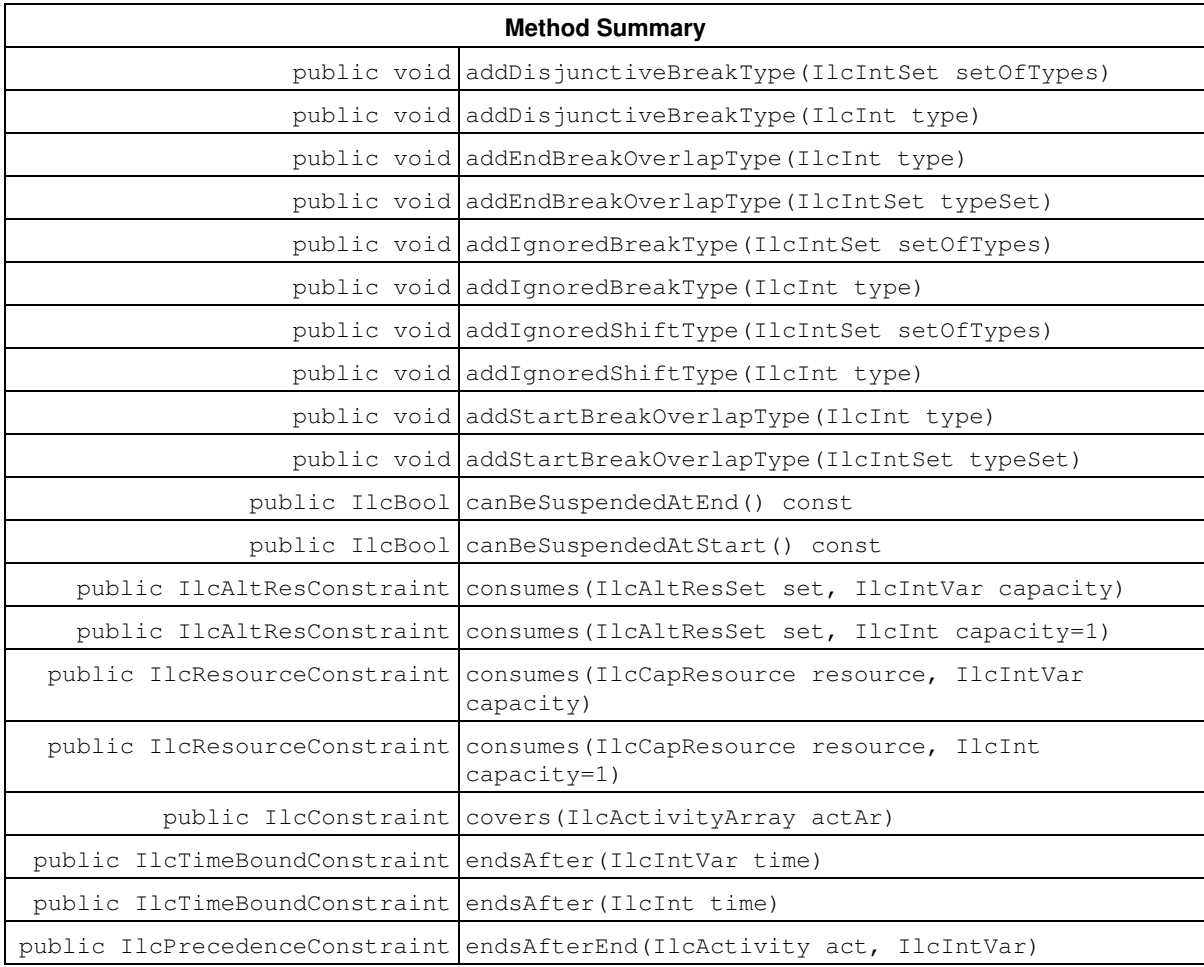

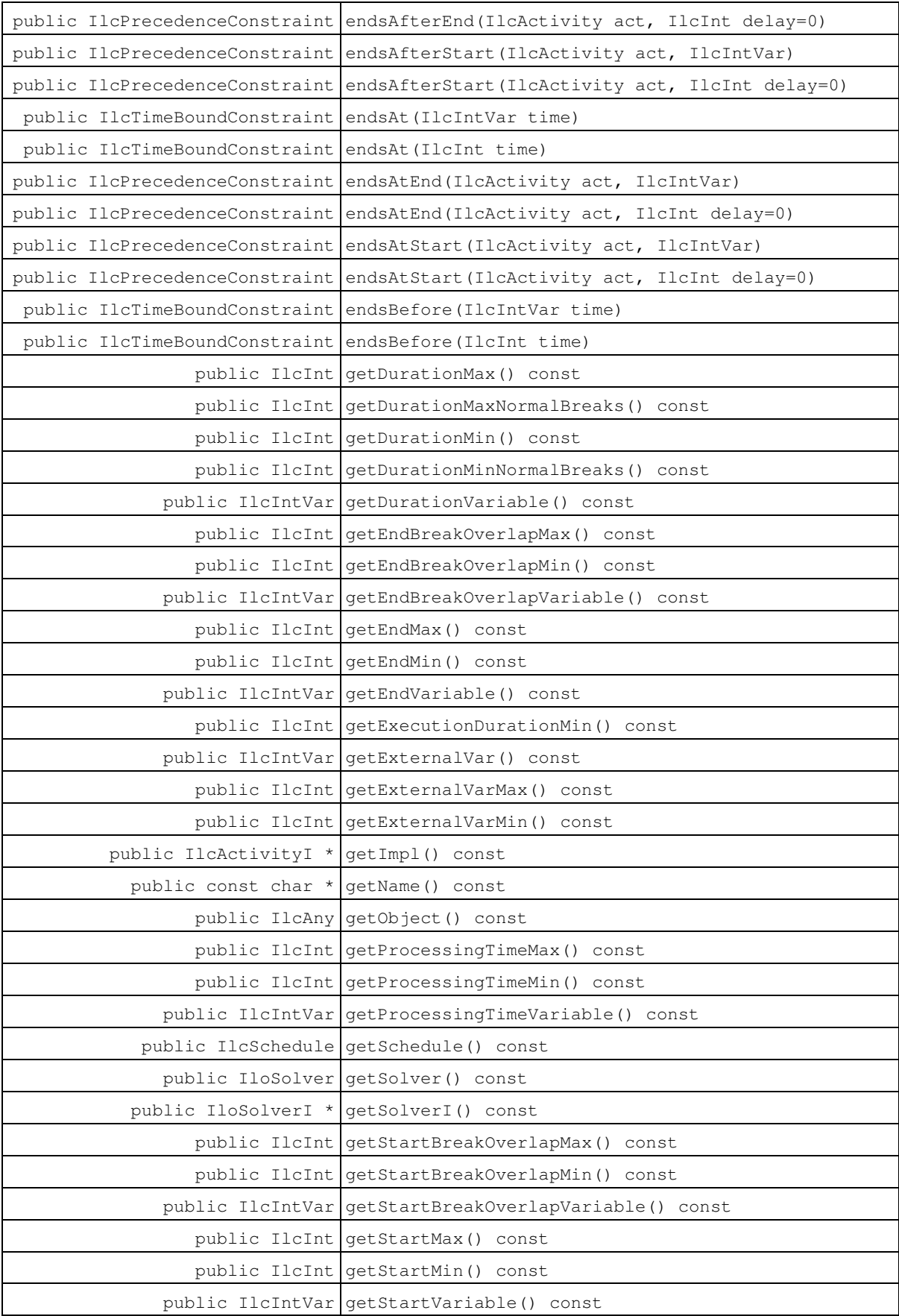

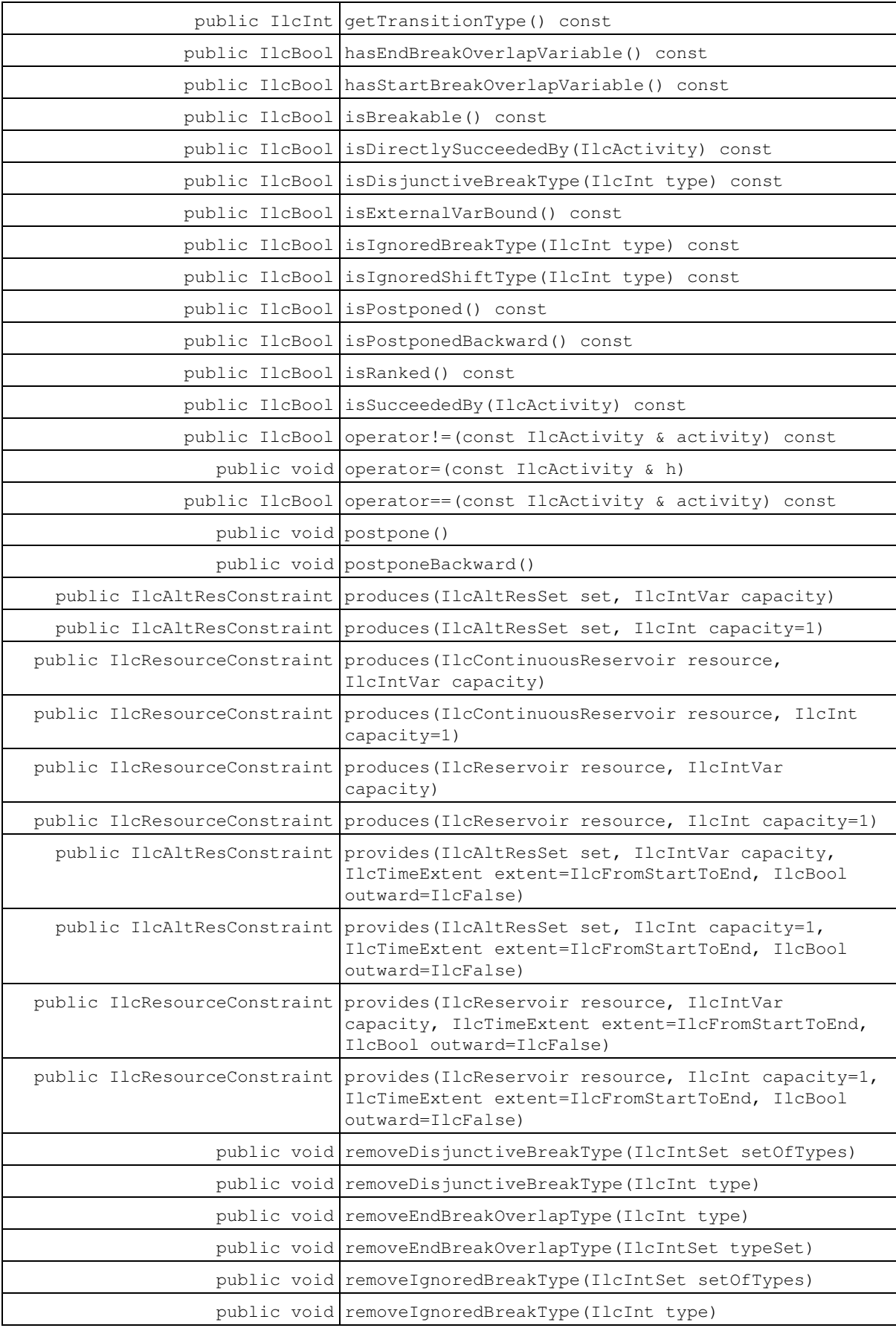

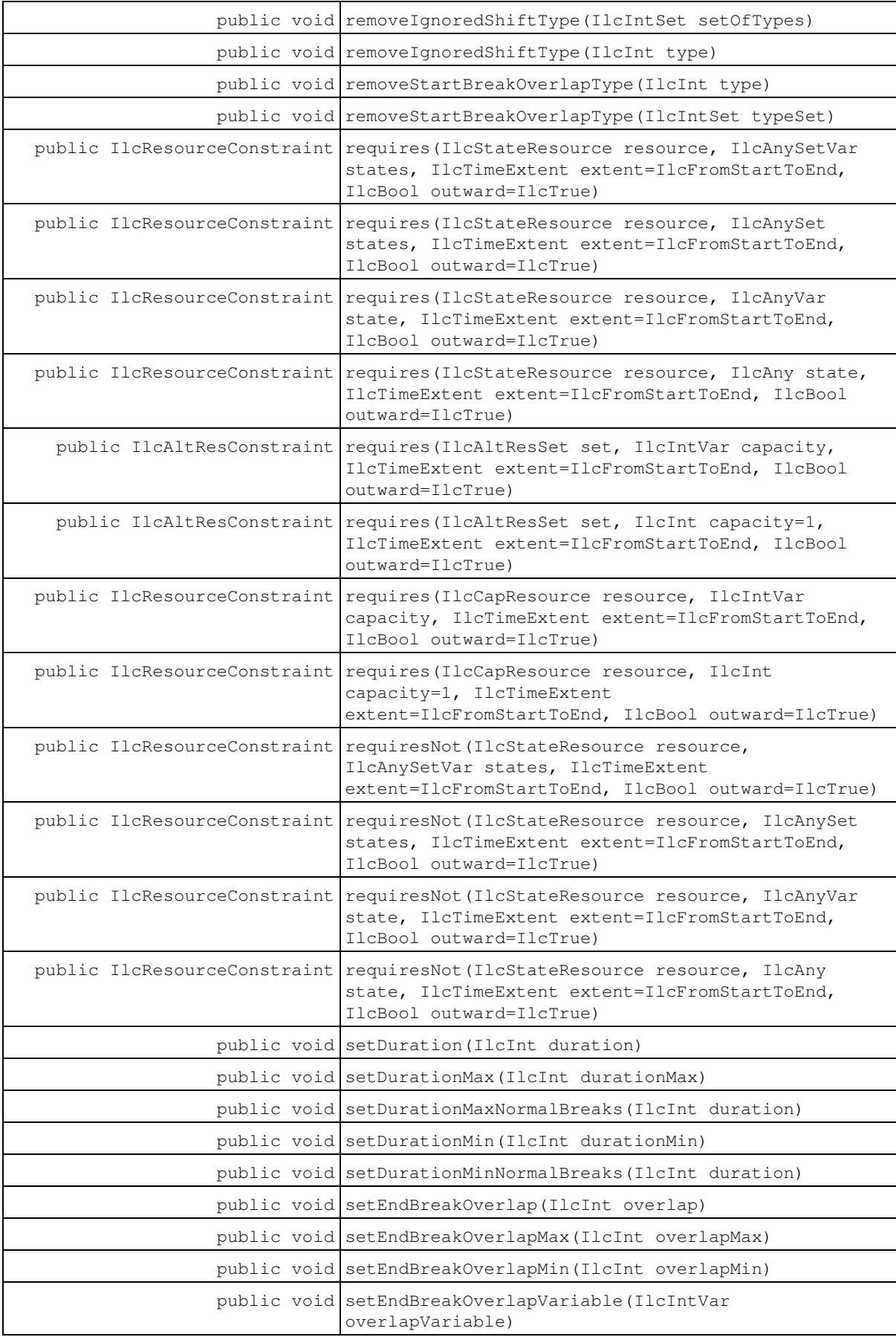

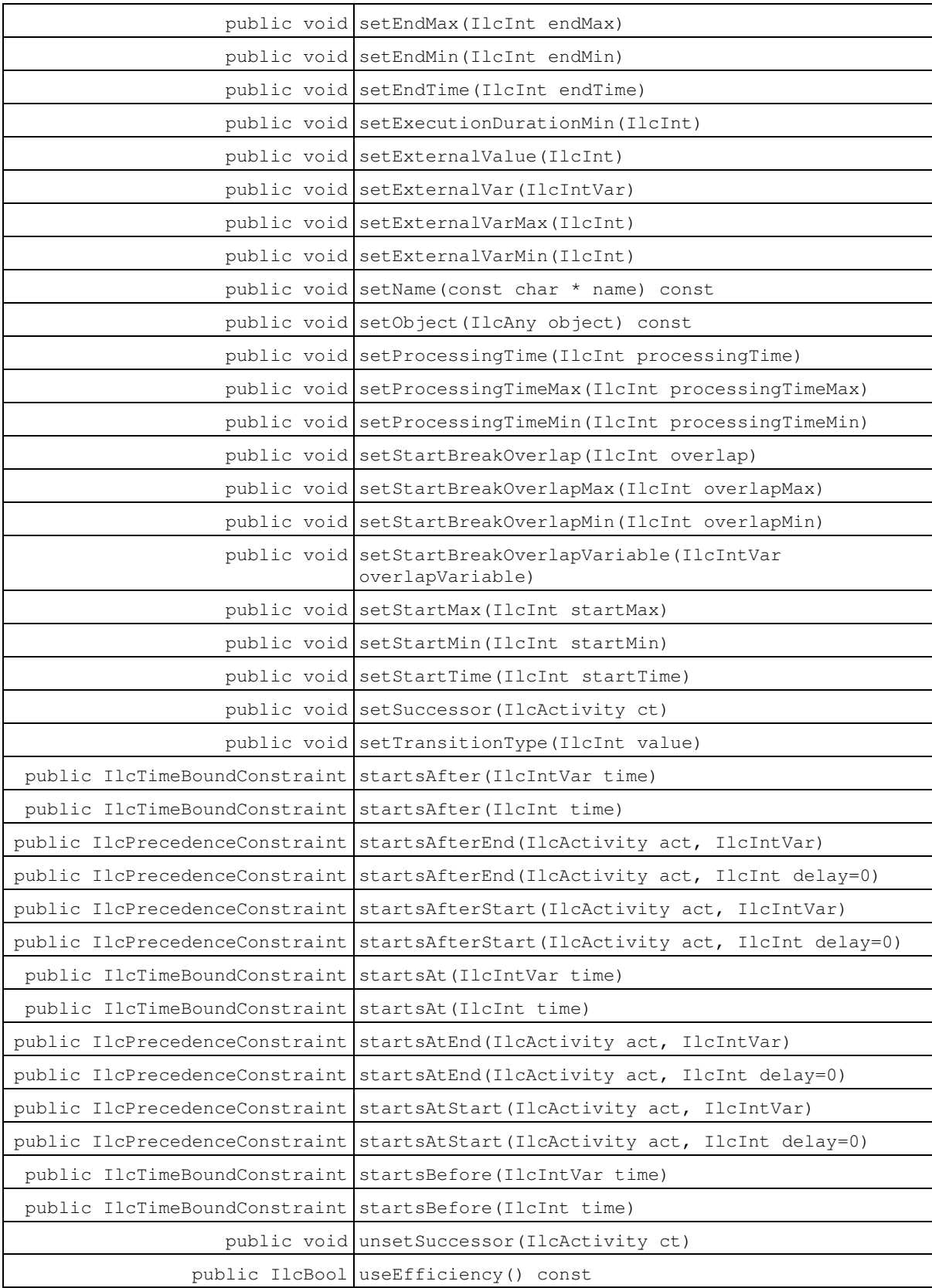

## **Constructors**

public **IlcActivity**()

This constructor creates an empty handle. You must initialize it before you use it.

public **IlcActivity**(IlcActivityI \* impl)

This constructor creates a handle object from a pointer to an implementation object.

public **IlcActivity**(const IlcSchedule schedule, IlcInt processingTime, IlcBool breakable=IlcFalse, IlcBool mayBeSuspendedAtStart=IlcFalse, IlcBool mayBeSuspendedAtEnd=IlcFalse, IlcBool useEfficiency=IlcFalse)

This constructor creates a new instance of **IlcActivity** and adds it to the activities managed in the given schedule. The new activity is constrained to execute sometime between the time origin and the time horizon of the schedule. Its processing time is set to the given processingTime. If the value of the argument breakable is equal to  $Ilctrue$ , then the created activity is a breakable activity; that is, an activity that can be suspended by breaks. Otherwise and by default, the activity is a non-breakable activity. The arguments mayBeSuspendedAtStart and mayBeSuspendedAtEnd are relevant for breakable activities only. They tell whether the activity can be suspended at its start or end time. If the value of the argument useEfficiency is equal to IlcTrue, then the created activity is able to deal with efficiency functions defined on required resources. See Calendars for more information.

public **IlcActivity** (const IlcSchedule schedule, IlcIntVar processingTimeVariable, IlcBool breakable=IlcFalse, IlcBool mayBeSuspendedAtStart=IlcFalse, IlcBool mayBeSuspendedAtEnd=IlcFalse, IlcBool useEfficiency=IlcFalse)

This constructor creates a new instance of IlcActivity and adds it to the activities managed in the given schedule. The new activity is constrained to execute sometime between the time origin and the time horizon of the schedule. Its processing time variable is given by the argument processingTimeVariable. If the value of the argument breakable is equal to IlcTrue, then the created activity is a breakable activity, that is, an activity that can be suspended by breaks. Otherwise and by default, the activity is a non-breakable activity. The arguments mayBeSuspendedAtStart and mayBeSuspendedAtEnd are relevant for breakable activities only. They tell whether the activity can be suspended at its start or end time. If the value of the argument useEfficiency is equal to IlcTrue, then the created activity is able to deal with efficiency functions defined on required resources. See Calendars for more information.

public **IlcActivity**(const IlcSchedule schedule, IlcIntVar startVariable, IlcIntVar endVariable, IlcIntVar processingTimeVariable, IlcBool breakable=IlcFalse, IlcBool mayBeSuspendedAtStart=IlcFalse, IlcBool mayBeSuspendedAtEnd=IlcFalse, IlcBool useEfficiency=IlcFalse)

This constructor creates a new instance of IlcActivity and adds it to the activities managed in the given schedule. The new activity is created with the start, end and processing time variables given as arguments. If the value of the argument  $b$ reakable is equal to  $I1cTrue$ , then the created activity is a breakable activity, that is, an activity that can be suspended by breaks. Otherwise and by default, the activity is a non-breakable activity. The arguments mayBeSuspendedAtStart and mayBeSuspendedAtEnd are relevant for breakable activities only. They tell whether the activity can be suspended at its start or end time. If the value of the argument useEfficiency is equal to IlcTrue, then the created activity is able to deal with efficiency functions defined on required resources. See Calendars for more information.

public **IlcActivity**(const IlcSchedule schedule, IlcIntVar startVariable, IlcIntVar endVariable, IlcIntVar processingTimeVariable, IlcIntVar durationVariable, IlcBool mayBeSuspendedAtStart=IlcFalse, IlcBool mayBeSuspendedAtEnd=IlcFalse, IlcBool useEfficiency=IlcFalse)

This constructor creates a new instance of IlcActivity and adds it to the activities managed in the given schedule. The new activity is breakable. Its start, end, processing time and duration variables are given as arguments. The arguments mayBeSuspendedAtStart and mayBeSuspendedAtEnd tell whether the activity can be suspended at its start or end time. If the value of the argument  $useEfficiency$  is equal to  $IlcTrue$ , then the created activity is able to deal with efficiency functions defined on required resources. See Calendars for more information.

## **Methods**

public void **addDisjunctiveBreakType**(IlcIntSet setOfTypes)

This member function adds the set of types set Of Types to the set of disjunctive break types of the invoking activity. If a break type belongs to the set of disjunctive break types of a breakable activity, the activity must be completely processed either before or after that type of break.

Initially, a breakable activity is created with an empty set of disjunctive break types.

```
public void addDisjunctiveBreakType(IlcInt type)
```
This member function adds the type  $type$  to the set of disjunctive break types of the invoking activity. If a break type belongs to the set of disjunctive break types of a breakable activity, the activity must be completely processed either before or after that type of break.

Initially, a breakable activity is created with an empty set of disjunctive break types.

```
public void addEndBreakOverlapType(IlcInt type)
```
For each activity, a set of break types is given that defines which break types can possibly be overlapped by the end of the activity. This member function adds  $t_{\text{VPE}}$  to this set of break types on the invoking activity. By default, the set is empty.

This member function is available only outside the search. In particular, it cannot be called within a goal.

```
public void addEndBreakOverlapType(IlcIntSet typeSet)
```
For each activity, a set of break types is given that defines which break types can possibly be overlapped by the end of the activity. This member function adds the types in typeSet to this set of break types on the invoking activity. By default, the set is empty.

This member function is available only outside the search. In particular, it cannot be called within a goal.

public void **addIgnoredBreakType**(IlcIntSet setOfTypes)

This member function adds the set of types set Of Types to the set of ignored break types of the invoking activity. That is, the invoking activity behaves as if breaks of type included in set Of Types never exist.

Initially, an activity is created with an empty set of ignored break types.

public void **addIgnoredBreakType**(IlcInt type)

This member function adds the type  $t$  ype to the set of ignored break types of the invoking activity. That is, the invoking activity behaves as if breaks of type  $type$  never exist.

Initially, an activity is created with an empty set of ignored break types.

public void **addIgnoredShiftType**(IlcIntSet setOfTypes)

This member function adds the set of types set Of Types to the set of ignored shift types of the invoking activity. That is, the invoking activity behaves as if shifts of type included in set Of Types never exist.

Initially, an activity is created with an empty set of ignored shift types.

public void **addIgnoredShiftType**(IlcInt type)

This member function adds the type  $type$  to the set of ignored shift types of the invoking activity. That is, the invoking activity behaves as if shifts of type  $type$  never exist.

Initially, an activity is created with an empty set of ignored shift types.

```
public void addStartBreakOverlapType(IlcInt type)
```
For each activity, a set of break types is given that defines which break types can possibly be overlapped by the start of the activity. This member function adds type to this set of break types on the invoking activity. By default, the set is empty.

This member function is available only outside the search. In particular, it cannot be called within a goal.

public void **addStartBreakOverlapType**(IlcIntSet typeSet)

For each activity, a set of break types is given that defines which break types can possibly be overlapped by the start of the activity. This member function adds the types in  $t$ ypeSet to this set of break types on the invoking activity. By default, the set is empty.

This member function is available only outside the search. In particular, it cannot be called within a goal.

public IlcBool **canBeSuspendedAtEnd**() const

This member function returns IlcTrue if the invoking activity can be suspended at the end of the activity. Otherwise, it returns IlcFalse.

public IlcBool **canBeSuspendedAtStart**() const

This member function returns IlcTrue if the invoking activity can be suspended at the start of the activity. Otherwise, it returns IlcFalse.

public IlcResourceConstraint **consumes**(IlcCapResource resource, IlcInt capacity=1) public IlcAltResConstraint **consumes**(IlcAltResSet set, IlcIntVar capacity)

public IlcAltResConstraint **consumes**(IlcAltResSet set, IlcInt capacity=1) public IlcResourceConstraint **consumes**(IlcCapResource resource, IlcIntVar capacity)

An activity consumes a resource if some amount of the resource capacity must be made available for the execution of the activity and the capacity is non-recoverable after the end of the activity. For example, an activity might consume a raw material in manufacturing a product. If the resource is discrete (class IlcDiscreteResource, IlcReservoir, or IlcDiscreteEnergy), the activity requires the capacity at all times after the activity's start time. The corresponding member function implies that the occupancy of the resource by the activity is rounded inward toward the nearest valid time that corresponds to a time step.

These two expressions are equivalent: activity.consumes (reservoir, capacity); and activity.requires(reservoir, capacity, IlcAfterStart);

If the resource is a continuous reservoir (class IlcContinuousReservoir), the consumption is continuous and linear from the start time to the end time of the invoking activity. Since the time step of a timetable for a continuous reservoir is 1, the returned resource constraint has no inward/outward rounding mode. Its time extent is not defined as it does not match any case of the enumeration  $\texttt{lclimelxtent}.$ 

If the invoking activity consumes a resource in set, the consumption will be discrete if the selected resource is an instance of IlcDiscreteResource, IlcReservoir, or IlcDiscreteEnergy. It will be continuous if the selected resource is an instance of IlcContinuousReservoir. An instance of IloSolver::SolverErrorException is thrown if either the capacity is a strictly negative integer or if the capacity is a constrained integer variable with a strictly negative minimal value.

public IlcConstraint **covers**(IlcActivityArray actAr)

This member function creates a cover constraint. This constraint states that the start time of the invoking activity is equal to the earliest of the start times of the activities in the array given as argument, and that the end time of the invoking activity is equal to the latest of the end times of the activities in the array given as argument. In other words, the invoking activity exactly covers the activities in the array given as argument.

```
public IlcTimeBoundConstraint endsAfter(IlcInt time)
public IlcTimeBoundConstraint endsAfter(IlcIntVar time)
```
This member function states that the invoking activity must end after or at  $time$ . More formally,  $act.endsAfter(time)$  means end(act) >= time.

```
public IlcPrecedenceConstraint endsAfterEnd(IlcActivity act, IlcInt delay=0)
public IlcPrecedenceConstraint endsAfterEnd(IlcActivity act, IlcIntVar)
```
This member function states that the invoking activity ends after the end of  $act$ . In addition, at least the given delay must elapse between the end of act and the end of the invoking activity.

The member function can be invoked with a negative delay, which means that the invoking activity can end before the end of act, but the difference between the end time of act and the end time of the invoking activity cannot exceed -delay.

More formally,  $act1.endsAfterEnd(act, delay) means end(act1) >= end(act) + delay.$ 

```
public IlcPrecedenceConstraint endsAfterStart(IlcActivity act, IlcInt delay=0)
public IlcPrecedenceConstraint endsAfterStart(IlcActivity act, IlcIntVar)
```
This member function states that the invoking activity ends after the beginning of  $act$ . In addition, at least the given delay must elapse between the beginning of act and the end of the invoking activity.

The member function can be invoked with a negative  $d$ elay, which means that the invoking activity can end before the beginning of act, but the difference between the start time of act and the end time of the invoking activity cannot exceed -delay.

More formally,  $act1.endsAfterStart(act, delay) means end(act1) >= start(act) + delay.$ 

```
public IlcTimeBoundConstraint endsAt(IlcInt time)
public IlcTimeBoundConstraint endsAt(IlcIntVar time)
```
This member function states that the invoking activity must end at time. More formally, act.endsAt(time)  $means end(act) == time.$ 

```
public IlcPrecedenceConstraint endsAtEnd(IlcActivity act, IlcInt delay=0)
public IlcPrecedenceConstraint endsAtEnd(IlcActivity act, IlcIntVar)
```
This member function states that exactly the given delay must elapse between the end of act and the end of the invoking activity. More formally,  $act1.$ endsAtEnd( $act,$  delay) means end( $act1$ ) == end( $act1$ ) + delay.

```
public IlcPrecedenceConstraint endsAtStart(IlcActivity act, IlcInt delay=0)
public IlcPrecedenceConstraint endsAtStart(IlcActivity act, IlcIntVar)
```
This member function states that exactly the given delay must elapse between the beginning of act and the end of the invoking activity. More formally,  $act1.endsAtStart(act, delay)$  means end(act1) == start(act) + delay.

public IlcTimeBoundConstraint **endsBefore**(IlcInt time) public IlcTimeBoundConstraint **endsBefore**(IlcIntVar time)

This member function states that the invoking activity must end before or at  $t$  ime. More formally, act.endsBefore(time) means end(act) <= time.

public IlcInt **getDurationMax**() const

This member function returns the longest possible duration of the invoking activity.

public IlcInt **getDurationMaxNormalBreaks**() const

This member function returns the threshold duration above which all breaks are, by default, considered as disjunctive. The default value is IlcIntMax.

public IlcInt **getDurationMin**() const

This member function returns the shortest possible duration of the invoking activity.

public IlcInt **getDurationMinNormalBreaks**() const

This member function returns the threshold duration under which all breaks are considered as disjunctive. By default, the value of this minimal duration is 1 so that only the breaks with null duration are considered as disjunctive.

public IlcIntVar **getDurationVariable**() const

This member function returns the Solver variable that represents the duration of the invoking activity.

public IlcInt **getEndBreakOverlapMax**() const

This member function returns the maximal value of the end break overlap variable of the invoking activity.

public IlcInt **getEndBreakOverlapMin**() const

This member function returns the minimal value of the end break overlap variable of the invoking activity.

public IlcIntVar **getEndBreakOverlapVariable**() const

This member function returns the end break overlap variable of the invoking activity.

public IlcInt **getEndMax**() const

This member function returns the latest possible end time of the invoking activity.

public IlcInt **getEndMin**() const

This member function returns the earliest possible end time of the invoking activity.

public IlcIntVar **getEndVariable**() const

This member function returns the Solver variable that represents the end time of the invoking activity.

public IlcInt **getExecutionDurationMin**() const

A breakable activity executes during a set of disjoint temporal intervals. These execution intervals are separated by intervals that correspond to the breaks that suspend the activity.

This member function returns the minimal duration for the execution intervals of the invoking activity.

The default minimal duration is 1. It can be redefined by calling the member function IlcActivity::setExecutionDurationMin.

public IlcIntVar **getExternalVar**() const

This member function returns the external variable of the invoking activity. Note that by default, the external variable of an activity is a variable with a domain [IlcIntMin, IlcIntMax].

public IlcInt **getExternalVarMax**() const

This member function returns the maximal value of the external variable of the invoking activity.

public IlcInt **getExternalVarMin**() const

This member function returns the minimal value of the external variable of the invoking activity.

```
public IlcActivityI * getImpl() const
```
This constructor creates an object by copying another one. This constructor creates an object by copying another one. This member function returns a pointer to the implementation object of the invoking handle.

public const char \* **getName**() const

This member function returns the name of the invoking object.

```
public IlcAny getObject() const
```
This member function returns a pointer to the external object associated with the invoking object, if there is such an association. It returns 0 (zero) otherwise.

public IlcInt **getProcessingTimeMax**() const

This member function returns the longest possible processing time for the invoking activity.

public IlcInt **getProcessingTimeMin**() const

This member function returns the shortest possible processing time for the invoking activity.

public IlcIntVar **getProcessingTimeVariable**() const

This member function returns the Solver variable that represents the processing time for the invoking activity.

public IlcSchedule **getSchedule**() const

This member function returns the schedule to which the invoking activity belongs. Each activity belongs to a unique schedule, an instance of IlcSchedule.

public IloSolver **getSolver**() const

This member function returns an instance of IloSolver associated with the invoking object.

public IloSolverI \* **getSolverI**() const

This member function returns a pointer to the implementation object of the solver where the invoking object was extracted.

public IlcInt **getStartBreakOverlapMax**() const

This member function returns the maximal value of the start break overlap variable of the invoking activity.

public IlcInt **getStartBreakOverlapMin**() const

This member function returns the minimal value of the start break overlap variable of the invoking activity.

public IlcIntVar **getStartBreakOverlapVariable**() const

This member function returns the start break overlap variable of the invoking activity.

public IlcInt **getStartMax**() const

This member function returns the latest possible start time of the invoking activity.

public IlcInt **getStartMin**() const

This member function returns the earliest possible start time of the invoking activity.

public IlcIntVar **getStartVariable**() const

This member function returns the Solver variable that represents the start time of the invoking activity.

public IlcInt **getTransitionType**() const

The transition type of an activity is an integer intended to define transition time and cost from an indexed classification of activities. It is used by transition tables (instances of the class IlcTransitionTable).

This member function returns the transition type of the invoking activity. By default, the transition type is set to zero.

public IlcBool **hasEndBreakOverlapVariable**() const

This member function returns IlcTrue if the invoking activity has an end break overlap variable. Otherwise, it returns IlcFalse.

An end break overlap variable is created on an activity as soon as one of the following member functions has been called: IlcActivity::addEndBreakOverlapType, IlcActivity::setEndBreakOverlapVariable, IlcActivity::setEndBreakOverlapMax, IlcActivity::setEndBreakOverlapMin, or IlcActivity::setEndBreakOverlap.

public IlcBool **hasStartBreakOverlapVariable**() const

This member function returns IlcTrue if the invoking activity has a start break overlap variable. Otherwise, it returns IlcFalse.

A start break overlap variable is created on an activity as soon as one of the following member functions has been called: IlcActivity::addStartBreakOverlapType, IlcActivity::setStartBreakOverlapVariable, IlcActivity::setStartBreakOverlapMax, IlcActivity::setStartBreakOverlapMin, or IlcActivity::setStartBreakOverlap.

public IlcBool **isBreakable**() const

This member function returns IlcTrue if the invoking activity is a breakable activity.Otherwise, it returns IlcFalse.

public IlcBool **isDirectlySucceededBy**(IlcActivity) const

This member function returns IlcTrue if the invoking activity is directly succeeded by the activity act. Otherwise, it returns IlcFalse.

This member function should be used only in search and only when a precedence graph constraint has been created on the schedule.

public IlcBool **isDisjunctiveBreakType**(IlcInt type) const

This member function returns IlcTrue if type is a disjunctive break type of the invoking activity.

public IlcBool **isExternalVarBound**() const

This member function returns IlcTrue if and only if the external variable of the invoking activity is bound.

public IlcBool **isIgnoredBreakType**(IlcInt type) const

This member function returns IloTrue if the type type belongs to the set of ignored break types of the invoking activity. Otherwise, it returns IloFalse.

public IlcBool **isIgnoredShiftType**(IlcInt type) const

This member function returns IloTrue if the type type belongs to the set of ignored shift types of the invoking activity. Otherwise, it returns IloFalse.

public IlcBool **isPostponed**() const

This member function returns IlcTrue if the earliest start time of the invoking activity is equal to the earliest start time at the moment of the most recent call to the member function postpone. Otherwise, it returns IlcFalse.

public IlcBool **isPostponedBackward**() const

This member function returns IlcTrue if the latest end time of the invoking activity is equal to the latest end time at the moment of the most recent call to the member function IlcActivity::postponeBackward. Otherwise, it returns IlcFalse.

public IlcBool **isRanked**() const

This member function returns IlcTrue if all the other activities of the schedule are constrained to execute either before or after the invoking activity. Otherwise, it returns IlcFalse.

This member function should be used only in search and only when a precedence graph constraint has been created on the schedule.

public IlcBool **isSucceededBy**(IlcActivity) const

Before entering the search, this function returns IlcTrue if and only if a successor relation has been added with the member function IlcActivity::setSuccessor.

In search, this member function returns IlcTrue if the invoking activity is succeeded by the activity act. Otherwise, it returns IlcFalse.

This member function should be used only when a precedence graph constraint has been created on the schedule.

public IlcBool **operator!=**(const IlcActivity & activity) const

This operator returns IlcTrue if and only if activity does *not* refer to the same implementation object as the invoking activity.

public void **operator=**(const IlcActivity & h)

This operator assigns an address to the handle pointer of the invoking object. That address is the location of the implementation object of the provided argument.

public IlcBool **operator==**(const IlcActivity & activity) const

This operator returns IlcTrue if and only if activity refers to the same implementation object as the invoking activity.

public void **postpone**()

This function insures that the invoking activity is treated as a postponed activity until the earliest start time changes.
public void **postponeBackward**()

This function insures that the invoking activity is treated as a backward postponed activity until the latest end time changes.

```
public IlcResourceConstraint produces(IlcReservoir resource, IlcInt capacity=1)
public IlcAltResConstraint produces(IlcAltResSet set, IlcIntVar capacity)
public IlcAltResConstraint produces(IlcAltResSet set, IlcInt capacity=1)
public IlcResourceConstraint produces(IlcContinuousReservoir resource, IlcIntVar
capacity)
public IlcResourceConstraint produces(IlcContinuousReservoir resource, IlcInt
capacity=1)
public IlcResourceConstraint produces(IlcReservoir resource, IlcIntVar capacity)
```
An activity *produces* if some amount of the reservoir capacity is made available through the execution of the activity. This member function states that the invoking activity produces the given capacity of the given reservoir.

If the reservoir is discrete (class IlcReservoir), this member function implies that the occupancy of the reservoir by the activity is rounded inward toward the nearest valid time that corresponds to a time step.

These two expressions are equivalent:

```
 activity.produces(reservoir, capacity);
 activity.provides(reservoir, capacity, IlcAfterEnd);
```
If the reservoir is continuous (class  $11$ cContinuousReservoir), the production process is continuous and linear from the start time to the end time of the invoking activity. Since the time step of a timetable for a continuous reservoir is 1, the returned resource constraint has no inward/outward rounding mode. Its time extent is not defined, since it does not match any case of the enumeration IlcTimeExtent.

If the invoking activity produces for a reservoir in  $set$ , the production will be discrete if the selected reservoir is an instance of  $I1CReservoir$ . It will be continuous if the selected reservoir is an instance of IlcContinuousReservoir).

An instance of IloSolver::SolverErrorException is thrown if either of the following conditions occurs:

- if capacity is a strictly negative integer, or
- if capacity is a constrained integer variable with a strictly negative minimal value.

```
public IlcResourceConstraint provides(IlcReservoir resource, IlcInt capacity=1,
IlcTimeExtent extent=IlcFromStartToEnd, IlcBool outward=IlcFalse)
public IlcAltResConstraint provides(IlcAltResSet set, IlcIntVar capacity,
IlcTimeExtent extent=IlcFromStartToEnd, IlcBool outward=IlcFalse)
public IlcAltResConstraint provides(IlcAltResSet set, IlcInt capacity=1,
IlcTimeExtent extent=IlcFromStartToEnd, IlcBool outward=IlcFalse)
public IlcResourceConstraint provides(IlcReservoir resource, IlcIntVar capacity,
IlcTimeExtent extent=IlcFromStartToEnd, IlcBool outward=IlcFalse)
```
This member function states that the invoking activity provides the given capacity of the given reservoir. By default, the activity provides the reservoir from the beginning to the end of its execution. However, the optional argument extent is available to represent cases in which the activity provides the reservoir over a different time extent, as explained in IlcTimeExtent.

The argument outward is important only when one of the timetables of the reservoir has a time step greater than 1 (one). In that case, outward defines whether the occupancy of the reservoir by the activity should be

rounded outward or inward towards the nearest valid time that corresponds to a step (apply on discrete or unary resources and reservoirs).

An instance of IloSolver::SolverErrorException is thrown if any of the following conditions occurs.

- if capacity is a strictly negative integer
- if capacity is a constrained integer variable with a strictly negative minimal value

The set of alternative resources can contain a continuous reservoir if extent is IlcNever, IlcAlways, IlcAfterStart or IlcAfterEnd. If the time extent is IlcNever, the activity does not provide any capacity. If the time extent is IlcAlways, the capacity is provided at any time. If the time extent is IlcAfterStart or IlcAfterEnd, the capacity is not provided before the start of the activity, is totally provided after its end and linearly provided between its start and its end. For any other time extent, an instance of IloSolver::SolverErrorException is thrown.

public void **removeDisjunctiveBreakType**(IlcIntSet setOfTypes)

This member function removes the set of types set of Types from the set of disjunctive break types of the invoking activity. If a break type belongs to the set of disjunctive break types of a breakable activity, the activity must be completely processed either before or after that type of break.

This member function is available only outside the search. In particular, it cannot be called from within a goal.

#### public void **removeDisjunctiveBreakType**(IlcInt type)

This member function removes the type  $t_{\text{YPE}}$  from the set of disjunctive break types of the invoking activity. If a break type belongs to the set of disjunctive break types of a breakable activity, the activity must be completely processed either before or after that type of break.

This member function is available only outside the search. In particular, it cannot be called from within a goal.

```
public void removeEndBreakOverlapType(IlcInt type)
```
For each activity, a set of break types is given that defines which break types can possibly be overlapped by the end of the activity. This member function removes  $t_{VPE}$  from this set of break types on the invoking activity.

This member function is available only outside the search. In particular, it cannot be called from within a goal.

public void **removeEndBreakOverlapType**(IlcIntSet typeSet)

For each activity, a set of break types is given that defines which break types can possibly be overlapped by the end of the activity. This member function removes all the types of typeSet from this set of break types on the invoking activity.

This member function is available only outside the search. In particular, it cannot be called from within a goal.

public void **removeIgnoredBreakType**(IlcIntSet setOfTypes)

This member function removes the set of types set of Types from the set of ignored break types of the invoking activity.

public void **removeIgnoredBreakType**(IlcInt type)

This member function removes the type  $t$  ype from the set of ignored break types of the invoking activity.

public void **removeIgnoredShiftType**(IlcIntSet setOfTypes)

This member function removes the set of types set Of Types from the set of ignored shift types of the invoking activity.

public void **removeIgnoredShiftType**(IlcInt type)

This member function removes the type  $_{\text{type}}$  from the set of ignored shift types of the invoking activity.

public void **removeStartBreakOverlapType**(IlcInt type)

For each activity, a set of break types is given that defines which break types can possibly be overlapped by the start of the activity. This member function removes  $t_{\text{ype}}$  from this set of break types on the invoking activity.

This member function is available only outside the search. In particular, it cannot be called from within a goal.

public void **removeStartBreakOverlapType**(IlcIntSet typeSet)

For each activity, a set of break types is given that defines which break types can possibly be overlapped by the start of the activity. This member function removes all the types of  $typeSet$  from this set of break types on the invoking activity.

This member function is available only outside the search. In particular, it cannot be called from within a goal.

```
public IlcResourceConstraint requires(IlcStateResource resource, IlcAny state,
IlcTimeExtent extent=IlcFromStartToEnd, IlcBool outward=IlcTrue)
public IlcResourceConstraint requires(IlcStateResource resource, IlcAnySetVar
states, IlcTimeExtent extent=IlcFromStartToEnd, IlcBool outward=IlcTrue)
public IlcResourceConstraint requires(IlcStateResource resource, IlcAnySet states,
IlcTimeExtent extent=IlcFromStartToEnd, IlcBool outward=IlcTrue)
public IlcResourceConstraint requires(IlcStateResource resource, IlcAnyVar state,
IlcTimeExtent extent=IlcFromStartToEnd, IlcBool outward=IlcTrue)
```
This member function states that the invoking activity requires the given resource in the given state or states. By default, the activity requires resource from the beginning to the end of its execution. However, the optional argument extent is available to represent cases in which the activity requires the resource over a different time extent, as explained in IlcTimeExtent.

The argument outward is important only when one of the timetables of resource has a time step greater than 1 (one). In that case, outward defines whether the occupancy of the resource by the activity should be rounded outward or inward towards the nearest valid time that corresponds to a step.

```
public IlcResourceConstraint requires(IlcCapResource resource, IlcInt capacity=1,
IlcTimeExtent extent=IlcFromStartToEnd, IlcBool outward=IlcTrue)
public IlcAltResConstraint requires(IlcAltResSet set, IlcIntVar capacity,
```
IlcTimeExtent extent=IlcFromStartToEnd, IlcBool outward=IlcTrue) public IlcAltResConstraint **requires**(IlcAltResSet set, IlcInt capacity=1, IlcTimeExtent extent=IlcFromStartToEnd, IlcBool outward=IlcTrue) public IlcResourceConstraint **requires**(IlcCapResource resource, IlcIntVar capacity, IlcTimeExtent extent=IlcFromStartToEnd, IlcBool outward=IlcTrue)

This member function states that the invoking activity requires the given capacity of the given resource. For example, an activity might require the presence of a worker on a shift. By default, the  $\arct{activity}$  requires the resource from the beginning to the end of its execution. However, the optional argument extent is available to represent cases in which the activity requires the resource over a different time extent, as explained in IlcTimeExtent.

The argument outward is important only when one of the timetables of resource has a time step greater than 1 (one). In that case, outward defines whether the occupancy of the resource by the activity should be rounded outward or inward towards the nearest valid time that corresponds to a step.

When the given resource is an instance of IlcDiscreteEnergy, it means that the given capacity is required for each unit of time in the given time extent.

An instance of IloSolver::SolverErrorException is thrown when any of the following conditions occurs:

- 1. if capacity is a strictly negative integer
- 2. if capacity is a constrained integer variable with a strictly negative minimal value

The member function must not be called if resource is a continuous reservoir. However, the set of alternative resources can contain a continuous reservoir if the IlcTimeExtent extent is IlcNever, IlcAlways, IlcAfterStart or IlcAfterEnd. If the time extent is IlcNever, the activity does not require any capacity. If the time extent is IlcAlways, the capacity is required at any time. If the time extent is IlcAfterStart or IlcAfterEnd, the capacity is not required before the start of the activity, is totally required after its end and linearly required between its start and its end. For any other time extent, an instance of IloSolver::SolverErrorException is thrown.

#### **Example**

In the following example, activity requires 2 units of the discrete resource resource. As 0 is considered a possible duration for the activity, nothing occurs when the maximal capacity of the resource is set to 1 over the interval [0 10). When the earliest end time of the activity becomes 5, Scheduler Engine automatically deduces (by constraint propagation) that the activity cannot start before 5. Indeed, if the activity starts before 5 (say, at t with t < 5), then the activity requires the resource at least from t to 5. However, this situation is impossible since the resource is not available in sufficient quantity. Hence, the activity cannot start before 5. Similarly, when the minimal duration of the activity is set to 1, the earliest start time of the activity automatically becomes 10.

```
 /// Must be during search (e.g., inside a goal) ///
 IloSolver solver = getSolver();
 IlcScheduler schedule(solver, 0, 24);
 IlcDiscreteResource resource(schedule, 3);
 IlcIntVar processingTime(solver,0, 24);
 IlcActivity activity(schedule, processingTime);
solver.add(activity.requires(resource, 2));
 solver.out() << activity << endl;
 resource.setCapacityMax(0, 10, 1);
solver.out() << activity << endl;
 activity.setEndMin(5);
solver.out() << activity << endl;
activity.setProcessingTimeMin(1):
 solver.out() << activity << endl;
```
The output of that program looks like the following.

 $[0..24 - 0..24 -- 0..24]$  $[0..24 - 0..24 -3 0..24]$  $[5..24 - 0..19 - > 5..24]$  $[10..23 -- 1..14 --> 11..24]$  public IlcResourceConstraint **requiresNot**(IlcStateResource resource, IlcAny state, IlcTimeExtent extent=IlcFromStartToEnd, IlcBool outward=IlcTrue) public IlcResourceConstraint **requiresNot**(IlcStateResource resource, IlcAnySetVar states, IlcTimeExtent extent=IlcFromStartToEnd, IlcBool outward=IlcTrue) public IlcResourceConstraint **requiresNot**(IlcStateResource resource, IlcAnySet states, IlcTimeExtent extent=IlcFromStartToEnd, IlcBool outward=IlcTrue) public IlcResourceConstraint **requiresNot**(IlcStateResource resource, IlcAnyVar state, IlcTimeExtent extent=IlcFromStartToEnd, IlcBool outward=IlcTrue)

This member function states that the invoking activity requires the given resource in any state that does not belong to the given state or set of states. The state or states may change during execution, but must never belong to the given state or set of states. By default, the activity requires the resource from the beginning to the end of its execution. However, the optional argument extent is available to represent cases in which the activity requires the resource over a different time extent, as explained in IlcTimeExtent.

The argument outward is important only when one of the timetables of resource has a time step greater than 1 (one). In that case, outward defines whether the occupancy of the resource by the activity should be rounded outward or inward towards the nearest valid time that corresponds to a step.

public void **setDuration**(IlcInt duration)

This member function sets the duration of the invoking activity to duration.

#### **Detecting Inconsistencies**

When changing the domain of a start time variable, an end time variable, a duration variable, or a processing time variable, Scheduler Engine will detect an inconsistency if a changed domain directly conflicts with temporal constraints and with the resource constraints of activities with fixed (instantiated) start and end times and processing time.

Scheduler Engine *may or may not* detect the inconsistency if the changed domain conflicts with the temporal and resource constraints associated with *unscheduled* activities, that is, activities for which the start and end times and/or the processing time are not instantiated yet.

public void **setDurationMax**(IlcInt durationMax)

This member function states that the duration of the invoking activity can be at most durationMax. An inconsistency may be detected as documented in IlcActivity::setDuration.

public void **setDurationMaxNormalBreaks**(IlcInt duration)

This member function states that the invoking activity must be completely processed either before or after any break whose duration is strictly greater than duration.

Increasing this maximal duration has no effect in search.

public void **setDurationMin**(IlcInt durationMin)

This member function states that the duration of the invoking activity must be at least durationMin. An inconsistency may be detected as documented in IlcActivity::setDuration.

public void **setDurationMinNormalBreaks**(IlcInt duration)

This member function states that the invoking activity must be completely processed either before or after any break whose duration is strictly lower than duration.

By default, the value of this minimal duration for a breakable activity is 1 so that only the breaks with null duration are considered as disjunctive.

Decreasing this minimal duration has no effect in search.

public void **setEndBreakOverlap**(IlcInt overlap)

This member function sets overlap as the value of the end break overlap variable.

public void **setEndBreakOverlapMax**(IlcInt overlapMax)

This member function sets overlapMax as the new maximal value of the end break overlap variable.

public void **setEndBreakOverlapMin**(IlcInt overlapMin)

This member function sets overlapMin as the new minimal value of the end break overlap variable.

public void **setEndBreakOverlapVariable**(IlcIntVar overlapVariable)

This member function sets overlapVariable as the end break overlap variable of the invoking activity.

For an activity that finishes in a possibly overlapped break:

- $\bullet$  if the activity starts before this break, the value of the end break overlap variable is defined as the duration between the start of the break and the completion time of the activity;
- $\bullet$  if the activity starts in this break (that is, the activity is processed completely inside the break), the only constraint is that the sum of the start break overlap variable and the end break overlap variable be equal to the processing time of the activity.

The value is defined as 0 for an activity that does not finish in a possibly overlapped break. By default, the end break overlap variable of an activity with no possibly overlapped break is considered to be bound to 0.

This member function is available only outside the search. In particular, it cannot be called from within a goal.

public void **setEndMax**(IlcInt endMax)

This member function states that the invoking activity must not end after  $endMax$ . An inconsistency may be detected as documented in IlcActivity::setDuration.

public void **setEndMin**(IlcInt endMin)

This member function states that the invoking activity must not end before endMin. An inconsistency may be detected as documented in IlcActivity::setDuration.

public void **setEndTime**(IlcInt endTime)

This member function sets the end time of the invoking activity to endTime. An inconsistency may be detected as documented in IlcActivity::setDuration.

public void **setExecutionDurationMin**(IlcInt)

A breakable activity executes during a set of disjoint temporal intervals. These execution intervals are separated by intervals that correspond to the breaks that suspend the activity.

This member function states that the duration of the temporal intervals during which the invoking breakable activity executes must all be greater or equal to the value provided. Note that this value must be a strictly positive integer. By default, breakable activities are created with a minimal duration for execution intervals of 1.

In search, trying to decrease the current minimal duration for execution intervals has no effect.

public void **setExternalValue**(IlcInt)

This member function sets the value of the external variable of the invoking activity.

public void **setExternalVar**(IlcIntVar)

This member function sets the external variable of the invoking activity. Before entering the search, this member function will override any previous specification of external variable. This function may be called only one time during the search if no external variable has been specified. Any attempt to call this member function during the search in a situation where some external variable has already been specified on the activity will raise an error.

public void **setExternalVarMax**(IlcInt)

This member function sets the maximal value of the external variable of the invoking activity.

public void **setExternalVarMin**(IlcInt)

This member function sets the minimal value of the external variable of the invoking activity.

public void **setName**(const char \* name) const

This member function sets the name of the invoking object to a copy of name. This assignment is a reversible action.

public void **setObject**(IlcAny object) const

This member function establishes a link between the invoking object and an external object of which the invoking object might be a data member.

public void **setProcessingTime**(IlcInt processingTime)

This member function assigns processingTime as the processing time for the invoking activity. An inconsistency may be detected as documented in IlcActivity::setDuration.

public void **setProcessingTimeMax**(IlcInt processingTimeMax)

This member function states that the processing time of the invoking activity can be at most processingTimeMax. An inconsistency may be detected as documented in IlcActivity::setDuration.

public void **setProcessingTimeMin**(IlcInt processingTimeMin)

This member function states that the processing time of the invoking activity must be at least processingTimeMin. An inconsistency may be detected as documented in IlcActivity::setDuration.

public void **setStartBreakOverlap**(IlcInt overlap)

This member function sets overlap as the value of the start break overlap variable.

public void **setStartBreakOverlapMax**(IlcInt overlapMax)

This member function sets  $\alpha$  overlapMax as the new maximal value of the start break overlap variable.

public void **setStartBreakOverlapMin**(IlcInt overlapMin)

This member function sets overlapMin as the new minimal value of the start break overlap variable.

public void **setStartBreakOverlapVariable**(IlcIntVar overlapVariable)

This member function sets  $\overline{\text{overlapVar}}$  as the start break overlap variable of the invoking activity.

For an activity that starts in a possibly overlapped break:

- if the activity finishes after this break, the value of the start break overlap variable is defined as the duration between the start of the activity and the end time of the break;
- $\bullet$  if the activity finishes in this break (that is, the activity is completely processed inside the break), the only constraint is that the sum of the start break overlap variable and the end break overlap variable be equal to the processing time of the activity.

The value is defined as 0 for an activity that does not start in a possibly overlapped break. By default, the start break overlap variable of an activity with no possibly overlapped break is considered to be bound to 0.

This member function is available only outside the search. In particular, it cannot be called from within a goal.

public void **setStartMax**(IlcInt startMax)

This member function states that the invoking activity must not start after startMax. An inconsistency may be detected as documented in IlcActivity::setDuration.

public void **setStartMin**(IlcInt startMin)

This member function states that the invoking activity must not start before startMin. An inconsistency may be detected as documented in IlcActivity::setDuration.

public void **setStartTime**(IlcInt startTime)

This member function sets the start time of the invoking activity to startTime. An inconsistency may be detected as documented by in IlcActivity::setDuration.

public void **setSuccessor**(IlcActivity ct)

This member function states that the invoking activity has the activity  $ct$  as successor on the precedence graph of the schedule. That is, this member function adds an edge on the precedence graph.

This member function should be used only when a precedence graph constraint has been created on the schedule.

public void **setTransitionType**(IlcInt value)

The transition type of an activity is an integer intended to define transition time and cost from an indexed classification of activities. It is used by transition tables (instances of the class IlcTransitionTable).

This member function sets the transition type of the invoking activity to value.

```
public IlcTimeBoundConstraint startsAfter(IlcInt time)
public IlcTimeBoundConstraint startsAfter(IlcIntVar time)
```
This member function states that the invoking activity must start after or at  $\text{time}$ . More formally,  $act.startsAfter(time)$  means start(act) >= time.

```
public IlcPrecedenceConstraint startsAfterEnd(IlcActivity act, IlcInt delay=0)
public IlcPrecedenceConstraint startsAfterEnd(IlcActivity act, IlcIntVar)
```
This member function states that the invoking activity starts after the end of act. (In other words, act precedes the invoking activity.) In addition, at least the given  $d$ elay must elapse between the end of  $act$  and the beginning of the invoking activity.

The member function can be invoked with a negative delay, which means that the invoking activity can start before the end of  $act$ , but the difference between the end time of  $act$  and the start time of the invoking activity cannot exceed -delay.

```
More formally, act1.startsAfterEnd(act, delay) means start(act1) >= end(act) + delay.
```

```
public IlcPrecedenceConstraint startsAfterStart(IlcActivity act, IlcInt delay=0)
public IlcPrecedenceConstraint startsAfterStart(IlcActivity act, IlcIntVar)
```
This member function states that the invoking activity starts after the beginning of  $act$ . In addition, at least the given  $\text{delay}$  must elapse between the beginning of  $\text{act}$  and the beginning of the invoking activity.

The member function can be invoked with a negative  $delay$ , which means that the invoking activity can start before the beginning of act, but the difference between the start time of act and the start time of the invoking activity cannot exceed -delay.

More formally,  $act1.startsAfterStart(act, delay)$  means start(act1) >= start(act) + delay.

```
public IlcTimeBoundConstraint startsAt(IlcInt time)
public IlcTimeBoundConstraint startsAt(IlcIntVar time)
```
This member function states that the invoking activity must start at time. More formally, act.startsAt(time) means start(act) == time.

```
public IlcPrecedenceConstraint startsAtEnd(IlcActivity act, IlcInt delay=0)
public IlcPrecedenceConstraint startsAtEnd(IlcActivity act, IlcIntVar)
```
This member function states that exactly the given delay must elapse between the end of act and the beginning of the invoking activity.

More formally,  $act1.startsAtEnd(act, delay)$  means start(act1) == end(act) + delay.

```
public IlcPrecedenceConstraint startsAtStart(IlcActivity act, IlcInt delay=0)
public IlcPrecedenceConstraint startsAtStart(IlcActivity act, IlcIntVar)
```
This member function states that exactly the given delay must elapse between the beginning of act and the beginning of the invoking activity.

More formally,  $act1.startsAtStart(act, delay)$  means start(act1) == start(act) + delay.

```
public IlcTimeBoundConstraint startsBefore(IlcInt time)
public IlcTimeBoundConstraint startsBefore(IlcIntVar time)
```
This member function states that the invoking activity must start before or at  $t$  ime. More formally, act.startsBefore(time) means start(act)  $\leq$  time.

```
public void unsetSuccessor(IlcActivity ct)
```
This member function removes a successor relation that had previously been added on the graph with IlcActivity::setSuccessor.

This member function should be used only before entering the search and only when a precedence graph constraint has been created on the schedule.

public IlcBool **useEfficiency**() const

This member function returns IloTrue if the processing time of the invoking activity is computed using the efficiency function of resource calendars. Otherwise, it returns IloFalse.

# **Class IlcActivityDeltaIterator**

**Definition file:** ilsched/schedule.h **Include file:** <ilsched/ilsched.h>

#### IlcActivityDeltalterator

An instance of this class traverses a delta set of activities, for example, the new direct predecessors of a given activity. This iterator is only available during the search.

#### **See Also:** IlcActivity, IlcActivityIteratorFilter, IlcSchedule

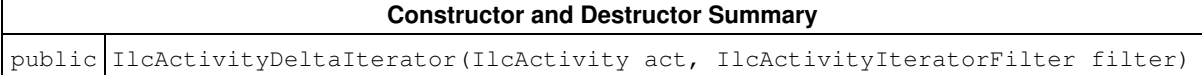

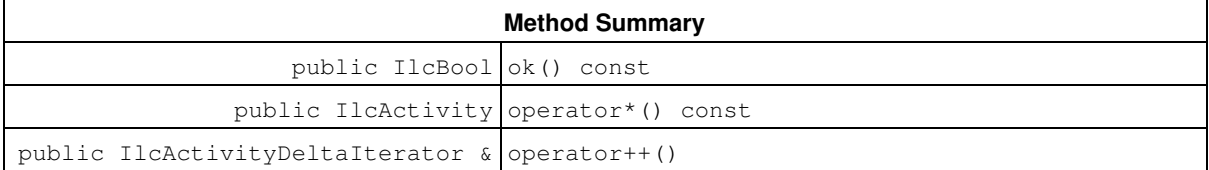

## **Constructors and Destructors**

public **IlcActivityDeltaIterator**(IlcActivity act, IlcActivityIteratorFilter filter)

This constructor creates a delta iterator to traverse the elements of the subset of activities specified by filter whose status has changed with respect to act.

The possible filters are IlcDirectPredecessors, IlcDirectSuccessors, IlcPredecessors, and IlcSuccessors.

The possible statuses of an activity with respect to act are: unranked, direct predecessor, direct successor, indirect predecessor, indirect successor.

Thus, with the filters IlcDirectSuccessors or IlcDirectPredecessors, the delta iterator traverses the set of new direct successors or new direct predecessors of act.

With the filters IlcSuccessors or IlcPredecessors, the delta iterator traverses the union of the set of new direct successors and the set of new indirect successors of act or the union of the set of new direct predecessors and the set of new indirect predecessors of act. Note that this delta set is a superset of the set of new successors or new predecessors of act.

The delta sets of activities are emptied once all the demons attached to the precedence graph events of an activity have been executed. Thus, any attempt to traverse a delta set of activities outside the execution of such a demon may lead to unexpected behavior.

This constructor can be used only if a schedule precedence graph is associated with the schedule of activity  $act$ . If the schedule is not associated with a precedence graph, this constructor raises an error.

### **Methods**

public IlcBool **ok**() const

This member function returns IlcTrue if the current position of the iterator is a valid one. It returns IlcFalse if all the activities have been scanned by the iterator.

public IlcActivity **operator\***() const

This operator returns the current instance of IlcActivity, the one to which the invoking iterator points. If the iterator is set past the end position, then this operator returns an empty handle.

public IlcActivityDeltaIterator & **operator++**()

This left-increment operator shifts the current position of the iterator to the next delta instance of IlcActivity.

# **Class IlcActivityIterator**

**Definition file:** ilsched/schedule.h **Include file:** <ilsched/ilsched.h>

IlcActivityIterator

An instance of this class traverses the set of activities.

For more information, see Precedence Graph Constraints.

**See Also:** IlcActivity, IlcActivityIteratorFilter, IlcSchedule

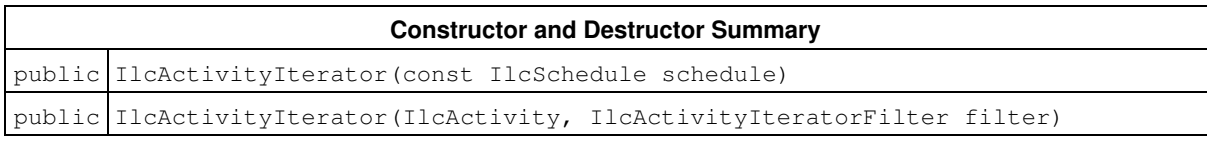

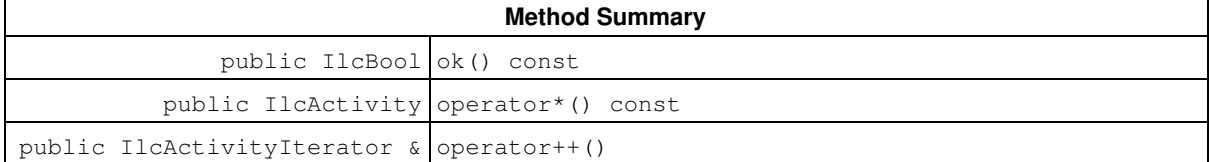

# **Constructors and Destructors**

public **IlcActivityIterator**(const IlcSchedule schedule)

This constructor creates an iterator to traverse all the activities of schedule during the search. If used before entering the search, this iterator will traverse an empty list of activities.

public **IlcActivityIterator**(IlcActivity, IlcActivityIteratorFilter filter)

When a *schedule precedence graph* is associated with the schedule of an activity, this constructor creates an iterator to traverse the subset of activities specified by the filter filter. If the schedule is not associated with a precedence graph, this constructor raises an error.

Before entering the search, only the filter IlcSuccessors is permitted. It allows the definition of an iterator that traverses the subset of activities  $act0$  for which the successor relation (act, act0) has been added with the member function act.setSuccessor(act0). Any attempt to use another filter before entering the search will raise an error. In search, all the filters are allowed.

For example, the following loop, during the search, displays the set of activities that are direct successors of a given activity act in the precedence graph of the schedule:

```
 for (IlcActivityIterator ite(act, IlcDirectSuccessors);
      ite.ok();
     ++i+e) {
 solver.out() << *ite << endl;
 }
```
# **Methods**

```
public IlcBool ok() const
```
This member function returns IlcTrue if the current position of the iterator is a valid one. It returns IlcFalse if all the activities have been scanned by the iterator.

public IlcActivity **operator\***() const

This operator returns the current instance of IlcActivity, the one to which the invoking iterator points. If the iterator is set past the end position, then this operator returns an empty handle.

```
public IlcActivityIterator & operator++()
```
This left-increment operator shifts the current position of the iterator to the next instance of IlcActivity.

# **Class IlcAltRCDemon**

**Definition file:** ilsched/altresh.h **Include file:** <ilsched/ilsched.h>

**IIcAltRCDemon** 

An instance of IlcAltRCDemon represents a demon that is associated with all the possible resources on an alternative resource constraint. To attach the demon on the instance of IlcAltResConstraint, use the member function IlcAltResConstraint::whenRange. The demon is trigerred each time a change in the ranges of a possible alternative happens: that is, a change in the start, end, duration, processing time, or the capacity range. An instance of this class can be created with the macro ILCALTRCDEMON.

#### **See Also:** ILCALTRCDEMON, IlcAltResConstraint

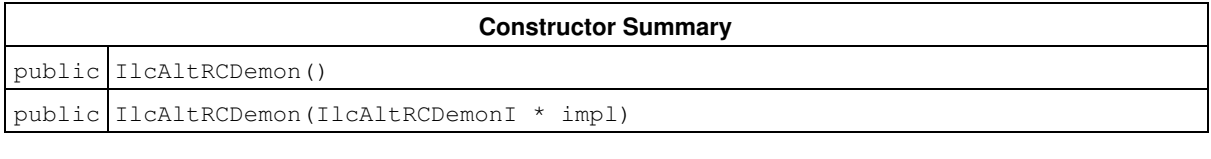

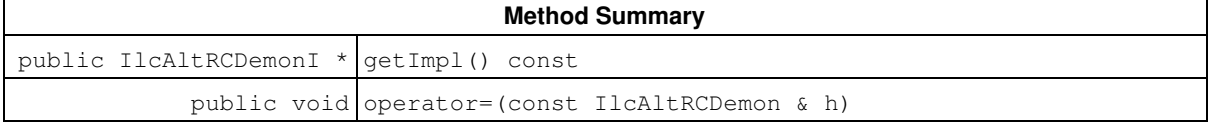

## **Constructors**

public **IlcAltRCDemon**()

This constructor creates an instance which is empty, that is, one whose handle pointer is null. You must assign it a value before you access it. Any attempt to access it before assignment leads to undefined behaviour.

```
public IlcAltRCDemon(IlcAltRCDemonI * impl)
```
This constructor creates an instance of the handle class from the pointer to an instance of the implementation class.

### **Methods**

public IlcAltRCDemonI \* **getImpl**() const

This member function returns a pointer to the implementation object of the invoking handle.

public void **operator=**(const IlcAltRCDemon & h)

This operator assigns an address to the handle pointer of the invoking object. That address is the location of the implementation object of the provided argument. After execution of this operator, the invoking object and the provided argument point to the same implementation object.

# **Class IlcAltResConstraint**

**Definition file:** ilsched/altresh.h **Include file:** <ilsched/ilsched.h>

#### **IIcAltResConstraint**

An instance of the class IlcAltResConstraint expresses the fact that an activity uses exactly one resource from a set of alternatives that make up an instance of IlcAltResSet.

Instances of the class IlcAltResConstraint are created by member functions of the class IlcActivity:

- IlcActivity::consumes
- IlcActivity::produces
- IlcActivity::provides
- IlcActivity::requires

#### **An Exclusive Constructive Disjunctive Constraint**

We call an instance of IlcAltResConstraint a *disjunctive* constraint because it defines a boolean disjunction so that only one alternative among a set of alternative resources is used to execute the activity.

We say that it is a *constructive* disjunction because the Scheduler Engine makes deductions on the basis of the constraint as it goes along to propagate further and more efficiently than modeling with the logical or Solver metaconstraints. Scheduler Engine maintains the temporal and demand bounds of the activity for each possible resource.

We also say that an instance of IlcAltResConstraint is exclusive because one and only one resource among the alternatives will be used by an activity.

#### **Index Variable**

A Solver variable indexing the resources of the set of alternative resources is provided. It is intended to add constraints between the selected resource. Let *N* be the number of resources in the set, an instance of class IlcAltResSet. The index variable is created with a domain *<0, N>*.

The values in *<0, N-1>* index the resources. The value *N* is an escape value in the case of no resource selection. This last value is used in the metaconstraint protocol to express the fact that the instance of IlcAltResConstraint is false. When the alternative resource constraint is posted (and therefore must be true), this escape value is automatically removed from the domain of the index variable.

#### **Selection and Solution Search**

An alternative resource constraint behaves very much like an ordinary resource constraint as far as an activity is concerned. The alternative resource constraint manages the set of possible resources for the activity, treating them so that they behave as one resource from the point of view of the activity. The domains of the start, end, and duration variables of the activity contain any value that is allowed for at least one of the possible resources of the activity.

When one resource is selected, the associated resource constraint is added. Once a resource has been selected, the other resources are no longer possible. If, for some of them, resource constraints had already been created, the capacity of these resource constraints is reduced to zero.

To make the search for a solution efficient, it is a good idea to select a resource for an activity for which a set of alternative resources is defined when you schedule it.

#### **Metaconstraint Protocol**

IlcAltResConstraint is fully compatible with the metaconstraint protocol of Solver. Stating that an instance of IlcAltResConstraint is false is conventionally the same as stating that the set of resources is not used by the activity.

#### **Resource Constraints**

The resource constraint of a *possible* resource is automatically created:

- when the resource is *closed* so that the minimal capacity of any timetable of the resource will be propagated;
- when the resource is an instance of the class IlcUnaryResource for which a *light precedence graph constraint* has been added to the solver so that its ranking properties will be respected and the transition time taken into account.
- When the calendar constraint is posted on the resource.

If need be, you can create the resource constraint of a possible resource. To do so, you use the member function IlcAltResConstraint::getResourceConstraint.

For more information, see Metaconstraints.

See Also: IlcActivity, IlcAltResConstraintIterator, IlcAltResSet, IlcAssign, IlcAssignAlternative, IlcPossibleAltResIterator, IlcResource, IlcTimeExtent

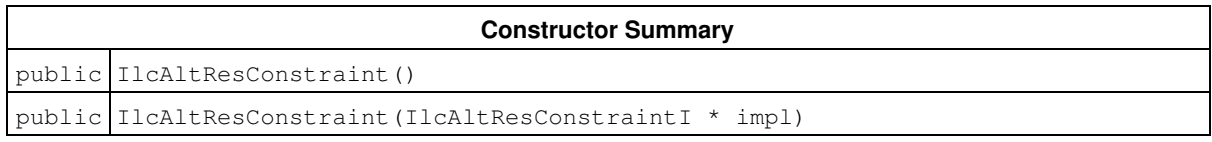

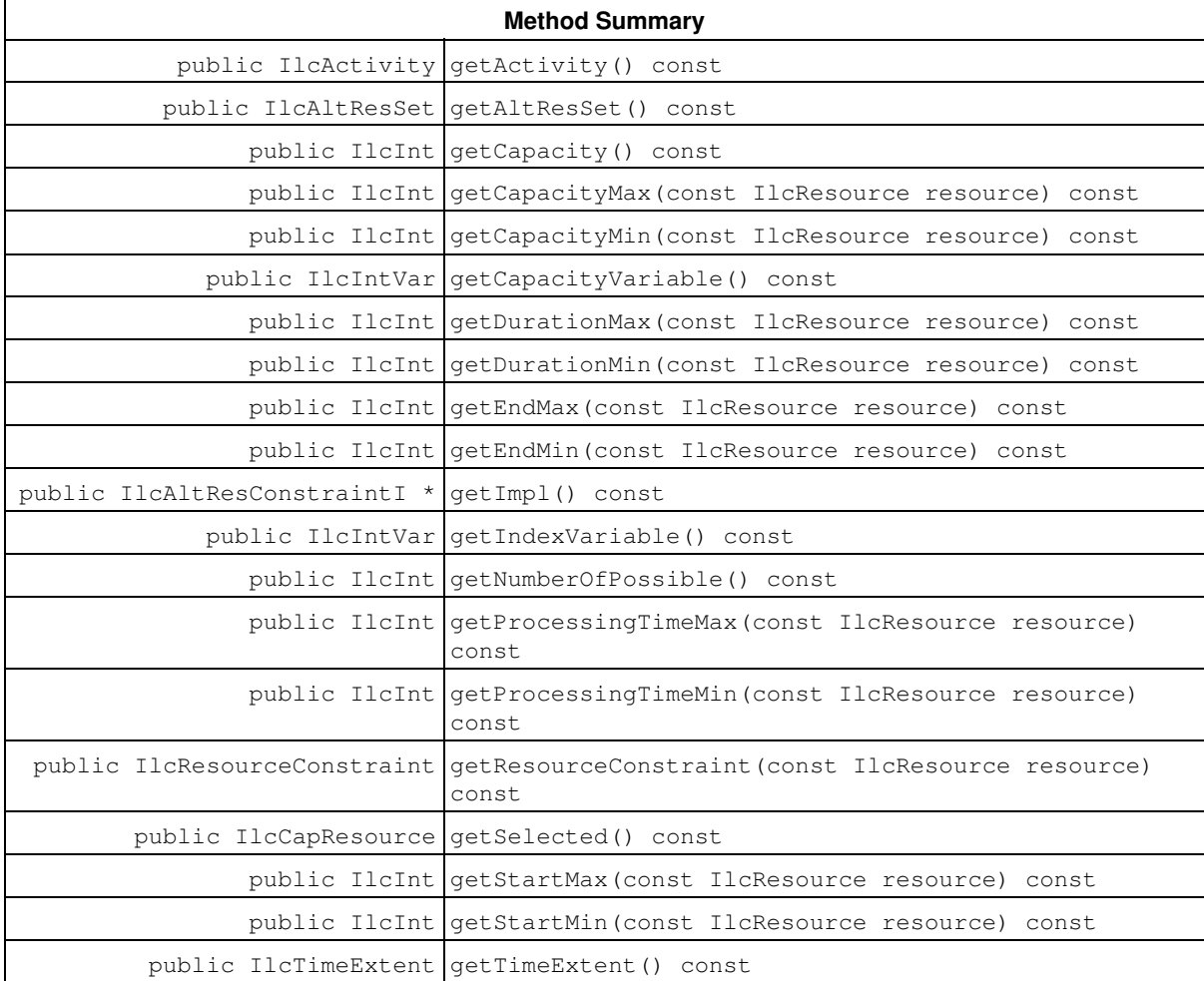

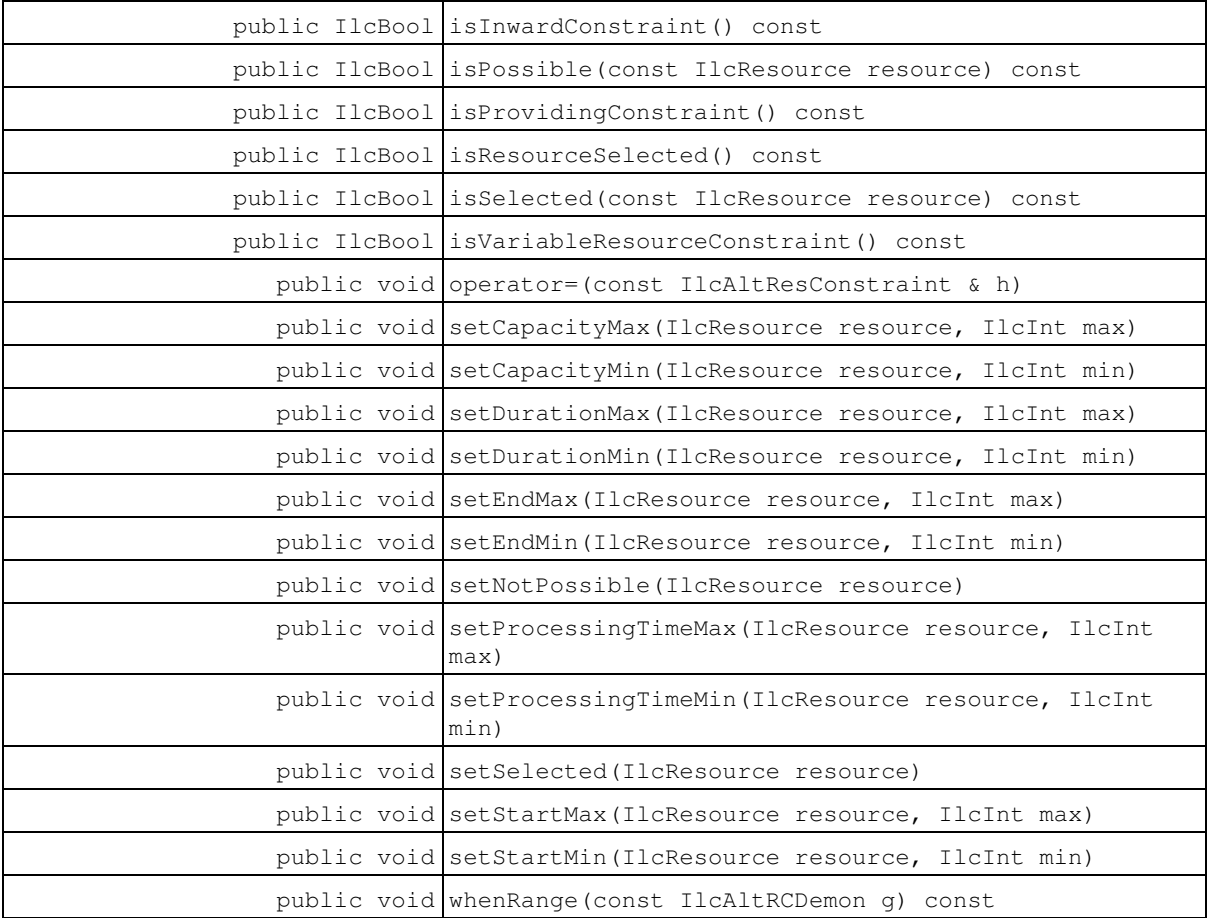

### **Constructors**

```
public IlcAltResConstraint()
```
This constructor creates an instance which is empty, that is, one whose handle pointer is null. You must assign it a value before you access it. Any attempt to access it before assignment leads to undefined behaviour.

```
public IlcAltResConstraint(IlcAltResConstraintI * impl)
```
This constructor creates an instance of the handle class from the pointer to an instance of the implementation class.

## **Methods**

```
public IlcActivity getActivity() const
```
This member function returns the activity associated with the invoking constraint.

```
public IlcAltResSet getAltResSet() const
```
This member function returns the instance of IlcAltResSet associated with the invoking constraint.

```
public IlcInt getCapacity() const
```
This member function returns the quantity required or provided by the activity associated with the invoking constraint.

public IlcInt **getCapacityMax**(const IlcResource resource) const

This member function returns the maximal capacity of the invoking alternative resource constraint assuming resource is the selected resource.

public IlcInt **getCapacityMin**(const IlcResource resource) const

This member function returns the minimal capacity of the invoking alternative resource constraint assuming resource is the selected resource.

public IlcIntVar **getCapacityVariable**() const

This member function returns the constrained variable representing the quantity required or provided by the activity associated with the invoking constraint.

public IlcInt **getDurationMax**(const IlcResource resource) const

This member function returns the longest duration of the activity of the invoking alternative resource constraint assuming resource is the selected resource.

public IlcInt **getDurationMin**(const IlcResource resource) const

This member function returns the shortest duration of the activity of the invoking alternative resource constraint assuming resource is the selected resource.

public IlcInt **getEndMax**(const IlcResource resource) const

This member function returns the latest end time of the activity of the invoking alternative resource constraint assuming resource is the selected resource.

public IlcInt **getEndMin**(const IlcResource resource) const

This member function returns the earliest end time of the activity of the invoking alternative resource constraint assuming resource is the selected resource.

public IlcAltResConstraintI \* **getImpl**() const

This member function returns a pointer to the implementation object of the invoking handle.

public IlcIntVar **getIndexVariable**() const

This member function returns the variable that contains the indices of all the possible resources for the invoking constraint. The indices correspond to the indices of the resources in the instance of the class IlcAltResSet for which the invoking constraint was defined.

public IlcInt **getNumberOfPossible**() const

This member function returns the number of possible resources that could be selected for the activity associated with the invoking constraint. It returns 1 (one) if a resource has already been selected.

public IlcInt **getProcessingTimeMax**(const IlcResource resource) const

This member function returns the longest processing time for the activity of the invoking alternative resource constraint assuming resource is the selected resource.

public IlcInt **getProcessingTimeMin**(const IlcResource resource) const

This member function returns the shortest processing time for the activity of the invoking alternative resource constraint assuming resource is the selected resource.

public IlcResourceConstraint **getResourceConstraint**(const IlcResource resource) const

This member function returns the resource constraint associated with  $resource$  in the invoking alternative resource constraint. If resource is possible but not yet selected, the minimal capacity of the resource constraint is set to 0 (zero). If resource is not possible, the maximal capacity of the resource constraint is set to 0 (zero), implying that the resource constraint does not use resource at all. The resource constraint is automatically added to the solver if resource is possible.

public IlcCapResource **getSelected**() const

This member function returns the resource that has been selected for the activity associated with the invoking constraint. An instance of IloSolver:: SolverErrorException is thrown if no resource has been selected.

public IlcInt **getStartMax**(const IlcResource resource) const

This member function returns the latest start time of the activity of the invoking alternative resource constraint assuming resource is the selected resource.

public IlcInt **getStartMin**(const IlcResource resource) const

This member function returns the earliest start time of the activity of the invoking alternative resource constraint assuming resource is the selected resource.

public IlcTimeExtent **getTimeExtent**() const

This member function returns the time extent of the activity associated with the invoking constraint.

public IlcBool **isInwardConstraint**() const

This member function returns IlcTrue if and only if the occupancy of the selected resource by the invoking constraint is to be rounded inward toward the nearest valid time that corresponds to a time step. This rounding is important only when one of the timetables of the selected resource has a time step greater than 1 (one).

public IlcBool **isPossible**(const IlcResource resource) const

This member function returns IlcTrue if resource can be selected for the activity associated with the invoking constraint. Otherwise, it returns IlcFalse.

public IlcBool **isProvidingConstraint**() const

This member function returns IlcTrue if and only if the invoking constraint was constructed by one of these member functions:IlcActivity::provides or IlcActivity::produces.

public IlcBool **isResourceSelected**() const

This member function returns IlcTrue if the activity associated with the invoking constraint has selected a resource as the only possible one. Otherwise, it returns IlcFalse.

public IlcBool **isSelected**(const IlcResource resource) const

This member function returns IlcTrue if resource has been selected by the invoking constraint. Otherwise, it returns IlcFalse.

public IlcBool **isVariableResourceConstraint**() const

This member function returns IlcTrue if and only if the activity associated with the invoking constraint has a variable representing the required or provided quantity.

public void **operator=**(const IlcAltResConstraint & h)

This operator assigns an address to the handle pointer of the invoking object. That address is the location of the implementation object of the provided argument. After execution of this operator, the invoking object and the provided argument point to the same implementation object.

public void **setCapacityMax**(IlcResource resource, IlcInt max)

This member function states that  $max$  is the maximal capacity of the invoking alternative resource constraint if resource is the selected resource.

public void **setCapacityMin**(IlcResource resource, IlcInt min)

This member function states that  $min$  is the minimal capacity of the invoking alternative resource constraint if resource is the selected resource.

public void **setDurationMax**(IlcResource resource, IlcInt max)

This member function states that  $max$  is the longest duration of the activity of the invoking alternative resource constraint if resource is the selected resource.

public void **setDurationMin**(IlcResource resource, IlcInt min)

This member function states that  $min$  is the shortest duration of the activity of the invoking alternative resource constraint if resource is the selected resource.

public void **setEndMax**(IlcResource resource, IlcInt max)

This member function states that  $max$  is the latest end time of the activity of the invoking alternative resource constraint if resource is the selected resource.

public void **setEndMin**(IlcResource resource, IlcInt min)

This member function states that  $min$  is the earliest end time of the activity of the invoking alternative resource constraint if resource is the selected resource.

public void **setNotPossible**(IlcResource resource)

This member function states that it is not possible for resource to be selected.

public void **setProcessingTimeMax**(IlcResource resource, IlcInt max)

This member function states that  $max$  is the longest processing time for the activity of the invoking alternative resource constraint if resource is the selected resource.

public void **setProcessingTimeMin**(IlcResource resource, IlcInt min)

This member function states that  $min$  is the shortest processing time for the activity of the invoking alternative resource constraint if resource is the selected resource.

public void **setSelected**(IlcResource resource)

This member function states that resource has been selected for the activity associated with the invoking constraint. More precisely, it sets (if possible) the value of the index variable to:

- the index of  $\,$  resource if  $\,$  resource is in the alternative resource set (so that the invoking constraint becomes or stays *true*).
- *N*, where *N* is the number of resources in this set, otherwise (so that the invoking constraint becomes or stays *false*).

public void **setStartMax**(IlcResource resource, IlcInt max)

This member function states that max is the latest start time of the activity of the invoking alternative resource constraint if resource is the selected resource.

public void **setStartMin**(IlcResource resource, IlcInt min)

This member function states that min is the earliest start time of the activity of the invoking alternative resource constraint if resource is the selected resource.

public void **whenRange**(const IlcAltRCDemon g) const

This member function associates the demon g with the *By Resource Domain* propagation event of an alternative resource constraint. The demon is an instance of the class IlcAltRCDemon designed for this purpose. Whenever the propagation of the start, end, duration, processing time, and capacity range with respect to a possible resource occurs, the demon g is executed. Please refer to the Macro ILCALTRCDEMON for full information and an example.

# **Class IlcAltResConstraintIterator**

**Definition file:** ilsched/altresh.h **Include file:** <ilsched/ilsched.h>

IlcAltResConstraintIterator

An instance of the class IlcAltResConstraintIterator is an iterator that traverses, during the search, the constraints defined between an instance of IlcActivity and an instance of IlcAltResSet. If used before entering the search, this iterator will traverse an empty list of alternative resource constraints.

If you iterate over all the constraints that require or provide the resources in that set, you are actually traversing all the resources that *might* be required or provided. If you want to traverse *only* the constraints that surely provide or require the resources in the set of an instance of IlcAltResSet, then you have to use the member function IlcConstraint::isPosted (documented in the *IBM ILOG Solver Reference Manual*) to distinguish among them. See the example in IlcResourceConstraintIterator for a program that makes this distinction correctly.

#### **See Also:** IlcAltResConstraint, IlcAltResSet, IlcTimeExtent

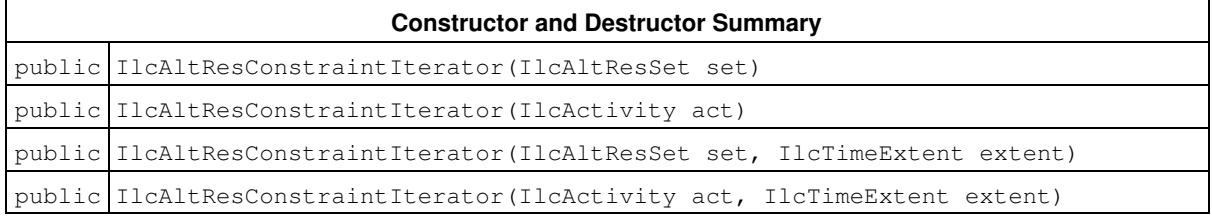

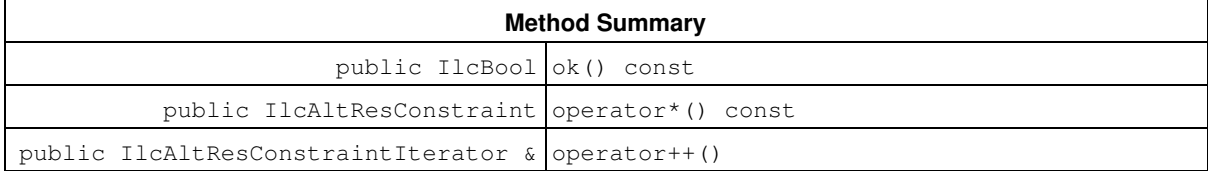

## **Constructors and Destructors**

public **IlcAltResConstraintIterator**(IlcAltResSet set)

This constructor creates a new instance of IlcAltResConstraintIterator that traverses the constraints that require or provide the capacity resources in set.

public **IlcAltResConstraintIterator**(IlcActivity act)

This constructor creates a new instance of IlcAltResConstraintIterator that traverses the alternative resource constraints defined on act.

public **IlcAltResConstraintIterator**(IlcAltResSet set, IlcTimeExtent extent)

This constructor creates a new instance of IlcAltResConstraintIterator that traverses the constraints that require or provide the capacity resources in set that have the time extent indicated by extent.

public **IlcAltResConstraintIterator**(IlcActivity act, IlcTimeExtent extent)

This constructor creates a new instance of IlcAltResConstraintIterator that traverses the alternative resource constraints defined on act that have the time extent indicated by extent.

# **Methods**

```
public IlcBool ok() const
```
This member function returns IlcTrue if there is a current constraint and the invoking iterator points to it. Otherwise, it returns IlcFalse.

```
public IlcAltResConstraint operator*() const
```
This operator returns the current constraint, the one to which the invoking iterator points. If the iterator is set past the end position, then this operator returns an empty handle.

```
public IlcAltResConstraintIterator & operator++()
```
This operator shifts the iterator to point to the next element.

# **Class IlcAltResSet**

**Definition file:** ilsched/altresh.h **Include file:** <ilsched/ilsched.h>

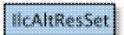

An instance of the class IlcAltResSet represents a special *set* of resources to which activities can be assigned. When an activity requires an instance of this class, the activity requires exactly one of the resources represented in that set. For convenience, an instance of IlcAltResSet behaves like a standard resource. To that end, the class includes member functions that reproduce the properties and behavior of a standard resource.

The set of resources (the alternatives) must consist of *capacity* resources (that is, instances of IlcDiscreteEnergy, IlcDiscreteResource, IlcUnaryResource, or IlcReservoir).

Each resource in the set must be unique.

In case the elements of the set of alternative resources do not conform to these rules, an error will be raised when the set is constructed.

If you change the resources in the set during its use, you will produce unpredictable behavior; in fact, such changes may lead to erroneous behavior.

#### **Redundant Resources**

It is possible to consider the set of resources as a resource whose theoretical capacity is the sum of the capacities of the resources of the set. Let us call this resource the redundant resource of the set.

An alternative resource constraint on the set is a resource constraint on this redundant resource. Therefore, posting the timetable constraint or the edge finder constraint on the redundant resource may lead to more efficient propagation. Global and resource constraints on the redundant resource have exactly the same purpose as a redundant constraint in a Solver model.

Notice that if the resources of the set are instances of IlcUnaryResource and if they have strictly identical properties (the activities have the same processing time, do not require any other resources, and there is no transition time), the redundant resource gives exactly the same solution as the alternative resource. In such a case, it is more efficient to represent the set of unary resources with a single discrete resource rather than with a alternative resource set.

#### **Printing or Displaying Sets of Resources**

The printed representation of an instance of the class IlcAltResSet consists of its name, followed by the list of resources. If there are more than 10 resources, only the number of resources is displayed. For example:

 $[r1, r2, r3]$  represents a set of resources containing the three resources  $r1, r2,$  and  $r3.$ 

[size = 14] represents a set of resources containing 14 resources.

If the Solver trace is active and the resource is not named, the string "IlcAltResSet" is followed by the address of the implementation object. The address will be enclosed in parentheses.

See Also: IlcAltResConstraint, IlcAltResSetIterator, IlcAssignAlternative, IlcDiscreteResource, IlcReservoir, IlcResource, IlcSchedule, IlcUnaryResource

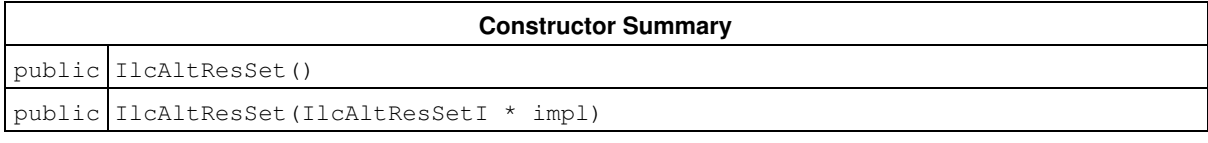

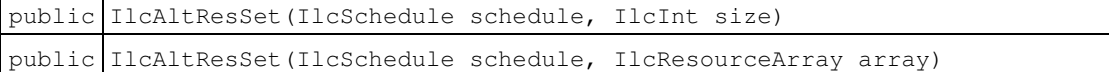

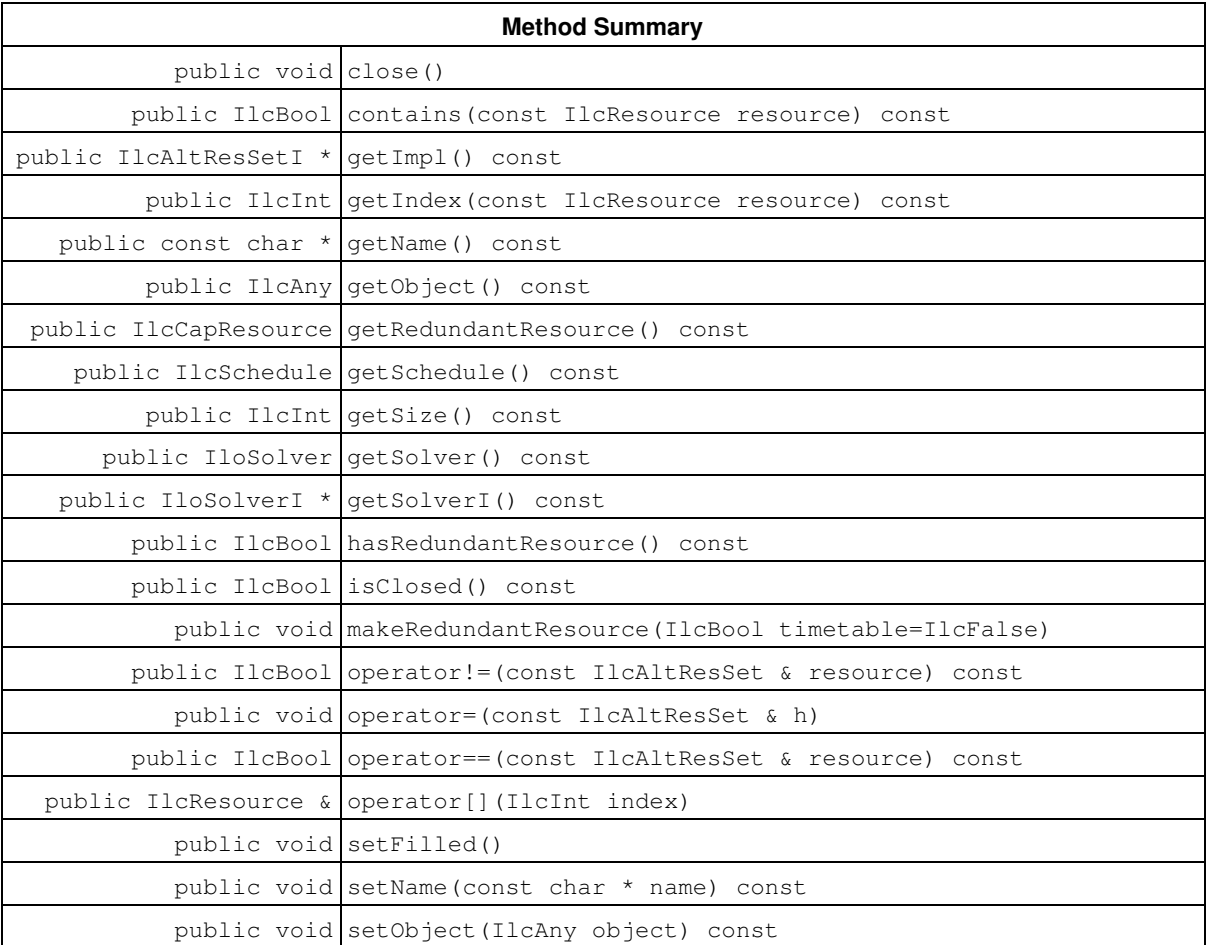

## **Constructors**

public **IlcAltResSet**()

This constructor creates an empty handle. You must initialize it before you use it.

public **IlcAltResSet**(IlcAltResSetI \* impl)

This constructor creates a handle object from a pointer to an implementation object.

public **IlcAltResSet**(IlcSchedule schedule, IlcInt size)

This constructor creates a new instance of IlcAltResSet and adds it to those managed by schedule. The size of the set (that is, the number of alternative capacity resources) is indicated by size. Before you use the new instance, you must initialize its set with instances of capacity resources.

public **IlcAltResSet**(IlcSchedule schedule, IlcResourceArray array)

This constructor creates a new instance of IlcAltResSet and adds it to those managed by schedule. The constructor initializes the set with the resources of the resource array passed as argument.

## **Methods**

public void **close**()

This member function closes the invoking object; that is, it closes *all* the resources present in the invoking instance of IlcAltResSet.

public IlcBool **contains**(const IlcResource resource) const

This member function returns IlcTrue if resource belongs to the invoking instance of IlcAltResSet. Otherwise, it returns IlcFalse.

public IlcAltResSetI \* **getImpl**() const

This constructor creates an object by copying another one. This constructor creates an object by copying another one. This member function returns a pointer to the implementation object of the invoking handle.

public IlcInt **getIndex**(const IlcResource resource) const

This member function returns the index of resource in the invoking alternative capacity resource set.

public const char \* **getName**() const

This member function returns the name of the invoking object.

public IlcAny **getObject**() const

This member function returns a pointer to the external object associated with the invoking object, if there is such an association. It returns 0 (zero) otherwise.

public IlcCapResource **getRedundantResource**() const

This member function returns the redundant resource of the invoking set, if it has been previously created.

public IlcSchedule **getSchedule**() const

This member function returns the schedule to which the invoking instance of IlcAltResSet belongs. Each alternative resource in the set belongs to the same schedule, an instance of IlcSchedule.

public IlcInt **getSize**() const

This member function returns the number of alternative capacity resources in the invoking instance of IlcAltResSet.

public IloSolver **getSolver**() const

This member function returns an instance of IloSolver associated with the invoking object.

public IloSolverI \* **getSolverI**() const

This member function returns a pointer to the implementation object of the solver where the invoking object was extracted.

public IlcBool **hasRedundantResource**() const

This member function returns IlcTrue if the redundant resource of the invoking set has been created. Otherwise, it returns IlcFalse.

```
public IlcBool isClosed() const
```
This member function returns IlcTrue if *all* of the capacity resources in the set of the invoking instance of IlcAltResSet have been closed. The member function returns IlcFalse otherwise.

public void **makeRedundantResource**(IlcBool timetable=IlcFalse)

This member function builds the redundant resource associated with the invoking alternative resources set. When the redundant resource is created, the resource constraints on the resources of the set and the alternative resource constraints of the set are automatically added to the redundant resource. If the argument timetable is set to IlcTrue, the timetable constraint is added to the redundant resource.

public IlcBool **operator!=**(const IlcAltResSet & resource) const

This operator returns IlcTrue if the invoking instance and the argument resource are not identical; that is, they are handles of different implementation objects. Otherwise, it returns IlcFalse.

public void **operator=**(const IlcAltResSet & h)

This operator assigns an address to the handle pointer of the invoking object. That address is the location of the implementation object of the provided argument.

public IlcBool **operator==**(const IlcAltResSet & resource) const

This operator returns IlcTrue if the invoking instance and the argument resource are identical; that is, they are both handles with the same implementation object. Otherwise, it returns IlcFalse.

public IlcResource & **operator[]**(IlcInt index)

This operator returns a reference to the resource located at index in the invoking alternative resource set.

public void **setFilled**()

The call to this member function confirms that all alternative resources were added to the invoking alternative resource set. After calling this member function, no resources can be added to the set.

The use of this member function is mandatory only for alternative resource sets constructed on durable schedules.

```
public void setName(const char * name) const
```
This member function sets the name of the invoking object to a copy of name. This assignment is a reversible action.

public void **setObject**(IlcAny object) const

This member function establishes a link between the invoking object and an external object of which the invoking object might be a data member.

# **Class IlcAltResSetIterator**

**Definition file:** ilsched/altresh.h **Include file:** <ilsched/ilsched.h>

IIcAltResSetIterator

An instance of the class IlcAltResSetIterator is an iterator that traverses a *set of sets* of alternative resources. For example, you might need an iterator to traverse all the instances of IlcAltResSet managed by a particular schedule; or you might be interested in traversing all the instances of IlcAltResSet to which a given resource belongs.

**See Also:** IlcAltResSet, IlcResource, IlcSchedule

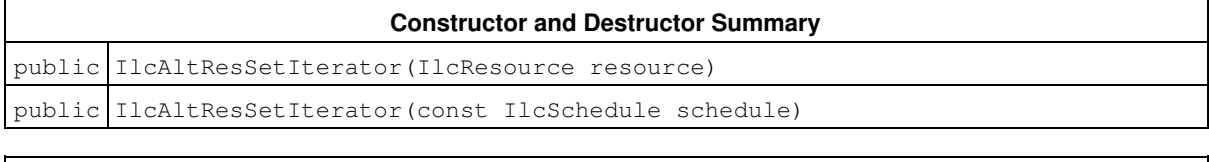

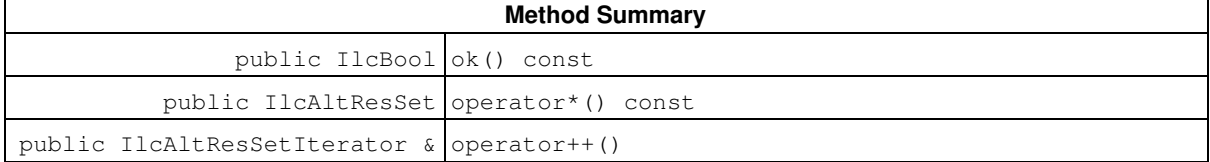

# **Constructors and Destructors**

public **IlcAltResSetIterator**(IlcResource resource)

This constructor creates a new instance of IlcAltResSetIterator that traverses all the alternative resource sets that have resource as an element.

public **IlcAltResSetIterator**(const IlcSchedule schedule)

This constructor creates a new instance of IlcAltResSetIterator that traverses all the instances of IlcAltResSet that are managed by schedule.

# **Methods**

public IlcBool **ok**() const

This member function returns IlcTrue if there is a current instance of IlcAltResSet and the invoking iterator points to it. Otherwise, it returns IlcFalse.

public IlcAltResSet **operator\***() const

This operator returns the current instance of  $ILALRESSet$ , the one to which the invoking iterator points. If the iterator is set past the end position, then this operator returns an empty handle.

public IlcAltResSetIterator & **operator++**()

This operator shifts the iterator to the next instance of IlcAltResSet.

# **Class IlcAnyTimetable**

**Definition file:** ilsched/timetabh.h **Include file:** <ilsched/ilsched.h>

**IlcAnyTimetable** 

An instance of the handle class IlcAnyTimetable represents a *timetable* in which the values are pointers to arbitrary objects (rather than integers). In the Scheduler Engine, these timetables are used to manage the *states* of resources.

A timetable is defined over an *interval*, [timeMin timeMax), where timeMin is the origin of the timetable and timeMax is its horizon. In addition to the origin and horizon, you may optionally indicate the *period* of the timetable. The period must be a positive integer, and furthermore, the size of the interval (that is, timeMax timeMin) must be an integer multiple of the period. If a period is specified, then the values managed by the timetable can change only at times indicated by timeMin + i \* period.

Two types of propagation events can be triggered when this kind of timetable is modified. An event of type domainInterval indicates that there are some times at which some modification of the domain occurred. An event of type valueInterval indicates that there are some times at which the value became bound. In order to perform propagation, member functions allow you to associate demons with each type of event.

The information stored into a timetable is reversible. In particular, when modifiers are called, the state before their call will be saved by Solver.

For more information, see Timetable.

See Also: IlcAnyTimetableCursor, IlcAnyTimetableIterator, IlcIntTimetable, IlcStateResource

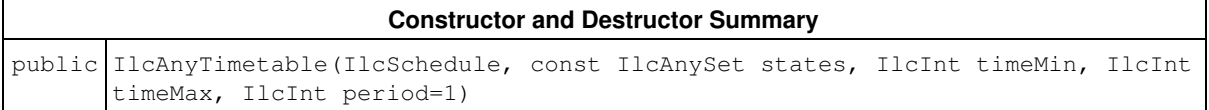

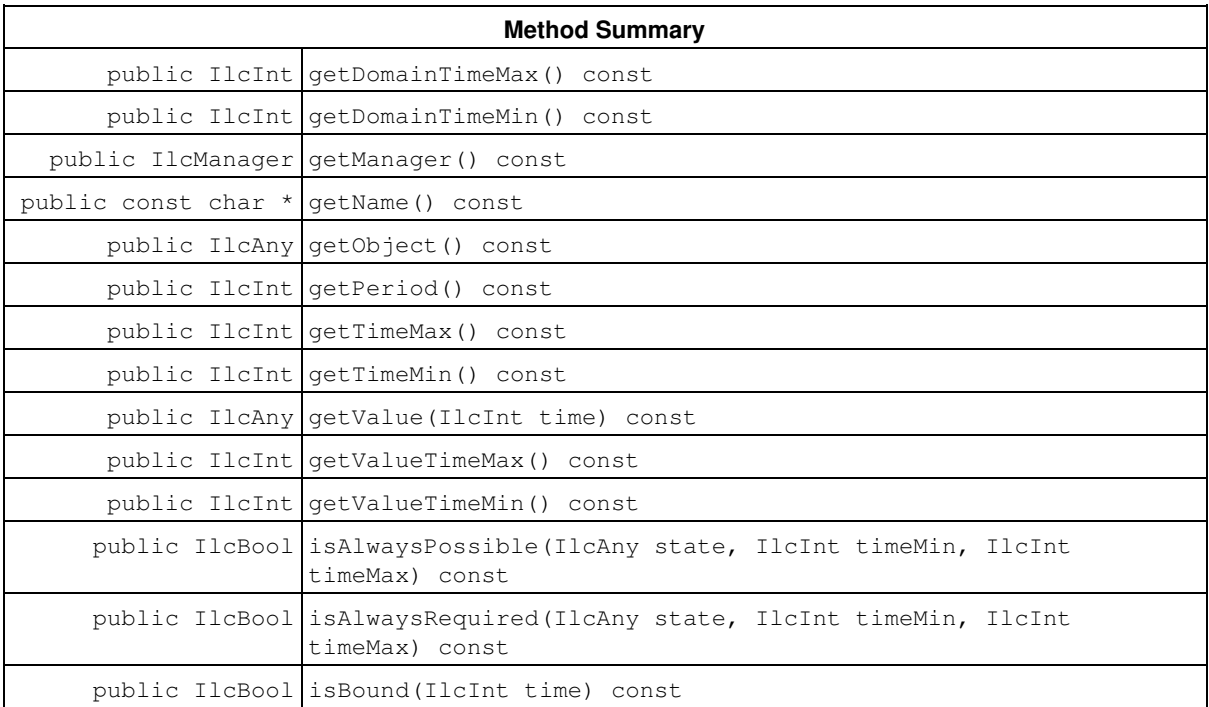

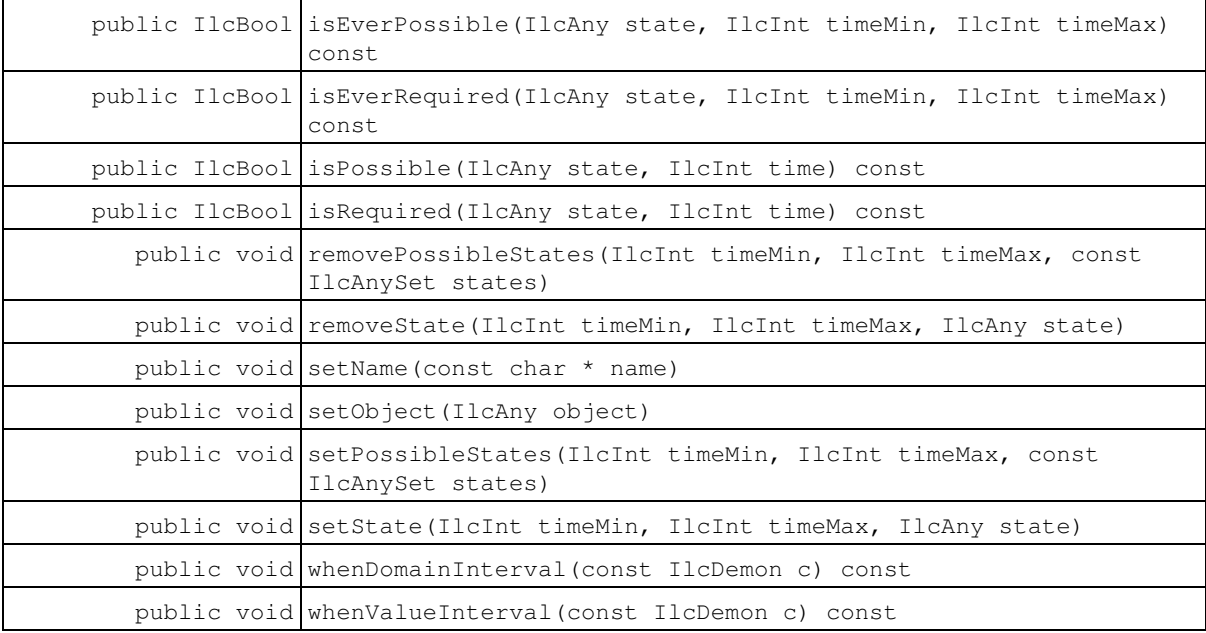

### **Constructors and Destructors**

```
public IlcAnyTimetable(IlcSchedule, const IlcAnySet states, IlcInt timeMin, IlcInt
timeMax, IlcInt period=1)
```
This constructor creates a timetable to manage a set of states over the interval [timeMin, timeMax). The constructor adds that timetable to those managed by schedule. The timetable starts at timeMin and extends to timeMax, divided into equal periods of size period.

An instance of IloSolver::SolverErrorException is thrown if any of the following conditions occur:

- timeMax timeMin is not strictly positive;
- period is not strictly positive;
- timeMax timeMin is not an integer multiple of period.

## **Methods**

```
public IlcInt getDomainTimeMax() const
```
When it is called during the execution of a demon associated with the invoking timetable by the member function IlcAnyTimetable::whenDomainInterval, this member function returns the time domainTimeMax, that is, the maximum of the interval [domainTimeMin, domainTimeMax) containing all the times at which the domain has changed. The return value of this member function is not meaningful outside the execution of such a demon.

```
public IlcInt getDomainTimeMin() const
```
When it is called during the execution of a demon associated with the invoking timetable by the member function IlcAnyTimetable::whenDomainInterval, this member function returns the time domainTimeMin, that is, the minimum of the interval [domainTimeMin, domainTimeMax) containing all the times at which the domain has changed. The return value of this member function is not meaningful outside the execution of such a demon.

public IlcManager **getManager**() const

This member function returns the manager (a handle) of the invoking timetable.

public const char \* **getName**() const

This member function returns a pointer to the name of the invoking timetable. If the invoking timetable has no name, then this function returns the empty string.

public IlcAny **getObject**() const

An instance of the class IlcAnyTimetable may be a data member of another "external" object. In such a case, it may be useful to find the external object from the instance of IlcAnyTimetable. The member function getObject accesses such an inverse link.

In fact, this member function returns a pointer to the external object associated with the invoking object, if there is such an association. It returns the null pointer otherwise.

public IlcInt **getPeriod**() const

This member function returns the size of the periods of the invoking timetable. The meaning of this size is that the timetable may change only at times representing the beginning of periods, that is, times of the form  $(\text{getTimemin}() + i * \text{getPeriod})).$ 

public IlcInt **getTimeMax**() const

This member function returns the time horizon of the invoking timetable.

public IlcInt **getTimeMin**() const

This member function returns the time origin of the invoking timetable.

public IlcAny **getValue**(IlcInt time) const

This member function returns the value at  $\tt time$  of the invoking timetable. An instance of IloSolver::SolverErrorException is thrown if the timetable is not bound at time.

```
public IlcInt getValueTimeMax() const
```
When it is called during the execution of a demon associated with a timetable by the member function IlcAnyTimetable::whenValueInterval, this member function returns the time valueTimeMax, that is, the maximum of the interval [valueTimeMin, valueTimeMax) containing all the times at which the value has been bound. The return value of this member function is not meaningful outside the execution of such a demon.

public IlcInt **getValueTimeMin**() const
When it is called during the execution of a demon associated with a timetable by the member function IlcAnyTimetable::whenValueInterval, this member function returns the time valueTimeMin, that is, the minimum of the interval [valueTimeMin, valueTimeMax) containing all the times at which the value has been bound. The return value of this member function is not meaningful outside the execution of such a demon.

public IlcBool **isAlwaysPossible**(IlcAny state, IlcInt timeMin, IlcInt timeMax) const

This member function returns IlcTrue if it is possible for the invoking timetable to be in the given state *over the entire* interval [timeMin, timeMax). Otherwise, it returns IlcFalse.

public IlcBool **isAlwaysRequired**(IlcAny state, IlcInt timeMin, IlcInt timeMax) const

This member function returns IlcTrue if it is certain that the invoking timetable is in the given state *over the entire* interval [timeMin, timeMax). Otherwise, it returns IlcFalse.

public IlcBool **isBound**(IlcInt time) const

This member function returns IlcTrue if the invoking timetable is bound to a value at time. Otherwise, it returns IlcFalse.

public IlcBool **isEverPossible**(IlcAny state, IlcInt timeMin, IlcInt timeMax) const

This member function returns IlcTrue if it is possible that the invoking timetable is in the given state *at some point* in the interval [timeMin, timeMax). Otherwise, it returns IlcFalse.

public IlcBool **isEverRequired**(IlcAny state, IlcInt timeMin, IlcInt timeMax) const

This member function returns IlcTrue if it is certain that the invoking timetable is in the given state *at some point* in the interval [timeMin, timeMax). Otherwise, it returns IlcFalse.

public IlcBool **isPossible**(IlcAny state, IlcInt time) const

This member function returns IlcTrue if it is possible that the invoking timetable is in the given state at the given time. Otherwise, it returns IlcFalse.

public IlcBool **isRequired**(IlcAny state, IlcInt time) const

This member function returns IlcTrue if it is certain that the invoking timetable is in the given state the time indicated by time. Otherwise, it returns IlcFalse.

public void **removePossibleStates**(IlcInt timeMin, IlcInt timeMax, const IlcAnySet states)

This member function states that the invoking timetable must not be in any of the given states at any time in the interval [timeMin, timeMax). The set of "impossible" states must be provided as an instance of IlcAnySet. That class is documented in the *Solver Reference Manual*.

public void **removeState**(IlcInt timeMin, IlcInt timeMax, IlcAny state)

This member function states that the invoking timetable must not be in the given state at any time in the interval [timeMin timeMax).

public void **setName**(const char \* name)

This member function sets the name of the invoking timetable to a copy of the given name.

public void **setObject**(IlcAny object)

It is possible to associate an object (other than the implementation object) with a handle by means of this member function. If the invoking handle has no associated object, then object becomes the associated object. If the invoking handle already has an associated object, an instance of IloSolver::SolverErrorException is thrown. The argument  $\circ$ b $\pm$ ect must not be the null pointer; otherwise, an instance of IloSolver::SolverErrorException is thrown.

public void **setPossibleStates**(IlcInt timeMin, IlcInt timeMax, const IlcAnySet states)

This member function states that the invoking timetable must be in any of the given states at all times in the  $interval$   $[timeMin, timeMax)$ . The set of possible states must be provided as an instance of  $11cAnvSet$ . That class is documented in the *Solver Reference Manual*.

public void **setState**(IlcInt timeMin, IlcInt timeMax, IlcAny state)

This member function states that the invoking timetable must be in the given state at all times in the interval [timeMin, timeMax).

public void **whenDomainInterval**(const IlcDemon c) const

This member function associates the demon c with the domainInterval propagation event of the invoking timetable. Whenever a domainInterval propagation event occurs, the demon is executed.

Since a constraint is also a demon, a constraint can also be passed as an argument to this member function. Whenever a domain propagation event or a series of such events occurs, the constraint is propagated.

A call to the demon signifies that there are *some* times at which the domain has changed. (The domain changes whenever a state is removed from the possible set of states.) The interval [domainTimeMin, domainTimeMax) is the least interval containing all these times.

public void **whenValueInterval**(const IlcDemon c) const

This member function associates the demon c with the valueInterval propagation event of the invoking timetable. Whenever a valueInterval propagation event occurs, the demon is executed.

Since a constraint is also a demon, a constraint can also be passed as an argument to this member function. Whenever a valueInterval propagation event occurs, the constraint is propagated.

A call to the demon signifies that there are *some* times at which the value has been bound. (A value is bound when its set of possible states is reduced to one state.) The interval [valueTimeMin, valueTimeMax) is the least interval containing all these times.

# **Class IlcAnyTimetableCursor**

**Definition file:** ilsched/timetabh.h **Include file:** <ilsched/ilsched.h>

IlcAnyTimetableCursor

Objects of the class IlcAnyTimetableCursor allow you to inspect the contents of timetables of type IlcAnyTimetable. A *region* of a timetable is a subinterval [timeMin, timeMax) of the interval where it is defined such that all the times in the region share the same information and any two adjacent regions store different information. *Cursors* are intended to iterate forward or backward over the regions of a timetable.

### **Note**

The structure of a timetable cannot be changed while a cursor is being used to inspect the timetable. Therefore, functions that change the structure of the timetable should not be called while the cursor is being used; for example, IlcAnyTimetable::removePossibleStates.

#### **See Also:** IlcAnyTimetable

#### **Constructor and Destructor Summary**

public IlcAnyTimetableCursor(const IlcAnyTimetable table, IlcInt time)

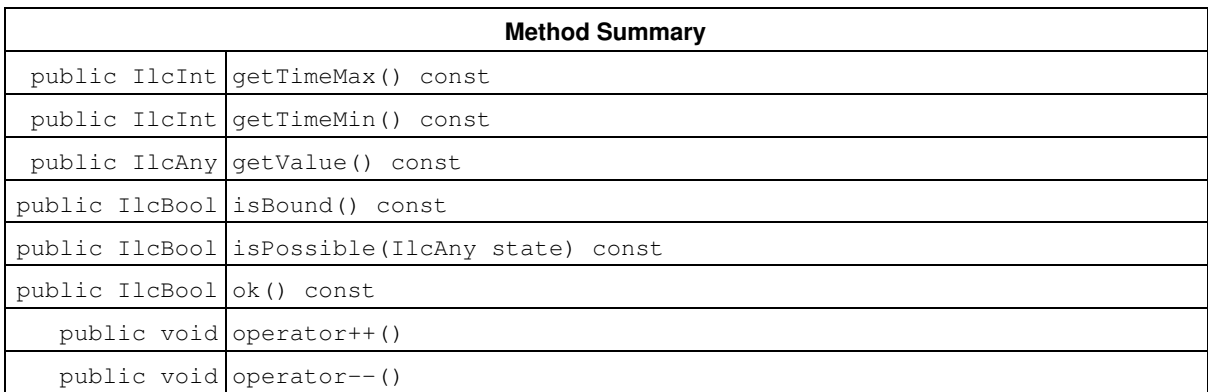

## **Constructors and Destructors**

public **IlcAnyTimetableCursor**(const IlcAnyTimetable table, IlcInt time)

This constructor creates a cursor to inspect the information stored in the timetable table. This cursor lets you iterate forward or backward over the regions composing the timetable. The cursor initially indicates the region containing time.

## **Methods**

public IlcInt **getTimeMax**() const

This member function returns the time ending the region currently indicated by the cursor.

```
public IlcInt getTimeMin() const
```
This member function returns the time beginning the region currently indicated by the cursor.

```
public IlcAny getValue() const
```
This member function returns the value of the region indicated by the invoking timetable cursor. An instance of IloSolver::SolverErrorException is thrown if the timetable is not bound at the cursor position.

public IlcBool **isBound**() const

This member function returns IlcTrue if the set of possible states indicated by the invoking timetable cursor has been bound; that is, the set of possible states has been reduced to a single state. Otherwise, it returns IlcFalse.

public IlcBool **isPossible**(IlcAny state) const

This member function returns IlcTrue if the given state is a member of the set of possible states corresponding to the region currently indicated by the invoking timetable cursor. Otherwise, it returns IlcFalse.

public IlcBool **ok**() const

This member function returns IlcFalse if the cursor does not currently indicate a region included in the interval of the timetable. Otherwise, it returns IlcTrue. Any attempt to use the cursor after ok() returns IlcFalse could lead to undefined behavior.

public void **operator++**()

This operator moves the cursor to the region adiacent "on the right" to the current region (forward iteration).

public void **operator--**()

This operator moves the cursor to the region adjacent "on the left" to the current region (backward iteration).

# **Class IlcAnyTimetableIterator**

**Definition file:** ilsched/state.h **Include file:** <ilsched/ilsched.h>

 $\Rightarrow$  IlcTimetableIterator

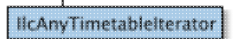

An instance of this class traverses the set of timetables associated with a state resource.

### **See Also:** IlcAnyTimetable, IlcSchedule

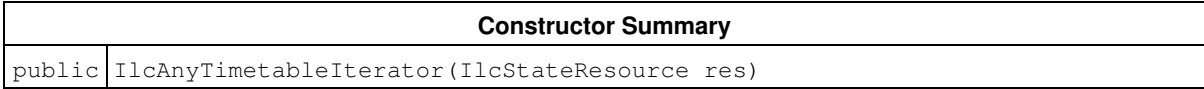

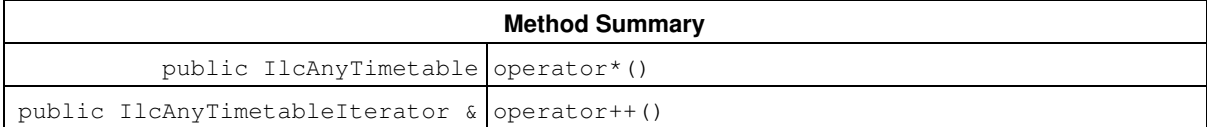

## **Constructors**

public **IlcAnyTimetableIterator**(IlcStateResource res)

This constructor creates an iterator to traverse all the timetables of a state resource.

## **Methods**

public IlcAnyTimetable **operator\***()

This operator accesses the instance of IlcAnyTimetable located at the current position of the iterator. If the iterator is set past the end position, this operator returns an empty handle.

public IlcAnyTimetableIterator & **operator++**()

This left-increment operator shifts the current position of the iterator.

# **Class IlcCalendar**

**Definition file:** ilsched/sbecprop.h

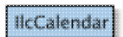

An instance of IloCalendar allows modeling complex behavior for activity variables (start, end, duration and processing time) within a resource. This behaviour could represent, for example, holidays, resource performances, and so forth. For more information see Calendars.

A calendar object is defined by three components:

- A set of breaks which basically can suspend the execution of the concerned activity (see Calendars)
- A set of shifts which can, for example, forbid some start dates (see Shift Object Semantic)
- A granular step-wise function to define the efficiency of the resource along the schedule (see Functional and Integral Constraints on Resources)

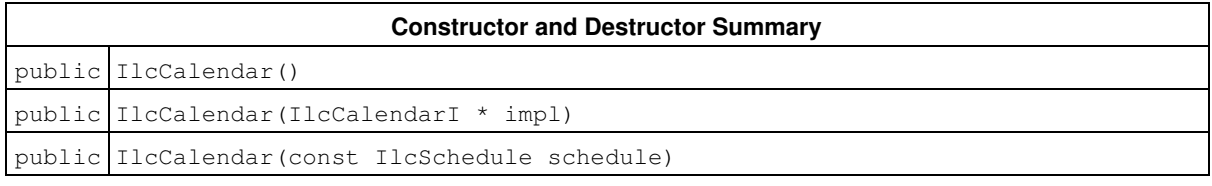

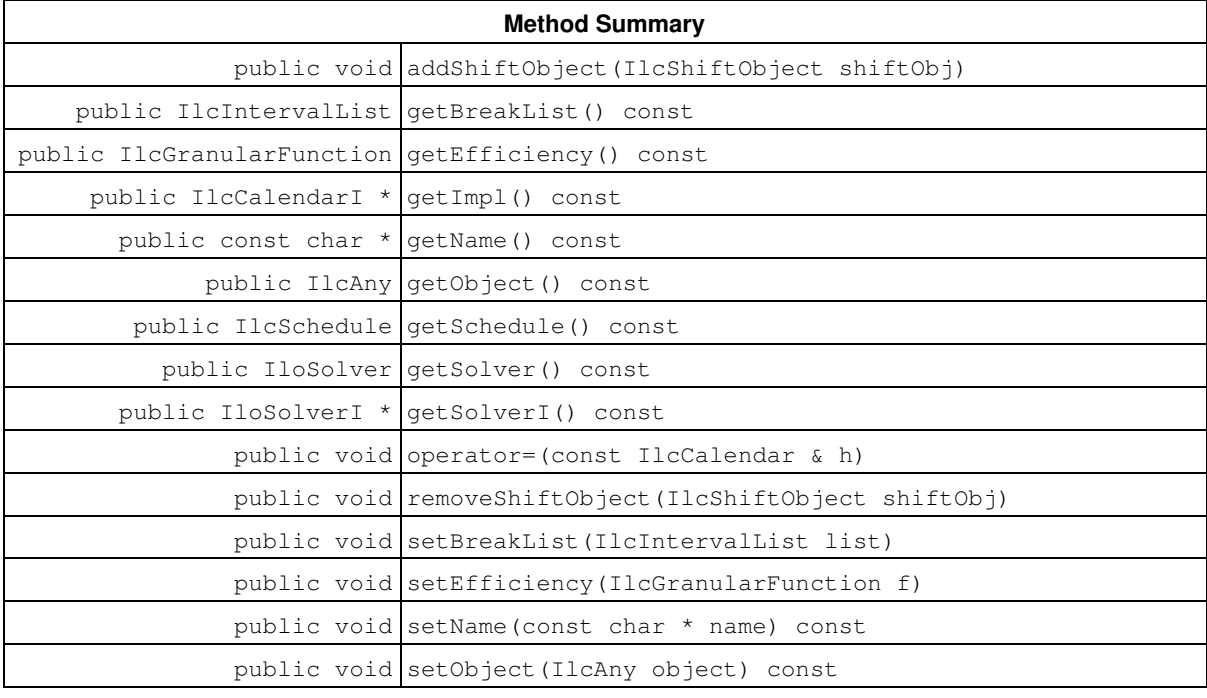

#### **Inner Class**

IlcCalendar::ShiftObjectIterator

## **Constructors and Destructors**

public **IlcCalendar**()

This constructor creates an empty handle. You must initialize it before you use it.

public **IlcCalendar**(IlcCalendarI \* impl)

This constructor creates a handle object from a pointer to an implementation object.

public **IlcCalendar**(const IlcSchedule schedule)

This constructor creates a new instance of IlcCalendar. Its name is set to name

### **Methods**

public void **addShiftObject**(IlcShiftObject shiftObj)

This member function adds the shift object shiftObj to the invoking calendar.

public IlcIntervalList **getBreakList**() const

This member function returns the list of breaks attached to the invoking calendar, if such a list exists.

public IlcGranularFunction **getEfficiency**() const

This member function returns the efficiency function attached to the invoking calendar, if such a function exists.

public IlcCalendarI \* **getImpl**() const

This constructor creates an object by copying another one. This constructor creates an object by copying another one. This member function returns a pointer to the implementation object of the invoking handle.

public const char \* **getName**() const

This member function returns the name of the invoking object.

public IlcAny **getObject**() const

This member function returns a pointer to the external object associated with the invoking object, if there is such an association. It returns 0 (zero) otherwise.

public IlcSchedule **getSchedule**() const

This member function returns the schedule, an instance of IlcSchedule, to which the invoking calendar belongs.

public IloSolver **getSolver**() const

This member function returns an instance of IloSolver associated with the invoking object.

public IloSolverI \* **getSolverI**() const

This member function returns a pointer to the implementation object of the solver where the invoking object was extracted.

public void **operator=**(const IlcCalendar & h)

This operator assigns an address to the handle pointer of the invoking object. That address is the location of the implementation object of the provided argument.

public void **removeShiftObject**(IlcShiftObject shiftObj)

This member function removes the shift object shiftObj from the invoking calendar.

public void **setBreakList**(IlcIntervalList list)

This member function sets list as the new break list of the calendar.

public void **setEfficiency**(IlcGranularFunction f)

This member function sets  $f$  as the granular step-wise function that models the efficiency of the calendar within the schedule.

public void **setName**(const char \* name) const

This member function sets the name of the invoking object to a copy of name. This assignment is a reversible action.

public void **setObject**(IlcAny object) const

This member function establishes a link between the invoking object and an external object of which the invoking object might be a data member.

# **Class IlcCapResource**

**Definition file:** ilsched/capacity.h **Include file:** <ilsched/ilsched.h>

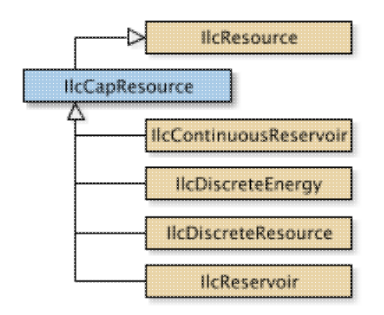

IlcCapResource is the root class for *capacity* resources, that is, resources that are defined to have a limited integer capacity over time. In the Scheduler Engine, there are the following classes of capacity resources:

- IlcDiscreteEnergy
- IlcDiscreteResource
- IlcReservoir
- IlcContinuousReservoir
- IlcUnaryResource

### **Closing a Resource**

The inherited member function IlcResource::close specifies that all the activities requiring or providing the invoking resource are known; that is, they have been linked to the resource. This information allows additional constraint propagation to take place, for example, the propagation of minimal capacity constraints. Propagating minimal capacity constraints is particularly useful in the case of resource allocation problems for which some minimal amount of provided capacity must be reached. With such information, indeed, the system can eliminate situations in which minimal capacity amounts cannot be reached using only the activities already defined.

An instance of IloSolver::SolverErrorException is thrown if you attempt to add a new requiring or providing activity to a capacity resource that has been closed.

### **Initial Occupation**

The timetable of the resource represents the occupation of the resource by activities. Scheduler Engine offers a way to set up the initial occupation without having to declare the corresponding activities.

That facility is intended to help in solving a problem by iteratively adding a new set of activities to schedule or in improving a solution by rescheduling a subset of the activities.

For discrete resources, that is for instances of IlcDiscreteResource, IlcDiscreteEnergy, and IlcReservoir, the initial occupation is defined with an instance of the IlcIntToIntStepFunction class. For continuous reservoirs, that is instances of IlcContinuousReservoir, the initial occupation is defined with an instance of the IlcIntToFloatSegmentFunction class. The value of the stepwise or piecewise linear function at an integer point in time is considered as the sum of the requirements of fictitious or previously constructed activities.

For instances of IlcDiscreteResource and IlcDiscreteEnergy, the initial level is zero outside the definition domain of the function.

For instances of IlcReservoir and IlcContinuousReservoir, if the definition domain of the function intersects the temporal interval of the time table, the initial level is given by the function on its definition domain, and by zero elsewhere. That is, Scheduler Engine ignores the initial level of the reservoir. If the definition domain of the function does not intersect the temporal interval of the time table, the initial level of the reservoir is used as usual.

**Note**

The content of the function is stored by copy in the resource. Any modifications to the function after it is copied will not be seen by the timetables of the resource.

For more information, see Timetable, Disjunctive Constraint, and in the *IBM ILOG Solver Reference Manual*, IlcIntToIntStepFunction.

See Also: licintervalList, licResource, licResourceConstraint, licResourceIterator, licSchedule, IlcRCTextureFactory, IlcIntToFloatSegmentFunction, IlcTextureCriticalityCalculator, IlcAltResSet

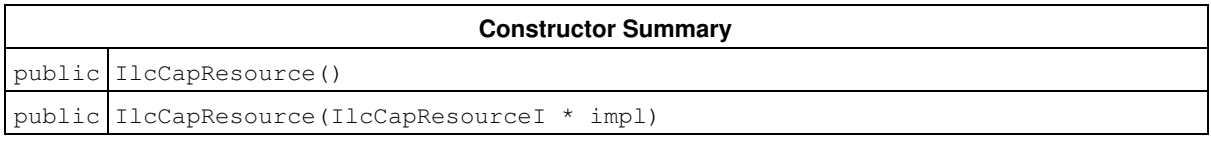

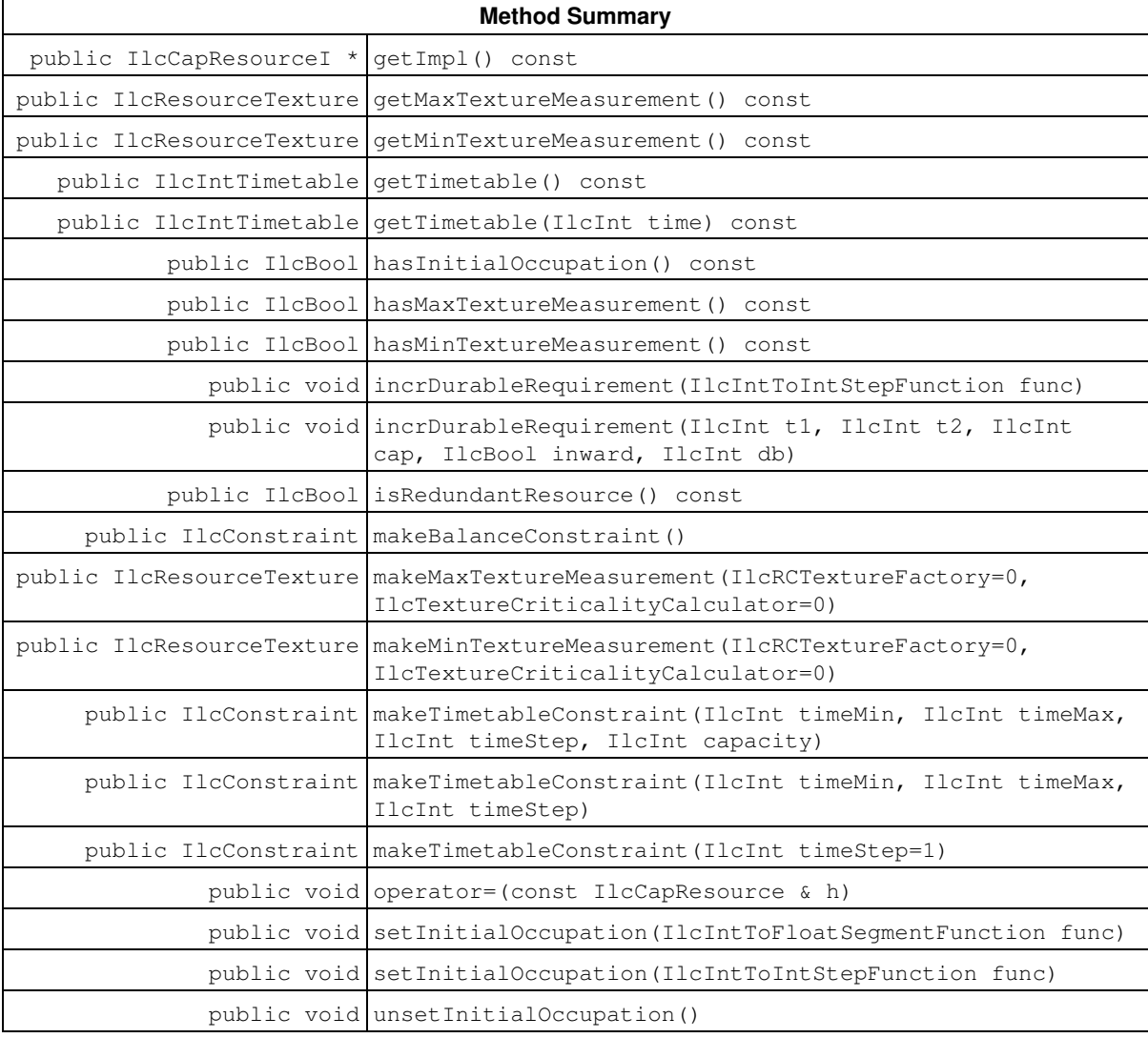

### **Inherited Methods from IlcResource**

close, getCalendar, getDisjunctiveConstraint, getDurableSchedule, getImpl, getLastRankedFirstRC, getLastRankedLastRC, getLastSurelyContributingRankedFirstRC, getLastSurelyContributingRankedLastRC, getName, getObject,

getOldLastRankedFirstRC, getOldLastRankedLastRC, getPrecedenceGraphConstraint, getSchedule, getSolver, getSolverI, getTimetableConstraint, getTransitionTime, hasCalendar, hasDisjunctiveConstraint, hasLightPrecedenceGraphConstraint, hasPrecedenceGraphConstraint, hasPrecedenceInfo, hasRankInfo, hasTimetableConstraint, isCapacityResource, isClosed, isContinuousReservoir, isDiscreteEnergy, isDiscreteResource, isDurable, isReservoir, isStateResource, isTransitionTimeSuspended, isUnaryResource, makeFunctionalConstraint, makeIntegralConstraint, makeLightPrecedenceGraphConstraint, makePrecedenceGraphConstraint, operator!=, operator=, operator==, setCalendar, setName, setObject, setTransitionTimeObject, setTransitionTimeSuspended, whenContribution, whenDirectPredecessors, whenDirectSuccessors, whenNext, whenPossibleNext, whenPossiblePrevious, whenPredecessors, whenPrevious, whenRankedFirstRC, whenRankedLastRC, whenSuccessors

## **Constructors**

public **IlcCapResource**()

This constructor creates an instance which is empty, that is, one whose handle pointer is null. You must assign it a value before you access it. Any attempt to access it before assignment leads to undefined behaviour.

```
public IlcCapResource(IlcCapResourceI * impl)
```
This constructor creates an instance of the handle class from the pointer to an instance of the implementation class.

## **Methods**

public IlcCapResourceI \* **getImpl**() const

This member function returns a pointer to the implementation object of the invoking handle.

```
public IlcResourceTexture getMaxTextureMeasurement() const
```
This member function returns the texture measurement associated with the maximum constraint of the invoking resource. If no texture measurement has been associated with the maximum constraint of the invoking resource, an empty handle is returned.

```
public IlcResourceTexture getMinTextureMeasurement() const
```
This member function returns the texture measurement associated with the minimum constraint of the invoking resource. If no texture measurement has been associated with the minimum constraint of the invoking resource, an empty handle is returned.

public IlcIntTimetable **getTimetable**() const

This member function returns the first timetable of the invoking resource (first in chronological order). An instance of IloSolver::SolverErrorException is thrown is no timetable exists for the invoking resource. The invoking resource must not be a continuous reservoir.

public IlcIntTimetable **getTimetable**(IlcInt time) const

This member function returns the timetable that includes  $t$  ime. An instance of

IloSolver::SolverErrorException is thrown if no timetable is defined at time. The invoking resource must not be a continuous reservoir.

public IlcBool **hasInitialOccupation**() const

This member function returns IlcTrue if an initial occupation has been set up on the invoking resource. Otherwise, it returns IlcFalse.

#### **Initial Occupation**

The timetable of the resource represents the occupation of the resource by activities. Scheduler Engine offers a way to set up the initial occupation without having to declare the corresponding activities.

That facility is intended to help in solving a problem by iteratively adding a new set of activities to schedule or in improving a solution by rescheduling a subset of the activities.

For discrete resources, that is instances of IlcDiscreteResource, IlcDiscreteEnergy, and IlcReservoir, the initial occupation is defined with an instance of the IlcIntToIntStepFunction class. For continuous reservoirs, that is instances of IlcContinuousReservoir, the initial occupation is defined with an instance of the IlcIntToFloatSegmentFunction class. The value of the stepwise or piecewise linear function at an integer point in time is considered as the sum of the requirements of fictitious or previously constructed activities.

For instances of IlcDiscreteResource and IlcDiscreteEnergy, the initial level is zero outside the definition domain of the function.

For instances of IlcReservoir and IlcContinuousReservoir, if the definition domain of the function intersects the temporal interval of the time table, the initial level is given by the function on its definition domain, and by zero elsewhere. That is, Scheduler Engine ignores the initial level of the reservoir. If the definition domain of the function does not intersect the temporal interval of the time table, the initial level of the reservoir is used as usual.

### **Note**

The content of the function is stored by copy in the resource. Any modifications to the function after it is copied will not be seen by the timetables of the resource.

public IlcBool **hasMaxTextureMeasurement**() const

This member function returns IlcTrue if a texture measurement has been created on the maximum constraint of the invoking resource. Otherwise, it returns IlcFalse.

public IlcBool **hasMinTextureMeasurement**() const

This member function returns IlcTrue if a texture measurement has been created on the minimum constraint of the invoking resource. Otherwise, it returns IlcFalse.

public void **incrDurableRequirement**(IlcIntToIntStepFunction func)

The purpose of this function is to provide a non-reversible, non-monotonic edition of the requirement amount of a durable resource. Refer to Durability for complete information on that subject.

This function modifies the requirement amount that corresponds to an activity starting  $a \pm 1$ , ending at  $\pm 2$  and requiring the capacity of the argument capacity. This function is similar to having an activity on each step starting at  $t1$ , ending at  $t2$  and of value capacity of the argument func.

If the argument capacity is greater than 0, the effect of the function is to add capacity to the amount of requirement to the resource on the interval  $[t1, t2)$ ; that is, to actually decrease the available capacity in the resource.

If the argument capacity is less than 0, the effect of the function is to remove capacity from the requirement amount of the resource on the interval  $[t1, t2)$ ; that is, to increase the available capacity in the resource.

In the case of a discrete resource timetable of timestep different from one, an instance of IloSolver::SolverErrorException is thrown if the function steps do not fit the timestep of the resource. In the case of energy with a break timetable, the equivalent activities are considered as being not breakable.

The coherency of the requirement amount with respect to the resource capacity is under the responsibility of the user. For example, one should be cautious that the requirements that are undone do not exceed the requirement of activities committed on the resource when a search using the durable resource is launched.

For a multi-threaded durable resource, these functions are enclosed in a critical section. That is, these functions are MT-hot.

An instance of IloSolver::SolverErrorException is thrown if the schedule is not durable, if the durable schedule is not closed, or if the resource is in used by a computational manager.

public void **incrDurableRequirement**(IlcInt t1, IlcInt t2, IlcInt cap, IlcBool inward, IlcInt db)

The purpose of this function is to provide a non-reversible, non-monotonic edition of the requirement amount of a durable resource. Refer to Durability for complete information on that subject.

This function modifies the requirement amount that corresponds to an activity starting a  $t1$ , ending at  $t2$  and requiring the capacity of the argument cap.

If the argument cap is greater than 0, the effect of the function is to add cap to the amount of requirement to the resource on the interval  $[t1, t2)$ ; that is, to actually decrease the available capacity in the resource.

If the argument cap is less than 0, the effect of the function is to remove cap from the requirement amount of the resource on the interval  $[t1, t2)$ ; that is, to increase the available capacity in the resource.

The optional argument inward is used by discrete resource timetable constraints of a time step greater than one as the rounding policy for the equivalent activity. The optional argument  $db$  is used by energy with break timetable constraints as the duration of the breaks for the equivalent breakable activity (that is, end time - start time - processing time).

The coherency of the requirement amount with respect to the resource capacity is under the responsibility of the user. For example, one should be cautious that the requirements that are undone do not exceed the requirement of activities committed on the resource when a search using the durable resource is launched.

For a multi-threaded durable resources, these functions are enclosed in a critical section. That is, these functions are MT-hot.

An instance of IloSolver::SolverErrorException is thrown if the tuple [t1, t2, db) is invalid for defining an activity. An instance of IloSolver:: SolverErrorException is thrown if the schedule is not durable, if the durable schedule is not closed, or if the resource is in used by a computational manager.

public IlcBool **isRedundantResource**() const

This method returns IlcTrue if the invoking IlcCapResource object was created as a redundant resource, using the method IlcAltResSet::makeRedundantResource. It returns IlcFalse otherwise.

public IlcConstraint **makeBalanceConstraint**()

This member function creates a balance constraint on the invoking discrete resource or reservoir. This constraint allows a stronger propagation of the discrete resource capacity. See Balance Constraint for more information. That constraint must be posted in order to be taken into account.

public IlcResourceTexture **makeMaxTextureMeasurement**(IlcRCTextureFactory=0, IlcTextureCriticalityCalculator=0)

This member function creates an instance of IlcResourceTexture on the maximum constraint of the invoking resource. By default, that is, if not otherwise specified, the IlcRCTextureFactory used is an instance of IlcRCTextureProbabilisticFactoryI and the IlcTextureCriticalityCalculator used is an instance of IlcProbabilisticCriticalityCalculatorI.

public IlcResourceTexture **makeMinTextureMeasurement**(IlcRCTextureFactory=0, IlcTextureCriticalityCalculator=0)

This member function creates an instance of IlcResourceTexture on the minimum constraint of the invoking resource. By default, that is, if not otherwise specified, the IlcRCTextureFactory used is an instance of IlcRCTextureProbabilisticFactoryI and the IlcTextureCriticalityCalculator used is an instance of IlcProbabilisticCriticalityCalculatorI.

public IlcConstraint **makeTimetableConstraint**(IlcInt timeMin, IlcInt timeMax, IlcInt timeStep, IlcInt capacity)

This member function creates and returns a timetable constraint for the invoking resource. This timetable constraint implies that the capacity of the resource is limited to  $capicity$  from  $timeMin$  to  $timeMax$  and allowed to change only at times  $\tt timeMin + i * timeStep$ . If the invoking resource is an instance of IlcDiscreteResource or IlcUnaryResource, capacity represents the maximal theoretical capacity. If the invoking resource is an instance of IlcDiscreteEnergy, capacity represents the maximal available energy.

An instance of IloSolver::SolverErrorException is thrown if any of the following conditions occur:

- $\bullet$  if  $\tt$  timeStep is not strictly positive;
- if timeMin is not strictly less than timeMax;
- if timeMax minus timeMin is not a multiple of timeStep;
- if the new timetable overlaps another timetable that has already been created for the invoking resource.

public IlcConstraint **makeTimetableConstraint**(IlcInt timeMin, IlcInt timeMax, IlcInt timeStep)

This member function creates and returns a timetable constraint for the invoking resource. This timetable constraint implies that the capacity of the resource is limited to the theoretical capacity of the resource from timeMin to timeMax and allowed to change only at times timeMin + i  $*$  timeStep.

An instance of IloSolver::SolverErrorException is thrown if any of the following conditions occur:

- if timeStep is not strictly positive;
- if timeMin is not strictly less than timeMax;

• if timeMax minus timeMin is not a multiple of timeStep;

• if the new timetable overlaps another timetable that has already been created for the invoking resource.

public IlcConstraint **makeTimetableConstraint**(IlcInt timeStep=1)

This member function creates and returns a timetable constraint for the invoking resource. This timetable constraint implies that the capacity of the resource is limited to the theoretical capacity of the resource from the time origin timeMin to the time horizon, and allowed to change only at times timeMin + i \* timeStep.

An instance of IloSolver::SolverErrorException is thrown if any of the following conditions occur:

- $\bullet$  if  $\tt$  imeStep is not strictly positive;
- if the time horizon minus the time origin is not a multiple of timeStep;
- if the new timetable overlaps another timetable that has already been created for the invoking resource.

public void **operator=**(const IlcCapResource & h)

This operator assigns an address to the handle pointer of the invoking object. That address is the location of the implementation object of the provided argument. After execution of this operator, the invoking object and the provided argument point to the same implementation object.

public void **setInitialOccupation**(IlcIntToFloatSegmentFunction func)

This member function sets the argument  $func$  as the initial level of the timetables of the invoking capacity resource. The invoking resource must be a continuous reservoir. The argument func is copied. The initial occupation is considered at post time of the timetable constraint. That is, a call to set InitialOccupation after the adding of the timetable constraint in the solver and the entering of the solver in search mode has no effect.

Refer to IlcCapResource::hasInitialOccupation for more information on initial occupation.

public void **setInitialOccupation**(IlcIntToIntStepFunction func)

This member function sets the argument  $func$  as the initial level of the timetables of the invoking resource. The argument func is copied. The initial occupation is considered at post time of the timetable constraint. That is, a call to set InitialOccupation after the adding of the timetable constraint in the solver and the entering of the solver in search mode has no effect.

Refer to IlcCapResource::hasInitialOccupation for more information on initial occupation.

public void **unsetInitialOccupation**()

This member function unsets the initial level of the timetables of the invoking resource. That is, the resource no longer has an initial occupation.

Refer to IlcCapResource::hasInitialOccupation for more information on initial occupation.

# **Class IlcContinuousReservoir**

**Definition file:** ilsched/contires.h **Include file:** <ilsched/ilsched.h>

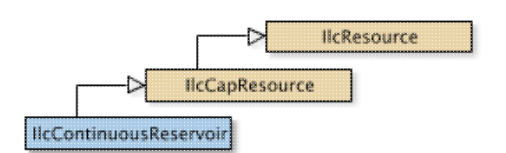

An instance of the class IlcContinuousReservoir represents a resource which activities can either fill or empty in a continuous process. For example, if an activity that starts at time *st* and ends at time *et* can fill the reservoir by a capacity *C*, the quantity put in the continuous reservoir by the activity at time *t* is the following.

\n- 0 if 
$$
t < st
$$
;
\n- (*t*-*st*)*C* (*et*-*st*) if  $st <= t < et$ ;
\n

•  $C$  if  $et \leq t$ .

If the duration of the activity is null, the filling (or emptying) process is not continuous since the quantity *C* is instantaneously put in (or removed from) the reservoir at time *et* (which is equal to *st*).

Scheduler Engine ensures no attempt is made to further empty an already-empty continuous reservoir. Furthermore, if you define a maximal level of the continuous reservoir, then this maximal level will never be exceeded.

When the problem model represents an ongoing process, the continuous reservoir may already have some non-zero level present. To avoid this situation, simply pass an initial level to the constructor of IlcContinuousReservoir.

The capacity of a continuous reservoir can vary over time. You can define temporary maximal and minimal levels by using member functions of IlcContinuousReservoir.

### **Closing a Continuous Reservoir**

As for the class IlcReservoir, the member function IlcResource: : close is crucial for propagation affecting the class IlcContinuousReservoir. If close is not called, new activities filling or emptying the reservoir can still be added; thus preventing propagation. The continuous reservoir must be closed before propagation can take place.

### **Disjunctive Constraints**

As with reservoirs, there are no disjunctive constraints with continuous reservoirs.

### **Printing or Displaying Continuous Reservoirs**

The printed representation of an instance of the class IlcContinuousReservoir consists of its name, if it exists, and its theoretical capacity followed by its initial level. The two values are enclosed in brackets and separated by a dash (-).

For example:

 $r1$ [100 - 10] represents the continuous reservoir named  $r1$  which has a capacity equal to 100 and an initial level equal to 10.

If the Solver trace is active and the resource is not named, the string "IlcContinuousReservoir" is followed by the address of the implementation object. The address will be enclosed in parentheses.

If the theoretical capacity of the reservoir is equal to its maximal value (that is,  $\text{Identity}(2)$ , the string "Maximum Capacity" is displayed instead of its numerical value.

See Also: IlcCapResource, IlcContinuousReservoirIterator, IlcResource, IlcResourceConstraint, IlcSchedule

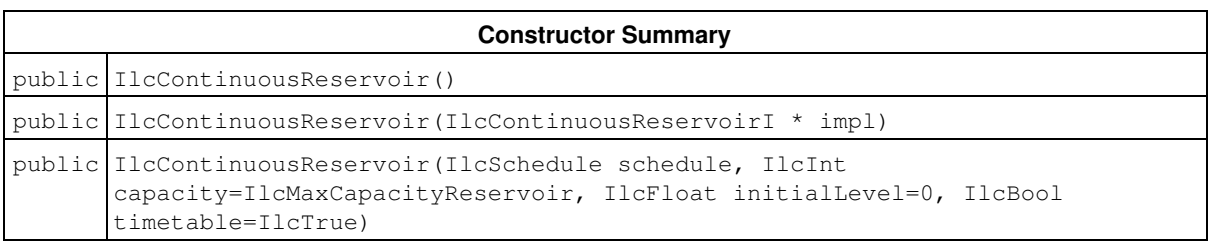

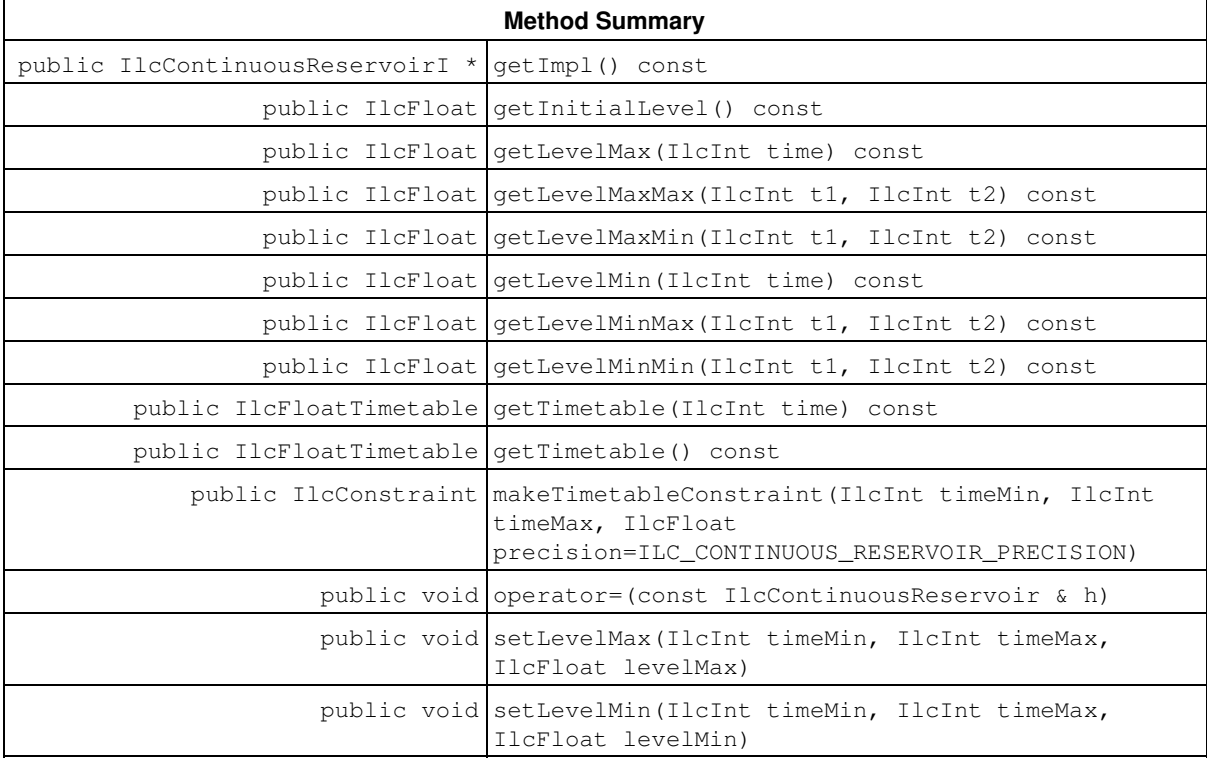

### **Inherited Methods from IlcCapResource**

getImpl, getMaxTextureMeasurement, getMinTextureMeasurement, getTimetable, getTimetable, hasInitialOccupation, hasMaxTextureMeasurement, hasMinTextureMeasurement, incrDurableRequirement, incrDurableRequirement, isRedundantResource, makeBalanceConstraint, makeMaxTextureMeasurement, makeMinTextureMeasurement, makeTimetableConstraint, makeTimetableConstraint, makeTimetableConstraint, operator=, setInitialOccupation, setInitialOccupation, unsetInitialOccupation

#### **Inherited Methods from IlcResource**

close, getCalendar, getDisjunctiveConstraint, getDurableSchedule, getImpl, getLastRankedFirstRC, getLastRankedLastRC, getLastSurelyContributingRankedFirstRC, getLastSurelyContributingRankedLastRC, getName, getObject, getOldLastRankedFirstRC, getOldLastRankedLastRC, getPrecedenceGraphConstraint, getSchedule, getSolver, getSolverI, getTimetableConstraint, getTransitionTime, hasCalendar, hasDisjunctiveConstraint, hasLightPrecedenceGraphConstraint, hasPrecedenceGraphConstraint, hasPrecedenceInfo, hasRankInfo, hasTimetableConstraint, isCapacityResource, isClosed, isContinuousReservoir, isDiscreteEnergy, isDiscreteResource, isDurable, isReservoir, isStateResource, isTransitionTimeSuspended, isUnaryResource, makeFunctionalConstraint, makeIntegralConstraint, makeLightPrecedenceGraphConstraint,

```
makePrecedenceGraphConstraint, operator!=, operator=, operator==, setCalendar,
setName, setObject, setTransitionTimeObject, setTransitionTimeSuspended,
whenContribution, whenDirectPredecessors, whenDirectSuccessors, whenNext,
whenPossibleNext, whenPossiblePrevious, whenPredecessors, whenPrevious,
whenRankedFirstRC, whenRankedLastRC, whenSuccessors
```
## **Constructors**

```
public IlcContinuousReservoir()
```
This constructor creates an instance which is empty, that is, one whose handle pointer is null. You must assign it a value before you access it. Any attempt to access it before assignment leads to undefined behaviour.

```
public IlcContinuousReservoir(IlcContinuousReservoirI * impl)
```
This constructor creates an instance of the handle class from the pointer to an instance of the implementation class.

```
public IlcContinuousReservoir(IlcSchedule schedule, IlcInt
capacity=IlcMaxCapacityReservoir, IlcFloat initialLevel=0, IlcBool
timetable=IlcTrue)
```
This constructor creates a new instance of IlcContinuousReservoir and adds it to the set of resources managed in the given schedule. The capacity expresses the capacity of the new continuous reservoir. The capacity may be consumed by certain activities and produced by others. The argument initialLevel defines an initial amount in the continuous reservoir at the time origin of the schedule. By default, the reservoir is assumed to be empty at the time origin; that is, the initial level is 0 (zero). The default value of capacity is IlcIntMax/2; that is the maximal theoretical capacity that is allowed. Any capacity greater than IlcIntMax/2 will be treated as if it were equal to IlcIntMax/2.

If timetable is IlcTrue, then a timetable constraint is posted, defining the level of the reservoir to be between 0 (zero) with theoretical capacity over the interval  $[timelMin, timeMax)$ , where  $timelMin$  is the origin and timeMax is the horizon of the schedule. An instance of IloSolver::SolverErrorException is thrown if capacity is strictly negative.

## **Methods**

public IlcContinuousReservoirI \* **getImpl**() const

This member function returns a pointer to the implementation object of the invoking handle.

```
public IlcFloat getInitialLevel() const
```
This member function returns the initial level of the continuous reservoir; that is, the initial level that was passed to the continuous reservoir constructor.

```
public IlcFloat getLevelMax(IlcInt time) const
```
This member function returns the maximal level that is present at the given time. An instance of IloSolver::SolverErrorException is thrown if the timetables of the invoking continuous reservoir do not cover the given time.

```
public IlcFloat getLevelMaxMax(IlcInt t1, IlcInt t2) const
```
This member function returns the maximal consumable level throughout the integer time points of the interval  $[timeMin, timeMax]$  (that is, the maximal value over the time points  $timeMin, ...$  timeMax-1 of the maximal resource level). An instance of IloSolver:: SolverErrorException is thrown if the timetables of the invoking continuous reservoir do not cover the complete interval indicated by  $[timelMin, timeMax)$ .

public IlcFloat **getLevelMaxMin**(IlcInt t1, IlcInt t2) const

This member function returns the maximal consumable level, over the integer time points of the interval [timeMin, timeMax), of the minimal resource level. An instance of IloSolver::SolverErrorException is thrown if the timetables of the invoking continuous reservoir do not cover the complete interval indicated by [timeMin, timeMax).

public IlcFloat **getLevelMin**(IlcInt time) const

This member function returns the minimal level that is present at the given time. An instance of IloSolver::SolverErrorException is thrown if the timetable of the invoking continuous reservoir does not cover the given time.

public IlcFloat **getLevelMinMax**(IlcInt t1, IlcInt t2) const

This member function returns the minimal consumable level, over the integer time points of the interval [timeMin, timeMax), of the maximal resource level. An instance of IloSolver::SolverErrorException is thrown if the timetables of the invoking continuous reservoir do not cover the complete interval indicated by [timeMin, timeMax).

public IlcFloat **getLevelMinMin**(IlcInt t1, IlcInt t2) const

This member function returns the minimal consumable level throughout the integer time points of the interval [timeMin, timeMax) (that is, the minimal value over the time points timeMin, ..., timeMax-1 of the minimal resource level). An instance of IloSolver::SolverErrorException is thrown if the timetable of the invoking continuous reservoir does not cover the complete interval indicated by  $[tim \in Min, tim \in Max)$ .

public IlcFloatTimetable **getTimetable**(IlcInt time) const

This member function returns the timetable that includes time. An instance of IloSolver::SolverErrorException is thrown if no timetable is defined at time. The invoking resource must not be a continuous reservoir.

public IlcFloatTimetable **getTimetable**() const

This member function returns the first timetable of the invoking resource (first in chronological order). An instance of IloSolver::SolverErrorException is thrown is no timetable exists for the invoking resource. The invoking resource must not be a continuous reservoir.

public IlcConstraint **makeTimetableConstraint**(IlcInt timeMin, IlcInt timeMax, IlcFloat precision=ILC\_CONTINUOUS\_RESERVOIR\_PRECISION)

This member function creates and returns a timetable constraint for the invoking continuous reservoir. This timetable constraint implies that the capacity of the continuous reservoir is limited to the theoretical capacity of the reservoir from timeMin to timeMax. The time step of the timetable is 1. An instance of IloSolver::SolverErrorException is thrown if timeMin is not strictly less than timeMax or if the new timetable overlaps another timetable that has already been created for the invoking continuous reservoir.

public void **operator=**(const IlcContinuousReservoir & h)

This operator assigns an address to the handle pointer of the invoking object. That address is the location of the implementation object of the provided argument. After execution of this operator, the invoking object and the provided argument point to the same implementation object.

public void **setLevelMax**(IlcInt timeMin, IlcInt timeMax, IlcFloat levelMax)

This member function states that the level of the continuous reservoir can be at most  $1$ eve $1$ Max at each integer time point of the interval [timeMin, timeMax). An instance of IloSolver::SolverErrorException is thrown if the timetable of the invoking continuous reservoir does not cover the complete interval indicated by [timeMin, timeMax). The continuous reservoir must be closed in order to propagate constraints.

public void **setLevelMin**(IlcInt timeMin, IlcInt timeMax, IlcFloat levelMin)

This member function states that the level of the continuous reservoir must be at least  $1$ eve $1$ Min at each integer time point of the interval [timeMin, timeMax). An instance of IloSolver::SolverErrorException is thrown if the timetable of the invoking continuous reservoir does not cover the complete interval indicated by [timeMin, timeMax). The continuous reservoir must be closed in order to propagate constraints.

# **Class IlcContinuousReservoirIterator**

**Definition file:** ilsched/contires.h **Include file:** <ilsched/ilsched.h>

**IlcContinuousReservoirIterator** 

An instance of this class traverses the set of continuous reservoirs.

**See Also:** IlcContinuousReservoir, IlcSchedule

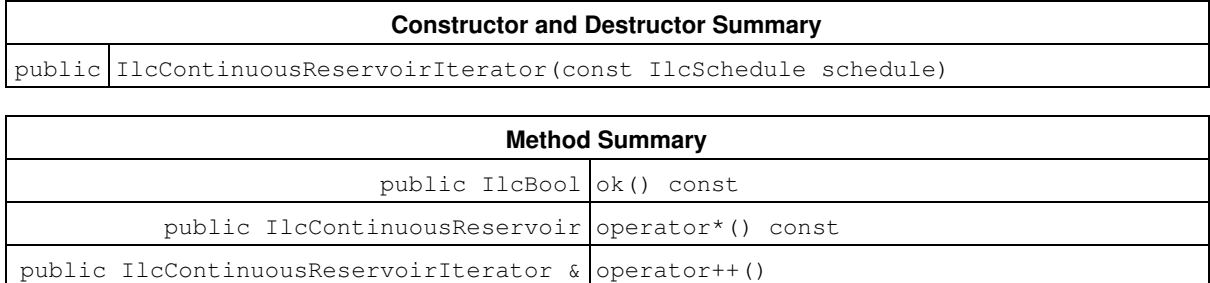

## **Constructors and Destructors**

public **IlcContinuousReservoirIterator**(const IlcSchedule schedule)

This constructor creates an iterator to traverse all the continuous reservoirs of schedule.

## **Methods**

public IlcBool **ok**() const

This member function returns IlcTrue if the current position of the iterator is a valid one. It returns IlcFalse if all the continuous reservoirs have been scanned by the iterator.

public IlcContinuousReservoir **operator\***() const

This operator accesses the instance of IlcContinuousReservoir located at the current position of the iterator. If the iterator is set past the end position, this operator returns an empty handle.

public IlcContinuousReservoirIterator & **operator++**()

This left-increment operator shifts the current position of the iterator.

# **Class IlcDiscreteEnergy**

**Definition file:** ilsched/energy.h **Include file:** <ilsched/ilsched.h>

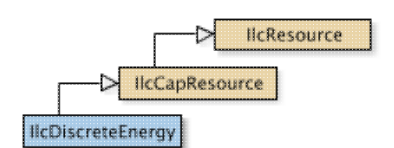

An instance of the class IlcDiscreteEnergy represents a resource available as a certain amount of energy (for example, in watt-hours or human-months) over certain time buckets (for example, minutes, hours, months, or years). The available energy of a time bucket is used by the activities that are executed within that time bucket. As a consequence, constraints exist on the energy capacity of the discrete energy resource.

For example, let's assume that each unit of time corresponds to an hour, and that we have defined a discrete energy resource that has a time step of 24 (corresponding to a day), and energy 10 (machine-hours). Then if we have an activity of duration 3 (hours) that requires the resource with capacity 2 (machines), it uses energy of 6 (machine-hours). Thus, if this activity is scheduled on the first day, the remaining energy for that first day is 4 (machine-hours).

An instance of the class IlcDiscreteEnergy differs from an instance of the class IlcDiscreteResource in that it uses the concept of energy, whereas IlcDiscreteResource uses the concept of instantaneous capacity. However, when the time step of the timetables is 1, the energy over an interval corresponds to the instantaneous capacity, and so in that case, there is no difference between the two classes. The same is true in the case of a time table with breaks which, in the case of a time bucket of duration 1, either a break fills the bucket, or the duration of breaks in the bucket is zero.

### **Energy Relaxation**

A common use of discrete energy is to relax the capacity constraint of a discrete resource. Instead of enforcing an instantaneous available capacity, the energy relaxation enforces that the average capacity over a time bucket cannot be exceeded. The corresponding energy is defined as the product of this average instantaneous capacity times the duration of the time bucket. An advantage is that if several activities with different start and end times share the same time bucket, the average complexity of the propagation decreases.

In a more formal way, let act be an activity, and svar, evar and dvar be the start, end, and duration variables of act. So we have  $var = svar + dvar$ . Now let R be an energy resource, bkt a time bucket of duration bktdur, bktmin the time bucket start time, and bktmax the end time. Let cvar be the capacity required by act on R.

The duration of the execution of  $act$  in the time bucket  $bkt$  is:

 $d(act, bkt) = min(bktdur, dvar, evar - bktmin, bktmax - svar).$ 

The energy required by act on bkt is  $E(\text{act}, \text{bkt}) = d(\text{act}, \text{bkt}) * \text{cvar}.$ 

The discrete energy resource constraint enforces that, for each time bucket bkt, the sum over all activities of  $E$ (act, bkt) is less than or equal to the maximum available energy in bkt.

One notices that if the bucket encompasses the activity execution, then  $d$  (act, bkt) is reduced to  $dvar$ , and the required energy is  $dvar*cvar$ . When the activity execution overlaps the time bucket,  $d(act, bkt) =$ bktdur = bktmax - bktmin, and the required energy is (bktmax - bktmin) \*cvar.

The last remark reveals that the energy relaxation has a drawback in the case of breakable activities. The effective required energy should only depend upon the processing time, and not the entire duration. For example, in the case of a time bucket that contains the entire activity execution,  $\frac{1}{2}$  dvar\*cvar overestimates the energy that is effectively required, by failing to subtract the unused capacity during break times. Likewise, in the case of an activity execution that overlaps the time bucket,  $(bktmax - bktmin) *cvar$  overestimates the energy required, because breaks can take place between bktmin and bktmax.

This energy relaxation also has a drawback in the case of unary resources. For example, suppose a bucket of duration 6, and a break at the end of the bucket of duration 2. There are two ways to determine the energy. One way is to state that the net bucket energy is  $6 - 2 = 4$ . However, a breakable activity using 1 unit of energy per unit duration, with a duration greater than 6, could not overlap the bucket, since only 4 units of energy are available over 6 time units. This is incorrect as such an activity should be able to overlap the bucket and suspend processing during the break. Alternatively, we could state that the break does not use any energy, thus allowing 6 energy units in the first 4 time units of the bucket. However, this would allow two activities of duration 3 to exist within the bucket. Recall, however, that this energy resource is a relaxation of a unary resource. Having two activities of duration 3 plus a break of 2 within an interval of size 6 clearly violates the unary resource. If possible, we would like to have a relaxation that would not allow such a "solution."

To avoid these drawbacks, Scheduler Engine offers a relaxation in the case of an energy resource with breaks and breakable activities. The main idea is to describe the bucket as containing a break duration and an energy available outside the break to process the activities. A relaxation of the processing time in the bucket for an activity is then used.

With the previous notations, let ptvar and dbvar be the processing time variable and the duration of breaks variable for an activity. We have  $dvar = ptvar + dbvar$ . Let  $db$  be the duration of the breaks in the bucket bkt. The relaxation of the processing time effectively executed in a bucket is given by:

 pt(act, bkt) = min(bktdur, dvar, evar - bktmin, bktmax - svar) - min(db, dbvar)

If the bucket contains the activity execution, then  $dbar x < dbar$  and pt (act, bkt) is reduced to  $dbar$   $dbar = p$ tvar, and the required energy is  $p$ tvar\*cvar. If the activity execution overlaps the time bucket, then pt(act, bkt) = bktdur - db = bktmax - bktmin - db, and the required energy is (bktmax bktmin - db) \*cvar, and this is the expected result from the energy with breaks relaxation.

Notice that in case of a non-breakable activity,  $dbvar = 0$  and we have the regular formula for the energy calculation. In the same way, this relaxation allows us to take into account that activities can overlap breaks. Similarly, if no break overlap happens, and if the duration of breaks is equal to the length of the bucket,  $pt$  (act,  $bkt$ ) = 0.

The duration of breaks in a time bucket must be given before the propagation. Otherwise one can always suppose that the time bucket can be filled by breaks, making the relaxation inefficient.

This relaxation may or may not be used in conjunction with break constraints. In the last case, the user must bound the duration of the breakable activities.

The propagation of energy constraints is always based on timetables.

### **Printing or DisplayingDiscrete Energy Resources**

The printed representation of an instance of the class IlcDiscreteEnergy consists of its name, followed by information about its capacity and the time step of its timetable enclosed in parentheses. If no timetable has been created, the empty parenthesis are displayed. For example:

 $(10 \t 6)$ ] represents a discrete energy resource with a capacity equal to 10 and a timetable time step equal to 5.

[3] () I represents a discrete energy resource with a capacity equal to 3 and no timetable.

If the Solver trace is active and the resource is not named, the string "IlcDiscreteEnergy" is followed by the address of the implementation object. The address will be enclosed in parentheses.

For more information, see Calendars, Timetable, Transition Time in Scheduler Engine, and Type Timetable Constraint.

See Also: IlcCapResource, IlcDiscreteEnergyIterator, IlcIntTimetable, IlcResource, IlcResourceConstraint

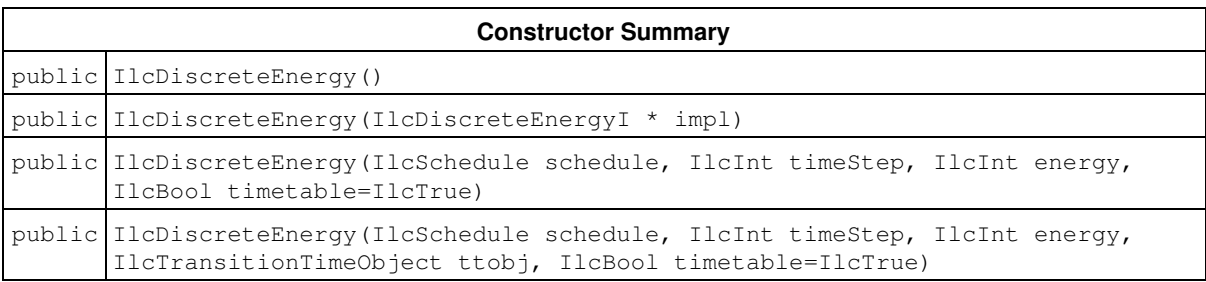

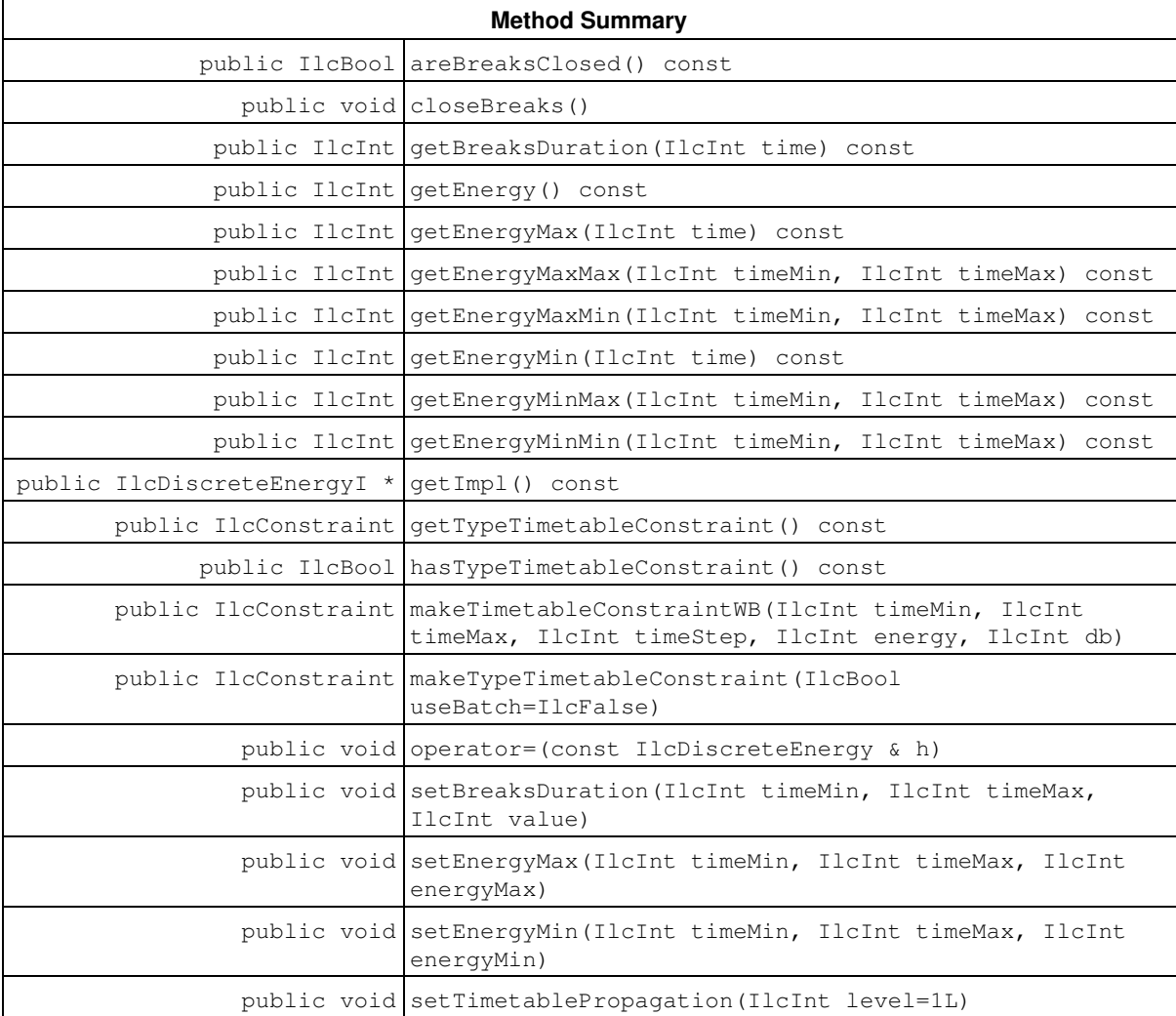

### **Inherited Methods from IlcCapResource**

getImpl, getMaxTextureMeasurement, getMinTextureMeasurement, getTimetable, getTimetable, hasInitialOccupation, hasMaxTextureMeasurement, hasMinTextureMeasurement, incrDurableRequirement, incrDurableRequirement, isRedundantResource, makeBalanceConstraint, makeMaxTextureMeasurement, makeMinTextureMeasurement, makeTimetableConstraint, makeTimetableConstraint, makeTimetableConstraint, operator=, setInitialOccupation, setInitialOccupation, unsetInitialOccupation

### **Inherited Methods from IlcResource**

close, getCalendar, getDisjunctiveConstraint, getDurableSchedule, getImpl,

getLastRankedFirstRC, getLastRankedLastRC, getLastSurelyContributingRankedFirstRC, getLastSurelyContributingRankedLastRC, getName, getObject, getOldLastRankedFirstRC, getOldLastRankedLastRC, getPrecedenceGraphConstraint, getSchedule, getSolver, getSolverI, getTimetableConstraint, getTransitionTime, hasCalendar, hasDisjunctiveConstraint, hasLightPrecedenceGraphConstraint, hasPrecedenceGraphConstraint, hasPrecedenceInfo, hasRankInfo, hasTimetableConstraint, isCapacityResource, isClosed, isContinuousReservoir, isDiscreteEnergy, isDiscreteResource, isDurable, isReservoir, isStateResource, isTransitionTimeSuspended, isUnaryResource, makeFunctionalConstraint, makeIntegralConstraint, makeLightPrecedenceGraphConstraint, makePrecedenceGraphConstraint, operator!=, operator=, operator==, setCalendar, setName, setObject, setTransitionTimeObject, setTransitionTimeSuspended, whenContribution, whenDirectPredecessors, whenDirectSuccessors, whenNext, whenPossibleNext, whenPossiblePrevious, whenPredecessors, whenPrevious, whenRankedFirstRC, whenRankedLastRC, whenSuccessors

### **Constructors**

public **IlcDiscreteEnergy**()

This constructor creates an instance which is empty, that is, one whose handle pointer is null. You must assign it a value before you access it. Any attempt to access it before assignment leads to undefined behaviour.

public **IlcDiscreteEnergy**(IlcDiscreteEnergyI \* impl)

This constructor creates an instance of the handle class from the pointer to an instance of the implementation class.

public **IlcDiscreteEnergy**(IlcSchedule schedule, IlcInt timeStep, IlcInt energy, IlcBool timetable=IlcTrue)

This constructor creates a new instance of IlcDiscreteEnergy and adds it to the set of resources managed in the given schedule. If timetable is IlcTrue, then a timetable constraint is posted; that constraint states that the energy of the resource is limited to energy for each interval  $[t + t$  imeStep)) where  $t = t$  imeMin + i \* timeStep, timeMin is the origin, and t is less than the horizon.

An instance of IloSolver::SolverErrorException is thrown if any of the following conditions occur:

- if timeStep is not strictly positive;
- $\bullet$  if the time horizon minus the time origin is not a multiple of  $timeStep;$
- if energy is negative.

If timetable is IlcFalse, then energy is managed as the energy of the resource, and timeStep is ignored in that case.

public **IlcDiscreteEnergy**(IlcSchedule schedule, IlcInt timeStep, IlcInt energy, IlcTransitionTimeObject ttobj, IlcBool timetable=IlcTrue)

This constructor creates a new instance of IlcDiscreteEnergy and adds it to the set of resources managed in the given schedule. If timetable is IlcTrue, then a timetable constraint is posted; that constraint states that the energy of the resource is limited to energy for each interval  $[t + t$  imestep)) where  $t = t$  imeMin  $+ i * t$  imeStep, timeMin is the origin, and t is less than the horizon.

An instance of IloSolver::SolverErrorException is thrown if any of the following conditions occur:

- if timeStep is not strictly positive;
- $\bullet$  if the time horizon minus the time origin is not a multiple of  $timeStep;$
- if energy is negative.

If timetable is IlcFalse, then energy is managed as the energy of the resource, and timeStep is ignored in that case.

The argument  $t \text{tob}$  indicates which transition time function will be used for the invoking resource. The argument ttobj must have been built with an instance of IlcTransitionTable. Transition times are taken into account only when the type timetable constraint is posted. Please see Transition Time in Scheduler Engine and Type Timetable Constraint for more information.

### **Methods**

```
public IlcBool areBreaksClosed() const
```
This member function returns IlcTrue if all the timetables with breaks declared on the invoking energy resource are closed. If a timetable with breaks is closed, the durations of breaks is completely specified for each bucket of the timetable.

At post time of the timetable constraints, the declaration of the break duration is automatically closed.

```
public void closeBreaks()
```
This member function closes the declaration of the duration of breaks for all the timetables with breaks declared on the invoking energy. If a timetable with breaks is closed, the durations of breaks is completely specified for each bucket of the timetable.

At post time of the timetable constraints, the declaration of the break duration is automatically closed.

```
public IlcInt getBreaksDuration(IlcInt time) const
```
This member function returns the duration of breaks declared in the bucket of the timetable containing the given time. If the timetable does not take into account the duration of the breaks per bucket, it returns 0. An instance of IloSolver::SolverErrorException is thrown if the timetables of the invoking resource do not cover the given time.

public IlcInt **getEnergy**() const

This member function returns the theoretical energy of the invoking resource, that is, the energy that was passed to the resource constructor. If the theoretical energy is unlimited, this member function returns  $\text{IlcIntMax}$ .

public IlcInt **getEnergyMax**(IlcInt time) const

This member function returns the maximal energy that can be used at the given time. An instance of IloSolver::SolverErrorException is thrown if a timetable of the invoking resource do not cover the given  $time$ 

public IlcInt **getEnergyMaxMax**(IlcInt timeMin, IlcInt timeMax) const

This member function returns the maximal energy that can be used throughout the interval  $[tim \in Min,$ timeMax) (that is, the maximal value over the interval [timeMin, timeMax) of the maximal resource energy). An instance of IloSolver::SolverErrorException is thrown if the timetables of the invoking resource do not cover the complete interval indicated by [timeMin, timeMax).

public IlcInt **getEnergyMaxMin**(IlcInt timeMin, IlcInt timeMax) const

This member function returns the maximal value, over the interval  $[timelMin, timeMax)$ , of the minimal resource energy. An instance of IloSolver::SolverErrorException is thrown if the timetables of the invoking resource do not cover the complete interval indicated by [timeMin, timeMax).

public IlcInt **getEnergyMin**(IlcInt time) const

This member function returns the minimal energy that must be used at the given time. An instance of IloSolver::SolverErrorException is thrown if the timetables of the invoking resource do not cover the given time.

public IlcInt **getEnergyMinMax**(IlcInt timeMin, IlcInt timeMax) const

This member function returns the minimal value, over the interval  $[timelMin, timeMax)$ , of the maximal resource energy. An instance of IloSolver:: SolverErrorException is thrown if the timetables of the invoking resource do not cover the complete interval indicated by  $[timelMin, timeMax)$ .

public IlcInt **getEnergyMinMin**(IlcInt timeMin, IlcInt timeMax) const

This member function returns the minimal energy that must be used throughout the interval  $\lceil$ timeMin, timeMax) (that is, the minimal value over the interval [timeMin, timeMax) of the minimal resource energy). An instance of IloSolver::SolverErrorException is thrown if the timetables of the invoking resource do not cover the complete interval indicated by [timeMin, timeMax).

public IlcDiscreteEnergyI \* **getImpl**() const

This member function returns a pointer to the implementation object of the invoking handle.

public IlcConstraint **getTypeTimetableConstraint**() const

This member function returns the type timetable constraint of the invoking resource.

public IlcBool **hasTypeTimetableConstraint**() const

This member function returns IlcTrue if the invoking resource has a type timetable constraint. Otherwise, it returns IlcFalse.

```
public IlcConstraint makeTimetableConstraintWB(IlcInt timeMin, IlcInt timeMax,
IlcInt timeStep, IlcInt energy, IlcInt db)
```
This member function creates and returns a timetable constraint taking into account both the energy and the duration of breaks per buckets for the invoking resource. This timetable constraint implies that the energy per bucket of the resource is limited to energy, and the duration of breaks per bucket is limited to db. The constraint is enforced from  $t_{\text{imelmin}}$  to  $t_{\text{imelmax}}$  and allows to change the energy and duration of breaks per buckets only at times timeMin + i\*timeStep.

An instance of IloSolver::SolverErrorException is thrown if any of the following conditions occur:

- if timeStep is not strictly positive;
- if timeMin is not strictly less than timeMax;
- if timeMax minus timeMin is not a multiple of timeStep;
- if the new timetable overlaps another timetable that has already been created for the invoking resource.

public IlcConstraint **makeTypeTimetableConstraint**(IlcBool useBatch=IlcFalse)

This member function attaches a type timetable constraint to the resource and returns it.

The type timetable constraint uses the transition time object that was passed to the constructor of the invoking resource to propagate the transition times. This transition time object needs to have been built with an instance of IlcTransitionTable. An instance of IloSolver::SolverErrorException is thrown if no transition time object was passed to the constructor of the resource or if the transition time object was not built with an instance of IlcTransitionTable.

The useBatch parameter allows you to batch overlapping activities together that use the same resource and that are of the same transition type. Basically, if the execution time of the activities overlaps on the resource, then the activities will be constrained to start and end at the same time. If the execution time of the activities does not intersect on the resource, then the useBatch parameter has no effect on the activities. Although the activities must be of the same transition type, the transition time has no effect on the action of useBatch.

public void **operator=**(const IlcDiscreteEnergy & h)

This operator assigns an address to the handle pointer of the invoking object. That address is the location of the implementation object of the provided argument. After execution of this operator, the invoking object and the provided argument point to the same implementation object.

public void **setBreaksDuration**(IlcInt timeMin, IlcInt timeMax, IlcInt value)

This member function returns the duration of breaks in the buckets that intersect the interval  $[tim]$ timeMax). If the timetable has its declaration of the duration of breaks closed, the call to the function is ignored. An instance of IloSolver::SolverErrorException is thrown if the timetables of the invoking resource do not cover the complete interval indicated by [timeMin, timeMax).

public void **setEnergyMax**(IlcInt timeMin, IlcInt timeMax, IlcInt energyMax)

This member function states that at most energyMax can be used throughout at the interval [timeMin, timeMax). An instance of IloSolver::SolverErrorException is thrown if the timetables of the invoking resource do not cover the complete interval indicated by  $[tim]$  $m$ ,  $tim$  $\in$  $M$  $x$ ).

public void setEnergyMin(IlcInt timeMin, IlcInt timeMax, IlcInt energyMin)

This member function states that at least energyMin must be used throughout at the interval [timeMin, timeMax). An instance of IloSolver::SolverErrorException is thrown if the timetables of the invoking resource do not cover the complete interval indicated by [timeMin, timeMax).

The resource must be *closed* in order to propagate a non-zero minimal energy.

public void **setTimetablePropagation**(IlcInt level=1L)

When the argument level is equal to 1, this member function switches on extra propagation for the maximal duration and maximal capacity of resource constraints on the resource. This extra propagation globally analyzes the timetable of the resource to identify two things:

- 1. Temporal intervals where the maximal duration of the activity can be supported if the resource constraint requires its minimal capacity
- 2. Temporal intervals where the maximal capacity of the resource constraint can be supported if the duration of the activity equals its minimal duration.

The constraint finds new upper bounds on duration and capacity that are supported by such time intervals.

For example, consider a schedule with 3 activities: *a0* (fixed start time 0, fixed end time 8), *a1* (fixed start time 15, fixed end time 20) and *a2* (earliest start time 0, latest end time 21, variable duration in [13..21]). All three activities require the same discrete energy resource *res* (time step = 7, energy = 100 on each steps [0..7),[7..14),[14..21) etc.). Suppose that *a0* and *a1* both require 10 units of *res*. The extra propagation at level 1 will deduce that, given the current timetable, the maximal capacity of *a2* is 12, and that this maximal capacity can be satisfied if *a2* starts at 5 and finishes at 18.

When the level is equal to 0, the extra propagation above is not performed. The propagation level can be changed in a reversible way during the search.

# **Class IlcDiscreteEnergyIterator**

**Definition file:** ilsched/energy.h **Include file:** <ilsched/ilsched.h>

licDiscreteEnergylterator

An instance of this class traverses the set of discrete energy resources.

public IlcDiscreteEnergyIterator  $\&$  operator++()

**See Also:** IlcDiscreteEnergy, IlcSchedule

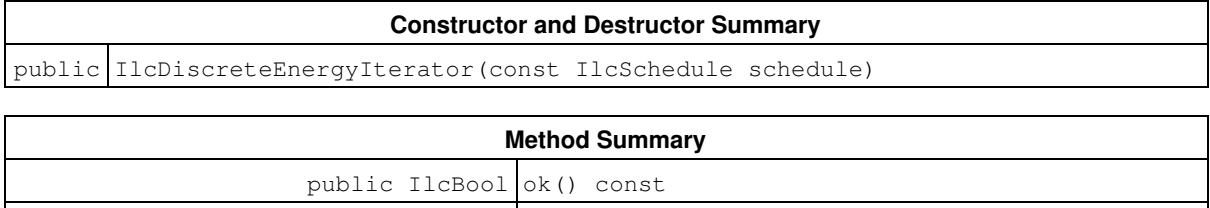

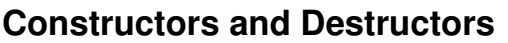

public **IlcDiscreteEnergyIterator**(const IlcSchedule schedule)

public IlcDiscreteEnergy operator\*() const

This constructor creates an iterator to traverse all the discrete energy resources of schedule.

## **Methods**

public IlcBool **ok**() const

This member function returns IlcTrue if the current position of the iterator is a valid one. It returns IlcFalse if all the discrete resources have been scanned by the iterator.

public IlcDiscreteEnergy **operator\***() const

This operator accesses the instance of IlcDiscreteEnergy located at the current position of the iterator. If the iterator is set past the end position, this operator returns an empty handle.

public IlcDiscreteEnergyIterator & **operator++**()

This left-increment operator shifts the current position of the iterator.

# **Class IlcDiscreteResource**

**Definition file:** ilsched/discrete.h **Include file:** <ilsched/ilsched.h>

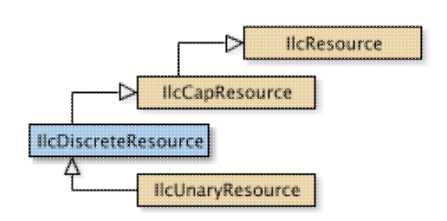

An instance of the class IlcDiscreteResource represents a resource of discrete capacity. Capacity can vary over time: at any given time, the capacity represents the number of copies or instances of the resource that are available, for example, the number of milling machines available in a manufacturing shop or the number of bricklayers at work on a construction site. By *discrete*, we mean that capacity is defined to be a non-negative integer.

Each activity may require some amount of the resource capacity, for example, one milling machine or three bricklayers. This requirement is represented by *resource constraints*, and propagating these constraints entails an update of the earliest and latest start and end times of activities.

### **Theoretical and Maximal Capacity**

The *theoreticalcapacity* of a discrete resource is a bound (that is, a limit) on the amount of capacity that can be used at any point in time. This idea can be contrasted with the *maximal capacity* that can be used "in practice" at a particular point in time or over a particular interval of time. The maximal capacity typically varies over time, while the theoretical capacity is an intrinsic property of the resource. The theoretical capacity can be infinite. Also, at any point in time, the maximal capacity cannot exceed the theoretical capacity.

### **Minimal Capacity**

It is also possible to constrain the capacity used so that it exceeds some *minimal capacity* over some interval of time. An inconsistency will be detected if at any point in time the minimal capacity exceeds the maximal capacity.

### **Constraints on Discrete Resources**

For discrete resources, there are several methods to take into account the constraints concerning a resource.

- The first method allows capacity to vary over time: at any given time, a maximal and a minimal capacity can be defined representing the number of instances of the resource that are available at that time. This method depends on posting a *timetable constraint*. This method is sound, which means that it ensures that any schedule on the resource satisfy the maximal and minimal capacity constraints.
- A second method deals only with requiring activities. It consists of posting a *balance constraint* to insure that the theoretical capacity is satisfied. This constraint analyzes the precedence relations between activities requiring the resource, and discovers new precedences as well as new time bounds. Provided that the maximal capacity of the resource is constant over time, this method is sound, which means that it ensures that any schedule on the resource satisfies the maximal capacity constraints. This method does not handle the minimal capacity of the resource.
- A third method consists of posting a *global disjunctive constraint*. This constraint ensures that each pair of activities that require a combined capacity that exceeds the capacity of the resource are not scheduled at the same time. In general, using this constraint alone is not enough to ensure that any schedule on the resource satisfy the maximal capacity constraints so that this method must be used in conjunction with either the timetable or the balance constraint.

Note that when you use this third method, you can increase the level of propagation even further: rather than considering only pairs of activities *(A1 A2)* to prove that *A1* must precede *A2* or vice-versa, the constraint propagation process can consider arbitrary tuples *{A1 ... An}* of activities to prove that some activity *Ai* must execute first (or must execute last) among the activities in the tuple, *{A1 ... An}*. This algorithm is known as edge-finding.

### **Printing or Displaying Discrete Resources**

The printed representation of an instance of the class IlcDiscreteResource consists of its name, followed by information about its capacity enclosed in brackets. For example:

[10] represents a discrete resource with a capacity equal to 10.

If the Solver trace is active and the resource is not named, the string "IlcDiscreteResource" is followed by the address of the implementation object. The address will be enclosed in parentheses.

For more information, see Balance Constraint, Disjunctive Constraint, Edge Finder, Timetable, and Transition Time in Scheduler Engine.

See Also: IlcCapResource, IlcDiscreteResourceIterator, IlcIntTimetable, IlcResource, IlcResourceConstraint

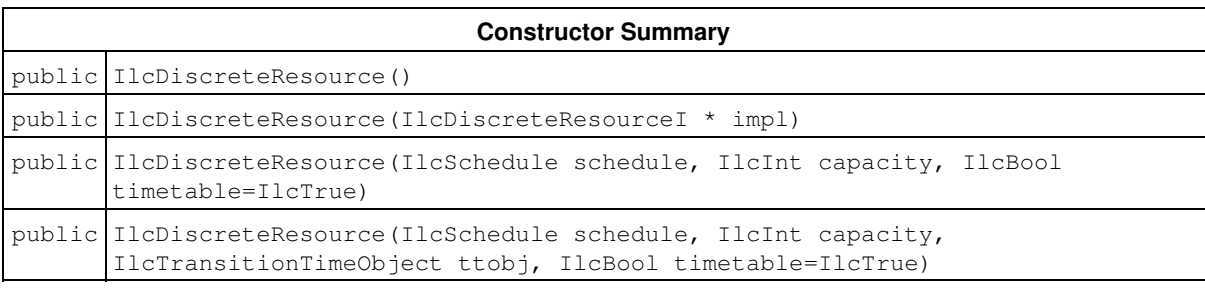

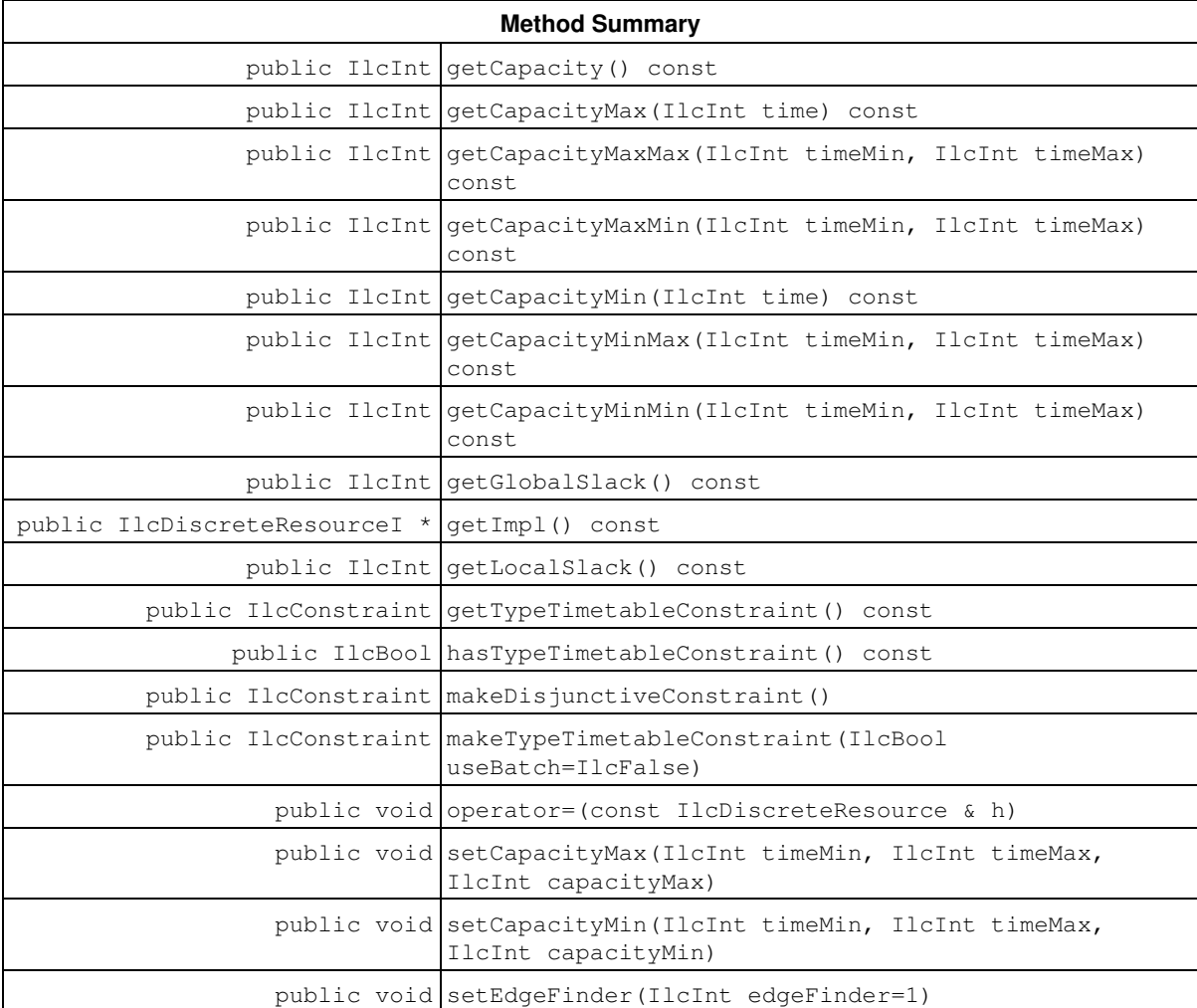

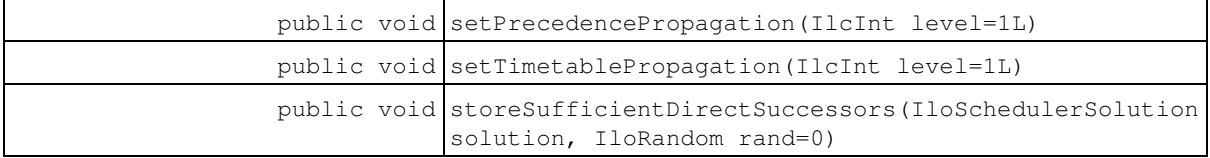

#### **Inherited Methods from IlcCapResource**

getImpl, getMaxTextureMeasurement, getMinTextureMeasurement, getTimetable, getTimetable, hasInitialOccupation, hasMaxTextureMeasurement, hasMinTextureMeasurement, incrDurableRequirement, incrDurableRequirement, isRedundantResource, makeBalanceConstraint, makeMaxTextureMeasurement, makeMinTextureMeasurement, makeTimetableConstraint, makeTimetableConstraint, makeTimetableConstraint, operator=, setInitialOccupation, setInitialOccupation, unsetInitialOccupation

### **Inherited Methods from IlcResource**

close, getCalendar, getDisjunctiveConstraint, getDurableSchedule, getImpl, getLastRankedFirstRC, getLastRankedLastRC, getLastSurelyContributingRankedFirstRC, getLastSurelyContributingRankedLastRC, getName, getObject, getOldLastRankedFirstRC, getOldLastRankedLastRC, getPrecedenceGraphConstraint, getSchedule, getSolver, getSolverI, getTimetableConstraint, getTransitionTime, hasCalendar, hasDisjunctiveConstraint, hasLightPrecedenceGraphConstraint, hasPrecedenceGraphConstraint, hasPrecedenceInfo, hasRankInfo, hasTimetableConstraint, isCapacityResource, isClosed, isContinuousReservoir, isDiscreteEnergy, isDiscreteResource, isDurable, isReservoir, isStateResource, isTransitionTimeSuspended, isUnaryResource, makeFunctionalConstraint, makeIntegralConstraint, makeLightPrecedenceGraphConstraint, makePrecedenceGraphConstraint, operator!=, operator=, operator==, setCalendar, setName, setObject, setTransitionTimeObject, setTransitionTimeSuspended, whenContribution, whenDirectPredecessors, whenDirectSuccessors, whenNext, whenPossibleNext, whenPossiblePrevious, whenPredecessors, whenPrevious, whenRankedFirstRC, whenRankedLastRC, whenSuccessors

### **Constructors**

public **IlcDiscreteResource**()

This constructor creates an instance which is empty, that is, one whose handle pointer is null. You must assign it a value before you access it. Any attempt to access it before assignment leads to undefined behaviour.

public **IlcDiscreteResource**(IlcDiscreteResourceI \* impl)

This constructor creates an instance of the handle class from the pointer to an instance of the implementation class.

public **IlcDiscreteResource**(IlcSchedule schedule, IlcInt capacity, IlcBool timetable=IlcTrue)

This constructor creates a new instance of IlcDiscreteResource and adds it to the set of resources managed by schedule. The capacity of the resource is limited to capacity.

The argument timetable indicates whether the standard timetable constraint should be posted. The standard timetable constraint manages the capacity of the resource from the time origin to the time horizon of the given schedule and allows the capacity to change at any point in time; that is, it defines a time step of 1 (one).

```
public IlcDiscreteResource(IlcSchedule schedule, IlcInt capacity,
IlcTransitionTimeObject ttobj, IlcBool timetable=IlcTrue)
```
This constructor creates a new instance of IlcDiscreteResource and adds it to the set of resources managed by schedule. The capacity of the resource is limited to capacity.

The argument  $t \text{tob}$  indicates which transition time function will be used for the invoking resource. The argument ttobj must have been built with an instance of IlcTransitionTable. An instance of IloSolver::SolverErrorException is thrown if this is not the case.

Transition times are taken into account when the disjunctive constraint or the type timetable constraint is posted. Transition times are only propagated between two activities that are incompatible. As the disjunctive constraint defines incompatibility based on the resource demand of the activities and the type timetable constraint defines incompatibility based on the transition types of the activities, they do not propagate in the same manner. Please see Transition Time in Scheduler Engine and Type Timetable Constraint for more information. Note that when the precedence graph constraint is posted, transition times are also propagated between successor resource constraints.

The argument  $t$  imetable indicates whether the standard timetable constraint should be posted. The standard timetable constraint manages the capacity of the resource from the time origin to the time horizon of the given schedule and allows the capacity to change at any point in time; that is, it defines a time step of 1 (one).

## **Methods**

public IlcInt **getCapacity**() const

This member function returns the theoretical capacity of the invoking resource, that is, the capacity that was passed to the resource constructor.

public IlcInt **getCapacityMax**(IlcInt time) const

This member function returns the maximal capacity that can be used at the given time. An instance of IloSolver::SolverErrorException is thrown if the timetables of the invoking resource do not cover the given time.

public IlcInt **getCapacityMaxMax**(IlcInt timeMin, IlcInt timeMax) const

This member function returns the maximal value of the maximal resource capacity over the interval  $[t, t, m]$ timeMax). An instance of IloSolver::SolverErrorException is thrown if the timetables of the invoking resource do not cover the complete interval indicated by  $[timelMin, timelMax].$ 

public IlcInt **getCapacityMaxMin**(IlcInt timeMin, IlcInt timeMax) const

This member function returns the maximal value of the minimal resource capacity over the interval  $\lceil t \text{ im}\Theta M \rceil$ , timeMax). An instance of IloSolver::SolverErrorException is thrown if the timetables of the invoking resource do not cover the complete interval indicated by [timeMin, timeMax).

public IlcInt **getCapacityMin**(IlcInt time) const

This member function returns the minimal capacity that must be used or is actually used at the given  $\tt time$ . An instance of IloSolver::SolverErrorException is thrown if the timetables of the invoking resource do not cover the given time.

public IlcInt **getCapacityMinMax**(IlcInt timeMin, IlcInt timeMax) const

This member function returns the minimal value of the maximal resource capacity over the interval  $[tim \in M]$ timeMax). An instance of IloSolver::SolverErrorException is thrown if the timetables of the invoking resource do not cover the complete interval indicated by [timeMin, timeMax).

public IlcInt **getCapacityMinMin**(IlcInt timeMin, IlcInt timeMax) const

This member function returns the minimal value of the minimal resource capacity over the interval  $[tim \in M]$ timeMax). An instance of IloSolver::SolverErrorException is thrown if the timetables of the invoking resource do not cover the complete interval indicated by [timeMin, timeMax).

```
public IlcInt getGlobalSlack() const
```
This member function measures the overall capacity still available of the invoking resource. To do so, it looks at all the resource constraints that surely use the invoking resource and for which the activities have *not yet been assigned a start time* and calculates their overall minimal start time, *smin*, and their overall maximal end time, *emax*. It then computes the sum of all minimal energies of the activities that should be processed between *smin* and *emax*. It returns the maximal available energy between *smin* and *emax* minus this calculated sum of minimal energies; that is,  $((emax - smin) \times getCapacity) - \sum minEnergy$ 

The minimal energy of an activity is defined as the minimum of the product of the duration of the activity and the required capacity of the activity on the resource.

Note that the global slack does not take into account the maximal capacity profile or the break list eventually defined on the invoking resource.

public IlcDiscreteResourceI \* **getImpl**() const

This member function returns a pointer to the implementation object of the invoking handle.

```
public IlcInt getLocalSlack() const
```
This member function returns the minimal slack over all intervals *[t1, t2)* where *t1* corresponds to the earliest start time of an activity and *t2* corresponds to the latest end time of an activity and for which it holds that *[t1, t2)* is included in the interval *[smin, emax)* where *smin* is the overall minimal start time and *emax* the overall maximal end time of the set of activities that surely use the invoking resource and that have not yet been assigned a start time.

The slack in an interval *[t1, t2)* is defined as *(t2 - t1)\*getCapacity - sumEnergy(t1, t2)*, where *sumEnergy(t1, t2)* is the sum of the minimal energy of activities that have to be scheduled between *t1* and *t2*. The minimal energy of an activity is defined as the minimum of the product of the duration of the activity and the required capacity of the activity on the resource.

If all activities that surely use the resource have been assigned a start time, this member function returns the product of the capacity of the resource and the difference between the scheduling horizon and the scheduling origin *((schedule.getTimeMax() - schedule.getTimeMin())\*getCapacity()*, where *schedule* is the schedule of the invoking resource).

Note that the local slack does not take into account the maximal capacity profile or the break list eventually defined on the invoking resource.

#### **Example**
Let's consider an example. Let's say we're scheduling three activities, *A*, *B*, and *C*, of which we know that activity *A* has a duration of only two days and can take place anytime in the next twenty days; activity *B* lasts 5 days, cannot start before day 1, and must be finished by day 12; and finally activity *C* will last 4 days, can start on day 2, and must be finished by day 13. All 3 activities require a capacity of 1 from a resource with a capacity of 2

If we consider the problem globally, we look at all the earliest start times, and among those values, we take the minimal. That is, we take the smallest of the earliest start times (that's day 0 for activity *A*) and the last of the latest end times (that's day 20 for activity *A*), so there are 40 capacity-days (20 days \* 2 capacity) available to us; and the activities take only 11 days (2+5+4) total; so we have 29 capacity days (40-11) slack globally.

However, if we refine our idea of slack by considering the earliest start time of any activity and the latest end time of any other activity, we get much tighter slack times. By considering the earliest start time of activity *B* and the latest end time of activity *C*, we'll get an overall span of 12 days. The total duration of the activities that must absolutely execute during this period is 9 days (5 days for *B* and 4 days for *C*), so we now have only 15 capacity days ((12\*2)-9) of slack.

public IlcConstraint **getTypeTimetableConstraint**() const

This member function returns the *type timetable constraint* of the invoking resource.

public IlcBool **hasTypeTimetableConstraint**() const

This member function returns IlcTrue if the invoking resource has a *type timetable constraint*. Otherwise, it returns IlcFalse.

public IlcConstraint **makeDisjunctiveConstraint**()

This member function creates and returns the global disjunctive constraint associated with the invoking resource. That constraint has to be posted in order to be taken into account. For more information, see Disjunctive Constraint.

public IlcConstraint **makeTypeTimetableConstraint**(IlcBool useBatch=IlcFalse)

This member function attaches a *type timetable constraint* to the resource and returns it.

The type timetable constraint uses the transition time object that was passed to the constructor of the invoking resource to propagate the transition times. This transition time object needs to have been built with an instance of IlcTransitionTable. An instance of IloSolver::SolverErrorException is thrown if no transition time object was passed to the constructor of the resource or if the transition time object was not built with an instance of IlcTransitionTable.

The useBatch parameter allows you to batch overlapping activities together that use the same resource and that are of the same transition type. Basically, if the execution time of the activities overlaps on the resource, then the activities will be constrained to start and end at the same time. If the execution time of the activities does not intersect on the resource, then the useBatch parameter has no effect on the activities. Although the activities must be of the same transition type, the transition time has no effect on the action of useBatch.

public void **operator=**(const IlcDiscreteResource & h)

This operator assigns an address to the handle pointer of the invoking object. That address is the location of the implementation object of the provided argument. After execution of this operator, the invoking object and the provided argument point to the same implementation object.

public void **setCapacityMax**(IlcInt timeMin, IlcInt timeMax, IlcInt capacityMax)

This member function states that at most capacityMax can be used throughout the interval [timeMin, timeMax). An instance of IloSolver::SolverErrorException is thrown if the timetables of the invoking resource do not cover the complete interval indicated by  $[tim]$  $m$ ,  $tim$  $\in$  $M$  $x$ ).

public void **setCapacityMin**(IlcInt timeMin, IlcInt timeMax, IlcInt capacityMin)

This member function states that at least capacityMin must be used throughout the interval [timeMin, timeMax). Only if the resource is closed will this result in propagation. If the resource is not closed, any number of resource constraints can still be added, and thus no deductions can be made. An instance of IloSolver::SolverErrorException is thrown if the timetables of the invoking resource do not cover the complete interval indicated by [timeMin, timeMax).

public void **setEdgeFinder**(IlcInt edgeFinder=1)

If the parameter edgeFinder is 1 (one), then this member function switches on the extra propagation for Disjunctive Constraint. If  $edq \in Finder$  is strictly greater than 1 and the resource is an instance of the class IlcUnaryResource, an extra level of propagation is switched on also. If edgeFinder is 0 (zero), all extra propagation is switched off. Note that if the invoking resource is not an instance of IlcUnaryResource, then the disjunctive constraints must have been created on the resource.

Extra propagation should *not* be used when a very large capacity is defined for the resource. That extra propagation requires the calculation of the available "energy" of the resource; that energy is defined as the theoretical capacity multiplied by the available time. Having such a large capacity might lead to overflow problems.

public void **setPrecedencePropagation**(IlcInt level=1L)

This member function should be used only if a precedence graph constraint has been created on the resource. It switches on an extra propagation for the precedence graph constraint.

If level is 1, the extra propagation computes new bounds for the start time and completion time of the resource constraints in the graph by analyzing their *direct* predecessors and successors.

If level is 2, this extra propagation computes new bounds for the start time and completion time of the resource constraints in the graph by analyzing all their predecessors and successors.

For example, consider a schedule with 4 activities: *a1* (earliest start time = 0, duration = 20), *a2* (earliest start time = 0, duration = 30),  $a3$  (earliest start time = 0, duration = 40) and b that require the same discrete resource *res (capacity = 2)*. Suppose that *a2* requires 2 units of *res* whereas all other activities require 1 unit of *res*. If, on the precedence graph of resource *res*, activity *a2* is constrained to be successor of *a1* and activity *b* is constrained to be successor of both activities *a2* and *a3*, the extra-propagation at level 1 will deduce that *b* cannot start before 50 while the extra-propagation at level 2 will deduce that *b* cannot start before 60.

public void **setTimetablePropagation**(IlcInt level=1L)

When the argument level is equal to 1, this member function switches on extra propagation for the maximal duration and maximal capacity of resource constraints on the resource. This extra propagation globally analyzes the timetable of the resource to identify two things:

1. Temporal intervals where the maximal duration of the activity can be supported should the resource constraint require its minimal capacity

2. Temporal intervals where the maximal capacity of the resource constraint can be supported should the duration of the activity equal its minimal duration.

The constraint finds new upper bounds on duration and capacity that are supported by such time intervals.

For example, consider a schedule with two activities: *a0* (fixed start time 20, fixed end time 70) and *a1* (earliest start time  $= 0$ , latest end time 100, variable duration in [10..100]). These two activities require the same discrete resource *res (capacity = 2)*. Suppose that *a0* requires 1 unit of *res* whereas *a1* requires 2 units of *res*. The extra propagation at level 1 will deduce that the maximal duration of *a1* is 30. This is because the two time intervals where *a1* could be executed, given its minimal requirement of 2 units of *res*, are [0,20] and [70,100]. The maximal duration of 30 corresponds to this last interval.

When the level is equal to 0, the extra propagation above is not performed. The propagation level can be changed in a reversible way during the search.

```
public void storeSufficientDirectSuccessors(IloSchedulerSolution solution,
IloRandom rand=0)
```
This member function stores in the solution a set of direct successors that are sufficient to ensure that the theoretical capacity of the resource is not exceeded. It can be called even if no precedence graph has been created. Only resource constraints that surely contribute and that have their start and end variables bound are taken into account. When the optional parameter  $r$  and is used, a non-deterministic heuristic is used to select the set of direct successors.

# **Class IlcDiscreteResourceIterator**

**Definition file:** ilsched/discrete.h **Include file:** <ilsched/ilsched.h>

IlcDiscreteResourceIterator

An instance of this class traverses the set of discrete resources.

public IlcDiscreteResourceIterator  $\&$  operator++()

**See Also:** IlcDiscreteResource, IlcSchedule

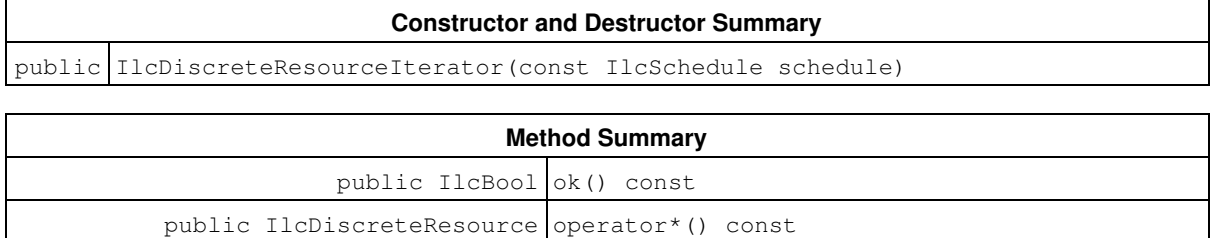

## **Constructors and Destructors**

public **IlcDiscreteResourceIterator**(const IlcSchedule schedule)

This constructor creates an iterator to traverse all the discrete resources of schedule.

## **Methods**

public IlcBool **ok**() const

This member function returns IlcTrue if the current position of the iterator is a valid one. It returns IlcFalse if all the discrete resources have been scanned by the iterator.

public IlcDiscreteResource **operator\***() const

This operator accesses the instance of IlcDiscreteResource located at the current position of the iterator. If the iterator is set past the end position, this operator returns an empty handle.

public IlcDiscreteResourceIterator & **operator++**()

This left-increment operator shifts the current position of the iterator.

# **Class IlcFollowingActivityIterator**

**Definition file:** ilsched/schedule.h **Include file:** <ilsched/ilsched.h>

IlcFollowingActivityIterator

During the search, an instance of this class traverses the activities that are such that a precedence constraint holds between this activity and the activity given in the constructor of the iterator. If used before entering the search, this iterator will traverse an empty list of activities.

This class of iterators does not distinguish among the precedence constraints created by means of the member functions IlcActivity::startsAfterStart, IlcActivity::startsAfterEnd, IlcActivity::endsAfterStart, IlcActivity::endsAfterEnd, IlcActivity::startsAtStart, IlcActivity::startsAtEnd, IlcActivity::endsAtStart, IlcActivity::endsAtEnd. Whichever of those member functions is used to create the precedence constraint, the invoking activity is identified as the one that is constrained to occur after the activity passed as an argument to the member function. Likewise, the activity passed as an argument to the member function is identified as the one that is constrained to occur before the invoking activity. See the Example which follows for a program that illustrates that idea.

The order in which activities are seen by the iterator is platform-dependent and thus is not predictable.

#### **Example**

```
 Must be during search (e.g., inside a goal)
```

```
 IloSolver solver = getSolver();
 IlcScheduler schedule(solver, 0, 20);
 IlcActivity A(schedule, 5); A.setName("A");
 IlcActivity B(schedule, 5); B.setName("B");
 IlcActivity C(schedule, 5); C.setName("C");
 solver.add(A.startsAtEnd(C));
solver.add(B.endsAtStart(C));
 solver.add(A.startsAfterEnd(B, 2));
solver.out() << "Preceding A:" << endl;
 for(IlcPrecedingActivityIterator precedingActivityIterator(A);
    precedingActivityIterator.ok();
     ++precedingActivityIterator)
  solver.out() << " " << *precedingActivityIterator << endl;
 solver.out() << "Following C:" << endl;
 for (IlcFollowingActivityIterator followingActivityIterator(C);
      followingActivityIterator.ok();
      ++followingActivityIterator)
  solver.out() << " " << *followingActivityIterator << endl;
```
**See Also:** IlcActivity, IlcPrecedenceConstraint, IlcPrecedingActivityIterator

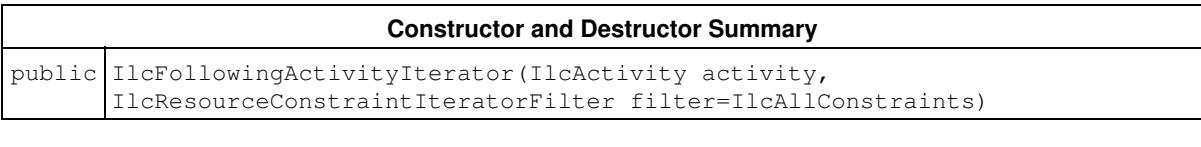

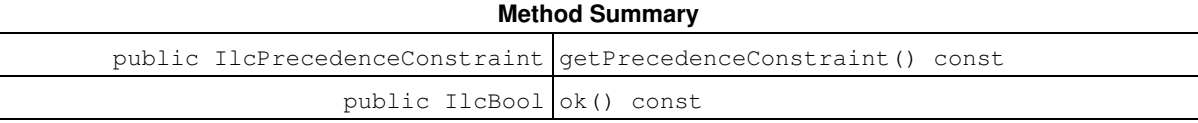

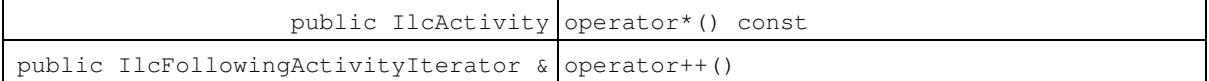

## **Constructors and Destructors**

```
public IlcFollowingActivityIterator(IlcActivity activity,
IlcResourceConstraintIteratorFilter filter=IlcAllConstraints)
```
This constructor creates an iterator to traverse all the activities constrained to follow activity.

## **Methods**

public IlcPrecedenceConstraint **getPrecedenceConstraint**() const

This member function returns the precedence constraint between the activity used by the constructor of the invoking iterator and the activity at its current position.

```
public IlcBool ok() const
```
This member function returns IlcTrue if the current position of the iterator is a valid one. It returns IlcFalse if all the activities have been scanned by the iterator.

public IlcActivity **operator\***() const

This operator accesses the instance of  $\text{IIcActivity}$  located at the current position of the iterator. If the iterator is set past the end position, this operator returns an empty handle.

public IlcFollowingActivityIterator & **operator++**()

This operator shifts the current position of the iterator.

# **Class IlcGranularFunction**

**Definition file:** ilsched/gfbase.h **Include file:** <ilsched/ilsched.h>

**IlcGranularFunction** 

An instance of IlcGranularFunction holds a description of a granular step-wise function.

The granular function must respect the following properties:

- $\bullet$  It is defined over the range  $\lceil x \min, x \max \rangle$ , and takes only integer values.
- It consists only of steps with non-negative values. These steps are closed on the left and open on the right.
- Its maximum value multiplied by the width  $x$ max-xmin of its definition interval must remain in the range [0, IlcIntMax), in order to not overflow the platform integer representation.

These properties are checked when starting to solve the problem, and an exception will be thrown if necessary.

The positive granularity parameter is used as a scaling factor when computing the integral of the function. This allows limited representation of non-integer function values. This is particularly the case for integral expressions or constraints built with IlcGranularFunction (see Functional and Integral Constraints on Resources for more information).

When computing the integral of the function over a given interval (for example, the start and end time of an activity), the result is divided by the granularity, and the result rounded:

$$
\text{Integral Value} = \text{ROUND}(\big(\int_{\text{start}}^{\text{rad}} f u \, \text{hc}\big)/\, \text{ganularity}\,)
$$

Four rounding modes are available when dividing by granularity. See Functional and Integral Constraints on Resources for more information.

Note that the member function IlcGranularFunction::getValue does not use the granularity, but returns the actual value stored in the function, without any scaling.

For more information, see Functional and Integral Constraints on Resources.

**See Also:** IlcResource, IlcFunctionalExp, IlcActivityIntegralExp, IlcGranularFunctionRoundingMode

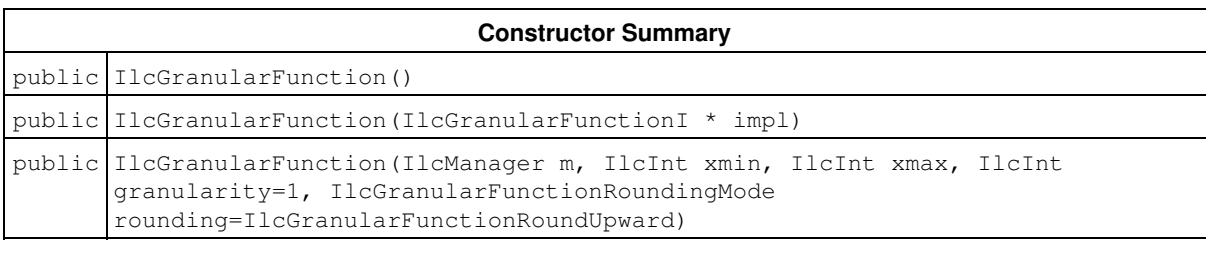

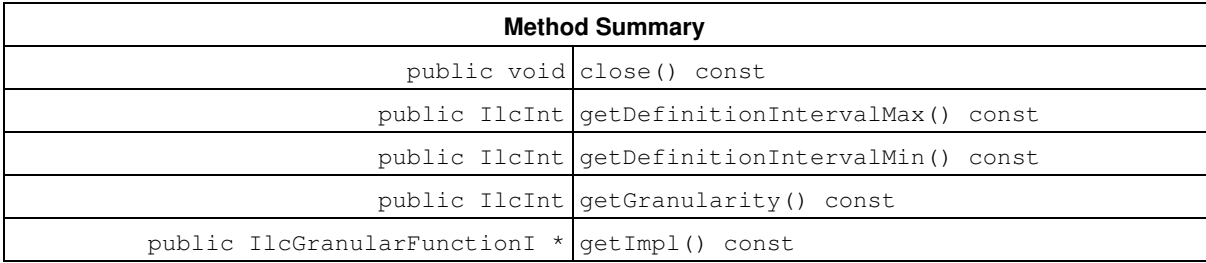

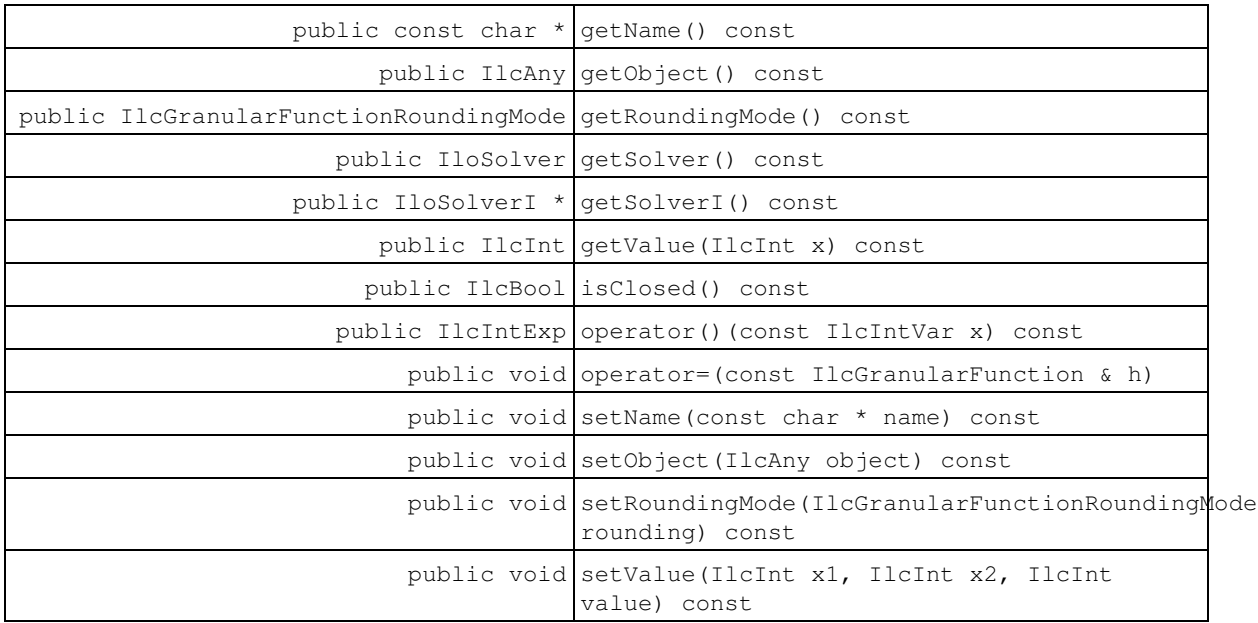

## **Constructors**

```
public IlcGranularFunction()
```
This constructor creates an empty handle. You must initialize it before you use it.

```
public IlcGranularFunction(IlcGranularFunctionI * impl)
```
This constructor creates a handle object from a pointer to an implementation object.

```
public IlcGranularFunction(IlcManager m, IlcInt xmin, IlcInt xmax, IlcInt
granularity=1, IlcGranularFunctionRoundingMode
rounding=IlcGranularFunctionRoundUpward)
```
This constructor creates a new instance of IlcGranularFunction, with granularity equal to granularity. The initial function is on the interval  $[xmin, xmax)$ , and will be set to a constant initial value of granularity over this interval. The parameter rounding selects the default rounding mode applicable for an integral constraint built with this instance.

## **Methods**

public void **close**() const

This member function closes the invoking function. That is, it states that the function is known so constraint propagation can proceed. This is a reversible operation. Any modification of a closed function will raise an error.

```
public IlcInt getDefinitionIntervalMax() const
```
This member function returns the right-most point of the interval of definition of the invoking granular function.

```
public IlcInt getDefinitionIntervalMin() const
```
This member function returns the left-most point of the interval of definition of the invoking granular function.

public IlcInt **getGranularity**() const

This member function returns the value of the granularity.

public IlcGranularFunctionI \* **getImpl**() const

This constructor creates an object by copying another one. This constructor creates an object by copying another one. This member function returns a pointer to the implementation object of the invoking handle.

public const char \* **getName**() const

This member function returns the name of the invoking object.

public IlcAny **getObject**() const

This member function returns a pointer to the external object associated with the invoking object, if there is such an association. It returns 0 (zero) otherwise.

public IlcGranularFunctionRoundingMode **getRoundingMode**() const

This member function returns the current rounding mode of the invoking granular function.

public IloSolver **getSolver**() const

This member function returns an instance of  $I$ loSolver associated with the invoking object.

public IloSolverI \* **getSolverI**() const

This member function returns a pointer to the implementation object of the solver where the invoking object was extracted.

public IlcInt **getValue**(IlcInt x) const

This member function returns the current value of the granular function at point  $x$ . This point must be inside the range [xmin, xmax). Otherwise, an exception is thrown.

public IlcBool **isClosed**() const

This member function returns IlcTrue if the invoking object is closed. Otherwise, it returns IlcFalse.

public IlcIntExp **operator()**(const IlcIntVar x) const

This function creates and returns an integer expression constrained to be the value of the function at the value of variable x. The granularity of the function must be equal to 1, otherwise, an error will be raised.

public void **operator=**(const IlcGranularFunction & h)

This operator assigns an address to the handle pointer of the invoking object. That address is the location of the implementation object of the provided argument.

public void **setName**(const char \* name) const

This member function sets the name of the invoking object to a copy of name. This assignment is a reversible action.

public void **setObject**(IlcAny object) const

This member function establishes a link between the invoking object and an external object of which the invoking object might be a data member.

public void **setRoundingMode**(IlcGranularFunctionRoundingMode rounding) const

This member function selects the rounding mode that will be used when creating an integral constraint with the invoking granular function.

public void **setValue**(IlcInt x1, IlcInt x2, IlcInt value) const

This member function sets the value of the granular function to value over the interval  $[x1, x2)$ . The IlcGranularFunction **must not be closed. The arguments** x1 and x2 must respect xmin  $\le x1 \le x2 \le \le$ xmax, and value must be non-negative. Otherwise, an exception will be thrown.

# **Class IlcGranularFunctionCursor**

**Definition file:** ilsched/gfbase.h **Include file:** <ilsched/ilsched.h>

IlcGranularFunctionCursor

An instance of IlcGranularFunctionCursor traverses the segments of a granular function.

#### **See Also:** IlcGranularFunction

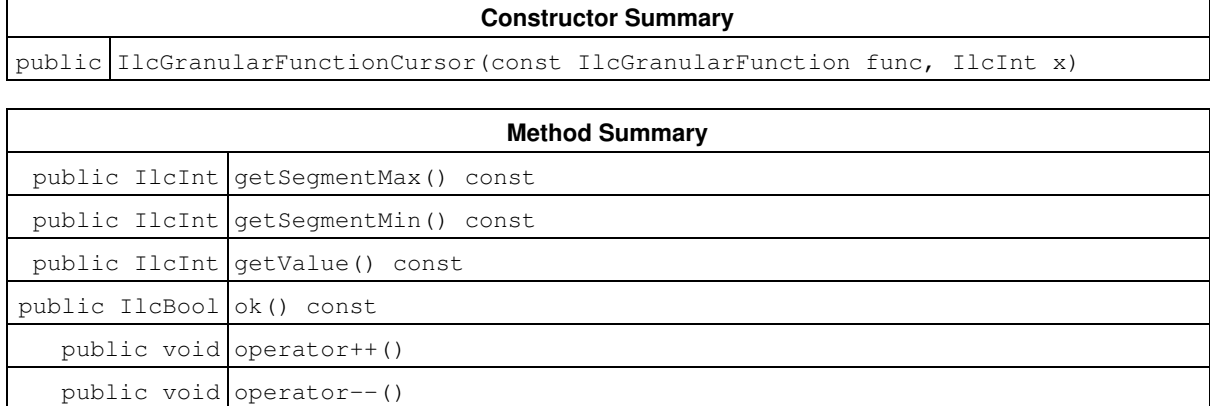

### **Constructors**

public **IlcGranularFunctionCursor**(const IlcGranularFunction func, IlcInt x)

This constructor creates a cursor to traverse the segments of the granular function func. It is initialized at the segment containing the position x. If this position is invalid, an error will be raised.

## **Methods**

public IlcInt **getSegmentMax**() const

This member function returns the right-most valid position pertaining to the current segment.

```
public IlcInt getSegmentMin() const
```
This member function returns the left-most valid position pertaining to the current segment.

```
public IlcInt getValue() const
```
This member function returns the value taken by the function on the current segment.

public IlcBool **ok**() const

This member function returns IlcTrue if the current position of the cursor is a valid one. Otherwise, it returns IlcFalse.

public void **operator++**()

This left-increment operator shifts the current position of the cursor to the next segment of the function.

public void **operator--**()

This left-decrement operator shifts the current position of the cursor to the previous segment of the function.

# **Class IlcIntervalList**

**Definition file:** ilsched/breaks.h **Include file:** <ilsched/ilsched.h>

### **HcintervalList**

An instance of the class IlcIntervalList represents a list of non-overlapping intervals. Each interval *[timeMin, timeMax)* from the list is associated with a numerical type.

Such time intervals can be used, for instance, to represent breaks or shifts. As each interval can be associated with an integer type, some specific behaviors can be defined on activities (ignore shift or break interval, break interval possibly overlapped, and so forth).

Break and shift intervals can be attached to a calendar and then associated with resources and resource constraints (see IlcCalendar).

#### **Printing or Displaying Lists of Intervals**

The printed representation of an instance of the class IlcIntervalList consists of its name, followed by the first chronological interval and the last interval. For example:

 $(20 - 240) \ldots [70 - 280)$  > represents a list of intervals whose first interval occurs in the time interval [20 40) and whose last interval occurs in the time interval [70 80).

If the Solver trace is active and the resource is not named, the string "IlcIntervalList" is followed by the address of the implementation object. The address will be enclosed in parentheses.

For more information, see Calendars.

#### **See Also:** IlcIntervalListCursor

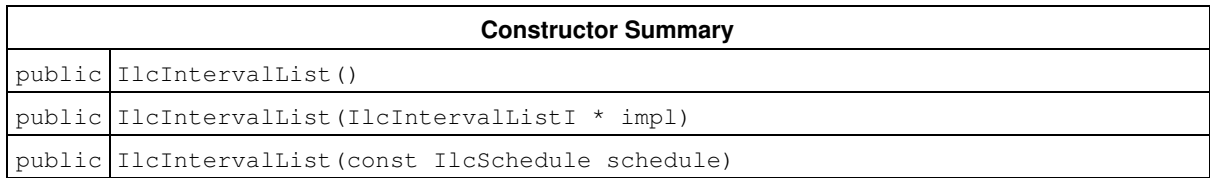

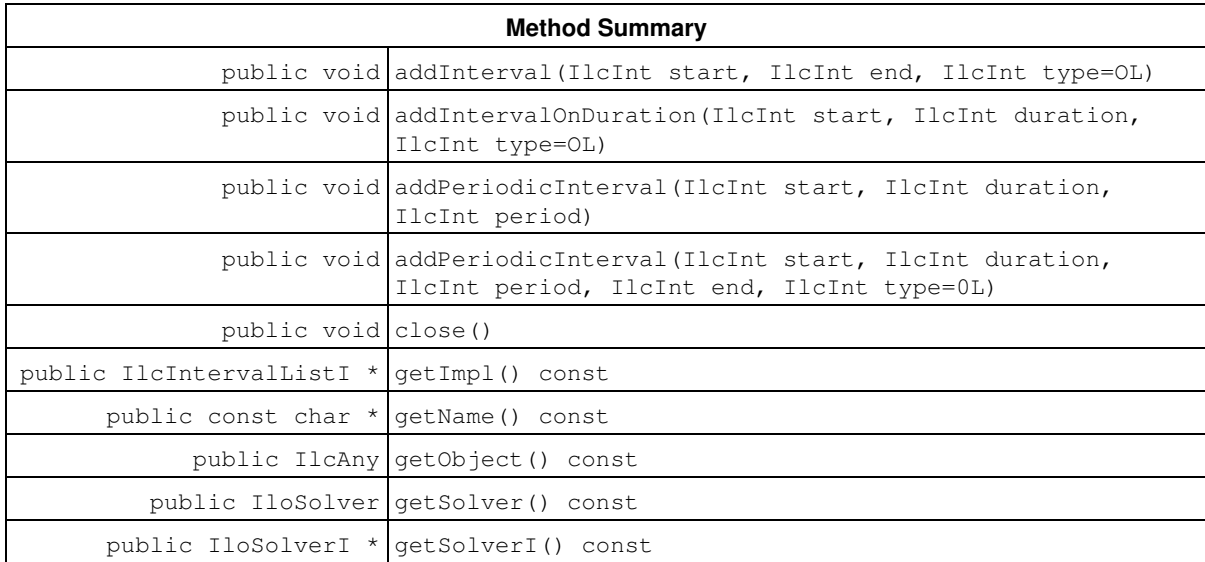

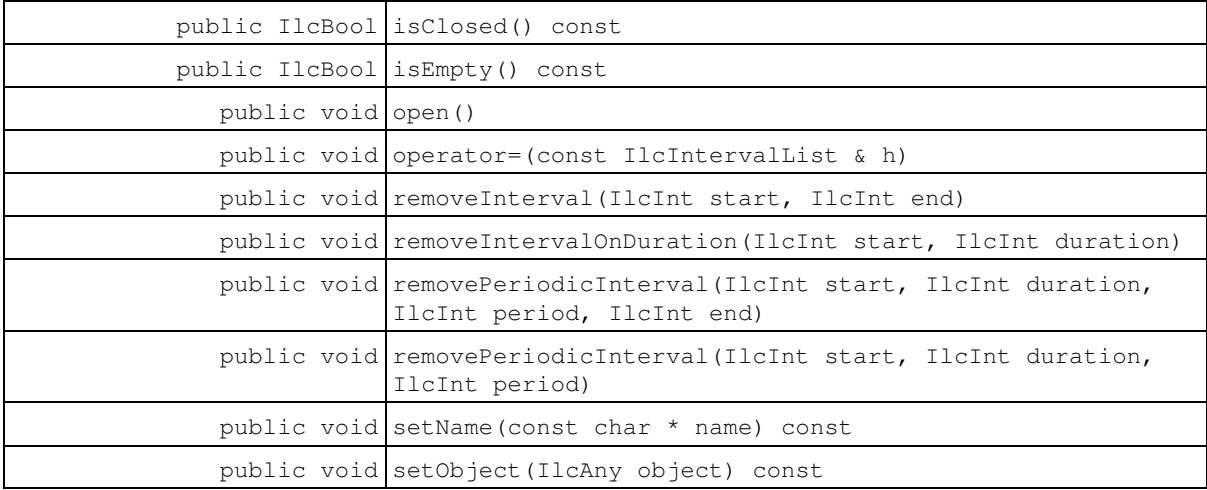

### **Constructors**

public **IlcIntervalList**()

This constructor creates an empty handle. You must initialize it before you use it.

```
public IlcIntervalList(IlcIntervalListI * impl)
```
This constructor creates a handle object from a pointer to an implementation object.

```
public IlcIntervalList(const IlcSchedule schedule)
```
This constructor creates a new instance of IlcIntervalList and adds it to the set of interval lists managed by the given schedule. That newly constructed list of intervals is initially empty.

## **Methods**

public void **addInterval**(IlcInt start, IlcInt end, IlcInt type=OL)

This member function adds an interval of type  $type$  to the invoking list of intervals. The start time and end time of that newly added interval are set to start and end. By default, the type of the interval is 0.

An interval can be added to the interval list as long as it is not closed. The effect of this function is reversible.

Any attempt to add a new interval that overlaps with an already existing interval of a different type raises an error.

```
public void addIntervalOnDuration(IlcInt start, IlcInt duration, IlcInt type=OL)
```
This member function adds an interval of type  $type$  to the invoking list of intervals. The start time of the newly added interval is start; its end time is start+duration. By default, the type of the interval is 0.

An interval can be added to the interval list as long as it is not closed. The effect of this function is reversible.

Any attempt to add a new interval that overlaps with an already existing interval of a different type raises an error.

public void **addPeriodicInterval**(IlcInt start, IlcInt duration, IlcInt period)

This member function adds a set of intervals of type 0 to the invoking list of intervals. For every  $i > = 0$  such that start + i \* period < horizon, an interval [start + i \* period, start + duration + i \* period) is added. horizon is the time horizon of the schedule that was given as an argument to the constructor of the invoking list of intervals. A periodic interval can be added to the interval list as long as it is not closed. The effect of this function is reversible.

Any attempt to add a new periodic interval that overlaps with an already existing interval of a different type raises an error.

```
public void addPeriodicInterval(IlcInt start, IlcInt duration, IlcInt period,
IlcInt end, IlcInt type=0L)
```
This member function adds a set of intervals to the invoking list of intervals. For every  $i > = 0$  such that start + i \* period < end, an interval [start + i \* period, start + duration + i \* period) is added. By default, the type of the interval is 0.

A periodic interval can be added to the interval list as long as it is not closed. The effect of these functions is reversible.

Any attempt to add a new interval that overlaps with an already existing interval of a different type raises an error.

```
public void close()
```
This member function closes the interval list, which means that intervals can no longer be added or removed. The Scheduler Engine uses this knowledge to perform extra propagation. Closing an already closed interval list has no effect. This function is reversible.

### **Example**

The following piece of code illustrates the extra propagation when a break list is closed.

```
 //Must be during search (e.g., inside a goal)
 IloSolver solver = getSolver();
 IlcScheduler schedule(solver,0,100);
 IlcUnaryResource res(schedule);
 IlcCalendar cal(schedule);
 IlcIntervalList bl(schedule);
 cal.setBreakList(bl);
 res.setCalendar(cal);
 IlcActivity act(schedule, 20, IlcTrue);
solver.add(act.requires(res));
 solver.add(act.startsAt(10));
solver.out() << act << endl;
\frac{1}{10} \left[10 - - (20) \right] 20 \cdot .90 - \geq 30 \cdot .100 bl.addInterval(20,50);
 solver.out() << act << endl;
// [10 -- (20) 50..90 --> 60..100] bl.close();
solver.out() << act << endl;
\frac{1}{10} \left[\frac{10}{10} - \frac{20}{30} \right] 50 \left[-\frac{1}{20} \right]
```
public IlcIntervalListI \* **getImpl**() const

This constructor creates an object by copying another one. This constructor creates an object by copying another one. This member function returns a pointer to the implementation object of the invoking handle.

```
public const char * getName() const
```
This member function returns the name of the invoking object.

public IlcAny **getObject**() const

This member function returns a pointer to the external object associated with the invoking object, if there is such an association. It returns 0 (zero) otherwise.

public IloSolver **getSolver**() const

This member function returns an instance of IloSolver associated with the invoking object.

public IloSolverI \* **getSolverI**() const

This member function returns a pointer to the implementation object of the solver where the invoking object was extracted.

public IlcBool **isClosed**() const

This member function returns IlcTrue if the invoking interval list is closed. Otherwise, it returns IlcFalse.

public IlcBool **isEmpty**() const

This member function returns IlcTrue if the invoking interval list is empty. Otherwise, it returns IlcFalse.

public void **open**()

This member function opens an interval list so that it is possible to add or remove intervals on it. Opening an already opened interval list has no effect.

This member function is available only outside the search. Trying to open an interval list in search raises an error.

public void **operator=**(const IlcIntervalList & h)

This operator assigns an address to the handle pointer of the invoking object. That address is the location of the implementation object of the provided argument.

public void **removeInterval**(IlcInt start, IlcInt end)

This member function removes all intervals between start and end. If start is placed inside an interval [start1, end1), that is, start1 < start < end1, this results in an interval [start1, start). If end is placed inside an interval [start2, end2) this results in an interval [end, end2). The interval list must be open. Trying to remove an interval during the search or from a closed interval list raises an error.

This member function is available only outside the search.

public void **removeIntervalOnDuration**(IlcInt start, IlcInt duration)

This member function removes all intervals between start and start+duration. The interval list must be open. Trying to remove an interval during the search or from a closed interval list raises an error.

This member function is available only outside the search.

```
public void removePeriodicInterval(IlcInt start, IlcInt duration, IlcInt period,
IlcInt end)
```
These member functions remove intervals from the invoking interval list. More precisely, for every  $i > 0$  such that start + i  $*$  period < end, these functions remove all intervals between start + i  $*$  period and start + duration + i \* period. The invoking interval list must be open. Trying to remove a periodic interval during the search or from a closed interval list raises an error.

This member function is available only outside the search.

```
public void removePeriodicInterval(IlcInt start, IlcInt duration, IlcInt period)
```
These member functions remove intervals from the invoking interval list. More precisely, for every  $i > 0$  such that start  $+ i *$  period  $\lt$  horizon, these functions remove all intervals between start  $+ i *$  period and start + duration + i  $*$  period. horizon is the time horizon of the schedule that was given as an argument to the constructor of the invoking list. The invoking interval list must be open. Trying to remove a periodic interval during the search or from a closed interval list raises an error.

This member function is available only outside the search.

public void **setName**(const char \* name) const

This member function sets the name of the invoking object to a copy of name. This assignment is a reversible action.

```
public void setObject(IlcAny object) const
```
This member function establishes a link between the invoking object and an external object of which the invoking object might be a data member.

# **Class IlcIntervalListCursor**

**Definition file:** ilsched/brkcsor.h **Include file:** <ilsched/ilsched.h>

### **IlcintervalListCursor**

An instance of the class IlcIntervalList represents a list of non-overlapping intervals. Each interval *[timeMin, timeMax)* from the list is associated with a numerical type.

Note that when two consecutive intervals of the list have the same types, these intervals are merged so that the list is always represented with the minimal number of intervals.

The class IlcIntervalListCursor provides a way to traverse those lists of intervals.

**See Also:** IlcIntervalList

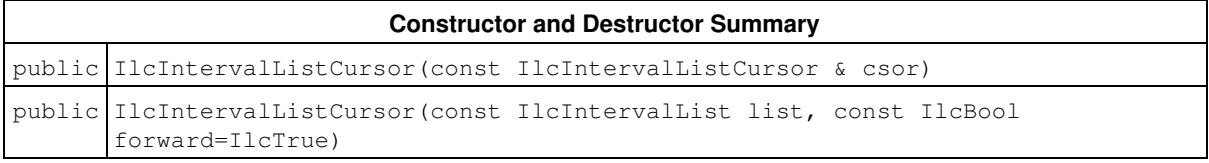

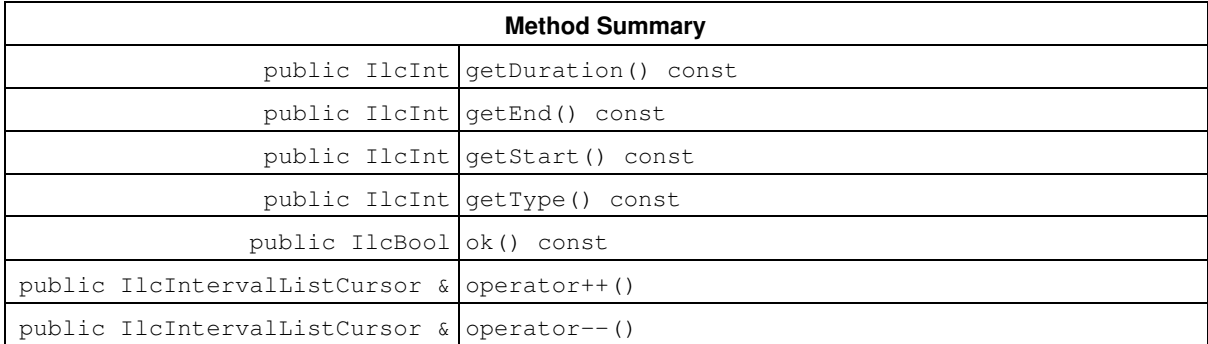

## **Constructors and Destructors**

public **IlcIntervalListCursor**(const IlcIntervalListCursor & csor)

This copy constructor creates a cursor by copying another one. C++ relies on this constructor when you pass an interval cursor as an argument to a function.

public **IlcIntervalListCursor**(const IlcIntervalList list, const IlcBool forward=IlcTrue)

This constructor creates a new instance of IlcIntervalListCursor that traverses the intervals in list. If forward is IlcTrue (its default value), then the cursor starts at the first interval, that is, the interval with the earliest start time. Otherwise, the cursor starts with the last interval, that is, the interval with the latest start time.

## **Methods**

```
public IlcInt getDuration() const
```
This member function returns the duration of the current interval, the one to which the invoking cursor points.

```
public IlcInt getEnd() const
```
This member function returns the end time of the current interval, the one to which the invoking cursor points.

public IlcInt **getStart**() const

This member function returns the start time of the current interval, the one to which the invoking cursor points.

public IlcInt **getType**() const

This member function returns the type of the current interval.

public IlcBool **ok**() const

This member function returns IlcTrue if there is a current interval and the invoking cursor points to it. Otherwise, it returns IlcFalse.

public IlcIntervalListCursor & **operator++**()

This operator shifts the cursor to the next interval.

public IlcIntervalListCursor & **operator--**()

This operator shifts the cursor back to the previous interval.

# **Class IlcIntTimetable**

**Definition file:** ilsched/timetabh.h **Include file:** <ilsched/ilsched.h>

#### IlcintTimetable

An instance of the handle class IlcIntTimetable represents a *capacity timetable*. In Scheduler Engine, capacity timetables are used to manage the capacity of resources, both the capacity already used and the capacity remaining.

A timetable is defined over an *interval*, [timeMin, timeMax), where timeMin is the origin of the timetable and timeMax is its horizon. In addition to the origin and horizon, you may optionally indicate the *period* of the timetable. The period must be a positive integer, and furthermore, the size of the interval (that is,  $t$  imeMax  $$ timeMin) must be an integer multiple of the period. If a period is specified, then the values managed by the timetable can change only at times indicated by  $\tt$  imeMin + i  $*$  period.

For each point in time in its interval, a capacity timetable retains a minimal and maximal integer value. The minimal value retained for a point in time indicates the *capacity* that has already been used; the difference between the minimal and maximal value indicates the remaining capacity at that time.

Member functions of this class let you consult or modify these minimal and maximal values. These values may change only monotonically; that is, minimal values cannot decrease, and maximal values cannot increase.

Two types of propagation events can be triggered when a capacity timetable is modified. An event of type rangeInterval indicates that there are some times at which some modification of minimal or maximal values occurred. An event of type valueInterval indicates that there are some times at which the minimal value became equal to the maximal value. In order to perform propagation, member functions allow you to associate demons with each type of event.

The information stored into a timetable is *reversible*. In particular, when modifiers are called, the state before their call will be saved by Solver.

For more information, see Timetable.

**See Also:** IlcAnyTimetable, IlcCapResource, IlcIntTimetableCursor, IlcIntTimetableIterator

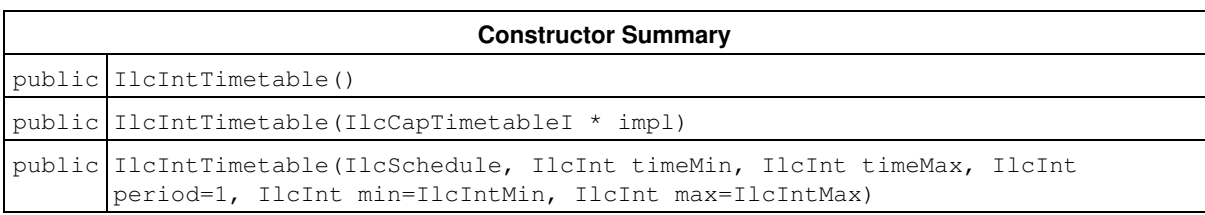

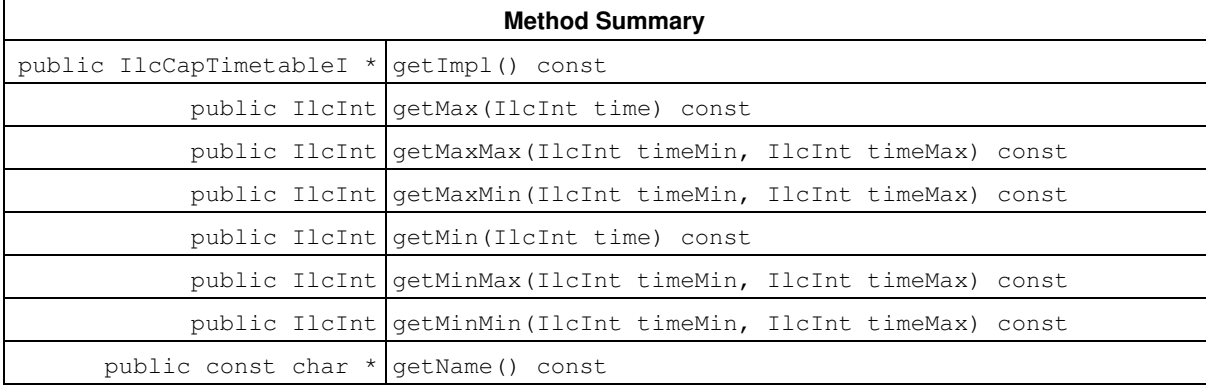

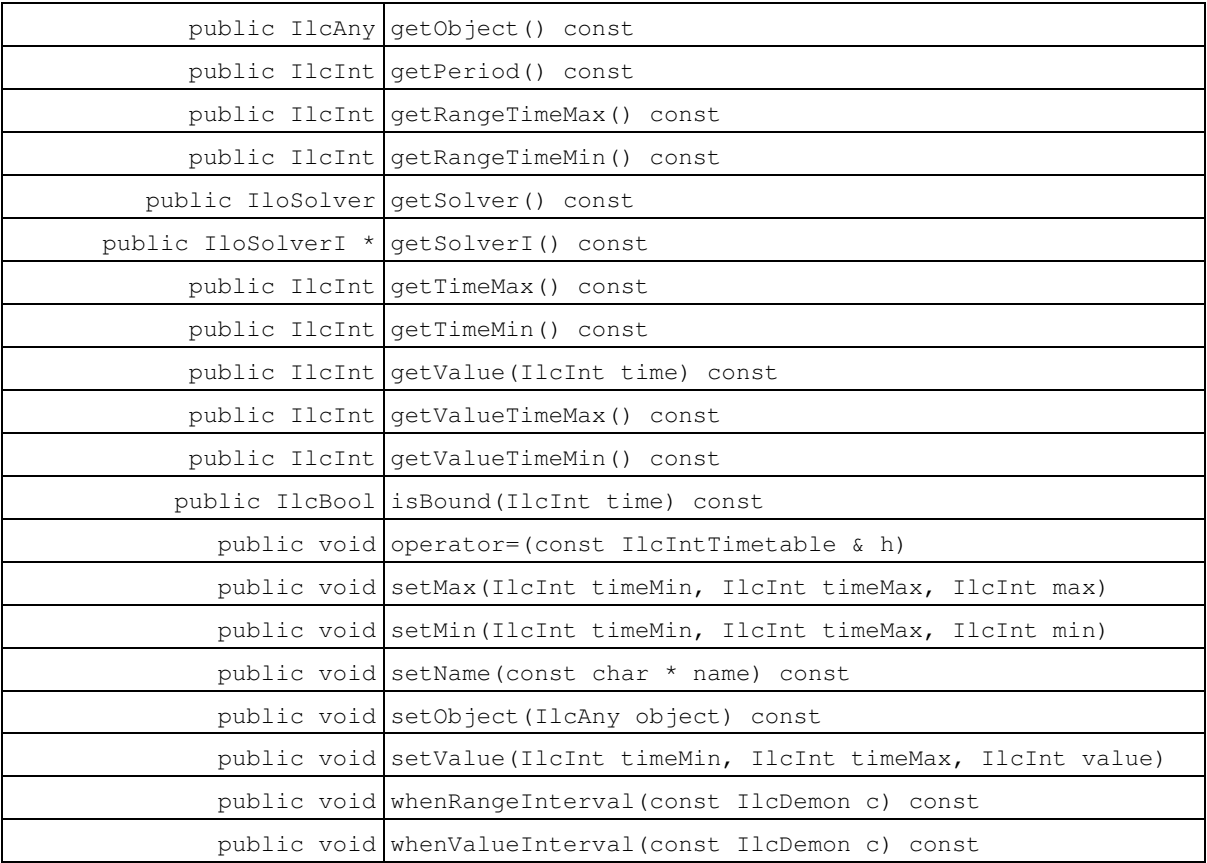

### **Constructors**

public **IlcIntTimetable**()

This constructor creates an empty handle. You must initialize it before you use it.

```
public IlcIntTimetable(IlcCapTimetableI * impl)
```
This constructor creates a handle object from a pointer to an implementation object.

```
public IlcIntTimetable(IlcSchedule, IlcInt timeMin, IlcInt timeMax, IlcInt
period=1, IlcInt min=IlcIntMin, IlcInt max=IlcIntMax)
```
This constructor creates a timetable to manage an integer quantity (the capacity) whose value at all times is bounded between min and max. The constructor adds that timetable to those managed by the schedule. The timetable starts at  $t$  imeMin and extends to  $t$  imeMax, divided into equal periods of size period.

An instance of IloSolver::SolverErrorException is thrown if any of the following conditions occur:

- timeMax timeMin is not strictly positive;
- period is not strictly positive;
- $\bullet$  timeMax timeMin is not an integer multiple of period.

## **Methods**

```
public IlcCapTimetableI * getImpl() const
```
This constructor creates an object by copying another one. This constructor creates an object by copying another one. This member function returns a pointer to the implementation object of the invoking handle.

public IlcInt **getMax**(IlcInt time) const

This member function returns the maximum value at  $time$  of the invoking timetable. The difference between this maximum and the minimum value at  $time$  (returned by the member function  $11cIntTimetable::getMin)$ indicates the remaining capacity at  $time$ .

public IlcInt **getMaxMax**(IlcInt timeMin, IlcInt timeMax) const

This member function returns the largest of the maximal values of the integer quantity managed by the invoking timetable. Only those maximal values that correspond to times in the interval [timeMin timeMax) are considered. An error ("bad index interval") is raised if the invoking timetable does not cover the interval [timeMin, timeMax) or if timeMin is strictly greater than timeMax.

public IlcInt **getMaxMin**(IlcInt timeMin, IlcInt timeMax) const

This member function returns the largest of the minimal values of the integer quantity managed by the invoking timetable. Only those minimal values that correspond to times in the interval [timeMin timeMax) are considered. An error ("bad index interval") is raised if the invoking timetable does not cover the interval [timeMin, timeMax) or if timeMin is strictly greater than timeMax.

public IlcInt **getMin**(IlcInt time) const

This member function returns the minimum value at  $time$  of the invoking timetable. This minimum value at  $time$ indicates the capacity that has already been used at  $\tt time$ .

public IlcInt **getMinMax**(IlcInt timeMin, IlcInt timeMax) const

This member function returns the least of the maximal values of the integer quantity managed by the invoking timetable. Only those maximal values that correspond to times in the interval  $[timelMin_t jimelMax_t jimel]$ considered. An error ("bad index interval") is raised if the invoking timetable does not cover the interval [timeMin, timeMax) or if timeMin is strictly greater than timeMax.

public IlcInt **getMinMin**(IlcInt timeMin, IlcInt timeMax) const

This member function returns the least of the minimal values of the integer quantity managed by the invoking timetable. Only those minimal values that correspond to times in the interval [timeMin timeMax) are considered. An error ("bad index interval") is raised if the invoking timetable does not cover the interval [timeMin, timeMax) or if timeMin is strictly greater than timeMax.

public const char \* **getName**() const

This member function returns the name of the invoking object.

public IlcAny **getObject**() const

This member function returns a pointer to the external object associated with the invoking object, if there is such an association. It returns 0 (zero) otherwise.

public IlcInt **getPeriod**() const

This member function returns the size of the periods of the invoking timetable. The meaning of this size is that the timetable may change only at times representing the beginning of periods, that is, times of the form  $(\text{getTimel}() + i * \text{getPeriod})).$ 

public IlcInt **getRangeTimeMax**() const

When it is called during the execution of a demon associated with a timetable by the member function IlcIntTimetable::whenRangeInterval, this member function returns the time rangeTimeMax, that is, the maximum of the interval [rangeTimeMin, rangeTimeMax) containing all the times at which a modification of the values occurred. The return value of this member function is not meaningful outside the execution of a demon associated with the timetable by the member function IlcIntTimetable::whenRangeInterval.

public IlcInt **getRangeTimeMin**() const

When it is called during the execution of a demon associated with a timetable by the member function IlcIntTimetable::whenRangeInterval, this member function returns the time rangeTimeMin, that is, the minimum of the interval [rangeTimeMin, rangeTimeMax) containing all the times at which a modification of the values occurred. The return value of this member function is not meaningful outside the execution of a demon associated with the timetable by the member function IlcIntTimetable::whenRangeInterval.

```
public IloSolver getSolver() const
```
This member function returns an instance of IloSolver associated with the invoking object.

public IloSolverI \* **getSolverI**() const

This member function returns a pointer to the implementation object of the solver where the invoking object was extracted.

public IlcInt **getTimeMax**() const

This member function returns the time horizon of the invoking timetable.

public IlcInt **getTimeMin**() const

This member function returns the time origin of the invoking timetable.

public IlcInt **getValue**(IlcInt time) const

This member function returns the value of the invoking timetable at time. An instance of IloSolver::SolverErrorException is thrown if the timetable is not bound at time.

public IlcInt **getValueTimeMax**() const

When it is called during the execution of a demon associated with a timetable by the member function IlcIntTimetable::whenValueInterval, this member function returns the time valueTimeMax, that is, the maximum of the interval [valueTimeMin, valueTimeMax) containing all the times at which the minimal value has become equal to the maximal value. The return value of this member function is not meaningful outside the execution of a demon associated with the timetable by the member function IlcIntTimetable::whenValueInterval.

public IlcInt **getValueTimeMin**() const

When it is called during the execution of a demon associated with a timetable by the member function IlcIntTimetable::whenValueInterval, this member function returns the time valueTimeMin, that is, the minimum of the interval [valueTimeMin, valueTimeMax) containing all the times at which the minimal value has become equal to the maximal value. The return value of this member function is not meaningful outside the execution of a demon associated with the timetable by the member function IlcIntTimetable::whenValueInterval.

public IlcBool **isBound**(IlcInt time) const

This member function returns IlcTrue if the invoking timetable is bound to a value at time. Otherwise, it returns IlcFalse.

public void **operator=**(const IlcIntTimetable & h)

This operator assigns an address to the handle pointer of the invoking object. That address is the location of the implementation object of the provided argument.

public void **setMax**(IlcInt timeMin, IlcInt timeMax, IlcInt max)

This member function allows you to modify the maximal values of the integer quantity managed by the invoking timetable. At every time  $t$ , the new maximal value becomes  $max$ , provided that  $max$  is less than the current maximal value of  $t$ . The maximal value of  $t$  remains unchanged if  $max$  is greater than the current maximal value of  $t$ . A failure is generated if there is some time  $t$  for which  $max$  is strictly less than the minimal value of  $t$ . The maximal values are modified only for the times belonging to the interval  $[tim]$  $t_{\text{im}}$  $(t_{\text{im}}$  $(t_{\text{max}})$ .

An instance of IloSolver::SolverErrorException is thrown (bad index interval) if the invoking timetable does not cover the interval [timeMin, timeMax) or if timeMin is strictly greater than timeMax.

public void **setMin**(IlcInt timeMin, IlcInt timeMax, IlcInt min)

This member function allows you to modify the minimal values of the integer quantity managed by the invoking timetable. At every time  $t$ , the new minimal value becomes  $min$ , provided that  $min$  is greater than the current minimal value in  $t$ . The minimal value in  $t$  remains unchanged if  $min$  is less than the current minimal value of  $t$ . A failure is generated if there is some time  $t$  for which min is strictly greater than the maximal value of  $t$ . The minimal values are modified only for the times belonging to the interval [timeMin, timeMax).

An instance of IloSolver::SolverErrorException is thrown (bad index interval) if the invoking timetable does not cover the interval [timeMin, timeMax) or if timeMin is strictly greater than timeMax.

public void **setName**(const char \* name) const

This member function sets the name of the invoking object to a copy of name. This assignment is a reversible action.

public void **setObject**(IlcAny object) const

This member function establishes a link between the invoking object and an external object of which the invoking object might be a data member.

public void **setValue**(IlcInt timeMin, IlcInt timeMax, IlcInt value)

This member function allows you to set the value of the integer quantity managed by the invoking timetable. Then for every value t on the interval [timeMin, timeMax), both the minimal and the maximal values in t become equal to value. A failure is generated if there is some time  $t$  for which value is strictly less than the current minimal value of  $t$  or strictly greater than the current maximal value of  $t$ .

An instance of IloSolver::SolverErrorException is thrown (bad index interval) if the given times timeMin and timeMax do not belong to the interval of the invoking timetable or if timeMin is strictly greater than timeMax.

public void **whenRangeInterval**(const IlcDemon c) const

This member function associates the demon d with the rangeInterval propagation event of the invoking timetable. Whenever a rangeInterval propagation event occurs, demon d is executed.

Since a constraint is also a demon, a constraint can also be passed as an argument to this member function. Whenever a rangeInterval propagation event occurs, the constraint will be posted and propagated.

A call to the demon d signifies that there are *some* times at which a modification of the values occurred. The interval [rangeTimeMin, rangeTimeMax) is the least interval containing all these times.

public void **whenValueInterval**(const IlcDemon c) const

This member function associates the demon d with the valueInterval propagation event of the invoking timetable. Whenever a valueInterval propagation event occurs, the demon d is executed.

Since a constraint is also a demon, a constraint can also be passed as an argument to this member function. Whenever a valueInterval propagation event occurs, the constraint will be posted and propagated.

A call to the demon d signifies that there are *some* times at which the minimal value became equal to the maximal value. The interval [valueTimeMin, valueTimeMax) is the least interval containing all these times.

# **Class IlcIntTimetableCursor**

**Definition file:** ilsched/timetabh.h **Include file:** <ilsched/ilsched.h>

**IlcintTimetableCursor** 

Objects of the class IlcIntTimetableCursor allow you to inspect the contents of integer timetables. A *region* of an integer timetable is a subinterval [timeMin, timeMax) of the interval where the timetable is defined such that all the times in the region share the same information and any two adjacent regions store different information. *Cursors* are intended to iterate forward or backward over the regions of an integer timetable.

#### **Note**

The structure of a timetable cannot be changed while a cursor is being used to inspect the timetable. Therefore functions that change the structure of the timetable should not be called while the cursor is being used; for example, IlcIntTimetable::setMax.

### **See Also:** IlcIntTimetable

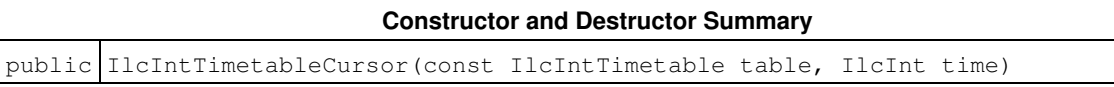

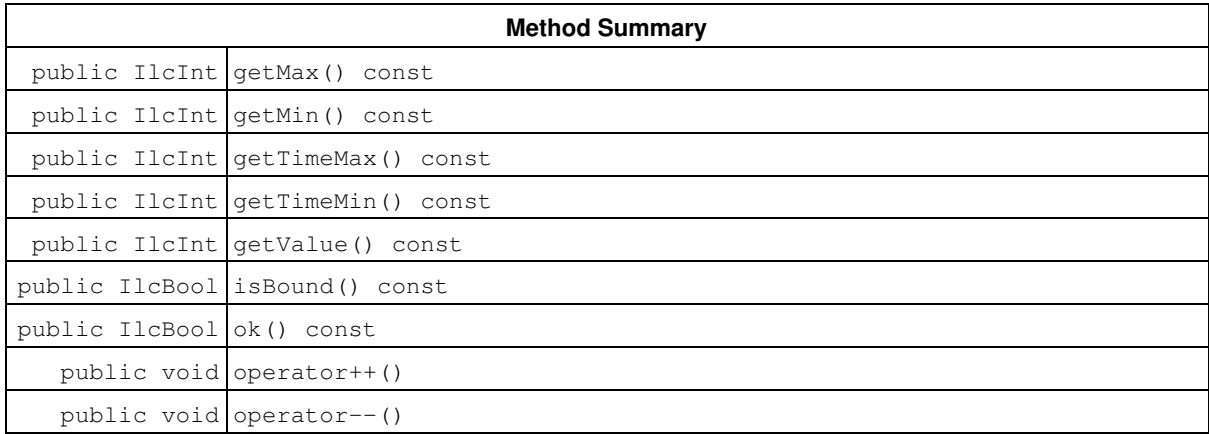

## **Constructors and Destructors**

public **IlcIntTimetableCursor**(const IlcIntTimetable table, IlcInt time)

This constructor creates a cursor to inspect the information stored in the integer timetable table. This cursor lets you to iterate forward or backward over the regions composing the timetable. The cursor initially indicates the region containing time.

## **Methods**

public IlcInt **getMax**() const

This member function returns the maximal possible value of the current region. All the times in the current region share the same maximal value.

public IlcInt **getMin**() const

This member function returns the minimal possible value of the current region. All the times in the current region share the same minimal value.

public IlcInt **getTimeMax**() const

This member function returns the time ending the region currently indicated by the cursor.

public IlcInt **getTimeMin**() const

This member function returns the time beginning the region currently indicated by the cursor.

```
public IlcInt getValue() const
```
This member function returns the value of the region that the invoking timetable cursor indicates. An instance of IloSolver::SolverErrorException is thrown if the timetable is not bound at the cursor position.

public IlcBool **isBound**() const

This member function returns IlcTrue if the region indicated by the invoking timetable cursor has been bound; that is, its maximum value is equal to its minimum value. Otherwise, it returns IlcFalse.

public IlcBool **ok**() const

This member function returns IlcFalse if the cursor does not currently indicate a region included in the timetable. Otherwise, it returns IlcTrue. Any attempt to use the cursor after ok() returns IlcFalse could lead to undefined behavior.

public void **operator++**()

This operator moves the cursor to the region adjacent "on the right" to the current region (forward iteration).

public void **operator--**()

This operator moves the cursor to the region adjacent "on the left" to the current region (backward iteration).

# **Class IlcIntTimetableIterator**

**Definition file:** ilsched/capacity.h **Include file:** <ilsched/ilsched.h>

 $\triangleright$  IlcTimetableIterator

### IlcintTimetableIterator

An instance of this class traverses the set of timetables associated with an integer capacity resource (IlcDiscreteResource, IlcUnaryResourceIlcReservoir, or IlcDiscreteEnergy).

### **See Also:** IlcIntTimetable, IlcSchedule

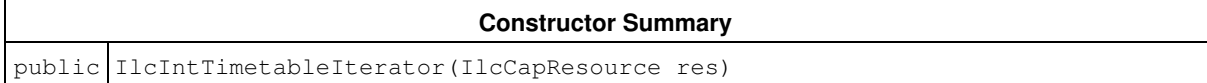

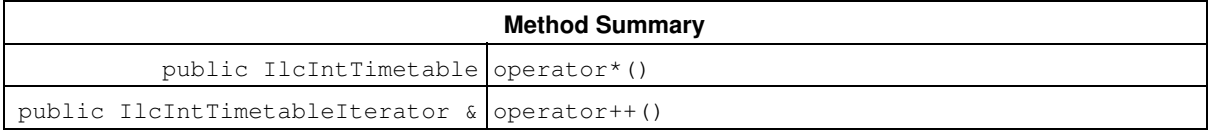

## **Constructors**

public **IlcIntTimetableIterator**(IlcCapResource res)

This constructor creates an iterator to traverse all the timetables of a capacity resource.

## **Methods**

public IlcIntTimetable **operator\***()

This operator accesses the instance of IlcIntTimetable located at the current position of the iterator. If the iterator is set past the end position, this operator returns an empty handle.

public IlcIntTimetableIterator & **operator++**()

This left-increment operator shifts the current position of the iterator.

# **Class IlcIntToFloatSegmentFunction**

**Definition file:** ilsched/segfunc.h **Include file:** <ilsched/ilsched.h>

### IlcIntToFloatSegmentFunction

An instance of IlcIntToFloatSegmentFunction represents a continuous or discontinuous piecewise linear function over integers on an interval [xmin, xmax). The member functions of the class IlcIntToFloatSegmentFunction are not reversible.

### **See Also:** IlcIntToFloatSegmentFunctionCursor

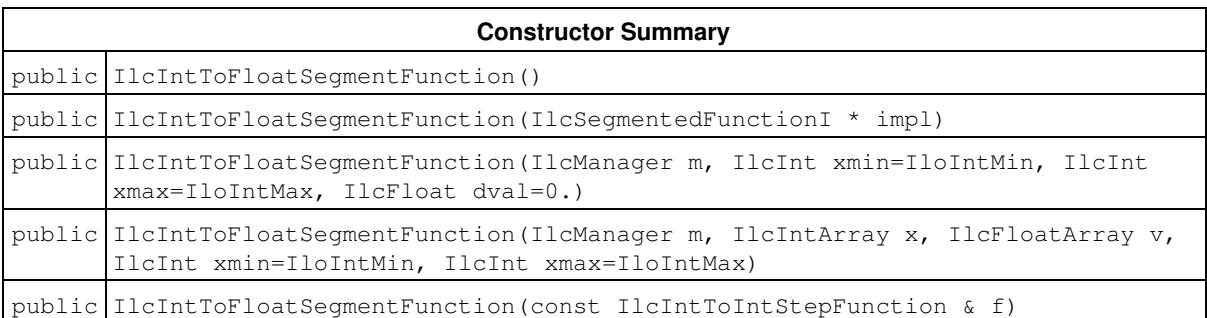

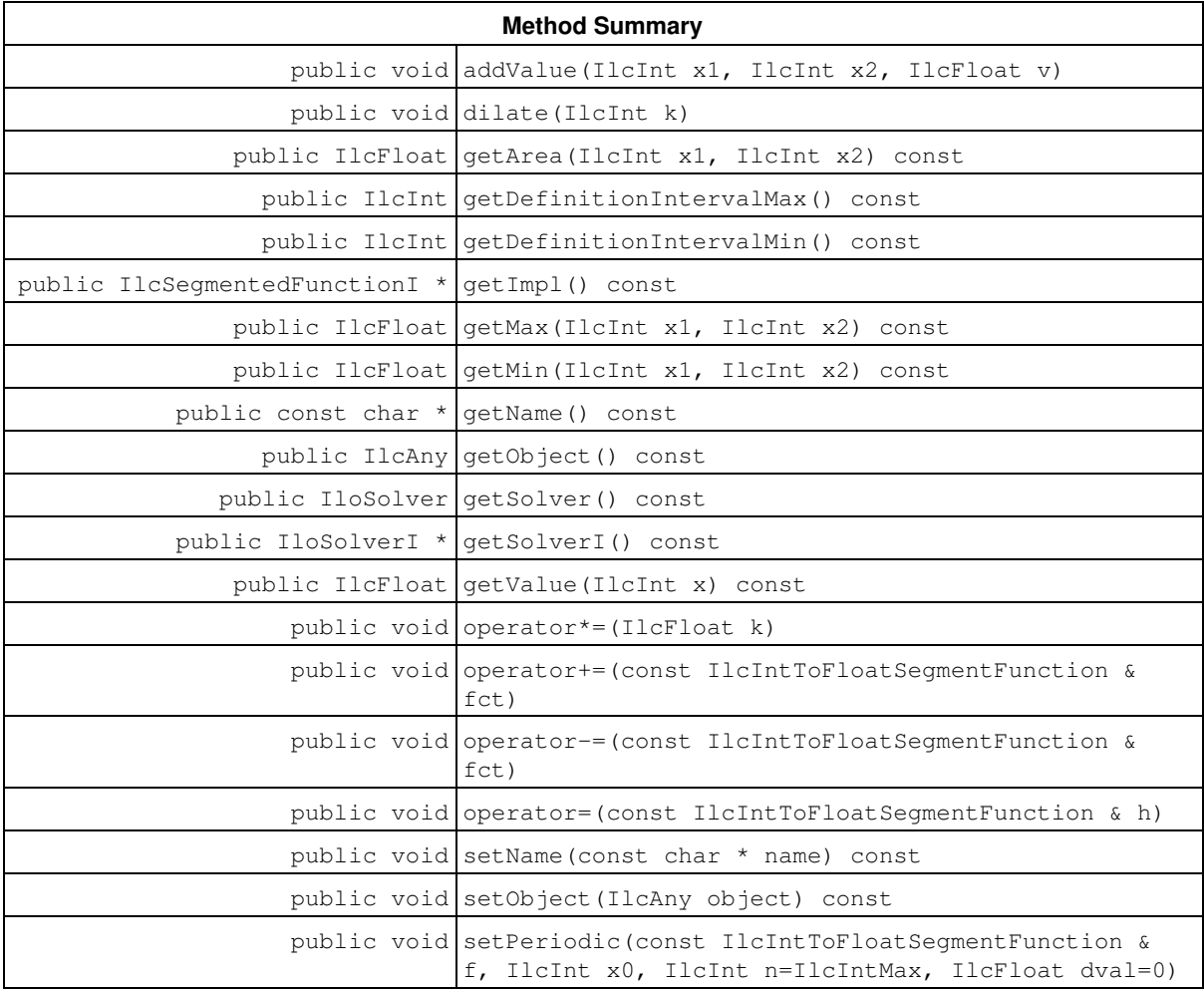

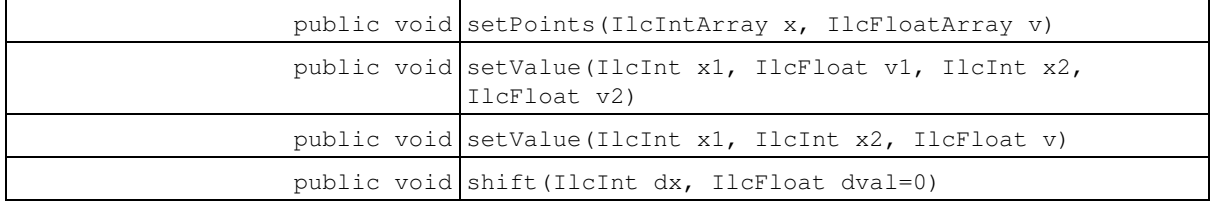

## **Constructors**

```
public IlcIntToFloatSegmentFunction()
```
This constructor creates an empty handle. You must initialize it before you use it.

public **IlcIntToFloatSegmentFunction**(IlcSegmentedFunctionI \* impl)

This constructor creates a handle object from a pointer to an implementation object.

```
public IlcIntToFloatSegmentFunction(IlcManager m, IlcInt xmin=IloIntMin, IlcInt
xmax=IloIntMax, IlcFloat dval=0.)
```
This constructor creates an integer piecewise linear function defined everywhere on the interval  $\lceil x \text{min}, x \text{max} \rceil$ with the same value dval.

```
public IlcIntToFloatSegmentFunction(IlcManager m, IlcIntArray x, IlcFloatArray v,
IlcInt xmin=IloIntMin, IlcInt xmax=IloIntMax)
```
This constructor creates an integer piecewise linear function defined everywhere on the interval [xmin,xmax); its steps are defined by the two arrays of parameters,  $x$  and  $y$ . More precisely, the size n of array x must be equal to the size of array  $\vee$  and, if the created function is defined on the interval  $[xmin, xmax)$ , its values will be:

```
\bullet v[0] on interval [xmin, x[0]),
\bullet v[i]+ (t-x[i])(v[i+1]-v[i])/(x[i+1]-x[i]) for tin [x[i],x[i+1]) for all iin
 [0, n-2] such that x[i-1] \leftrightarrow x[i], and
• v[n-1] on interval [x[n-1], xmax).
```
public **IlcIntToFloatSegmentFunction**(const IlcIntToIntStepFunction & f)

This copy constructor creates a new piecewise linear function. This new piecewise linear function is a copy of the integer step function  $f$ . They point to different implementation objects.

## **Methods**

public void **addValue**(IlcInt x1, IlcInt x2, IlcFloat v)

This member function increases the value of the invoking piecewise linear function by  $\nu$  everywhere on the interval  $[x1, x2)$ .

```
public void dilate(IlcInt k)
```
This member function multiplies the scale of  $x$  by  $k$  for the invoking piecewise linear function. The parameter  $k$ must be a positive integer.

More precisely, if the invoking function was defined over an interval  $[xmin, xmax)$ , it will be redefined over the interval  $[k*xmin, k*xmax)$  and the value at x will be the former value at  $x/k$ .

public IlcFloat **getArea**(IlcInt x1, IlcInt x2) const

This member function returns the area of the invoking piecewise linear function over the interval  $[x1, x2)$ . If the interval  $[x1, x2)$  is not included in the interval of definition of the invoking function, an error will be raised.

public IlcInt **getDefinitionIntervalMax**() const

This member function returns the right-most point of the interval of definition of the invoking piecewise linear function.

public IlcInt **getDefinitionIntervalMin**() const

This member function returns the left-most point of the interval of definition of the invoking piecewise linear function.

public IlcSegmentedFunctionI \* **getImpl**() const

This constructor creates an object by copying another one. This constructor creates an object by copying another one. This member function returns a pointer to the implementation object of the invoking handle.

public IlcFloat **getMax**(IlcInt x1, IlcInt x2) const

This member function returns the maximal value of the invoking piecewise linear function on the interval  $[x1, x2)$ . If the interval  $[x1, x2)$  is not included in the definition interval of the invoking function, an error will be raised.

public IlcFloat **getMin**(IlcInt x1, IlcInt x2) const

This member function returns the minimal value of the invoking piecewise linear function on the interval  $[x1, x2)$ . If the interval  $[x1, x2)$  is not included in the definition interval of the invoking function, an error will be raised.

public const char \* **getName**() const

This member function returns the name of the invoking object.

public IlcAny **getObject**() const

This member function returns a pointer to the external object associated with the invoking object, if there is such an association. It returns 0 (zero) otherwise.

public IloSolver **getSolver**() const

This member function returns an instance of  $I$ loSolver associated with the invoking object.

public IloSolverI \* **getSolverI**() const

This member function returns a pointer to the implementation object of the solver where the invoking object was extracted.

public IlcFloat **getValue**(IlcInt x) const

This member function returns the value of the invoking piecewise linear function at  $x$ . If  $x$  does not belong to the definition interval of the invoking function, an error will be raised.

```
public void operator*=(IlcFloat k)
```
This operator multiplies the value of the invoking integer step function by a factor  $k$  everywhere on the interval of definition.

public void **operator+=**(const IlcIntToFloatSegmentFunction & fct)

This operator adds the parameter function  $fct$  to the invoking piecewise linear function.

```
public void operator-=(const IlcIntToFloatSegmentFunction & fct)
```
This operator subtracts the parameter function  $fct$  from the invoking piecewise linear function.

public void **operator=**(const IlcIntToFloatSegmentFunction & h)

This operator assigns an address to the handle pointer of the invoking object. That address is the location of the implementation object of the provided argument.

public void **setName**(const char \* name) const

This member function sets the name of the invoking object to a copy of name. This assignment is a reversible action.

public void **setObject**(IlcAny object) const

This member function establishes a link between the invoking object and an external object of which the invoking object might be a data member.

public void **setPeriodic**(const IlcIntToFloatSegmentFunction & f, IlcInt x0, IlcInt n=IlcIntMax, IlcFloat dval=0)

This member function initializes the invoking function as a piecewise linear function that repeats the piecewise linear function  $f$ , n times after  $x0$ .

More precisely, if f is defined on [xfmin, xfmax) and if the invoking function is defined on [xmin, xmax), the value of the invoking function will be:

• dval on [xmin, x0),  $\bullet$  f((x-x0) % (xfmax-xfmin)) for x in [x0, Min(x0+n\*(xfmax-xfmin), xmax)), and • dval on [Min(x0+n\*(xfmax-xfmin), xmax), xmax)

public void **setPoints**(IlcIntArray x, IlcFloatArray v)

This member function initializes the invoking function as a piecewise linear function whose segments are defined by the two parameter arrays  $x$  and  $y$ .

More precisely, the size n of array x must be equal to the size of array  $\vee$  and, if the created function is defined on the interval [xmin, xmax), its values will be:

```
\bullet v[0] on interval [xmin, x[0]),
      \bullet v[i]+ (t-x[i])(v[i+1]-v[i])/(x[i+1]-x[i]) for tin [x[i],x[i+1]) for all iin
       [0, n-2] such that x[i-1] \iff x[i], and
      • v[n-1] on interval [x[n-1], xmax).
public void setValue(IlcInt x1, IlcInt x2, IlcFloat v)
```
public void **setValue**(IlcInt x1, IlcFloat v1, IlcInt x2, IlcFloat v2)

This member function sets the value of the invoking piecewise linear function to be  $\vee$  on the interval [x1,x2).

public void **shift**(IlcInt dx, IlcFloat dval=0)

This member function shifts the invoking function from  $dx$  to the right if  $dx > 0$  or from  $-dx$  to the left if  $dx < 0$ . It has no effect if  $dx = 0$ .

More precisely, if the invoking function is defined on  $[xmin, xmax)$  and  $dx > 0$ , the new value of the invoking function is:

- dval on the interval [xmin, xmin+dx),
- for all  $x$  in  $[xmin+dx, xmax)$ , the former value at  $x-dx$ .

If  $dx$  < 0, the new value of the invoking function is:

- for all  $x$  in [xmin, xmax+dx), the former value at  $x-dx$ ,
- dval on the interval [xmax+dx, xmax).

# **Class IlcIntToFloatSegmentFunctionCursor**

**Definition file:** ilsched/segfunc.h **Include file:** <ilsched/ilsched.h>

IlcintToFloatSegmentFunctionCursor

An instance of the class IlcIntToFloatSegmentFunctionCursor allows you to inspect the contents of a piecewise linear function. A segment of an instance of IlcIntToFloatSegmentFunction is defined as an interval  $[x1, x2)$  over which the function is linear. Cursors iterate forward or backward over the segments of a piecewise linear function.

### **Note**

The structure of the piecewise linear function must not be changed while a cursor is inspecting it. Therefore functions that change the structure of the piecewise linear function, such as IlcIntToFloatSegmentFunction::setValue , should not be called while a cursor is in use.

#### **See Also:** IlcIntToFloatSegmentFunction

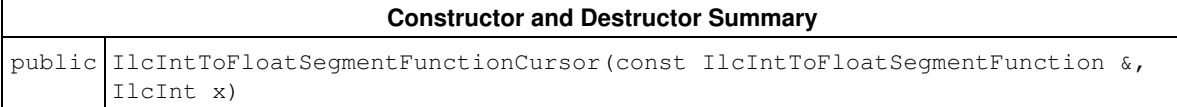

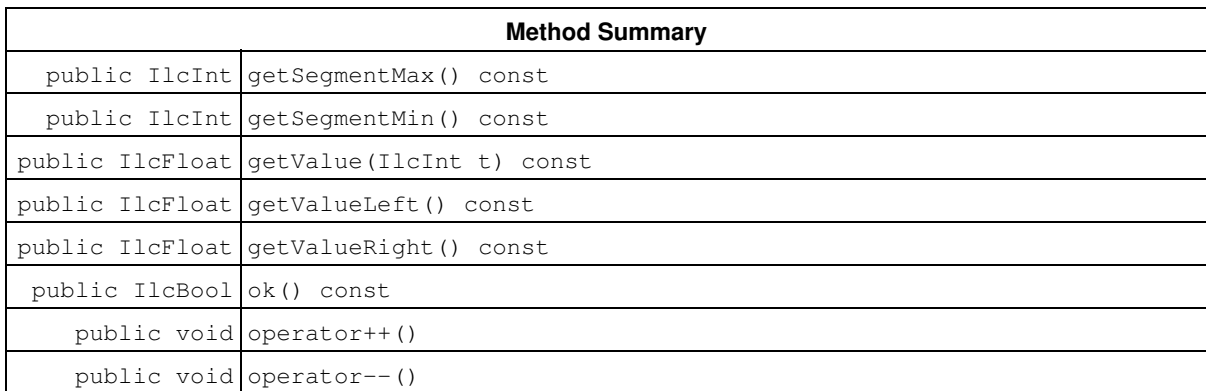

## **Constructors and Destructors**

```
public IlcIntToFloatSegmentFunctionCursor(const IlcIntToFloatSegmentFunction &,
IlcInt x)
```
This constructor creates a cursor to inspect the piecewise linear function argument. This cursor lets you iterate forward or backward over the segments of the function. The cursor initially indicates the segment of the function that contains x.

## **Methods**

public IlcInt **getSegmentMax**() const

This member function returns the right-most point of the segment currently indicated by the cursor.

public IlcInt **getSegmentMin**() const

This member function returns the left-most point of the segment currently indicated by the cursor.

```
public IlcFloat getValue(IlcInt t) const
```
This member function returns the value of the function at time  $t$ .  $t$  must be inside the segment currently indicated by the cursor, that is in time interval [getSegmentMin(), getSegmentMax()). An instance of IloSolver::SolverErrorException is thrown otherwise.

```
public IlcFloat getValueLeft() const
```
This member function returns the value of the function at the left-most point of the segment currently indicated by the cursor.

public IlcFloat **getValueRight**() const

This member function returns the value of the function at the right-most point of the segment currently indicated by the cursor.

public IlcBool **ok**() const

This member function returns IlcFalse if the cursor does not currently indicate a segment included in the interval of definition of the piecewise linear function. Otherwise, it returns IlcTrue. An attempt to use the cursor after ok returns IlcFalse leads to undefined behavior.

public void **operator++**()

This operator moves the cursor to the segment adjacent to the current segment (forward move).

public void **operator--**()

This operator moves the cursor to the segment adjacent to the current segment (backward move).

## **Class IlcPossibleAltResIterator**

**Definition file:** ilsched/altresh.h **Include file:** <ilsched/ilsched.h>

#### IlcPossibleAltResIterator

An instance of the class IlcPossibleAltResIterator is an iterator that traverses the possible resources (those which could be selected) for an instance of IlcAltResConstraint.

If a resource has been *selected*, then there is one and only one *possible* resource among those managed by the constraint.

To make the search for a scheduling solution efficient, it is often a good idea to select one resource for the activity for which an instance of IlcAltResSet is defined before you schedule it.

#### **See Also:** IlcAltResConstraint, IlcResource

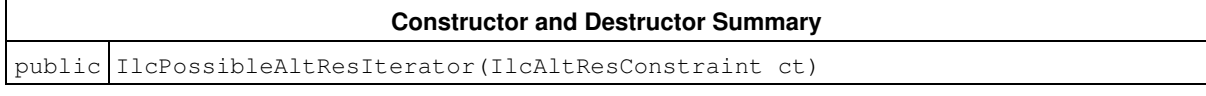

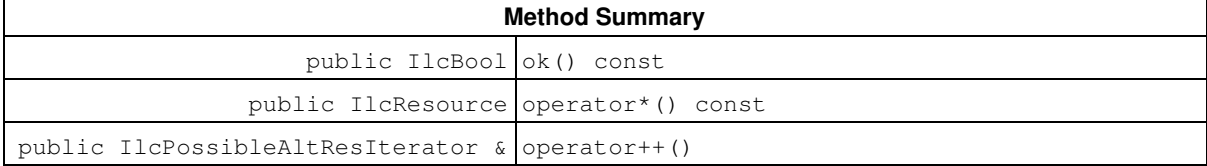

## **Constructors and Destructors**

public **IlcPossibleAltResIterator**(IlcAltResConstraint ct)

This constructor creates a new instance of IlcPossibleAltResIterator that traverses the set of possible resources which belong to ct.

## **Methods**

public IlcBool **ok**() const

This member function returns IlcTrue if there is a current possible resource and the invoking iterator points to it. Otherwise, it returns IlcFalse.

public IlcResource **operator\***() const

This operator returns the current possible resource to which the invoking iterator points. If the iterator is set past the end position, then this operator returns an empty handle.

public IlcPossibleAltResIterator & **operator++**()

This operator shifts the iterator to the next possible resource.
## **Class IlcPrecedenceConstraint**

**Definition file:** ilsched/schedule.h **Include file:** <ilsched/ilsched.h>

### IlcPrecedenceConstraint

Instances of the class IlcPrecedenceConstraint are *temporalconstraints*. These temporal constraints express precedence between activities in a schedule. (Other temporal constraints, such as instances of IlcTimeBoundConstraint, express constraints on the time interval in which an activity is to be scheduled.)

This class inherits from the Solver class IlcConstraint. That class is documented in the *IBM ILOG Solver Reference Manual*.

Instances of this class are created by these member functions:

- IlcActivity::startsAfterStart
- IlcActivity::startsAfterEnd
- IlcActivity::endsAfterStart
- IlcActivity::endsAfterEnd
- IlcActivity::startsAtStart
- IlcActivity::startsAtEnd
- IlcActivity::endsAtStart
- IlcActivity::endsAtEnd

For more information, see Metaconstraints, and IlcConstraint in the *IBM ILOG Solver Reference Manual*.

**See Also:** IlcActivity, IlcPrecedenceConstraintType, IlcTimeBoundConstraint

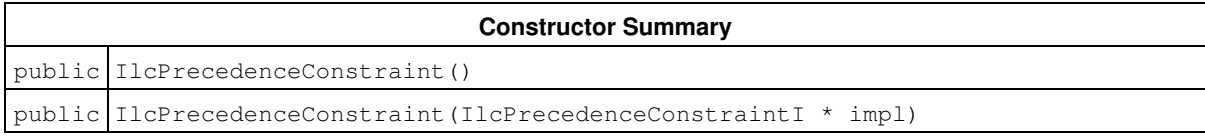

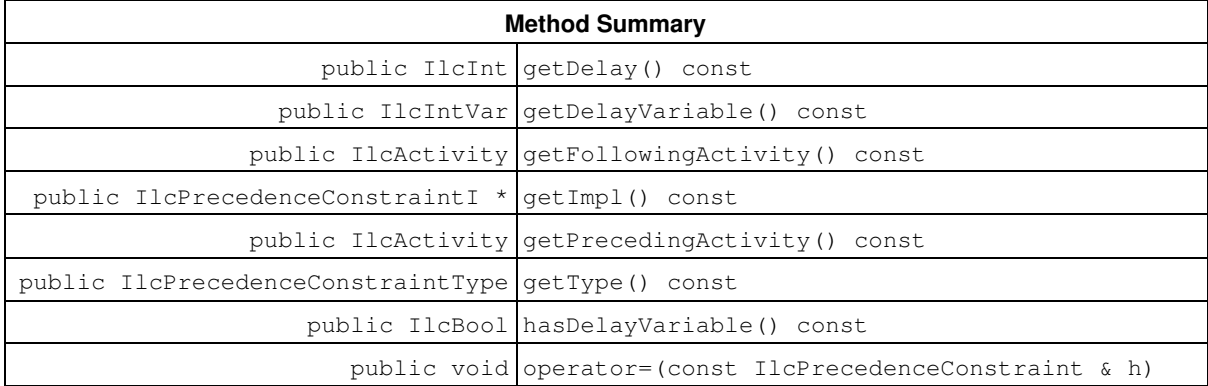

## **Constructors**

public **IlcPrecedenceConstraint**()

This constructor creates an instance which is empty, that is, one whose handle pointer is null. You must assign it a value before you access it. Any attempt to access it before assignment leads to undefined behaviour.

public **IlcPrecedenceConstraint**(IlcPrecedenceConstraintI \* impl)

This constructor creates an instance of the handle class from the pointer to an instance of the implementation class.

## **Methods**

public IlcInt **getDelay**() const

This member function returns the delay of the invoking precedence constraint.

### **Example**

The statement

m.add(act2.startsAfterEnd(act1, delay));

posts the constraint that at least the given  $delay$  must elapse between the end of the preceding activity  $act1$ and the start of the following activity act2.

public IlcIntVar **getDelayVariable**() const

This member function returns the delay variable of the invoking precedence constraint.

public IlcActivity **getFollowingActivity**() const

This member function returns the following activity of the invoking precedence constraint.

public IlcPrecedenceConstraintI \* **getImpl**() const

This member function returns a pointer to the implementation object of the invoking handle.

public IlcActivity **getPrecedingActivity**() const

This member function returns the preceding activity of the invoking precedence constraint.

public IlcPrecedenceConstraintType **getType**() const

This member function returns the type of the invoking precedence constraint.

public IlcBool **hasDelayVariable**() const

This member function returns IlcTrue if the invoking precedence constraint has a delay variable. Otherwise, it returns IlcFalse.

public void **operator=**(const IlcPrecedenceConstraint & h)

This operator assigns an address to the handle pointer of the invoking object. That address is the location of the implementation object of the provided argument. After execution of this operator, the invoking object and the provided argument point to the same implementation object.

# **Class IlcPrecedingActivityIterator**

**Definition file:** ilsched/schedule.h **Include file:** <ilsched/ilsched.h>

### IlcPrecedingActivityIterator

When used during the search, an instance of this class traverses the activities that are such that a precedence constraint holds between this activity and the activity given in the constructor of the iterator. If used before entering the search, this iterator will traverse an empty list of activities.

This class of iterators does not distinguish among the precedence constraints created by means of the member functions IlcActivity::startsAfterStart, IlcActivity::startsAfterEnd, IlcActivity::endsAfterStart, IlcActivity::endsAfterEnd, IlcActivity::startsAtStart, IlcActivity::startsAtEnd, IlcActivity::endsAtStart, and IlcActivity::endsAtEnd. Whichever of those member functions is used to create the precedence constraint, the invoking activity is identified as the one that is constrained to occur after the activity passed as an argument to the member function. Likewise, the activity passed as an argument to the member function is identified as the one that is constrained to occur before the invoking activity. See the example in the class IlcFollowingActivityIterator for a program that illustrates that idea.

**See Also:** IlcActivity, IlcFollowingActivityIterator, IlcPrecedenceConstraint

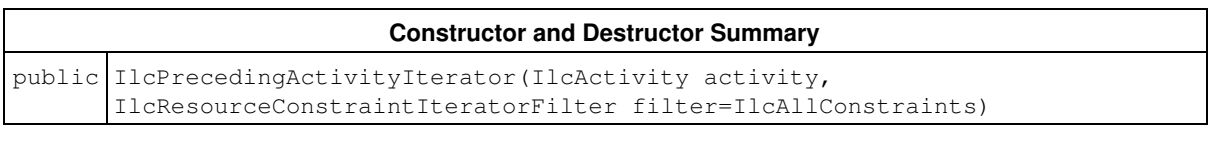

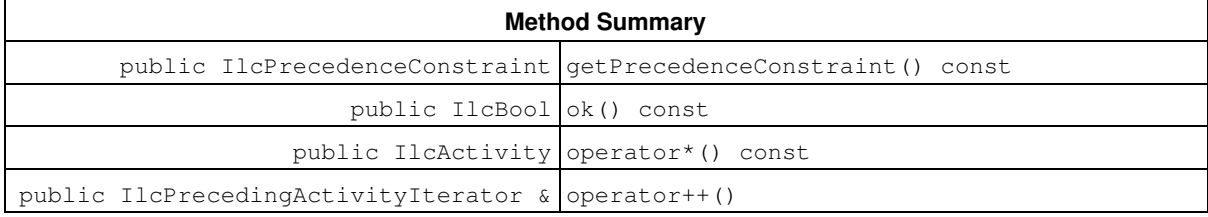

## **Constructors and Destructors**

```
public IlcPrecedingActivityIterator(IlcActivity activity,
IlcResourceConstraintIteratorFilter filter=IlcAllConstraints)
```
This constructor creates an iterator to traverse all the activities constrained to precede activity.

## **Methods**

public IlcPrecedenceConstraint **getPrecedenceConstraint**() const

This member function returns the precedence constraint between the activity used by the constructor of the invoking iterator and the activity at its current position.

public IlcBool **ok**() const

This member function returns IlcTrue if the current position of the iterator is a valid one. It returns IlcFalse if all the activities have been scanned by the iterator.

public IlcActivity **operator\***() const

This dereference operator accesses the instance of IlcActivity located at the current position of the iterator. If the iterator is set past the end position, then this operator returns an empty handle.

public IlcPrecedingActivityIterator & **operator++**()

This left-increment operator shifts the current position of the iterator.

# **Class IlcProbabilisticCriticalityCalculatorI**

**Definition file:** ilsched/texturei.h **Include file:** <ilsched/ilsched.h>

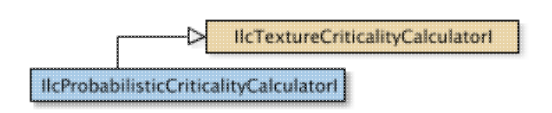

IlcProbabilisticCriticalityCalculatorI is the implementation class that implements the probabilistic texture criticality calculator.

### **Example**

The probabilistic criticality calculation assumes that the aggregate demand and variance can be represented by a normal distribution parameterized by the expected demand (*EX*, in the following figure) and variance. The criticality for a minimum constraint, *m*, is calculated as the fraction of the area under the curve to the left of the *m*-value. Similarly, the criticality for a maximum constraint, *M*, is the fraction of the area under the curve to the right of *M*.

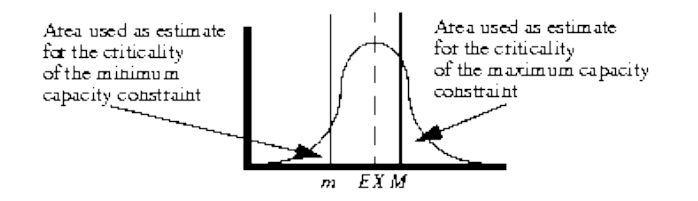

For more information, see Texture Measurements.

**See Also:** IlcResourceTexture, IlcTextureCriticalityCalculator, IlcTextureCriticalityCalculatorI, IlcRelativeDemandCriticalityCalculatorI

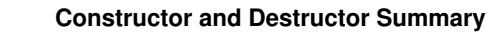

public IlcProbabilisticCriticalityCalculatorI()

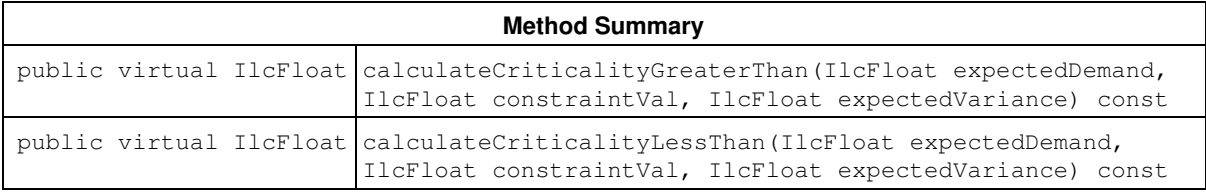

### **Inherited Methods from IlcTextureCriticalityCalculatorI**

calculateCriticalityGreaterThan, calculateCriticalityLessThan

## **Constructors and Destructors**

public **IlcProbabilisticCriticalityCalculatorI**()

This constructor creates an instance of IlcProbabilisticCriticalityCalculatorI.

## **Methods**

public virtual IlcFloat **calculateCriticalityGreaterThan**(IlcFloat expectedDemand, IlcFloat constraintVal, IlcFloat expectedVariance) const

This method calculates the criticality of a maximum constraint at one time point based on a probabilistic estimation. This estimation assumes that the aggregate demand at a time point can be represented by a normal distribution with expected demand, demand and with variance, variance. The fraction of this distribution that lies to the right of constraintVal, is used as the criticality. This calculation is illustrated in the previous figure.

public virtual IlcFloat **calculateCriticalityLessThan**(IlcFloat expectedDemand, IlcFloat constraintVal, IlcFloat expectedVariance) const

This method calculates the criticality of a minimum constraint at one time point based on a probabilistic estimation. This estimation assumes that the aggregate demand at a time point can be represented by a normal distribution with expected demand, demand and with variance, variance. The fraction of this distribution that lies to the left of constraintVal, is used as the criticality. This calculation is illustrated in the previous figure.

# **Class IlcRCTexture**

**Definition file:** ilsched/texture.h **Include file:** <ilsched/ilsched.h>

**IIcRCTexture** 

An instance of IlcRCTexture represents an individual texture curve for one resource constraint instance.

Individual curves for each resource constraint that can possibly be on a resource are aggregated to form aggregate curves represented by the IlcResourceTexture class.

For more information, see Texture Measurements.

See Also: llcRCTextureIterator, llcResourceTexture, llcRCTextureI, llcRCTextureFactoryI

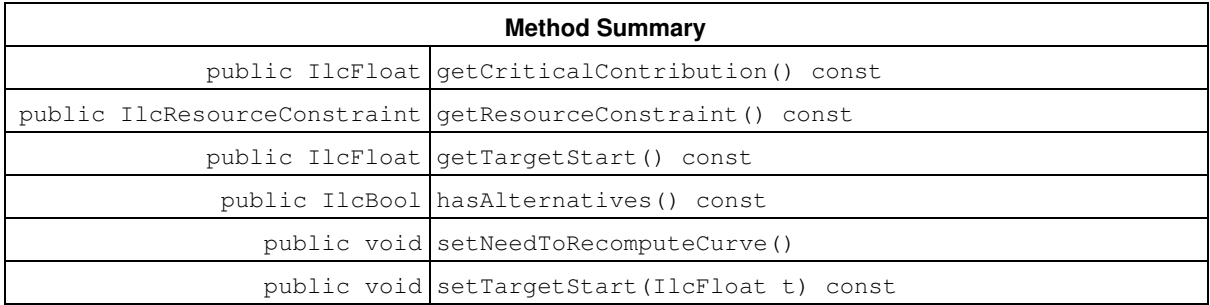

## **Methods**

public IlcFloat **getCriticalContribution**() const

This member function returns the amount that this individual curve contributes to the aggregate curve at the critical time point.

public IlcResourceConstraint **getResourceConstraint**() const

This member function returns the resource constraint associated with the individual curve.

```
public IlcFloat getTargetStart() const
```
This member function returns the target start time as set by the IlcRCTexture::setTargetStart member function. If no target start time has been set, IlcFloatMin is returned.

public IlcBool **hasAlternatives**() const

This member function returns IlcTrue if the associated resource constraint *does not necessarily* have to be true. That is, it returns IlcTrue if the resource constraint is either part of an alternative resource constraint or the resource constraint is part of a meta-constraint. Otherwise, the function returns  $I1cFalse$ .

```
public void setNeedToRecomputeCurve()
```
This member function forces the individual curve to be recomputed the next time the aggregate curve is updated. This function does not have to be explicitly called if the need to recompute the curve arises from changes to variables associated with the resource constraint or activity or to the target start time. Rather, this function is provided for the case where the individual texture curve is based on external user-defined data. When such data is "manually" changed, the IlcRCTexture object must be informed of the need to recompute the curve. Note that using this function generally implies that you have redefined the IlcRCTextureI::updateDataPoints method in your user-defined subclass of IlcRCTextureI.

public void **setTargetStart**(IlcFloat t) const

This member function allows the setting of the target start time for an instance of IlcRCTexture. The target start time of an IlcRCTexture is the preferred start time of the corresponding activity derived by some external source (such as user preferences or a cooperating solver). The target start time is relevant only if the implementation class (a subclass of  $\text{IlcRCTextureI})$  of the invoking object calculates the individual curve using the target. Of the predefined subclasses, only IlcRCTextureTargetI uses the target start time. User-defined subclasses of  $IlcRCTexture$  may form their individual curve using the target start time

# **Class IlcRCTextureESTFactoryI**

**Definition file:** ilsched/texturei.h **Include file:** <ilsched/ilsched.h>

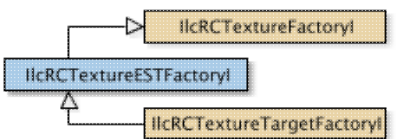

IlcRCTextureESTFactoryI is an implementation object that allocates instances of IlcRCTextureESTI.

For more information, see Texture Measurements.

**See Also:** IlcResourceTexture, IlcRCTextureI, IlcRCTextureESTI

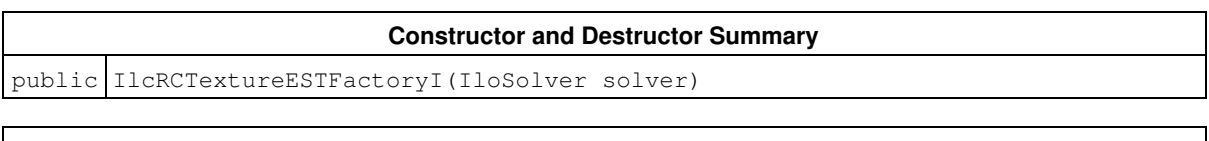

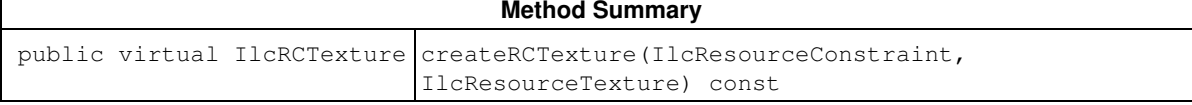

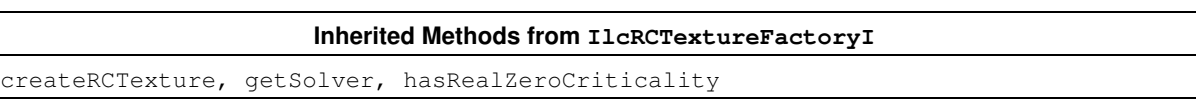

## **Constructors and Destructors**

public **IlcRCTextureESTFactoryI**(IloSolver solver)

This constructor creates an instance of IlcRCTextureESTFactoryI.

## **Methods**

public virtual IlcRCTexture **createRCTexture**(IlcResourceConstraint, IlcResourceTexture) const

This method returns a pointer to a newly allocated instance of IlcRCTexture representing the individual curve of the resource constraint for the resource associated with the resource texture.

### **Example**

The createRCTexture() method could be written as follows:

```
 IlcRCTexture
 IlcRCTextureESTFactoryI::createRCTexture(IlcResourceConstraint rct,
                   IlcResourceTexture texture) const {
   IloSolver solver = getSolver();
  return new (solver.getHeap())
    IlcRCTextureESTI(solver, rct, texture);
 }
```
# **Class IlcRCTextureESTI**

**Definition file:** ilsched/texturei.h **Include file:** <ilsched/ilsched.h>

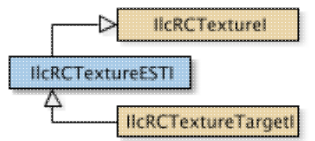

IlcRCTextureESTI is the implementation class for the earliest start time individual texture curve. This individual curve represents the individual demand of the associated resource constraint for its resource based on the assumption that it will start at its earliest start time. The points used in the texture curve can be seen in the example in the documentation for IlcRCTextureESTI::calculateIndividualCurve.

For more information, see Texture Measurements.

See Also: llcRCTextureIterator, IlcResourceTexture, IlcRCTextureESTFactoryI, IlcRCTextureProbabilisticI, IlcRCTextureI, IlcRCTextureTargetI

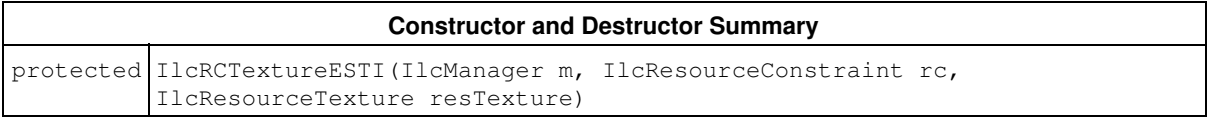

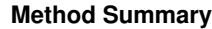

protected virtual void calculateIndividualCurve()

### **Inherited Methods from IlcRCTextureI**

```
calcAltWeight, calculateIndividualCurve, getAltWeight, getCapacity, getDuration,
getEnd, getResourceConstraint, getStart, getTargetStart, insertEvent,
setAltWeight, setCapacity, setDuration, setEnd, setStart, setTargetStart,
updateDataPoints
```
## **Constructors and Destructors**

```
protected IlcRCTextureESTI(IlcManager m, IlcResourceConstraint rc,
IlcResourceTexture resTexture)
```
This protected constructor creates an instance of IlcRCTextureESTI for resource constraint rc and resource texture resTexture. The created class represents the individual contribution of rc to the aggregate curve of resTexture. As this constructor is protected, it should only be called from subclasses of IlcRCTextureESTI or from the IlcRCTextureESTFactoryI friend class.

## **Methods**

protected virtual void **calculateIndividualCurve**()

This virtual, protected function creates the actual individual curve for the invoking object.

### **Example**

Here is an example of how the updateDataPoints() and calculateIndividualCurve() methods might be written.

```
 IlcBool IlcRCTextureESTI::updateDataPoints() {
   IlcResourceConstraint rc = getResourceConstraint();
   IlcFloat newAltWeight = calcAltWeight();
   IlcInt dur, cap, startMin;
   IlcAltResConstraint altRct = rc.getAlternative();
  if (0 := \text{altRct.getImpl}()) {
    IlcResource res = rc.getResource();
     startMin = altRct.getStartMin(res)
     dur = altRct.getDurationMax(res);
    cap = altRct.getCapacityMax(res);
   }
   else {
    IlcActivity act = rc.getActivity();
     startMin = act.getStartMin();
     dur = act.getDurationMax();
     cap = (rc.isVariableResourceConstraint() ?
           rc.getCapacityVariable().getMax() :
          rc.getCapacity());
   }
   IlcBool changed = IlcFalse;
   if ((getStart() != startMin) ||
       (getDuration() != dur) ||
       (getCapacity() != cap) ||
       (getAltWeight() != newAltWeight)) {
     changed = IlcTrue;
    setStart(startMin);
    setDuration(dur);
    setEnd(startMin + dur);
     setCapacity(cap);
    setAltWeight(newAltWeight);
   }
   return changed;
 }
 void IlcRCTextureESTI::calculateIndividualCurve() {
  IlcFloat demand = qetCapacity() * qetAltWeight();
```

```
insertEvent(getStart(), demand, demand);
 insertEvent(getEnd(), 0, -demand);
 }
```
218

# **Class IlcRCTextureFactory**

**Definition file:** ilsched/texture.h **Include file:** <ilsched/ilsched.h>

### **IIcRCTextureFactory**

IlcRCTextureFactory is the handle class for IlcRCTextureFactoryI and for its subclasses.

For more information, see Texture Measurements.

### **Predefined RCTexture Factories**

These functions return instances of IlcRCTextureFactory.

- IlcRCTextureFactory IlcRCTextureESTFactory (IloSolver);
- IlcRCTextureFactory IlcRCTextureProbabilisticFactory (IloSolver);
- IlcRCTextureFactory IlcRCTextureTargetFactory (IloSolver);

### **See Also:** IlcResourceTexture, IlcRCTextureFactoryI, IlcRCTexture, IlcRCTextureI, IlcRCTextureESTI, IlcRCTextureTargetI, IlcRCTextureProbabilisticI

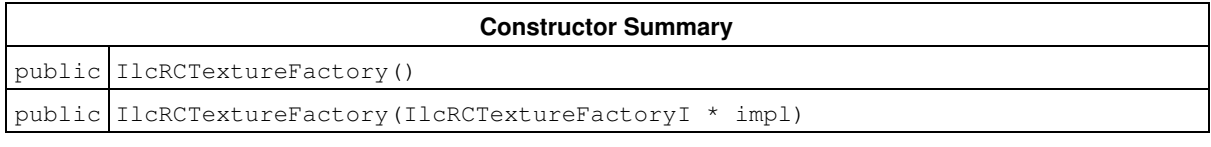

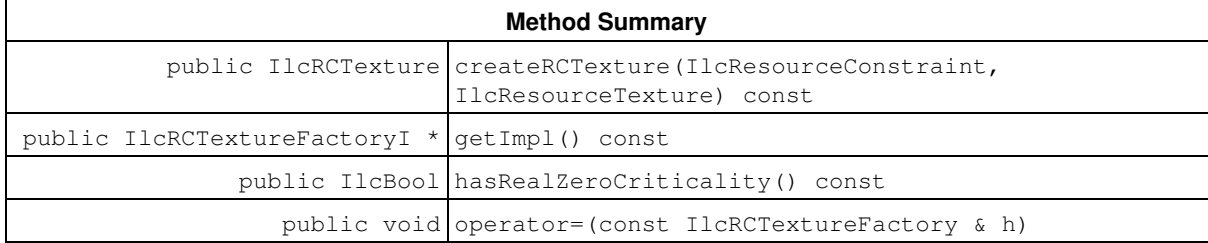

## **Constructors**

```
public IlcRCTextureFactory()
```
This constructor creates an empty handle. You must initialize it before you use it.

public **IlcRCTextureFactory**(IlcRCTextureFactoryI \* impl)

This constructor creates a handle object from a pointer to an implementation object.

## **Methods**

public IlcRCTexture **createRCTexture**(IlcResourceConstraint, IlcResourceTexture) const

This method returns a newly allocated instance of IlcRCTexture. This is the function used internally by the IlcResourceTexture object to generate an individual curve for each resource constraint on a resource.

public IlcRCTextureFactoryI \* **getImpl**() const

This constructor creates an object by copying another one.

This member function returns a pointer to the implementation object of the invoking handle.

public IlcBool **hasRealZeroCriticality**() const

This method defines a characteristic of the IlcRCTexture subclasses created by the invoking factory. If this function returns IlcTrue, it means that when the individual demand at some time point, *t*, for IlcRCTextureI instances allocated by the invoking factory is 0, it will remain at 0 until there is a backtrack in the search. Otherwise, if IlcFalse is returned, a time point may become zero and then some other value without backtracking.

See IlcRCTextureFactoryI for more details about this method.

public void **operator=**(const IlcRCTextureFactory & h)

This operator assigns an address to the handle pointer of the invoking object. That address is the location of the implementation object of the provided argument.

# **Class IlcRCTextureFactoryI**

**Definition file:** ilsched/texturei.h **Include file:** <ilsched/ilsched.h>

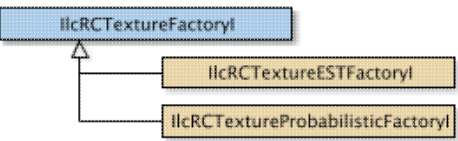

IlcRCTextureFactoryI is the abstract implementation base class for a class that creates an object that is a subclass IlcRCTextureI. Instances of subclasses of this class are passed (via a handle class, IlcRCTextureFactory) to an IlcResourceTexture and used internally whenever a new individual curve object is required. Whenever a user-defined subclass of IlcRCTextureI is defined, a corresponding IlcRCTextureFactoryI subclass must also be created. Its sole purpose is to allocate the IlcRCTextureI subclass.

For more information, see Texture Measurements.

See Also: IlcResourceTexture, IlcRCTextureI

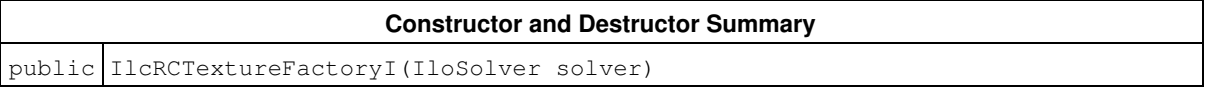

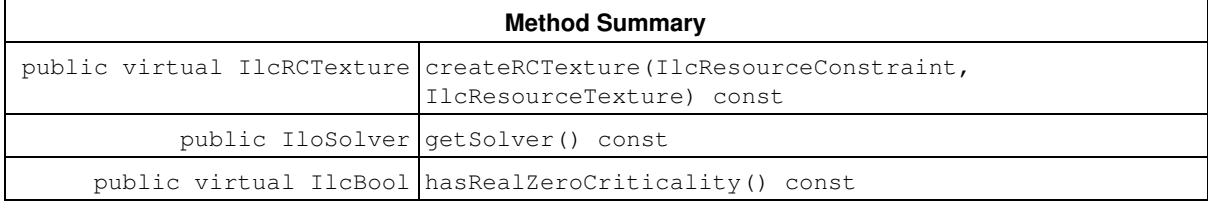

## **Constructors and Destructors**

public **IlcRCTextureFactoryI**(IloSolver solver)

This constructor creates an instance of IlcRCTextureFactoryI. As the class is abstract, this constructor should only be called by the constructor of subclasses of IlcRCTextureFactoryI.

## **Methods**

```
public virtual IlcRCTexture createRCTexture(IlcResourceConstraint,
IlcResourceTexture) const
```
This pure virtual method returns a pointer to a newly allocated subclass of ILCRCTextureI which represents the individual curve of resource constraint rct for the resource associated with the resource texture texture. This is the function used internally by the IlcResourceTexture object to generate an individual curve for each resource constraint on a resource. The individual curve should be allocated on the solver heap. See the example code in the documentation of IlcRCTextureESTFactoryI.

```
public IloSolver getSolver() const
```
This member function returns the IloSolver object passed in the constructor of the invoking object.

```
public virtual IlcBool hasRealZeroCriticality() const
```
This virtual method defines a characteristic of the IlcRCTextureI subclasses created by the invoking factory. If this function returns IlcTrue, it means that when the individual demand at some time point, *t*, for IlcRCTextureI instances allocated by the invoking factory is 0, it will remain at 0 until there is a backtrack in the search. Otherwise, if IlcFalse is returned, a time point may become zero and then some other value without backtracking.

For example, the IlcRCTextureProbabilisticI object has this characteristic because all possible time points at which the associated activity can execute have a non-zero demand. When a time point is given a zero demand it is because the possible time window of the resource constraint has been pruned in a monotonic fashion. In contrast, the IlcRCTextureESTI object does not have this characteristic. For example, the time point corresponding to  $getStartMin() + getDuration() + 1$  has a zero individual demand. In a future search state however, the minimum start time may be increased, resulting in a non-zero demand for that time point.

This function is used to optimize the calculation of texture measurements in the cases where it returns IlcTrue.

The default return value for the method is  $Iler$ alse.

# **Class IlcRCTextureI**

**Definition file:** ilsched/texturei.h **Include file:** <ilsched/ilsched.h>

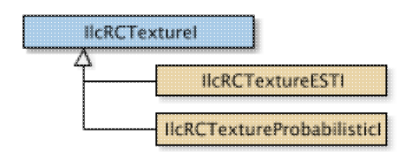

IlcRCTextureI is the implementation base class for the representation of the individual texture curve of a resource constraint on a resource. IlcRCTextureI is documented so that the user can create subclasses specifying the different types of individual curves. For example, by default the IlcRCTextureESTI subclass uses the maximum duration for the individual curve. If the user would rather use the minimum duration, a subclass of IlcRCTextureESTI could be written. See IlcRCTextureESTI for an example of subclassing IlcRCTextureI.

The individual curve is a piecewise linear curve represented by a set of points each of which have a time point and a demand. Optionally a point may represent a variance curve as well as the demand curve. The curves may be discontinuous, in which case the point representing the discontinuity must explicitly contain its magnitude and direction (that is, positive or negative). For example, the following figure represents two individual curves. The values of each of the data points (A through H) are listed in the table that follows.

### **Example of Demand Curve and Variance Curve**

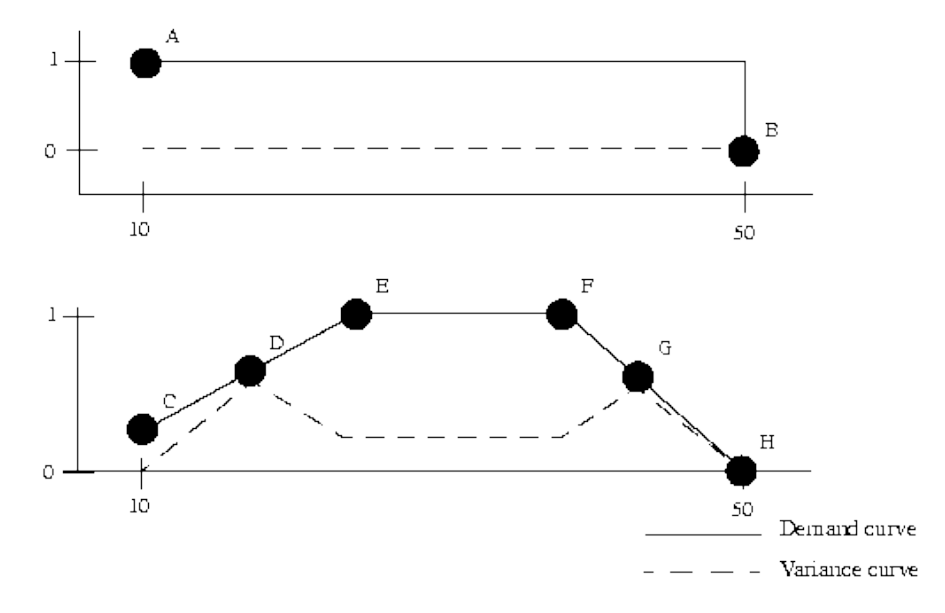

### **Data Points for the Demand Curve**

Note that the data points are floating point values and can be negative.

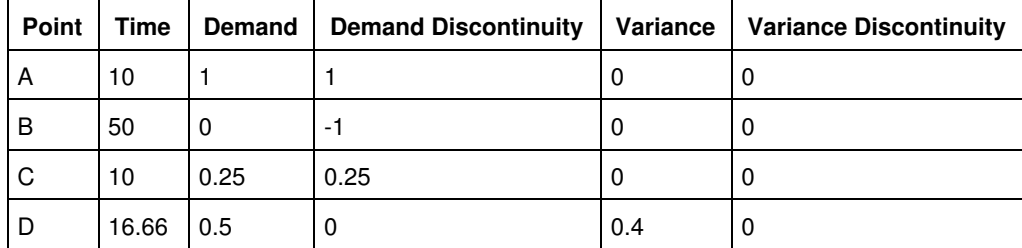

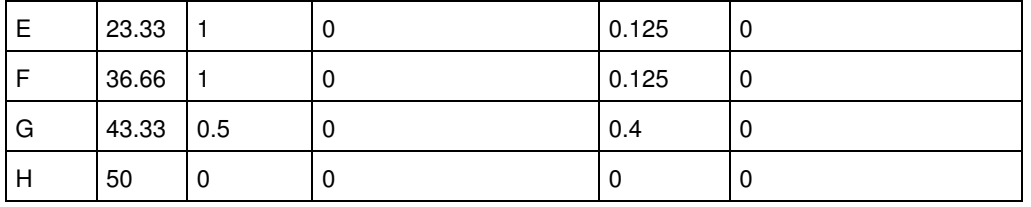

Users have complete control over the definition of the individual curve. A number of data methods (such as IlcRCTextureI::getCapacity, IlcRCTextureI::setCapacity, IlcRCTextureI::getStart, IlcRCTextureI::setStart, etc.) are provided for the maintenance of data upon which the individual curves may be built.

The points of the individual curve must be inserted in ascending temporal order by the IlcRCTextureI::insertEvent method call from the IlcRCTextureI::calculateIndividualCurve method. See the example code for IlcRCTextureESTI::calculateIndividualCurve

For more information, see Texture Measurements.

.

See Also: IlcRCTextureIterator, IlcResourceTexture, IlcRCTextureFactoryI, IlcRCTextureESTI, IlcRCTextureProbabilisticI, IlcRCTextureTargetI

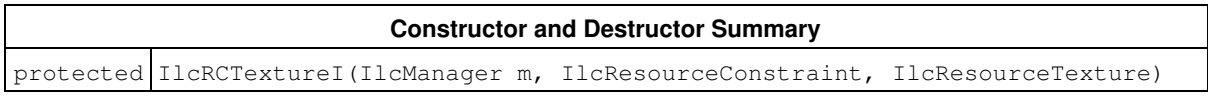

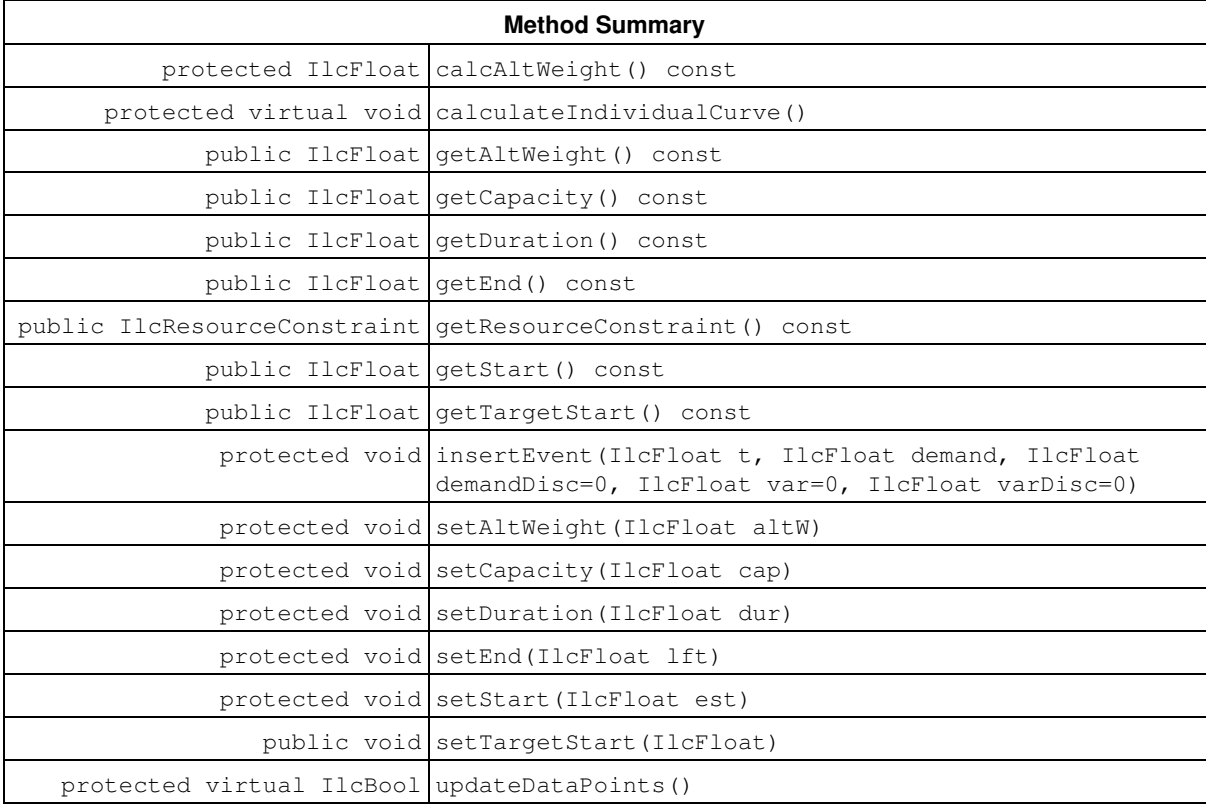

## **Constructors and Destructors**

protected **IlcRCTextureI**(IlcManager m, IlcResourceConstraint, IlcResourceTexture)

This protected constructor creates an instance of  $\text{1LerCTextureI}$  for resource constraint  $\text{rct}$  and the resource texture, texture. The created class represents the individual contribution of rct to the aggregate curve of texture. As this constructor is protected, it should only be called from subclasses of IlcRCTextureI.

## **Methods**

protected IlcFloat **calcAltWeight**() const

This protected function calculates the alternative weight of the invoking  $\text{1LRCTextureI}$  object. The alternative weight is an estimate of the probability that the resource constraint associated with the invoking object will be selected. The alternative weight is defined to be  $1/nbA1t$ , where  $nbA1t$  is the number of possible alternatives for the alternative resource constraint associated with the invoking object. If the resource constraint associated with the invoking object is not an alternative resource constraint and does not participate in any meta-constraints, the alternative weight is 1. If the resource constraint associated with the invoking object is involved in meta-constraints, there is no general method for estimating the alternative weight. Therefore, in such a case, the alternative weight is defined to be 0.5.

Note that this function calculates and returns a value. There are no side-effects. In particular, if you want to store the alternative weight in the invoking object, you must call IlcRCTextureI::setAltWeight.

```
protected virtual void calculateIndividualCurve()
```
This pure virtual, protected function creates the actual individual curve for the invoking object. Typically, the curve will be formulated based on the data points updated in the IlcRCTextureI::updateDataPoints method. However, no restriction is placed on the basis on which the individual curve is formed.

### **Note**

**WARNING!** When this member function is called, it is necessary to completely recreate the curve by inserting all the curve elements in ascending temporal order using IlcRCTextureI::insertEvent.

```
public IlcFloat getAltWeight() const
```
This function returns the alternative weight of the invoking IlcRCTextureI object. The alternative weight is the value assigned by the IlcRCTextureI::setAltWeight function. See the member function IlcRCTextureI::calcAltWeight for a detailed description of alternative weight. If the alternative weight has never been set, 1 is returned.

```
public IlcFloat getCapacity() const
```
This function returns the capacity value used to calculate the individual curve of the invoking object. This value is assigned using IlcRCTextureI::setCapacity. Note that even though the associated resource constraint may have a variable capacity, a single value, which is the maximum capacity of the resource constraint on the resource associated with the IlcResourceTexture instance, is used by default to calculate the individual curve. You can, of course, create your own subclass of IlcRCTextureI where a different value or even multiple values of capacity are used to form the individual curve.

public IlcFloat **getDuration**() const

This method returns the duration value used to calculate the individual curve of the invoking object. This value is assigned using setDuration. Note that even though the associated resource constraint may have a variable duration, a single value, which is the maximum duration of the resource constraint on the resource associated with the IlcResourceTexture instance, is used by default to calculate the individual curve. You can, of course, create your own subclass of IlcRCTextureI where a different value or even multiple values of capacity are used to form the individual curve.

```
public IlcFloat getEnd() const
```
This method returns the time value of the final point in the individual curve. This value is set using IlcRCTextureI::setEnd. Note that the value used here may not have any resemblance to the maximum end time of the activity associated with the resource constraint of the invoking object: it is simply the maximum time value of the end point of the individual curve. For example, in IlcRCTextureESTI, it can be seen that IlcRCTextureI::setEnd is used to assign the maximum end time to be IlcRCTextureI::getStart plus IlcRCTextureI::getDuration.

public IlcResourceConstraint **getResourceConstraint**() const

This method returns a pointer to the implementation class of the resource constraint associated with the invoking individual texture curve.

```
public IlcFloat getStart() const
```
This method returns the time value of the initial point in the individual curve. This value is set using IlcRCTextureI::setStart. Note that the value used here may not have any resemblance to the minimum start time of the activity associated with the resource constraint of the invoking object: it is simply the minimum time value of the start point of the individual curve.

```
public IlcFloat getTargetStart() const
```
This public method returns the time value that has been set from an external source using IlcRCTextureI::setTargetStart. The start time differs from the minimum start time in an important way: the minimum start time is the minimum possible time value for any elements of the individual curve. The start time is an expression of preference. Based on some external source, this time is the preferred start time. The calculation of the individual curve may take this information into account. For example, the IlcRCTextureTargetI class creates the individual curve assuming that the start time is the only possible start time. In contrast, IlcRCTextureProbabilisticI ignores the start time.

```
protected void insertEvent(IlcFloat t, IlcFloat demand, IlcFloat demandDisc=0,
IlcFloat var=0, IlcFloat varDisc=0)
```
This member function inserts an event into the internal representation of the individual curve. There are three major restrictions with the use of this function:

1. This method may only be called from the IlcRCTextureI::calculateIndividualCurve function.

2. All the points of the curve must be reinserted in each call to IlcRCTextureI::calculateIndividualCurve.

3. A series of consecutive calls to this function (within the same call to

IlcRCTextureI::calculateIndividualCurve) must insert elements in ascending temporal order to ensure the correct connectivity.

The arguments to this method are as follows:

- 1.  $t -$  This is the time point of the event.
- 2. demand This is the value of the demand for the associated resource constraint for the resource at time point t.
- 3. <code>demandDisc</code> This is the discontinuity in the demand curve at time  $\:$  t. Discontinuity means that the demand curve jumps non-continuously up or down by amount  $\left| \det \text{d} \right|$  at time  $\pm$ . A negative value indicates a negative jump. See points B and C in the figure at the start of this class.
- 4.  $var$  This is the variance of the demand that the associated resource constraint has for the resource at time point  $t$ . This value is only non-zero when the demand is the expected value of some probabilistic estimation of resource demand.
- 5. varDisc This is the discontinuity in the variance curve.

protected void **setAltWeight**(IlcFloat altW)

This protected method allows the alternative weight data point of the invoking object to be set.

protected void **setCapacity**(IlcFloat cap)

This protected method allows the capacity data point of the invoking object to be set.

protected void **setDuration**(IlcFloat dur)

This protected method allows the duration data point of the invoking object to be set.

protected void **setEnd**(IlcFloat lft)

This protected method allows the maximum end data point of the invoking object to be set.

protected void **setStart**(IlcFloat est)

This protected method allows the minimum start time data point of the invoking object to be set.

public void **setTargetStart**(IlcFloat)

This protected method allows the preferred start time data point of the invoking object to be set.

protected virtual IlcBool **updateDataPoints**()

This virtual method is called automatically during the process of updating the invoking individual texture curve. It must update all the data points upon which the individual curve is calculated. In particular, the version of this function for IlcRCTextureI updates the following items.

• the minimum start time to the minimum start time of the associated resource constraint,

- the maximum end time to the maximum end time of the associated resource constraint,
- the duration to the maximum duration of the associated resource constraint,
- the capacity to be the maximum capacity of the associated resource constraint, and
- $\bullet$  the alternative weight to be the value returned by the member function

IlcRCTextureI::setAltWeight.

If one or more of the data points has changed, IlcTrue must be returned. Otherwise, IlcFalse is returned. The correct return value (depending on whether the data points have been modified) is critical for the correct updating of the individual texture curve. The user can override this function to update new data points that have been introduced in subclasses of IlcRCTextureI.

## **Class IlcRCTextureIterator**

**Definition file:** ilsched/texture.h **Include file:** <ilsched/ilsched.h>

### IcRCTextureIterator

An instance of IlcRCTextureIterator can be used to iterate through the list of IlcRCTexture objects associated with an instance of IlcResourceTexture.

### **See Also: IlcRCTexture**

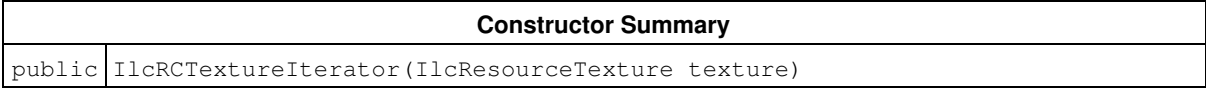

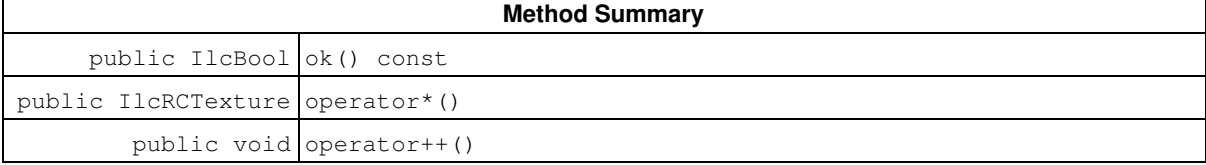

## **Constructors**

public **IlcRCTextureIterator**(IlcResourceTexture texture)

This constructor creates an instance of IlcRCTextureIterator over the IlcRCTexture elements associated with texture.

## **Methods**

public IlcBool **ok**() const

This member function returns IlcTrue if the current position of the iterator is valid. It returns IlcFalse if all of the IlcRCTexture elements on the corresponding IlcResourceTexture have been scanned.

```
public IlcRCTexture operator*()
```
This operator accesses the instance of IlcRCTexture located at the current position of the iterator. If the iterator is set past the end position, this operator returns an empty handle.

public void **operator++**()

This left-increment operator shifts the current position of the iterator.

# **Class IlcRCTextureProbabilisticFactoryI**

**Definition file:** ilsched/texturei.h **Include file:** <ilsched/ilsched.h>

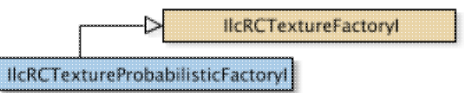

IlcRCTextureProbabilisticFactoryI is an implementation object that allocates instances of IlcRCTextureProbabilisticI.

For more information, see Texture Measurements.

See Also: IlcResourceTexture, IlcRCTextureI, IlcRCTextureProbabilisticI

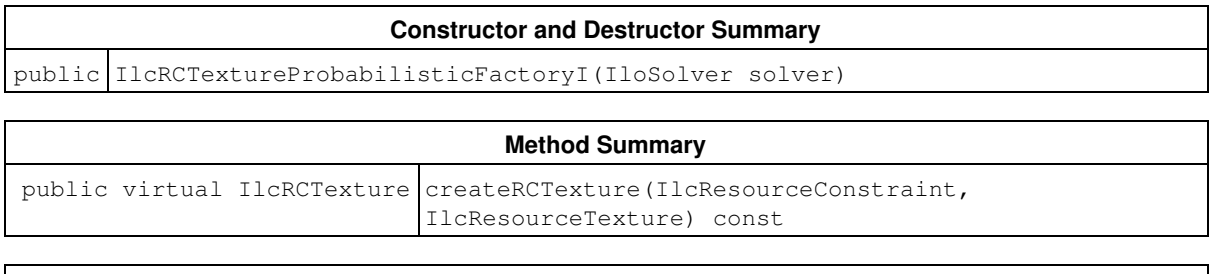

### **Inherited Methods from IlcRCTextureFactoryI**

createRCTexture, getSolver, hasRealZeroCriticality

## **Constructors and Destructors**

public **IlcRCTextureProbabilisticFactoryI**(IloSolver solver)

This constructor creates an instance of IlcRCTextureProbabilisticFactoryI.

## **Methods**

public virtual IlcRCTexture **createRCTexture**(IlcResourceConstraint, IlcResourceTexture) const

This method returns a pointer to a newly allocated instance of IlcRCTexture representing the individual curve of the resource constraint for the resource associated with the resource texture.

### **Example**

The createRCTexture() method could be written as follows:

```
 IlcRCTexture IlcRCTextureProbabilisticFactoryI::createRCTexture(
                   IlcResourceConstraint rct,
                   IlcResourceTexture texture) const {
   IloSolver solver = getSolver();
   return new (solver.getHeap())
     IlcRCTextureProbabilisticI(solver, rct, texture);
 }
```
# **Class IlcRCTextureProbabilisticI**

**Definition file:** ilsched/texturei.h **Include file:** <ilsched/ilsched.h>

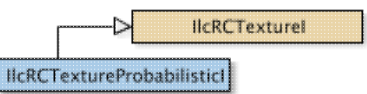

IlcRCTextureProbabilisticI is the implementation class for the probabilistic individual texture curve. This individual curve represents the individual demand (and variance of that demand) of the associated resource constraint for its resource. The curve is based on the assumption that each time in the domain of the start time variable of the activity associated with the resource constraint is uniformly likely to be assigned. Based on that assumption, the curve consists of four (time, demand) data points (here expressed in terms of the IlcRCTextureI API):

```
• (getStartMin(), h/STD)
```
- (getStartMin()+getDuration(), h\*min(STD,getDuration())/STD)
- ( getEndMax()-getDuration(), h\*min(STD,getDuration())/STD)
- $\bullet$  (getEndMax(), 0)

Where:

```
\bullet h = getAltWeight() * getCapacity()
• STD = getEndMax() - getStartMin() - getDuration() + 1
```
Note that all these calculations are based on the data points of the invoking IlcRCTextureProbabilisticI object. These points are updated in the IlcRCTextureProbabilisticI::updateDataPoints method using the methods of IlcRCTextureI (for example, IlcRCTextureI::setStart, IlcRCTextureI::setCapacity). These values are assigned as discussed for IlcRCTextureI::updateDataPoints.

By subclassing this class and overriding the IlcRCTextureProbabilisticI::updateDataPoints method, users can redefine these data points and so change the individual curve.

For more information, see Texture Measurements.

**See Also:** IlcRCTextureIterator, IlcResourceTexture, IlcRCTextureProbabilisticFactoryI, IlcRCTextureESTI, IlcRCTextureI, IlcRCTextureTargetI

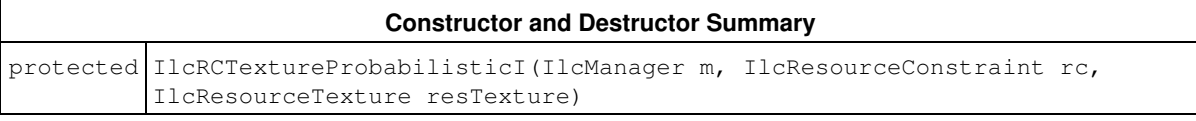

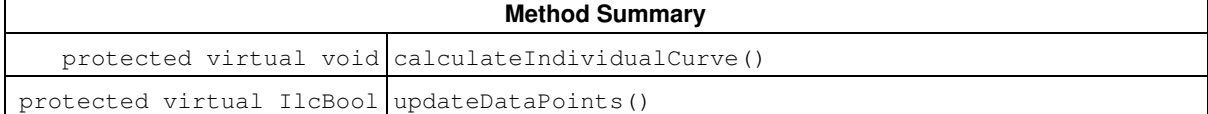

### **Inherited Methods from IlcRCTextureI**

```
calcAltWeight, calculateIndividualCurve, getAltWeight, getCapacity, getDuration,
getEnd, getResourceConstraint, getStart, getTargetStart, insertEvent,
setAltWeight, setCapacity, setDuration, setEnd, setStart, setTargetStart,
updateDataPoints
```
## **Constructors and Destructors**

```
protected IlcRCTextureProbabilisticI(IlcManager m, IlcResourceConstraint rc,
IlcResourceTexture resTexture)
```
This protected constructor creates an instance of IlcRCTextureProbabilisticI for resource constraint rc and resource texture, texture. The created class represents the individual contribution of rc to the aggregate curve of texture. As this constructor is protected, it should only be called from subclasses of IlcRCTextureProbabilisticI or from the IlcRCTextureProbabilisticFactoryI friend class.

## **Methods**

protected virtual void **calculateIndividualCurve**()

This virtual, protected function creates the actual individual curve for the invoking object.

```
protected virtual IlcBool updateDataPoints()
```
This virtual method is called automatically during the process of updating the invoking individual texture curve. It updates as discussed for the member function IlcRCTextureI::updateDataPoints.

# **Class IlcRCTextureTargetFactoryI**

**Definition file:** ilsched/texturei.h **Include file:** <ilsched/ilsched.h>

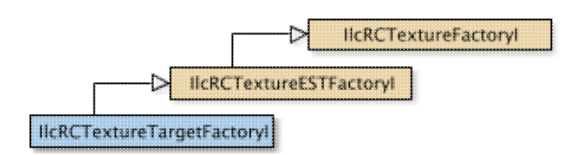

IlcRCTextureTargetFactoryI is an implementation object that allocates instances of IlcRCTextureTargetI.

For more information, see Texture Measurements.

See Also: IlcResourceTexture, IlcRCTextureI, IlcRCTextureTargetI

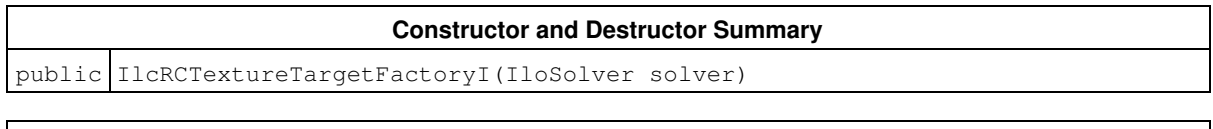

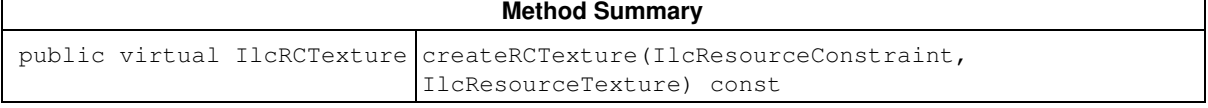

### **Inherited Methods from IlcRCTextureESTFactoryI**

createRCTexture

```
Inherited Methods from IlcRCTextureFactoryI
```
createRCTexture, getSolver, hasRealZeroCriticality

## **Constructors and Destructors**

public **IlcRCTextureTargetFactoryI**(IloSolver solver)

This constructor creates an instance of IlcRCTextureTargetFactoryI.

## **Methods**

```
public virtual IlcRCTexture createRCTexture(IlcResourceConstraint,
IlcResourceTexture) const
```
This method returns a pointer to a newly allocated instance of IlcRCTexture representing the individual curve of the resource constraint for the resource associated with the resource texture.

### **Example**

The createRCTexture() method could be written as follows:

```
 IlcRCTexture
 IlcRCTextureTargetFactoryI::createRCTexture(IlcResourceConstraint rct,
                   IlcResourceTexture texture) const {
```

```
 IloSolver solver = getSolver();
 return new (solver.getHeap())
 IlcRCTextureTargetI(solver, rct, texture);
 }
```
# **Class IlcRCTextureTargetI**

**Definition file:** ilsched/texturei.h **Include file:** <ilsched/ilsched.h>

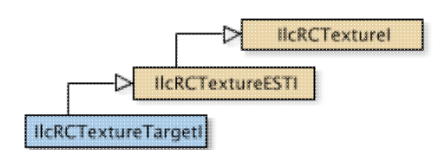

IlcRCTextureTargetI is the implementation class for the target start time individual texture curve. This individual curve represents the individual demand of the associated resource constraint for its resource based on the assumption that it will start at an externally defined target start time. The points used in the texture curve can be seen in the example code below.

For more information, see Texture Measurements.

**See Also:** IlcRCTextureIterator, IlcResourceTexture, IlcRCTextureTargetFactoryI, IlcRCTextureProbabilisticI, IlcRCTextureI, IlcRCTexture

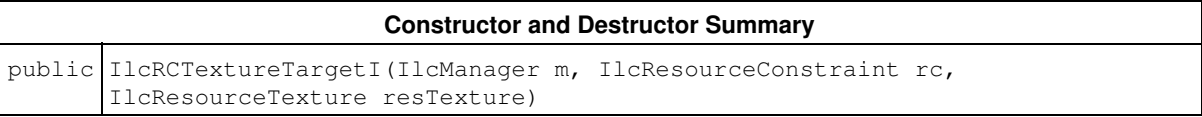

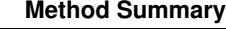

protected virtual IlcBool updateDataPoints()

### **Inherited Methods from IlcRCTextureESTI**

calculateIndividualCurve

**Inherited Methods from IlcRCTextureI**

```
calcAltWeight, calculateIndividualCurve, getAltWeight, getCapacity, getDuration,
getEnd, getResourceConstraint, getStart, getTargetStart, insertEvent,
setAltWeight, setCapacity, setDuration, setEnd, setStart, setTargetStart,
updateDataPoints
```
## **Constructors and Destructors**

```
public IlcRCTextureTargetI(IlcManager m, IlcResourceConstraint rc,
IlcResourceTexture resTexture)
```
This protected constructor creates an instance of IlcRCTextureTargetI for resource constraint rc and the resource texture  $resTexture$ . The created class represents the individual contribution of  $rc$  to the aggregate curve of resTexture. As this constructor is protected, it should only be called from subclasses of IlcRCTextureTargetI or from the IlcRCTextureTargetFactoryI friend class.

## **Methods**

```
protected virtual IlcBool updateDataPoints()
```
This virtual, protected function updates all the data points on which the curve is calculated.

### **Example**

Here is an example of how the updateDataPoints() method might be written.

```
 IlcBool IlcRCTextureTargetI::updateDataPoints() {
   IlcResourceConstraint rc = getResourceConstraint();
   IlcFloat newAltWeight = calcAltWeight();
   IlcInt dur, cap;
   IlcFloat startMin = getStartTime();
   IlcAltResConstraint altRct = rc.getAlternative();
   if (0 != altRct.getImpl()) {
     IlcResource res = rc.getResource();
     dur = altRct.getDurationMax(res);
    cap = altRct.getCapacityMax(res);
   }
   else {
     IlcActivity act = rc.getActivity();
 dur = act.getDurationMax();
 cap = (rc.isVariableResourceConstraint() ?
          rc.getCapacityVariable().getMax() :
           rc.getCapacity());
   }
   IlcBool changed = IlcFalse;
   if ((getStartMin() != startMin) ||
       (getDuration() != dur) ||
       (getCapacity() != cap) ||
       (getAltWeight() != newAltWeight)) {
     changed = IlcTrue;
    setStart(startMin);
    setDuration(dur);
     setEnd(startMin + dur);
     setCapacity(cap);
    setAltWeight(newAltWeight);
   }
   return changed;
 }
```
# **Class IlcRelativeDemandCriticalityCalculatorI**

**Definition file:** ilsched/texturei.h **Include file:** <ilsched/ilsched.h>

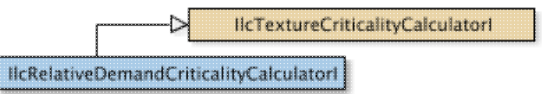

IlcRelativeDemandCriticalityCalculatorI is the implementation class that implements the relative demand texture criticality calculator.

For more information, see Texture Measurements.

See Also: IlcResourceTexture, IlcTextureCriticalityCalculatorI, IlcTextureCriticalityCalculator, IlcProbabilisticCriticalityCalculatorI

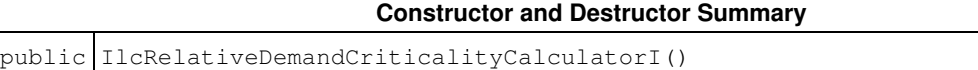

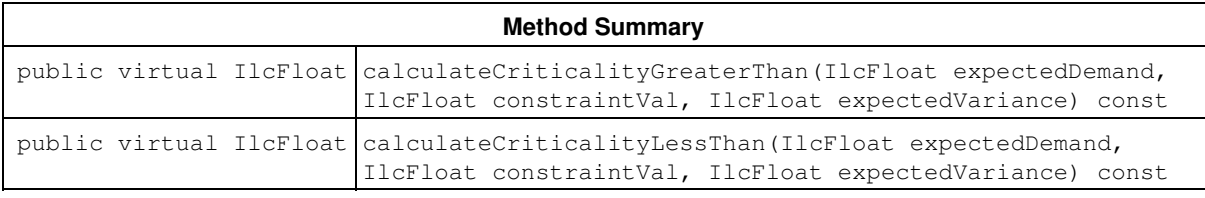

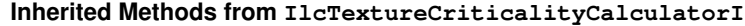

calculateCriticalityGreaterThan, calculateCriticalityLessThan

## **Constructors and Destructors**

public **IlcRelativeDemandCriticalityCalculatorI**()

This constructor creates an instance of IlcRelativeDemandCriticalityCalculatorI.

## **Methods**

```
public virtual IlcFloat calculateCriticalityGreaterThan(IlcFloat expectedDemand,
IlcFloat constraintVal, IlcFloat expectedVariance) const
```
This method calculates the criticality of a maximum constraint at one time point based on the ratio of demand to constraintVal. For sample code, see

IlcRelativeDemandCriticalityCalculatorI::calculateCriticalityLessThan.

```
public virtual IlcFloat calculateCriticalityLessThan(IlcFloat expectedDemand,
IlcFloat constraintVal, IlcFloat expectedVariance) const
```
This method calculates the criticality of a minimum constraint at one time point based on the ratio of constraintVal to demand.

### **Example**

The two criticality calculation methods may be written as follows:

```
 IlcFloat IlcRelativeDemandCriticalityCalculatorI::
   calculateCriticalityGreaterThan(IlcFloat demand,
                                  IlcFloat constraintVal,
                                   IlcFloat) const {
   if (demand <= 0)
     return 0;
   else if (constraintVal <= 0)
    return IlcFloatMax;
   return demand / constraintVal;
 }
 IlcFloat IlcRelativeDemandCriticalityCalculatorI::
   calculateCriticalityLessThan(IlcFloat demand,
                               IlcFloat constraintVal,
                               IlcFloat = 0.) const {
  if (constraintVal <= 0)
    return 0;
  else if (demand <= 0)
    return IlcFloatMax;
  return constraintVal / demand;
 }
```
# **Class IlcReservoir**

**Definition file:** ilsched/reservoi.h **Include file:** <ilsched/ilsched.h>

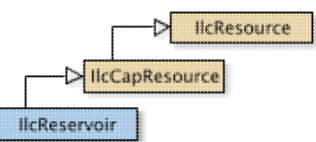

An instance of the class IlcReservoir represents a resource for which activities can both *provide* capacity and also *require* capacity. You can define required and provided capacity so that the Scheduler Engine will insure that no more capacity is ever used than provided.

Furthermore, if you define a maximal level of the reservoir, then this maximal level will never be exceeded.

When the model of your problem represents an ongoing process, you may be faced with the fact that the reservoir already has some non-zero level. You can simply pass an initial level like that to the constructor of IlcReservoir.

The capacity of a reservoir can vary over time. You can define temporary maximal and minimal levels by using member functions of IlcReservoir.

### **Closing a Reservoir**

The member function IlcResource::close is crucial for propagation affecting the class IlcReservoir. If IlcResource::close is not called, new activities providing or requiring capacity can still be added. This means that no propagation can take place before the reservoir is closed.

### **Printing or Displaying Reservoirs**

The printed representation of an instance of the class IlcReservoir consists of its name, if it exists, and its theoretical capacity followed by its initial level. The two values are enclosed in brackets and separated by a dash (-). For example:

 $r1$ [100 - 10] represents the reservoir named  $r1$  which has a capacity equal to 100 and an initial level equal to 10.

If the Solver trace is active and the resource is not named, the string "IlcReservoir" is followed by the address of the implementation object. The address will be enclosed in parentheses.

If the theoretical capacity of the reservoir is equal to its maximal value (that is  $\text{11clntMax}/2$ ), the string Maximum Capacity is displayed instead of its numerical value.

For more information, see Timetable, and Balance Constraint.

**See Also:** IlcCapResource, IlcReservoirIterator, IlcResource, IlcResourceConstraint, IlcSchedule

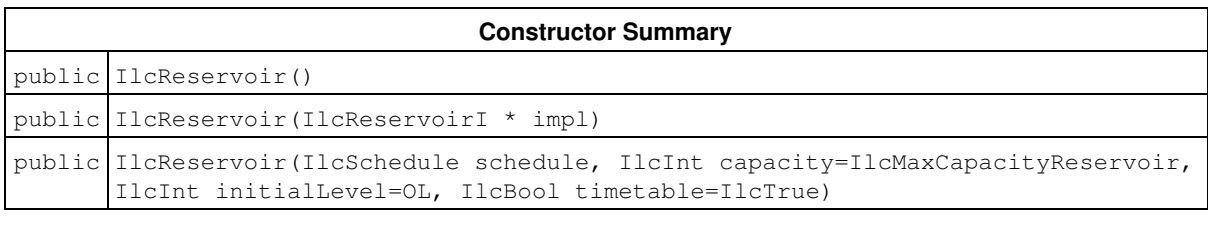

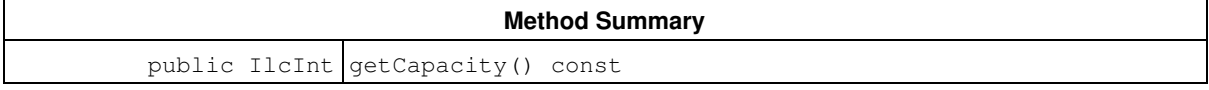

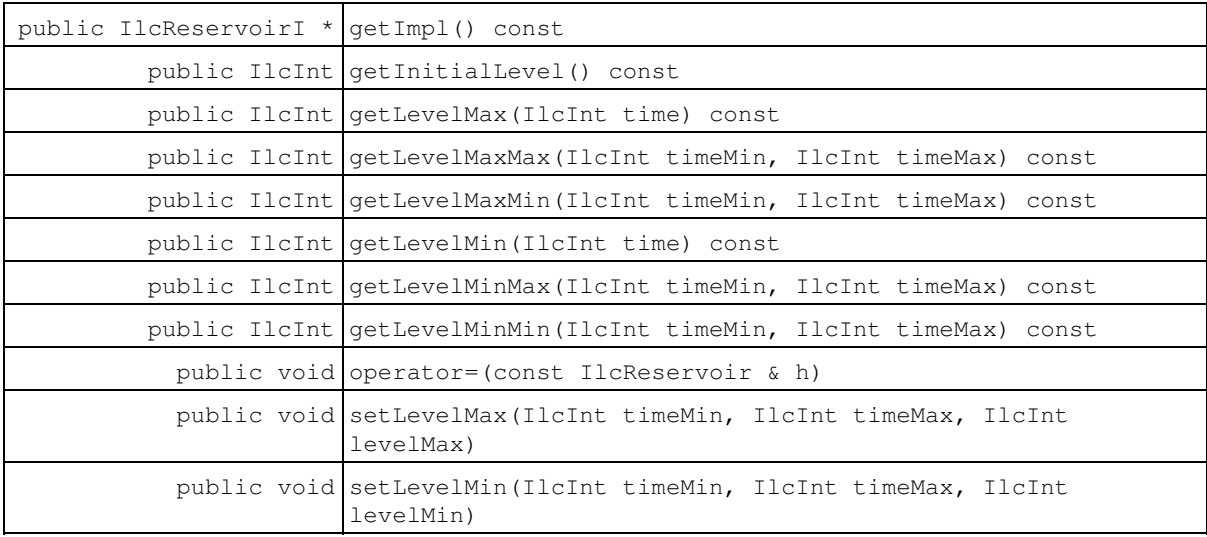

### **Inherited Methods from IlcCapResource**

getImpl, getMaxTextureMeasurement, getMinTextureMeasurement, getTimetable, getTimetable, hasInitialOccupation, hasMaxTextureMeasurement, hasMinTextureMeasurement, incrDurableRequirement, incrDurableRequirement, isRedundantResource, makeBalanceConstraint, makeMaxTextureMeasurement, makeMinTextureMeasurement, makeTimetableConstraint, makeTimetableConstraint, makeTimetableConstraint, operator=, setInitialOccupation, setInitialOccupation, unsetInitialOccupation

### **Inherited Methods from IlcResource**

close, getCalendar, getDisjunctiveConstraint, getDurableSchedule, getImpl, getLastRankedFirstRC, getLastRankedLastRC, getLastSurelyContributingRankedFirstRC, getLastSurelyContributingRankedLastRC, getName, getObject, getOldLastRankedFirstRC, getOldLastRankedLastRC, getPrecedenceGraphConstraint, getSchedule, getSolver, getSolverI, getTimetableConstraint, getTransitionTime, hasCalendar, hasDisjunctiveConstraint, hasLightPrecedenceGraphConstraint, hasPrecedenceGraphConstraint, hasPrecedenceInfo, hasRankInfo, hasTimetableConstraint, isCapacityResource, isClosed, isContinuousReservoir, isDiscreteEnergy, isDiscreteResource, isDurable, isReservoir, isStateResource, isTransitionTimeSuspended, isUnaryResource, makeFunctionalConstraint, makeIntegralConstraint, makeLightPrecedenceGraphConstraint, makePrecedenceGraphConstraint, operator!=, operator=, operator==, setCalendar, setName, setObject, setTransitionTimeObject, setTransitionTimeSuspended, whenContribution, whenDirectPredecessors, whenDirectSuccessors, whenNext, whenPossibleNext, whenPossiblePrevious, whenPredecessors, whenPrevious, whenRankedFirstRC, whenRankedLastRC, whenSuccessors

## **Constructors**

```
public IlcReservoir()
```
This constructor creates an instance which is empty, that is, one whose handle pointer is null. You must assign it a value before you access it. Any attempt to access it before assignment leads to undefined behaviour.

```
public IlcReservoir(IlcReservoirI * impl)
```
This constructor creates an instance of the handle class from the pointer to an instance of the implementation class.
public **IlcReservoir**(IlcSchedule schedule, IlcInt capacity=IlcMaxCapacityReservoir, IlcInt initialLevel=OL, IlcBool timetable=IlcTrue)

This constructor creates a new instance of IlcReservoir and adds it to the set of resources managed in the given schedule. The capacity argument expresses the capacity of the new reservoir. The capacity may be consumed by certain activities and produced by others. The argument initialLevel defines an initial amount in the reservoir at the time origin of the schedule. By default, the reservoir is assumed to be empty at the time origin; that is, the initial level is 0 (zero). The default value of the theoretical capacity is  $\text{IlcIntMax}/2$ . That is the maximal theoretical capacity that is allowed. Any capacity greater than  $\text{I1cIntMax}/2$  will be treated as if it were equal to IlcIntMax/2.

If timetable is IlcTrue, then a timetable constraint is posted, defining the level of the reservoir to be between 0 (zero) and capacity over the interval [timeMin timeMax), where timeMin is the origin and timeMax is the horizon of the schedule. An instance of IloSolver::SolverErrorException is thrown if capacity is strictly negative.

### **Methods**

```
public IlcInt getCapacity() const
```
This member function returns the theoretical capacity of the invoking reservoir, that is, the capacity that was passed to the resource constructor. If the theoretical capacity is unlimited, then this member function returns IlcIntMax/2 (a platform-dependent Solver constant indicating the greatest possible integer).

```
public IlcReservoirI * getImpl() const
```
This member function returns a pointer to the implementation object of the invoking handle.

public IlcInt **getInitialLevel**() const

This member function returns the initial level of the reservoir; that is, the initial level that was passed to the reservoir constructor.

```
public IlcInt getLevelMax(IlcInt time) const
```
This member function returns the maximal level that is present at the given  $\text{time}$ . An instance of IloSolver::SolverErrorException is thrown if the timetables of the invoking reservoir do not cover the given time.

public IlcInt **getLevelMaxMax**(IlcInt timeMin, IlcInt timeMax) const

This member function returns the maximal level throughout the interval  $[timexin, timeMax)$  (that is, the maximal value over the interval [timeMin, timeMax) of the maximal reservoir level). An instance of IloSolver::SolverErrorException is thrown if the timetables of the invoking reservoir do not cover the complete interval indicated by [timeMin, timeMax).

```
public IlcInt getLevelMaxMin(IlcInt timeMin, IlcInt timeMax) const
```
This member function returns the maximal valiue, over the interval  $[timelMin, timeMax)$ , of the minimal reservoir level. An instance of IloSolver::SolverErrorException is thrown if the timetables of the invoking reservoir do not cover the complete interval indicated by  $[timéMin, timéMax)$ .

public IlcInt **getLevelMin**(IlcInt time) const

This member function returns the minimal level that is present at the given  $\tt time$ . An instance of IloSolver::SolverErrorException is thrown if the timetables of the invoking reservoir do not cover the given time.

public IlcInt **getLevelMinMax**(IlcInt timeMin, IlcInt timeMax) const

This member function returns the minimal value, over the interval  $[tim]$  $th$  $n,$   $tim$  $\forall$  $ax$  $i$ , of the maximal reservoir level. An instance of IloSolver::SolverErrorException is thrown if the timetables of the invoking reservoir do not cover the complete interval indicated by [timeMin, timeMax).

public IlcInt **getLevelMinMin**(IlcInt timeMin, IlcInt timeMax) const

This member function returns the minimal level throughout the interval  $[timex]$ ,  $timex$ ) (that is, the minimal value over the interval [timeMin, timeMax) of the minimal reservoir level). An instance of IloSolver::SolverErrorException is thrown if the timetables of the invoking reservoir do not cover the complete interval indicated by [timeMin, timeMax).

public void **operator=**(const IlcReservoir & h)

This operator assigns an address to the handle pointer of the invoking object. That address is the location of the implementation object of the provided argument. After execution of this operator, the invoking object and the provided argument point to the same implementation object.

public void **setLevelMax**(IlcInt timeMin, IlcInt timeMax, IlcInt levelMax)

This member function states that the level of the reservoir can be at most  $1$ eve $1$ Max throughout the interval [timeMin, timeMax). An instance of IloSolver::SolverErrorException is thrown if the timetables of the invoking reservoir do not cover the complete interval indicated by [timeMin, timeMax). The reservoir must be *closed* in order to propagate constraints.

public void **setLevelMin**(IlcInt timeMin, IlcInt timeMax, IlcInt levelMin)

This member function states that the level of the reservoir must be at least  $l$  evelMin throughout the interval [timeMin timeMax). An instance of IloSolver::SolverErrorException is thrown if the timetables of the invoking reservoir do not cover the complete interval indicated by [timeMin, timeMax). The reservoir must be *closed* in order to propagate constraints.

## **Class IlcReservoirIterator**

**Definition file:** ilsched/reservoi.h **Include file:** <ilsched/ilsched.h>

IlcReservoirIterator

An instance of this class traverses the set of reservoirs.

See Also: IlcReservoir, IlcSchedule

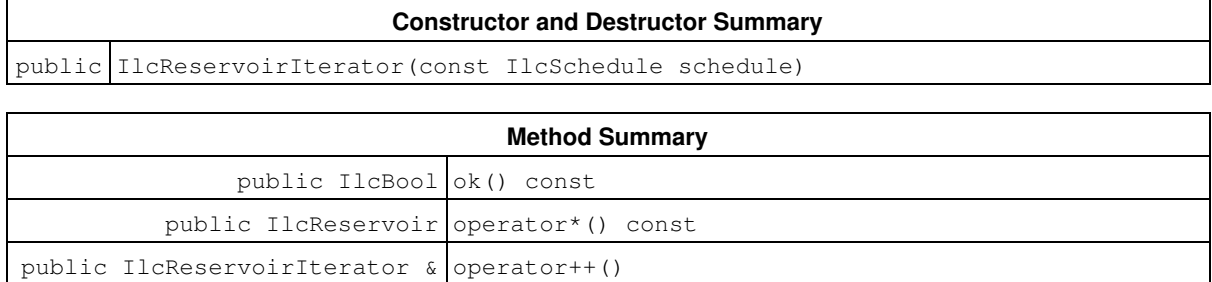

### **Constructors and Destructors**

public **IlcReservoirIterator**(const IlcSchedule schedule)

This constructor creates an iterator to traverse all the reservoirs of schedule.

### **Methods**

public IlcBool **ok**() const

This member function returns IlcTrue if the current position of the iterator is a valid one. It returns IlcFalse if all the reservoirs have been scanned by the iterator.

public IlcReservoir **operator\***() const

This operator accesses the instance of IlcReservoir located at the current position of the iterator. If the iterator is set past the end position, this operator returns an empty handle.

public IlcReservoirIterator & **operator++**()

This left-increment operator shifts the current position of the iterator.

## **Class IlcResource**

**Definition file:** ilsched/schedule.h **Include file:** <ilsched/ilsched.h>

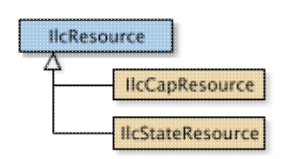

In the Scheduler Engine, a resource is represented by an instance of the abstract class IlcResource. Activities in a schedule may require or provide resources, so there is a data member in the class IlcResource to distinguish between resources "to be required" and those "to be provided" by activities. Each resource belongs to a unique schedule, an instance of IlcSchedule. The member function IlcResource::getSchedule returns that unique schedule whenever it is invoked on a resource.

There are several predefined subclasses of IlcResource:

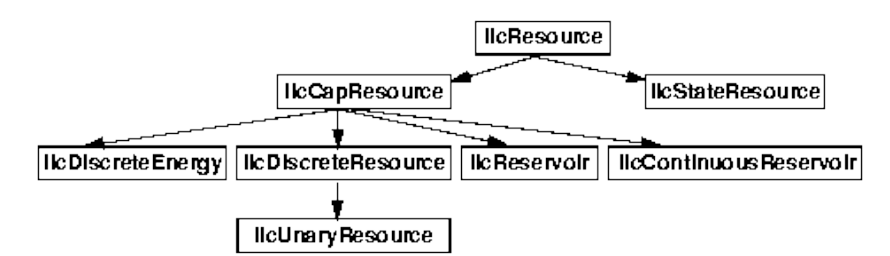

#### **Closing a Resource**

The member function close specifies that all the activities requiring the invoking resource are known; that is, they have been linked to the resource. This information allows additional constraint propagation to take place, for example, the propagation of minimal capacity constraints. Propagating minimal capacity constraints is particularly useful in the case of resource allocation problems for which some minimal amount of provided capacity must be reached. With such information, indeed, the system can eliminate situations in which minimal capacity amounts cannot be reached if no other (not deduced) activity can execute to provide the resource.

An instance of IloSolver::SolverErrorException is thrown when a new resource constraint (see the IlcResourceConstraint class) is posted on a closed resource.

The member function IlcResource::close is also crucial for propagation affecting the IlcReservoir and IlcContinuousReservoir classes. If IlcResource::close is not called, new activities providing or requiring capacity can still be added. This means that no propagation can take place before the reservoir is closed.

For more information, see Calendars, Disjunctive Constraint, Durability, Timetable, Transition Times, Precedence Graph Constraints, and Functional and Integral Constraints on Resources.

**See Also:** IlcAltResSet, IlcIntervalList, IlcCapResource, IlcResourceConstraint, IlcResourceIterator, IlcSchedule, IlcSchedVariable, IlcGranularFunction

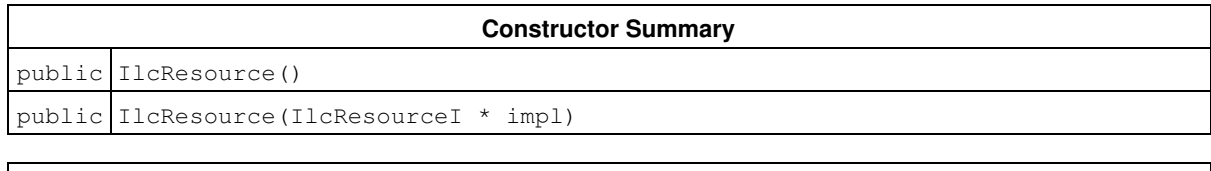

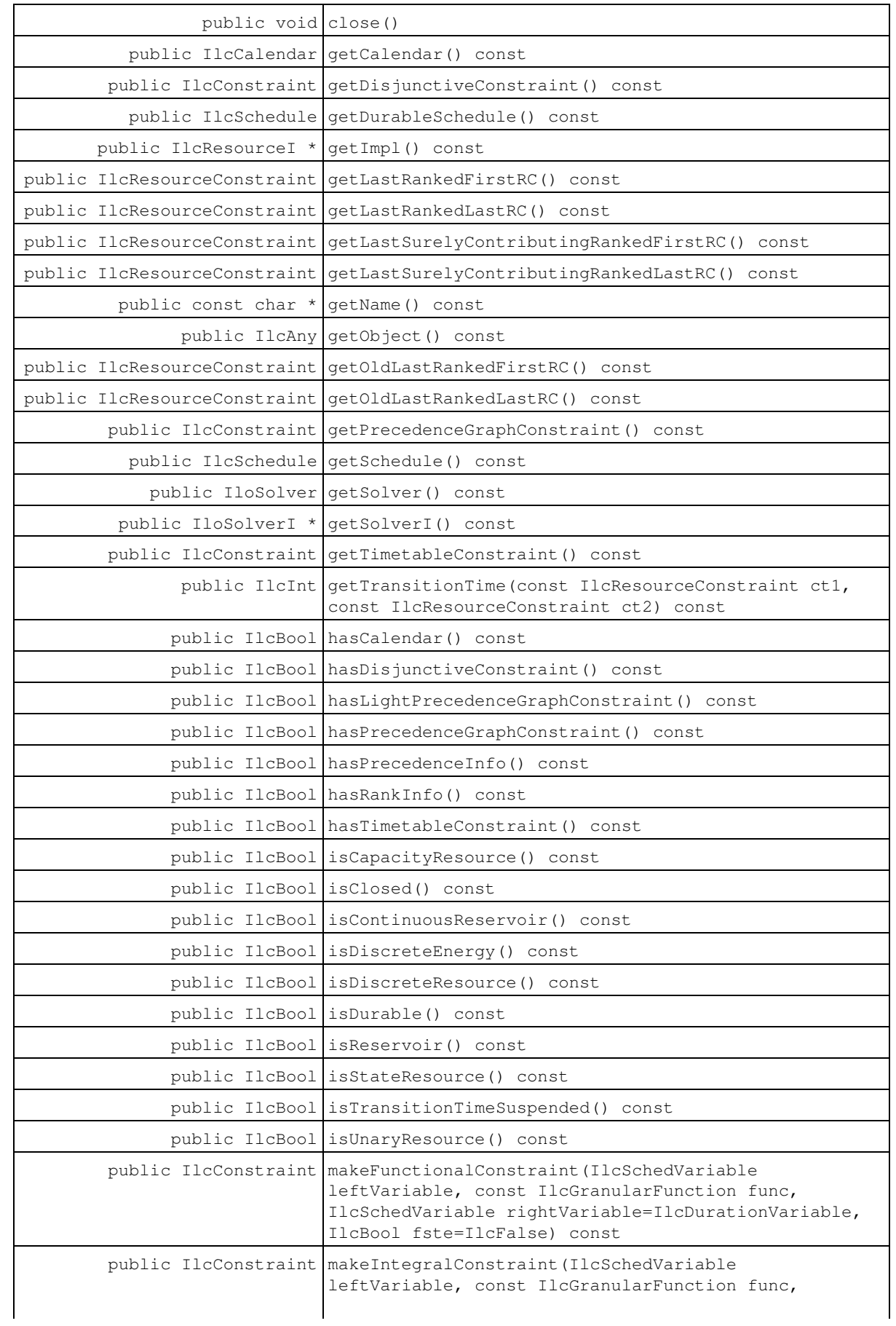

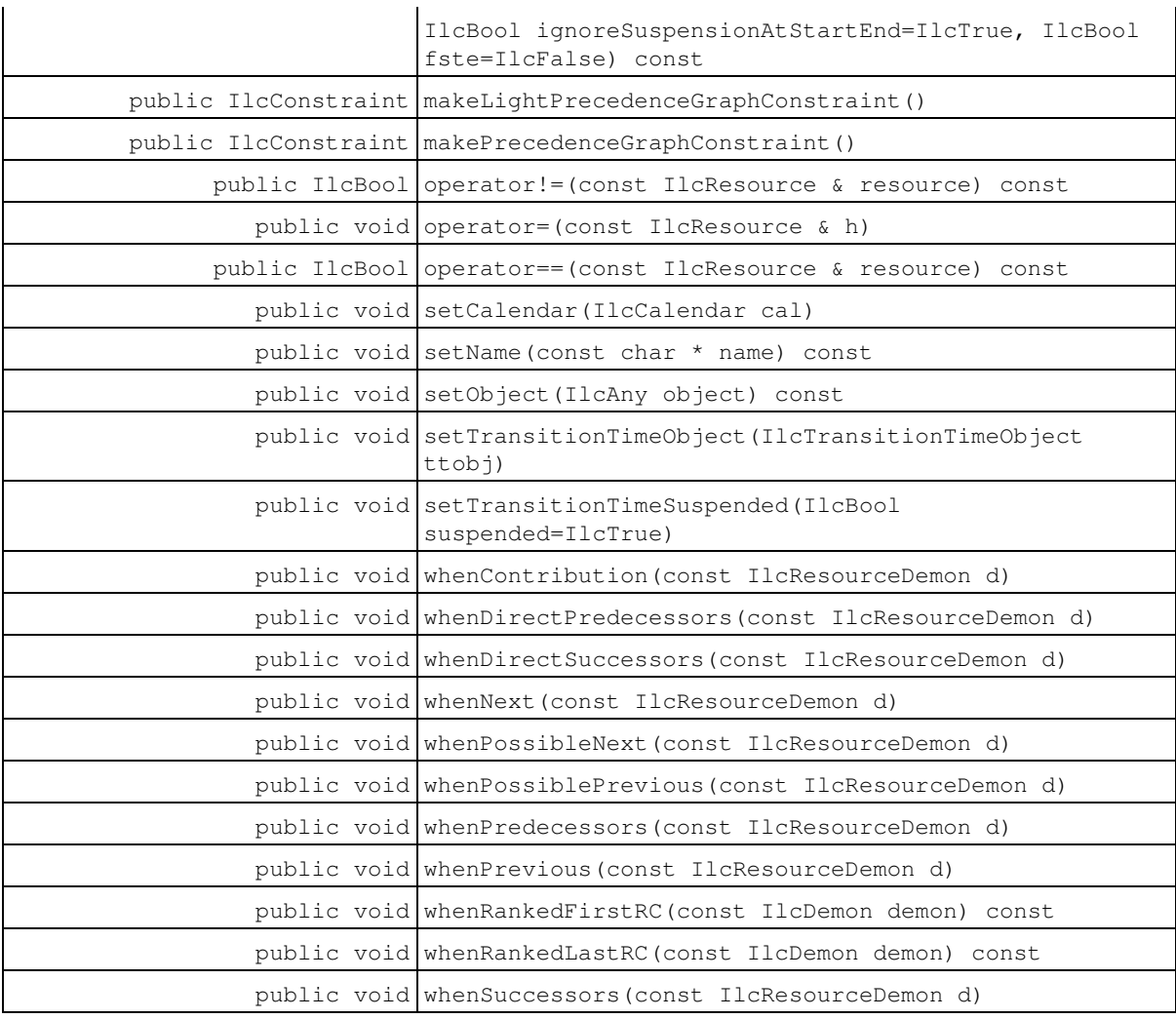

### **Inner Enumeration**

IlcResource::RankFilter

### **Inner Class**

IlcResource::ResourceConstraintDeltaIterator

IlcResource::ResourceConstraintIterator

### **Constructors**

public **IlcResource**()

This constructor creates an empty handle. You must initialize it before you use it.

public **IlcResource**(IlcResourceI \* impl)

This constructor creates a handle object from a pointer to an implementation object.

### **Methods**

public void **close**()

This member function closes the invoking resource. That is, it states that all the activities requiring or providing the invoking resource are known so constraint propagation can proceed.

public IlcCalendar **getCalendar**() const

This member function returns the calendar attached to the invoking resource, if such an object exists.

public IlcConstraint **getDisjunctiveConstraint**() const

This member function returns the disjunctive constraint of the invoking resource.

public IlcSchedule **getDurableSchedule**() const

This member function returns the durable schedule on which the invoking durable resource was constructed. It returns an empty handle if the invoking resource is not durable.

public IlcResourceI \* **getImpl**() const

This constructor creates an object by copying another one. This constructor creates an object by copying another one. This member function returns a pointer to the implementation object of the invoking handle.

public IlcResourceConstraint **getLastRankedFirstRC**() const

This member function returns the last resource constraint that was ranked first on the resource. If no resource constraint has been ranked first, it returns an empty handle.

This function should be used only if the ranking information is available on the resource (see IlcResource::hasRankInfo).

public IlcResourceConstraint **getLastRankedLastRC**() const

This member function returns the last resource constraint that was ranked last on the resource. If no resource constraint has been ranked last, it returns an empty handle.

This function should be used only if the ranking information is available on the resource (see IlcResource::hasRankInfo).

public IlcResourceConstraint **getLastSurelyContributingRankedFirstRC**() const

This member function returns the last resource constraint that was ranked first on the resource and surely affects the availability of the resource (strictly positive duration and capacity requirement). If no resource constraint meets these conditions, it returns an empty handle.

This function should be used only if the ranking information is available on the resource (see IlcResource::hasRankInfo).

#### public IlcResourceConstraint **getLastSurelyContributingRankedLastRC**() const

This member function returns the last resource constraint that was ranked last on the resource and surely affects the availability of the resource (strictly positive duration and capacity requirement). If no resource constraint meets these conditions, it returns an empty handle.

This function should be used only if the ranking information is available on the resource (see IlcResource::hasRankInfo).

public const char \* **getName**() const

This member function returns the name of the invoking object.

public IlcAny **getObject**() const

This member function returns a pointer to the external object associated with the invoking object, if there is such an association. It returns 0 (zero) otherwise.

public IlcResourceConstraint **getOldLastRankedFirstRC**() const

When called by the execution of a demon d attached with the event IlcResource::whenRankedFirstRC this member function returns the last resource constraint that has been ranked first during the last triggering of the event. If the event is triggered for the first time, this function returns an empty handle. The delta iterator IlcResource::ResourceConstraintDeltaIterator with argument RankedFirst allows iteration in chronological order (with respect to the start/end time of activities) over all the resource constraints between the one returned by getOldLastRankedFirstRC (excluded) and the one returned by IlcResource::getLastRankedFirstRC (included).

When called outside the execution of a demon  $\mathrm{d}$  attached with the event IlcResource::whenRankedFirstRC this member function returns the last resource constraint that was ranked first on the resource. That is, it returns exactly the same value as the member function IlcResource::getLastRankedFirstRC.

This function should be used only if the ranking information is available on the resource (see IlcResource::hasRankInfo).

public IlcResourceConstraint **getOldLastRankedLastRC**() const

When called by the execution of a demon d attached with the event IlcResource::whenRankedLastRC this member function returns the last resource constraint that has been ranked last during the last triggering of the event. If the event is triggered for the first time, this function returns an empty handle. The delta iterator IlcResource::ResourceConstraintDeltaIterator with argument RankedLast allows iteration in anti-chronological order (with respect to the start/end time of activities) over all the resource constraints between the one returned by getOldLastRankedLastRC (excluded) and the one returned by IlcResource::getLastRankedLastRC (included).

When called outside the execution of a demon d attached with the event IlcResource::whenRankedLastRC this member function returns the last resource constraint that was ranked last on the resource. That is, it returns exactly the same value as the member function IlcResource::getLastRankedLastRC.

This function should be used only if the ranking information is available on the resource (see IlcResource::hasRankInfo).

public IlcConstraint **getPrecedenceGraphConstraint**() const

This member function returns the precedence graph constraint associated with the invoking resource.

```
public IlcSchedule getSchedule() const
```
This member function returns the schedule to which the invoking resource belongs. Each resource belongs to a unique schedule, an instance of IlcSchedule.

```
public IloSolver getSolver() const
```
This member function returns an instance of IloSolver associated with the invoking object.

```
public IloSolverI * getSolverI() const
```
This member function returns a pointer to the implementation object of the solver where the invoking object was extracted.

public IlcConstraint **getTimetableConstraint**() const

This member function returns the timetable constraint of the invoking resource.

```
public IlcInt getTransitionTime(const IlcResourceConstraint ct1, const
IlcResourceConstraint ct2) const
```
This member function returns the transition time between the two activities corresponding to  $ct1$  and  $ct2$ . By default, that is when no transition time object has been defined for the resource, this function returns 0.

Transition times can be taken into account by the disjunctive constraint or by the type timetable constraint. See Transition Time in Scheduler Engine for more details.

public IlcBool **hasCalendar**() const

This member function returns IlcTrue if a calendar has been attached to the invoking resource. Otherwise, it returns IlcFalse.

public IlcBool **hasDisjunctiveConstraint**() const

This member function returns IlcTrue if the invoking resource has a disjunctive constraint. Otherwise, it returns IlcFalse.

public IlcBool **hasLightPrecedenceGraphConstraint**() const

This member function returns IlcTrue if and only if a light precedence graph constraint has been created on the resource.

public IlcBool **hasPrecedenceGraphConstraint**() const

This member function returns IlcTrue if the invoking resource is associated with a precedence graph constraint. Otherwise, it returns IlcFalse.

```
public IlcBool hasPrecedenceInfo() const
```
This member function returns IlcTrue if and only if some precedence information is available on the resource. This is the case when the resource has been associated with a precedence graph constraint or when the resource is a unary resource with a sequence constraint.

When this member function returns  $I1cTrue$ , all the member functions allowed when IlcResource::hasRankInfo returns IlcTrue are allowed, along with the following additional functions:

- IlcResource::whenDirectSuccessors, IlcResource::whenDirectPredecessors, IlcResource::whenSuccessors, IlcResource::whenPredecessors, IlcResource::whenPossiblePrevious, IlcResource::whenPossibleNext.
- IlcResourceConstraint::setNotNext, IlcResourceConstraint::setNotSetup, IlcResourceConstraint::setNotTeardown, IlcResourceConstraint::isDirectlySucceededBy, IlcResourceConstraint::isSucceededBy, IlcResourceConstraint::hasAsPossibleNext, IlcResourceConstraint::isPossibleSetup, IlcResourceConstraint::isPossibleTeardown.

```
public IlcBool hasRankInfo() const
```
This member function returns IlcTrue if and only if some rank information is available on the resource. This is the case when the resource is a unary resource and has been associated with a light precedence graph constraint, a precedence graph constraint, a disjunctive constraint or a sequence constraint, or when the resource is a state resource with a precedence graph constraint or a disjunctive constraint.

When this member function returns IlcTrue, the following functions can be used during the search:

IlcResource::getLastRankedFirstRC, IlcResource::getLastRankedLastRC, • IlcResource::getOldLastRankedFirstRC, IlcResource::getOldLastRankedLastRC, IlcResource::getLastSurelyContributingRankedFirstRC, IlcResource::getLastSurelyContributingRankedLastRC, IlcResource::whenRankedFirstRC, IlcResource::whenRankedLastRC, IlcResource::whenPrevious, IlcResource::whenNext, IlcResource::whenContribution. IlcUnaryResource::isRanked, IlcUnaryResource::getSetupRC, • IlcUnaryResource::getTeardownRC, IlcUnaryResource::hasSetupRC, IlcUnaryResource::hasTeardownRC. IlcResourceConstraint::rankFirst, IlcResourceConstraint::rankLast, • IlcResourceConstraint::rankNotFirst, IlcResourceConstraint::rankNotLast, IlcResourceConstraint::setNext, IlcResourceConstraint::setSetup, IlcResourceConstraint::setTeardown, IlcResourceConstraint::setSuccessor, IlcResourceConstraint::isPossibleFirst, IlcResourceConstraint::isPossibleLast, IlcResourceConstraint::isRankedFirst, IlcResourceConstraint::isRankedLast, IlcResourceConstraint::isRanked, IlcResourceConstraint::getNextRC, IlcResourceConstraint::getPrevRC, IlcResourceConstraint::hasAsNext, IlcResourceConstraint::hasNextRC, IlcResourceConstraint::hasPrevRC, IlcResourceConstraint::isSetup, IlcResourceConstraint::isTeardown, IlcResourceConstraint::surelyContributes, IlcResourceConstraint::possiblyContributes. • IlcTryRankFirst, IlcTryRankLast, IlcRank, IlcRankBackward.

public IlcBool **hasTimetableConstraint**() const

This member function returns IlcTrue if the invoking resource has a timetable constraint. Otherwise, it returns IlcFalse.

public IlcBool **isCapacityResource**() const

This member function distinguishes between the classes of resources available in the Scheduler Engine. It returns IlcTrue if the invoking resource is an instance of the class IlcCapResource. Otherwise, it returns IlcFalse.

public IlcBool **isClosed**() const

This member function returns IlcTrue if the invoking resource is closed; that is, the resource no longer accepts new resource constraints being declared for it. The member function returns IlcFalse if the invoking resource is still open.

public IlcBool **isContinuousReservoir**() const

This member function distinguishes among the classes of resources available in the Scheduler Engine. It returns IlcTrue if the invoking resource is an instance of the class IlcContinuousReservoir. Otherwise, it returns IlcFalse.

public IlcBool **isDiscreteEnergy**() const

This member function distinguishes among the classes of resources available in the Scheduler Engine. It returns IlcTrue if the invoking resource is an instance of the class IlcDiscreteEnergy. Otherwise, it returns IlcFalse.

public IlcBool **isDiscreteResource**() const

This member function distinguishes among the classes of resources available in the Scheduler Engine. It returns IlcTrue if the invoking resource is an instance of the class IlcDiscreteResource. Otherwise, it returns IlcFalse.

public IlcBool **isDurable**() const

This member function returns IlcTrue if the invoking resource was constructed on a durable schedule. Otherwise, it returns IlcFalse.

public IlcBool **isReservoir**() const

This member function distinguishes among the classes of resources available in the Scheduler Engine. It returns IlcTrue if the invoking resource is an instance of the class IlcReservoir. Otherwise, it returns IlcFalse.

public IlcBool **isStateResource**() const

This member function distinguishes among the classes of resources available in the Scheduler Engine. It returns IlcTrue if the invoking resource is an instance of the class IlcStateResource. Otherwise, it returns IlcFalse.

public IlcBool **isTransitionTimeSuspended**() const

This member function returns IlcTrue if the transition time on the invoking resource has been declared to be suspended by breaks.

public IlcBool **isUnaryResource**() const

This member function distinguishes among the classes of resources available in the Scheduler Engine. It returns IlcTrue if the invoking resource is an instance of the class IlcUnaryResource. Otherwise, it returns IlcFalse.

public IlcConstraint **makeFunctionalConstraint**(IlcSchedVariable leftVariable, const IlcGranularFunction func, IlcSchedVariable rightVariable=IlcDurationVariable, IlcBool fste=IlcFalse) const

This member function creates a functional constraint from the function  $func$  on all the activities requiring the invoking resource. If the time extent is IlcNever or IlcAlways, the resource constraint will be ignored.

For each such activity, the integral of the function  $func$  is evaluated from the value of the variable designated by rightVariable, and set to be equal to the variable designated by leftVariable:

leftVariable = f(rightVariable)

The func object must be closed, otherwise an error will be raised. Whenever the processing time is used (IloProcessingTimeVariable), every activity executing on the resource must be breakable, and the granular function func must take a value less than or equal to its granularity. Otherwise an error will be raised when starting to solve the problem.

public IlcConstraint **makeIntegralConstraint**(IlcSchedVariable leftVariable, const IlcGranularFunction func, IlcBool ignoreSuspensionAtStartEnd=IlcTrue, IlcBool fste=IlcFalse) const

This member function creates an integral constraint from the function  $func$  on all the activities requiring the invoking resource. If the time extent is IlcNever or IlcAlways, the resource constraint will be ignored.

For each such activity, the integral of the function  $func$  is computed over the duration, divided by the granularity, and properly rounded (see IlcGranularFunction), It is then set to be equal to the variable designated by leftVar:

$$
\text{letVar} = (\int_{\text{start}}^{\text{end}} \text{func})/\text{graph}
$$

The leftVar argument should only be one of the following variable types: IlcExternalVariable. IlcProcessingTimeVariable, IlcCapacityVariable, IlcEnergyVariable. The func object must be closed, otherwise an error will be raised. Whenever the processing time is used (IlcProcessingTimeVariable), every activity executing on the resource must be breakable, and the

granular function func must take a value less than or equal to its granularity. Otherwise an error will be raised when starting to solve the problem.

The suspension of activities at the start or end (see IlcActivity::canBeSuspendedAtStart and IlcActivity::canBeSuspendedAtEnd) is by default not taken into account. To take forbidden suspensions into account, the argument ignoreSuspensionAtStartEnd may be set to IlcFalse. Then, the resulting integral constraint will accordingly prevent activities to start/end in intervals where the granular function func has zero values.

public IlcConstraint **makeLightPrecedenceGraphConstraint**()

This member function allows the creation and return of a light precedence graph constraint on the invoking unary resource. That constraint has to be posted in order to be taken into account.

public IlcConstraint **makePrecedenceGraphConstraint**()

This member function creates and returns the precedence graph constraint associated with the invoking resource. That constraint has to be posted in order to be taken into account.

public IlcBool **operator!=**(const IlcResource & resource) const

This operator returns IlcTrue if and only if resource does not refer to the same implementation object as the invoking resource.

public void **operator=**(const IlcResource & h)

This operator assigns an address to the handle pointer of the invoking object. That address is the location of the implementation object of the provided argument.

public IlcBool **operator==**(const IlcResource & resource) const

This operator returns IlcTrue if and only if resource refers to the same implementation object as the invoking resource.

public void **setCalendar**(IlcCalendar cal)

This member function attaches the calendar cal to the invoking resource.

Outside the search, it is possible to attach a new calendar to a resource that already has a calendar attached. In that case the new attachment replaces the previous one.

During search, it is possible to attach a calendar only to a resource that does not have a previously attached calendar. In that case, the attachment is reversible. During search, any attempt to attach a new calendar to a resource that already has an attached calendar raises an error.

When two different calendars are attached respectively to a resource constraint and to its corresponding resource, only the one on the resource constraint is taken into account. That is, if some breaks are attached to the resource *Res* using the calendar *Cal1* and some shifts are attached to a resource constraint *Rct* of *Res* using the calendar *Cal2*, then only shifts are taken into account on *Rct* (*Cal2*). In other words, breaks of *cal1* are ignored (*Cal1*).

Notice that calendars can be shared between resources and resource constraints, and that setCalendar does not imply that a local copy of the calendar is made; one should be aware of the fact that any change to a shared calendar holds for all resources and resource constraints sharing the calendar.

public void **setName**(const char \* name) const

This member function sets the name of the invoking object to a copy of name. This assignment is a reversible action.

public void **setObject**(IlcAny object) const

This member function establishes a link between the invoking object and an external object of which the invoking object might be a data member.

public void **setTransitionTimeObject**(IlcTransitionTimeObject ttobj)

This member function allows setting  $t \to b$  as the new transition time function of the invoking resource. During the search, any attempt to change the transition function of a resource will raise an error.

public void **setTransitionTimeSuspended**(IlcBool suspended=IlcTrue)

This member function allows specifying whether or not the transition time on the invoking resource should be suspended by breaks. By default, the transition time of the resource is not suspended by breaks.

public void **whenContribution**(const IlcResourceDemon d)

This member function associates the resource demon  $d$  with contribution events of resource constraints of the invoking resource. When the contribution status of a resource constraint changes (from possibly contributing to surely contributing or to not possibly contributing), the demon  $d$  is executed on that resource constraint.

This member function should be used only in search and only if some rank information is available on the resource (see member function IlcResource::hasRankInfo).

public void **whenDirectPredecessors**(const IlcResourceDemon d)

This member function associates the resource demon  $\triangle$  with changes to the set of resource constraints that are direct predecessors of a resource constraint of the invoking resource. When the set of resource constraints that are direct predecessors of a resource constraint changes because some new direct predecessors have appeared, the demon d is executed on the resource constraint whose set of direct predecessors has changed.

This member function should be used only in search and only if some precedence information is available on the resource (see member function IlcResource::hasPrecedenceInfo).

public void **whenDirectSuccessors**(const IlcResourceDemon d)

This member function associates the resource demon  $\text{d}$  with changes to the set of resource constraints that are direct successors of a resource constraint of the invoking resource. When the set of resource constraints that are direct successors of a resource constraint changes because some new direct successors have appeared, the demon d is executed on the resource constraint whose set of direct successors has changed.

This member function should be used only in search and only if some precedence information is available on the resource (see member function IlcResource::hasPrecedenceInfo).

public void **whenNext**(const IlcResourceDemon d)

This member function associates the resource demon  $\rm d$  with the next resource constraint of resource constraints of the invoking resource. When the next resource constraint of a resource constraint is known, the demon d is executed on the resource constraint whose next resource constraints have become known. This next resource constraint can then be accessed with the member function IlcResourceConstraint::getNextRC. When the setup resource constraints is known, the resource demon d is executed on an empty handle resource constraint.

This member function should be used only in search and only if some rank information is available on the resource (see member function IlcResource::hasRankInfo).

```
public void whenPossibleNext(const IlcResourceDemon d)
```
This member function associates the resource demon  $\triangleleft$  with changes to the set of resource constraints that are possibly next to a resource constraint of the invoking resource. When the set of resource constraints that are possibly next to a resource constraint changes because some resource constraint that was possibly next is no longer possibly next, the demon d is executed on the resource constraint whose set of possibly next resource constraints has changed. In case the possible setup resource constraints change, the resource demon d is executed on an empty handle resource constraint.

This member function should be used only in search and only if some precedence information is available on the resource (see member function IlcResource::hasPrecedenceInfo).

```
public void whenPossiblePrevious(const IlcResourceDemon d)
```
This member function associates the resource demon  $\text{d}$  with changes to the set of resource constraints that are possibly previous to a resource constraint of the invoking resource. When the set of resource constraints that are possibly previous to a resource constraint changes because some resource constraint that was possibly previous is no longer possibly previous, the demon d is executed on the resource constraint whose set of possibly previous resource constraints has changed. In case the possible teardown resource constraints change, the resource demon d is executed on an empty handle resource constraint.

This member function should be used only in search and only if some precedence information is available on the resource (see member function IlcResource::hasPrecedenceInfo).

```
public void whenPredecessors(const IlcResourceDemon d)
```
This member function associates the resource demon  $\text{d}$  with changes to the set of resource constraints that are predecessors of a resource constraint of the invoking resource. When the set of resource constraints that are predecessors of a resource constraint changes because some new predecessors have appeared, the demon d is executed on the resource constraint whose set of predecessors has changed.

This member function should be used only in search and only if some precedence information is available on the resource (see member function IlcResource::hasPrecedenceInfo).

```
public void whenPrevious(const IlcResourceDemon d)
```
This member function associates the resource demon  $d$  with the previous resource constraint of resource constraints of the invoking resource. When the previous resource constraint of a resource constraint is known, the demon d is executed on the resource constraint whose previous resource constraints have become known. This previous resource constraint can then be accessed with the member function

IlcResourceConstraint::getPrevRC. When the teardown resource constraints is known, the resource

demon d is executed on an empty handle resource constraint.

This member function should be used only in search and only if some rank information is available on the resource (see member function IlcResource::hasRankInfo).

public void **whenRankedFirstRC**(const IlcDemon demon) const

This member function associates a demon with a change of the set of resource constraints currently ranked first on the resource. When this set changes because some resource constraint has just been ranked first, the demon is executed. In the execution code of the demon, the delta iterator

IlcResource::ResourceConstraintDeltaIterator is available to iterate over the freshly ranked first resource constraints.

Since a constraint is also a demon, a constraint can be passed as an argument to this member function. When the change event is triggered, the constraint is posted and propagated.

This function should be used only if the ranking information is available on the resource (see IlcResource::hasRankInfo).

public void **whenRankedLastRC**(const IlcDemon demon) const

This member function associates a demon with a change of the set of resource constraints currently ranked last on the resource. When this set changes because some resource constraint has just been ranked last, the demon is executed. In the execution code of the demon, the delta iterator

IlcResource::ResourceConstraintDeltaIterator is available to iterate over the freshly ranked last resource constraints.

Since a constraint is also a demon, a constraint can be passed as an argument to this member function. When the change event is triggered, the constraint is posted and propagated.

This function should be used only if the ranking information is available on the resource (see IlcResource::hasRankInfo).

public void **whenSuccessors**(const IlcResourceDemon d)

This member function associates the resource demon  $\Delta$  with changes to the set of resource constraints that are successors of a resource constraint of the invoking resource. When the set of resource constraints that are successors of a resource constraint changes because some new successors have appeared, the demon d is executed on the resource constraint whose set of successors has changed.

This member function should be used only in search and only if some precedence information is available on the resource (see member function IlcResource::hasPrecedenceInfo).

## **Inner Enumerations**

### **Enumeration RankFilter**

**Definition file:** ilsched/schedule.h **Include file:** <ilsched/ilsched.h>

This enumeration allows specifying a subset of resource constraints to traverse with the iterators IlcResource::ResourceConstraintIterator, and

IlcResource::ResourceConstraintDeltaIterator.

RankedFirst indicates the subset of resource constraints that have been ranked first on the resource.

RankedLast indicates the subset of resource constraints that have been ranked last on the resource.

NotRanked indicates the subset of resource constraints that have not yet been ranked first or last on the resource.

PossibleFirst indicates the subset of resource constraints that can possibly be ranked first on the resource. This is the set of resource constraints that has not yet been ranked first nor ranked last, nor otherwise determined to be unavailable to be ranked first.

PossibleLast indicates the subset of resource constraints that can possibly be ranked last on the resource. This is the set of resource constraints that has not yet been ranked first nor ranked last, nor otherwise determined to be unavailable to be ranked last.

**See Also:** IlcResource::ResourceConstraintIterator, IlcResource::ResourceConstraintDeltaIterator

**Fields:**

RankedFirst =  $1$ RankedLast =  $2$ Ranked =  $3$ NotRanked = 4 PossibleFirst = 8 PossibleLast = 16

# **Class IlcResourceConstraint**

**Definition file:** ilsched/schedule.h **Include file:** <ilsched/ilsched.h>

### IlcResourceConstraint

Instances of the class IlcResourceConstraint are *resource constraints*. This class inherits from the Solver class IlcConstraint, which is documented in the *Solver Reference Manual*.

Instances of this class are created by these member functions:

- IlcActivity::requires
- IlcActivity::provides
- IlcActivity::consumes
- IlcActivity::produces
- IlcActivity::requiresNot

For more information, see Precedence Graph Constraints, Sequence Constraint, Metaconstraints, and IlcConstraint in the IBM ILOG Solver Reference Manual.

**See Also:** IlcActivity, IlcResource, IlcResourceConstraintIterator, IlcTimeExtent, IlcTryRankFirst, IlcTryRankLast, IlcUnaryResource

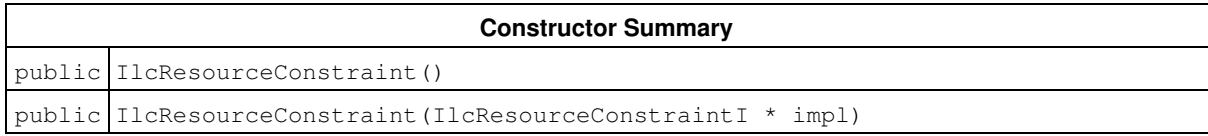

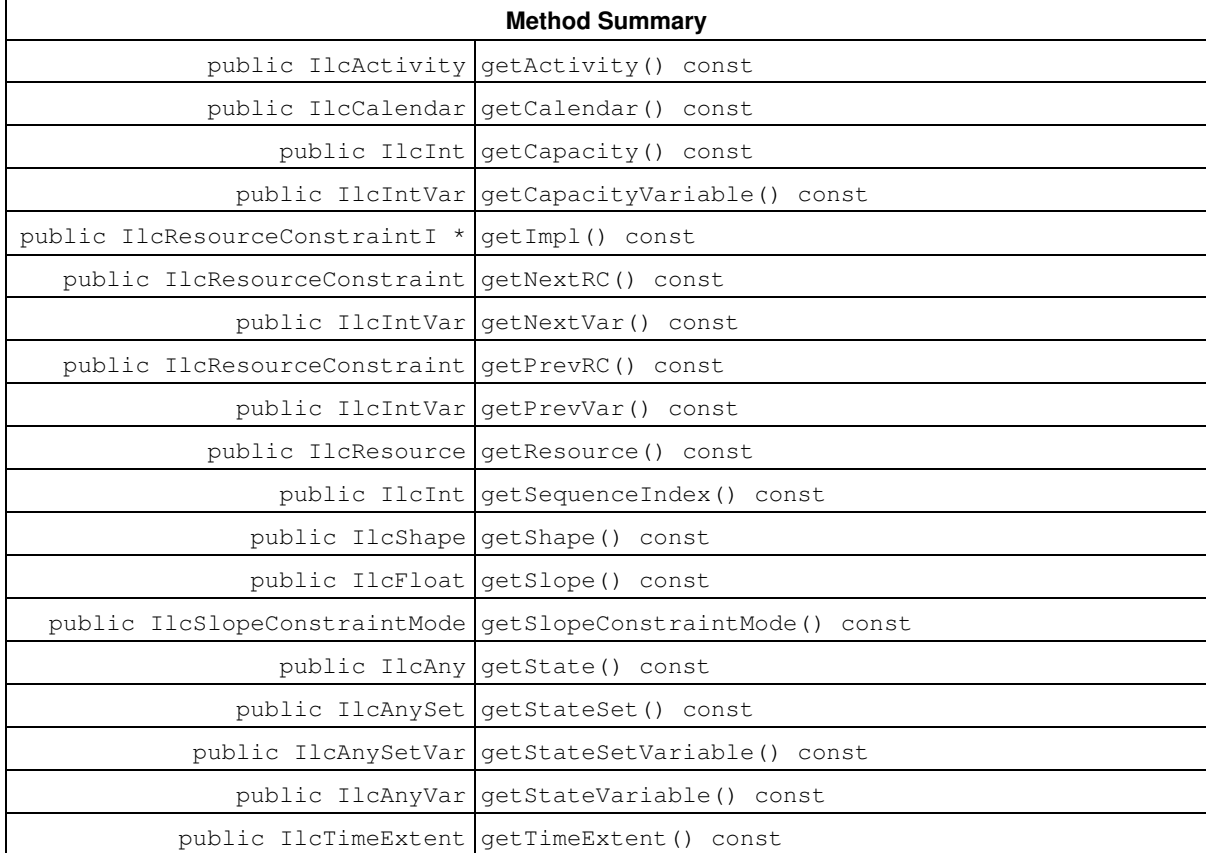

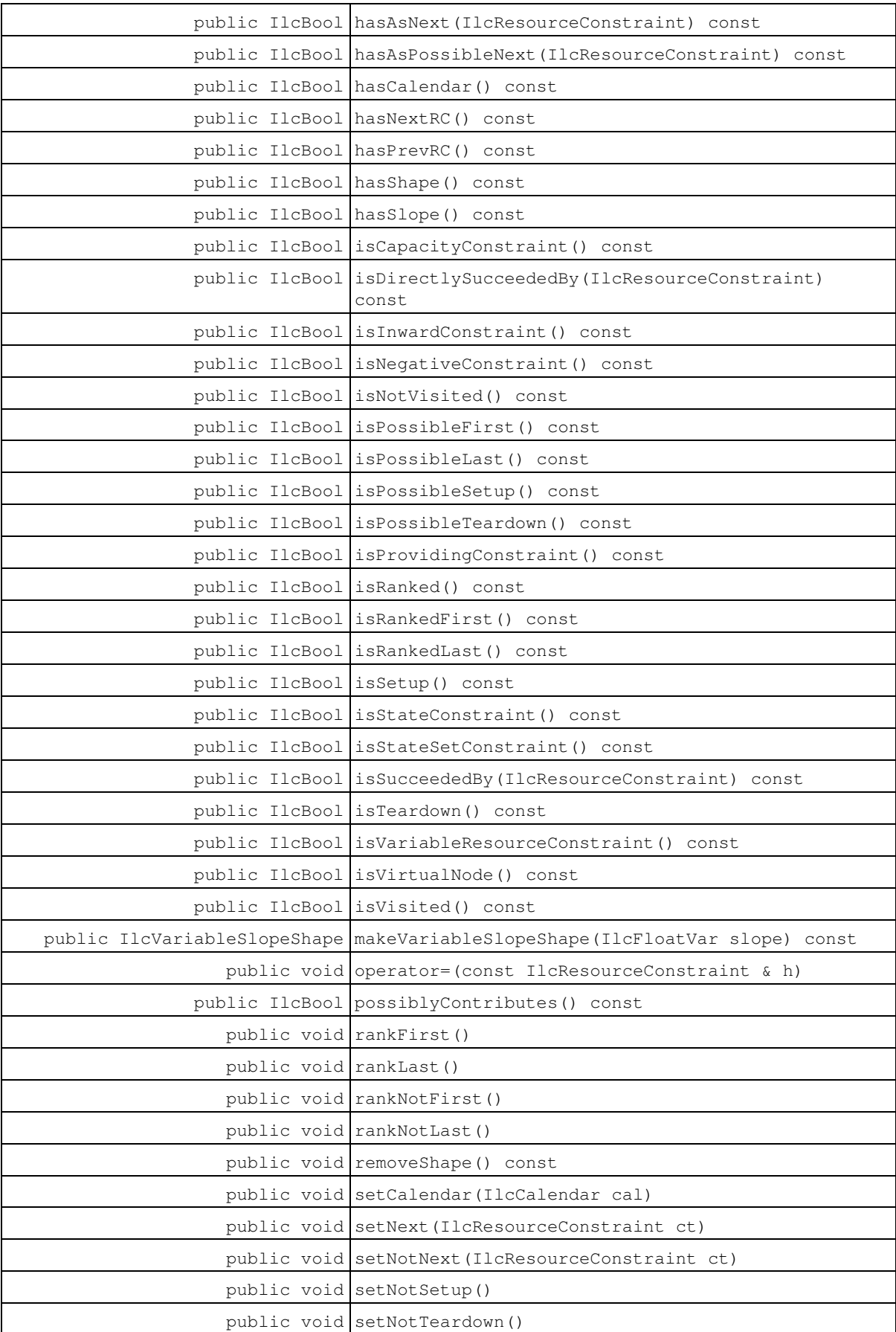

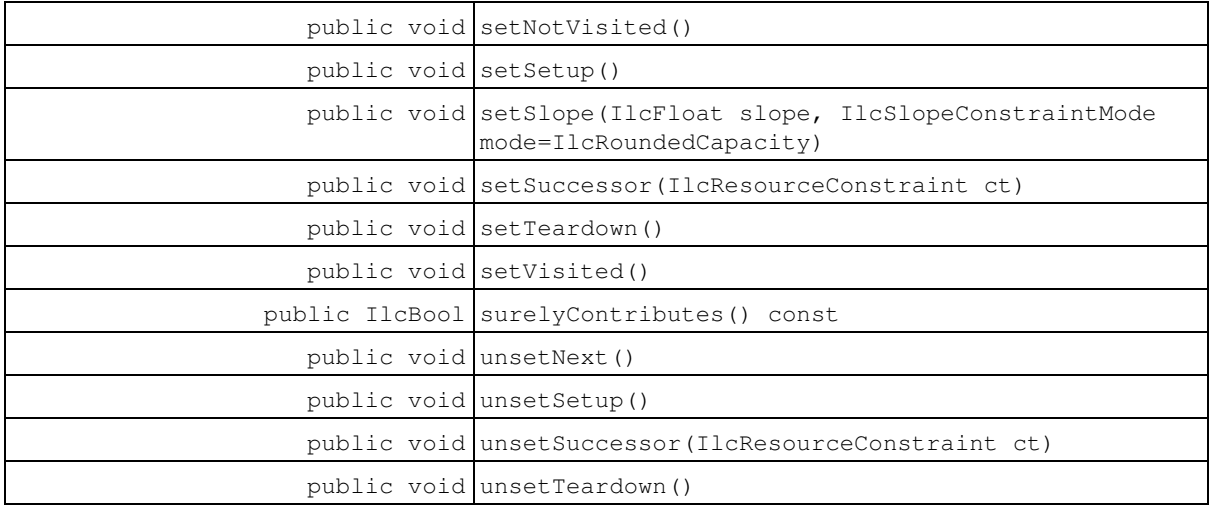

### **Constructors**

public **IlcResourceConstraint**()

This constructor creates an instance which is empty, that is, one whose handle pointer is null. You must assign it a value before you access it. Any attempt to access it before assignment leads to undefined behaviour.

public **IlcResourceConstraint**(IlcResourceConstraintI \* impl)

This constructor creates an instance of the handle class from the pointer to an instance of the implementation class.

### **Methods**

```
public IlcActivity getActivity() const
```
This member function returns the activity of the invoking resource constraint.

```
public IlcCalendar getCalendar() const
```
This member function returns the calendar attached to the invoking resource constraint, if such an object exists.

public IlcInt **getCapacity**() const

This member function returns the required or provided quantity of the invoking resource constraint.

public IlcIntVar **getCapacityVariable**() const

This member function returns the variable representing the required or provided quantity of the invoking resource constraint.

public IlcResourceConstraintI \* **getImpl**() const

This member function returns a pointer to the implementation object of the invoking handle.

```
public IlcResourceConstraint getNextRC() const
```
This member function returns the resource constraint of the next activity of the invoking resource constraint. The resource constraint must be of time extent IlcFromStartToEnd. This member function should be called only if some rank information is available on the resource (see member function IlcResource::hasRankInfo).

public IlcIntVar **getNextVar**() const

This member function returns the next variable of the invoking resource constraint. The resource constraint must be of time extent IlcFromStartToEnd. The resource must be an instance of IlcUnaryResource, closed, and with its sequence constraint created. Let Nb be the number of resource constraints of time extent IlcFromStartToEnd. When the sequence constraint is posted, the next variable is initialized to the following set.

 $\{-1\} \cup (1, Nb + 1)$ 

If the value of the next variable is  $Nb + 1$ , the resource constraint is the last on the resource. If its value is -1, the resource constraint is not visited, that is, either the processing time or the required capacity is zero.

public IlcResourceConstraint **getPrevRC**() const

This member function returns the resource constraint of the previous activity of the invoking resource constraint. The resource constraint must be of time extent IlcFromStartToEnd. This member function should be called only if some rank information is available on the resource (see member function IlcResource::hasRankInfo).

```
public IlcIntVar getPrevVar() const
```
This member function returns the previous variable of the invoking resource constraint. The resource constraint must be of time extent IlcFromStartToEnd. The resource must be an instance of IlcUnaryResource, closed, and with its sequence constraint created. Let Nb be the number of resource constraints of time extent IlcFromStartToEnd. When the sequence constraint is posted, the previous variable is initialized to the following set.

 $\{-1\} \cup \{0, Nb\}$ 

If the value of the previous variable is 0 (zero), the resource constraint is the first on the resource. If its value is -1, the resource constraint is not visited, that is, either the processing time or the required capacity is zero.

```
public IlcResource getResource() const
```
This member function returns the resource of the invoking resource constraint.

```
public IlcInt getSequenceIndex() const
```
This member function returns the unique index of the invoking resource constraint used by the sequence constraint attached to its resource.

The resource constraint must be of time extent IlcFromStartToEnd. The resource must be an instance of IlcUnaryResource, closed, and with its sequence constraint created.

To obtain the resource constraint from an index, use the accessor IlcUnaryResource::getSequenceRC.

public IlcShape **getShape**() const

This function returns the instance of IlcShape associated with the resource constraint. An error will be raised if no such shape has been created.

public IlcFloat **getSlope**() const

This member function returns the slope value of the slope constraint created by the member function setSlope. An instance of IloSolver::SolverErrorException is thrown if the invoking resource constraint has no slope constraint or if its resource is not a continuous reservoir.

public IlcSlopeConstraintMode **getSlopeConstraintMode**() const

This member function returns the rounding mode of the slope constraint created by the member function IlcResourceConstraint::setSlope. An instance of IloSolver::SolverErrorException is thrown if the invoking resource constraint has no slope constraint or if its resource is not a continuous reservoir.

public IlcAny **getState**() const

This member function returns the required state of the invoking resource constraint.

public IlcAnySet **getStateSet**() const

This member function returns the required set of states of the invoking resource constraint.

public IlcAnySetVar **getStateSetVariable**() const

This member function returns the variable representing the required set of states of the invoking resource constraint.

public IlcAnyVar **getStateVariable**() const

This member function returns the variable representing the required state of the invoking resource constraint.

public IlcTimeExtent **getTimeExtent**() const

This member function returns the time extent of the invoking resource constraint.

public IlcBool **hasAsNext**(IlcResourceConstraint) const

Before search, this function returns  $I1cTrue$  if and only if a next relation has been added with the member function IlcResourceConstraint::setNext(rct). In search, this member function returns IlcTrue if rct is next to the invoking resource constraint. Otherwise, it returns IlcFalse. This member function should be called only if some rank information is available on the resource (see member function IlcResource::hasRankInfo).

public IlcBool **hasAsPossibleNext**(IlcResourceConstraint) const

This member function returns IlcTrue if it is possible that ret is next to the invoking resource constraint. Otherwise, it returns IlcFalse.

This member function should be used only in search and only if some precedence information is available on the resource (see member function IlcResource::hasPrecedenceInfo).

public IlcBool **hasCalendar**() const

This member function returns IloTrue if a calendar has been attached to the invoking resource constraint. Otherwise, it returns IloFalse.

public IlcBool **hasNextRC**() const

This member function returns  $I1cTrue$  if the immediately following activity of the activity of the invoking resource constraint is known. Otherwise it returns IlcFalse.

The resource constraint must be of time extent IlcFromStartToEnd. This member function should be called only if some rank information is available on the resource (see member function IlcResource::hasRankInfo)

There is no possible next resource constraint if the invoking resource constraint does not contribute or is the teardown resource constraint.

public IlcBool **hasPrevRC**() const

This member function returns IlcTrue if the immediately preceding activity of the activity of the invoking resource constraint is known. Otherwise it returns IlcFalse.

The resource constraint must be of time extent IlcFromStartToEnd. This member function should be called only if some rank information is available on the resource (see member function IlcResource::hasRankInfo)

There is no possible previous resource constraint if the invoking resource constraint does not contribute or is the setup resource constraint.

public IlcBool **hasShape**() const

This function returns IlcTrue if a shape has been associated with the resource constraint

public IlcBool **hasSlope**() const

This member function returns IlcTrue if the resource of the invoking resource constraint is a continuous reservoir and if a slope constraint has been defined by the member function IlcResourceConstraint::setSlope. Otherwise, it returns IlcFalse.

public IlcBool **isCapacityConstraint**() const

This member function returns IlcTrue if and only if the invoking resource constraint indicates that a quantity (and thus not a state) is required or provided.

public IlcBool **isDirectlySucceededBy**(IlcResourceConstraint) const

This member function returns IlcTrue if the invoking resource constraint is directly succeeded by the resource constraint rct. Otherwise, it returns IlcFalse.

This member function should be called only if some precedence information is available on the resource (see member function IlcResource::hasPrecedenceInfo).

public IlcBool **isInwardConstraint**() const

This member function returns IlcTrue if and only if the occupancy of the resource by the invoking constraint is to be rounded inward towards the nearest valid time that corresponds to a time step. This rounding is important only when one of the timetables of the resource has a time step greater than 1 (one).

```
public IlcBool isNegativeConstraint() const
```
This member function returns IlcTrue if and only if the invoking constraint was constructed by the member function IlcActivity::requiresNot, or was extracted from an IloResourceConstraint that was constructed by the member function IloActivity:: requiresNot

public IlcBool **isNotVisited**() const

This member function returns IlcTrue if the activity of the invoking resource constraint is not visited by the path defined by the sequence constraint attached to its resource. Otherwise it returns IlcFalse. Not visited means that the processing time or the required capacity is zero.

The resource constraint must be of time extent IlcFromStartToEnd. The resource must be an instance of IlcUnaryResource, closed, and with its sequence constraint created.

```
public IlcBool isPossibleFirst() const
```
This member function returns IlcTrue if the activity that corresponds to the invoking resource constraint can be ranked first among those that have not yet been ranked. Otherwise, it returns IlcFalse. In particular, it returns IlcFalse if the activity has already been ranked.

This member function should be used *only* if the resource that corresponds to the invoking resource constraint is either a unary resource (an instance of IlcUnaryResource) or a state resource (an instance of IlcStateResource).

This function should be used only if the ranking information is available on the resource (see IlcResource::hasRankInfo).

public IlcBool **isPossibleLast**() const

This member function returns  $\text{IlcTrue}$  if the activity that corresponds to the invoking resource constraint can be ranked last among those that have not yet been ranked. Otherwise, it returns IlcFalse. In particular, it returns IlcFalse if the activity has already been ranked.

This member function should be used *only* if the resource that corresponds to the invoking resource constraint is either a unary resource (an instance of IlcUnaryResource) or a state resource (an instance of IlcStateResource).

This function should be used only if the ranking information is available on the resource (see IlcResource::hasRankInfo).

public IlcBool **isPossibleSetup**() const

This member function returns IlcTrue if it is possible that the invoking resource constraint is a setup resource constraint. Otherwise, it returns IlcFalse.

This member function should be used only in search and only if some precedence information is available on the resource (see member function IlcResource::hasPrecedenceInfo).

public IlcBool **isPossibleTeardown**() const

This member function returns IlcTrue if it is possible that the invoking resource constraint is a teardown resource constraint. Otherwise, it returns IlcFalse.

This member function should be used only in search and only if some precedence information is available on the resource (see member function IlcResource::hasPrecedenceInfo).

public IlcBool **isProvidingConstraint**() const

This member function returns IlcTrue if and only if the invoking constraint was constructed by the member functions IlcActivity::provides, or IlcActivity::produces, or was extracted from an IloResourceConstraint that was constructed by the member function IloActivity::requiresNot.

public IlcBool **isRanked**() const

This member function returns IlcTrue if and only if the invoking resource constraint has been ranked first or last on the resource; otherwise it returns IlcFalse.

This member function is available in search only. It should be used *only* if the resource that corresponds to the invoking resource constraint is either a unary resource (an instance of IlcUnaryResource) or a state resource (an instance of IlcStateResource). This member function is available in search only.

This function should be used only if the ranking information is available on the resource (see IlcResource::hasRankInfo).

public IlcBool **isRankedFirst**() const

This member function returns IlcTrue if and only if the invoking resource constraint has been ranked first on the resource; otherwise it returns IlcFalse.

This member function is available in search only. It should be used *only* if the resource that corresponds to the invoking resource constraint is either a unary resource (an instance of IlcUnaryResource) or a state resource (an instance of IlcStateResource). This member function is available in search only.

This function should be used only if the ranking information is available on the resource (see IlcResource::hasRankInfo).

public IlcBool **isRankedLast**() const

This member function returns IlcTrue if and only if the invoking resource constraint has been ranked last on the resource; otherwise it returns IlcFalse.

This member function is available in search only. It should be used *only* if the resource that corresponds to the invoking resource constraint is either a unary resource (an instance of IlcUnaryResource) or a state resource (an instance of IlcStateResource). This member function is available in search only.

This function should be used only if the ranking information is available on the resource (see IlcResource::hasRankInfo).

```
public IlcBool isSetup() const
```
Before search, this function returns  $I1cTrue$  if and only if the invoking resource constraint has been constrained to be a setup resource constraint with the member function IlcResourceConstraint::setSetup.

In search, this member function returns IlcTrue if the invoking resource constraint is a setup resource constraint. Otherwise, it returns IlcFalse.

This member function should be called only if some rank information is available on the resource (see member function IlcResource:: hasRankInfo).

public IlcBool **isStateConstraint**() const

This member function returns IlcTrue if and only if the invoking resource constraint indicates that a single state (and thus not a quantity or one of a set of states) is required.

public IlcBool **isStateSetConstraint**() const

This member function returns IlcTrue if and only if the invoking resource constraint indicates that one of a set of states (and thus not a quantity or a single state) is required.

public IlcBool **isSucceededBy**(IlcResourceConstraint) const

Before search, this function returns IlcTrue if and only if a successor relation has been added with the member function IlcResourceConstraint::setSuccessor(rct).

In search, this member function returns IlcTrue if the invoking resource constraint is succeeded by the resource constraint rct. Otherwise, it returns IlcFalse.

This member function should be called only if some precedence information is available on the resource (see member function IlcResource::hasPrecedenceInfo).

public IlcBool **isTeardown**() const

Before search, this function returns IlcTrue if and only if the invoking resource constraint has been constrained to be a teardown resource constraint with the member function IlcResourceConstraint::setTeardown.

In search, this member function returns  $Ilerue$  if the invoking resource constraint is a teardown resource constraint. Otherwise, it returns IlcFalse.

This member function should be called only if some rank information is available on the resource (see member function IlcResource::hasRankInfo).

public IlcBool **isVariableResourceConstraint**() const

This member function returns IlcTrue if and only if the invoking resource constraint has a variable representing the required quantity or state or provided quantity.

public IlcBool **isVirtualNode**() const

This member function returns true if and only if the resource constraint requires a unary resource and represents the sequence virtual node of this unary resource. The sequence virtual node of a unary resource is an automatically created resource constraint that do not affect the availability of the resource and that is used in the sequence goals and selectors to represent the virtual initial (in case of a chronological sequence goal like IlcSequence) or final (in case of an anti-chronological sequence goal like IlcSequenceBackward) resource constraint in the sequence of resource constraints of the unary resource .

public IlcBool **isVisited**() const

This member function returns  $\text{IlcTrue}$  if the activity of the invoking resource constraint is visited by the path defined by the sequence constraint attached to its resource. Otherwise it returns IlcFalse. Visited means that the processing time is strictly positive and the required capacity is one.

The resource constraint must be of time extent IlcFromStartToEnd. The resource must be an instance of IlcUnaryResource, closed, and with its sequence constraint created.

```
public IlcVariableSlopeShape makeVariableSlopeShape(IlcFloatVar slope) const
```
This function associates an instance of IlcVariableSlopeShape with the resource constraint. Shapes are only available on continuous reservoirs. An exception will be thrown if the minimal value of the slope variable is strictly negative.

**See Also:** IlcShape, IlcVariableSlopeShape

public void **operator=**(const IlcResourceConstraint & h)

This operator assigns an address to the handle pointer of the invoking object. That address is the location of the implementation object of the provided argument. After execution of this operator, the invoking object and the provided argument point to the same implementation object.

public IlcBool **possiblyContributes**() const

This member function returns IlcTrue if the invoking resource constraint possibly affects the availability of the resource. Otherwise, it returns IlcFalse.

public void **rankFirst**()

This member function states that the activity that corresponds to the invoking resource constraint is the *first* activity to execute among those that have not yet been ranked. This member function should be used *only* if the resource that corresponds to the invoking resource constraint is either a unary resource (an instance of IlcUnaryResource) or a state resource (an instance of IlcStateResource).

The ranking has no effect on the start and end times of activities that do not truly require the resource, that is, activities for which the duration or the amount of required capacity can be 0 (zero). In other words, if the activity that corresponds to the invoking resource constraint truly requires its resource, then it is constrained to execute *before* any other unranked activity that truly requires the resource.

Any of the following cases will raise an error:

- $\bullet$  if no rank information (see <code>IlcResource::hasRankInfo</code>) is associated with the resource of the invoking resource constraint;
- $\bullet$  if the time extent of the invoking resource constraint is not <code>IlcFromStartToEnd;</code> (Indeed, it does not make sense to rank the activity if the time extent is not IlcFromStartToEnd;
- if the invoking resource constraint has already been ranked (using either rankFirst or rankLast).

public void **rankLast**()

This member function states that the activity that corresponds to the invoking resource constraint is the *last* activity to execute among those that have not yet been ranked. This member function should be used *only* if the resource that corresponds to the invoking resource constraint is either a unary resource (an instance of IlcUnaryResource) or a state resource (an instance of IlcStateResource).

The ranking has no effect on the start and end times of activities that do not truly require the resource, that is, activities for which the duration or the amount of required capacity can be 0 (zero). In other words, if the activity that corresponds to the invoking resource constraint truly requires its resource, then it is constrained to execute *after* any other unranked activity that truly requires the resource.

Any of the following cases will raise an error:

- $\bullet$  if no rank information (see <code>IlcResource::hasRankInfo</code>) is associated with the resource of the invoking resource constraint;
- $\bullet$  if the time extent of the invoking resource constraint is not <code>IlcFromStartToEnd;</code> (Indeed, it does not make sense to rank the activity if the time extent is not IlcFromStartToEnd, a value of the enumeration IlcTimeExtent.)
- $\bullet$  if the invoking resource constraint has already been ranked (using either rankFirst or rankLast).

public void **rankNotFirst**()

This member function states that the activity that corresponds to the invoking resource constraint is not the first activity to execute among those that have not yet been ranked. This member function should be used *only* if the resource that corresponds to the invoking resource constraint is either a unary resource (an instance of IlcUnaryResource) or a state resource (an instance of IlcStateResource).

Any of the following cases will raise an error:

- $\bullet$  if no rank information (see <code>IlcResource::hasRankInfo)</code> is associated with the resource of the invoking resource constraint;
- $\bullet$  if the time extent of the invoking resource constraint is not  $\texttt{11cFromStartToEnd}.$  (Indeed, it does not make sense to rank the activity if the time extent is not IlcFromStartToEnd, a value of the enumeration IlcTimeExtent.)

public void **rankNotLast**()

This member function states that the activity that corresponds to the invoking resource constraint is not the last activity to execute among those that have not yet been ranked. This member function should be used *only* if the resource that corresponds to the invoking resource constraint is either a unary resource (an instance of IlcUnaryResource) or a state resource (an instance of IlcStateResource).

Any of the following cases will raise an error:

- $\bullet$  if no rank information (see <code>IlcResource::hasRankInfo</code>) is associated with the resource of the invoking resource constraint;
- $\bullet$  if the time extent of the invoking resource constraint is not  $\texttt{11cFromStartToEnd}.$  (Indeed, it does not make sense to rank the activity if the time extent is not IlcFromStartToEnd, a value of the enumeration IlcTimeExtent.)

public void **removeShape**() const

This function remove the instance of  $IlcShape$  associated with the resource constraint. This member function must be used outside the search. An error will be raised if no such shape has been created.

public void **setCalendar**(IlcCalendar cal)

This member function attaches the calendar cal to the invoking resource constraint.

Outside the search, it is possible to attach a new calendar to a resource constraint that already has a calendar attached. In that case the new attachment replaces the previous one.

During search, it is possible to attach a calendar only to a resource constraint that does not have a previously attached calendar. In that case, the attachment is reversible. During search, any attempt to attach a new calendar to a resource constraint that already has an attached calendar raises an error.

When two different calendars are attached respectively to a resource constraint and to its corresponding resource, only the one on the resource constraint is taken into account. That is, if some breaks are attached to the resource *Res* using the calendar *Cal1* and some shifts are attached to a resource constraint *Rct* of *Res* using the calendar *Cal2*, then only shifts are taken into account on *Rct* (*Cal2*). In other words, breaks of *cal1* are ignored (*Cal1*).

Notice that calendars can be shared between resources and resource constraints, and that setCalendar does not imply that a local copy of the calendar is made; one should be aware of the fact that any change to a shared calendar holds for all resources and resource constraints sharing the calendar.

public void **setNext**(IlcResourceConstraint ct)

This member function states that  $ct$  is next to the invoking resource constraint. This means that there cannot exist any resource constraint *ct0* such that *ct0* definitely affects the availability of the resource and *ct0* starts or finishes between the end of the invoking resource constraint and the start of ct.

This member function should be called only on unary resources and if some rank information is available on the resource (see member function IlcResource::hasRankInfo).

```
public void setNotNext(IlcResourceConstraint ct)
```
This member function states that  $ct$  cannot be next to the invoking resource constraint. This means that there must exist a resource constraint *ct0* such that *ct0* definitely affects the availability of the resource and *ct0* starts or finishes between the end of the invoking resource constraint and the start of ct.

This member function should be called only on unary resources and only if some precedence information is available on the resource (see member function IlcResource::hasPrecedenceInfo).

public void **setNotSetup**()

This member function states that the invoking resource constraint cannot be a setup resource constraint which means that some resource constraint must necessarily be previous to it.

This member function should be used only if a precedence graph constraint or a sequence constraint has been created on the resource. It can be used before or during search.

This member function should be called only on unary resources and if some precedence information is available on the resource (see member function IlcResource::hasPrecedenceInfo).

public void **setNotTeardown**()

This member function states that the invoking resource constraint cannot be a teardown resource constraint which means that some other resource constraint *rct* must exist such that the invoking resource constraint is previous to *rct*.

This member function should be called only on unary resources and if some precedence information is available on the resource (see member function IlcResource::hasPrecedenceInfo).

public void **setNotVisited**()

This member function sets the activity of the invoking resource constraint to "not visited" by the path defined by the sequence constraint attached to its resource. Not visited means that the processing time or the required capacity is zero.

The resource constraint must be of time extent IlcFromStartToEnd. The resource must be an instance of IlcUnaryResource, closed, and with its sequence constraint created.

public void **setSetup**()

This member function states that the invoking resource constraint is a setup resource constraint which means that no resource constraint can be previous to it.

This member function should be called only on unary resources and only if some rank information is available on the resource (see member function IlcResource::hasRankInfo).

```
public void setSlope(IlcFloat slope, IlcSlopeConstraintMode
mode=IlcRoundedCapacity)
```
This member function creates a slope constraint for the invoking resource constraint, that is the ratio between the capacity of the invoking resource constraint and the duration of its activity is constrained to be slope, with a rounding mode defined by mode. This constraint is internally added to the solver.

The resource of the invoking resource constraint must be a continuous reservoir. The slope of a resource constraint cannot be modified in search but a slope can be set to a resource constraint with no slope defined yet.

public void **setSuccessor**(IlcResourceConstraint ct)

This member function states that the invoking resource constraint has the resource constraint ct as successor on the precedence graph of the resource. That is, this member function adds an edge on the precedence graph.

This member function should be called only if some rank information is available on the resource (see member function IlcResource::hasRankInfo).

public void **setTeardown**()

This member function states that the invoking resource constraint is a teardown resource constraint which means that no resource constraint *rct* can exist such that the invoking resource constraint is previous to *rct*.

This member function should be called only on unary resources and if some rank information is available on the resource (see member function IlcResource::hasRankInfo).

public void **setVisited**()

This member function sets the activity of the invoking resource constraint to "visited" by the path defined by the sequence constraint attached to its resource. Visited means that the processing time is strictly positive and the required capacity is one.

The resource constraint must be of time extent IlcFromStartToEnd. The resource must be an instance of IlcUnaryResource, closed, and with its sequence constraint created.

public IlcBool **surelyContributes**() const

This member function returns IlcTrue if the invoking resource constraint definitely affects the availability of the resource. Otherwise, it returns IlcFalse.

public void **unsetNext**()

This member function removes a next relation that was previously added on the graph with IlcResourceConstraint::setNext.

This member function should be used only before search and only if some rank information is available on the resource (see member function IlcResource::hasRankInfo).

public void **unsetSetup**()

This member function removes the information that the invoking resource constraint must be a setup resource constraint as stated by IlcResourceConstraint::setSetup.

This member function should be used only before search and only if some rank information is available on the resource (see member function IlcResource::hasRankInfo).

public void **unsetSuccessor**(IlcResourceConstraint ct)

This member function removes a successor relation that was previously added on the graph with IlcResourceConstraint::setSuccessor.

This member function should be called only if some precedence information is available on the resource (see member function IlcResource::hasPrecedenceInfo).

public void **unsetTeardown**()

This member function removes the information that the invoking resource constraint must be a teardown resource constraint as stated by IlcResourceConstraint::setTeardown.

This member function should be used only before search and only if some rank information is available on the resource (see member function IlcResource::hasRankInfo).

# **Class IlcResourceConstraintDeltaIterator**

**Definition file:** ilsched/schedule.h **Include file:** <ilsched/ilsched.h>

IlcResourceConstraintDeltalterator

An instance of this class traverses a delta set of resource constraints (for example, the new direct predecessors of a given resource constraint).

**See Also:** IlcActivity, IlcResource, IlcResourceConstraint, IlcResourceConstraintIteratorFilter

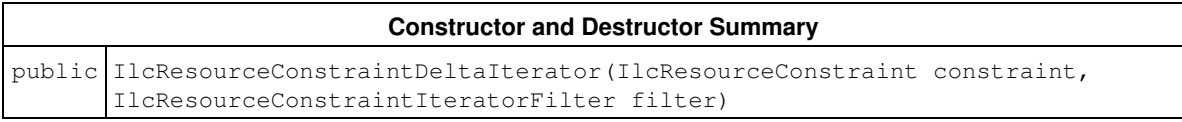

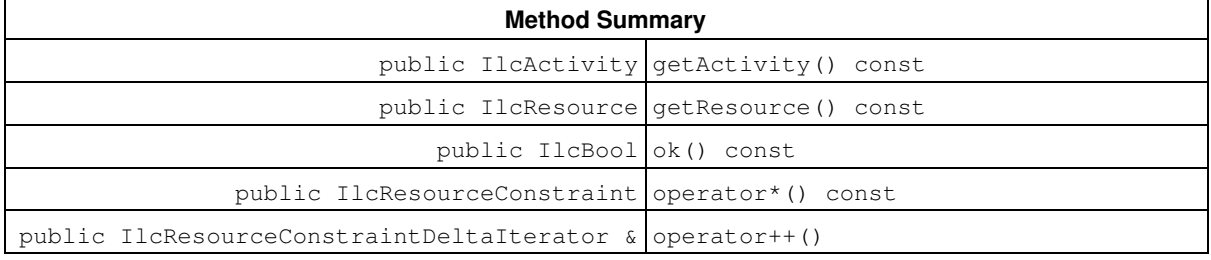

## **Constructors and Destructors**

public **IlcResourceConstraintDeltaIterator**(IlcResourceConstraint constraint, IlcResourceConstraintIteratorFilter filter)

This constructor creates a delta iterator to traverse the elements of the subset of resource constraints specified by the filter whose status has changed with respect to constraint. The possible filters are IlcDirectPredecessors, IlcDirectSuccessors, IlcPredecessors, IlcSuccessors. The possible statuses of a resource constraint with respect to constraint are: unranked, direct predecessor, direct successor, indirect predecessor, indirect successor.

Thus, with the filter IlcDirectSuccessors or IlcDirectPredecessors, the delta iterator traverses the set of new direct successors or direct predecessors of constraint.

With the filter IlcSuccessors or IlcPredecessors, the delta iterator traverses the union of the set of new direct successors and the set of new indirect successors or the union of the set of new direct predecessors and the set of new indirect predecessors of constraint. This delta set is a superset of the set of new successors or new predecessors of constraint because any resource constraint whose status changes from direct successor to indirect successor or from direct predecessor to indirect predecessor will be traversed by this delta iterator even though it was already a successor or predecessor.

#### **Note**

The delta sets of resource constraints are emptied when all the demons attached to the graph events of a resource constraint have been executed. Thus, any attempt to traverse a delta set of resource constraints outside the execution of such a demon may lead to unexpected behavior.

This constructor can be used only when a resource precedence graph is associated with the resource required by constraint. If the resource is not associated with a precedence graph, an instance of IloSolver::SolverErrorException is thrown.

## **Methods**

```
public IlcActivity getActivity() const
```
This member function returns the activity involved in the resource constraint located at the current position of the invoking iterator.

public IlcResource **getResource**() const

This member function returns the resource involved in the resource constraint located at the current position of the invoking iterator.

public IlcBool **ok**() const

This member function returns IlcTrue if the current position of the iterator is a valid one. It returns IlcFalse if all the constraints have been scanned by the iterator.

public IlcResourceConstraint **operator\***() const

This operator accesses the instance of IlcResourceConstraint located at the current position of the iterator. If the iterator is set past the end position, this operator returns an empty handle.

public IlcResourceConstraintDeltaIterator & **operator++**()

This left-increment operator shifts the current position of the iterator.

## **Class IlcResourceConstraintIterator**

**Definition file:** ilsched/schedule.h **Include file:** <ilsched/ilsched.h>

IlcResourceConstraintIterator

An instance of this class traverses a set of resource constraints (for example, the resource constraints on a given activity or the resource constraints on a given resource, etc.).

Iterating over all the resource constraints on the resources required or provided by an activity is actually an iteration over all the resources that *might be* required or provided by the activity. If you want to iterate *only* the resource constraints that are surely required or provided by the activity, then you should use the isTrue member function of the class of constraints involved. The following example shows a program that correctly makes this distinction.

#### **Example**

The following program correctly makes the distinction between iterating over all the resources that might be used by an activity versus iterating only those resources that are surely used by the activity.

```
 Must be during search (e.g., inside a goal)
  IloSolver solver = getSolver();
  IlcScheduler schedule(solver, 0, 50);
  IlcUnaryResource resource1(schedule);
 resource1.setName("resource 1");
 IlcUnaryResource resource2(schedule);
 resource2.setName("resource 2");
 IlcUnaryResource resource3(schedule);
 resource3.setName("resource 3");
 IlcActivity activity(schedule, 5);
 activity.setName("activity");
  solver.add(activity.requires(resource1));
solver.add(activity.requires(resource3) || activity.requires(resource2));
  for (IlcResourceConstraintIterator ite(activity); ite.ok();
     ++i+e)
   solver.out() << activity << " might require "
     << ite.getResource() << endl;
  solver.out() << endl;
 for (IlcResourceConstraintIterator ite2(activity); ite2.ok();
     ++i+2 if ((*ite2).isTrue())
     solver.out() << activity << " requires "
        << ite2.getResource() << endl;
  solver.out() << endl;
```
The output of that program looks like this:

 $activity[0..45 -- 5 --> 5..50]$  might require resource 2[1]  $activity[0..45 -- 5 --> 5..50]$  might require resource 3[1]  $activity[0..45 -- 5 --> 5..50]$  might require resource 1[1]  $activity[0..45 -- 5 --> 5..50]$  requires resource 1[1]

For more information, see Precedence Graph Constraints.

**See Also:** IlcActivity, IlcResource, IlcResourceConstraint, IlcResourceConstraintIteratorFilter

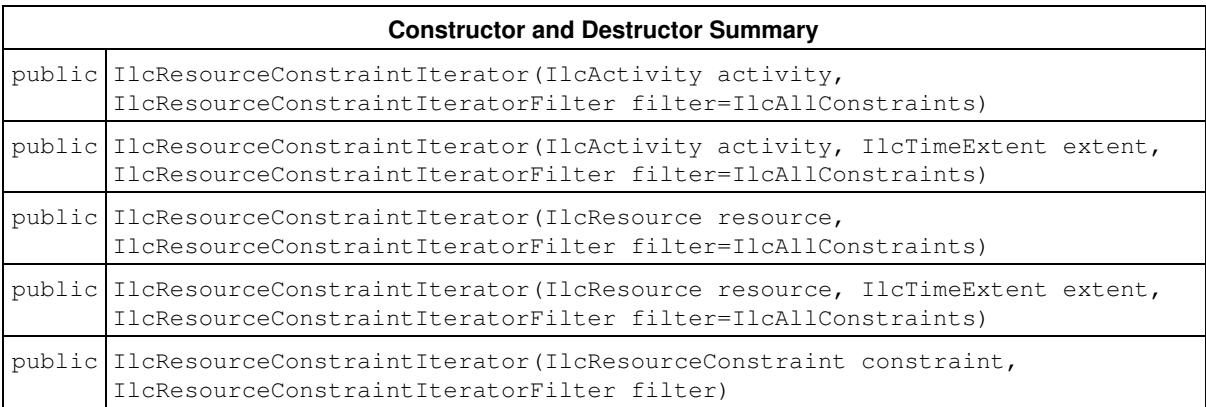

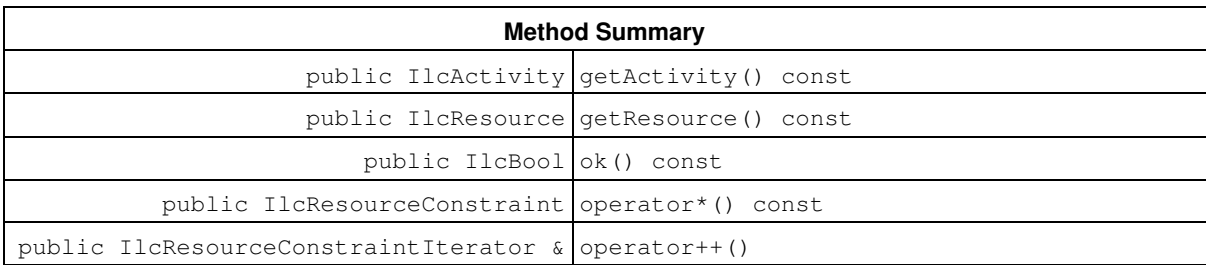

## **Constructors and Destructors**

```
public IlcResourceConstraintIterator(IlcActivity activity,
IlcResourceConstraintIteratorFilter filter=IlcAllConstraints)
```
This constructor creates an iterator to traverse all the resources required or provided by activity.

```
public IlcResourceConstraintIterator(IlcActivity activity, IlcTimeExtent extent,
IlcResourceConstraintIteratorFilter filter=IlcAllConstraints)
```
This constructor creates an iterator to traverse all the resources required or provided by activity throughout the time extent indicated by extent.

```
public IlcResourceConstraintIterator(IlcResource resource,
IlcResourceConstraintIteratorFilter filter=IlcAllConstraints)
```
This constructor creates an iterator to traverse all the activities that require or provide resource.

public **IlcResourceConstraintIterator**(IlcResource resource, IlcTimeExtent extent, IlcResourceConstraintIteratorFilter filter=IlcAllConstraints)

This constructor creates an iterator to traverse all the activities that require or provide resource throughout the time extent indicated by extent.

```
public IlcResourceConstraintIterator(IlcResourceConstraint constraint,
IlcResourceConstraintIteratorFilter filter)
```
When a resource precedence graph is associated with the resource required by constraint, this constructor creates an iterator to traverse the subset of resource constraints specified by the filter given as the second argument. If the resource is not associated with a precedence graph, this constructor raises an error.

Before entering the search, only the filter IlcSuccessors is permitted. It allows the definition of an iterator that traverses the subset of resource constraints  $rct0$  for which the successor relation ( $rct$ ,  $rct0$ ) has been added via the member function rct. IlcResourceConstraint::setSuccessor(rct0). Any attempt to use another filter before entering the search will raise an error. In search, all the filters are allowed.

For example, the following loop, during the search, displays the set of resource constraints that are direct successors of the resource constraint  $rct$  in the precedence graph of the resource:

```
 for (IlcResourceConstraintIterator ite(rct, IlcDirectSuccessors);
        ite.ok();
       ++ite) {
   solver.out() << *ite << endl;
 }
```
## **Methods**

```
public IlcActivity getActivity() const
```
This member function returns the activity involved in the resource constraint located at the current position of the invoking iterator.

```
public IlcResource getResource() const
```
This member function returns the resource involved in the resource constraint located at the current position of the invoking iterator.

public IlcBool **ok**() const

This member function returns IlcTrue if the current position of the iterator is a valid one. It returns IlcFalse if all the constraints have been scanned by the iterator.

public IlcResourceConstraint **operator\***() const

This operator accesses the instance of IlcResourceConstraint located at the current position of the iterator. If the iterator is set past the end position, then this operator returns an empty handle.

public IlcResourceConstraintIterator & **operator++**()

This left-increment operator shifts the current position of the iterator.

# **Class IlcResourceDemon**

**Definition file:** ilsched/schedule.h **Include file:** <ilsched/ilsched.h>

IcResourceDemon

An instance of IlcResourceDemon represents a demon that is associated with all the resource constraints on a resource. An example is a demon that is triggered every time the set of successors of a resource constraint on the resource changes. An instance of this class can be created by the macro ILCRESOURCEDEMON.

#### **See Also:** ILCRESOURCEDEMON, IlcResource

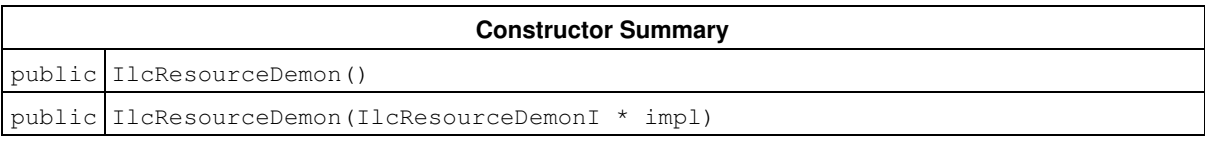

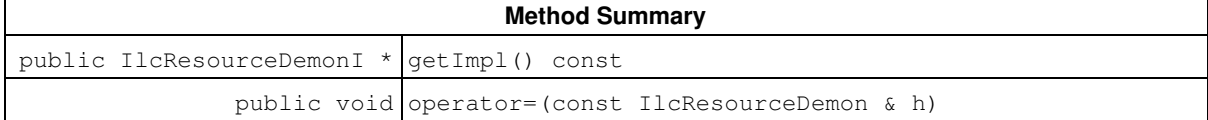

## **Constructors**

public **IlcResourceDemon**()

This constructor creates an instance which is empty, that is, one whose handle pointer is null. You must assign it a value before you access it. Any attempt to access it before assignment leads to undefined behaviour.

public **IlcResourceDemon**(IlcResourceDemonI \* impl)

This constructor creates an instance of the handle class from the pointer to an instance of the implementation class.

## **Methods**

public IlcResourceDemonI \* **getImpl**() const

This member function returns a pointer to the implementation object of the invoking handle.

```
public void operator=(const IlcResourceDemon & h)
```
This operator assigns an address to the handle pointer of the invoking object. That address is the location of the implementation object of the provided argument. After execution of this operator, the invoking object and the provided argument point to the same implementation object.

# **Class IlcResourceIterator**

**Definition file:** ilsched/schedule.h **Include file:** <ilsched/ilsched.h>

IlcResourceIterator

An instance of this class traverses a set of resources (for example, all the resources managed by a given schedule).

See Also: IlcResource, IlcSchedule

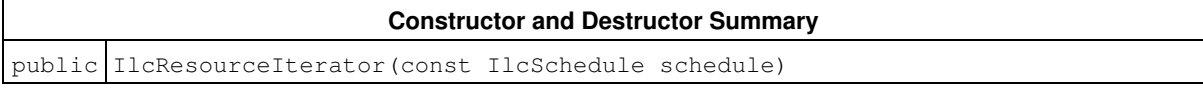

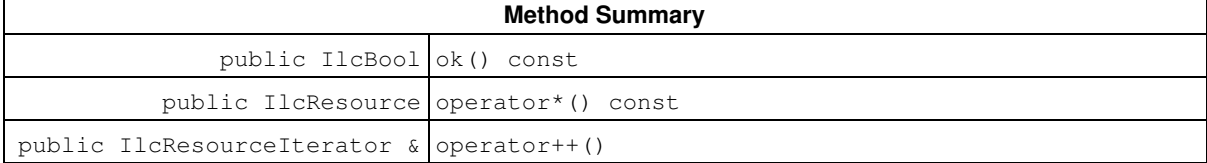

## **Constructors and Destructors**

public **IlcResourceIterator**(const IlcSchedule schedule)

This constructor creates an iterator to traverse all the resources of schedule.

## **Methods**

public IlcBool **ok**() const

This member function returns IlcTrue if the current position of the iterator is a valid one. It returns IlcFalse if all the resources have been scanned by the iterator.

public IlcResource **operator\***() const

This operator accesses the instance of IlcResource located at the current position of the iterator. If the iterator is set past the end position, then this operator returns an empty handle.

public IlcResourceIterator & **operator++**()

This left-increment operator shifts the current position of the iterator.

# **Class IlcResourceTexture**

**Definition file:** ilsched/texture.h **Include file:** <ilsched/ilsched.h>

**IIcResourceTexture** 

An instance of IlcResourceTexture represents a measure of the criticality of the resource over time. Criticality is a non-negative floating point value with 0 indicating that the minimum or maximum resource capacity constraint will be satisfied at all time points given the current time windows for all resource constraints on the resource. The higher the criticality value the more likely the resource capacity constraint will be broken at a time point.

Such a measure of criticality can be used as a basis for heuristic decision making. For example, it might be useful to identify the resource and time point with the highest overall criticality and then make a heuristic decision involving the resource constraints that possibly demand that resource at that time point.

The criticality is calculated by the aggregation of demand from each of the resource constraints that can possibly execute on the resource. This individual demand is represented, for each resource constraint, by an instance of the class IlcRCTexture. A simple aggregation is first performed by summing the demand (and variance of the demand) at each time point from each IlcRCTexture instance. These aggregate demand and variance curves can be examined using an instance of IlcResourceTextureIterator. The criticality curve is formed by a transformation of the aggregate demand and variance curves. This transformation takes into account the value of the resource capacity constraint (minimum or maximum) at each time point. The class IlcTextureCriticalityCalculatorI allows you to define the transformation from aggregate demand and aggregate variance to criticality. The common transformations are predefined in the classes IlcProbabilisticCriticalityCalculatorI and IlcRelativeDemandCriticalityCalculatorI.

You can also define the individual curves which represent the demand (and variance) of a single resource constraint for a single resource. This can be done by defining a subclass of IlcRCTextureI and a subclass of IlcRCTextureFactoryI. Again, a number of commonly used classes are predefined: IlcRCTextureESTI, IlcRCTextureProbabilisticI, and IlcRCTextureTargetI together with their corresponding factories: IlcRCTextureESTFactoryI, IlcRCTextureProbabilisticFactoryI, and IlcRCTextureTargetFactoryI.

The individual curves represented by the instances of **IlcRCTexture** and the aggregate curves represented by the instances of  $I_{\text{LCEsourceTexture}}$  are automatically updated when the possible time window of an activity changes.

An IlcResourceTexture instance must be created by using either the method IlcCapResource::makeMaxTextureMeasurement or IlcCapResource::makeMinTextureMeasurement.

The following concepts are used in the discussion of the IlcResourceTexture class.

- *Commitment*: A commitment is a heuristic decision. Typically, it is one branch of a choice point. For example, a commitment might be the assignment of a start time to an activity, the addition of a precedence constraint between a pair of activities, or the assignment of an alternative resource constraint to a resource. Commitments do not have to be "positive" decisions. For example, we also consider the following as commitments: specifying that the start time of an activity must *not* be a particular time point, or specifying that an alternative resource constraint must *not* execute on a particular resource.
- *Critical Time Point*: The critical time point on a resource is the time point with the highest criticality in the current search state.

For more information and examples of the use of IlcResourceTexture curves, see Texture Measurements, and the texture curve example in the *IBM ILOG Scheduler User's Manual*, "Using The Trace Facilities to Handle An Overconstrained Problem."

For more information, see Texture Measurements.

**See Also:** IlcRCTexture, IlcResourceTextureIterator, IlcDiscreteResource, IlcRCTextureFactoryI, IlcTextureCriticalityCalculatorI, IlcTextureSuccessorGoal, IlcTextureAltSuccessorGoal

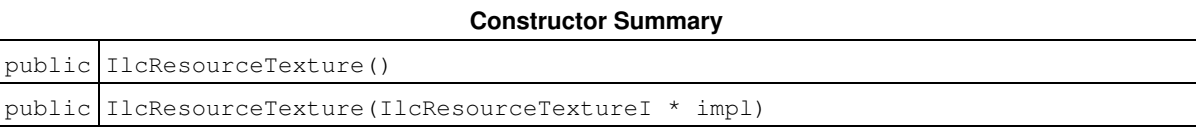

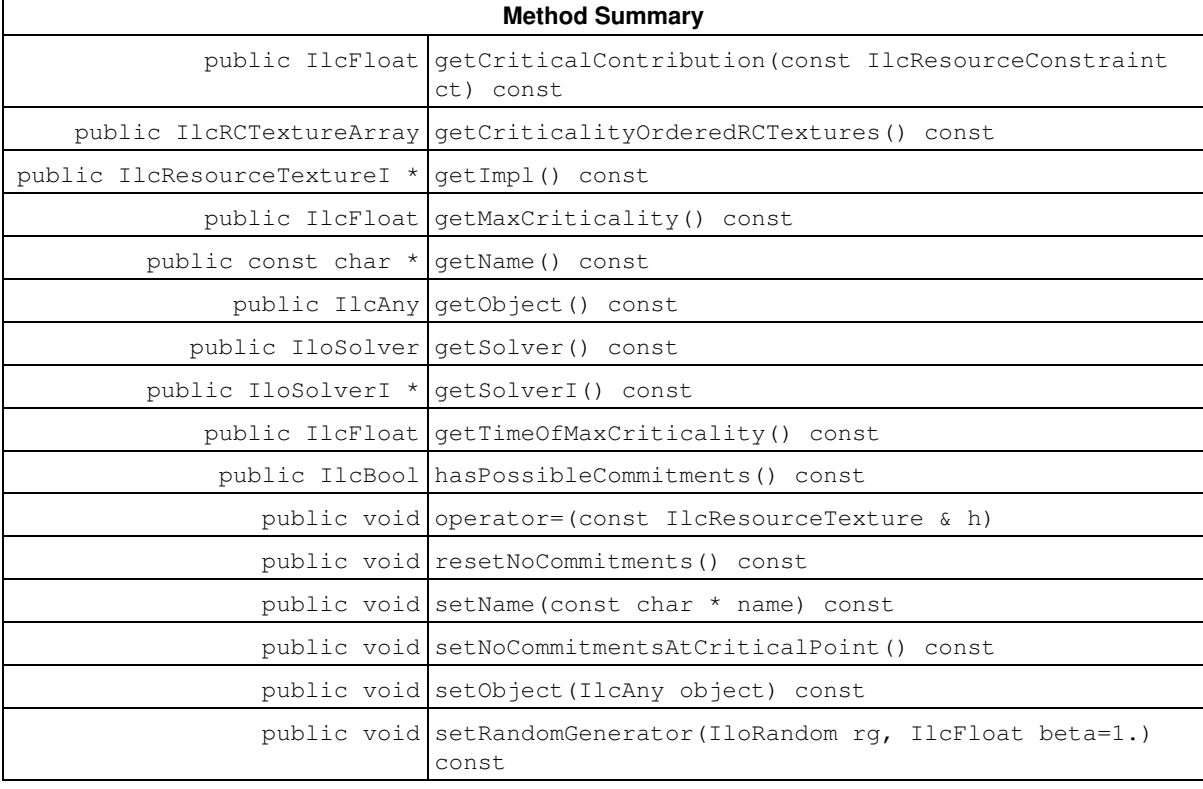

## **Constructors**

public **IlcResourceTexture**()

This constructor creates an empty handle. You must initialize it before you use it.

```
public IlcResourceTexture(IlcResourceTextureI * impl)
```
This constructor creates a handle object from a pointer to an implementation object.

## **Methods**

public IlcFloat **getCriticalContribution**(const IlcResourceConstraint ct) const

This member function returns the amount that the individual curve associated with ct contributes to the overall curve at the critical time point.

public IlcRCTextureArray **getCriticalityOrderedRCTextures**() const

This member function returns an array of IlcRCTexture instances associated with this IlcResourceTexture instance, ordered in descending order of the magnitude of their contribution to the aggregate curve at the critical time point.

### **Note**

Instances of IlcRCTextureArray are defined using the Solver macro ILCARRAY(IlcRCTexture). Refer to the *IBM ILOG Solver Reference Manual* for information on using the macro to create array classes.

public IlcResourceTextureI \* **getImpl**() const

This constructor creates an object by copying another one. This constructor creates an object by copying another one. This member function returns a pointer to the implementation object of the invoking handle.

public IlcFloat **getMaxCriticality**() const

This member function returns the highest level of criticality of the texture curve.

public const char \* **getName**() const

This member function returns the name of the invoking object.

public IlcAny **getObject**() const

This member function returns a pointer to the external object associated with the invoking object, if there is such an association. It returns 0 (zero) otherwise.

public IloSolver **getSolver**() const

This member function returns an instance of IloSolver associated with the invoking object.

public IloSolverI \* **getSolverI**() const

This member function returns a pointer to the implementation object of the solver where the invoking object was extracted.

public IlcFloat **getTimeOfMaxCriticality**() const

This member function returns the time point of the highest criticality of the texture curve.

public IlcBool **hasPossibleCommitments**() const

Returns IlcTrue if there are any time points where a commitment is possible.

This member function tests if there are any time points at which there can possibly be commitments to be performed among the contending resource constraints. This function returns IlcTrue if there are any time points at which there is an aggregate criticality of greater than 0. Otherwise, it returns  $Ileralse$ .

public void **operator=**(const IlcResourceTexture & h)

This operator assigns an address to the handle pointer of the invoking object. That address is the location of the implementation object of the provided argument.

public void **resetNoCommitments**() const

This function removes all intervals that were previously declared to contain no possible commitments by the IlcResourceTexture::setNoCommitmentsAtCriticalPoint function. This function can be useful when your search consists of multiple separate goals. For example, imagine you are solving a problem involving both resource allocation and activity sequencing. You may want to assign all alternative resources using one goal and then use a different goal to add precedence constraints between resource constraints assigned to the same resource. Depending on the goal, the use of setNoCommitmentsAtCriticalPoint() has different semantics. In the alternative resource assignment goal, the

IlcResourceTexture::setNoCommitmentsAtCriticalPoint is used to inform the texture measurement that there are no alternative resource assignments to be made over some time interval. When switching to the resource constraint sequencing goal, the no commitment intervals are no longer relevant: the goal is trying to add precedence constraints and so the fact that there are no alternative resource assignments to be made is irrelevant. In such a case, you can use resetNoCommitment () to remove all the intervals and recalculate the criticality.

public void **setName**(const char \* name) const

This member function sets the name of the invoking object to a copy of name. This assignment is a reversible action.

```
public void setNoCommitmentsAtCriticalPoint() const
```
This member function informs the IlcResourceTexture instance that there are no commitments at its current critical point, and therefore any time points that involve only those activities that have a positive contribution for the current critical point should actually have a criticality of 0.

An example of such a situation is the following:

Activity *A*: [0 .. 10 — 10 —> 10 .. 20] and requires *R0*

Activity *B*: [10 .. 20 — 10 —> 20 .. 30] and requires *R0*

*A* ends before the start of *B.*

If *A* and *B* are the only activities on unary resource *R0*, and *R0* is available throughout the time interval [0, 30], then it is clear that the criticality is 0 at all time points on the interval [0, 30]. There is no possibility that the capacity constraint on *R0* will be exceeded. However, for reasons of computational complexity, the IlcResourceTexture may consider each activity individually in aggregating individual demand into overall criticality. This estimation leads to a non-zero criticality value on the interval [10, 20). That is, based on their time windows, both *A* and *B* can be executing at, for example, time 15. Because the texture aggregation procedure does not take into account the existence of a precedence constraint between *A* and *B*, it estimates that there is a non-zero likelihood that *bothA* and *B* will execute at time 15. Therefore, the estimated criticality is greater than 0. If 15 were estimated to be the critical time point on *R0*, some heuristics may attempt to reduce that criticality by posting a precedence constraint between the two activities only to find that such a constraint already exists and, in fact, that the true criticality is 0. At that point, this member function could be used to inform the IlcResourceTexture that there are no possible commitments at its critical point and to cause it to recalculate its criticality. In fact, this function analyzes all the activities that can possibly execute at the critical point and expands the interval with no possible commitments as far as possible. The reasoning is that if there are no possible commitments among the activities competing for the critical point, then there are no possible commitments at any time point where only those activities (or a subset) can possibly execute. In our example, the new texture measurement would assign a criticality of 0 to all points on the interval [0 30).

public void **setObject**(IlcAny object) const

This member function establishes a link between the invoking object and an external object of which the invoking object might be a data member.

public void **setRandomGenerator**(IloRandom rg, IlcFloat beta=1.) const

This member function sets the random number generator and the beta value to be used with the random number generator. The random number generator is used to choose the critical time point when a number of time points have similar criticalities. The beta value controls the interval of values which will be considered similar. If a random generator has been set, the critical time point on a texture will be found by selecting with uniform probability one time point from all of those whose criticality value lies in the interval [beta  $*$  maxCrit, maxCrit], where maxCrit is the maximum criticality value of all time points on the resource. In other words, all the time points whose criticality values lie within the interval are considered to have the same criticality and so one of them is randomly selected.

# **Class IlcResourceTextureIterator**

**Definition file:** ilsched/texture.h **Include file:** <ilsched/ilsched.h>

#### IlcResourceTextureIterator

An instance of IlcResourceTextureIterator can be used to examine the criticality and aggregate demand curves represented by an instance of IlcResourceTexture.

#### **See Also:** IlcResourceTexture

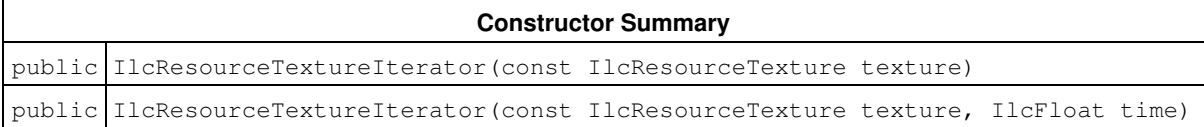

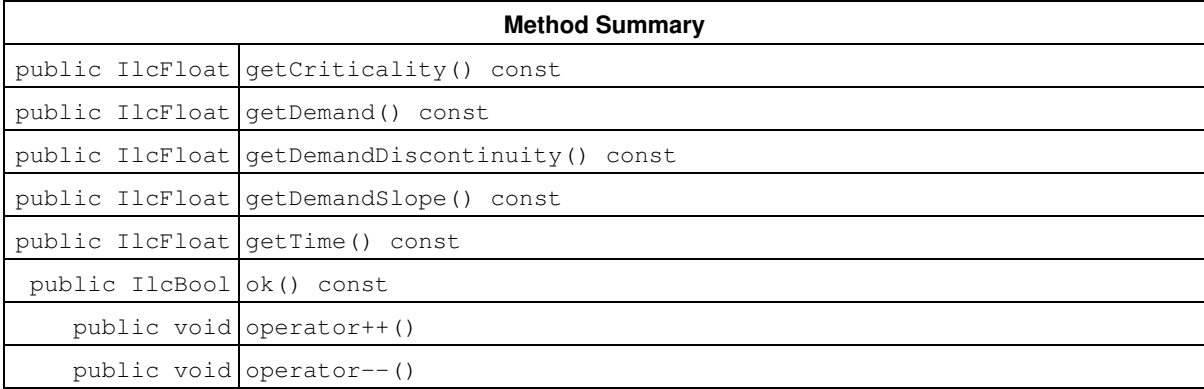

## **Constructors**

public **IlcResourceTextureIterator**(const IlcResourceTexture texture)

This constructor creates an iterator to traverse  $text{texter}{\rm t}$ . The iterator initially points to the first segment of the texture curve.

public **IlcResourceTextureIterator**(const IlcResourceTexture texture, IlcFloat time)

This constructor creates an iterator to traverse  $text{texter}$ . The iterator initially points to the segment of the texture curve containing time.

### **Methods**

```
public IlcFloat getCriticality() const
```
This member function returns the value of the criticality at the start time of the current segment of the texture curve pointed to by the invoking iterator.

```
public IlcFloat getDemand() const
```
This member function returns the value of the aggregate demand at the start time of the current segment of the texture curve pointed to by the invoking iterator.

```
public IlcFloat getDemandDiscontinuity() const
```
This member function returns the discontinuity of the aggregate demand at the start time of the current segment of the texture curve pointed to by the invoking iterator.

public IlcFloat **getDemandSlope**() const

This member function returns the slope of the aggregate demand at the start time of the current segment of the texture curve pointed by the invoking iterator.

```
public IlcFloat getTime() const
```
This member function returns the start time of the current segment of the texture curve pointed to by the invoking iterator.

```
public IlcBool ok() const
```
This member function returns IlcFalse if the iterator does not currently indicate a segment included in the texture curve. Otherwise, it returns IlcTrue.

public void **operator++**()

This operator moves the iterator to the segment adjacent to the current segment of the texture curve (forward move).

public void **operator--**()

This operator moves the iterator to the segment adjacent to the current segment of the texture curve (backward move).

# **Class IlcSchedule**

**Definition file:** ilsched/schedule.h **Include file:** <ilsched/ilsched.h>

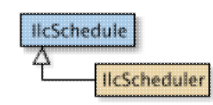

An instance of the class IlcSchedule is an object which represents a schedule. Although most applications will use only one schedule, it is possible to use multiple schedules, for example, to simulate distributed scheduling. A schedule manages *resources* that are required or provided by *activities*.

A schedule is associated with a time interval defined by timeMin, the *origin* of the schedule, and timeMax, the *horizon* of the schedule. By convention, the time interval is considered closed on the left and open on the right, denoted like this: [timeMin, timeMax). This convention makes it possible to define time-varying parameters (such as the number of resources available) at any given time. In the Scheduler Engine library, integers are used to represent time so the value assumed by a parameter at a given  $time$  is the value assumed over the entire *interval*[time, (time + 1)). The time origin and the time horizon are used by default to initialize timetables of resources as well as earliest start times and latest end times of activities.

### **Printing or Displaying a Schedule**

The printed representation of an instance of the class IlcSchedule consists of two parts: its name followed by the values of its two constructor arguments,  $\tt$ imeMin and  $\tt$ imeMax. These two values are enclosed in brackets and separated by two dots, like this:  $[0..10]$ .

If the Solver trace is active and the schedule has not been named, the string "IlcSchedule" followed by the address of the implementation object precedes the values of the two constructor arguments, timeMin and timeMax, enclosed in brackets.

### **Inverse Links**

An instance of the class IlcSchedule may be a data member of another "external" object. In such a case, it may be useful to find the external object from the instance of IlcSchedule. The member functions getObject and setObject are provided to manage such an inverse link.

#### **Handles and Implementation Classes**

Like Solver, Scheduler Engine implements most of its entities by means of handle classes and implementation classes, where an object of the handle class contains a pointer (the handle pointer) to an instance of the corresponding implementation class (the implementation object). These two levels allow Scheduler to do most of the memory management for you. For more details about handle and implementation classes, see that topic in the *Solver Reference Manual*. Normally, as a Scheduler Engine user, you will exploit handles.

There are two cases in which you should use the implementation class:

- 1. When you define a transition time object and choose not to use the macro  $\texttt{IlcransitionTime}$ . See IlcTransitionTimeObjectI for an example of deriving a new transition time object.
- 2. When you define a transition cost object and choose not to use the macro  ${\tt IlcrransitionCost.}$  See IlcTransitionCostObjectI for an example of deriving a new transition cost object.

For more information, see Durability, and the Solver Reference Manual.

#### **See Also: IlcActivity, IlcResource**

**Constructor Summary**

public IlcSchedule()

public IlcSchedule(IlcScheduleI \* impl)

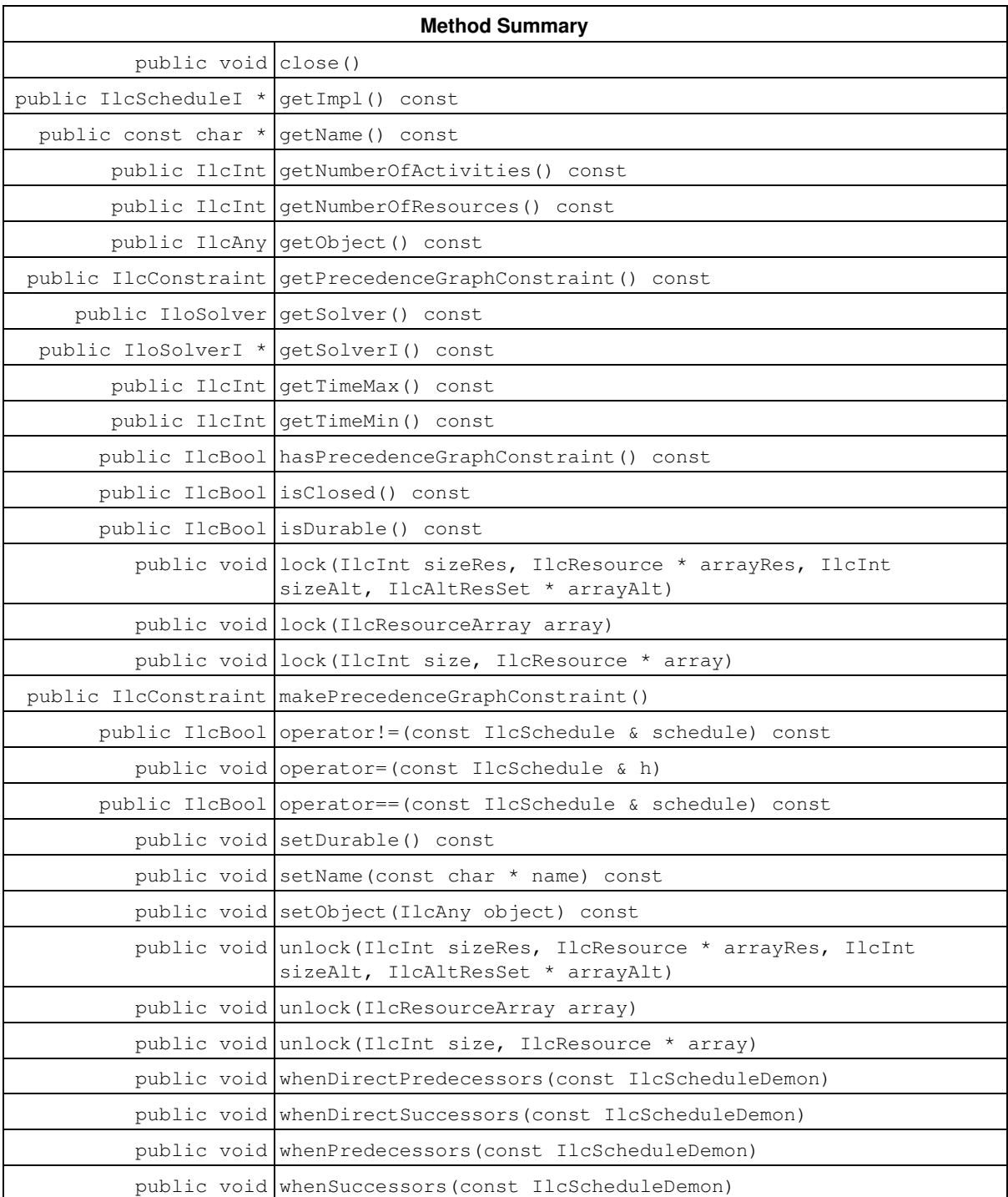

# **Constructors**

```
public IlcSchedule()
```
This constructor creates an empty handle. You must initialize it before you use it.

```
public IlcSchedule(IlcScheduleI * impl)
```
This constructor creates a handle object from a pointer to an implementation object.

### **Methods**

public void **close**()

After creation of all its durable resources, a durable schedule may be closed by calling this member function. After closing, no further durable resources can be created on the invoking schedule. Closing a durable schedule is not reversible.

Calling this member function is mandatory only in multi-threaded applications and must occur before using any of the durable resources constructed on the invoking durable schedule.

This member function has relevance for durable schedules only.

public IlcScheduleI \* **getImpl**() const

This constructor creates an object by copying another one. This constructor creates an object by copying another one. This member function returns a pointer to the implementation object of the invoking handle.

public const char \* **getName**() const

This member function returns the name of the invoking object.

public IlcInt **getNumberOfActivities**() const

This member function returns the number of activities managed by the invoking schedule.

public IlcInt **getNumberOfResources**() const

This member function returns the number of resources managed by the invoking schedule.

public IlcAny **getObject**() const

This member function returns a pointer to the external object associated with the invoking object, if there is such an association. It returns 0 (zero) otherwise.

public IlcConstraint **getPrecedenceGraphConstraint**() const

This member function returns the precedence graph constraint associated with the invoking schedule.

public IloSolver **getSolver**() const

This member function returns an instance of IloSolver associated with the invoking object.

public IloSolverI \* **getSolverI**() const

This member function returns a pointer to the implementation object of the solver where the invoking object was extracted.

public IlcInt **getTimeMax**() const

This member function returns the time *horizon* of the invoking schedule. This value is defined in the IloSchedulerEnv associated with the model extracted by the IlcScheduler object.

public IlcInt **getTimeMin**() const

This member function returns the time *origin* of the invoking schedule. This value is defined in the IloSchedulerEnv associated with the model extracted by the IlcScheduler object.

public IlcBool **hasPrecedenceGraphConstraint**() const

This member function returns IlcTrue if the invoking schedule is associated with a precedence graph constraint.

public IlcBool **isClosed**() const

This member function returns IlcTrue if the invoking schedule has been closed. Otherwise it returns IlcFalse.

public IlcBool **isDurable**() const

This member function returns IlcTrue if the invoking schedule has been declared as durable. Otherwise it returns IlcFalse.

```
public void lock(IlcInt size, IlcResource * array)
public void lock(IlcInt sizeRes, IlcResource * arrayRes, IlcInt sizeAlt,
IlcAltResSet * arrayAlt)
public void lock(IlcResourceArray array)
```
These member functions allow the invoking schedule object to lock one or several durable resources. The resources passed as arguments must be durable resources constructed on the same durable schedule.

### **Note**

The class IlcResourceArray is created using the Solver macro ILCARRAY. Refer to the *IBM ILOG Solver Reference Manual* for information on using the macro to create array classes.

Before using one or several durable resources to define a scheduling problem, the schedule associated with the problem must lock those durable resources.

After calling  $\text{lock}$ , the resources are considered to be locked by the invoking schedule. The invoking schedule is called the computation schedule and its solver the computation solver.

Trying to lock resources already locked by another schedule in the same thread will raise an error. Trying to lock resources already locked by other schedules in different threads may cause the current thread to be blocked while waiting for all arguments to be unlocked by other threads.

Note that in multi-threaded applications, the use of lock in loops like:

```
for(IlcInt i = 0; i < SIZE; i++)
    compSchedule.lock(1, resourceArray[i]);
```
may result in deadlocks. The correct use should be:

compSchedule.lock(SIZE, resourceArray);

Trying to lock a resource already locked by the same schedule has no effect.

The method lock is reversible under backtracking and the associated reversible action is IlcSchedule::unlock with the same arguments.

After locking by compSchedule, the following equalities are true for a locked resource:

```
resource.getSchedule() == comnSchedule; resource.getSolver() == compSchedule.getSolver();
```
A resource is locked if and only if the following test succeeds:

resource.getDurableSchedule() != resource.getSchedule()

A resource that has just been locked does not have any resource constraints or global constraints, except global constraints created on the allocation solver. If global constraints were already added on the durable schedule, they will be added automatically to the computation schedule.

Locked resources can be used for creating and adding resource constraints on the solver of the computation schedule.

```
public IlcConstraint makePrecedenceGraphConstraint()
```
This member function creates and returns the precedence graph constraint associated with the invoking schedule. The constraint must be posted in order to be taken into account.

public IlcBool **operator!=**(const IlcSchedule & schedule) const

This operator returns IlcTrue if and only if schedule does not refer to the same implementation object as the invoking schedule.

public void **operator=**(const IlcSchedule & h)

This operator assigns an address to the handle pointer of the invoking object. That address is the location of the implementation object of the provided argument.

public IlcBool **operator==**(const IlcSchedule & schedule) const

This operator returns IlcTrue if and only if schedule refers to the same implementation object as the invoking schedule.

public void **setDurable**() const

This member function declares the invoking schedule as *durable*. This member function must be used outside the search. This solver is called the *allocation solver*.

Durable schedules should be used only to create resources and global constraints (timetable, break, and disjunctive constraints) on these resources. Such resources are called *durable resources*. Durable resources can be grouped into alternatives (IlcAltResSet) on the durable schedule.

Activities cannot be created on a durable schedule and resource constraints cannot be added to the allocation solver. A schedule already containing some resources and/or activities cannot be set as durable.

Setting a schedule as durable is not reversible.

```
public void setName(const char * name) const
```
This member function sets the name of the invoking object to a copy of name. This assignment is a reversible action.

```
public void setObject(IlcAny object) const
```
This member function establishes a link between the invoking object and an external object of which the invoking object might be a data member.

```
public void unlock(IlcInt size, IlcResource * array)
public void unlock(IlcInt sizeRes, IlcResource * arrayRes, IlcInt sizeAlt,
IlcAltResSet * arrayAlt)
public void unlock(IlcResourceArray array)
```
These member functions allow the invoking schedule object to unlock one or several durable resources. The resources passed as arguments must be durable resources constructed on the same durable schedule. Unlocking may be performed during search.

#### **Note**

The class IlcResourceArray is created using the Solver macro ILCARRAY. Refer to the *IBM ILOG Solver Reference Manual* for information on using the macro to create array classes.

All constraints (resource and global) that are using the unlocked resources become "inhibited," meaning that no further propagation will occur through them. Unlocked resources keep the timetable information that was computed before they were unlocked.

For any unlocked resource the following equalities are true:

```
 resource.getSchedule() == resource.getDurableSchedule();
 resource.getSolver() == resource.getDurableSchedule().getSolver();
```
Unlocked resources are in a state allowing them to be locked. Further computation performed on the schedule does not affect the unlocked resource, except backtracking. Backtracking a decision that modified the timetable of a resource will undo the modification, even if the resource has been unlocked.

Do not call unlock during propagation. Trying to unlock a resource which is not locked by the invoking schedule has no effect.

Note that unlock is not reversible, that is, an unlocked resource will not be locked again under backtracking and inhibited constraints remain inhibited.

public void **whenDirectPredecessors**(const IlcScheduleDemon)

This member function associates the schedule demon  $\triangle$  with changes to the set of activities that are direct predecessors of an activity of the invoking schedule. When the set of activities that are direct predecessors of an activity changes because some new direct predecessors have appeared, the demon  $\text{d}$  is executed on the activity whose set of direct predecessors has changed.

This member function has no effect until a precedence graph constraint has been created on the schedule.

public void **whenDirectSuccessors**(const IlcScheduleDemon)

This member function associates the schedule demon  $\mathrm{d}$  with changes to the set of activities that are direct successors of an activity of the invoking schedule. When the set of activities that are direct successors of an activity changes because some new direct successors have appeared, the demon  $d$  is executed on the activity whose set of direct successors has changed.

This member function has no effect until a precedence graph constraint has been created on the schedule.

public void **whenPredecessors**(const IlcScheduleDemon)

This member function associates the schedule demon  $\triangleleft$  with changes to the set of activities that are predecessors of an activity of the invoking schedule. When the set of activities that are predecessors of an activity changes because some new predecessors have appeared, the demon d is executed on the activity whose set of predecessors has changed.

This member function has no effect until a precedence graph constraint has been created on the schedule.

public void **whenSuccessors**(const IlcScheduleDemon)

This member function associates the schedule demon  $\text{d}$  with changes to the set of activities that are successors of an activity of the invoking schedule. When the set of activities that are successors of an activity changes because some new successors have appeared, the demon d is executed on the activity whose set of successors has changed.

This member function has no effect until a precedence graph constraint has been created on the schedule.

# **Class IlcScheduleDemon**

**Definition file:** ilsched/schedule.h **Include file:** <ilsched/ilsched.h>

IlcScheduleDemon

An instance of IlcScheduleDemon represents a demon that is associated with all the activities on a schedule. An example could be a demon that is triggered every time the set of successors of an activity in the schedule changes. An instance of this class can be created by the macro ILCSCHEDULEDEMON.

### **See Also:** ILCSCHEDULEDEMON, IlcSchedule

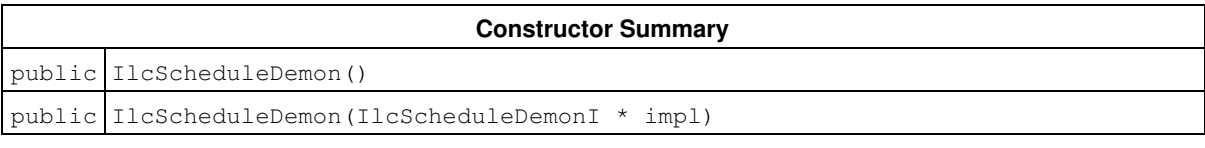

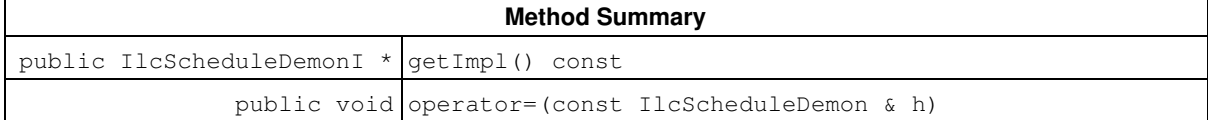

### **Constructors**

public **IlcScheduleDemon**()

This constructor creates an instance which is empty, that is, one whose handle pointer is null. You must assign it a value before you access it. Any attempt to access it before assignment leads to undefined behaviour.

public **IlcScheduleDemon**(IlcScheduleDemonI \* impl)

This constructor creates an instance of the handle class from the pointer to an instance of the implementation class.

## **Methods**

public IlcScheduleDemonI \* **getImpl**() const

This member function returns a pointer to the implementation object of the invoking handle.

```
public void operator=(const IlcScheduleDemon & h)
```
This operator assigns an address to the handle pointer of the invoking object. That address is the location of the implementation object of the provided argument. After execution of this operator, the invoking object and the provided argument point to the same implementation object.

# **Class IlcScheduler**

**Definition file:** ilsched/ilocpschedextr.h **Include file:** <ilsched/iloscheduler.h>

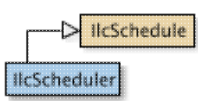

The class IlcScheduler is the repository of all the information used during the solve process of a scheduling problem. It allows retrieval of the search object ( $I1c$ ) that has been extracted from a scheduler extractable ( $I1o$ ).

For more information, see the concept Assert and NDEBUG in the IBM ILOG Solver Reference Manual.

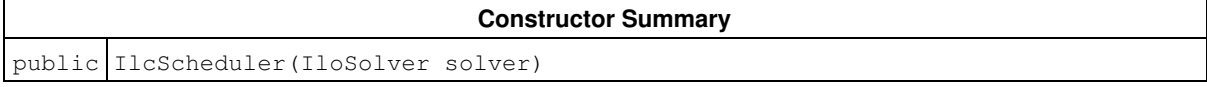

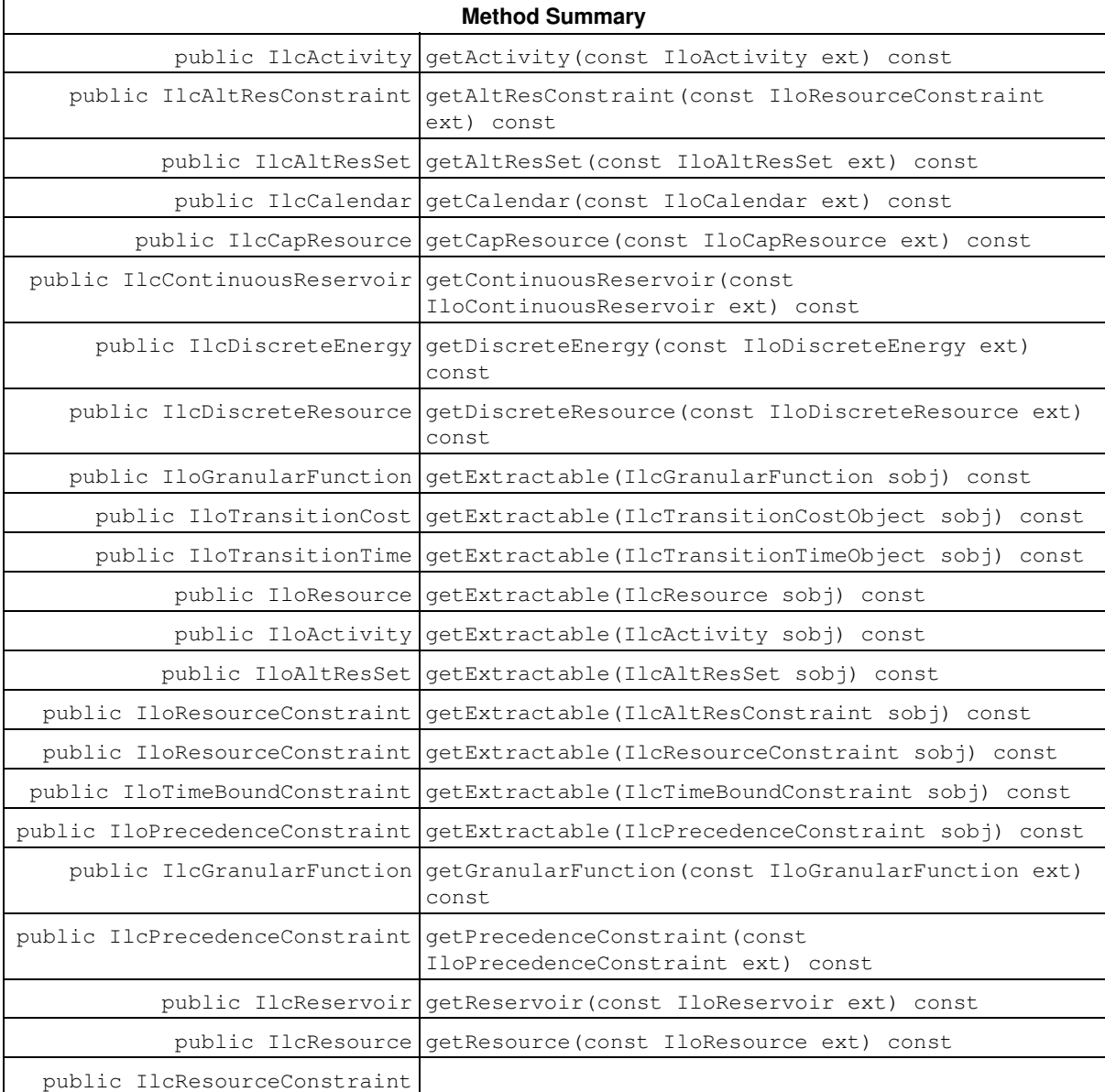

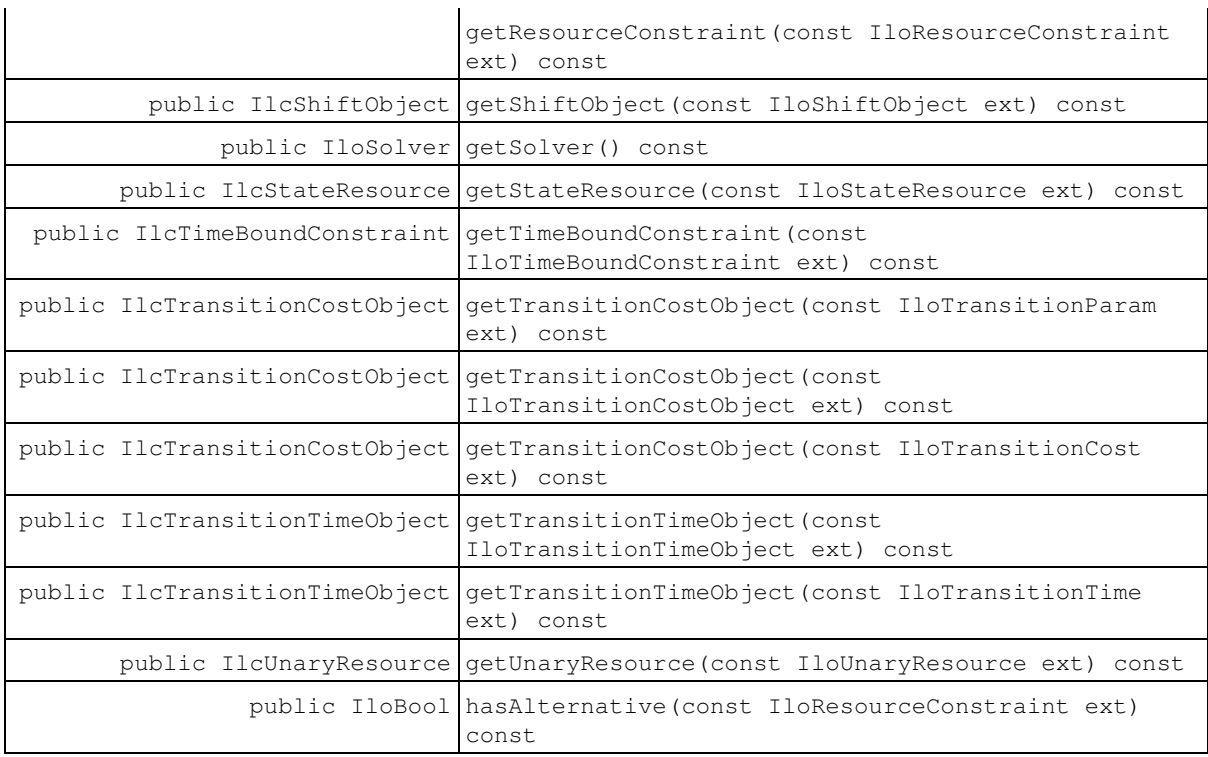

### **Inherited Methods from IlcSchedule**

close, getImpl, getName, getNumberOfActivities, getNumberOfResources, getObject, getPrecedenceGraphConstraint, getSolver, getSolverI, getTimeMax, getTimeMin, hasPrecedenceGraphConstraint, isClosed, isDurable, lock, lock, lock, makePrecedenceGraphConstraint, operator!=, operator=, operator==, setDurable, setName, setObject, unlock, unlock, unlock, whenDirectPredecessors, whenDirectSuccessors, whenPredecessors, whenSuccessors

## **Constructors**

public **IlcScheduler**(IloSolver solver)

This constructor creates a new instance of IlcScheduler if none currently exists on the given instance of IloSolver. If a schedule has already been created on the solver, then the new handle uses it, and points to the same implementation. If no instance of IloSchedulerEnv had been created on the IloEnv that the solver is built on, then one is created.

## **Methods**

public IlcActivity **getActivity**(const IloActivity ext) const

This member function returns the instance of  $ILCActivity$  that has been extracted from  $ext{ext}$ , the given IloActivity. If ext has not been extracted, an empty handle is returned.

```
public IlcAltResConstraint getAltResConstraint(const IloResourceConstraint ext)
const
```
This member function returns the instance of IlcAltResConstraint that has been extracted from ext, the

given IloResourceConstraint. If ext has not been extracted, an empty handle is returned. In debug mode, an assertion will be violated if  $ext{ext}$  is not an alternative resource constraint.

public IlcAltResSet **getAltResSet**(const IloAltResSet ext) const

This member function returns the instance of  $Il$  caltResSet that has been extracted from ext, the given IloAltResSet. If ext has not been extracted, an empty handle is returned.

public IlcCalendar **getCalendar**(const IloCalendar ext) const

This member function returns the instance of  $\text{ILCalendar}$  that has been extracted from  $\text{ext}$ , the given IloCalendar. If exthas not been extracted, an empty handle is returned.

public IlcCapResource **getCapResource**(const IloCapResource ext) const

This member function returns the instance of  $\text{IlcCapResource}$  that has been extracted from  $\text{ext}$ , the given IloCapResource. If ext has not been extracted, an empty handle is returned.

public IlcContinuousReservoir **getContinuousReservoir**(const IloContinuousReservoir ext) const

This member function returns the instance of  $11$ cContinuousReservoir that has been extracted from ext, the given IloContinuousReservoir. If ext has not been extracted, an empty handle is returned.

public IlcDiscreteEnergy **getDiscreteEnergy**(const IloDiscreteEnergy ext) const

This member function returns the instance of IlcDiscreteEnergy that has been extracted from ext, the given IloDiscreteEnergy. If ext has not been extracted, an empty handle is returned.

public IlcDiscreteResource **getDiscreteResource**(const IloDiscreteResource ext) const

This member function returns the instance of IlcDiscreteResource that has been extracted from ext, the given IloDiscreteResource. If ext has not been extracted, an empty handle is returned.

public IloGranularFunction **getExtractable**(IlcGranularFunction sobj) const

This member function returns the instance of IloGranularFunction from which sobj has been extracted. If sobj has not been generated via an extraction, then it returns an empty handle.

public IloTransitionCost **getExtractable**(IlcTransitionCostObject sobj) const

This member function returns the instance of IloTransitionCost from which sobj has been extracted. If sobj has not been generated via an extraction, then it returns an empty handle.

public IloTransitionTime **getExtractable**(IlcTransitionTimeObject sobj) const

This member function returns the instance of IloTransitionTime from which sobj has been extracted. If sobj has not been generated via an extraction, then it returns an empty handle.

public IloResource **getExtractable**(IlcResource sobj) const

This member function returns the instance of IloResource from which sobj has been extracted. If sobj has not been generated via an extraction, then it returns an empty handle.

public IloActivity **getExtractable**(IlcActivity sobj) const

This member function returns the instance of IloActivity from which sobj has been extracted. If sobj has not been generated via an extraction, then it returns an empty handle.

public IloAltResSet **getExtractable**(IlcAltResSet sobj) const

This member function returns the instance of IloAltResSet from which sobj has been extracted. If sobj has not been generated via an extraction, then it returns an empty handle.

public IloResourceConstraint **getExtractable**(IlcAltResConstraint sobj) const

This member function returns the instance of IloResourceConstraint from which sobj has been extracted. If sobj has not been generated via an extraction, then it returns an empty handle.

public IloResourceConstraint **getExtractable**(IlcResourceConstraint sobj) const

This member function returns the instance of IloResourceConstraint from which sobj has been extracted. If  $s$ ob i has not been generated via an extraction, then it returns an empty handle.

public IloTimeBoundConstraint **getExtractable**(IlcTimeBoundConstraint sobj) const

This member function returns the instance of IloTimeBoundConstraint from which sobj has been extracted. If sobj has not been generated via an extraction, then it returns an empty handle.

public IloPrecedenceConstraint **getExtractable**(IlcPrecedenceConstraint sobj) const

This member function returns the instance of IloPrecedenceConstraint from which sobj has been extracted. If sobj has not been generated via an extraction, then it returns an empty handle.

public IlcGranularFunction **getGranularFunction**(const IloGranularFunction ext) const

This member function returns the instance of IlcGranularFunction that has been extracted from ext, the given IloGranularFunction. If ext has not been extracted, an empty handle is returned.

public IlcPrecedenceConstraint **getPrecedenceConstraint**(const IloPrecedenceConstraint ext) const

This member function returns the instance of IlcPrecedenceConstraint that has been extracted from ext, the given IloPrecedenceConstraint. If ext has not been extracted, an empty handle is returned.

public IlcReservoir **getReservoir**(const IloReservoir ext) const

This member function returns the instance of  $\text{ILCReservoir}$  that has been extracted from  $\text{ext}$ , the given IloReservoir. If ext has not been extracted, an empty handle is returned.

public IlcResource **getResource**(const IloResource ext) const

This member function returns the instance of  $Ilc$ Resource that has been extracted from  $ext{ext}$ , the given IloResource. If ext has not been extracted, an empty handle is returned.

public IlcResourceConstraint **getResourceConstraint**(const IloResourceConstraint ext) const

This member function returns the instance of IlcResourceConstraint that has been extracted from ext, the given IloResourceConstraint. If ext has not been extracted, an empty handle is returned. In debug mode, an assertion will be violated if ext is an alternative resource constraint.

public IlcShiftObject **getShiftObject**(const IloShiftObject ext) const

This member function returns the instance of  $I$ lcShiftObject that has been extracted from ext, the given IloShiftObject. If exthas not been extracted, an empty handle is returned.

public IloSolver **getSolver**() const

This member function returns the instance of IloSolver on which was built the called object.

public IlcStateResource **getStateResource**(const IloStateResource ext) const

This member function returns the instance of IlcStateResource that has been extracted from ext, the given IloStateResource. If ext has not been extracted, an empty handle is returned.

public IlcTimeBoundConstraint **getTimeBoundConstraint**(const IloTimeBoundConstraint ext) const

This member function returns the instance of IlcTimeBoundConstraint that has been extracted from ext, the given IloTimeBoundConstraint. If ext has not been extracted, an empty handle is returned.

public IlcTransitionCostObject **getTransitionCostObject**(const IloTransitionParam ext) const

This member function returns the instance of IlcTransitionCostObject corresponding to the extraction of ext, the given IloTransitionParam. If ext has not been extracted, an empty handle is returned. This member function is useful to get a transition cost object that was not associated with any unary resource in the model; for example, to use it in a selector for the goals IlcSequence or IlcSequenceBackward.

public IlcTransitionCostObject **getTransitionCostObject**(const IloTransitionCostObject ext) const

This member function returns the instance of IlcTransitionCostObject that has been extracted from ext, the given IloTransitionCostObject. If ext has not been extracted, an empty handle is returned.

public IlcTransitionCostObject **getTransitionCostObject**(const IloTransitionCost ext) const

This member function returns the instance of IlcTransitionCostObject that has been extracted from ext, the given IloTransitionCost. If ext has not been extracted, an empty handle is returned.

```
public IlcTransitionTimeObject getTransitionTimeObject(const
IloTransitionTimeObject ext) const
```
This member function returns the instance of IlcTransitionTimeObject that has been extracted from ext, the given IlcTransitionTimeObject. If ext has not been extracted, an empty handle is returned.

public IlcTransitionTimeObject **getTransitionTimeObject**(const IloTransitionTime ext) const

This member function returns the instance of IlcTransitionTimeObject that has been extracted from ext, the given IloTransitionTime. If ext has not been extracted, an empty handle is returned.

public IlcUnaryResource **getUnaryResource**(const IloUnaryResource ext) const

This member function returns the instance of  $IlcUnaryResource$  that has been extracted from  $ext{ext}$ , the given IloUnaryResource. If ext has not been extracted, an empty handle is returned.

public IloBool **hasAlternative**(const IloResourceConstraint ext) const

This member function returns IloTrue if the extracted counterpart of the argument ext is an instance of the class IlcAltResConstraint. It returns IlcFalse if the extracted counterpart of the argument ext is an instance of the class IlcResourceConstraint.

# **Class IlcSchedulerPrintTrace**

**Definition file:** ilsched/schedtrace.h **Include file:** <ilsched/ilsched.h>

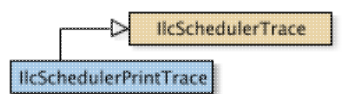

The IlcSchedulerPrintTrace class is used to get printed messages of every trace event. To get those events, the manager must be in trace mode. See IloSolver::setTraceMode in the *IBM ILOG Solver Reference Manual*.

### **Example**

```
 solver.setTraceMode(IlcTrue);
 IlcSchedulerPrintTrace trace(schedule);
 trace.traceAllActivities();
 trace.traceAllResources();
```
#### **See Also:** IlcSchedulerTrace, IlcSchedulerTraceFilter

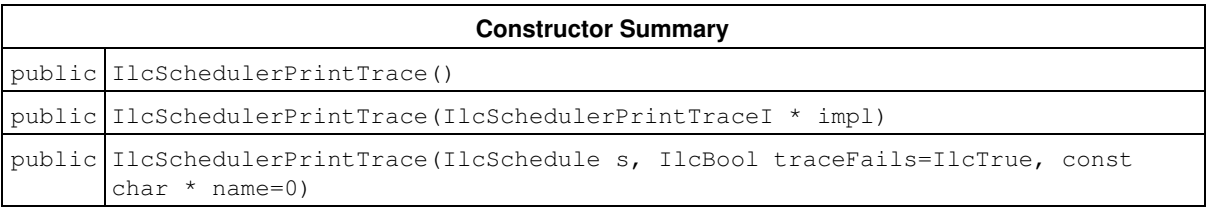

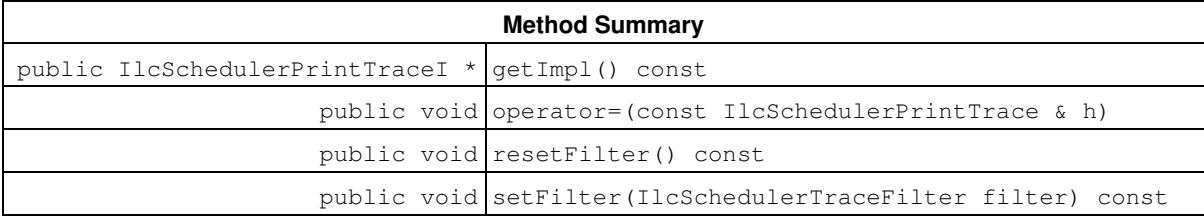

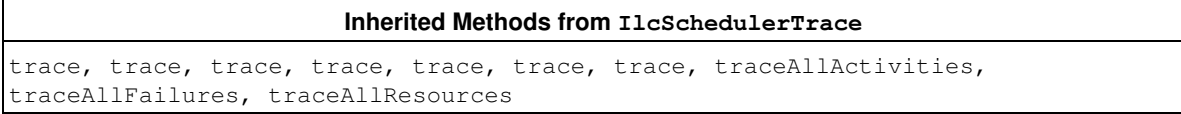

## **Constructors**

public **IlcSchedulerPrintTrace**()

This constructor creates an instance which is empty, that is, one whose handle pointer is null. You must assign it a value before you access it. Any attempt to access it before assignment leads to undefined behaviour.

public **IlcSchedulerPrintTrace**(IlcSchedulerPrintTraceI \* impl)

This constructor creates an instance of the handle class from the pointer to an instance of the implementation class.

```
public IlcSchedulerPrintTrace(IlcSchedule s, IlcBool traceFails=IlcTrue, const char
* name=0)
```
This constructor creates an instance of IlcSchedulerPrintTrace for the IlcSchedule given as argument. Member functions of the base class IlcSchedulerTrace like IlcSchedulerTrace::traceAllActivities will act on the objects of this instance of IlcSchedule.

If the value of traceFails is IlcTrue (the default), then all the failures will be traced. Otherwise, only failures triggered by Solver variables of traced Scheduler objects will be displayed. A name can be given to the trace.

## **Methods**

public IlcSchedulerPrintTraceI \* **getImpl**() const

This member function returns a pointer to the implementation object of the invoking handle.

```
public void operator=(const IlcSchedulerPrintTrace & h)
```
This operator assigns an address to the handle pointer of the invoking object. That address is the location of the implementation object of the provided argument. After execution of this operator, the invoking object and the provided argument point to the same implementation object.

public void **resetFilter**() const

This member function resets the filter associated with the calling object. After the filter is reset, all events will be displayed.

public void **setFilter**(IlcSchedulerTraceFilter filter) const

This member function associates the specified filter to the calling object. Only events for which the function given as argument returns IlcTrue will be displayed.

# **Class IlcSchedulerTrace**

**Definition file:** ilsched/schedtrace.h **Include file:** <ilsched/ilsched.h>

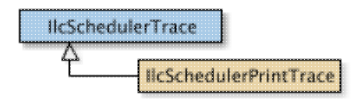

The IlcSchedulerTrace class is used to determine which Scheduler objects (activities, resources, constraints) will be traced.

The implementation class, IlcSchedulerTraceI, has several virtual methods that can be overloaded to get different behaviors.

### **Example**

```
 MySchedTraceI* traceI = new (solver.getHeap())
        MySchedTraceI(schedule);
 IlcSchedulerTrace trace(traceI);
 trace.traceAllActivities();
 trace.traceAllResources();
```
### See Also: IlcSchedulerPrintTrace, IlcSchedulerTraceI

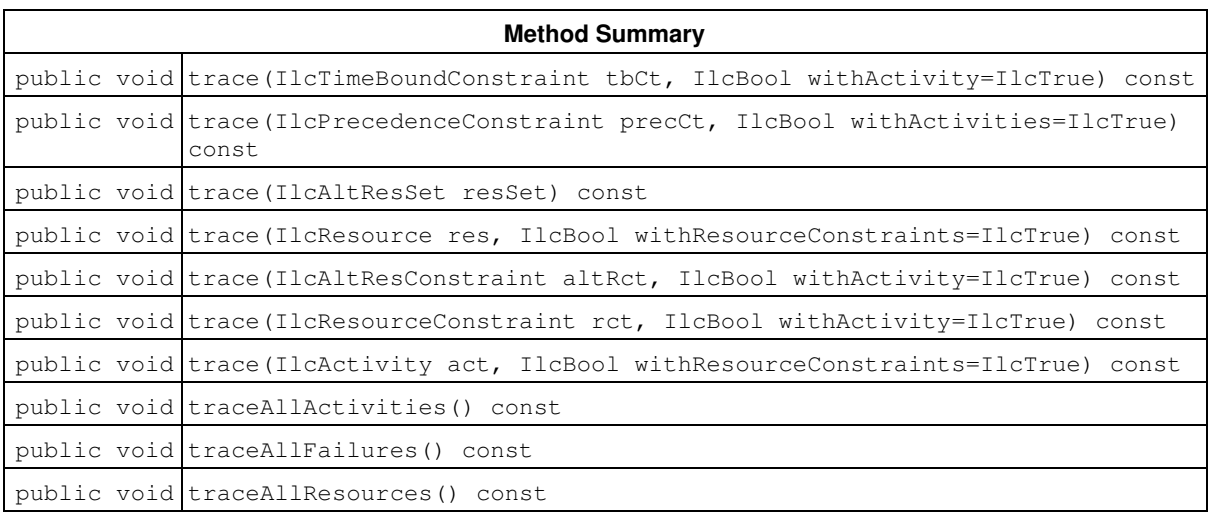

## **Methods**

public void **trace**(IlcTimeBoundConstraint tbCt, IlcBool withActivity=IlcTrue) const

This member function states that the time bound constraint must be traced: if this constraint has a variable date, modifications of this variable will trigger the call of specific member functions of the implementation class of the invoking object.

If the argument withActivity equals IlcTrue, then the activity involved in the time bound constraint will also be traced.

public void **trace**(IlcPrecedenceConstraint precCt, IlcBool withActivities=IlcTrue) const

This member function states that the precedence constraint must be traced: if this precedence constraint has a variable delay, modifications of this variable will trigger the call of specific member functions of the implementation class of the invoking object.

If the argument withActivities equals IlcTrue, then the two activities involved in the precedence constraint will also be traced.

public void **trace**(IlcAltResSet resSet) const

This member function states that the given alternative resource set must be traced; all the alternative resource constraints that refer to this set will be traced.

```
public void trace(IlcResource res, IlcBool withResourceConstraints=IlcTrue) const
```
This member function states that the resource must be traced: this means that the structures used in the global constraints posted on this resource (timetables, precedence graphs) will be traced. Modifications of those data structures will trigger the call of specific member functions of the implementation class of the invoking object.

If the argument withResourceConstraints equals IlcTrue, then all the resource constraints in which this resource is involved, and their corresponding activities will also be traced.

public void **trace**(IlcAltResConstraint altRct, IlcBool withActivity=IlcTrue) const

This member function states that the given alternative resource constraint must be traced: any modification of any variable that this resource constraint owns (index of chosen resource, capacity, or required set) will call a specific member function of the implementation class of the invoking object.

If the argument withActivity equals IlcTrue, then the activity that corresponds to this alternative resource constraint will also be traced.

public void **trace**(IlcResourceConstraint rct, IlcBool withActivity=IlcTrue) const

This member function states that the given resource constraint must be traced: any modification of any variable that this resource constraint owns (capacity or required set) will call a specific member function of the implementation class of the invoking object.

If the argument withActivity equals IlcTrue, then the activity that corresponds to this resource constraint will also be traced.

public void **trace**(IlcActivity act, IlcBool withResourceConstraints=IlcTrue) const

This member function states that the given activity must be traced: any modification of any variable that this activity owns will call a specific member function of the implementation class of the invoking object.

If the argument withResourceConstraints equals IlcTrue, then all the resource constraints, alternative resource constraints, precedence constraints and time bound constraints in which this activity is involved will also be traced.

public void **traceAllActivities**() const

This member function states that all the activities must be traced. The constraints in which they are involved (time bound, precedence, resource, and alternative resource constraints) will also be traced.

public void **traceAllFailures**() const

This member function states that all the failures must be traced. The corresponding member functions of the implementation class of the invoking object will be called. The default behavior of a Scheduler trace object (that is, if this method is not called), is that only failures triggered by Solver variables of traced Scheduler objects will be traced.

public void **traceAllResources**() const

This member function states that all the resources must be traced. The constraints in which they are involved (resource constraints, alternative resource constraints), and their corresponding activities, will also be traced.

Note that temporal constraints will not be traced, and activities that do not require a resource will not be traced either. Use the member function IlcSchedulerTrace::traceAllActivities for such a case.

# **Class IlcSchedulerTraceI**

**Definition file:** ilsched/schedtracei.h **Include file:** <ilsched/ilsched.h>

IcSchedulerTracel

The class IlcSchedulerTraceI is the base class used to build a trace for a scheduling problem. It provides virtual methods that are called when a change occurs on a traced scheduling object, and is intended to be sub-classed by the user so that its behavior fits the user's needs.

The default behavior of all the virtual methods is to do nothing, so that one can overload only the methods one is interested in.

#### **Tracing modifications of objects**

When a modification on a traced scheduling object (see IlcSchedulerTrace) occurs, the virtual method that corresponds to this change (named  $xxxChange$ , where  $xxx$  is the type of object that changes) will be called twice: first just before the modification, then just after. The timing of a particular call (whether just before or just after the modification) is indicated by the first argument, a boolean value that equals  $\text{IlcTrue}$  if that call occurred just before the modification.

The other arguments give the context of the modification: the instance of object that is being modified, the type of change, and the value that is used to change the object (for example, the new minimum value or the value removed from the possible set).

#### **Tracing failures**

When a failure occurs, it will be traced if either of the two following conditions hold:

- it is triggered by a Solver variable of a traced Scheduler object.
- the member function IlcSchedulerTrace::traceAllFailures was called.

If a failure is traced, then one or more virtual methods of the class  $\text{II}$ cSchedulerTraceI will be called.

- $\bullet$  If the failure occurs because a variable gets an empty domain, then either  $\:$  failIntVar or failIntSetVar will be called, depending on the type of variable.
- If the failure occurs because a goal, a demon or a constraint explicitly calls  $f$  fail(), then failDemon will be called.
- In all fail cases, failManager will be called.

#### **Example**

```
 class MyTraceI : public IlcSchedulerTraceI {
 public:
   MyTraceI(IlcScheduleI* schedule, const char* name=0);
   virtual ~MyTraceI() {}
   ...
 };
int main (1) \bar{1} ...
 MyTraceI* myTraceI = new (solver.getGlobalHeap())
 MyTraceI(scheduler, "MyTrace"));
   IlcSchedulerTrace myTrace(myTraceI);
   ...
 }
```
### **Constructor and Destructor Summary**

public IlcSchedulerTraceI(IlcScheduleI \* schedule, const char \* name=0)

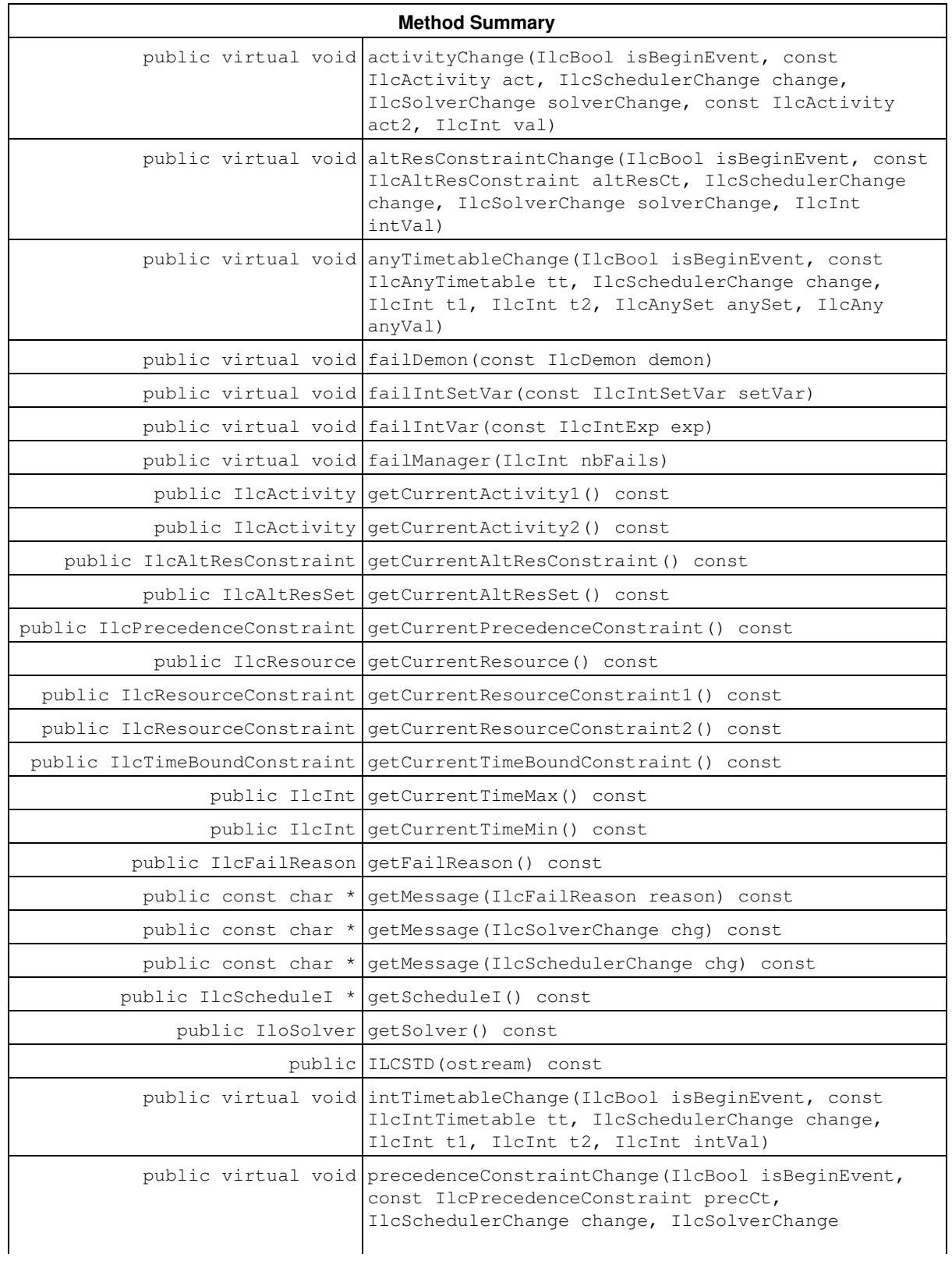

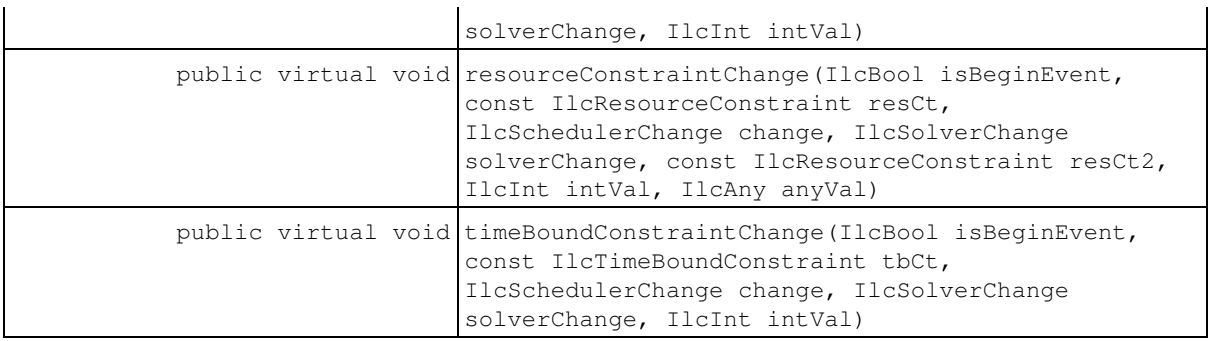

## **Constructors and Destructors**

public **IlcSchedulerTraceI**(IlcScheduleI \* schedule, const char \* name=0)

This constructor creates a new instance of IlcSchedulerTraceI and adds it to the given schedule. It can be used to trace all objects in schedule. Its name is set to name.

## **Methods**

public virtual void **activityChange**(IlcBool isBeginEvent, const IlcActivity act, IlcSchedulerChange change, IlcSolverChange solverChange, const IlcActivity act2, IlcInt val)

This member function is called when a change occurs on the traced activity act. If activityChange is called just before the modification, then isBeginEvent equals IlcTrue; it equals IlcFalse if the modification has just occurred. The argument change indicates what is changed in the activity (for example, the start variable or end variable). If the change is related to an underlying Solver object (such as the start variable), then solverChange indicates how this object is changed (for example, setMin, setMax, setValue). Otherwise, this parameter equals IlcUndefinedSolverChange.

Some events (such as IlcActivitySetSuccessor) are related to two activities. In this case, act2 is a handle on this other activity. Otherwise, it is an empty handle.

When an integer Solver variable is changed, the value used (such as the new minimum) is given in  $val$ . When an activity is postponed (either forward or backward), the date from which it is postponed is given in  $\text{val}$ . Otherwise, the value of this argument is IlcIntMin.

```
public virtual void altResConstraintChange(IlcBool isBeginEvent, const
IlcAltResConstraint altResCt, IlcSchedulerChange change, IlcSolverChange
solverChange, IlcInt intVal)
```
This member function is called when a change occurs on the traced alternative resource constraint  $\text{altRes}$ Ct. If altResConstraintChange is called just before the modification, then isBeginEvent equals IlcTrue; it equals IlcFalse if the modification has just occurred. The argument change indicates what is changed in the alternative resource constraint (for example, the index variable). If the change is related to an underlying Solver object (such as the  $index$  variable), then  $solvec$  hange indicates how this object is changed (for example, setMin, setMax, setValue). Otherwise, this parameter equals IlcUndefinedSolverChange.

Some events (such as IlcResourceConstraintSetSuccessor) are related to two alternative resource constraints. In this case,  $resCt2$  is a handle on this other alternative resource constraint. Otherwise, it is an empty handle.

When an integer Solver variable is changed, the value used (such as the new minimum) is given in  $intVal$ . Otherwise, the value of this argument is IlcIntMin.

public virtual void **anyTimetableChange**(IlcBool isBeginEvent, const IlcAnyTimetable tt, IlcSchedulerChange change, IlcInt t1, IlcInt t2, IlcAnySet anySet, IlcAny anyVal)

This member function is called when a change occurs on the traced timetable  $tt$ . If resourceConstraintChange is called just before the modification, then isBeginEvent equals IlcTrue; it equals IlcFalse if the modification has just occurred. The argument change indicates what is changed in the timetable.

The parameters  $\pm 1$  and  $\pm 2$  define the interval on which the timetable is being modified.

The value used to change the timetable (for example, the set of states removed from the possible states set) is given in anySet. If the value consists of only one IlcAny, then anySet is an empty handle, and this value is given in anyVal. The value used to change the timetable (such as the value removed from the possible states set) is given in anyVal, if it is only a single state. Otherwise, this parameter equals 0 and the values are given in anySet.

public virtual void **failDemon**(const IlcDemon demon)

This method is called when demon triggers a failure.

public virtual void **failIntSetVar**(const IlcIntSetVar setVar)

This method is called when a modification of setVar triggers a failure.

public virtual void **failIntVar**(const IlcIntExp exp)

This method is called when a modification of exp triggers a failure.

public virtual void **failManager**(IlcInt nbFails)

This method is called when a failure occurs. The new number of fails is nbFails.

public IlcActivity **getCurrentActivity1**() const

When a fail occurs and the activity related to the failure is known to Scheduler Engine, then this method returns this activity. Otherwise it returns an empty handle. This method must only be called when inside a call to failDemon, failIntVar, failIntSetVar or failManager.

public IlcActivity **getCurrentActivity2**() const

When a fail occurs and a second activity related to the failure is known to the Scheduler Engine (e.g. one activity is said to be next to another, and this leads to a fail), then this method returns this second activity. Otherwise it returns an empty handle. This method must only be called when inside a call to failDemon, failIntVar, failIntSetVar or failManager.

public IlcAltResConstraint **getCurrentAltResConstraint**() const

When a fail occurs and an instance of IlcAltResConstraint is known to the Scheduler Engine, then this method returns this alternative resource constraint. Otherwise it returns an empty handle. This method must only be called when inside a call to failDemon, failIntVar, failIntSetVar or failManager.

public IlcAltResSet **getCurrentAltResSet**() const

When a fail occurs and an instance of  $\text{Identity}$  is alterned to the failure is known to the Scheduler Engine, then this method returns this alternative resource set. Otherwise it returns an empty handle. This method must only be called when inside a call to failDemon, failIntVar, failIntSetVar or failManager.

public IlcPrecedenceConstraint **getCurrentPrecedenceConstraint**() const

When a fail occurs and a precedence constraint related to the failure is known to the Scheduler Engine, then this method returns this precedence constraint. Otherwise it returns an empty handle. This method must only be called when inside a call to failDemon, failIntVar, failIntSetVar or failManager.

public IlcResource **getCurrentResource**() const

When a fail occurs and a resource related to the failure is known to the Scheduler Engine, then this method returns this resource. Otherwise it returns an empty handle. This method must only be called when inside a call to failDemon, failIntVar, failIntSetVar or failManager.

public IlcResourceConstraint **getCurrentResourceConstraint1**() const

When a fail occurs and a resource constraint related to the failure is known to the Scheduler Engine, then this method returns this resource constraint. Otherwise it returns an empty handle. This method must only be called when inside a call to failDemon, failIntVar, failIntSetVar or failManager.

public IlcResourceConstraint **getCurrentResourceConstraint2**() const

When a fail occurs and a second resource constraint related to the failure is known to the Scheduler Engine, then this method returns this second resource constraint. Otherwise it returns an empty handle. This method must only be called when inside a call to failDemon, failIntVar, failIntSetVar or failManager.

public IlcTimeBoundConstraint **getCurrentTimeBoundConstraint**() const

When a fail occurs and a time bound constraint related to the failure is known to the Scheduler Engine, then this method returns this time bound constraint. Otherwise it returns an empty handle. This method must only be called when inside a call to failDemon, failIntVar, failIntSetVar or failManager.

public IlcInt **getCurrentTimeMax**() const

When a fail occurs and the time interval related to the failure is known to the Scheduler Engine, then this method returns the upper bound of this interval. Otherwise it returns IlcIntMax. This method must only be called when inside a call to failDemon, failIntVar, failIntSetVar or failManager.

public IlcInt **getCurrentTimeMin**() const

When a fail occurs and the time interval related to the failure is known to the Scheduler Engine, then this method returns the lower bound of this interval. Otherwise it returns IlcIntMin. This method must only be called when inside a call to failDemon, failIntVar, failIntSetVar or failManager.

public IlcFailReason **getFailReason**() const

When a fail occurs and the reason for the fail is known to the Scheduler Engine, then this method returns the reason. If the reason of the fail is unknown to the Scheduler Engine, this method will return IlcFailReasonUnknown. This method must only be called when inside a call to failDemon, failIntVar, failIntSetVar or failManager.

```
public const char * getMessage(IlcSchedulerChange chg) const
public const char * getMessage(IlcFailReason reason) const
public const char * getMessage(IlcSolverChange chg) const
```
This member function returns a string containing the name of the change given as argument.

public IlcScheduleI \* **getScheduleI**() const

This member function returns the instance of **IlcScheduleI** on which the trace was built.

public IloSolver **getSolver**() const

This member function returns the instance of IloSolver that is associated with the instance of IlcSchedule on which the trace was built.

```
public ILCSTD(ostream) const
```
This member function returns the stream that can be used to output trace information. This is the stream that is attached to the solver.

```
public virtual void intTimetableChange(IlcBool isBeginEvent, const IlcIntTimetable
tt, IlcSchedulerChange change, IlcInt t1, IlcInt t2, IlcInt intVal)
```
This member function is called when a change occurs on the traced integer timetable  $t$ t. If timeBoundConstraintChange is called just before the modification, then isBeginEvent equals IlcTrue; it equals IlcFalse if the modification has just occurred. The argument change indicates what is changed in the timetable.

The value used to change the timetable (such as the new minimum) is given by intVal. The parameters t1 and  $t2$  define the interval on which the timetable is being modified.

```
public virtual void precedenceConstraintChange(IlcBool isBeginEvent, const
IlcPrecedenceConstraint precCt, IlcSchedulerChange change, IlcSolverChange
solverChange, IlcInt intVal)
```
This member function is called when a change occurs on the traced precedence constraint  $precct$ . If precedenceConstraintChange is called just before the modification, then isBeginEvent equals IlcTrue; it equals IlcFalse if the modification has just occurred. The argument change indicates what is changed in the precedence constraint (for example, the  $d$ elay variable). If the change is related to an underlying Solver object (such as the delay variable), then solverChange indicates how this object is changed (for example, setMin, setMax, setValue). Otherwise, this parameter equals IlcUndefinedSolverChange.

When an integer Solver variable is changed, the value used (such as the new minimum) is given in intVal. Otherwise, the value of this argument is IlcIntMin.

public virtual void **resourceConstraintChange**(IlcBool isBeginEvent, const IlcResourceConstraint resCt, IlcSchedulerChange change, IlcSolverChange solverChange, const IlcResourceConstraint resCt2, IlcInt intVal, IlcAny anyVal)

This member function is called when a change occurs on the traced resource constraint  $resct$ . If resourceConstraintChange is called just before the modification, then isBeginEvent equals IlcTrue; it equals IlcFalse if the modification has just occurred. The argument change indicates what is changed in the resource constraint (for example, the capacity variable). If the change is related to an underlying Solver object (such as the capacity variable), then solverChange indicates how this object is changed (for example, setMin, setMax, setValue). Otherwise, this parameter equals IlcUndefinedSolverChange.

Some events (such as IlcResourceConstraintSetSuccessor) are related to two resource constraints. In this case, resCt2 is a handle on this other resource constraint. Otherwise, it is an empty handle.

When an integer Solver variable is changed, the value used (for example, the new minimum) is given in intVal. Otherwise, this parameter equals  $I1cIntMin$ . When an  $I1cAnyVar$  is changed (such as the state required), the value used (such as the state removed) is given in  $anyVal$ . Otherwise this parameter equals 0.

public virtual void **timeBoundConstraintChange**(IlcBool isBeginEvent, const IlcTimeBoundConstraint tbCt, IlcSchedulerChange change, IlcSolverChange solverChange, IlcInt intVal)

This member function is called when a change occurs on the traced time bound constraint  $\text{t}$  b.c.f. If timeBoundConstraintChange is called just before the modification, then isBeginEvent equals IlcTrue; it equals IlcFalse if the modification has just occurred. The argument change indicates what is changed in the time bound constraint (for example, the date variable). If the change is related to an underlying Solver object (such as the date variable), then solverChange indicates how this object is changed (for example, setMin, setMax, setValue). Otherwise, this parameter equals IlcUndefinedSolverChange.

When an integer Solver variable is changed, the value used (for example, the new minimum) is given in intVal. Otherwise, this parameter equals IlcIntMin.
# **Class IlcShape**

**Definition file:** ilsched/shaperct.h **Include file:** <ilsched/ilsched.h>

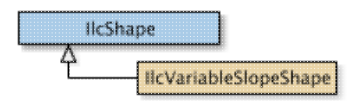

Instances of IlcShape are generic objects describing shapes associated with resource constraints on continuous reservoirs.

**See Also:** IlcResourceConstraint, IlcVariableSlopeShape, IloShape, IloVariableSlopeShape

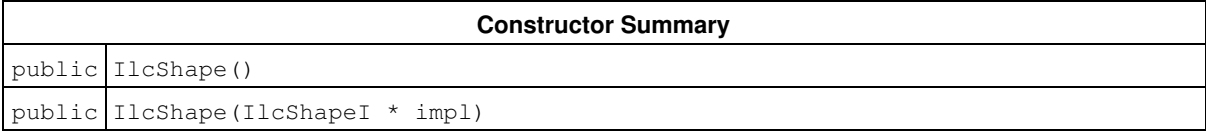

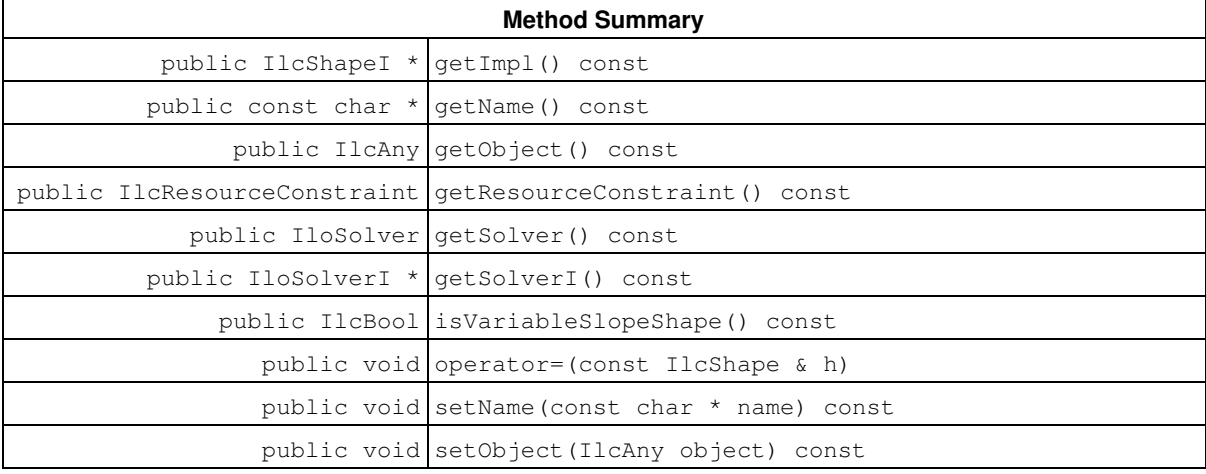

# **Constructors**

public **IlcShape**()

This constructor creates an empty handle. You must initialize it before you use it.

```
public IlcShape(IlcShapeI * impl)
```
This constructor creates a handle object from a pointer to an implementation object.

# **Methods**

public IlcShapeI \* **getImpl**() const

This constructor creates an object by copying another one. This constructor creates an object by copying another one. This member function returns a pointer to the implementation object of the invoking handle.

public const char \* **getName**() const

This member function returns the name of the invoking object.

public IlcAny **getObject**() const

This member function returns a pointer to the external object associated with the invoking object, if there is such an association. It returns 0 (zero) otherwise.

public IlcResourceConstraint **getResourceConstraint**() const

This member function returns the instance of IlcResourceConstraint with which the shape is associated.

public IloSolver **getSolver**() const

This member function returns an instance of IloSolver associated with the invoking object.

public IloSolverI \* **getSolverI**() const

This member function returns a pointer to the implementation object of the solver where the invoking object was extracted.

public IlcBool **isVariableSlopeShape**() const

This member function returns IlcTrue if the invoking handle relates to an instance of IlcVariableSlopeShape. In this case, the handle can be safely down-cast into a IlcVariableSlopeShape handle, using the corresponding copy-constructor.

**See Also:** IlcVariableSlopeShape

public void **operator=**(const IlcShape & h)

This operator assigns an address to the handle pointer of the invoking object. That address is the location of the implementation object of the provided argument.

public void **setName**(const char \* name) const

This member function sets the name of the invoking object to a copy of name. This assignment is a reversible action.

public void **setObject**(IlcAny object) const

This member function establishes a link between the invoking object and an external object of which the invoking object might be a data member.

# **Class IlcShiftListObject**

**Definition file:** ilsched/shifts.h

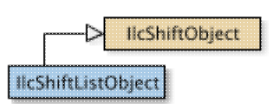

The class IlcShiftListObject inherits from the class IlcShiftObject). It allows expression of shifts as a list of forbidden time intervals. Depending on the type of the shift list object, the time restriction can concern the whole activity execution, or only its start or its end. Indeed three different types are defined:

- OnStart: Shifts only concern the start of the activity. For instance, if the shift is the interval [a,b), then the start of the activity must be strictly smaller than *a* or greater than *b*.
- OnEnd: Shifts only concern the end of the activity. For instance, if the shift is the interval [a,b), then the end of the activity must be strictly smaller than *a* or greater than *b*.
- $\bullet$   $\circ$ n $\circ$ v $\circ$ r $\perp$  ap: Shifts concern the whole activity. That is, the activity cannot overlap shifts. For example, if the shift is the interval *[a,b)*, then the end of the activity must be strictly smaller than *a* or the start must be greater than *b*.

In addition, each time interval (see IlcIntervalList) can be associated with an integer type. In such cases, activities can specify which types have to be ignored.

For more information, see Calendars and Shift Object Semantic.

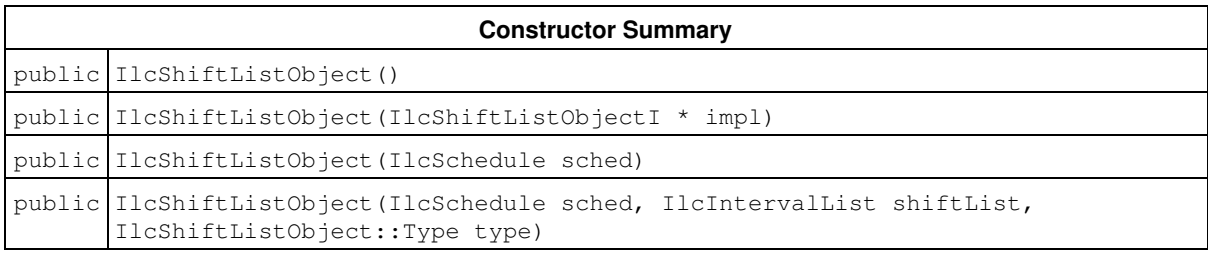

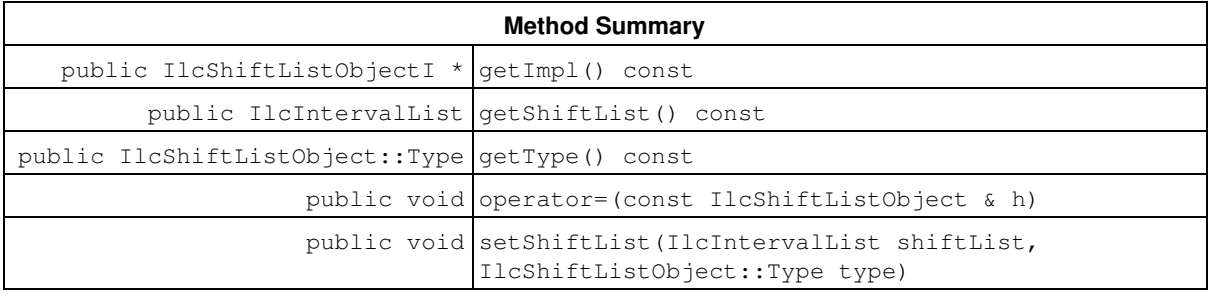

### **Inherited Methods from IlcShiftObject**

getImpl, operator=

### **Inner Enumeration**

IlcShiftListObject::Type

# **Constructors**

public **IlcShiftListObject**()

This constructor creates an instance which is empty, that is, one whose handle pointer is null. You must assign it a value before you access it. Any attempt to access it before assignment leads to undefined behaviour.

public **IlcShiftListObject**(IlcShiftListObjectI \* impl)

This constructor creates an instance of the handle class from the pointer to an instance of the implementation class.

public **IlcShiftListObject**(IlcSchedule sched)

This constructor creates a new instance of IlcShiftListObject. By default, the shift list is empty and the type is OnStart.

```
public IlcShiftListObject(IlcSchedule sched, IlcIntervalList shiftList,
IlcShiftListObject::Type type)
```
This constructor creates a new instance of IlcShiftListObject. The shift list is set to shiftList and the type is set to type.

## **Methods**

public IlcShiftListObjectI \* **getImpl**() const

This member function returns a pointer to the implementation object of the invoking handle.

public IlcIntervalList **getShiftList**() const

This member function returns the time interval list that represents the set of forbidden dates of the invoking shift object.

public IlcShiftListObject::Type **getType**() const

This member function returns the type that defines the behavior of the shifts during the search (see IlcShiftListObject::Type).

public void **operator=**(const IlcShiftListObject & h)

This operator assigns an address to the handle pointer of the invoking object. That address is the location of the implementation object of the provided argument. After execution of this operator, the invoking object and the provided argument point to the same implementation object.

public void **setShiftList**(IlcIntervalList shiftList, IlcShiftListObject::Type type)

This member function sets shiftList as the new shift list of the invoking shift object with the type type.

## **Inner Enumerations**

## **Enumeration Type**

**Definition file:** ilsched/shifts.h

The Type of IlcShiftListObject allows definition of the behavior during search regarding the variables of concerned activities. The possible types are:

- OnStart: Shifts only concern the start of the activity. For instance, if the shift is the interval [a,b), then the start of the activity must be strictly smaller than *a* or greater than *b*.
- OnEnd: Shifts only concern the end of the activity. For instance, if the shift is the interval [a,b), then the end of the activity must be strictly smaller than *a* or greater than *b*.
- $\bullet$   $\circ$ n $\circ$ v $\circ$ r $\perp$ ap: Shifts concern the whole activity. That is, the activity cannot overlap shifts. For instance, if the shift is the interval *[a,b)*, then the end of the activity must be strictly smaller than *a* or the start must be greater than *b*.

### **Fields:**

 $OnStart = 0$ 

 $OnEnd = 1$ 

OnOverlap = 2

# **Class IlcShiftObject**

**Definition file:** ilsched/shifts.h

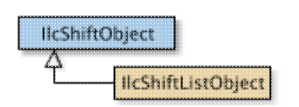

The class IlcShiftObject allows definition of shifts which constrain concerned activities. Shifts are forbidden time intervals, not necessarily defined in extension ILCUSERSHIFTOBJECT), which restrict possible starts, ends or whole executions of activities.

To express shifts it is possible to enumerate all intervals with IlcShiftListObject, or to write an intention definition using ILCUSERSHIFTOBJECT).

For more information, see Calendars and Shift Object Semantic.

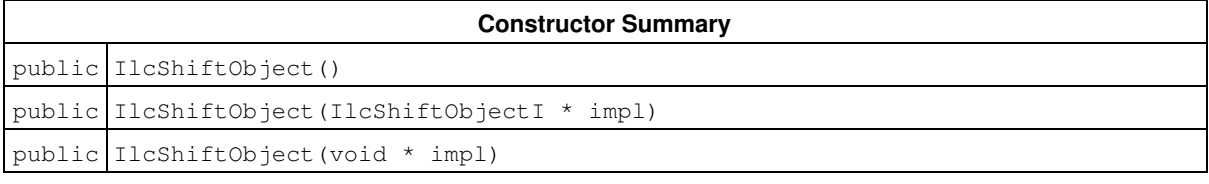

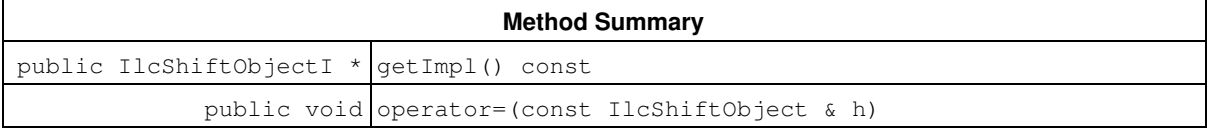

## **Constructors**

```
public IlcShiftObject()
```
This constructor creates an empty handle. You must initialize it before you use it.

```
public IlcShiftObject(IlcShiftObjectI * impl)
```
This constructor creates a handle object from a pointer to an implementation object.

```
public IlcShiftObject(void * impl)
```
This constructor creates a handle object from a pointer to an implementation object.

## **Methods**

```
public IlcShiftObjectI * getImpl() const
```
This constructor creates an object by copying another one.

This member function returns a pointer to the implementation object of the invoking handle.

public void **operator=**(const IlcShiftObject & h)

This operator assigns an address to the handle pointer of the invoking object. That address is the location of the implementation object of the provided argument.

# **Class IlcStateResource**

**Definition file:** ilsched/state.h **Include file:** <ilsched/ilsched.h>

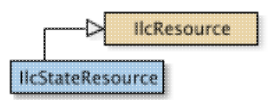

An instance of the class IlcStateResource represents a resource of infinite capacity, the *state* of which can vary over time. Each activity may, throughout its execution, require a state resource to be in a given state (or in any of a given set of states). Consequently, two activities may not overlap if they require incompatible states during their execution. Two methods—similar to those used for discrete and unary resources—are available to take into account the constraints concerning the requirement or the provision of a state resource.

- The first method allows the set of possible states to vary over time: at any given time, the resource may or may not be allowed to be in a given state.
- The second method deals only with requiring activities: it consists of updating the earliest and latest start and end times of activities to insure that the time intervals over which two activities that require incompatible states cannot overlap.

For state resources, you can define *transition times* with the second method.

### **State**

In the context of an instance of IlcStateResource, a *state* is defined as a pointer to any type of object (that is, a pointer of type IlcAny). The class IlcAnyTimetable is used to represent the *evolution* of the state of the resource over time.

### **Printing or Displaying State Resources**

The printed representation of an instance of the class IlcStateResource consists of its name, followed by a list of states. If there are more than 10 states, only the number of states is displayed.

### For example:

 $[0x1, 0x2, 0x3]$  represents a state resource whose possible states are the ones represented by the pointers 0x1, 0x2, and 0x3.

[12 possible states] represents a state resource whose number of possible states is equal to 12.

If the Solver trace is active and the resource is not named, the string "IlcStateResource" is followed by the address of the implementation object. The address will be enclosed in parentheses.

### **Special Considerations for State Resources: Limitations of Disjunctive Constraints**

Throughout this explanation, we have assumed that each activity which requires a state resource requires it in the same state (either a constant or a Solver variable) from the beginning to the end of its execution.

In addition, an activity may require a state resource in any of a given *set* of states, and yet allow the state to *change* during the execution of the activity, provided that it remains in the given set. Similarly, an activity may simply require the state resource *not* to be in a given state (or in any of a given set of states) throughout its execution.

A disjunctive constraint cannot manage these cases as well as a timetable.

For example, assume three activities A, B, and C intersect in time. Assume the resource constraints are as follows:

• A requires the resource in any of the states s1 and s2 (the state is allowed to change during the

execution of the activity but must always be either s1 or s2);

- B requires the resource in any of the states s1 and s3 (the state is allowed to change during the execution of the activity but must always be either s1 or s3);
- C requires the resource in any of the states s2 and s3 (the state is allowed to change during the execution of the activity but must always be either s2 or s3).

In such a case, the disjunctive constraint fails to detect the incompatibility of the three constraints because any two of these constraints are fully compatible.

In contrast, the timetable mechanism perfectly detects the incompatibility because the variable representing the state of the resource at the time at which the three activities intersect can assume no value. A disjunctive constraint may still be useful in such a case, as a *redundant constraint* for activities requiring only a state, or to take *transition times* into account.

More precisely, there are two *types* of resource constraints that can be posted to insist that an activity requires a state resource:

- $\bullet$  IlcActivity:: requires means that the activity requires the resource in a state or given set of states that cannot change during the execution of the activity (the state or states may be a Solver variable, but this variable has to be instantiated in a solution to the problem under consideration).
- $\bullet$  IlcActivity::requiresNot means that the activity requires the resource not to be in a given state or given set of states (which can be a Solver variable); in other words, the state of the resource can change during the execution of the activity, but must never be the given state.

As explained before, a disjunctive constraint deals perfectly with constraints of the type requires. A disjunctive constraint deals *imperfectly* with constraints of the type requiresNot. Instead, a timetable is needed to deal with such constraints.

For more information, see Ranking , Disjunctive Constraint, Timetable, and Transition Time in Scheduler Engine.

**See Also:** IlcAnyTimetable, IlcResource, IlcResourceConstraint, IlcStateResourceIterator

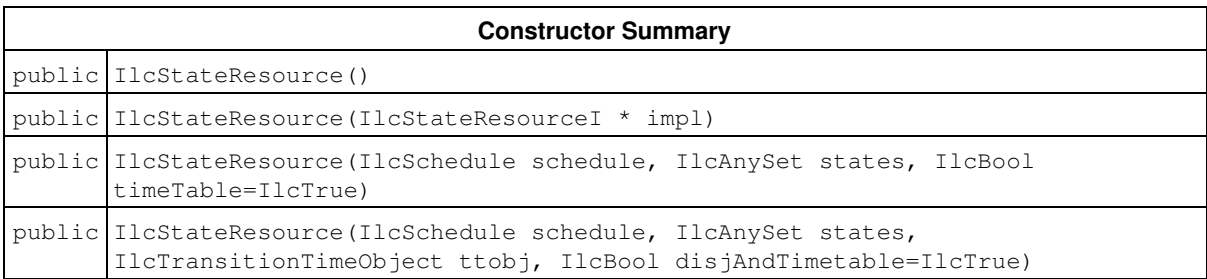

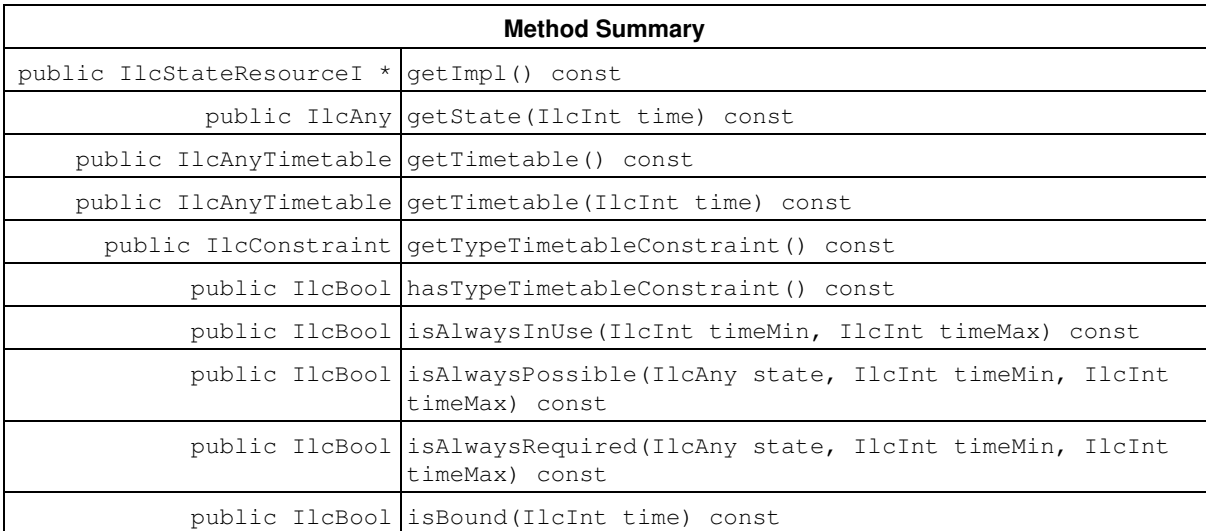

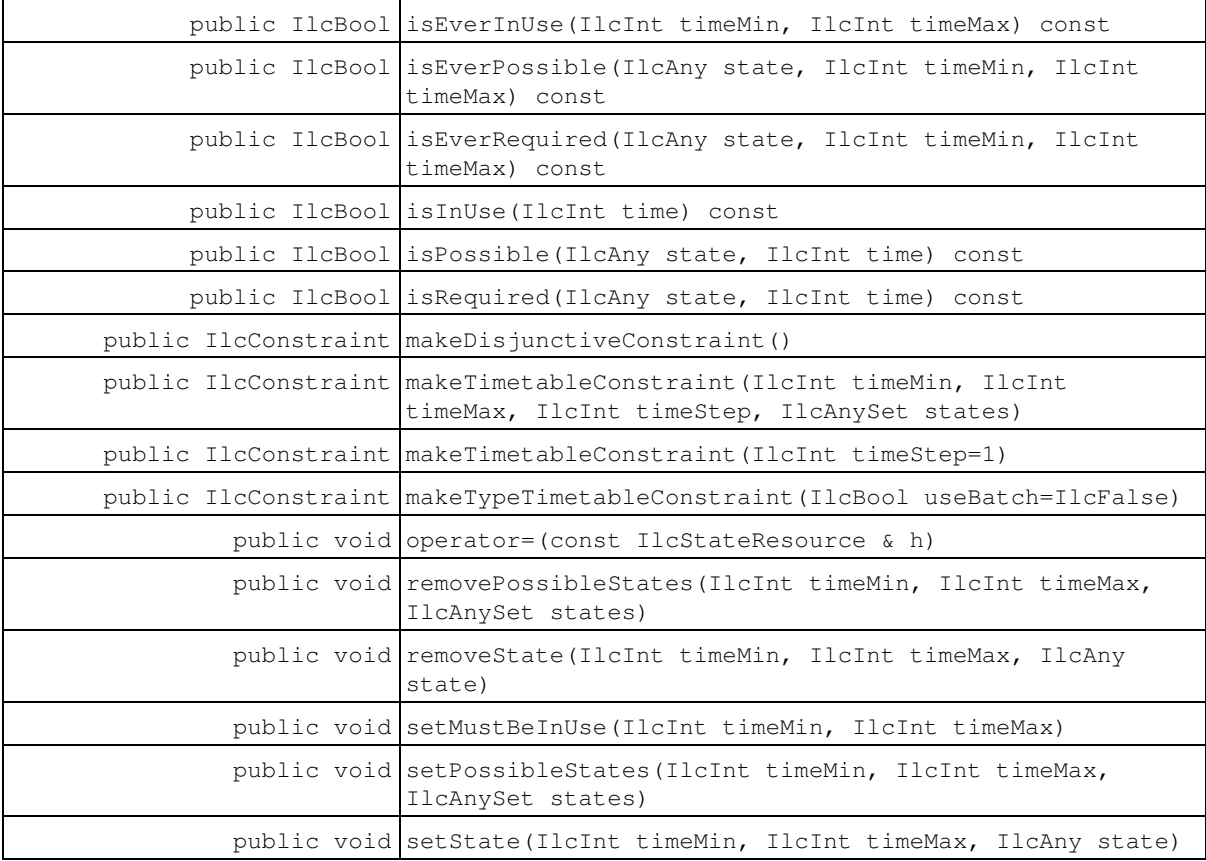

### **Inherited Methods from IlcResource**

close, getCalendar, getDisjunctiveConstraint, getDurableSchedule, getImpl, getLastRankedFirstRC, getLastRankedLastRC, getLastSurelyContributingRankedFirstRC, getLastSurelyContributingRankedLastRC, getName, getObject, getOldLastRankedFirstRC, getOldLastRankedLastRC, getPrecedenceGraphConstraint, getSchedule, getSolver, getSolverI, getTimetableConstraint, getTransitionTime, hasCalendar, hasDisjunctiveConstraint, hasLightPrecedenceGraphConstraint, hasPrecedenceGraphConstraint, hasPrecedenceInfo, hasRankInfo, hasTimetableConstraint, isCapacityResource, isClosed, isContinuousReservoir, isDiscreteEnergy, isDiscreteResource, isDurable, isReservoir, isStateResource, isTransitionTimeSuspended, isUnaryResource, makeFunctionalConstraint, makeIntegralConstraint, makeLightPrecedenceGraphConstraint, makePrecedenceGraphConstraint, operator!=, operator=, operator==, setCalendar, setName, setObject, setTransitionTimeObject, setTransitionTimeSuspended, whenContribution, whenDirectPredecessors, whenDirectSuccessors, whenNext, whenPossibleNext, whenPossiblePrevious, whenPredecessors, whenPrevious, whenRankedFirstRC, whenRankedLastRC, whenSuccessors

# **Constructors**

public **IlcStateResource**()

This constructor creates an instance which is empty, that is, one whose handle pointer is null. You must assign it a value before you access it. Any attempt to access it before assignment leads to undefined behaviour.

public **IlcStateResource**(IlcStateResourceI \* impl)

This constructor creates an instance of the handle class from the pointer to an instance of the implementation class.

public **IlcStateResource**(IlcSchedule schedule, IlcAnySet states, IlcBool timeTable=IlcTrue)

This constructor creates a new instance of IlcStateResource and adds it to the set of resources managed in the given schedule. The argument states is the set of pointers that can be accepted as possible states for the resource. The argument  $\tt timeTable$  indicates whether the standard timetable constraint manages the profile of possible states of the resource from the time origin to the time horizon of the given schedule; if so, it allows this set of possible states to change at any point in time; that is, it defines a time step of 1 (one).

public **IlcStateResource**(IlcSchedule schedule, IlcAnySet states, IlcTransitionTimeObject ttobj, IlcBool disjAndTimetable=IlcTrue)

This constructor creates a new instance of IlcStateResource and adds it to the set of resources managed in the given schedule. The argument states is the set of pointers that can be accepted as possible states for the resource. The argument  $t \cdot b$  indicates which transition time function will be used for the invoking resource. The argument disjandTimetable indicates whether both the standard timetable constraint *and* the disjunctive constraint will be added to the solver.

Transition times are taken into account when the timetable or the disjunctive constraint are posted. Transition times are only propagated between two activities that are incompatible. As the disjunctive constraint defines incompatibility based on the resource demand of the activities and the type timetable constraint defines incompatibility based on the transition types of the activities, they do not propagate in the same manner. Please see Transition Time in Scheduler Engine and Type Timetable Constraint for more information.

If the argument  $t \text{tob}$  has not been built with an instance of IlcTransitionTable, the type timetable constraint will be unable to take the transition times into account. Please see Type Timetable Constraint for more information.

The standard timetable constraint manages the profile of possible states of the resource from the time origin to the time horizon of the given schedule; it allows this set of possible states to change at any point in time; that is, it defines a time step of 1 (one).

# **Methods**

public IlcStateResourceI \* **getImpl**() const

This member function returns a pointer to the implementation object of the invoking handle.

public IlcAny **getState**(IlcInt time) const

This member function returns the state of the invoking resource at time.

public IlcAnyTimetable **getTimetable**() const

This member function returns the first (in chronological order) timetable of the invoking resource. An instance of IloSolver::SolverErrorException is thrown if no timetable exists for the invoking resource.

public IlcAnyTimetable **getTimetable**(IlcInt time) const

This member function returns the timetable which includes time. An instance of IloSolver::SolverErrorException is thrown if no timetable is defined at time. public IlcConstraint **getTypeTimetableConstraint**() const

This member function returns the type timetable constraint of the invoking resource.

public IlcBool **hasTypeTimetableConstraint**() const

This member function returns IlcTrue if the invoking resource has a type timetable constraint. Otherwise, it returns IlcFalse.

public IlcBool **isAlwaysInUse**(IlcInt timeMin, IlcInt timeMax) const

This member function returns  $\text{IlcTrue}$  if the resource is constantly in use over the interval  $\text{[timeMin]}$ ,  $timeMax)$ ; that is, the resource is never idle in that interval. Otherwise, it returns  $I1cFalse$ .

An instance of IloSolver::SolverErrorException is thrown if the timetables of the invoking resource do not cover the complete interval [timeMin, timeMax).

public IlcBool **isAlwaysPossible**(IlcAny state, IlcInt timeMin, IlcInt timeMax) const

This member function returns IlcTrue if and only if it is possible that the invoking resource is in the given state**over the entire interval** [timeMin, timeMax). Otherwise, it returns IlcFalse.

An instance of IloSolver::SolverErrorException is thrown if the timetables of the invoking resource do not cover the complete interval [timeMin, timeMax).

public IlcBool **isAlwaysRequired**(IlcAny state, IlcInt timeMin, IlcInt timeMax) const

This member function returns  $\text{IlcTrue}$  if and only if it is certain that the invoking resource is in the given state*over the entire* interval [timeMin, timeMax). Otherwise, it returns IlcFalse.

An instance of IloSolver::SolverErrorException is thrown if the timetables of the invoking resource do not cover the complete interval [timeMin, timeMax).

public IlcBool **isBound**(IlcInt time) const

This member function returns IlcTrue if and only if the state of the invoking resource at the given time is known. Otherwise, it returns IlcFalse.

An instance of IloSolver::SolverErrorException is thrown if the timetables of the invoking resource do not cover time.

public IlcBool **isEverInUse**(IlcInt timeMin, IlcInt timeMax) const

This member function returns IlcTrue if the invoking resource is ever in use over the interval [timeMin, timeMax); that is, there is ever a time in the interval when the invoking resource is not idle. Otherwise, the member function returns IlcFalse.

An instance of IloSolver::SolverErrorException is thrown if the timetables of the invoking resource do not cover the complete interval [timeMin, timeMax).

public IlcBool **isEverPossible**(IlcAny state, IlcInt timeMin, IlcInt timeMax) const

This member function returns IlcTrue if and only if it is possible that the invoking resource is in the given state*at some point* in the interval [timeMin, timeMax). Otherwise, it returns IlcFalse.

An instance of IloSolver::SolverErrorException is thrown if the timetables of the invoking resource do not cover the complete interval [timeMin, timeMax).

public IlcBool **isEverRequired**(IlcAny state, IlcInt timeMin, IlcInt timeMax) const

This member function returns  $ILCTrue$  if and only if it is certain that the invoking resource is in the given state*at some point* in the interval [timeMin, timeMax). Otherwise, it returns IlcFalse.

An instance of IloSolver::SolverErrorException is thrown if the timetables of the invoking resource do not cover the complete interval [timeMin, timeMax).

public IlcBool **isInUse**(IlcInt time) const

This member function returns  $\text{IlcTrue}$  if the invoking resource is in use at the time indicated by  $\text{time}$ ; that is, the resource is not idle at time. Otherwise, it returns IlcFalse.

An instance of IloSolver::SolverErrorException is thrown if the timetables of the invoking resource do not cover time.

public IlcBool **isPossible**(IlcAny state, IlcInt time) const

This member function returns IlcTrue if and only if it is possible that the invoking resource is in the given state at the given time. Otherwise, it returns IlcFalse.

An instance of IloSolver::SolverErrorException is thrown if the timetables of the invoking resource do not cover time.

public IlcBool **isRequired**(IlcAny state, IlcInt time) const

This member function returns IlcTrue if and only if it is certain that the invoking resource is in the given state at the given time. Otherwise, it returns IlcFalse.

An instance of IloSolver::SolverErrorException is thrown if the timetables of the invoking resource do not cover time.

public IlcConstraint **makeDisjunctiveConstraint**()

This member function creates and returns the global disjunctive constraint associated with the invoking resource. For more information see Disjunctive Constraint.

public IlcConstraint **makeTimetableConstraint**(IlcInt timeMin, IlcInt timeMax, IlcInt

timeStep, IlcAnySet states)

This member function creates and returns a new timetable constraint for the invoking resource. The argument states indicates the set of possible states. From timeMin to timeMax, the state of the resource is allowed to change *only* at times  $\tan \theta$  timeMin + i  $*$  timeStep. The state must remain constant over each interval  $\theta$  (t + timeStep)) with  $t =$  timeMin + i  $*$  timeStep and  $t$  at least as great as timeMin and strictly less than timeMax.

An instance of IloSolver::SolverErrorException is thrown if any of the following conditions occur:

- if timeMin is not strictly less than timeMax;
- $\bullet$  if  $\tt$  timeStep is not strictly positive;
- if timeMax timeMin is not a multiple of timeStep;
- $\bullet$  if  $\,$   $\,$   $\,$   $\,$   $\,$  states contains an element that was not in the set of possible states that was passed to the resource constructor;
- if the new timetable overlaps a timetable that has already been created for the invoking resource.

public IlcConstraint **makeTimetableConstraint**(IlcInt timeStep=1)

This member function creates and returns a new timetable constraint for the invoking resource. The set of possible states is given by the set passed to the IlcStateResource constructor. From the time origin timeMin to the time horizon, the state of the resource is allowed to change only at times  $\tt$ imeMin + i  $*$ timeStep. The state must remain constant over each interval  $[t + timeStep)$ ) with  $t = timeMin + i$  $*$  timeStep and  $t$  at least as great as the time origin and less than the time horizon.

An instance of IloSolver::SolverErrorException is thrown if any of the following conditions occur:

- $\bullet$  if  $\tt$  timeStep is not strictly positive;
- $\bullet$  if the time horizon minus the time origin is not a multiple of  $timeStep$ ;
- if the new timetable overlaps a timetable that has already been created for the invoking resource.

public IlcConstraint **makeTypeTimetableConstraint**(IlcBool useBatch=IlcFalse)

This member function attaches a type timetable constraint to the resource and returns it.

The type timetable constraint uses the transition time object that was passed to the constructor of the invoking resource to propagate the transition times. This transition time object needs to have been built with an instance of IlcTransitionTable. An instance of IloSolver::SolverErrorException is thrown if no transition time object was passed to the constructor of the resource or if the transition time object was not built with an instance of IlcTransitionTable.

public void **operator=**(const IlcStateResource & h)

This operator assigns an address to the handle pointer of the invoking object. That address is the location of the implementation object of the provided argument. After execution of this operator, the invoking object and the provided argument point to the same implementation object.

```
public void removePossibleStates(IlcInt timeMin, IlcInt timeMax, IlcAnySet states)
```
This member function states that the invoking resource must not be in any of the given states at any time in the interval [timeMin, timeMax). The set of "impossible" states can be provided as an instance of IlcAnySet. That class is documented in the *IBM ILOG Solver Reference Manual*.

An instance of IloSolver::SolverErrorException is thrown if the timetables of the invoking resource do not cover the complete interval [timeMin, timeMax).

public void **removeState**(IlcInt timeMin, IlcInt timeMax, IlcAny state)

This member function states that the invoking resource must not be in the given state at any time in the interval [timeMin, timeMax).

An instance of IloSolver::SolverErrorException is thrown if the timetables of the invoking resource do not cover the complete interval [timeMin, timeMax).

public void **setMustBeInUse**(IlcInt timeMin, IlcInt timeMax)

This member function states that the invoking resource must be in use and that it cannot be idle over the interval [timeMin, timeMax).

The resource must be *closed* to propagate.

An instance of IloSolver::SolverErrorException is thrown if the timetables of the invoking resource do not cover the complete interval [timeMin, timeMax).

public void **setPossibleStates**(IlcInt timeMin, IlcInt timeMax, IlcAnySet states)

This member function states that the invoking resource must be in some of the given states at all times in the interval [timeMin, timeMax). The set of possible states can be provided as an instance of IlcAnySet. That class is documented in the *Solver Reference Manual*.

An instance of IloSolver::SolverErrorException is thrown if the timetables of the invoking resource do not cover the complete interval [timeMin, timeMax).

public void **setState**(IlcInt timeMin, IlcInt timeMax, IlcAny state)

This member function states that the invoking resource must be in the given state at all times in the interval [timeMin, timeMax).

An instance of IloSolver::SolverErrorException is thrown if the timetable of the invoking resource does not cover the complete interval [timeMin, timeMax).

# **Class IlcStateResourceIterator**

**Definition file:** ilsched/schedulerdoc.h **Include files:** <ilsched/ilsched.h> and <ilsched/ilsched.h>

IlcStateResourceIterator

An instance of this class traverses the set of state resources.

An instance of this class traverses the set of timetables associated with a state resource.

**See Also:** IlcStateResource, IlcSchedule, IlcAnyTimetable, IlcSchedule

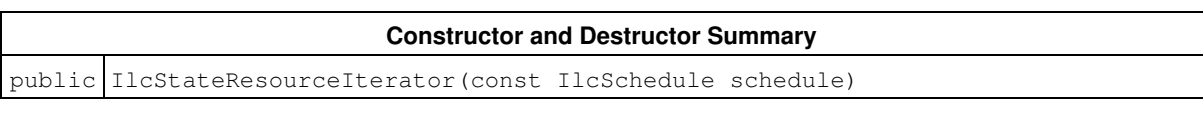

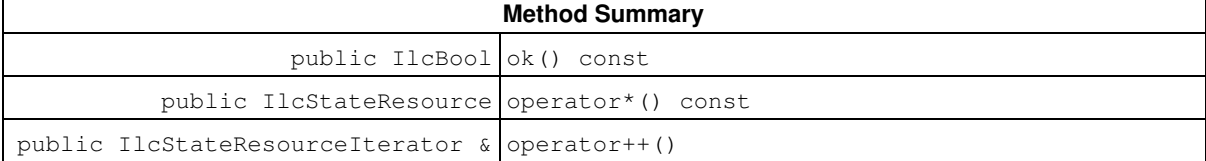

## **Constructors and Destructors**

public **IlcStateResourceIterator**(const IlcSchedule schedule)

This constructor creates an iterator to traverse all the state resources of schedule.

# **Methods**

public IlcBool **ok**() const

This member function returns IlcTrue if the current position of the iterator is a valid one. It returns IlcFalse if all the state resources have been scanned by the iterator.

public IlcStateResource **operator\***() const

This operator accesses the instance of IlcStateResource located at the current position of the iterator. If the iterator is set past the end position, this operator returns an empty handle.

public IlcStateResourceIterator & **operator++**()

This left-increment operator shifts the current position of the iterator.

# **Class IlcTextureCriticalityCalculator**

**Definition file:** ilsched/texture.h **Include file:** <ilsched/ilsched.h>

### IlcTextureCriticalityCalculator

IlcTextureCriticalityCalculator is the handle class for IlcTextureCriticalityCalculatorI and for its subclasses.

For more information, see Texture Measurements.

### **Predefined Texture Criticality Calculators**

These functions return instances of IlcTextureCriticalityCalculator.

IlcTextureCriticalityCalculator IlcProbabilisticCriticalityCalculator •

```
(IloSolver solver);
IlcTextureCriticalityCalculator IlcRelativeDemandCriticalityCalculator
• 
(IloSolver solver);
```
See Also: IlcResourceTexture, IlcTextureCriticalityCalculatorI, IlcProbabilisticCriticalityCalculatorI, IlcRelativeDemandCriticalityCalculatorI

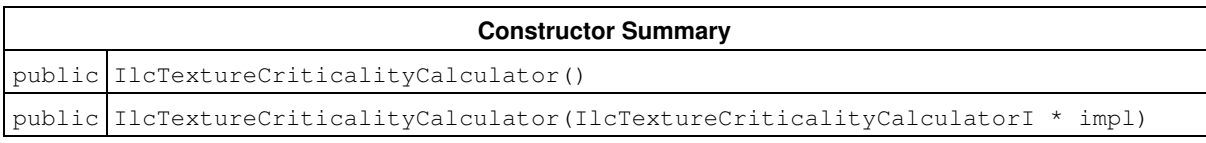

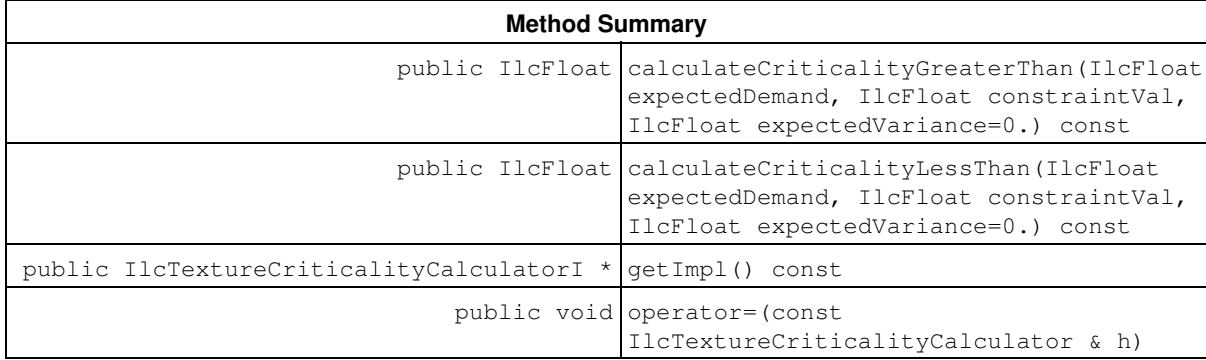

## **Constructors**

public **IlcTextureCriticalityCalculator**()

This constructor creates an empty handle. You must initialize it before you use it.

public **IlcTextureCriticalityCalculator**(IlcTextureCriticalityCalculatorI \* impl)

This constructor creates a handle object from a pointer to an implementation object.

# **Methods**

public IlcFloat **calculateCriticalityGreaterThan**(IlcFloat expectedDemand, IlcFloat constraintVal, IlcFloat expectedVariance=0.) const

This method calculates the criticality of a maximum capacity constraint of the resource at one time point. Given the expected demand (expectedDemand), the variance (expectedVariance), and the value of the constraint (constraintVal), for a time point, this function calculates a measure of the likelihood that the underlying set of resource constraints represented by expectedDemand and expectedVariance will demand more than constraintVal units of resource. The returned value must be a non-negative value.

The actual calculation depends on the semantics of the criticality calculation. See IlcProbabilisticCriticalityCalculatorI and IlcRelativeDemandCriticalityCalculatorI for more details.

```
public IlcFloat calculateCriticalityLessThan(IlcFloat expectedDemand, IlcFloat
constraintVal, IlcFloat expectedVariance=0.) const
```
This method calculates the criticality of a minimum capacity constraint of the resource at one time point. Given the expected demand expectedDemand, the variance expectedVariance, and the value of the constraint constraintVal, for a time point, this function calculates a measure of the likelihood that the underlying set of resource constraints represented by expectedDemand and expectedVariance will demand less than constraintVal units of resource. The returned value must be a non-negative value.

The actual calculation depends on the semantics of the criticality calculation. See IlcProbabilisticCriticalityCalculatorI and IlcRelativeDemandCriticalityCalculatorI for more details.

public IlcTextureCriticalityCalculatorI \* **getImpl**() const

This constructor creates an object by copying another one.

This member function returns a pointer to the implementation object of the invoking handle.

public void **operator=**(const IlcTextureCriticalityCalculator & h)

This operator assigns an address to the handle pointer of the invoking object. That address is the location of the implementation object of the provided argument.

# **Class IlcTextureCriticalityCalculatorI**

**Definition file:** ilsched/texturei.h **Include file:** <ilsched/ilsched.h>

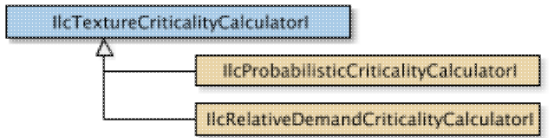

IlcTextureCriticalityCalculatorI is the abstract base implementation class for objects which calculate the criticality of a texture measurement at a single time point. An instance of the subclass IlcTextureCriticalityCalculatorI is used internally by IlcResourceTexture to transform the aggregate demand (and, optionally, the aggregate variance) curves into a criticality curve.

For more information, see Texture Measurements.

See Also: IlcResourceTexture, IlcTextureCriticalityCalculator, IlcProbabilisticCriticalityCalculatorI, IlcRelativeDemandCriticalityCalculatorI

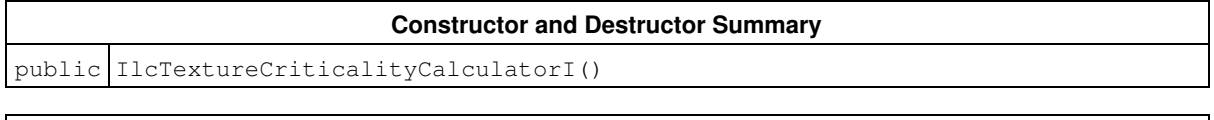

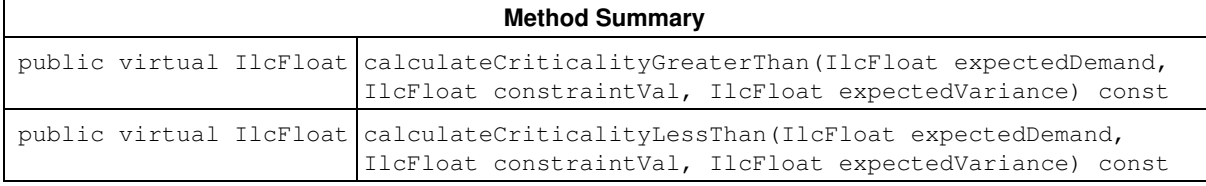

# **Constructors and Destructors**

public **IlcTextureCriticalityCalculatorI**()

This constructor creates an instance of IlcTextureCriticalityCalculatorI. As the class is pure abstract, this constructor should only be used automatically in the constructor of subclasses.

# **Methods**

```
public virtual IlcFloat calculateCriticalityGreaterThan(IlcFloat expectedDemand,
IlcFloat constraintVal, IlcFloat expectedVariance) const
```
This pure virtual method calculates the criticality of a maximum capacity constraint of the resource at one time point. For a time point, given expectedDemand and expectedVariance, and the value of the constraint, constraintVal, this function calculates a measure of the likelihood that the underlying set of resource constraints represented by demand and variance will demand more than constraintVal units of resource. The returned value must be non-negative.

```
See IlcProbabilisticCriticalityCalculatorI and
IlcRelativeDemandCriticalityCalculatorI for more details.
```
public virtual IlcFloat **calculateCriticalityLessThan**(IlcFloat expectedDemand,

IlcFloat constraintVal, IlcFloat expectedVariance) const

This method calculates the criticality of a minimum capacity constraint of the resource at one time point. For a time point, given expectedDemand and expectedVariance, and the value of the constraint constraintVal, this function calculates a measure of the likelihood that the underlying set of resource constraints represented by demand and variance will demand less than constraintVal units of resource. The returned value must be a non-negative value.

See IlcProbabilisticCriticalityCalculatorI and IlcRelativeDemandCriticalityCalculatorI for more details.

# **Class IlcTimeBoundConstraint**

**Definition file:** ilsched/schedule.h **Include file:** <ilsched/ilsched.h>

### IlcTimeBoundConstraint

Instances of the class IlcTimeBoundConstraint are *temporalconstraints*. These temporal constraints express constraints on the time interval in which an activity is to be scheduled. (Other temporal constraints—instances of IlcPrecedenceConstraint—express precedence between activities in a schedule.)

This class inherits from the Solver class IlcConstraint, which is documented in the *Solver Reference Manual*.

Instances of this class are created by these member functions:

- IlcActivity::startsBefore
- IlcActivity::endsBefore
- IlcActivity::startsAt
- IlcActivity::endsAt
- IlcActivity::startsAfter
- IlcActivity::endsAfter

For more information, see Metaconstraints, and IlcConstraint in the IBM ILOG Solver Reference Manual.

**See Also:** IlcActivity, IlcPrecedenceConstraint, IlcTimeBoundConstraintType

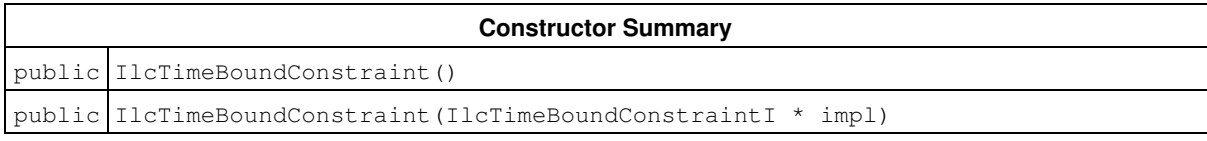

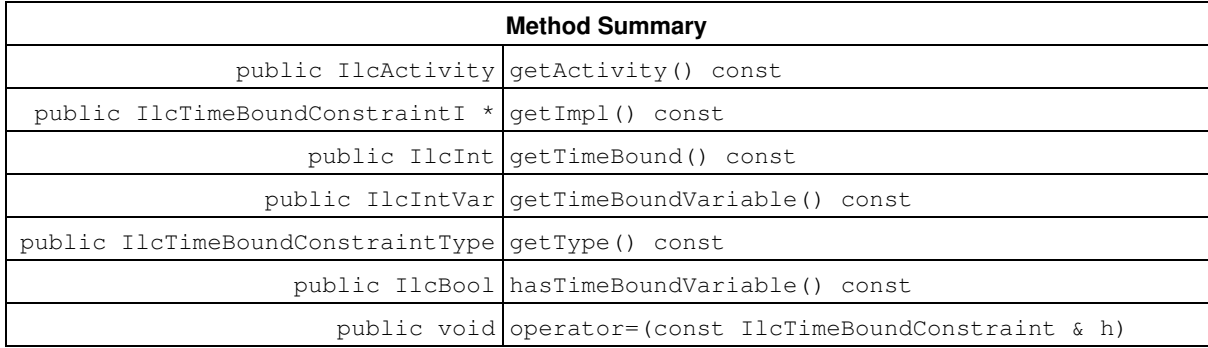

# **Constructors**

public **IlcTimeBoundConstraint**()

This constructor creates an instance which is empty, that is, one whose handle pointer is null. You must assign it a value before you access it. Any attempt to access it before assignment leads to undefined behaviour.

```
public IlcTimeBoundConstraint(IlcTimeBoundConstraintI * impl)
```
This constructor creates an instance of the handle class from the pointer to an instance of the implementation class.

# **Methods**

public IlcActivity **getActivity**() const

This member function returns the activity of the invoking time-bound constraint.

public IlcTimeBoundConstraintI \* **getImpl**() const

This member function returns a pointer to the implementation object of the invoking handle.

public IlcInt **getTimeBound**() const

This member function returns the time bound of the invoking time-bound constraint.

public IlcIntVar **getTimeBoundVariable**() const

This member function returns the time-bound variable of the invoking time-bound constraint.

public IlcTimeBoundConstraintType **getType**() const

This member function returns the type of the invoking time-bound constraint.

public IlcBool **hasTimeBoundVariable**() const

This member function returns IlcTrue if the invoking time-bound constraint has a time-bound variable. Otherwise, it returns IlcFalse.

public void **operator=**(const IlcTimeBoundConstraint & h)

This operator assigns an address to the handle pointer of the invoking object. That address is the location of the implementation object of the provided argument. After execution of this operator, the invoking object and the provided argument point to the same implementation object.

# **Class IlcTransitionCostObject**

**Definition file:** ilsched/trancost.h **Include file:** <ilsched/ilsched.h>

**IlcTransitionCostObject** 

An instance of this class can be passed as an argument to the function

IlcUnaryResource::addNextTransitionCost or IlcUnaryResource::addPrevTransitionCost to declare a cost to factor into a sequence constraint added to the resource. It defines a set of functions that calculate the transition, setup, and teardown costs between resource constraints.

The transition cost is the cost to have the activity of one resource constraint as the successor to the activity of another. The setup cost is the cost for the activity of a resource constraint to be sequenced first. The teardown cost is the cost for the activity of a resource constraint to be sequenced last.

The class IlcTransitionCostObject is the handle class of the class IlcTransitionCostObjectI. To define an IlcTransitionCostObject class adapted to your needs, you must encode the virtual functions declared in the IlcTransitionCostObjectI class. For an example of this, refer to IlcTransitionCostObjectI.

You can also use an instance of IlcTransitionTable as the argument of the function IlcMakeTransitionCost.

For more information, see Sequence Constraint.

**See Also:** IlcMakeTransitionCost, IlcResourceConstraint, IlcTransitionCost, IlcTransitionCostObjectI

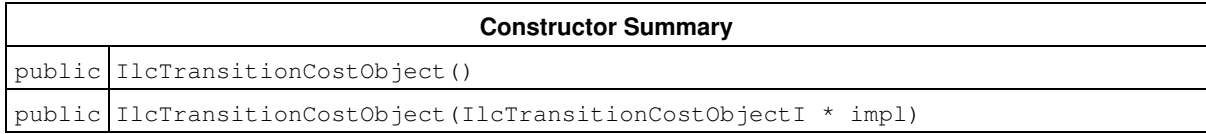

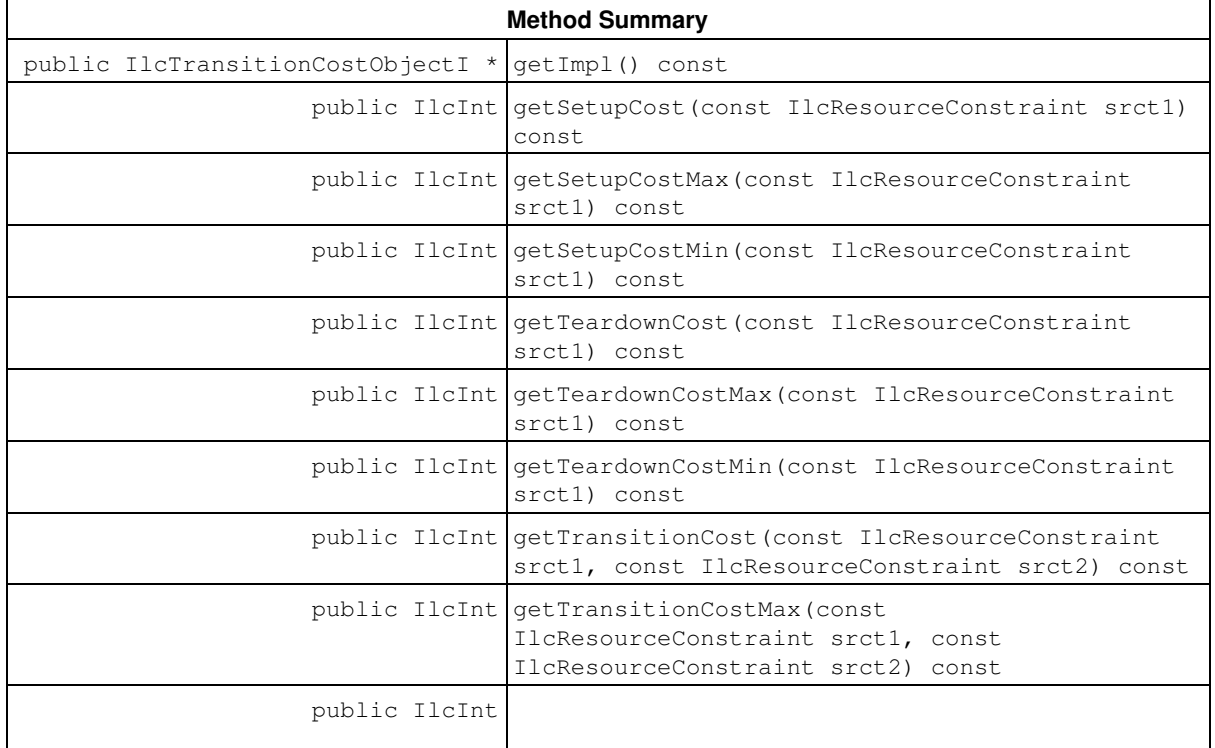

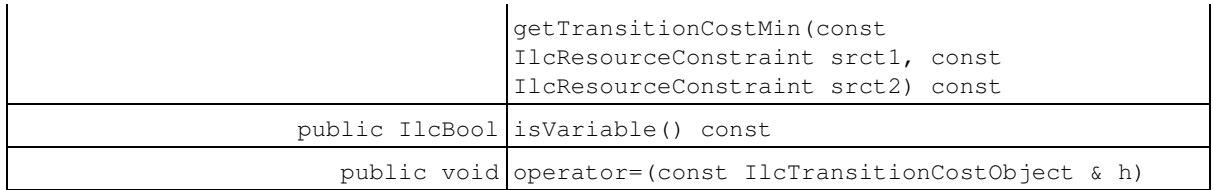

## **Constructors**

```
public IlcTransitionCostObject()
```
This constructor creates an empty handle. You must initialize it before you use it.

```
public IlcTransitionCostObject(IlcTransitionCostObjectI * impl)
```
This constructor creates a handle object from a pointer to an implementation object.

# **Methods**

public IlcTransitionCostObjectI \* **getImpl**() const

This constructor creates an object by copying another one.

This member function returns a pointer to the implementation object of the invoking handle.

public IlcInt **getSetupCost**(const IlcResourceConstraint srct1) const

This member function returns the constant setup cost of the activity of the resource constraint srct1. The setup cost is the cost for this activity to be first in the sequence.

```
public IlcInt getSetupCostMax(const IlcResourceConstraint srct1) const
```
This member function returns the maximal variable setup cost of the activity of the resource constraint srct1. The setup cost is the cost for this activity to be first in the sequence.

public IlcInt **getSetupCostMin**(const IlcResourceConstraint srct1) const

This member function returns the minimal variable setup cost of the activity of the resource constraint srct1. The setup cost is the cost for this activity to be first in the sequence.

```
public IlcInt getTeardownCost(const IlcResourceConstraint srct1) const
```
This member function returns the constant teardown cost of the activity of the resource constraint srct1. The teardown cost is the cost for this activity to be last in the sequence.

public IlcInt **getTeardownCostMax**(const IlcResourceConstraint srct1) const

This member function returns the maximal variable teardown cost of the activity of the resource constraint srct1. The teardown cost is the cost for this activity to be last in the sequence.

public IlcInt **getTeardownCostMin**(const IlcResourceConstraint srct1) const

This member function returns the minimal variable teardown cost of the activity of the resource constraint srct1. The teardown cost is the cost for this activity to be last in the sequence.

public IlcInt **getTransitionCost**(const IlcResourceConstraint srct1, const IlcResourceConstraint srct2) const

This member function returns the constant transition cost if the activity of the resource constraint  $srct1$ immediately precedes the activity of the resource constraint srct2 in the sequence.

```
public IlcInt getTransitionCostMax(const IlcResourceConstraint srct1, const
IlcResourceConstraint srct2) const
```
This member function returns the maximal variable transition cost if the activity of the resource constraint  $s$ rct1 immediately precedes the activity of the resource constraint srct2 in the sequence.

```
public IlcInt getTransitionCostMin(const IlcResourceConstraint srct1, const
IlcResourceConstraint srct2) const
```
This member function returns the minimal variable transition cost if the activity of the resource constraint  $srct1$ immediately precedes the activity of the resource constraint srct2 in the sequence.

public IlcBool **isVariable**() const

This member function returns IlcTrue if the invoking instance of IlcTransitionCostObject is variable. Otherwise, it returns IlcFalse.

public void **operator=**(const IlcTransitionCostObject & h)

This operator assigns an address to the handle pointer of the invoking object. That address is the location of the implementation object of the provided argument.

# **Class IlcTransitionCostObjectI**

**Definition file:** ilsched/trancost.h **Include file:** <ilsched/ilsched.h>

### IlcTransitionCostObjectI

The class IlcTransitionCostObjectI defines a set of functions that calculate the transition, setup, and teardown costs between resource constraints. Its handle class can be passed as an argument to the function IlcUnaryResource::addNextTransitionCost or IlcUnaryResource::addPrevTransitionCost to declare that it is a cost to factor into a sequence constraint added to the resource.

The transition cost is the cost to have the activity of one resource constraint as the successor to the activity of another. The setup cost of a resource constraint is the cost for its activity to be sequenced first. The teardown cost of a resource constraint is the cost for its activity to be sequenced last.

The transition cost can be variable or constant. By constant we mean that it only depends upon the precedence relationship between two activities. By variable we mean that the evaluation of the transition cost depends upon current knowledge about the other variables and constraints involved. If it is variable, the transition cost object must define its minimal and maximal value given the current knowledge about the sequence.

To define an IlcTransitionCostObjectI subclass adapted to your needs, you have to encode the virtual functions declared in the IlcTransitionCostObjectI class. For a constant transition cost, you have only to redefine the virtual function IlcTransitionCostObjectI::getTransitionCost and, if needed, IlcTransitionCostObjectI::getSetupCost and IlcTransitionCostObjectI::getTeardownCost. For a variable transition cost, you have only to redefine the virtual functions IlcTransitionCostObjectI::getTransitionCostMax, IlcTransitionCostObjectI::getTransitionCostMin and, if needed,

IlcTransitionCostObjectI::getSetupCostMax, IlcTransitionCostObjectI::getSetupCostMin,

IlcTransitionCostObjectI::getTeardownCostMax, and

IlcTransitionCostObjectI::getTeardownCostMin.

See the *Example* which follows.

### **Example**

Suppose you have a unary resource that represents a machine. Between the execution of two tasks on the machine, some workers are required to perform a maintenance operation to reset the machine. You know that this maintenance operation has a given duration (the transition time between two jobs), starts after the end of the first task, and ends before the start of the next task.

To express this last constraint you need to be able to access the start variable of the next task. As you don't know in advance which task will be the next of an activity, this may pose a problem. However, the variable transition cost facility is well suited to express this constraint.

```
 class StartTransitionCostI : public IlcTransitionCostObjectI {
 public:
   StartTransitionCostI();
   ~StartTransitionCostI();
   virtual IlcInt getTransitionCostMax
                 (const IlcResourceConstraint srct1,
                  const IlcResourceConstraint srct2) const;
   virtual IlcInt getTransitionCostMin
                 (const IlcResourceConstraint srct1,
                  const IlcResourceConstraint srct2) const;
   virtual IlcInt getSetupCostMin
                 (const IlcResourceConstraint srct1) const;
   virtual IlcInt getSetupCostMax
                 (const IlcResourceConstraint srct1) const;
   virtual IlcInt getTeardownCostMin
                 (const IlcResourceConstraint srct1) const;
   virtual IlcInt getTeardownCostMax
```

```
 (const IlcResourceConstraint srct1) const;
 };
 StartTransitionCostI::StartTransitionCostI()
   // the transition cost is variable
   :IlcTransitionCostObjectI(IlcTrue)
 {}
 StartTransitionCostI::~StartTransitionCostI() {}
 IlcInt
 StartTransitionCostI::getTransitionCostMax
                      (const IlcResourceConstraint,
                       const IlcResourceConstraint srct2) const {
  return srct2.getActivity().getStartMax();
 }
 IlcInt
 StartTransitionCostI::getTransitionCostMin
                             (const IlcResourceConstraint,
                              const IlcResourceConstraint srct2) const {
  return srct2.getActivity().getStartMin();
 }
 IlcInt
 StartTransitionCostI::getSetupCostMin
                             (const IlcResourceConstraint srct1) const {
  return srct1.getActivity().getStartMin();
\lambda IlcInt
 StartTransitionCostI::getSetupCostMax
                             (const IlcResourceConstraint srct1) const {
  return srct1.getActivity().getStartMax();
\lambda IlcInt
 StartTransitionCostI::getTeardownCostMin
                             (const IlcResourceConstraint srct1) const {
  return srct1.getActivity().getSchedule().getTimeMax();
 }
 IlcInt
 StartTransitionCostI::getTeardownCostMax
                             (const IlcResourceConstraint srct1) const {
   return srct1.getActivity().getSchedule().getTimeMax();
 }
 // Must be used during search (e.g., inside a goal)
 IloSolver solver = getSolver();
 IlcScheduler schedule(solver, 0, 1000);
 IlcUnaryResource machine(schedule);
 IlcDiscreteResource workers(schedule, 10);
 // Must be used during search (e.g., inside a goal)
 IlcActivity task1(schedule, 100);
 IlcResourceConstraint rct1 = task1.requires(machine);
 solver.add(rct1);
 // Must be used during search (e.g., inside a goal)
 machine.close();
 solver.add(machine.makeSequenceConstraint());
 IlcTransitionCostObject startObj =
     new (solver.getHeap()) StartTransitionCostI();
 machine.addNextTransitionCost(startObj);
 // Must be used during search (e.g., inside a goal)
 IlcActivity maintenance1(schedule, 20);
 solver.add(maintenance1.getStartVariable() >=
            task1.getEndVariable());
```

```
 solver.add(maintenance1.getEndVariable() <=
```
 machine.getNextTransitionCostVar(startObj, rct1)); solver.add(maintenance1.requires(workers, 3));

For more information, see Sequence Constraint.

### **See Also:** IlcResourceConstraint, IlcTransitionCostObject

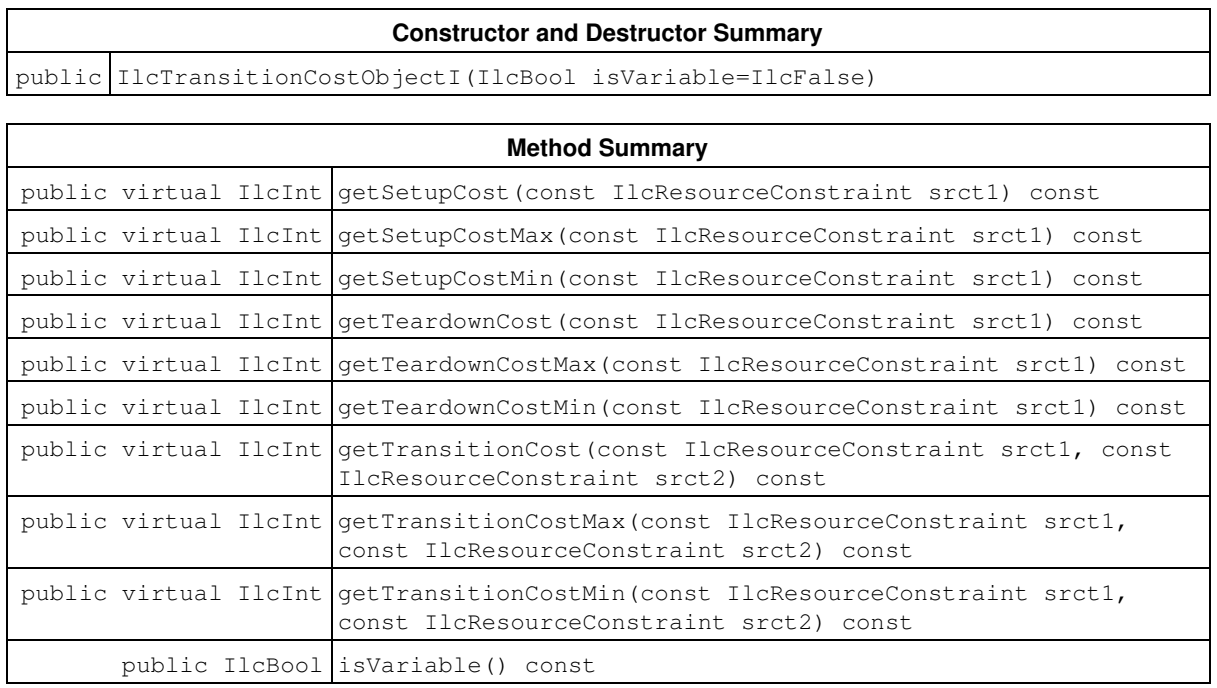

# **Constructors and Destructors**

public **IlcTransitionCostObjectI**(IlcBool isVariable=IlcFalse)

This constructor creates an instance of IlcTransitionCostObjectI. The Boolean argument isVariable specifies whether the transition cost is or is not variable.

# **Methods**

public virtual IlcInt **getSetupCost**(const IlcResourceConstraint srct1) const

This virtual member function returns the constant setup cost of the activity of the resource constraint srct1. The setup cost is the cost for this activity to be first in the sequence. By default, it returns 0.

public virtual IlcInt **getSetupCostMax**(const IlcResourceConstraint srct1) const

This virtual member function returns the maximum variable setup cost of the activity of the resource constraint srct1. The setup cost is the cost for this activity to be first in the sequence. By default, it returns 0.

public virtual IlcInt **getSetupCostMin**(const IlcResourceConstraint srct1) const

This virtual member function returns the minimum variable setup cost of the activity of the resource constraint srct1. The setup cost is the cost for this activity to be first in the sequence. By default, it returns 0.

public virtual IlcInt **getTeardownCost**(const IlcResourceConstraint srct1) const

This virtual member function returns the constant teardown cost of the activity of the resource constraint srct1. The teardown cost is the cost for this activity to be last in the sequence. By default, it returns 0.

public virtual IlcInt **getTeardownCostMax**(const IlcResourceConstraint srct1) const

This virtual member function returns the maximum variable teardown cost of the activity of the resource constraint srct1. The teardown cost is the cost for this activity to be last in the sequence. By default, it returns 0.

public virtual IlcInt **getTeardownCostMin**(const IlcResourceConstraint srct1) const

This virtual member function returns the minimum variable teardown cost of the activity of the resource constraint srct1. The teardown cost is the cost for this activity to be last in the sequence. By default, it returns 0.

public virtual IlcInt **getTransitionCost**(const IlcResourceConstraint srct1, const IlcResourceConstraint srct2) const

This virtual member function returns the constant transition cost if the activity of resource constraint srct1 immediately precedes the activity of resource constraint  $s$ rct2 in the sequence. By default, it raises an error.

public virtual IlcInt **getTransitionCostMax**(const IlcResourceConstraint srct1, const IlcResourceConstraint srct2) const

This virtual member function returns the maximum variable transition cost if the activity of the resource constraint srct1 immediately precedes the activity of the resource constraint srct2 in the sequence. By default, it raises an error if the invoking instance is variable and returns the constant transition cost if the invoking instance is constant.

public virtual IlcInt **getTransitionCostMin**(const IlcResourceConstraint srct1, const IlcResourceConstraint srct2) const

This virtual member function returns the minimum variable transition cost if the activity of the resource constraint srct1 immediately precedes the activity of the resource constraint srct2 in the sequence. By default, it raises an error if the invoking instance is variable and returns the constant transition cost if the invoking instance is constant.

public IlcBool **isVariable**() const

This member function returns IlcTrue if the invoking instance of IlcTransitionCostObjectI is variable. Otherwise, it returns IlcFalse.

# **Class IlcTransitionTable**

**Definition file:** ilsched/trancost.h **Include file:** <ilsched/ilsched.h>

**IcTransitionTable** 

An instance of IlcTransitionTable is a square table of non-negative integers that defines the data for instances of IlcTransitionCostObject or IlcTransitionTimeObject.

The transition type of an instance of  $\text{ILactivity}$  is used as the index of a table to calculate the transition cost or time. You can create an instance of IlcTransitionCostObject by calling the function IlcMakeTransitionCost. You can create an instance of IlcTransitionTimeObject by calling the function IlcMakeTransitionTime.

The table must be filled with non-negative integers. By default, it is initially filled with zeros. The table may or may not be symmetric, that is, the transition cost may or may not be different if an activity follows or precedes another one. If a table is declared as symmetric, the Scheduler Engine allocates only the required triangular half of the table and only that half needs to be filled. The index of the line of the table is the transition type of the preceding activity. The index of the column of the table is the transition type of the following activity.

Once the transition table has been associated with a transition time or a transition cost, the table is considered as frozen; that is, it cannot be modified any more with the member function IlcTransitionTable::setValue.

For more information, see Transition Time in Scheduler Engine, Disjunctive Constraint, Transition Cost (Setup and Teardown Costs) In Scheduler Engine, and Sequence Constraint.

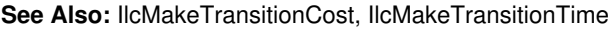

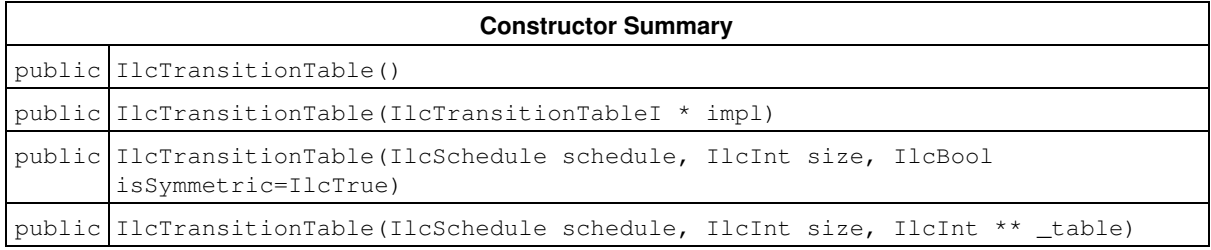

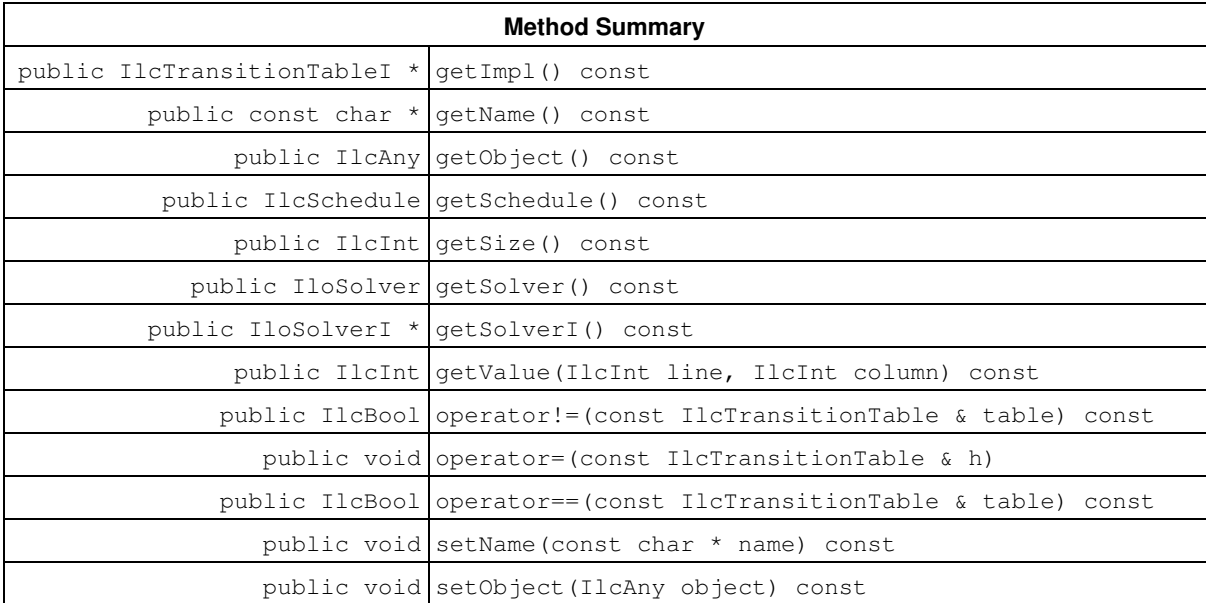

public void setValue(IlcInt line, IlcInt column, IlcInt value)

### **Constructors**

```
public IlcTransitionTable()
```
This constructor creates an empty handle. You must initialize it before you use it.

public **IlcTransitionTable**(IlcTransitionTableI \* impl)

This constructor creates a handle object from a pointer to an implementation object.

```
public IlcTransitionTable(IlcSchedule schedule, IlcInt size, IlcBool
isSymmetric=IlcTrue)
```
This constructor creates a new instance of IlcTransitionTable. The size argument, which must be a strictly non-negative integer, gives the number of lines and columns of the transition table. The table is initially filled with zeroes. The Boolean argument is Symmetric expresses the fact that the table is symmetric. If isSymmetric is true, only half of the table needs to be defined.

public **IlcTransitionTable**(IlcSchedule schedule, IlcInt size, IlcInt \*\* \_table)

This constructor creates a new instance of IlcTransitionTable. The size argument, which must be a strictly non-negative integer, gives the number of lines and columns of the transition table. The table is filled with the contents of the  $\pm$ able argument. The  $\pm$ able argument must fit size and be filled with non-negative integers.

## **Methods**

public IlcTransitionTableI \* **getImpl**() const

This constructor creates an object by copying another one. This constructor creates an object by copying another one. This member function returns a pointer to the implementation object of the invoking handle.

public const char \* **getName**() const

This member function returns the name of the invoking object.

public IlcAny **getObject**() const

This member function returns a pointer to the external object associated with the invoking object, if there is such an association. It returns 0 (zero) otherwise.

public IlcSchedule **getSchedule**() const

This member function returns the schedule to which the invoking transition table belongs. Each transition table belongs to a unique schedule, an instance of IlcSchedule.

public IlcInt **getSize**() const

This member function returns the size of the invoking transition table.

```
public IloSolver getSolver() const
```
This member function returns an instance of IloSolver associated with the invoking object.

```
public IloSolverI * getSolverI() const
```
This member function returns a pointer to the implementation object of the solver where the invoking object was extracted.

public IlcInt **getValue**(IlcInt line, IlcInt column) const

This member function returns the positive integer of the invoking transition table for the line line and for the column column. The arguments line and column must be non-negative integers strictly smaller than the size of the table. The argument line is the transition type of the preceding activity. The argument column is the transition type of the following activity.

public IlcBool **operator!=**(const IlcTransitionTable & table) const

This operator returns IlcTrue if and only if table does *not* refer to the same implementation object as the invoking transition table.

public void **operator=**(const IlcTransitionTable & h)

This operator assigns an address to the handle pointer of the invoking object. That address is the location of the implementation object of the provided argument.

public IlcBool **operator==**(const IlcTransitionTable & table) const

This operator returns IlcTrue if and only if table refers to the same implementation object as the invoking transition table.

public void **setName**(const char \* name) const

This member function sets the name of the invoking object to a copy of name. This assignment is a reversible action.

public void **setObject**(IlcAny object) const

This member function establishes a link between the invoking object and an external object of which the invoking object might be a data member.

public void **setValue**(IlcInt line, IlcInt column, IlcInt value)

This member function sets the argument value as the value of the invoking transition table for the arguments line and column. The arguments line and column must be non-negative integers, strictly smaller than the size of the table. The argument value must be a non-negative integer. The argument line is the transition type of the preceding activity. The argument column is the transition type of the following activity.

# **Class IlcTransitionTimeObject**

**Definition file:** ilsched/schedule.h **Include file:** <ilsched/ilsched.h>

### IlcTransitionTimeObject

An instance of the class IlcTransitionTimeObject can be passed to the constructors of the classes IlcUnaryResource and IlcStateResource. It then defines which transition time function will be used for the resource being constructed.

The simplest way to define a transition time object is to use the macro  $\text{IlcTransitionTime}.$ 

A more general way to define a transition time object is to define a new class of transition time objects. An instance of IlcTransitionTimeObject uses the virtual member function IlcTransitionTimeObjectI::getTransitionTime to define a transition time function. For an example of this, refer to IlcTransitionTimeObjectI.

**See Also:** IlcMakeTransitionTime, IlcStateResource, IlcTransitionTime, IlcTransitionTimeObjectI, **IlcUnaryResource** 

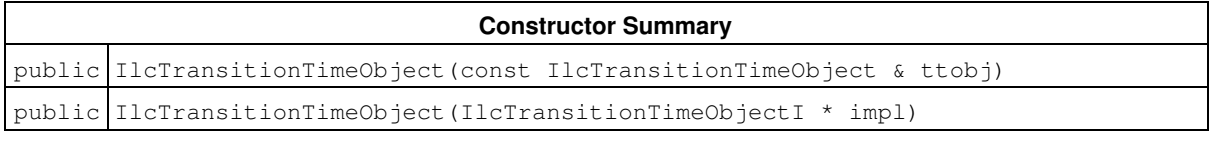

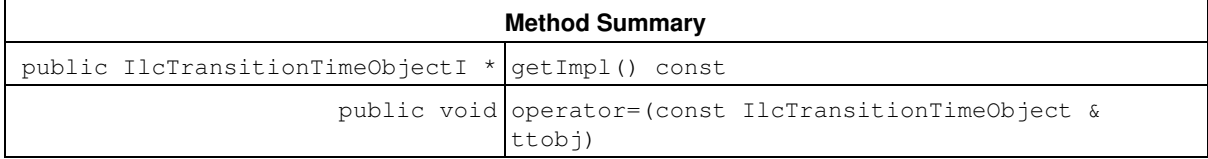

## **Constructors**

public **IlcTransitionTimeObject**(const IlcTransitionTimeObject & ttobj)

This copy constructor creates a transition time object by copying another one. After execution of this constructor, both the newly created object and  $t \text{tob}$  point to the same implementation object.  $C_{++}$  relies on this constructor when you pass a transition time object as an argument to a function.

public **IlcTransitionTimeObject**(IlcTransitionTimeObjectI \* impl)

This constructor creates an instance of the handle class IlcTransitionTimeObject from the pointer to an instance of its implementation class IlcTransitionTimeObjectI.

# **Methods**

public IlcTransitionTimeObjectI \* **getImpl**() const

This member function returns a pointer to the implementation object associated with the invoking transition time object.

public void **operator=**(const IlcTransitionTimeObject & ttobj)

This operator assigns an address to the handle pointer of the invoking object. That address is the location of the implementation object of the argument  $t \text{tobj}$ . After the execution of this operator, the invoking object and the ttobj object both point to the same implementation object. A transition time object must be assigned before it can be used; this assignment operator is useful for that purpose.

# **Class IlcTransitionTimeObjectI**

**Definition file:** ilsched/schedule.h **Include file:** <ilsched/ilsched.h>

#### IlcTransitionTimeObjectI

The class IlcTransitionTimeObjectI defines a set of functions that calculate the transition time between resource constraints.

To define an IlcTransitionTimeObjectI class adapted to your needs, you have to encode the virtual functions declared in the IlcTransitionTimeObjectI class.

#### **See Also:** IlcMakeTransitionTime, IlcTransitionTimeObject

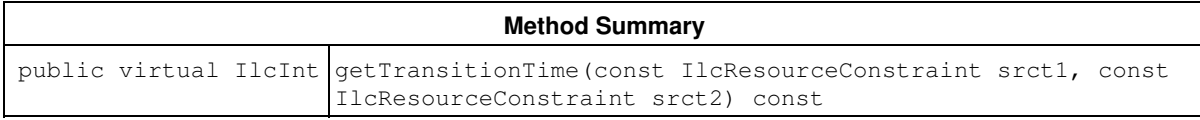

## **Methods**

public virtual IlcInt **getTransitionTime**(const IlcResourceConstraint srct1, const IlcResourceConstraint srct2) const

This virtual member function returns the transition time if the activity of resource constraint  $rct1$  immediately precedes the activity of resource constraint rct2 in the sequence. By default, it raises an error.

### **Example**

To define an IlcTransitionTimeObjectI subclass adapted to your needs, you have to encode the virtual functions declared in the IlcTransitionTimeObjectI class. To do so, you must define a subclass of the implementation class IlcTransitionTimeObjectI. In the subclass, you must then redefine the virtual member function getTransitionTime.

```
 class TransTimeObject: public IlcTransitionTimeObjectI {
 private:
   IlcInt _distance;
 public:
   TransTimeObject(IlcInt distance);
   IlcInt getTransitionTime(const IlcResourceConstraint rct1,
                          const IlcResourceConstraint rct2) const;
 };
 TransTimeObject::TransTimeObject(IlcInt distance)
 :_distance(distance)
 {}
 IlcInt
 TransTimeObject::getTransitionTime
  (const IlcResourceConstraint,
   const IlcResourceConstraint) const
 {
  return _distance;
 }
 IlcTransitionTimeObject myTransTimeObject(IloSolver s, *
                                            IlcInt distance) {
   return new (s.getImpl()) TransTimeObject(distance);
 }
```
Now you can use this last function to define the transition time of a resource, like this:

 IlcUnaryResource resource(schedule, myTransitionTimeObject(solver, 2));
# **Class IlcUnaryResource**

**Definition file:** ilsched/unary.h **Include file:** <ilsched/ilsched.h>

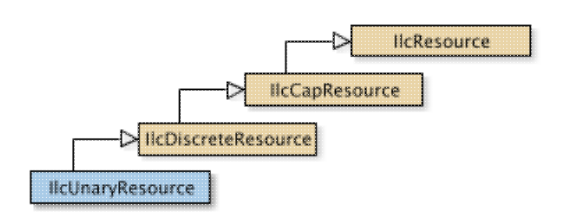

An instance of the class IlcUnaryResource represents a discrete resource with capacity one.

As with discrete resources, there are two methods to take into account the constraints concerning the requirement of a *unary* resource. For reasons of efficiency, both methods specialize the methods of discrete resources.

- The first method allows capacity to vary over time: at any given time, the resource may or may not be in use.
- The second method deals only with requiring activities: it consists of posting a global, disjunctive constraint to insure that the time intervals over which two activities require the unary resource cannot overlap in time. No timetable needs to be created if this method is used.

In fact, that second method automatically *updates* the earliest and latest start and end times of activities by means of that posted global, disjunctive constraint. When using the second method, you can increase the level of propagation in a similar way as for discrete resources with the member function IlcDiscreteResource::setEdgeFinder.

The second method (of dealing only with requiring activities) allows you to define *transitiontimes* between any two activities that require the same unary resource. Given two activities A1 and A2, the transition time between A1 and A2 is an amount of time that must elapse between the end of A1 and the beginning of A2 when A1 precedes A2. The member function IlcResource::getTransitionTime returns the transition time between two activities that require the resource under consideration (that is, the invoking resource). See Transition Time in Scheduler Engine.

#### **Sequence Constraints**

Since a unary resource can only process one activity at a time, all activities requiring the same unary resource must be chronologically ordered to find a solution. As a result, in any solution to a problem that includes a unary resource, each unary resource defines a directed path through all the activities requiring it.

The nodes of such a path correspond to resource constraints of the time extent IlcFromStartToEnd. The links between the resource constraints can hold transition costs. See IlcTransitionCostObject for more details.

The path has, for its first node, a virtual node before any activities. The link between this first node and the first activity on the resource holds the setup cost. This first activity is called the setup activity.

The path also has, for its last node, a virtual node after all activities. The link between this last node and the last activity on the resource holds the teardown cost. This last activity is called the teardown activity.

Because the path has a directed cost, there are two possible orientations for calculating a transition cost: between a node and the set of its possible successors or between a node and the set of its possible predecessors.

In first case, the variable cost of a node is calculated between the virtual setup node and the set of possible setup activities, and between an activity and the set of its possible following activities. There is no teardown cost.

In the second case, the variable cost of a node is calculated between an activity and the set of its possible preceding activities, and between the virtual teardown node and the set of possible teardown activities. There is no setup cost.

#### **Printing or Displaying Unary Resources**

The printed representation of an instance of the class IlcUnaryResource consists of its name followed its capacity, which is 1, enclosed in brackets.

If the Solver trace is active and the resource is not named, the string "IlcUnaryResource" is followed by the address of the implementation object. The address will be enclosed in parentheses.

For more information, see the concepts Disjunctive Constraint, Edge Finder, Ranking , Sequence Constraint, Timetable, Transition Cost (Setup and Teardown Costs) In Scheduler Engine, and Transition Time in Scheduler Engine.

**See Also:** IlcDiscreteResource, IlcIntTimetable, IlcRank, IlcResource, IlcTransitionCostObject, IlcUnaryResourceIterator

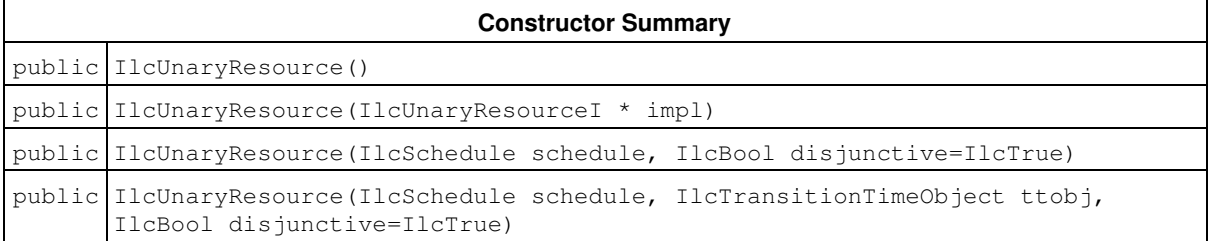

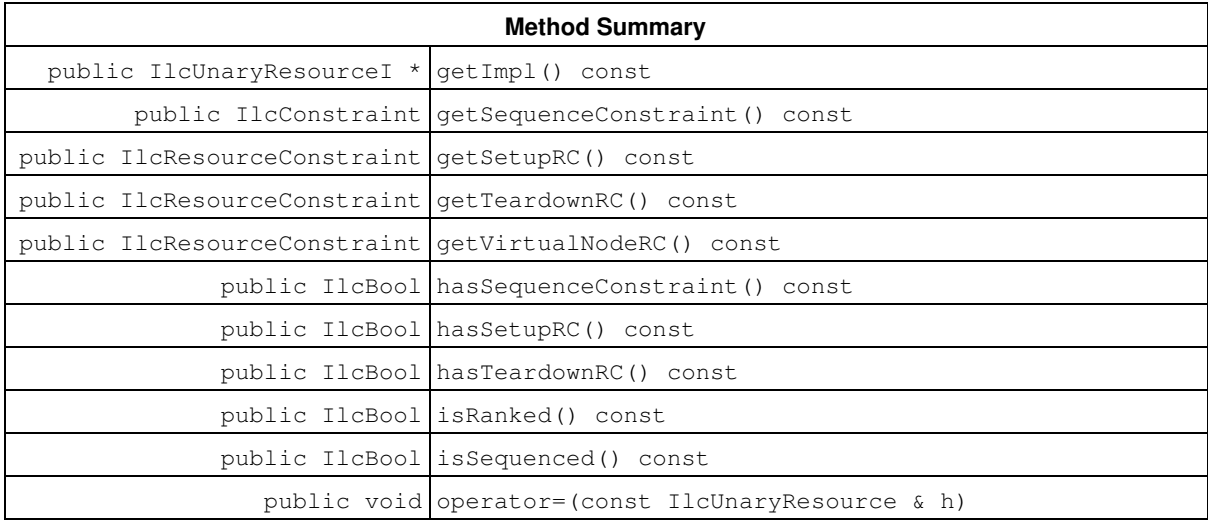

#### **Inherited Methods from IlcDiscreteResource**

getCapacity, getCapacityMax, getCapacityMaxMax, getCapacityMaxMin, getCapacityMin, getCapacityMinMax, getCapacityMinMin, getGlobalSlack, getImpl, getLocalSlack, getTypeTimetableConstraint, hasTypeTimetableConstraint, makeDisjunctiveConstraint, makeTypeTimetableConstraint, operator=, setCapacityMax, setCapacityMin, setEdgeFinder, setPrecedencePropagation, setTimetablePropagation, storeSufficientDirectSuccessors

#### **Inherited Methods from IlcCapResource**

getImpl, getMaxTextureMeasurement, getMinTextureMeasurement, getTimetable, getTimetable, hasInitialOccupation, hasMaxTextureMeasurement, hasMinTextureMeasurement, incrDurableRequirement, incrDurableRequirement, isRedundantResource, makeBalanceConstraint, makeMaxTextureMeasurement, makeMinTextureMeasurement, makeTimetableConstraint, makeTimetableConstraint, makeTimetableConstraint, operator=, setInitialOccupation, setInitialOccupation, unsetInitialOccupation

#### **Inherited Methods from IlcResource**

close, getCalendar, getDisjunctiveConstraint, getDurableSchedule, getImpl, getLastRankedFirstRC, getLastRankedLastRC, getLastSurelyContributingRankedFirstRC, getLastSurelyContributingRankedLastRC, getName, getObject, getOldLastRankedFirstRC, getOldLastRankedLastRC, getPrecedenceGraphConstraint, getSchedule, getSolver, getSolverI, getTimetableConstraint, getTransitionTime, hasCalendar, hasDisjunctiveConstraint, hasLightPrecedenceGraphConstraint, hasPrecedenceGraphConstraint, hasPrecedenceInfo, hasRankInfo, hasTimetableConstraint, isCapacityResource, isClosed, isContinuousReservoir, isDiscreteEnergy, isDiscreteResource, isDurable, isReservoir, isStateResource, isTransitionTimeSuspended, isUnaryResource, makeFunctionalConstraint, makeIntegralConstraint, makeLightPrecedenceGraphConstraint, makePrecedenceGraphConstraint, operator!=, operator=, operator==, setCalendar, setName, setObject, setTransitionTimeObject, setTransitionTimeSuspended, whenContribution, whenDirectPredecessors, whenDirectSuccessors, whenNext, whenPossibleNext, whenPossiblePrevious, whenPredecessors, whenPrevious, whenRankedFirstRC, whenRankedLastRC, whenSuccessors

### **Constructors**

public **IlcUnaryResource**()

This constructor creates an instance which is empty, that is, one whose handle pointer is null. You must assign it a value before you access it. Any attempt to access it before assignment leads to undefined behaviour.

public **IlcUnaryResource**(IlcUnaryResourceI \* impl)

This constructor creates an instance of the handle class from the pointer to an instance of the implementation class.

public **IlcUnaryResource**(IlcSchedule schedule, IlcBool disjunctive=IlcTrue)

This constructor creates a new instance of IlcUnaryResource and adds it to the set of resources managed in the given schedule. The capacity of the resource is 1 (one). The argument disjunctive indicates whether the disjunctive constraint should be posted.

```
public IlcUnaryResource(IlcSchedule schedule, IlcTransitionTimeObject ttobj,
IlcBool disjunctive=IlcTrue)
```
This constructor creates a new instance of IlcUnaryResource and adds it to the set of resources managed in the given schedule. The capacity of the resource is  $1$  (one). The argument  $t$ tobj indicates which transition time function will be used for the invoking resource. The argument disjunctive indicates whether the disjunctive constraint should be posted.

Transition times are taken into account when the disjunctive constraint or the type timetable constraint is posted. If both constraints are posted, transition times will be taken into account only by the disjunctive constraint.

If the argument  $t \text{tob}$  has not been built with an instance of IlcTransitionTable, the type timetable constraint will be unable to take transition times into account. See Transition Time in Scheduler Engine and Type Timetable Constraint for more information.

### **Methods**

public IlcUnaryResourceI \* **getImpl**() const

This member function returns a pointer to the implementation object of the invoking handle.

public IlcConstraint **getSequenceConstraint**() const

This member function returns the sequence constraint attached to the resource, if it exists.

public IlcResourceConstraint **getSetupRC**() const

This member function returns the resource constraint required by the setup activity of the invoking resource. This member function should be called only if some rank information is available on the resource (see member function IlcResource::hasRankInfo).

public IlcResourceConstraint **getTeardownRC**() const

This member function returns the resource constraint required by the teardown activity of the invoking resource. This member function should be called only if some rank information is available on the resource (see member function IlcResource:: hasRankInfo).

public IlcResourceConstraint **getVirtualNodeRC**() const

This member function returns the sequence virtual node of the invoking unary resource. The sequence virtual node of a unary resource is an automatically created resource constraint that do not affect the availability of the resource and that is used in the sequence goals and selectors to represent the virtual initial (in case of a chronological sequence goal like IlcSequence) or final (in case of an anti-chronological sequence goal like IlcSequenceBackward) resource constraint in the sequence of resource constraints of the unary resource .

public IlcBool **hasSequenceConstraint**() const

This member function returns IlcTrue if a sequence constraint is attached on the invoking resource. Otherwise it returns IlcFalse.

public IlcBool **hasSetupRC**() const

This member function returns IlcTrue if the setup activity of invoking resource is known. Otherwise it returns IlcFalse. This member function should be called only if some rank information is available on the resource (see member function IlcResource::hasRankInfo).

public IlcBool **hasTeardownRC**() const

This member function returns IlcTrue if the invoking resource has a teardown activity. Otherwise it returns IlcFalse. This member function should be called only if some rank information is available on the resource (see member function IlcResource::hasRankInfo).

public IlcBool **isRanked**() const

This member function returns IlcTrue if all resource constraints defined on the invoking resource have been ranked. Otherwise, it returns IlcFalse. This member function should be called only if some rank information is available on the resource (see member function IlcResource::hasRankInfo).

```
public IlcBool isSequenced() const
```
This member function returns IlcTrue if the invoking resource is sequenced. That is, if each visited activity has a predecessor (or is the setup activity) and a successor (or is the teardown activity). Otherwise it returns IlcFalse.

```
public void operator=(const IlcUnaryResource & h)
```
This operator assigns an address to the handle pointer of the invoking object. That address is the location of the implementation object of the provided argument. After execution of this operator, the invoking object and the provided argument point to the same implementation object.

# **Class IlcUnaryResourceIterator**

**Definition file:** ilsched/schedulerdoc.h **Include file:** <ilsched/ilsched.h>

IlcUnaryResourcelterator

An instance of this class traverses the set of unary resources.

See Also: IlcUnaryResource, IlcSchedule

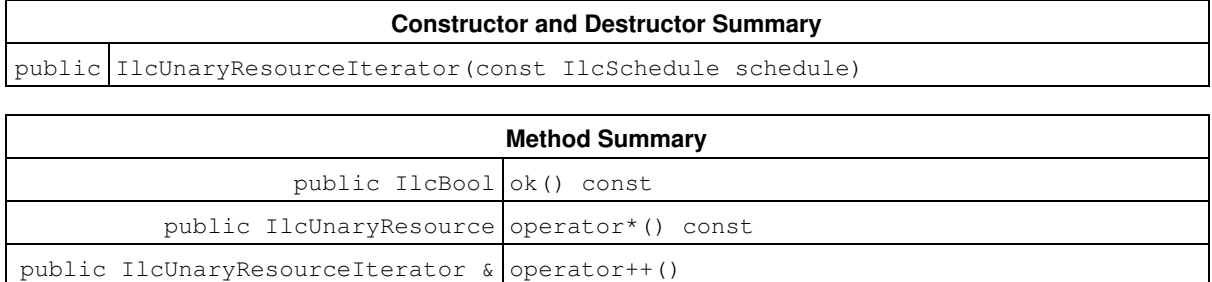

## **Constructors and Destructors**

public **IlcUnaryResourceIterator**(const IlcSchedule schedule)

This constructor creates an iterator to traverse all the unary resources of schedule.

## **Methods**

public IlcBool **ok**() const

This member function returns IlcTrue if the current position of the iterator is a valid one. It returns IlcFalse if all the unary resources have been scanned by the iterator.

public IlcUnaryResource **operator\***() const

This operator accesses the instance of IlcUnaryResource located at the current position of the iterator. If the iterator is set past the end position, this operator returns an empty handle.

public IlcUnaryResourceIterator & **operator++**()

This left-increment operator shifts the current position of the iterator.

# **Class IlcVariableSlopeShape**

**Definition file:** ilsched/shaperct.h **Include file:** <ilsched/ilsched.h>

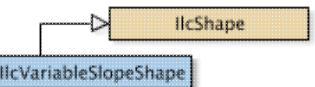

An instance of IlcVariableSlopeShape holds a description of a shape with variable slope.

#### **See Also:** IlcResourceConstraint

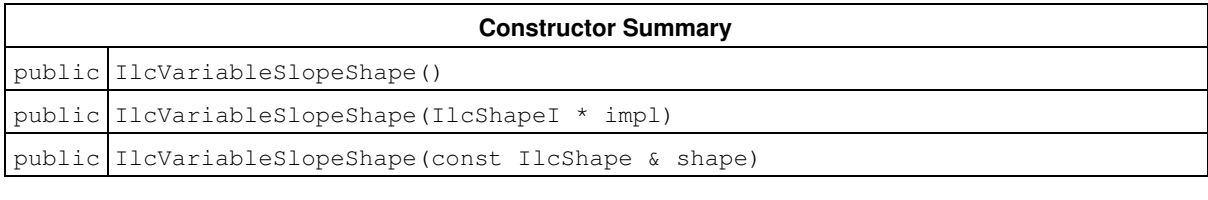

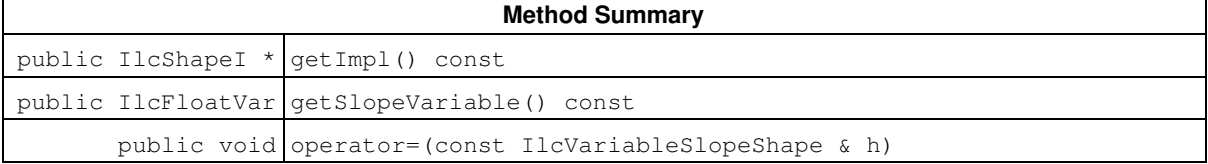

#### **Inherited Methods from IlcShape**

getImpl, getName, getObject, getResourceConstraint, getSolver, getSolverI, isVariableSlopeShape, operator=, setName, setObject

## **Constructors**

```
public IlcVariableSlopeShape()
```
This constructor creates an instance which is empty, that is, one whose handle pointer is null. You must assign it a value before you access it. Any attempt to access it before assignment leads to undefined behaviour.

```
public IlcVariableSlopeShape(IlcShapeI * impl)
```
This constructor creates an instance of the handle class from the pointer to an instance of the implementation class.

```
public IlcVariableSlopeShape(const IlcShape & shape)
```
This copy-constructor provides a safe down-cast of a generic instance of IlcShape into an instance of IlcVariableSlopeShape. In debug mode, an assertion failure will be raised if the IlcShape is not an instance of IlcVariableSlopeShape.

## **Methods**

public IlcShapeI \* **getImpl**() const

This member function returns a pointer to the implementation object of the invoking handle.

public IlcFloatVar **getSlopeVariable**() const

This member function returns the variable parameterizing the slope of the shape. This parameter is supplied at construction time, when invoking IlcResourceConstraint::makeVariableSlopeShape.

**See Also:** IlcResourceConstraint

```
public void operator=(const IlcVariableSlopeShape & h)
```
This operator assigns an address to the handle pointer of the invoking object. That address is the location of the implementation object of the provided argument. After execution of this operator, the invoking object and the provided argument point to the same implementation object.

# **Class IlcWorkServer**

**Definition file:** ilsched/workserv.h **Include file:** <ilsched/workserv.h>

#### **IlcWorkServer**

This class offers facilities for writing multi-threaded applications. It allows you to create a specified number of threads and then to execute different pieces of code on these threads asynchronously. Each thread is associated with a unique environment that is an instance of  $I1oEnv$ ; the code executed by each thread is a Solver goal.

Upon request, the workserver object provides you with the environment or solver of a thread waiting for work. An instance of IloGoal can be constructed in the environment. It can then be extracted to the solver of the corresponding thread and executed on the thread.

For more information, see Durability.

#### **See Also:** IlcGetThreadId

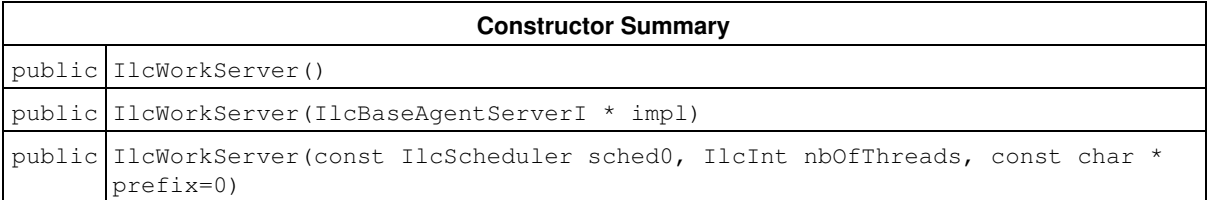

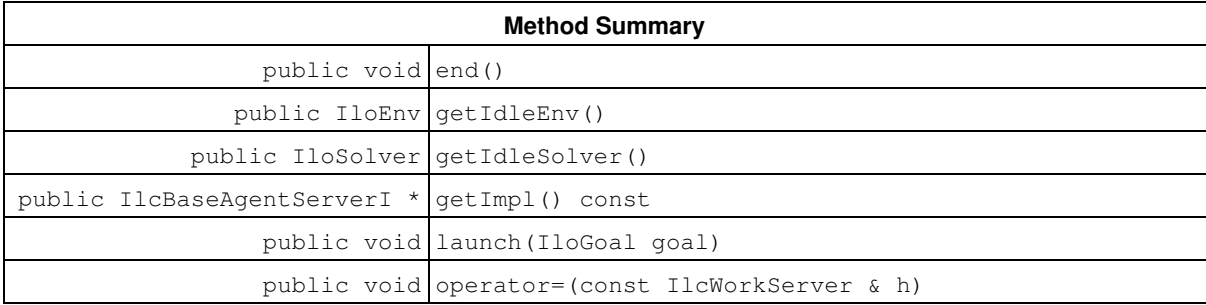

### **Constructors**

public **IlcWorkServer**()

This constructor creates an empty handle. You must initialize it before you use it.

public **IlcWorkServer**(IlcBaseAgentServerI \* impl)

This constructor creates a handle object from a pointer to an implementation object.

public **IlcWorkServer**(const IlcScheduler sched0, IlcInt nbOfThreads, const char \* prefix=0)

This constructor creates a work server that starts nbOfThreads worker threads. Each worker thread has a different environment and waits to receive work. If the number of threads is 0, then no worker thread is created and further calls to the member function launch of this IlcWorkServer will be treated sequentially.

The created work server will be used to solve solver goals that use the durable resources of the schedule sched0. Note that sched0 must be a durable and closed schedule. If sched0 is not a durable schedule or is not closed, any attempt to launch a goal on this work server will raise an error.

The argument  $prefix$  serves as a base for creating names for the output streams of each thread: the first thread will output in prefix0.out, the second in prefix1.out, etc. If prefix is 0, then the default output stream is considered.

#### **Note**

An application containing a workserver object can be compiled as a single threaded application. In this case, the actual value of the parameter nbOfThreads is ignored and is considered to be zero.

### **Methods**

```
public void end()
```
This member function waits for all worker threads to finish their work, then stops them and calls end() on each worker's environment.

public IloEnv **getIdleEnv**()

This member function returns the environment associated with a thread that is waiting for work. If there is no such thread, this call may block while waiting for a free worker.

```
public IloSolver getIdleSolver()
```
This member function returns the solver associated with a thread that is waiting for work. If there is no such thread, this call may block while waiting for a free worker.

public IlcBaseAgentServerI \* **getImpl**() const

This constructor creates an object by copying another one.

This member function returns a pointer to the implementation object of the invoking handle.

```
public void launch(IloGoal goal)
```
The argument goal must be a solver goal constructed on the same environment as the solver obtained by a previous call to get IdleSolver. The waiting worker whose solver was returned by the previous call at getIdleSolver starts working by extracting and executing the goal. Calls to getIdleSolver and launch must be interleaved. At the end of the execution of the goal, the memory allocated on the idle solver is collected.

#### **Example**

Let us consider the very simple scheduling problem that consists of creating and scheduling an activity which requires a given durable resource. Suppose that ten instances of this problem are to be solved, each instance characterized by the particular resource it needs. The inherent parallelism of this application can by exploited by solving different instances on different threads.

The following Solver goal defines and solves an instance of the scheduling problem.

```
#include <ilsched/iloscheduler.h>
#include <ilsched/workserv.h>
 ILCGOAL1(ProblemIlc,
          IlcDiscreteResource, resource) {
    IloSolver solver = getSolver();
    IlcSchedule schedule(solver, 0, 365);
    IlcActivity activity(scheduler, 10);
    scheduler.lock(1, resource);
   solver.add(activity.requires(resource, 3));
    solver.startNewSearch(IlcSetTimes(schedule));
    solver.next();
    schedule.unlock(1, resource);
    solver.endSearch();
    return 0;
  }
 ILOCPGOALWRAPPER2(Problem, solver,
                   IlcScheduler, durableSched,
                   IloDiscreteResource, resource) {
    return ProblemIlc(solver,
                     durableSched.getDiscreteResource(resource));
  }
  int main(){
    // Creating the durable resources in a model:
    IloEnv env0;
    IloModel model0(env0);
    const IloInt nbOfResources = 2;
    IloDiscreteResource resources[nbOfResources];
    for (IloInt i=0; i < nbOfResources; i++) {
     resources[i] = IloDiscreteResource(env0, 7);
     model0.add(resources[i]);
    }
    // Creating the durable scheduler:
    IloSolver solver0(env0);
    IlcScheduler scheduler0(solver0);
    scheduler0.setDurable();
   solver0.extract(model0);
    scheduler0.close();
    // Creating the worker threads:
    IlcWorkServer server(scheduler0, 3);
    // Solving ten instances:
   for (IloInt k=0; k<10; k++){
     IloInt resourceIdx = k % nbOfResources;
      // Getting the solver of a waiting worker thread:
      IloEnv env = server.getIdleEnv();
      // Creating the problem instance:
      IloGoal instance = Problem(env,
                                 scheduler0,
                                 resources[resourceIdx]);
     // Solving it on the corresponding thread:
     server.launch(instance);
   \overline{1} // Stopping all worker threads:
    server.end();
    env0.end();
    return 0;
  }
```
public void **operator=**(const IlcWorkServer & h)

This operator assigns an address to the handle pointer of the invoking object. That address is the location of the implementation object of the provided argument.

# **Class IloActivity**

**Definition file:** ilsched/iloactivity.h **Include file:** <ilsched/iloscheduler.h>

**IloActivity** 

An instance of IloActivity allows modeling tasks in Scheduler. The properties of an instance of IloActivity can be divided into three categories: time interval, requirement of resources, and compliance with calendars (for example, the ability to be suspended by breaks).

This class inherits from the IBM® ILOG® Concert Technology class IloExtractable. That class is documented in the *IBM ILOG Concert Technology Reference Manual*.

#### **Activity as a Time Interval**

Several Concert Technology numerical variables define the underlying time interval of an activity. These variables are the start and end variables, which are the bounds of the time interval, and the processing time variable, which is the quantity of time for which the activity must be processed to achieve its execution according to calendar definition. Scheduler allows creating constraints on the time interval in a natural way.

A time-bound constraint enforces limits on the start or end variables of the time interval. The variable must be greater than, less than, or equal to a numerical constant or variable. The time-bound constraints startsAfter and endsBefore allow managing release dates and due dates on activities.

A temporal constraint synchronizes the execution of two activities. More precisely, the start or end variable of the preceding activity must be less than or equal to the start or end variable of the following activity, with a given delay. The delay is either a numerical constant or variable. For example, the temporal constraint startsAfterEnd is used to enforce that the invoking activity follows another activity.

#### For example:

```
 IloEnv env;
 IloModel m(env);
 IloActivity act1(env, 5);
 IloActivity act2(env, 8);
 IloNumVar delay(env, -6, 10);
 m.add(act1.startsAfterEnd(act2, delay);
 m.add(act1.startsAfter(6));
 IloNumVar duedate(env, 45, 60);
 m.add(act2.endsBefore(duedate));
```
For more information, see Temporal Relations.

#### **Activity as a Resource Requirement**

A resource constraint enforces the fact that on a certain time interval a resource is used to process the activity. The class IloActivity offers a set of member functions to create a resource constraint.

The default member function to declare a resource constraint on a discrete resource or a state resource is IloActivity::requires. It means that the activity will reserve the resource from its start time to its end time.

The default member functions to declare a resource constraint on a reservoir are IloActivity::produces, which is used to fill the reservoir at the end of the activity, and IloActivity:: consumes, used to empty the reservoir at the start of the activity.

For example:

```
 IloEnv env;
 IloModel m(env);
 IloActivity act(env, 5);
 IloDiscreteResource d(env, 12);
 IloReservoir r(env, 200);
```

```
 IloNumVar c(env, 3, 5);
 m.add(act.requires(d, c));
 m.add(act.consumes(r, 25));
```
#### **Activity and Calendars**

Resources and resource constraints can be associated with a calendar. A calendar allows expression of complex behavior such as suspension due to breaks, disjunctions due to shifts, or duration increase due to efficiency. For more information, see Calendars.

An activity that allows suspension because of breaks is a *breakable* activity. An activity that takes into account the efficiency function of calendars is a *useEfficiency* activity.

The behavior of an activity with respect to the calendars must be declared by the user. It allows the solver to partition the processing time of an activity between its start and end times.

The class IloActivity provides a full set of member functions associated with parameter classes that manage the behavior of an activity with respect to calendars.

#### **Functional and Integral Constraints and External Variables**

Functional and integral constraints are of the form *yrct = f(xrct)* or *yrct = sum{startrct -> endrct}f(t).dt* and hold for every resource constraint *rct* on a given resource (see Functional and Integral Constraints on Resources. External variables are useful when *xrct* or *yrct* are not already associated with the resource constraint (start, end, capacity demand, and so forth). In such cases, member functions of IloActivity allow designating IBM® ILOG® Concert Technology variables as external variables, and using these variables in functional and integral constraints (see the enumeration IloSchedVariable).

#### **Parameter Classes**

Instances of IloActivityConstraintsParam are used to choose what kind of constraints on activities should be taken into account.

Instances of IloActivityBasicParam are used to specify basic behavior of the activity regarding calendars, such as the activity is breakable, the activity use efficiency, and some general parameters on the breakable activity such as the maximum duration of breaks.

Instances of IloActivityBreakParam are used to specify the way breakable activities should be executed; for example, the type of breaks, the durations of disjunctive breaks, and the possibility to suspend the activity at its start or its end.

Instances of IloActivityShiftParam are used to specify the way activities should be behave in case of shifts; for instance, some shifts can be ignored regarding their type, or their duration.

Instances of IloActivityOverlapParam are used to specify in which conditions an activity can overlap breaks, for example, if the activity can start or end in a break.

Refer to Scheduler Overview for more information on how to share parameters among resources, and how the direct modification of parameters through the resource API may affect them.

For more information, see Calendars, Functional and Integral Constraints on Resources, Temporal Relations, Transition Costs, and Transition Times.

See Also: IloActivityBasicParam, IloActivityBreakParam, IloActivityShiftParam, IloActivityConstraintsParam, IloActivityOverlapParam, IloSchedulerSolution, IloResourceConstraint, IloTransitionParam, IloPrecedenceConstraint, IloTimeBoundConstraint, IloSchedVariable

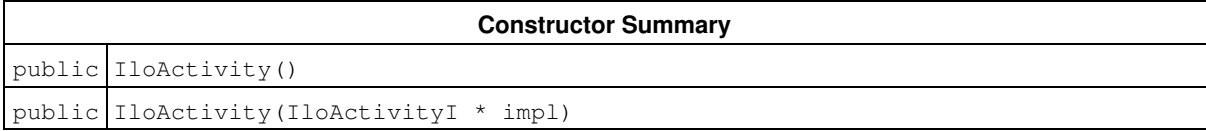

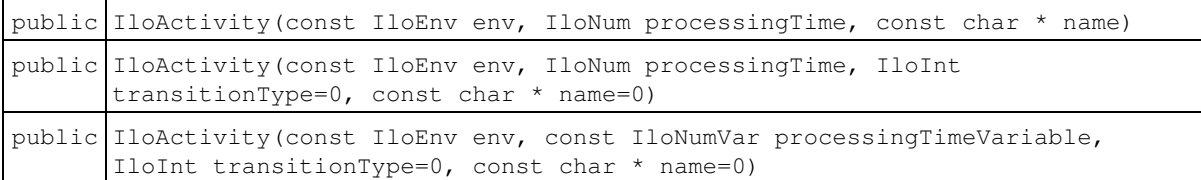

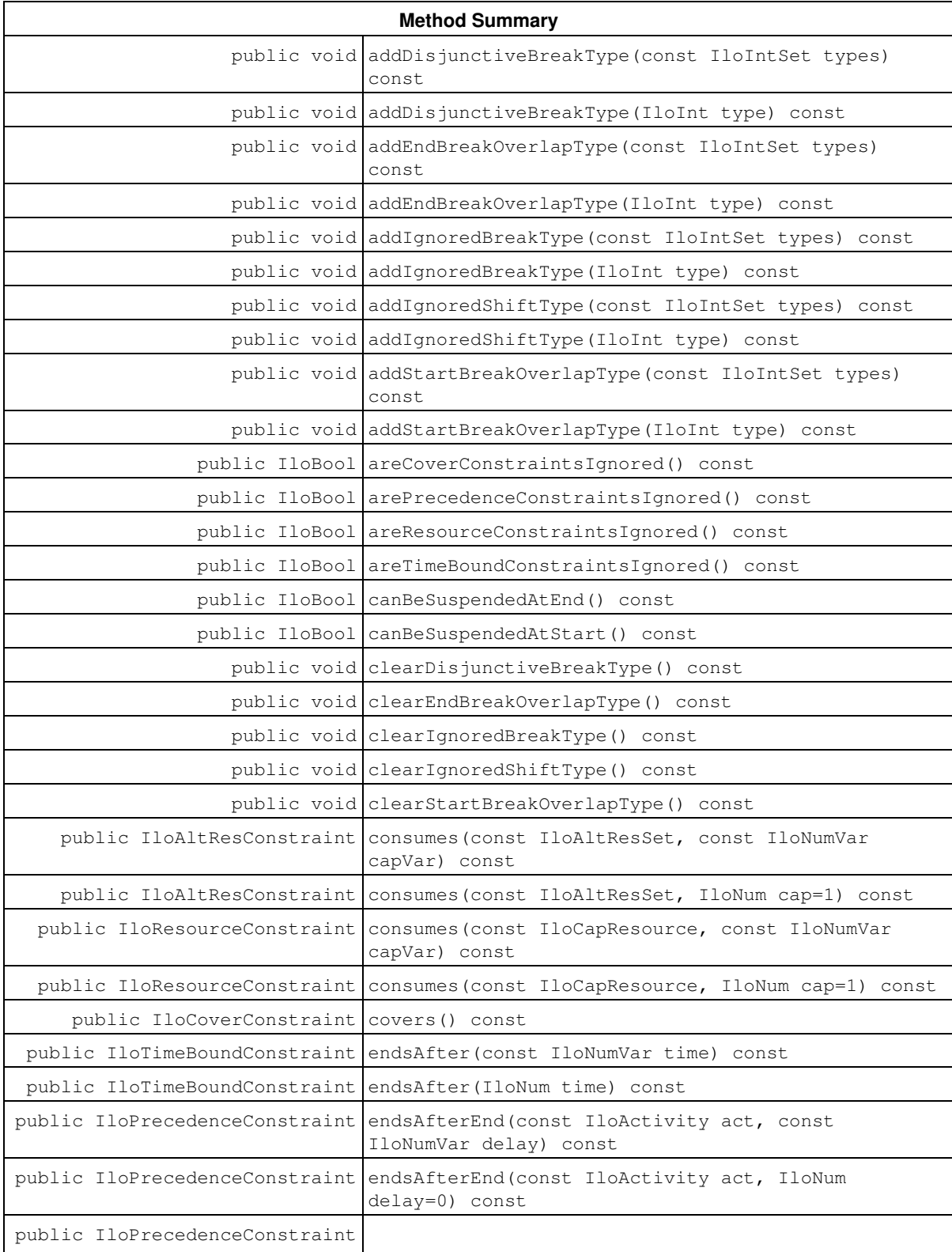

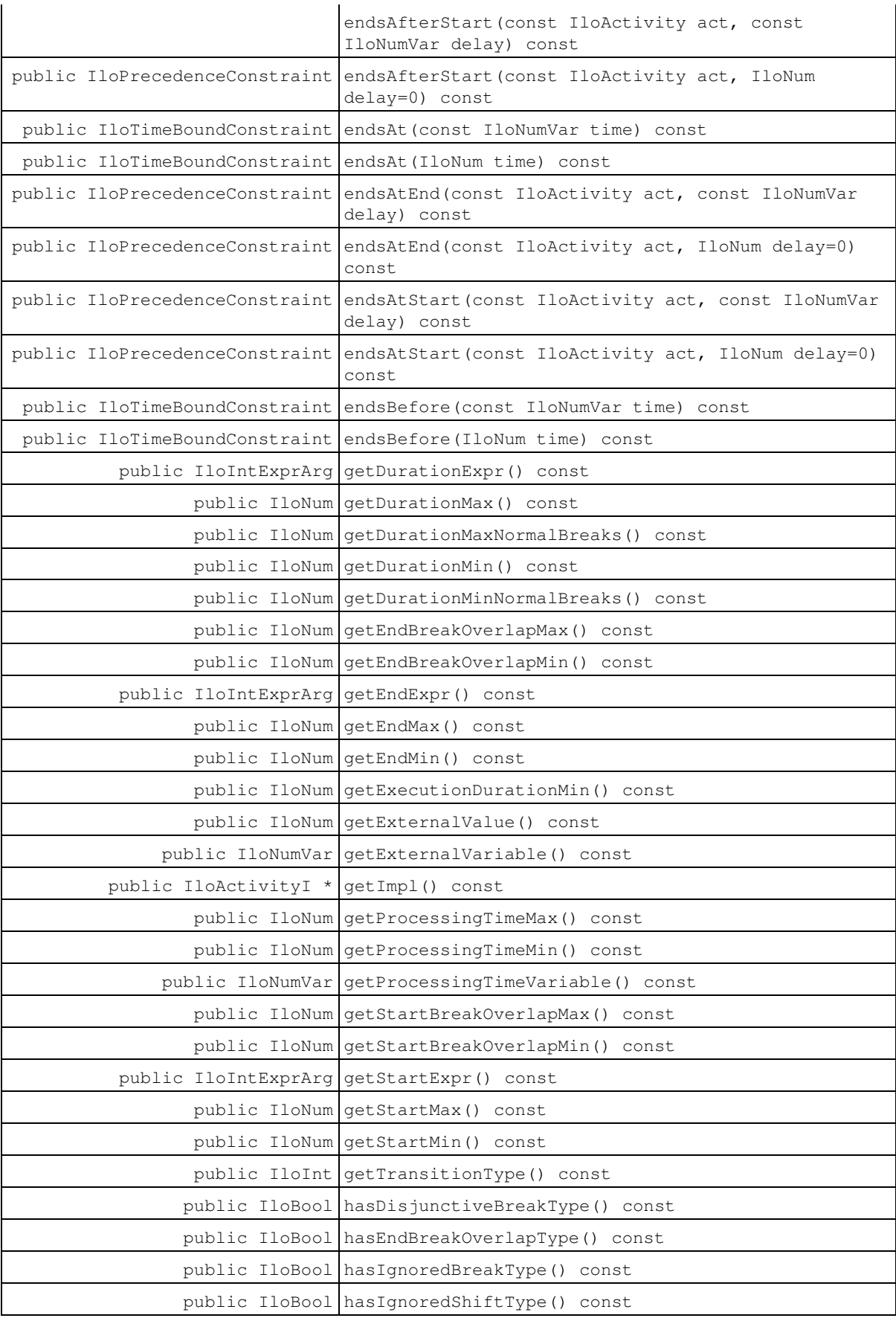

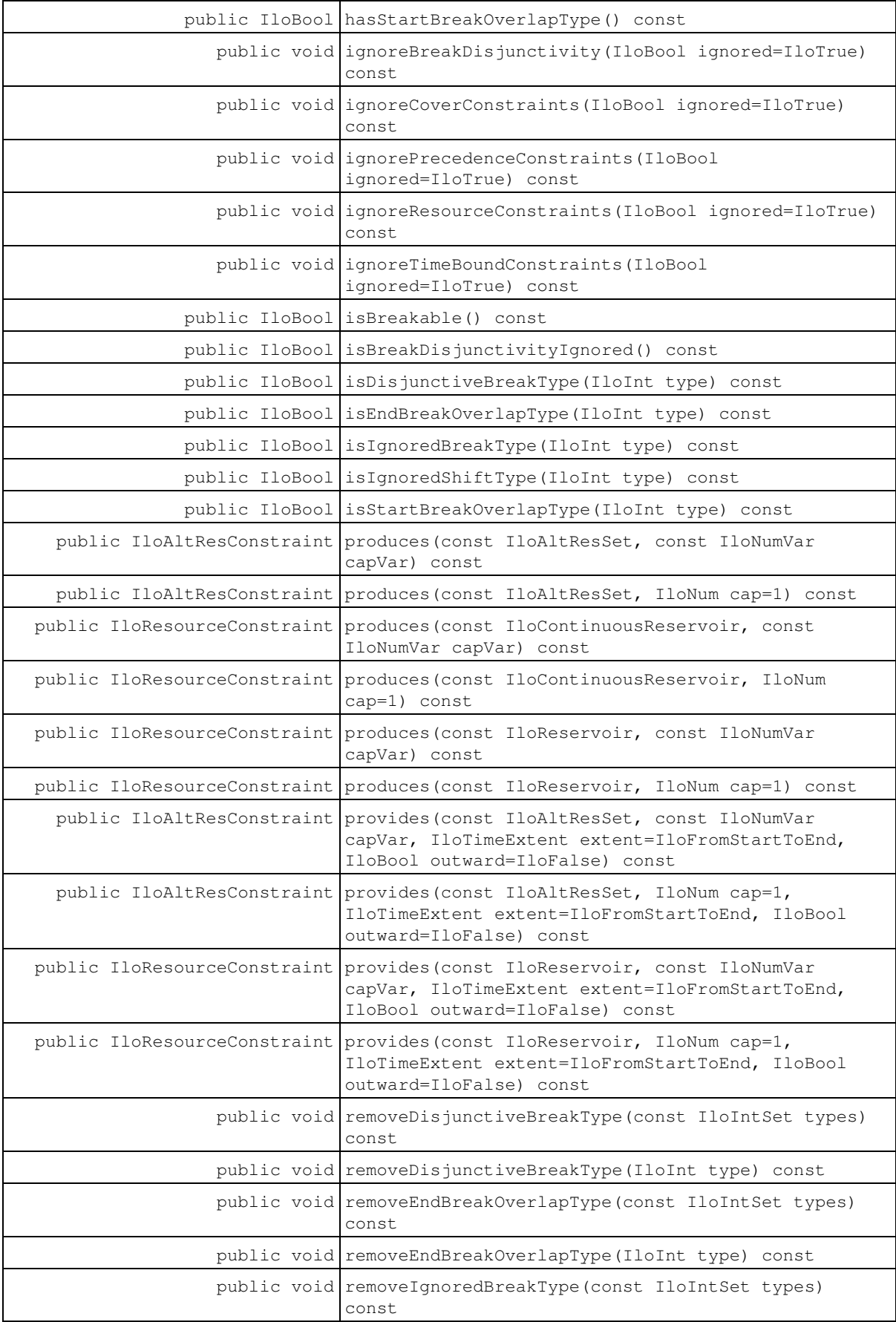

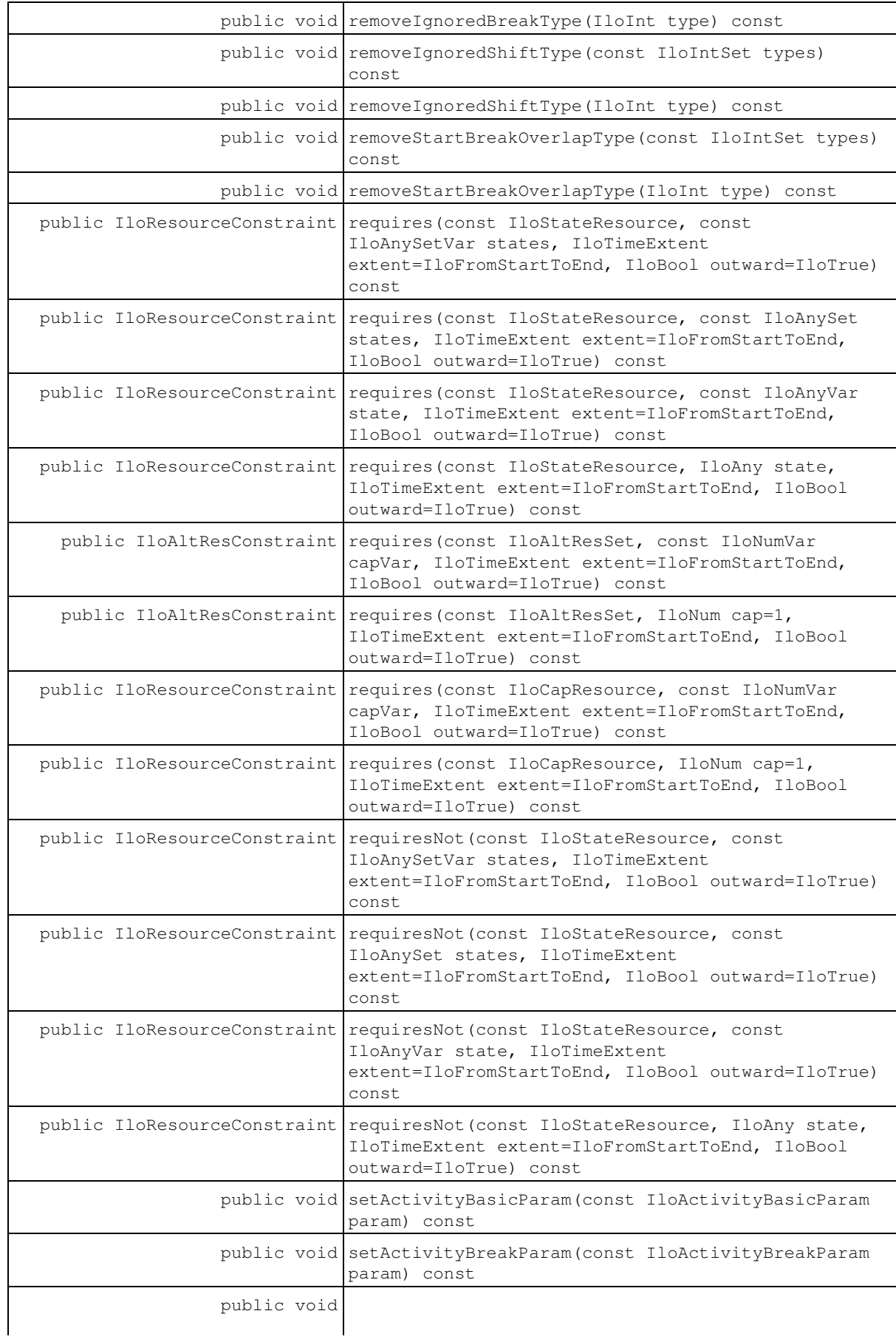

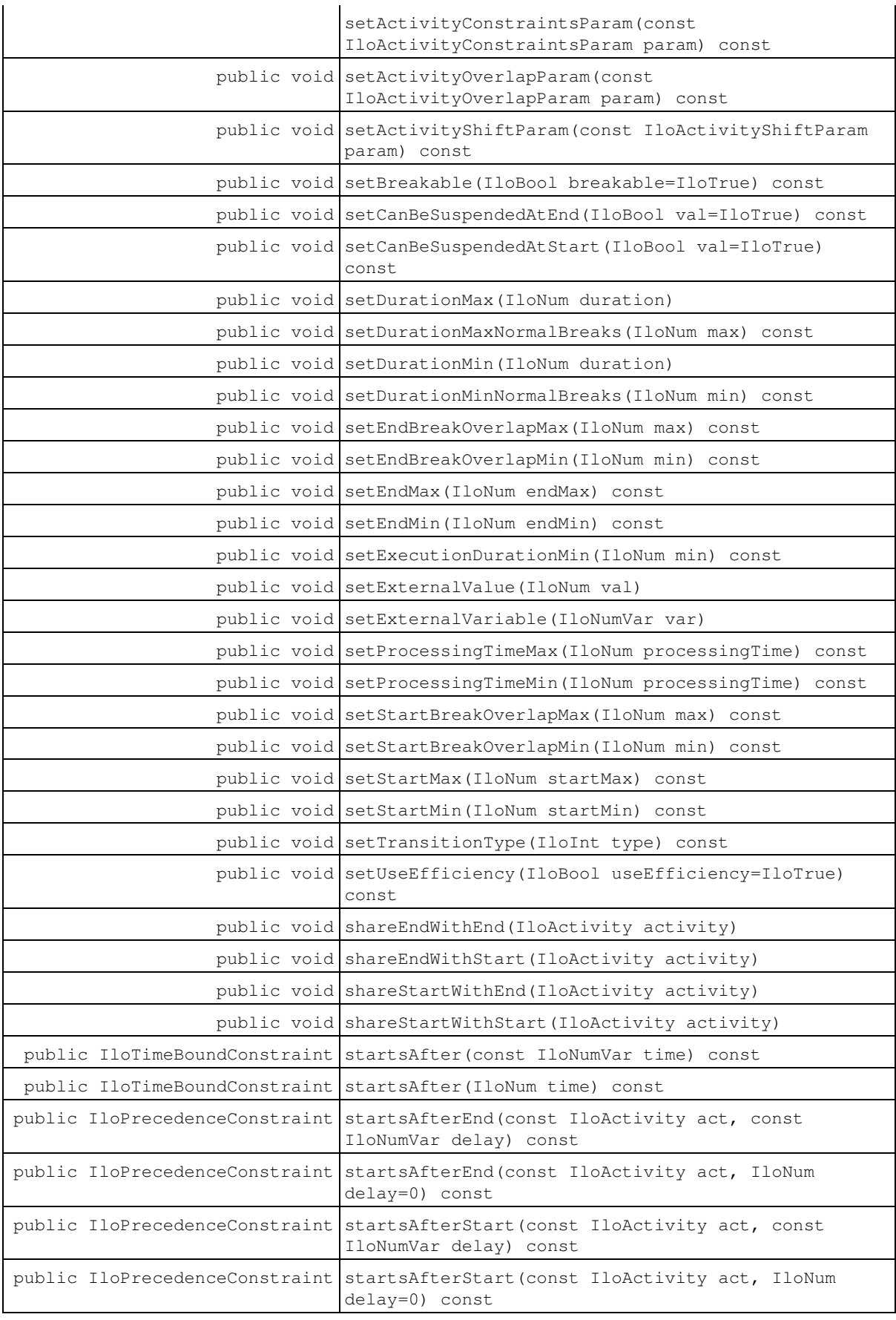

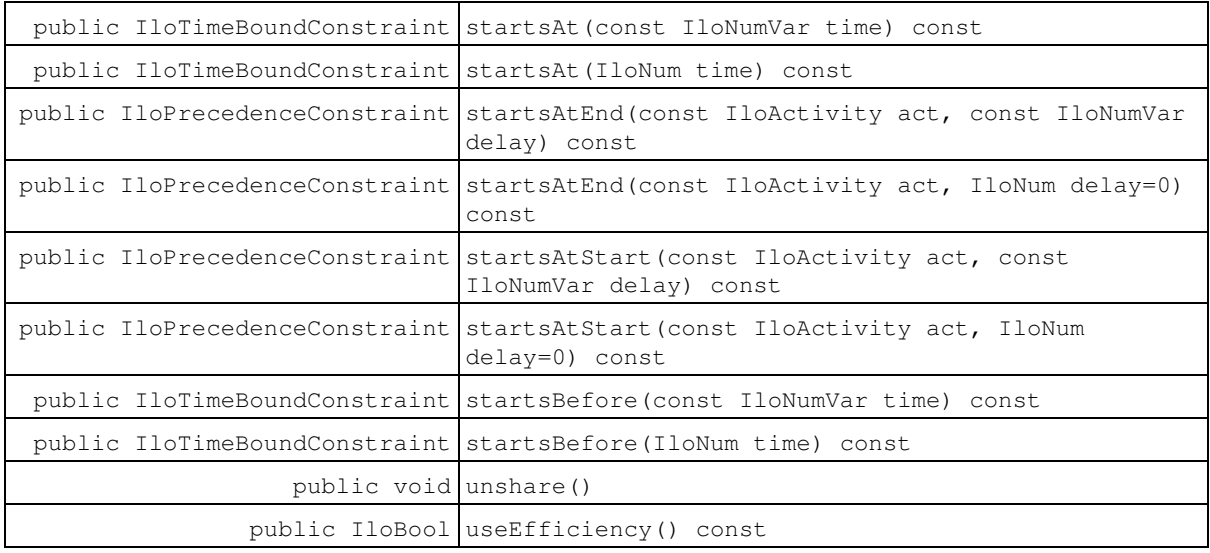

### **Constructors**

```
public IloActivity()
```
This constructor creates an instance that is empty, that is, one whose handle pointer is null. You must assign it a value before you access it. Any attempt to access it before assignment leads to undefined behaviour.

```
public IloActivity(IloActivityI * impl)
```
This constructor creates an instance of the handle class from the pointer to an instance of the implementation class.

public **IloActivity**(const IloEnv env, IloNum processingTime, const char \* name)

This constructor creates a new instance of IloActivity. The new activity is constrained to execute between the time origin and the time horizon of the schedule environment. Its processing time is set to the given processingTime. Its name is set to name.

```
public IloActivity(const IloEnv env, IloNum processingTime, IloInt
transitionType=0, const char * name=0)
```
This constructor creates a new instance of IloActivity. The new activity is constrained to execute between the time origin and the time horizon of the schedule environment. Its processing time is set to the given processingTime. transitionType represents its transition type. Its name is set to name.

public **IloActivity**(const IloEnv env, const IloNumVar processingTimeVariable, IloInt transitionType=0, const char \* name=0)

This constructor creates a new instance of  $I$ loActivity. The processing time variable of the new activity is set to processingTimeVariable. transitionType represents its transition type. Its name is set to name.

## **Methods**

public void **addDisjunctiveBreakType**(const IloIntSet types) const

This member function adds the set of types types to the set of disjunctive break types of the invoking activity. If a break type belongs to the set of disjunctive break types of a breakable activity, the breakable activity must be completely processed either before or after that type of break.

Initially, an activity is created with an empty set of disjunctive break types.

This member function has no effect if the invoking activity is not breakable.

```
public void addDisjunctiveBreakType(IloInt type) const
```
This member function adds the type  $type$  to the set of disjunctive break types of the invoking activity. If a break type belongs to the set of disjunctive break types of an activity, the breakable activity must be completely processed either before or after that type of break.

Initially, an activity is created with an empty set of disjunctive break types.

This member function has no effect if the invoking activity is not breakable.

```
public void addEndBreakOverlapType(const IloIntSet types) const
```
This member function adds the set of types  $\text{types}$  to the set of overlap break types of the invoking activity. If a break type belongs to the set of overlap break types of an activity, the activity can be processed at its end time during that break. Initially, an activity is created with an empty set of overlap break types.

```
public void addEndBreakOverlapType(IloInt type) const
```
This member function adds the type  $type$  to the set of overlap break types of the invoking activity. If a break type belongs to the set of overlap break types of an activity, the activity can be processed at its end time during that break. Initially, an activity is created with an empty set of overlap break types.

public void **addIgnoredBreakType**(const IloIntSet types) const

This member function adds the set of types types to the set of ignored break types of the invoking activity. That is, the invoking activity behaves as if breaks of type included in  $t$ ypes do not exist.

Initially, an activity is created with an empty set of ignored break types.

```
public void addIgnoredBreakType(IloInt type) const
```
This member function adds the type  $t$  ype to the set of ignored break types of the invoking activity. That is, the invoking activity behaves as if breaks of type type do not exist.

Initially, an activity is created with an empty set of ignored break types.

public void **addIgnoredShiftType**(const IloIntSet types) const

This member function adds the set of types  $\text{types}$  to the set of ignored shift types of the invoking activity. That is, the invoking activity behaves as if shifts of type included in  $t$ ypes do not exist.

Initially, an activity is created with an empty set of ignored shift types.

public void **addIgnoredShiftType**(IloInt type) const

This member function adds the type  $type$  to the set of ignored shift types of the invoking activity. That is, the invoking activity behaves as if shifts of type type never exist.

Initially, an activity is created with an empty set of ignored shift types.

public void **addStartBreakOverlapType**(const IloIntSet types) const

This member function adds the set of types types to the set of overlap break types of the invoking activity. If a break type belongs to the set of overlap break types of an activity, the activity can be processed at its start time during that break. Initially, an activity is created with an empty set of overlap break types.

public void **addStartBreakOverlapType**(IloInt type) const

This member function adds  $type$  to the set of overlap break types of the invoking activity. If a break type belongs to the set of overlap break types of an activity, the activity can be processed at its start time during that break. Initially, an activity is created with an empty set of overlap break types.

public IloBool **areCoverConstraintsIgnored**() const

This member function returns IloTrue if the cover constraints defined on the invoking activity are not taken into account when searching for the solution. Otherwise, it returns IloFalse.

public IloBool **arePrecedenceConstraintsIgnored**() const

This member function returns IloTrue if the precedence constraints defined on the invoking activity are not taken into account when searching for the solution. Otherwise, it returns IloFalse.

public IloBool **areResourceConstraintsIgnored**() const

This member function returns IloTrue if the resource constraints defined on the invoking activity are not taken into account when searching for the solution. Otherwise, it returns IloFalse.

public IloBool **areTimeBoundConstraintsIgnored**() const

This member function returns IloTrue if the time-bound constraints defined on the invoking activity are not taken into account when searching for the solution. Otherwise, it returns IloFalse.

public IloBool **canBeSuspendedAtEnd**() const

This member function returns IloTrue if the invoking activity can be suspended at its end time. Otherwise, it returns IloFalse.

public IloBool **canBeSuspendedAtStart**() const

This member function returns IloTrue if the invoking activity can be suspended at its start time. Otherwise, it returns IloFalse.

public void **clearDisjunctiveBreakType**() const

This member function empties the set of disjunctive break types of the invoking activity.

public void **clearEndBreakOverlapType**() const

This member function empties the set of end overlap types of the invoking activity.

public void **clearIgnoredBreakType**() const

This member function empties the set of ignored break types of the invoking activity.

public void **clearIgnoredShiftType**() const

This member function empties the set of ignored shift types of the invoking activity.

public void **clearStartBreakOverlapType**() const

This member function empties the set of start overlap types of the invoking activity.

```
public IloResourceConstraint consumes(const IloCapResource, IloNum cap=1) const
public IloAltResConstraint consumes(const IloAltResSet, const IloNumVar capVar)
const
public IloAltResConstraint consumes(const IloAltResSet, IloNum cap=1) const
public IloResourceConstraint consumes(const IloCapResource, const IloNumVar capVar)
const
```
An activity *consumes* a resource if some amount of the resource capacity must be made available for the execution of the activity and the capacity is non-recoverable after the end of the activity. For example, an activity might consume a raw material in manufacturing a product.

If the resource is discrete (classes IloDiscreteResource, IloReservoir, IloDiscreteEnergy), the activity requires the capacity at all times after the activity's start time. The corresponding member function implies that the occupancy of the resource by the activity is rounded inward toward the nearest valid time that corresponds to a time step.

When the given resource is an instance of IloDiscreteEnergy, it means that the source of the energy is consumed (that is, that the given capacity can no longer be provided again after the beginning of the activity).

When the resource is discrete, the following two expressions are equivalent:

- activity. consumes (resource, capacity); and
- activity.requires(resource, capacity, IlcAfterStart);

If the resource is a continuous reservoir (class IloContinuousReservoir), the consumption is continuous and linear from the start time to the end time of the invoking activity. Since the time step of a timetable for a continuous reservoir is 1, the returned resource constraint has no inward/outward rounding mode. Its time extent, which does not match any case of the enumeration IloTimeExtent, is not defined either.

If the invoking activity consumes a resource in set, the consumption will be discrete if the selected resource is an instance of IloDiscreteResource, IloReservoir, or IloDiscreteEnergy. It will be continuous if the selected resource is an instance of IloContinuousReservoir.

An IloException is thrown when entering the search if either the capacity is negative, or if capacity is a variable with a negative minimal value.

```
public IloCoverConstraint covers() const
```
This member function builds a cover constraint for the invoking activity. The set of activities to be covered by the invoking activity is initially empty. See the member functions IloCoverConstraint::add and IloCoverConstraint::remove to see how to modify the set of covered activities. The cover constraint states that the start time of the invoking activity is equal to the earliest of the start times of the covered activities, and that the end time of the invoking activity is equal to the latest of the end times of the covered activities.

```
public IloTimeBoundConstraint endsAfter(IloNum time) const
public IloTimeBoundConstraint endsAfter(const IloNumVar time) const
```
This member function states that the invoking activity must end after or at time. More formally,  $act.endsAfter(time)$  means end(act) >= time.

The constraint returned by this member function must be added to the model by IloModel: : add in order to be taken into account during the search for solutions.

```
public IloPrecedenceConstraint endsAfterEnd(const IloActivity act, IloNum delay=0)
const
public IloPrecedenceConstraint endsAfterEnd(const IloActivity act, const IloNumVar
delay) const
```
This member function states that the invoking activity ends after the end of  $act$ . In addition, at least the given delay must elapse between the end of act and the end of the invoking activity.

The member function can be invoked with a negative  $d$ elay, which means that the invoking activity can end before the end of act, but the difference between the end time of act and the end time of the invoking activity cannot exceed -delay.

More formally,  $act1.endsAfterEnd(act, delay) means end(act1) >= end(act) + delay.$ 

The constraint returned by this member function must be added to the model by IloModel: : add in order to be taken into account during the search for solutions.

```
public IloPrecedenceConstraint endsAfterStart(const IloActivity act, IloNum
delay=0) const
public IloPrecedenceConstraint endsAfterStart(const IloActivity act, const
IloNumVar delay) const
```
This member function states that the invoking activity ends after the beginning of  $act$ . In addition, at least the given delay must elapse between the beginning of act and the end of the invoking activity.

The member function can be invoked with a negative  $d$ elay, which means that the invoking activity can end before the beginning of act, but the difference between the start time of act and the end time of the invoking activity cannot exceed -delay.

More formally,  $act1. endsAfterStart(act, delay) means end(act1) >= start(act) + delay.$ 

The constraint returned by this member function must be added to the model by IloModel: : add in order to be taken into account during the search for solutions.

```
public IloTimeBoundConstraint endsAt(IloNum time) const
public IloTimeBoundConstraint endsAt(const IloNumVar time) const
```
This member function states that the invoking activity must end at time. More formally, act.endsAt(time)  $means end(act) == time.$ 

The constraint returned by this member function must be added to the model by IloModel: : add in order to be taken into account during the search for solutions.

```
public IloPrecedenceConstraint endsAtEnd(const IloActivity act, IloNum delay=0)
const
public IloPrecedenceConstraint endsAtEnd(const IloActivity act, const IloNumVar
delay) const
```
This member function states that exactly the given delay must elapse between the end of act and the end of the invoking activity. More formally,  $act1.end.setEnd(act, delay)$  means end( $act1$ ) == end( $act$ ) + delay.

The constraint returned by this member function must be added to the model by IloModel: : add in order to be taken into account during the search for solutions.

```
public IloPrecedenceConstraint endsAtStart(const IloActivity act, IloNum delay=0)
const
public IloPrecedenceConstraint endsAtStart(const IloActivity act, const IloNumVar
delay) const
```
This member function states that exactly the given delay must elapse between the beginning of act and the end of the invoking activity. More formally,  $act1.endsAtStart(act, delay)$  means end $(act1) ==$ start(act) + delay.

The constraint returned by this member function must be added to the model by IloModel: : add in order to be taken into account during the search for solutions.

```
public IloTimeBoundConstraint endsBefore(IloNum time) const
public IloTimeBoundConstraint endsBefore(const IloNumVar time) const
```

```
This member function states that the invoking activity must end before or at time. More formally,
act.endsBefore(time) means end(act) <= time.
```
The constraint returned by this member function must be added to the model by IloModel: : add in order to be taken into account during the search for solutions.

```
public IloIntExprArg getDurationExpr() const
```
This member function returns an expression that represents the duration of the invoking activity.

public IloNum **getDurationMax**() const

This member function returns the maximum duration of the invoking activity.

public IloNum **getDurationMaxNormalBreaks**() const

This member function returns the maximal duration above which all breaks are considered as disjunctive. By default, the value of this maximal duration is IloInfinity.

public IloNum **getDurationMin**() const

This member function returns the minimum duration of the invoking activity.

public IloNum **getDurationMinNormalBreaks**() const

This member function returns the threshold duration under which all breaks are considered as disjunctive. By default, the value of this minimal duration is 1 (one) so that only the breaks with null duration are considered as disjunctive.

public IloNum **getEndBreakOverlapMax**() const

This member function returns the maximal value of the end break overlap variable of the invoking activity.

public IloNum **getEndBreakOverlapMin**() const

This member function returns the minimal value of the end break overlap variable of the invoking activity.

public IloIntExprArg **getEndExpr**() const

This member function returns an expression that represents the end time of the invoking activity.

public IloNum **getEndMax**() const

This member function returns the latest end time of the invoking activity.

public IloNum **getEndMin**() const

This member function returns the earliest end time of the invoking activity.

public IloNum **getExecutionDurationMin**() const

A breakable activity executes during a set of disjoint temporal intervals. These execution intervals are separated by intervals that correspond to the breaks that suspend the activity. This member function returns the minimal duration for any execution interval of the invoking activity.

public IloNum **getExternalValue**() const

This member function returns the current value of the external variable of the invoking activity. It raises an error in case the external variable is not bound.

public IloNumVar **getExternalVariable**() const

This member function returns the external variable of the invoking activity. By default, the external variable of an activity is a variable with a domain [IloIntMin, IloIntMax].

public IloActivityI \* **getImpl**() const

This member function returns a pointer to the implementation object of the invoking handle.

public IloNum **getProcessingTimeMax**() const

This member function returns the maximum processing time of the invoking activity.

public IloNum **getProcessingTimeMin**() const

This member function returns the minimum processing time of the invoking activity.

public IloNumVar **getProcessingTimeVariable**() const

This member function returns the variable that represents the processing time for the invoking activity.

public IloNum **getStartBreakOverlapMax**() const

This member function returns the maximal value of the start break overlap variable of the invoking activity.

public IloNum **getStartBreakOverlapMin**() const

This member function returns the minimal value of the start break overlap variable of the invoking activity.

public IloIntExprArg **getStartExpr**() const

This member function returns an expression that represents the start time of the invoking activity.

public IloNum **getStartMax**() const

This member function returns the latest start time of the invoking activity.

public IloNum **getStartMin**() const

This member function returns the earliest start time of the invoking activity.

public IloInt **getTransitionType**() const

The transition type of an activity is an integer intended to define transition time and cost from an indexed classification of activities.

public IloBool **hasDisjunctiveBreakType**() const

This member function returns  $I \cup T_{\text{true}}$  if the set of disjunctive break types is not empty.

public IloBool **hasEndBreakOverlapType**() const

This member function returns IloTrue if the set of end break overlap types is not empty.

public IloBool **hasIgnoredBreakType**() const

This member function returns IloTrue if the set of ignored break types is not empty.

public IloBool **hasIgnoredShiftType**() const

This member function returns IloTrue if the set of ignored shift types is not empty.

public IloBool **hasStartBreakOverlapType**() const

This member function returns IloTrue if the set of start break overlap types is not empty.

public void **ignoreBreakDisjunctivity**(IloBool ignored=IloTrue) const

When the argument ignored is equal to IloTrue, this member function inhibits the disjunctive breaks for the invoking activity. That is, all breaks will be treated as normal, non-disjunctive breaks. Otherwise, the disjunctive breaks are taken into account for the invoking activity.

This member function has no effect if at the beginning of the search the invoking activity is not breakable.

public void **ignoreCoverConstraints**(IloBool ignored=IloTrue) const

When the argument ignored is equal to IloTrue, this member function inhibits the cover constraints defined on the invoking activity. Otherwise, and by default, the cover constraints defined on the invoking activity are taken into account.

public void **ignorePrecedenceConstraints**(IloBool ignored=IloTrue) const

When the argument ignored is equal to IloTrue, this member function inhibits the precedence constraints defined on the invoking activity. Otherwise the precedence constraints defined on the invoking activity are taken into account.

public void **ignoreResourceConstraints**(IloBool ignored=IloTrue) const

When the argument ignored is equal to IloTrue, this member function inhibits the resource constraints defined on the invoking activity. When the argument ignored is equal to IloFalse, this member function takes into account the resource constraints defined on the invoking activity.

public void **ignoreTimeBoundConstraints**(IloBool ignored=IloTrue) const

When the argument ignored is equal to IloTrue, this member function inhibits the time-bound constraints defined on the invoking activity. Otherwise the time-bound constraints defined on the invoking activity are taken into account.

public IloBool **isBreakable**() const

This member function returns IloTrue if the invoking activity is breakable. Otherwise, it returns IloFalse.

public IloBool **isBreakDisjunctivityIgnored**() const

This member function returns IloTrue if the break disjunctivity is ignored for the invoking activity. Otherwise, it returns IloFalse.

public IloBool **isDisjunctiveBreakType**(IloInt type) const

This member function returns IloTrue if the type type belongs to the set of disjunctive break types of the invoking activity. Otherwise, it returns IloFalse.

public IloBool **isEndBreakOverlapType**(IloInt type) const

This member function returns IloTrue if the type  $type$  belongs to the set of end overlap types of the invoking activity. Otherwise, it returns IloFalse.

public IloBool **isIgnoredBreakType**(IloInt type) const

This member function returns IloTrue if the type type belongs to the set of ignored break types of the invoking activity. Otherwise, it returns IloFalse.

public IloBool **isIgnoredShiftType**(IloInt type) const

This member function returns  $I1$ o $T$ rue if the type  $t$ ype belongs to the set of ignored shift types of the invoking activity. Otherwise, it returns IloFalse.

public IloBool **isStartBreakOverlapType**(IloInt type) const

This member function returns  $I\text{IOTrue}$  if the type  $typ$ e belongs to the set of start overlap types of the invoking activity. Otherwise, it returns IloFalse.

public IloResourceConstraint **produces**(const IloReservoir, IloNum cap=1) const

An activity produces if some amount of the capacity of the (discrete or continuous) reservoir is definitely made available through the execution of the activity. This member function states that the invoking activity produces the given capacity for the given reservoir.

If the reservoir is discrete (class IloReservoir), this member function implies that the occupancy of the reservoir by the activity is rounded inward toward the nearest valid time that corresponds to a time step. The following two expressions are equivalent:

```
• activity.produces(reservoir, capacity);
• activity.provides(reservoir, capacity, IloAfterEnd);
```
If the reservoir is continuous (class  $I$ loContinuousReservoir), the production process is continuous and linear from the start time to the end time of the invoking activity. Since the time step of a timetable for a continuous reservoir is 1, the returned resource constraint has no inward/outward rounding mode. Its time extent, which does not match any case of the enumeration IloTimeExtent, is not defined either.

If the invoking activity produces for a reservoir in  $set$ , the production will be discrete if the selected reservoir is an instance of  $IloReservoir$ . It will be continuous if the selected reservoir is an instance of IloContinuousReservoir.

An IloException is thrown when entering the search if either the capacity is negative, or if capacity is a variable with a negative minimal value.

public IloResourceConstraint **provides**(const IloReservoir, IloNum cap=1, IloTimeExtent extent=IloFromStartToEnd, IloBool outward=IloFalse) const public IloAltResConstraint **provides**(const IloAltResSet, const IloNumVar capVar, IloTimeExtent extent=IloFromStartToEnd, IloBool outward=IloFalse) const public IloAltResConstraint **provides**(const IloAltResSet, IloNum cap=1, IloTimeExtent extent=IloFromStartToEnd, IloBool outward=IloFalse) const public IloResourceConstraint **provides**(const IloReservoir, const IloNumVar capVar, IloTimeExtent extent=IloFromStartToEnd, IloBool outward=IloFalse) const

This member function states that the invoking activity provides the given capacity of the given reservoir. By default, the activity provides the reservoir from the beginning to the end of its execution. However, the optional argument extent is available to represent cases in which the activity provides the reservoir over a different time extent, as explained in IloTimeExtent.

The argument outward is important only when one of the resource usage enforcement intervals of the reservoir has a time step greater than 1 (one). In that case, outward defines whether the occupancy of the reservoir by the activity should be rounded outward or inward towards the nearest valid time that corresponds to a step. By default, outward is considered to be false for a providing resource constraint.

An IloException is thrown when entering the search if either the capacity is negative, or if capacity is a variable with a negative minimal value.

The set of alternative resources can contain a continuous reservoir if the time extent is IloNever, IloAlways, IloAfterStart or IloAfterEnd. If the time extent is IloNever, the activity does not provide any capacity. If the time extent is IloAlways, the capacity is provided at any time. If the time extent is IloAfterStart or IloAfterEnd, the capacity is not provided before the start of the activity, is totally provided after its end and linearly provided between its start and its end.

public void **removeDisjunctiveBreakType**(const IloIntSet types) const

This member function removes the set of types  $t$ ypes from the set of disjunctive break types of the invoking activity. If a break type belongs to the set of disjunctive break types of a breakable activity, the activity must be completely processed either before or after that type of break.

public void **removeDisjunctiveBreakType**(IloInt type) const

This member function removes the type  $t_{\text{VDE}}$  from the set of disjunctive break types of the invoking activity. If a break type belongs to the set of disjunctive break types of a breakable activity, the activity must be completely processed either before or after that type of break.

public void **removeEndBreakOverlapType**(const IloIntSet types) const

For each activity, a set of break types is given that defines which break types can possibly be overlapped by the end of the activity. This member function removes all the types of types from this set of break types on the invoking activity.

public void **removeEndBreakOverlapType**(IloInt type) const

For each activity, a set of break types is given that defines which break types can possibly be overlapped by the end of the activity. This member function removes  $t_{\text{ype}}$  from this set of break types on the invoking activity.

public void **removeIgnoredBreakType**(const IloIntSet types) const

This member function removes the set of types  $\text{type}$  from the set of ignored break types of the invoking activity.

public void **removeIgnoredBreakType**(IloInt type) const

This member function removes the type  $t$ ype from the set of ignored break types of the invoking activity.

public void **removeIgnoredShiftType**(const IloIntSet types) const

This member function removes the set of types  $\text{type}$  from the set of ignored shift types of the invoking activity.

public void **removeIgnoredShiftType**(IloInt type) const

This member function removes the type  $_{\text{type}}$  from the set of ignored shift types of the invoking activity.

public void **removeStartBreakOverlapType**(const IloIntSet types) const

For each activity, a set of break types is given that defines which break types can possibly be overlapped by the start of the activity. This member function removes all the types of  $_{\rm types}$  from this set of break types on the invoking activity.

public void **removeStartBreakOverlapType**(IloInt type) const

For each activity, a set of break types is given that defines which break types can possibly be overlapped by the start of the activity. This member function removes the type  $typ$  from this set of break types on the invoking activity.

```
public IloResourceConstraint requires(const IloStateResource, const IloAnySet
states, IloTimeExtent extent=IloFromStartToEnd, IloBool outward=IloTrue) const
public IloResourceConstraint requires(const IloStateResource, const IloAnySetVar
states, IloTimeExtent extent=IloFromStartToEnd, IloBool outward=IloTrue) const
```
This member function states that the invoking activity requires the given resource in one of the given set of states. The state may change during execution, but must remain in the given set of states. By default, the activity requires the resource from the beginning to the end of its execution. However, the optional argument extent is available to represent cases in which the activity requires the resource over a different time extent, as explained in IloTimeExtent.

The argument outward is important only when one of the resource usage enforcement intervals of the resource has a time step greater than 1 (one). In that case, outward defines whether the occupancy of the resource by the activity should be rounded outward or inward towards the nearest valid time that corresponds to a step. By default, outward is considered to be true for a requirement.

```
public IloResourceConstraint requires(const IloStateResource, IloAny state,
IloTimeExtent extent=IloFromStartToEnd, IloBool outward=IloTrue) const
public IloResourceConstraint requires(const IloStateResource, const IloAnyVar
state, IloTimeExtent extent=IloFromStartToEnd, IloBool outward=IloTrue) const
```
This member function states that the invoking activity requires the given resource in the given state. By default, the activity requires the resource from the beginning to the end of its execution. However, the optional argument extent is available to represent cases in which the activity requires the resource over a different time extent, as explained in IloTimeExtent.

The argument outward is important only when one of the resource usage enforcement intervals of the resource has a time step greater than 1 (one). In that case, outward defines whether the occupancy of the resource by the activity should be rounded outward or inward towards the nearest valid time that corresponds to a step. By default, outward is considered to be true for a requirement.

```
public IloResourceConstraint requires(const IloCapResource, IloNum cap=1,
IloTimeExtent extent=IloFromStartToEnd, IloBool outward=IloTrue) const
public IloAltResConstraint requires(const IloAltResSet, const IloNumVar capVar,
IloTimeExtent extent=IloFromStartToEnd, IloBool outward=IloTrue) const
public IloAltResConstraint requires(const IloAltResSet, IloNum cap=1, IloTimeExtent
extent=IloFromStartToEnd, IloBool outward=IloTrue) const
public IloResourceConstraint requires(const IloCapResource, const IloNumVar capVar,
IloTimeExtent extent=IloFromStartToEnd, IloBool outward=IloTrue) const
```
This member function states that the invoking activity requires the given capacity of the given resource. For example, an activity might require the presence of a worker on a shift. By default, the activity requires the resource from the beginning to the end of its execution. However, the optional argument extent is available to represent cases in which the activity requires the resource over a different time extent, as explained in IloTimeExtent.

The argument outward is important only when one of the resource usage enforcement intervals of the resource has a time step greater than 1 (one). In that case, outward defines whether the occupancy of the resource by the activity should be rounded outward or inward towards the nearest valid time that corresponds to a step. When the given resource is an instance of IloDiscreteEnergy, it means that the given capacity is required for each unit of time in the given time extent. By default, outward is considered to be true for a requirement.

An IloException is thrown when entering the search if either the capacity is negative, or if capacity is a variable with a negative minimal value.

The member function must not be called with a capacity resource that is a continuous reservoir; however, the set of alternative resources can contain a continuous reservoir if time extent is IloNever, IloAlways, IloAfterStart or IloAfterEnd. If the time extent is IloNever, the activity does not require any capacity. If the time extent is IloAlways, the capacity is required at any time. If the time extent is IloAfterStart or IloAfterEnd, the capacity is not required before the start of the activity, is totally required after its end and linearly required between its start and its end.

public IloResourceConstraint **requiresNot**(const IloStateResource, const IloAnySet states, IloTimeExtent extent=IloFromStartToEnd, IloBool outward=IloTrue) const public IloResourceConstraint **requiresNot**(const IloStateResource, const IloAnySetVar states, IloTimeExtent extent=IloFromStartToEnd, IloBool outward=IloTrue) const

This member function states that the invoking activity requires the given resource in any state that does not belong to the given set of states. The state may change during execution, but must never belong to the given set of states.

By default, the activity requires the resource from the beginning to the end of its execution. However, the optional argument extent is available to represent cases in which the activity requires the resource over a different time extent, as explained in IloTimeExtent.

The argument outward is important only when one of the resource usage enforcement intervals of the resource has a time step greater than 1 (one). In that case, outward defines whether the occupancy of the resource by the activity should be rounded outward or inward towards the nearest valid time that corresponds to a step. By default, outward is considered to be true for a requirement.

```
public IloResourceConstraint requiresNot (const IloStateResource, IloAny state,
IloTimeExtent extent=IloFromStartToEnd, IloBool outward=IloTrue) const
public IloResourceConstraint requiresNot(const IloStateResource, const IloAnyVar
state, IloTimeExtent extent=IloFromStartToEnd, IloBool outward=IloTrue) const
```
This member function states that the invoking activity requires the given resource in any state different from the given state. The state may change during execution, but must never be the given state.

By default, the activity requires the resource from the beginning to the end of its execution. However, the optional argument extent is available to represent cases in which the activity requires the resource over a different time extent, as explained in IloTimeExtent.

The argument outward is important only when one of the resource usage enforcement intervals of the resource has a time step greater than 1 (one). In that case, outward defines whether the occupancy of the resource by the activity should be rounded outward or inward towards the nearest valid time that corresponds to a step. By default, outward is considered to be true for a requirement.

public void **setActivityBasicParam**(const IloActivityBasicParam param) const

This member function sets param as the new basic activity parameter.

public void **setActivityBreakParam**(const IloActivityBreakParam param) const

This member function sets param as the new break activity parameter.

public void **setActivityConstraintsParam**(const IloActivityConstraintsParam param) const

This member function sets param as the new constraint activity parameter.

public void **setActivityOverlapParam**(const IloActivityOverlapParam param) const

This member function sets param as the new overlap activity parameter.

public void **setActivityShiftParam**(const IloActivityShiftParam param) const

This member function sets param as the new shift activity parameter.

public void **setBreakable**(IloBool breakable=IloTrue) const

When the argument breakable is equal to IloTrue, this member function allows the invoking activity to be breakable. Otherwise, the invoking activity is not breakable.

public void **setCanBeSuspendedAtEnd**(IloBool val=IloTrue) const

If val is equal to IloTrue, this member function permits the invoking activity to be suspended at its end time.

This member function has no effect if at the beginning of the search the invoking activity is not breakable.

public void **setCanBeSuspendedAtStart**(IloBool val=IloTrue) const

If val is equal to IloTrue, this member function permits the invoking activity to be suspended at its start time. Otherwise, the invoking activity cannot be suspended at its start time.

This member function has no effect if at the beginning of the search the invoking activity is not breakable.

public void **setDurationMax**(IloNum duration)

This member function states that the duration of the invoking activity can be at most duration.

public void **setDurationMaxNormalBreaks**(IloNum max) const

This member function states that the invoking activity must be completely processed either before or after any break whose duration is strictly greater than max. By default, the value of this duration for a breakable activity is IloInfinity.

public void **setDurationMin**(IloNum duration)

This member function states that the duration of the invoking activity must be at least duration.

public void **setDurationMinNormalBreaks**(IloNum min) const

This member function states that the invoking activity must be completely processed either before or after any break whose duration is strictly lower than min.

By default, the value of this duration for a breakable activity is  $1$  (one) so that only the breaks with null duration are considered as disjunctive.

public void **setEndBreakOverlapMax**(IloNum max) const

This member function sets  $max$  as the new maximal value of the end break overlap duration.

public void **setEndBreakOverlapMin**(IloNum min) const

This member function sets min as the new minimal value of the end break overlap duration.

public void **setEndMax**(IloNum endMax) const

This member function states that the invoking activity must not end after endMax.

public void **setEndMin**(IloNum endMin) const

This member function states that the invoking activity must not end before endMin.

public void **setExecutionDurationMin**(IloNum min) const

A breakable activity executes during a set of disjoint temporal intervals. These execution intervals are separated by intervals that correspond to the breaks that suspend the activity.

This member function states that the duration of the temporal intervals during which the invoking breakable activity executes must each be greater or equal to min. Note that min must be a strictly positive integer. By default, breakable activities are created with a minimal duration for execution intervals of 1 (one).

public void **setExternalValue**(IloNum val)

This member function sets  $\text{val}$  as the value of the external variable of the invoking activity.

public void **setExternalVariable**(IloNumVar var)

This member function sets var as the external variable of the invoking activity.

public void **setProcessingTimeMax**(IloNum processingTime) const

This member function states that the processing time of the invoking activity can be at most processingTime.

public void **setProcessingTimeMin**(IloNum processingTime) const

This member function states that the processing time of the invoking activity must be at least processingTime.

public void **setStartBreakOverlapMax**(IloNum max) const

This member function sets  $max$  as the new maximal value of the start break overlap duration.

public void **setStartBreakOverlapMin**(IloNum min) const

This member function sets  $\min$  as the new minimal value of the start break overlap duration.

public void **setStartMax**(IloNum startMax) const

This member function states that the invoking activity must not start after startMax.

public void **setStartMin**(IloNum startMin) const

This member function states that the invoking activity must not start before startMin.

public void **setTransitionType**(IloInt type) const

The transition type of an activity is an integer intended to define transition time and cost from an indexed classification of activities. It is used by transition parameters (instances of the class IloTransitionParam).

public void **setUseEfficiency**(IloBool useEfficiency=IloTrue) const

When the argument useEfficiency is equal to IloTrue, the processing time of the invoking activity is computed using the efficiency function of resource calendars.

Note that if no calendar with efficiency function is attached to resources or resource constraints required by the invoking activity, the processing time remains unbounded.
public void **shareEndWithEnd**(IloActivity activity)

This member function states that the invoking activity shares its end with the end of the activity provided as argument.

public void **shareEndWithStart**(IloActivity activity)

This member function states that the invoking activity shares its end with the start of the  $\arct{activity}$  provided as argument.

public void **shareStartWithEnd**(IloActivity activity)

This member function states that the invoking activity shares its start with the end of the  $\arct{itv}$  provided as argument.

public void **shareStartWithStart**(IloActivity activity)

This member function states that the invoking activity shares its start with the start of the  $\arct{activity}$  provided as argument.

```
public IloTimeBoundConstraint startsAfter(IloNum time) const
public IloTimeBoundConstraint startsAfter(const IloNumVar time) const
```
This member function states that the invoking activity must start after or at  $time$ . More formally, act.startsAfter(time) means start(act) >= time.

The constraint returned by this member function must be added to the model by IloModel: : add in order to be taken into account during the search for solutions.

```
public IloPrecedenceConstraint startsAfterEnd(const IloActivity act, IloNum
delay=0) const
public IloPrecedenceConstraint startsAfterEnd(const IloActivity act, const
IloNumVar delay) const
```
This member function states that the invoking activity starts after the end of act. (In other words, act precedes the invoking activity.) In addition, at least the given  $d$ elay must elapse between the end of  $act$  and the beginning of the invoking activity.

The member function can be invoked with a negative delay, which means that the invoking activity can start before the end of  $act$ , but the difference between the end time of  $act$  and the start time of the invoking activity cannot exceed -delay.

More formally, act1.startsAfterEnd(act, delay) means start(act1) >= end(act) + delay.

The constraint returned by this member function must be added to the model by IloModel: : add in order to be taken into account during the search for solutions.

public IloPrecedenceConstraint **startsAfterStart**(const IloActivity act, IloNum delay=0) const

public IloPrecedenceConstraint **startsAfterStart**(const IloActivity act, const IloNumVar delay) const

This member function states that the invoking activity starts after the beginning of  $act$ . In addition, at least the given delay must elapse between the beginning of act and the beginning of the invoking activity.

The member function can be invoked with a negative delay, which means that the invoking activity can start before the beginning of act, but the difference between the start time of act and the start time of the invoking activity cannot exceed -delay.

More formally,  $act1.startsAfterStart(act, delay)$  means start(act1) >= start(act) + delay.

The constraint returned by this member function must be added to the model by  $I$ loModel::add in order to be taken into account during the search for solutions.

```
public IloTimeBoundConstraint startsAt(IloNum time) const
public IloTimeBoundConstraint startsAt(const IloNumVar time) const
```
This member function states that the invoking activity must start at time. More formally, act.startsAt(time) means start(act) == time.

The constraint returned by this member function must be added to the model by IloModel: : add in order to be taken into account during the search for solutions.

```
public IloPrecedenceConstraint startsAtEnd(const IloActivity act, IloNum delay=0)
const
public IloPrecedenceConstraint startsAtEnd(const IloActivity act, const IloNumVar
delay) const
```
This member function states that exactly the given delay must elapse between the end of  $act$  and the beginning of the invoking activity.

More formally,  $act1.startsAtEnd(act, delay)$  means start(act1) == end(act) + delay.

The constraint returned by this member function must be added to the model by IloModel: : add in order to be taken into account during the search for solutions.

```
public IloPrecedenceConstraint startsAtStart(const IloActivity act, IloNum delay=0)
const
public IloPrecedenceConstraint startsAtStart(const IloActivity act, const IloNumVar
delay) const
```
This member function states that exactly the given  $\text{delay}$  must elapse between the beginning of  $\text{act}$  and the beginning of the invoking activity.

More formally,  $act1.startsAtStart(act, delay)$  means start(act1) == start(act) + delay.

The constraint returned by this member function must be added to the model by IloModel: : add in order to be taken into account during the search for solutions.

```
public IloTimeBoundConstraint startsBefore(IloNum time) const
public IloTimeBoundConstraint startsBefore(const IloNumVar time) const
```
This member function states that the invoking activity must start before or at  $t$  ime. More formally,  $act.startsBefore(time)$  means start(act)  $\leq$  time.

The constraint returned by this member function must be added to the model by IloModel::add in order to be taken into account during the search for solutions.

```
public void unshare()
```
This member function states that the invoking activity does not share its start nor its end.

public IloBool **useEfficiency**() const

This member function returns IloTrue if the processing time of the invoking activity is computed using the efficiency function of resource calendars. Otherwise, it returns IloFalse.

## **Class IloActivityBasicParam**

**Definition file:** ilsched/iloactivityparam.h **Include file:** <ilsched/iloscheduler.h>

-> IloSchedulerParam IloActivityBasicParam

Parameters are used to change the default behavior of activities and resources. By default, an activity is not breakable, does not consider efficiency function of potential calendars, and no interval is ignored. With IloActivityBasicParam, it is (for example) possible to specify if an activity is breakable, or if an activity must take into account efficiency functions. IloActivityBasicParam also allows ignoring sets of interval types, such as breaks and shifts.

This class inherits from the IBM® ILOG® Concert Technology class IloExtractable. That class is documented in the *IBM ILOG Concert Technology Reference Manual*.

For more information, see Calendars, and Parameter Classes.

**See Also:** IloActivity, IloSchedulerEnv

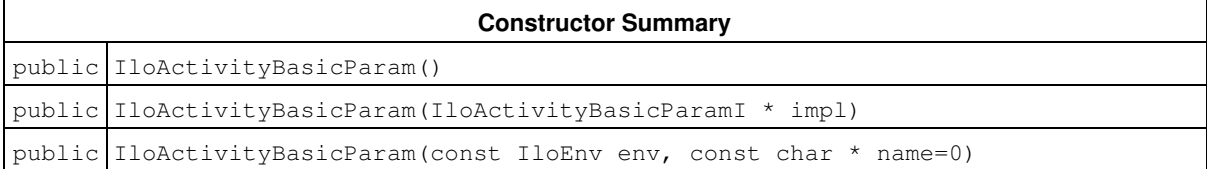

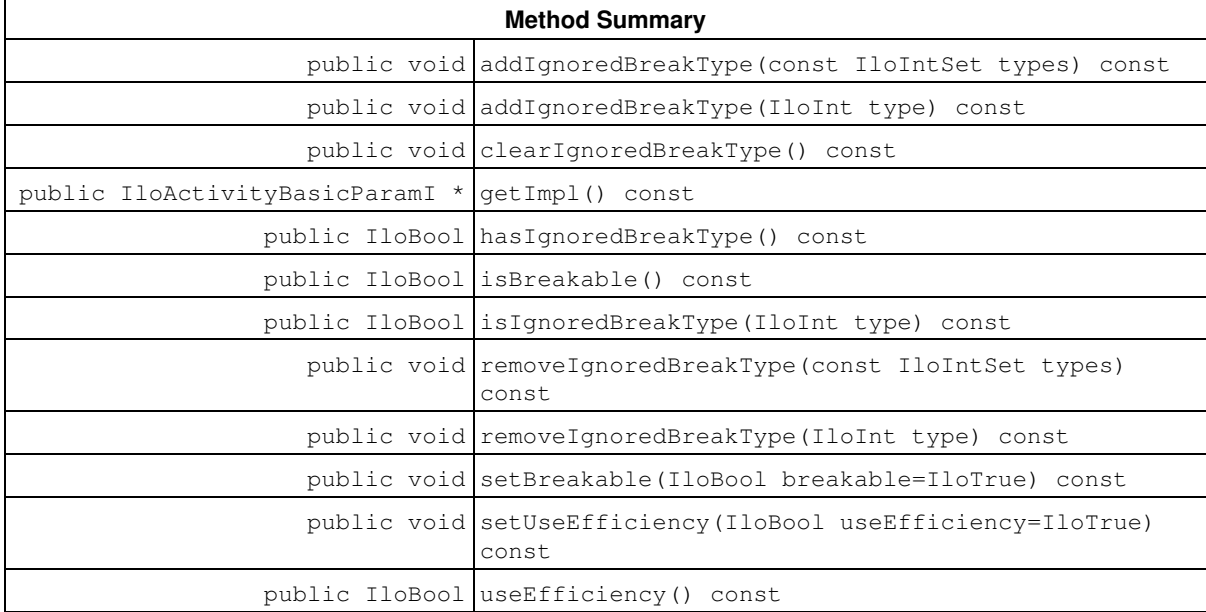

## **Constructors**

public **IloActivityBasicParam**()

This constructor creates an instance that is empty, that is, one whose handle pointer is null. You must assign it a value before you access it. Any attempt to access it before assignment leads to undefined behaviour.

public **IloActivityBasicParam**(IloActivityBasicParamI \* impl)

This constructor creates an instance of the handle class from the pointer to an instance of the implementation class.

public **IloActivityBasicParam**(const IloEnv env, const char \* name=0)

This constructor creates an instance of IloActivityBasicParam with the default values that an activity is not breakable, does not use efficiency, and there are no ignored breaks or shifts.

## **Methods**

public void **addIgnoredBreakType**(const IloIntSet types) const

This member function adds the set of types  $types$  to the set of ignored break types of the invoking parameter.

```
public void addIgnoredBreakType(IloInt type) const
```
This member function adds the type  $type$  to the set of ignored break types of the invoking parameter.

public void **clearIgnoredBreakType**() const

This member function empties the set of ignored break types of the invoking parameter.

public IloActivityBasicParamI \* **getImpl**() const

This member function returns a pointer to the implementation object of the invoking handle.

public IloBool **hasIgnoredBreakType**() const

This member function returns IloTrue if the set of ignored break types is not empty.

public IloBool **isBreakable**() const

This member function returns IloTrue if the activities depending on this parameter are breakable. Otherwise, it returns IloFalse.

public IloBool **isIgnoredBreakType**(IloInt type) const

This member function returns  $IlorTrue$  if the type  $type$  belongs to the set of ignored break types of the invoking parameter. Otherwise, it returns IloFalse.

public void **removeIgnoredBreakType**(const IloIntSet types) const

This member function removes the set of types types from the set of ignored break types of the invoking parameter.

public void **removeIgnoredBreakType**(IloInt type) const

This member function removes the type  $_{\text{type}}$  from the set of ignored break types of the invoking parameter.

public void **setBreakable**(IloBool breakable=IloTrue) const

When breakable is equal to IloTrue, this member function states that activities depending on this parameter are breakable. Otherwise, they are not breakable.

public void **setUseEfficiency**(IloBool useEfficiency=IloTrue) const

When the argument useEfficiency is equal to IloTrue, the processing time is computed using the efficiency function of resource calendars.

Note that if no calendar with an efficiency function is attached to resources or to resource constraints required by activities used by the invoking parameter, the processing time remains unbounded.

public IloBool **useEfficiency**() const

This member function returns IloTrue if the processing time is computed using the efficiency function of resource calendars. Otherwise, it returns IloFalse.

## **Class IloActivityBreakParam**

**Definition file:** ilsched/iloactivityparam.h **Include file:** <ilsched/iloscheduler.h>

-> IloSchedulerParam IloActivityBreakParam

Parameters are used to change the default behavior of activities and resources. By default when an activity is breakable, the minimum duration of its execution time is equal to one, only null duration breaks are considered as disjunctive, and the breakable activity cannot be suspended at its start or end time. Instances of IloActivityBreakParam are used to change these characteristics in order to control the way breakable activities are executed.

It is possible to specify the minimal duration of a breakable activity executed in several parts, the ability of a breakable activity to be suspended at its start or end time, and to define the set of disjunctive breaks for activities.

This parameter has no effect on activities that are not breakable.

For more information, see Calendars and Parameter Classes.

**See Also:** IloActivity, IloSchedulerEnv

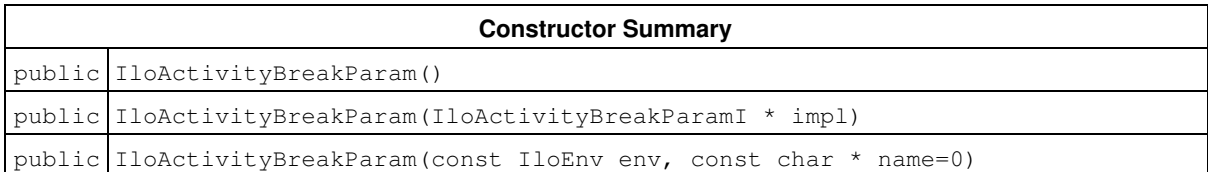

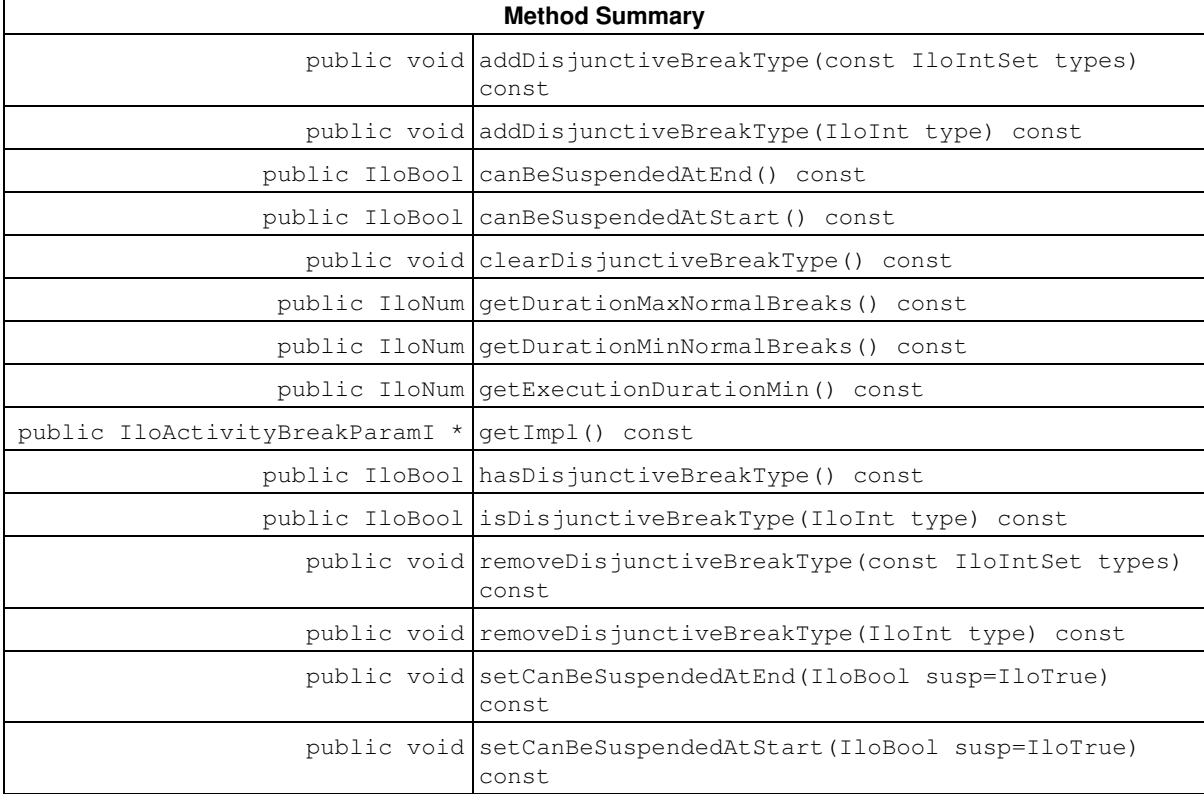

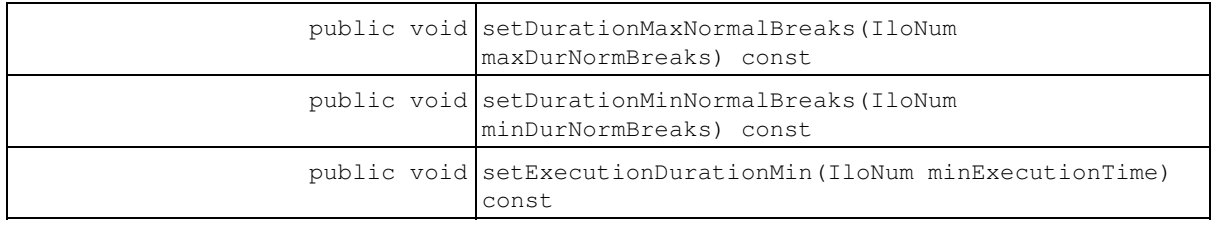

### **Constructors**

```
public IloActivityBreakParam()
```
This constructor creates an instance that is empty, that is, one whose handle pointer is null. You must assign it a value before you access it. Any attempt to access it before assignment leads to undefined behaviour.

public **IloActivityBreakParam**(IloActivityBreakParamI \* impl)

This constructor creates an instance of the handle class from the pointer to an instance of the implementation class.

public **IloActivityBreakParam**(const IloEnv env, const char \* name=0)

This constructor creates an instance of IloActivityBreakParam with the default values that the duration of its execution time is equal to one, no breaks are considered as disjunctive, and breakable activities cannot be suspended at their start and end times.

### **Methods**

```
public void addDisjunctiveBreakType(const IloIntSet types) const
```
This member function adds the set of types types to the set of disjunctive break types of the invoking parameter.

public void **addDisjunctiveBreakType**(IloInt type) const

This member function adds the type  $type$  to the set of disjunctive break types of the invoking parameter.

public IloBool **canBeSuspendedAtEnd**() const

This member function returns  $I1$ <sup>T</sup>  $\alpha$  is the activity using the invoking parameter can be suspended at its end time. Otherwise, it returns IloFalse.

public IloBool **canBeSuspendedAtStart**() const

This member function returns IloTrue if the activity using the invoking parameter can be suspended at its start time. Otherwise, it returns IloFalse.

```
public void clearDisjunctiveBreakType() const
```
This member function empties the set of disjunctive break types of activity using the invoking parameter.

public IloNum **getDurationMaxNormalBreaks**() const

This member function returns the threshold duration above which all breaks are considered as disjunctive.

public IloNum **getDurationMinNormalBreaks**() const

This member function returns the threshold duration under which all breaks are considered as disjunctive. By default, the value of this minimal duration is 1 (one) so that only the breaks with null duration are considered as disjunctive.

public IloNum **getExecutionDurationMin**() const

A breakable activity may execute during a set of disjoint temporal intervals. These execution intervals are separated by intervals that correspond to the breaks that suspend the activity. This member function returns the minimal duration for the execution intervals of the activities using the invoking parameter.

The default minimal duration is 1 (one). It can be redefined by calling the member function setExecutionDurationMin.

public IloActivityBreakParamI \* **getImpl**() const

This member function returns a pointer to the implementation object of the invoking handle.

public IloBool **hasDisjunctiveBreakType**() const

This member function returns IloTrue if the set of disjunctive break types of the invoking parameter is not empty. Otherwise, it returns IloFalse.

public IloBool **isDisjunctiveBreakType**(IloInt type) const

This member function returns IloTrue if the type type belongs to the set of disjunctive break types of the invoking activity. Otherwise, it returns IloFalse.

public void **removeDisjunctiveBreakType**(const IloIntSet types) const

This member function removes the set of types  $t$ ypes from the set of disjunctive break types of the invoking parameter.

public void **removeDisjunctiveBreakType**(IloInt type) const

This member function removes type from the set of disjunctive break types of the invoking parameter.

public void **setCanBeSuspendedAtEnd**(IloBool susp=IloTrue) const

If susp is equal to  $I$ loTrue, this member function permits the activity using the invoking parameter to be suspended at its end time. Otherwise, these activities cannot be suspended at its end time.

public void **setCanBeSuspendedAtStart**(IloBool susp=IloTrue) const

If susp is equal to IloTrue, this member function permits the activity using the invoking parameter to be suspended at its start time. Otherwise, these activities cannot be suspended at its start time.

public void **setDurationMaxNormalBreaks**(IloNum maxDurNormBreaks) const

This member function states that the invoking activity must be completely processed either before or after any break whose duration is strictly greater than maxDurNormBreaks.

Increasing this maximal duration has no effect in search mode.

public void **setDurationMinNormalBreaks**(IloNum minDurNormBreaks) const

This member function states that the invoking activity must be completely processed either before or after any break whose duration is strictly lower than minDurNormBreaks.

By default, the value of this minimal duration for a breakable activity is 1 (one) so that only the breaks with null duration are considered disjunctive.

Decreasing this minimal duration has no effect in search mode.

public void **setExecutionDurationMin**(IloNum minExecutionTime) const

A breakable activity may execute during a set of disjoint temporal intervals. These execution intervals are separated by intervals that correspond to the breaks that suspend the activity.

This member function states that the duration of the temporal intervals during which the invoking breakable activity executes must all be greater or equal to minExecutionTime. Note that minExecutionTime must be a strictly positive integer. By default, the minimal duration for execution intervals is 1.

Decreasing the minimal duration for execution intervals has no effect in search mode.

# **Class IloActivityConstraintsParam**

**Definition file:** ilsched/iloactivityparam.h **Include file:** <ilsched/iloscheduler.h>

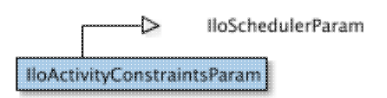

Parameters are used to change the default behavior of activities and resources. By default, all constraints on activities are taken into account. Instances of IloActivityConstraintsParam are used to change the default behaviour. It is possible to activate or deactivate some kinds of constraints, such as the precedence constraints, the time-bound constraints, the resource constraints, and the calendar constraints. If the activity is breakable, it is also possible to activate or deactivate disjunctive breaks.

For more information, see Calendars, Temporal Relations, and Parameter Classes.

**See Also:** IloActivity, IloSchedulerEnv, IloPrecedenceConstraint, IloResourceConstraint, IloTimeBoundConstraint

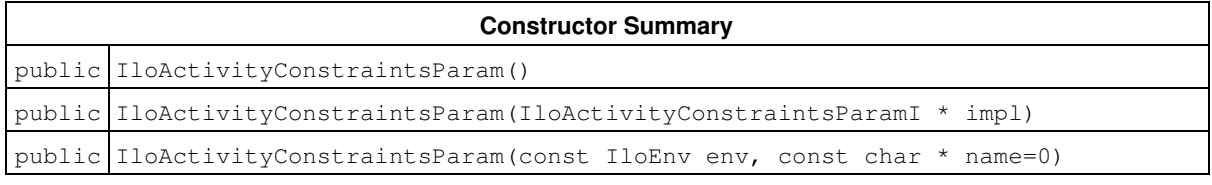

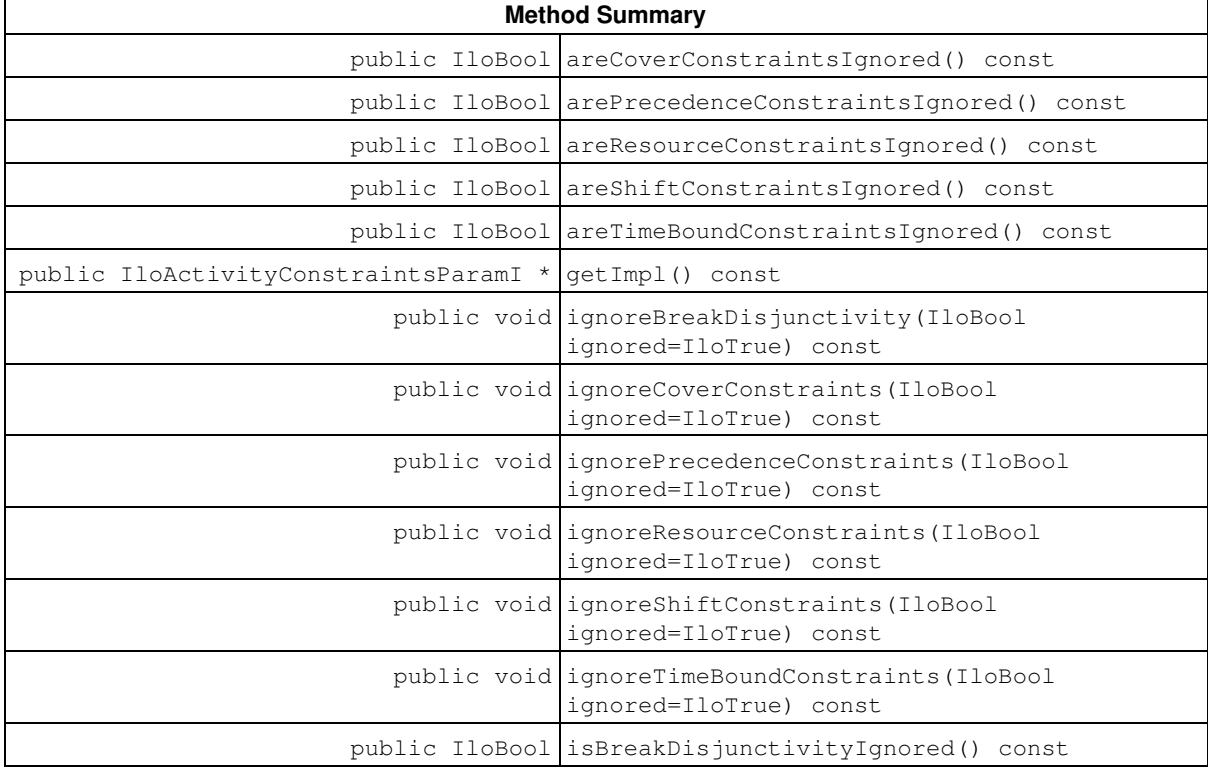

### **Constructors**

public **IloActivityConstraintsParam**()

This constructor creates an instance that is empty, that is, one whose handle pointer is null. You must assign it a value before you access it. Any attempt to access it before assignment leads to undefined behaviour.

public **IloActivityConstraintsParam**(IloActivityConstraintsParamI \* impl)

This constructor creates an instance of the handle class from the pointer to an instance of the implementation class.

public **IloActivityConstraintsParam**(const IloEnv env, const char \* name=0)

This constructor creates a new instance of IloActivityConstraintsParam, with the default value that the following constraints are all activated: precedence constraints, time-bound constraints, resource constraints, and calendar constraints. Disjunctive breaks are also taken into account for breakable activities.

### **Methods**

public IloBool **areCoverConstraintsIgnored**() const

This member function returns IloTrue if the cover constraints are not taken into account for the invoking parameter. Otherwise, it returns IloFalse.

public IloBool **arePrecedenceConstraintsIgnored**() const

This member function returns IloTrue if the precedence constraints are not taken into account for the invoking parameter. Otherwise, it returns IloFalse.

public IloBool **areResourceConstraintsIgnored**() const

This member function returns IloTrue if resource constraints are not taken into account for the invoking parameter. Otherwise, it returns IloFalse.

public IloBool **areShiftConstraintsIgnored**() const

This member function returns IloTrue if shifts of calendar constraints are not taken into account for the invoking parameter. Otherwise, it returns IloFalse.

public IloBool **areTimeBoundConstraintsIgnored**() const

This member function returns IloTrue if time-bound constraints are not taken into account for the invoking parameter. Otherwise, it returns IloFalse.

public IloActivityConstraintsParamI \* **getImpl**() const

This member function returns a pointer to the implementation object of the invoking handle.

public void **ignoreBreakDisjunctivity**(IloBool ignored=IloTrue) const

When the argument ignored is equal to IloTrue, this member function causes the invoking parameter to ignore the disjunctive breaks. Otherwise, the disjunctive constraints are taken into account.

public void **ignoreCoverConstraints**(IloBool ignored=IloTrue) const

When the argument ignored is equal to IloTrue, this member function causes the invoking parameter to ignore the cover constraints. Otherwise, and by default, the cover constraints are taken into account.

public void **ignorePrecedenceConstraints**(IloBool ignored=IloTrue) const

When the argument ignored is equal to IloTrue, this member function causes the invoking parameter to ignore the precedence constraints. Otherwise, the precedence constraints are taken into account.

```
public void ignoreResourceConstraints(IloBool ignored=IloTrue) const
```
When the argument ignored is equal to IloTrue, this member function causes the invoking parameter to ignore the resource constraints. Otherwise, the resource constraints are taken into account.

public void **ignoreShiftConstraints**(IloBool ignored=IloTrue) const

When the argument ignored is equal to IloTrue, this member function causes the invoking parameter to ignore the shift part of the calendar constraints. Otherwise, the shifts are taken into account.

```
public void ignoreTimeBoundConstraints(IloBool ignored=IloTrue) const
```
When the argument ignored is equal to IloTrue, this member function causes the invoking parameter to ignore the time-bound constraints. Otherwise, the constraints are taken into account.

public IloBool **isBreakDisjunctivityIgnored**() const

This member function returns IloTrue if disjunctive breaks are not taken into account for the invoking parameter. Otherwise, it returns IloFalse.

# **Class IloActivityOverlapParam**

**Definition file:** ilsched/iloactivityparam.h **Include file:** <ilsched/iloscheduler.h>

IloSchedulerParam Ò. IloActivityOverlapParam

Parameters are used to change the default behavior of activities and resources. By default, an activity cannot overlap breaks. Instances of IloActivityOverlapParam are used to specify in which conditions an activity can overlap breaks.

A break overlap variable allows an activity to start or to finish processing inside some special breaks (called "possibly overlapped breaks"), and allows posting constraints on possible overlap duration.

This class inherits from the IBM ILOG Concert Technology class IloExtractable. That class is documented in the *IBM ILOG Concert Technology Reference Manual*.

For more information, see Calendars, and Parameter Classes.

### **See Also:** IloActivity, IloSchedulerEnv

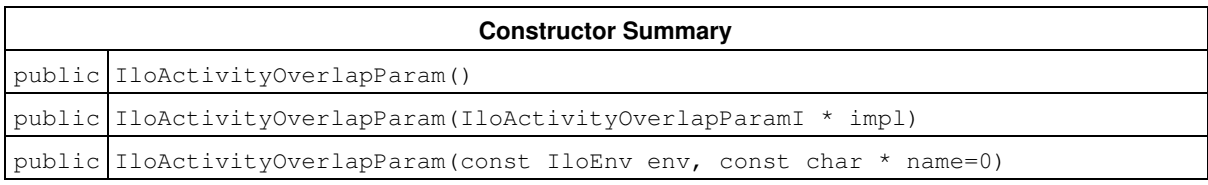

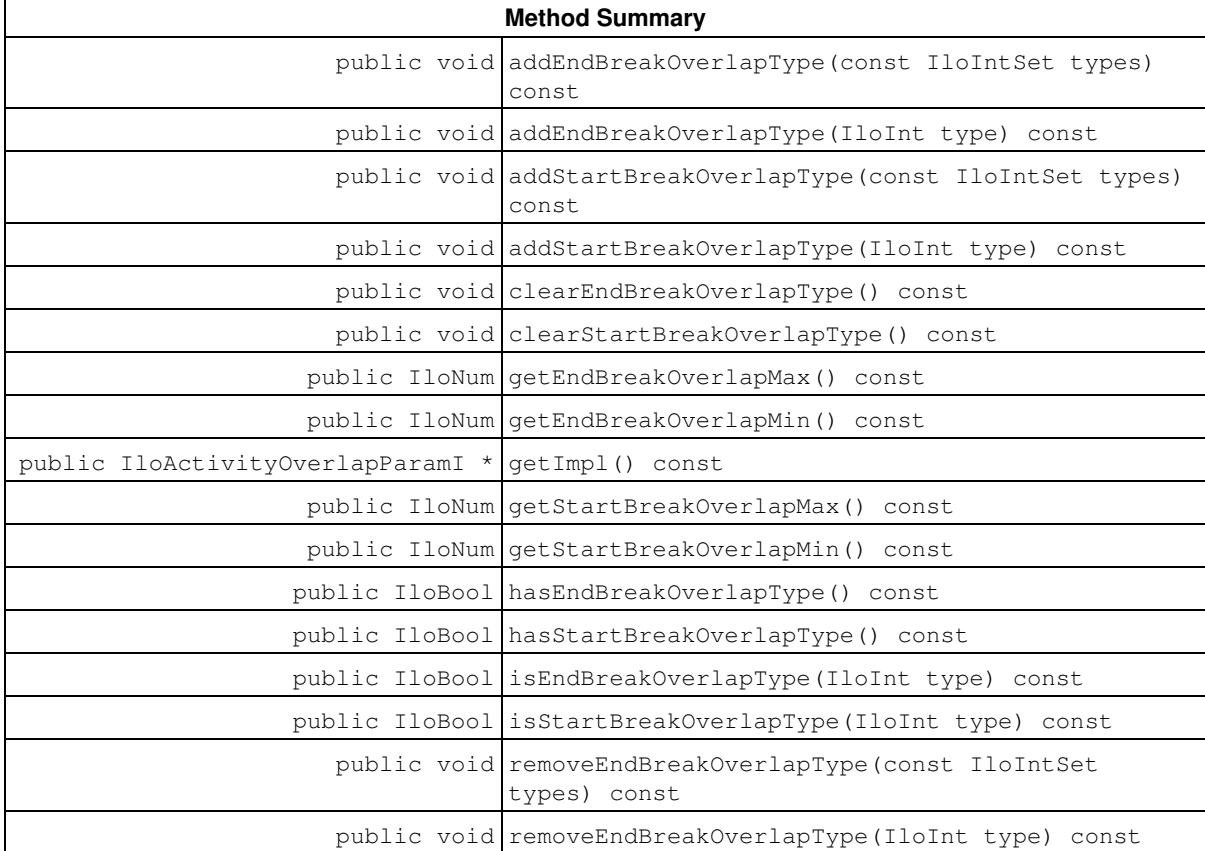

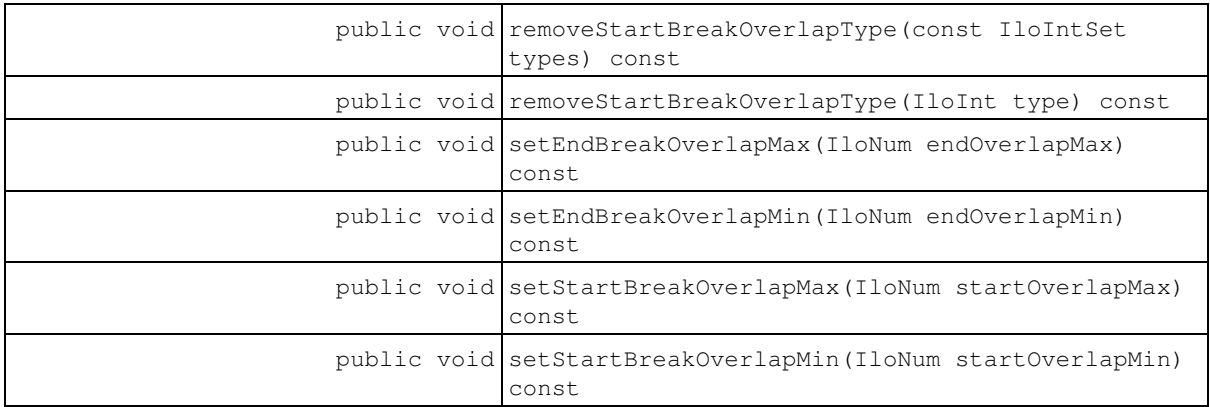

### **Constructors**

public **IloActivityOverlapParam**()

This constructor creates an instance that is empty, that is, one whose handle pointer is null. You must assign it a value before you access it. Any attempt to access it before assignment leads to undefined behaviour.

public **IloActivityOverlapParam**(IloActivityOverlapParamI \* impl)

This constructor creates an instance of the handle class from the pointer to an instance of the implementation class.

public **IloActivityOverlapParam**(const IloEnv env, const char \* name=0)

This constructor creates a new instance of IloActivityOverlapParam with the default values that an activity cannot overlap breaks at start and end times.

## **Methods**

public void **addEndBreakOverlapType**(const IloIntSet types) const

This member function adds the set of types types to the set of end break overlap types.

public void **addEndBreakOverlapType**(IloInt type) const

This member function adds the type  $type$  to the set of end break overlap types.

public void **addStartBreakOverlapType**(const IloIntSet types) const

This member function adds the set of types  $types$  to the set of start break overlap types.

public void **addStartBreakOverlapType**(IloInt type) const

This member function adds the type  $type$  to the set of start break overlap types.

public void **clearEndBreakOverlapType**() const

This member function empties the set of end break overlap types.

public void **clearStartBreakOverlapType**() const

This member function empties the set of start break overlap types.

public IloNum **getEndBreakOverlapMax**() const

This member function returns the maximal value of the end break overlap variable of the activities depending on the invoking parameter.

public IloNum **getEndBreakOverlapMin**() const

This member function returns the minimal value of the end break overlap variable of the activities depending on the invoking parameter.

public IloActivityOverlapParamI \* **getImpl**() const

This member function returns a pointer to the implementation object of the invoking handle.

public IloNum **getStartBreakOverlapMax**() const

This member function returns the maximal value of the start break overlap variable of the activities depending on the invoking parameter.

public IloNum **getStartBreakOverlapMin**() const

This member function returns the minimal value of the start break overlap variable of the activities depending on the invoking parameter.

public IloBool **hasEndBreakOverlapType**() const

This member function returns IloTrue if the set of end break overlap types of the invoking parameter is not empty.

public IloBool **hasStartBreakOverlapType**() const

This member function returns IloTrue if the set of start break overlap types of the invoking parameter is not empty.

public IloBool **isEndBreakOverlapType**(IloInt type) const

This member function returns IloTrue if the type  $type$  belongs to the set of end break overlap types of the invoking parameter.

public IloBool **isStartBreakOverlapType**(IloInt type) const

This member function returns IloTrue if the type type belongs to the set of start break overlap types of the invoking parameter.

public void **removeEndBreakOverlapType**(const IloIntSet types) const

This function removes the set of types types from the set of end break overlap types.

public void **removeEndBreakOverlapType**(IloInt type) const

This member function removes the type  $t$  ype from the set of end break overlap types.

public void **removeStartBreakOverlapType**(const IloIntSet types) const

This function removes the set of types  $t$  ypes from the set of start break overlap types.

public void **removeStartBreakOverlapType**(IloInt type) const

This function removes the type type from the set of start break overlap types.

public void **setEndBreakOverlapMax**(IloNum endOverlapMax) const

This member function sets endOverlapMax as the new maximal value of the end break overlap variable.

public void **setEndBreakOverlapMin**(IloNum endOverlapMin) const

This member function sets endOverlapMin as the new minimal value of the end break overlap variable.

public void **setStartBreakOverlapMax**(IloNum startOverlapMax) const

This member function sets startOverlapMax as the new maximal value of the start break overlap variable.

public void **setStartBreakOverlapMin**(IloNum startOverlapMin) const

This member function sets startOverlapMin as the new minimal value of the start break overlap variable.

# **Class IloActivityShiftParam**

**Definition file:** ilsched/iloactivityparam.h **Include file:** <ilsched/iloscheduler.h>

-> IloSchedulerParam

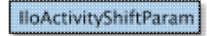

Parameters are used to change the default behavior of activities and resources. By default, an activity deals with all shifts. Instances of IloActivityShiftParam are used to define the set of ignored types of shifts for activities.

For more information, see Shift Object Semantic and Parameter Classes.

### **See Also:** IloActivity, IloSchedulerEnv

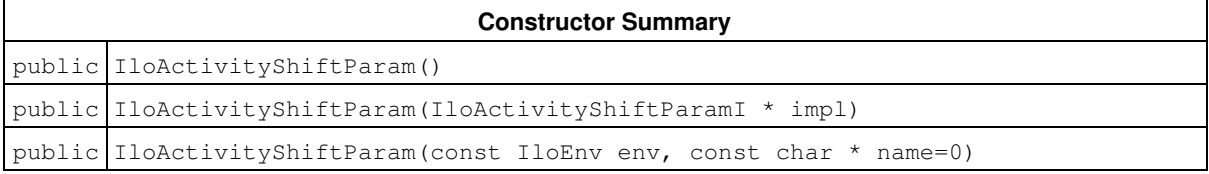

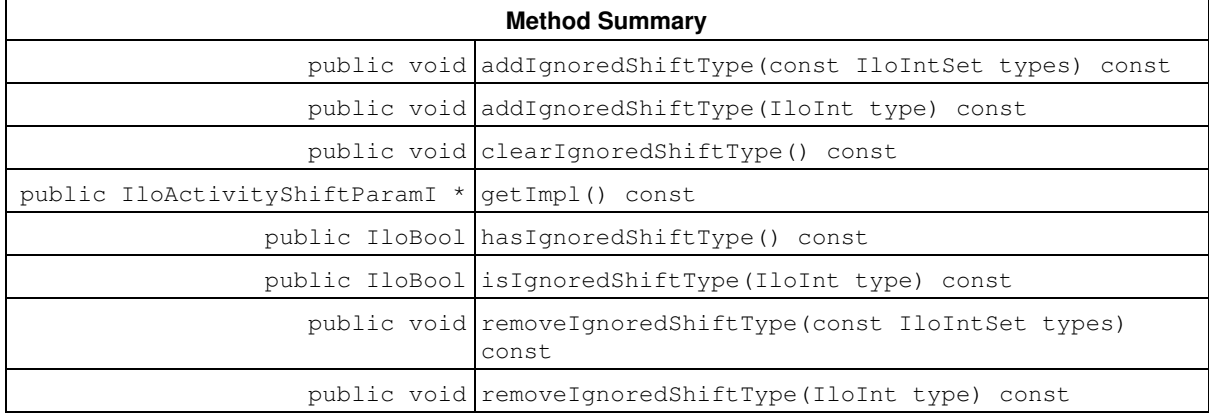

## **Constructors**

public **IloActivityShiftParam**()

This constructor creates an instance that is empty, that is, one whose handle pointer is null. You must assign it a value before you access it. Any attempt to access it before assignment leads to undefined behaviour.

public **IloActivityShiftParam**(IloActivityShiftParamI \* impl)

This constructor creates an instance of the handle class from the pointer to an instance of the implementation class.

public **IloActivityShiftParam**(const IloEnv env, const char \* name=0)

This constructor creates an instance of IloActivityShiftParam with the default values. No shifts are ignored.

## **Methods**

public void **addIgnoredShiftType**(const IloIntSet types) const

This member function adds the set of types types to the set of ignored shift types of the invoking parameter.

```
public void addIgnoredShiftType(IloInt type) const
```
This member function adds the type  $type$  to the set of ignored shift types of the invoking parameter.

public void **clearIgnoredShiftType**() const

This member function empties the set of ignored shift types of the invoking parameter.

public IloActivityShiftParamI \* **getImpl**() const

This member function returns a pointer to the implementation object of the invoking handle.

public IloBool **hasIgnoredShiftType**() const

This member function returns IloTrue if the set of ignored shift types is not empty.

public IloBool **isIgnoredShiftType**(IloInt type) const

This member function returns IloTrue if the type type belongs to the set of ignored shift types of the invoking parameter. Otherwise, it returns IloFalse.

public void **removeIgnoredShiftType**(const IloIntSet types) const

This member function removes the set of types  $types$  from the set of ignored shift types of the invoking parameter.

public void **removeIgnoredShiftType**(IloInt type) const

This member function removes the type  $t_{\text{type}}$  from the set of ignored shift types of the invoking parameter.

## **Class IloAltResConstraintIterator**

**Definition file:** ilsched/iloresconstraint.h **Include file:** <ilsched/iloscheduler.h>

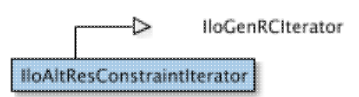

An instance of this class traverses the set of alternative resource constraints defined on an environment.

### **Note**

This class is provided for compatibility with the IloIterator<IloAltResConstraint> class of Scheduler 5.0. In the current version of the library the class IloAltResConstraint does not exist and therefore IloIterator<IloAltResConstraint> is not a well-formed iterator.

For more information, see IloIterator<IloResourceConstraint> in the Concert Reference Manual.

#### **See Also: IloResourceConstraintIterator**

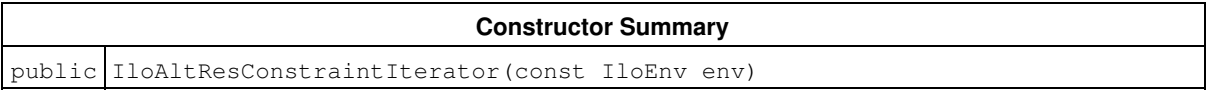

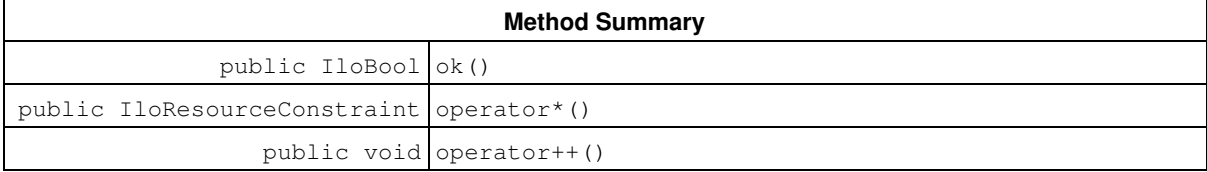

## **Constructors**

public **IloAltResConstraintIterator**(const IloEnv env)

This constructor creates an iterator to traverse all the alternative resource constraints that are defined on the environment env.

## **Methods**

public IloBool **ok**()

This member function returns IloTrue if the current position of the iterator is a valid one. It returns IloFalse if all the alternative resource constraints have been scanned by the iterator.

```
public IloResourceConstraint operator*()
```
This operator returns the current instance of IloResourceConstraint, the one to which the invoking iterator points. This operator must not be called if the iterator does not point to a valid position, that is, one to which the member function IloAltResConstraintIterator::ok returns IloFalse.

public void **operator++**()

This left-increment operator shifts the current position of the iterator to the next instance of IloResourceConstraint with alternatives.

## **Class IloAltResSet**

**Definition file:** ilsched/iloaltresset.h **Include file:** <ilsched/iloscheduler.h>

#### **IloAltResSet**

Alternative Resource Set.

An instance of the class IloAltResSet represents a special *set* of resources to which activities can be assigned.

This class inherits from the IBM® ILOG® Concert Technology class IloExtractable. That class is documented in the *IBM ILOG Concert Technology Reference Manual*.

When an activity requires an instance of this class, the activity requires exactly one of the resources represented in that set. For convenience, we say that an instance of **IloAltResSet** behaves like a standard resource. To that end, the class includes member functions that reproduce the properties and behavior of a standard resource.

The set of resources (the alternatives) must consist of *capacity* resources (that is, instances of IloDiscreteEnergy, IloDiscreteResource, IloUnaryResource, IloContinuousReservoir or IloReservoir).

#### **Redundant Resources**

It is possible to consider the set of resources as a resource whose theoretical capacity is the sum of the capacities of the resources of the set. This resource is called the redundant resource of the set. The redundant resource of an alternative set of unary or discrete resources is a discrete resource. The redundant resource of an alternative set of discrete energy resources is a discrete energy resource. The redundant resource of an alternative set of reservoirs is a reservoir.

When created (see member functions IloAltResSet::getRedundantResource and IloAltResSet::setRedundantResource), a redundant resource can be used as a normal resource. In particular, the parameters of the redundant resource can be modified.

### **See Also:** IloResource, IloAltResSet::Iterator

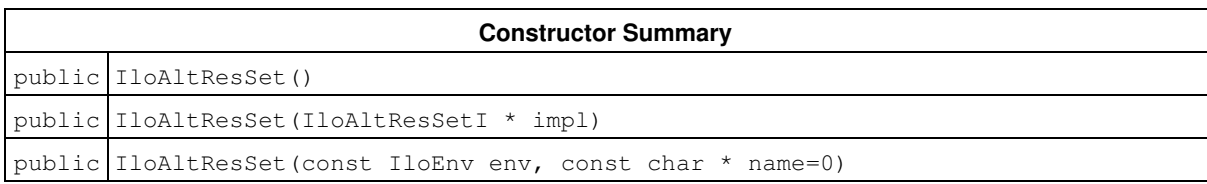

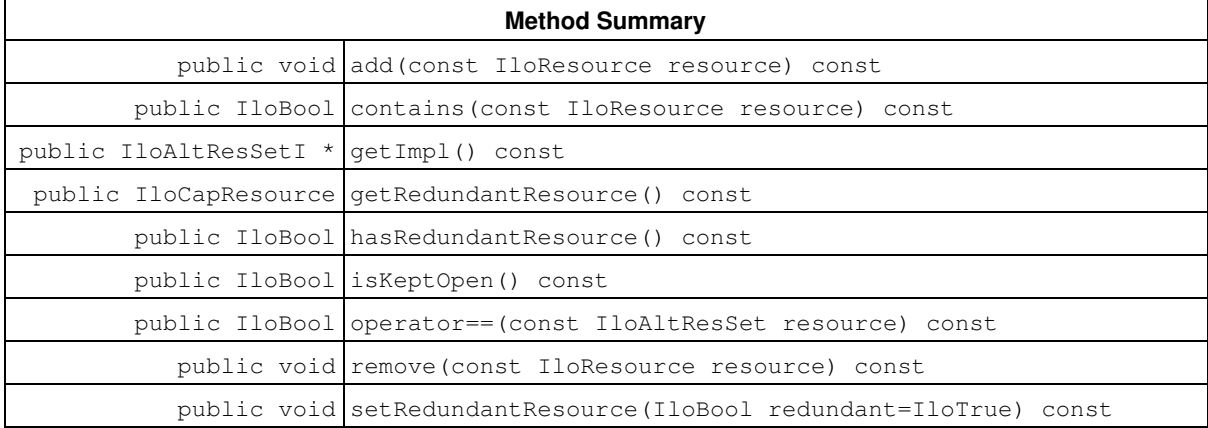

**Inner Class**

IloAltResSet::Iterator

### **Constructors**

```
public IloAltResSet()
```
This constructor creates an instance that is empty, that is, one whose handle pointer is null. You must assign it a value before you access it. Any attempt to access it before assignment leads to undefined behaviour.

public **IloAltResSet**(IloAltResSetI \* impl)

This constructor creates an instance of the handle class from the pointer to an instance of the implementation class.

public **IloAltResSet**(const IloEnv env, const char \* name=0)

This constructor creates a new instance of IloAltResSet and adds it to those managed in the environment. This set of alternative resources is initially empty.

### **Methods**

public void **add**(const IloResource resource) const

This member function adds a new resource to the invoking alternative resource set.

public IloBool **contains**(const IloResource resource) const

This member function returns IloTrue if resource currently belongs to the invoking instance of IloAltResSet. Otherwise, it returns IloFalse.

public IloAltResSetI \* **getImpl**() const

This member function returns a pointer to the implementation object of the invoking handle.

public IloCapResource **getRedundantResource**() const

This member function returns the redundant resource of the invoking alternative resource set. If this redundant resource does not currently exist - no previous call to the member function setRedundantResource(IloTrue) - this member function will create it. In that case, the current alternative resource set must not be empty and all the resources of the set must be of the same type (discrete, discrete energy, or reservoir). Otherwise, an error will be raised.

public IloBool **hasRedundantResource**() const

This member function returns IloTrue if the invoking alternative resource set is currently associated with a redundant resource. Otherwise, it will return IloFalse.

public IloBool **isKeptOpen**() const

This member function returns IloTrue if all resources belonging to the invoking alternative resource set must be kept open during the search. Otherwise, it returns IloFalse.

public IloBool **operator==**(const IloAltResSet resource) const

This operator returns IloTrue if the invoking instance and the argument resource are identical; that is, they are both handles with the same implementation object. Otherwise, it returns IloFalse.

public void **remove**(const IloResource resource) const

This member function removes resource from the invoking alternative resource set.

public void **setRedundantResource**(IloBool redundant=IloTrue) const

If the argument redundant is equal to IloTrue, this member function will create a redundant resource for the invoking alternative resource set. In that case, the current alternative resource set must not be empty, and all the resources of the set must be of the same type (discrete, discrete energy, or reservoir). Otherwise, an error will be raised.

If the argument redundant is equal to IloFalse and if a redundant resource already exists - from a previous call to setRedundantResource(IloTrue) or getRedundantResource() - this resource will no longer be considered as the redundant resource of the invoking alternative resource set. Note that this resource will still exist as well as its parameters and the activities that may use it.

## **Class IloCalendar**

**Definition file:** ilsched/ilocalendar.h

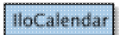

An instance of IloCalendar allows modeling complex behavior for activity variables (start, end, duration and processing time) within a resource. This behaviour could represent, for example, holidays, resource performances, and so forth. For more information, see Calendars. A calendar object is defined by three components:

- A set of breaks which basically can suspend the execution of the concerned activity (see Calendars)
- A set of shifts which can, for example, forbid some start dates (see Shift Object Semantic)
- A granular step-wise function to define the efficiency of the resource along the schedule (see Functional and Integral Constraints on Resources)

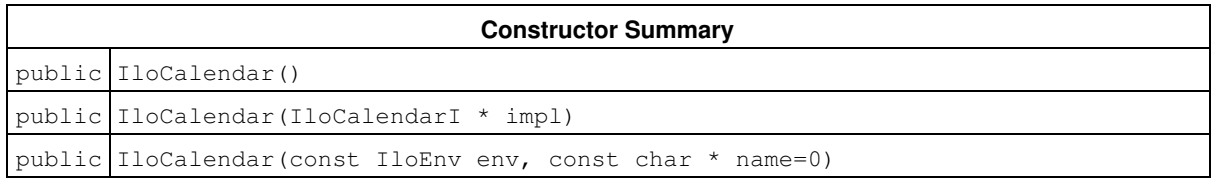

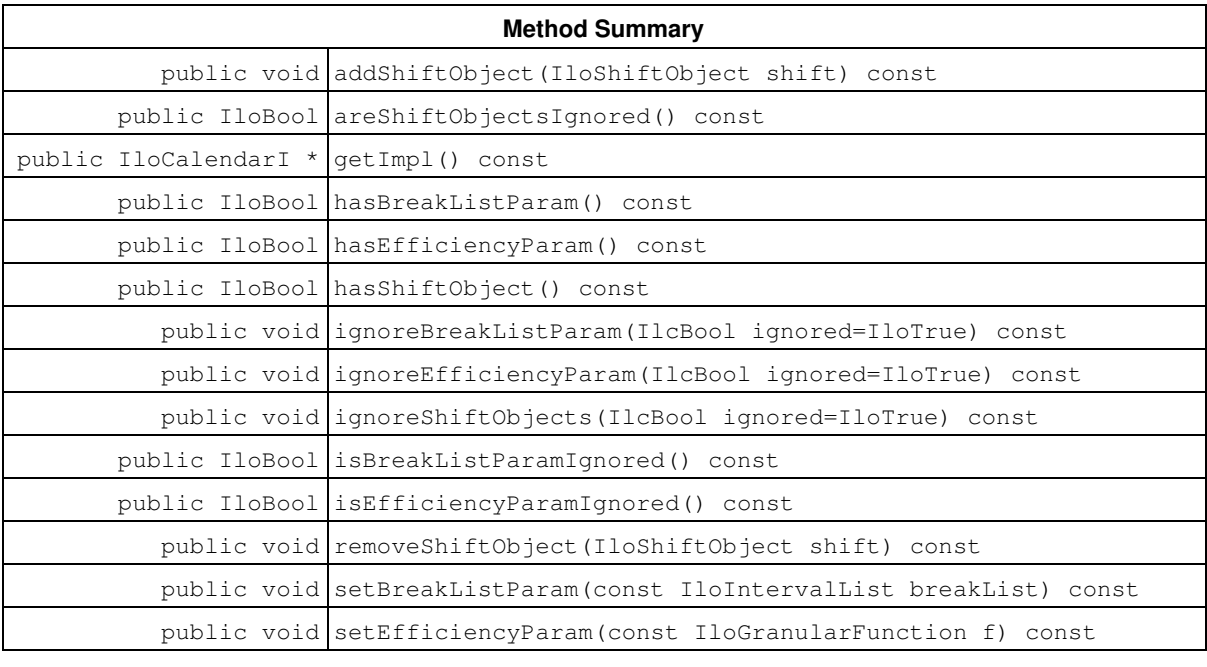

**Inner Class**

IloCalendar::ShiftObjectIterator

## **Constructors**

public **IloCalendar**()

This constructor creates an instance that is empty, that is, one whose handle pointer is null. You must assign it a value before you access it. Any attempt to access it before assignment leads to undefined behaviour.

public **IloCalendar**(IloCalendarI \* impl)

This constructor creates an instance of the handle class from the pointer to an instance of the implementation class.

public **IloCalendar**(const IloEnv env, const char \* name=0)

This constructor creates a new instance of IloCalendar. Its name is set to name

### **Methods**

public void **addShiftObject**(IloShiftObject shift) const

This member function adds the shift object shift to the invoking calendar.

public IloBool **areShiftObjectsIgnored**() const

This member function returns IloTrue if shift objects of the invoking calendar are not taken into account when searching for a solution. Otherwise, it returns IloFalse.

public IloCalendarI \* **getImpl**() const

This member function returns a pointer to the implementation object of the invoking handle.

public IloBool **hasBreakListParam**() const

This member function returns IloTrue if a list of breaks has been attached to the invoking calendar. Otherwise, it returns IloFalse.

public IloBool **hasEfficiencyParam**() const

This member function returns IloTrue if an efficiency function has been attached to the invoking calendar. Otherwise, it returns IloFalse.

public IloBool **hasShiftObject**() const

This member function returns IlcTrue if the invoking calendar contains shift objects. If the calendar list of shift object is empty, it returns IlcFalse.

public void **ignoreBreakListParam**(IlcBool ignored=IloTrue) const

When the argument ignored is equal to IloTrue, this member function inhibits breaks for the invoking calendar. That is, all breaks will be ignored.

public void **ignoreEfficiencyParam**(IlcBool ignored=IloTrue) const

When the argument ignored is equal to IloTrue, this member function inhibits the efficiency behavior for the invoking calendar. That is, the efficiency function is considered as equal to the granularity on the entire horizon. public void **ignoreShiftObjects**(IlcBool ignored=IloTrue) const

When the argument ignored is equal to IloTrue, this member function inhibits all shift objects added to the invoking calendar. That is, no shift is taken into account when searching for a solution.

public IloBool **isBreakListParamIgnored**() const

This member function returns IloTrue if breaks of the invoking calendar are not taken into account when searching for a solution. Otherwise, it returns IloFalse.

public IloBool **isEfficiencyParamIgnored**() const

This member function returns IloTrue if the efficiency of the invoking calendar is not taken into account when searching for a solution. Otherwise, it returns IloFalse.

public void **removeShiftObject**(IloShiftObject shift) const

This member function removes the shift object shift from the invoking calendar.

public void **setBreakListParam**(const IloIntervalList breakList) const

This member function sets breakList as the new break list of the calendar.

public void **setEfficiencyParam**(const IloGranularFunction f) const

This member function sets  $f$  as the granular step-wise function that models the efficiency of the calendar within the schedule.

## **Class IloCapResource**

**Definition file:** ilsched/ilocapacity.h **Include file:** <ilsched/iloscheduler.h>

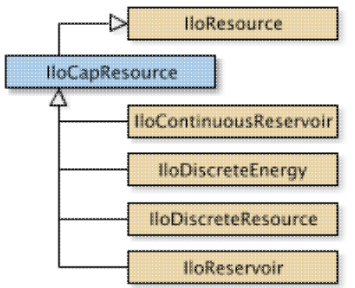

IloCapResource is the root class for *capacity* resources, that is, resources that are defined to have a limited integer capacity over time. In Scheduler, there are five classes of capacity resources:

- IloDiscreteEnergy
- IloDiscreteResource
- IloReservoir
- IloContinuousReservoir
- IloUnaryResource

### **Theoretical and Maximal Capacity**

The theoretical capacity of a capacity resource is a bound (that is, a limit) on the amount of capacity that can be available at any point in time. The maximal capacity is the capacity that can be used in practice at a particular point in time or over a particular interval of time. The maximal capacity typically varies over time (a resource *maximal capacity profile*), while the theoretical capacity is an intrinsic property of the resource. The maximal capacity can never exceed the theoretical capacity. The theoretical capacity can be infinite.

The theoretical capacity can be set by the member function IloCapResource::setCapacity. The maximal level is set by the member functions setCapacityMax, setEnergyMax, setLevelMax of the classes IloDiscreteResource, IloDiscreteEnergy, IloReservoir or IloContinuousReservoir.

#### **Resources as Data Members**

An instance of the class IloCapResource may be a data member of another "external" object. In such a case, it may be useful to find the external object from the instance of IloCapResource. The inherited member functions IloExtractable::getObject and IloExtractable::setObject are provided to manage such an inverse link.

#### **Parameter Classes**

Initial occupation: (class IloNumToNumStepFunction or IloNumToNumSegmentFunction

This parameter describes the initial occupation of the capacity resource over time (see the following section, Initial Occupation). The parameter class IloNumToNumStepFunction is the capacity resource of an instance of IloDiscreteEnergy, IloDiscreteResource, or IloReservoir. IloNumToNumSegmentFunction is the capacity resource of an instance of IloContinuousReservoir. It is directly modified by the member function IloCapResource::setInitialOccupation. IloNumToNumStepFunction and IloNumToNumSegmentFunction are documented in the *IBM ILOG Concert Technology Reference Manual*.

Refer to *Scheduler Overview* for more information on how to share parameters among resources, and how the direct modification of parameters through the resource API may affect them.

#### **Initial Occupation**

A resource may already be occupied by some activities before solving a scheduling problem. This initial occupation can be set up without having to declare the corresponding activities.

That facility is intended to help in solving a problem by iteratively adding a new set of activities to schedule or in improving a solution by rescheduling a subset of the activities.

The initial occupation parameter is defined with an instance of the IloNumToNumSegmentFunction class if the capacity resource is a continuous reservoir, and with an instance of the IloNumToNumStepFunction class otherwise. IloNumToNumStepFunction and IloNumToNumSegmentFunction are documented in the *IBM ILOG Concert Technology Reference Manual*.

For instances of IloDiscreteResource and IloDiscreteEnergy, the initial level is zero outside the definition domain of the function.

For instances of IloReservoir or IloContinuousReservoir, if the definition domain of the function intersects the capacity enforcement intervals defined on the invoking reservoir (see IloResource::setCapacityEnforcementIntervalsParam), the initial level is given by the function on the defined enforcement intervals, and by zero elsewhere. That is, the initial level of the reservoir is ignored. If the definition domain of the function does not intersect the temporal interval of the time table, the initial level of the reservoir is used as usual.

**See Also:** IloAltResSet, IloEnforcementLevel, IloResource, IloResourceConstraint

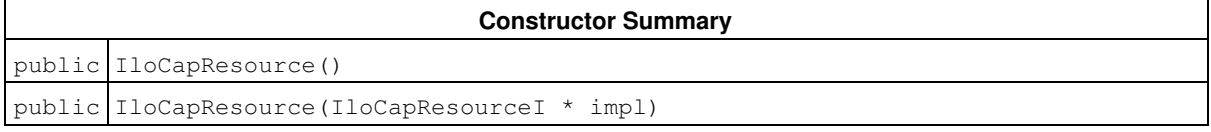

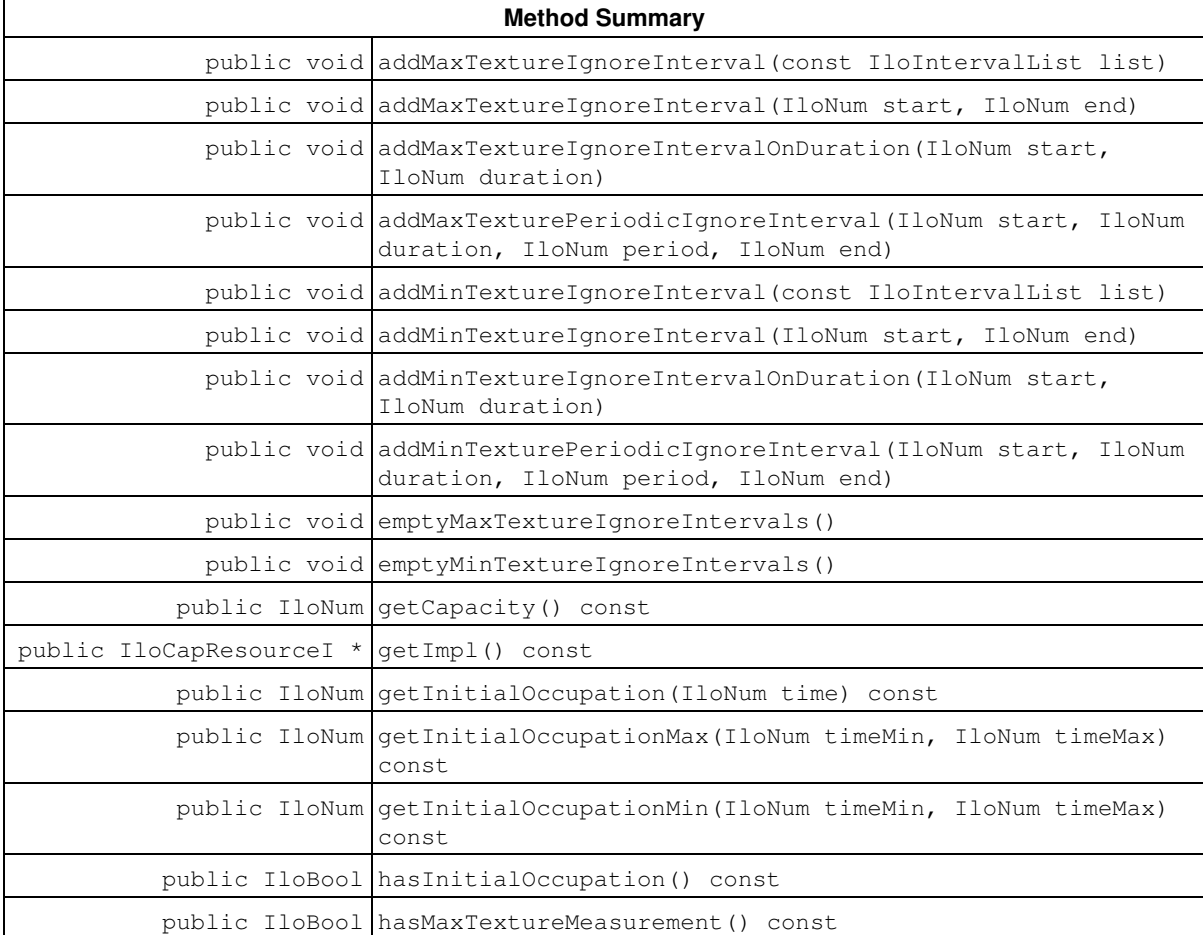

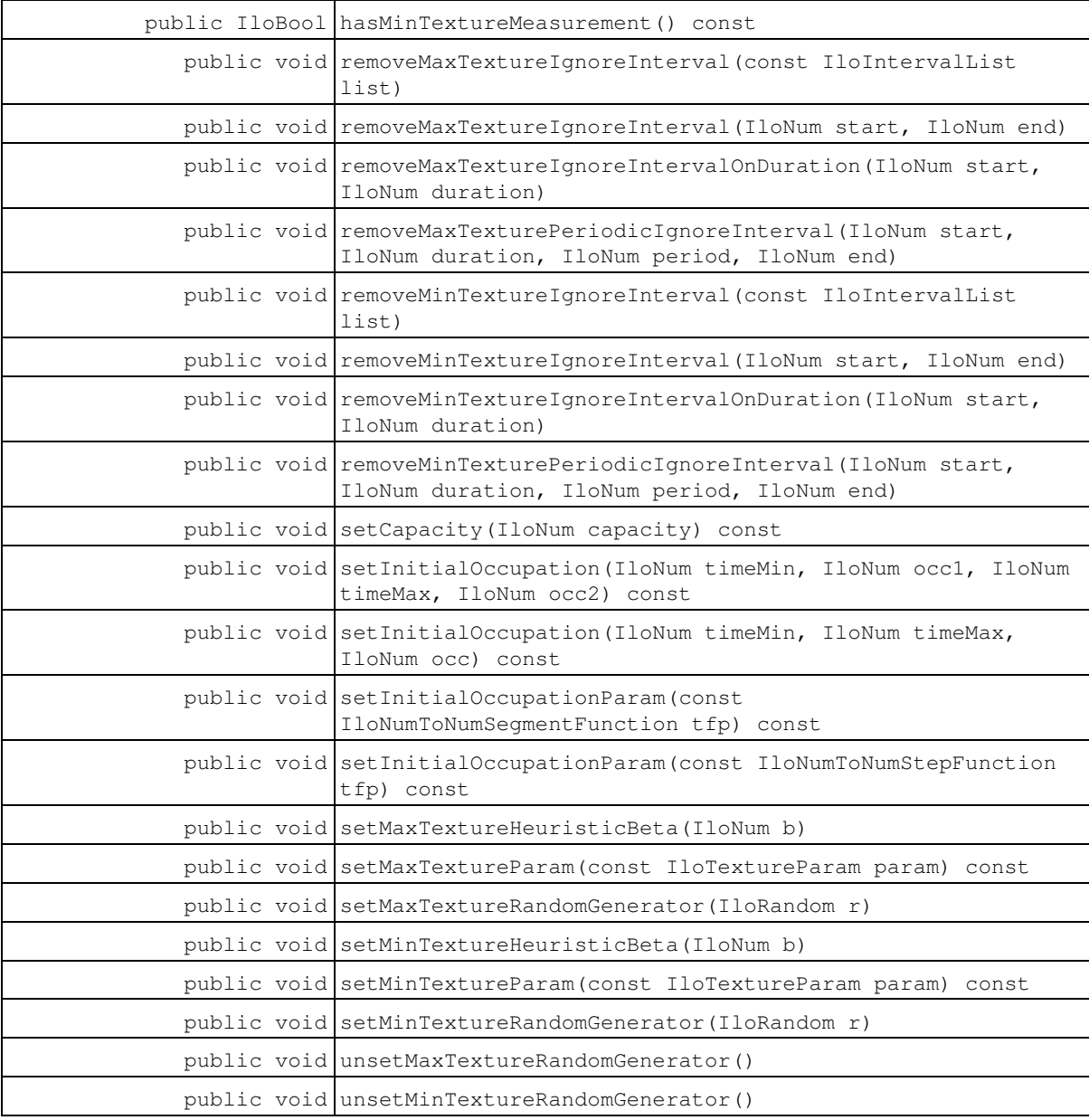

#### **Inherited Methods from IloResource**

addCapacityEnforcementInterval, addTransitionTimeEnforcementInterval, areCalendarConstraintsIgnored, areCapacityConstraintsIgnored, arePrecedenceConstraintsIgnored, areSequenceConstraintsIgnored, areTransitionTimeConstraintsIgnored, getCalendar, getCalendarEnforcement, getCapacityEnforcement, getDurationEnforcement, getImpl, getPrecedenceEnforcement, getSequenceEnforcement, getTransitionTimeEnforcement, hasCalendar, ignoreCalendarConstraints, ignoreCapacityConstraints, ignorePrecedenceConstraints, ignoreSequenceConstraints, ignoreTransitionTimeConstraints, isCapacityResource, isContinuousReservoir, isDiscreteEnergy, isDiscreteResource, isKeptOpen, isReservoir, isStateResource, isUnaryResource, keepOpen, removeCapacityEnforcementInterval, removeTransitionTimeEnforcementInterval, setCalendar, setCalendarEnforcement, setCapacityEnforcement, setCapacityEnforcementIntervalsParam, setDurationEnforcement, setPrecedenceEnforcement, setResourceParam, setSequenceEnforcement, setTransitionTimeEnforcement, setTransitionTimeEnforcementIntervalsParam

## **Constructors**

```
public IloCapResource()
```
This constructor creates an instance that is empty, that is, one whose handle pointer is null. You must assign it a value before you access it. Any attempt to access it before assignment leads to undefined behaviour.

```
public IloCapResource(IloCapResourceI * impl)
```
This constructor creates an instance of the handle class from the pointer to an instance of the implementation class.

## **Methods**

```
public void addMaxTextureIgnoreInterval(const IloIntervalList list)
```
This member function adds an interval list to the list of intervals that are ignored by the texture measurement on the maximum capacity constraint of the invoking resource. The new interval is merged with existing intervals that it overlaps, if any.

public void **addMaxTextureIgnoreInterval**(IloNum start, IloNum end)

This member function adds an interval to the list of intervals that are ignored by the texture measurement on the maximum capacity constraint of the invoking resource. The ignored interval is [start, end). The new interval is merged with existing intervals that it overlaps, if any.

public void **addMaxTextureIgnoreIntervalOnDuration**(IloNum start, IloNum duration)

This member function adds an interval to the list of intervals that are ignored by the texture measurement on the maximum capacity constraint of the resource. The ignored interval is [start, start+duration). The new interval is merged with existing intervals that it overlaps, if any.

```
public void addMaxTexturePeriodicIgnoreInterval(IloNum start, IloNum duration,
IloNum period, IloNum end)
```
This member function adds a set of intervals to the list of intervals that are ignored by the texture measurement on the maximum capacity constraint of the invoking resource. For every  $i > 0$  such that start  $+ i *$ period  $\le$  end, an interval of [start + i \* period, start + duration + i \* period) is added. Adding a new interval that overlaps with an already existing interval results in the merging of the intervals.

public void **addMinTextureIgnoreInterval**(const IloIntervalList list)

This member function adds an interval list to the list of intervals that are ignored by the texture measurement on the minimum capacity constraint of the invoking resource. The new interval is merged with existing intervals that it overlaps, if any.

```
public void addMinTextureIgnoreInterval(IloNum start, IloNum end)
```
This member function adds an interval to the list of intervals that are ignored by the texture measurement on the minimum capacity constraint of the invoking resource. The ignored interval is  $[start, end]$ . The new interval is merged with existing intervals that it overlaps, if any.

public void **addMinTextureIgnoreIntervalOnDuration**(IloNum start, IloNum duration)

This member function adds an interval to the list of intervals that are ignored by the texture measurement on the minimum capacity constraint of the resource. The ignored interval is [start, start+duration). The new interval is merged with existing intervals that it overlaps, if any.

public void **addMinTexturePeriodicIgnoreInterval**(IloNum start, IloNum duration, IloNum period, IloNum end)

This member function adds a set of intervals to the list of intervals that are ignored by the texture measurement on the minimum capacity constraint of the invoking resource. For every  $i \ge 0$  such that start  $+ i *$ period < end, an interval of [start + i \* period, start + duration + i \* period) is added. Adding a new interval that overlaps with an already existing interval results in the merging of the intervals.

public void **emptyMaxTextureIgnoreIntervals**()

This member function removes all the intervals from the ignored intervals of the texture measurement on the maximum capacity constraint of the invoking resource.

public void **emptyMinTextureIgnoreIntervals**()

This member function removes all the intervals from the ignored intervals of the texture measurement on the minimum capacity constraint

public IloNum **getCapacity**() const

This member function returns the theoretical capacity of the invoking resource.

public IloCapResourceI \* **getImpl**() const

This member function returns a pointer to the implementation object of the invoking handle.

public IloNum **getInitialOccupation**(IloNum time) const

Returns the initial occupation at time.

#### **Initial Occupation**

A resource may already be occupied by some activities before solving a scheduling problem. This initial occupation can be set up without having to declare the corresponding activities.

That facility is intended to help in solving a problem by iteratively adding a new set of activities to schedule or in improving a solution by rescheduling a subset of the activities.

The initial occupation parameter is defined with an instance of the IloNumToNumSegmentFunction class if the capacity resource is a continuous reservoir, and with an instance of the IloNumToNumStepFunction class

otherwise. IloNumToNumStepFunction and IloNumToNumSegmentFunction are documented in the *Concert Technology Reference Manual*.

For instances of IloDiscreteResource and IloDiscreteEnergy, the initial level is zero outside the definition domain of the function.

For instances of IloReservoir or IloContinuousReservoir, if the definition domain of the function intersects the capacity enforcement intervals defined on the invoking reservoir (see IloResource::setCapacityEnforcementIntervalsParam), the initial level is given by the function on the defined enforcement intervals, and by zero elsewhere. That is, the initial level of the reservoir is ignored. If the definition domain of the function does not intersect the temporal interval of the time table, the initial level of the reservoir is used as usual.

public IloNum **getInitialOccupationMax**(IloNum timeMin, IloNum timeMax) const

Returns the maximum level of the initial occupation function on the interval  $[t\text{im}(M,n)$ ,  $t\text{im}(M,n)$ .

See IloCapResource::getInitialOccupation for more information about initial occupation.

public IloNum **getInitialOccupationMin**(IloNum timeMin, IloNum timeMax) const

Returns the minimum level of the initial occupation function on the interval  $[tim]$  $t_{\text{im}}$  $(t_{\text{im}})$ ,  $t_{\text{im}}$  $(t_{\text{max}})$ .

See IloCapResource::getInitialOccupation for more information about initial occupation.

public IloBool **hasInitialOccupation**() const

This member function returns IloTrue if an initial occupation has been set up on the invoking resource. Otherwise, it returns IloFalse.

See IloCapResource::getInitialOccupation for more information about initial occupation.

public IloBool **hasMaxTextureMeasurement**() const

This member function returns IloTrue if a texture measurement will be created at extraction time on the maximum capacity constraint of the invoking resource. Otherwise, IloFalse is returned.

public IloBool **hasMinTextureMeasurement**() const

This member function returns IloTrue if a texture measurement will be created at extraction time on the minimum capacity constraint of the invoking resource. Otherwise, IloFalse is returned.

public void **removeMaxTextureIgnoreInterval**(const IloIntervalList list)

This member function removes all intervals ignored by the texture measurement on the invoking resource during the intervals in list.

public void **removeMaxTextureIgnoreInterval**(IloNum start, IloNum end)

This member function removes all intervals ignored by the texture measurement on the maximum capacity constraint of the invoking resource between start and end. If start is inside an existing interval [start1, end1), that is, start1 < start < end1, this results in the ignored interval [start1, start). If end is inside an interval [start2, end2) this results in an ignored interval [end, end2).

public void **removeMaxTextureIgnoreIntervalOnDuration**(IloNum start, IloNum duration)

This member function removes all ignored intervals on the texture measurement on the maximum capacity constraint of the invoking resource between start and start+duration.

public void **removeMaxTexturePeriodicIgnoreInterval**(IloNum start, IloNum duration, IloNum period, IloNum end)

This member function removes ignored intervals from the texture measurement on the maximum capacity constraint of the invoking resource. More precisely, for every  $i \ge 0$  such that start  $+i \times$  period  $\le$  end, this function removes all intervals betweenstart  $+ i *$  period and start  $+$  duration  $+ i *$  period.

public void **removeMinTextureIgnoreInterval**(const IloIntervalList list)

This member function removes all intervals ignored by the texture measurement on the minimum capacity constraint of the invoking resource during the intervals in list.

public void **removeMinTextureIgnoreInterval**(IloNum start, IloNum end)

This member function removes all intervals ignored by the texture measurement on the minimum capacity constraint of the invoking resource between start and end. If start is inside an existing interval [start1, end1), that is, start1 < start < end1, this results in the ignored interval [start1, start). If end is inside an interval [start2, end2) this results in an ignored interval [end, end2).

public void **removeMinTextureIgnoreIntervalOnDuration**(IloNum start, IloNum duration)

This member function removes all ignored intervals on the texture measurement on the minimum capacity constraint of the invoking resource between start and start+duration.

public void **removeMinTexturePeriodicIgnoreInterval**(IloNum start, IloNum duration, IloNum period, IloNum end)

This member function removes ignored intervals from the texture measurement on the minimum capacity constraint of the invoking resource. More precisely, for every  $i \ge 0$  such that start +  $i *$  period < end, this function removes all intervals betweenstart + i \* period and start + duration + i \* period.

public void **setCapacity**(IloNum capacity) const

This member function sets capacity as the new theoretical capacity of the invoking resource.

public void setInitialOccupation(IloNum timeMin, IloNum occ1, IloNum timeMax, IloNum occ2) const

Sets the initial occupation on the interval  $[timelMin, timeMax)$  to be equal to  $occl$  at  $timelMin$ , to be equal to occ2 at timeMax and to be linear between these two time points. This function should be called only if the invoking capacity resource is a continuous reservoir.

See IloCapResource::getInitialOccupation for more information about initial occupation.

public void **setInitialOccupation**(IloNum timeMin, IloNum timeMax, IloNum occ) const

Sets the initial occupation on the interval  $[tim]$ ememin,  $tim$ ememing to be equal to occ.

See IloCapResource::getInitialOccupation) for more information about initial occupation.

public void **setInitialOccupationParam**(const IloNumToNumSegmentFunction tfp) const

This member function sets the piecewise linear function  $\pm \epsilon_p$  as the initial level of the invoking resource. An exception is thrown if the invoking resource is not a continuous reservoir.

See IloCapResource::getInitialOccupation for more information about initial occupation.

public void **setInitialOccupationParam**(const IloNumToNumStepFunction tfp) const

This member function sets the argument  $\text{tfp}$  as the initial level of the invoking resource.

See IloCapResource::getInitialOccupation for more information about initial occupation.

public void **setMaxTextureHeuristicBeta**(IloNum b)

This member function sets the beta value to be used with the random number generator for the texture measurement on the maximum constraint of the invoking resource. If no random number generator is used, this function does nothing. For details on the use of the beta argument, see IlcResourceTexture::setRandomGenerator.

public void **setMaxTextureParam**(const IloTextureParam param) const

This member function sets the texture parameter on maximum capacity constraints to param. Modeling objects that are created will point to this instance, which can thus be shared between several objects.

public void **setMaxTextureRandomGenerator**(IloRandom r)

This member function sets the random number generator that will be used in choosing the critical time point for the texture measurement on the maximum constraint of the invoking resource. By default, no random number generator is used.

public void **setMinTextureHeuristicBeta**(IloNum b)

This member function sets the beta value to be used with the random number generator for the texture measurement on the minimum constraint of the invoking resource. If no random number generator is used, this function does nothing. For details on the use of the beta argument, see IlcResourceTexture::setRandomGenerator.

public void **setMinTextureParam**(const IloTextureParam param) const

This member function sets the texture parameter on minimum capacity constraints to param. Modeling objects that are created will point to this instance, which can thus be shared between several objects.

public void **setMinTextureRandomGenerator**(IloRandom r)

This member function sets the random number generator that will be used in choosing the critical time point for the texture measurement on the minimum constraint of the invoking resource. By default, no random number generator is used.

public void **unsetMaxTextureRandomGenerator**()

This member function removes the random number generator from the maximum capacity constraint, meaning that no random numbers will be used in choosing the critical time point in the texture measurement.

#### public void **unsetMinTextureRandomGenerator**()

This member function removes the random number generator from the minimum capacity constraint, meaning that no random numbers will be used in choosing the critical time point in the texture measurement.
# **Class IloContinuousReservoir**

**Definition file:** ilsched/ilocontreservoir.h **Include file:** <ilsched/iloscheduler.h>

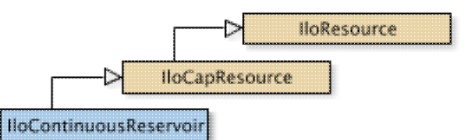

An instance of the class IloContinuousReservoir represents a resource which activities can either fill or empty. The process is continuous and linear between the start and the end of the activity. If the duration of the activity is null, the filling (or emptying) process is instantaneous (so not continuous). The continuous reservoir cannot be emptied if it is already empty and, if a maximal capacity is defined, then this maximal capacity, or level, will never be exceeded.

When the model of your problem represents an ongoing process, you may be faced with the fact that a reservoir level already exists. You can simply pass an initial level like that to the constructor of IloContinuousReservoir or use the IloContinuousReservoir::setInitialLevel member function.

The maximum and minimum levels of a continuous reservoir can vary over time. You can define them by using member functions of IloContinuousReservoir.

#### **Parameter classes**

**Minimal and maximal capacity**: (class IloNumToNumSegmentFunction)

These parameters describe the minimal and maximal levels over time. They are directly modified by the member functions IloContinuousReservoir::setLevelMin and IloContinuousReservoir::setLevelMax. The class IloNumToNumSegmentFunction is documented in the *IBM ILOG Concert Technology Reference Manual*.

Refer to Scheduler Overview for more information on how to share parameters among resources, and how the direct modification of parameters through the resource API may affect them.

**See Also:** IloEnforcementLevel, IloCapResource, IloResourceConstraint

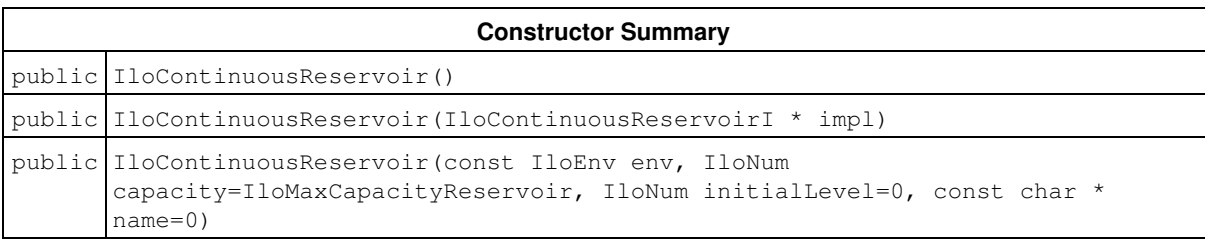

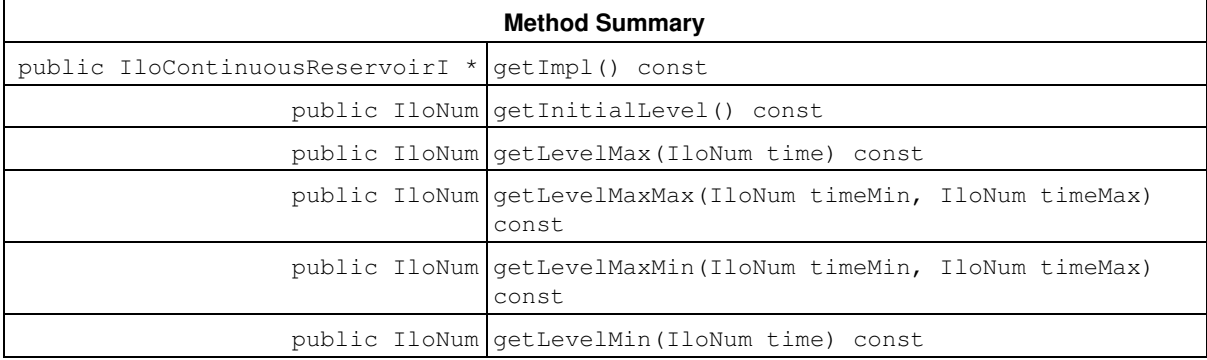

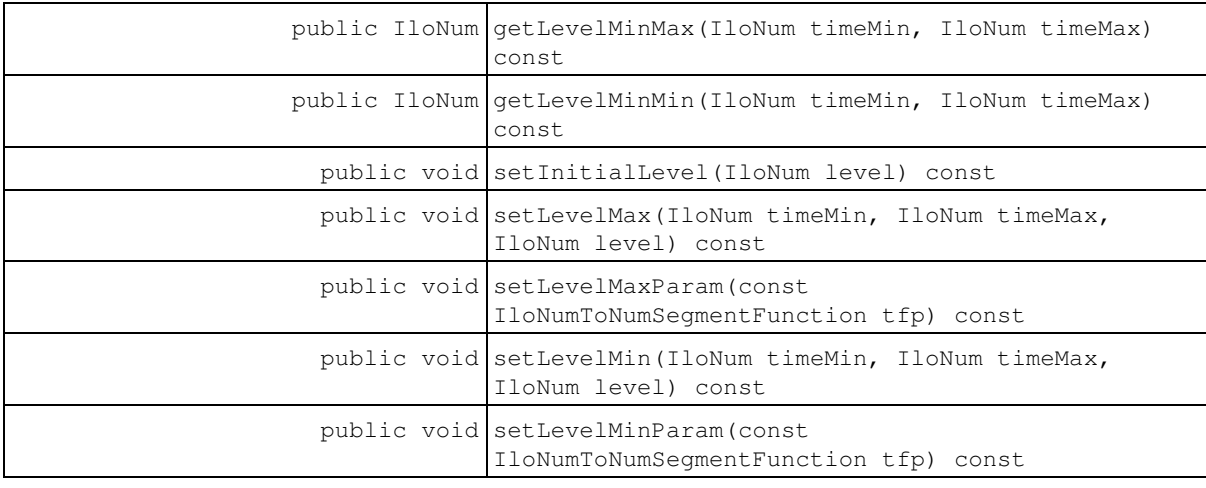

#### **Inherited Methods from IloCapResource**

addMaxTextureIgnoreInterval, addMaxTextureIgnoreInterval, addMaxTextureIgnoreIntervalOnDuration, addMaxTexturePeriodicIgnoreInterval, addMinTextureIgnoreInterval, addMinTextureIgnoreInterval, addMinTextureIgnoreIntervalOnDuration, addMinTexturePeriodicIgnoreInterval, emptyMaxTextureIgnoreIntervals, emptyMinTextureIgnoreIntervals, getCapacity, getImpl, getInitialOccupation, getInitialOccupationMax, getInitialOccupationMin, hasInitialOccupation, hasMaxTextureMeasurement, hasMinTextureMeasurement, removeMaxTextureIgnoreInterval, removeMaxTextureIgnoreInterval, removeMaxTextureIgnoreIntervalOnDuration, removeMaxTexturePeriodicIgnoreInterval, removeMinTextureIgnoreInterval, removeMinTextureIgnoreInterval, removeMinTextureIgnoreIntervalOnDuration, removeMinTexturePeriodicIgnoreInterval, setCapacity, setInitialOccupation, setInitialOccupation, setInitialOccupationParam, setInitialOccupationParam, setMaxTextureHeuristicBeta, setMaxTextureParam, setMaxTextureRandomGenerator, setMinTextureHeuristicBeta, setMinTextureParam, setMinTextureRandomGenerator, unsetMaxTextureRandomGenerator, unsetMinTextureRandomGenerator

#### **Inherited Methods from IloResource**

```
addCapacityEnforcementInterval, addTransitionTimeEnforcementInterval,
areCalendarConstraintsIgnored, areCapacityConstraintsIgnored,
arePrecedenceConstraintsIgnored, areSequenceConstraintsIgnored,
areTransitionTimeConstraintsIgnored, getCalendar, getCalendarEnforcement,
getCapacityEnforcement, getDurationEnforcement, getImpl, getPrecedenceEnforcement,
getSequenceEnforcement, getTransitionTimeEnforcement, hasCalendar,
ignoreCalendarConstraints, ignoreCapacityConstraints, ignorePrecedenceConstraints,
ignoreSequenceConstraints, ignoreTransitionTimeConstraints, isCapacityResource,
isContinuousReservoir, isDiscreteEnergy, isDiscreteResource, isKeptOpen,
isReservoir, isStateResource, isUnaryResource, keepOpen,
removeCapacityEnforcementInterval, removeTransitionTimeEnforcementInterval,
setCalendar, setCalendarEnforcement, setCapacityEnforcement,
setCapacityEnforcementIntervalsParam, setDurationEnforcement,
setPrecedenceEnforcement, setResourceParam, setSequenceEnforcement,
setTransitionTimeEnforcement, setTransitionTimeEnforcementIntervalsParam
```
## **Constructors**

public **IloContinuousReservoir**()

This constructor creates an instance that is empty, that is, one whose handle pointer is null. You must assign it a value before you access it. Any attempt to access it before assignment leads to undefined behaviour.

```
public IloContinuousReservoir(IloContinuousReservoirI * impl)
```
This constructor creates an instance of the handle class from the pointer to an instance of the implementation class.

```
public IloContinuousReservoir(const IloEnv env, IloNum
capacity=IloMaxCapacityReservoir, IloNum initialLevel=0, const char * name=0)
```
This constructor creates a new instance of IloContinuousReservoir and adds it to the set of resources managed in the given environment. The capacity argument expresses the capacity of the new reservoir. The capacity may be consumed by certain activities and produced by others. The argument initialLevel defines an initial amount in the reservoir at the time origin of the schedule environment. By default, the continuous reservoir is assumed to be empty at the time origin; that is, the initial level is 0 (zero). If the argument name is defined, it is assigned as the name of the newly created continuous reservoir.

## **Methods**

```
public IloContinuousReservoirI * getImpl() const
```
This member function returns a pointer to the implementation object of the invoking handle.

```
public IloNum getInitialLevel() const
```
This member function returns the initial level of the continuous reservoir; that is, the initial level that was passed to the continuous reservoir constructor.

public IloNum **getLevelMax**(IloNum time) const

This member function returns the maximal level of the invoking continuous reservoir at the given  $\tt time$ .

public IloNum **getLevelMaxMax**(IloNum timeMin, IloNum timeMax) const

This member function returns the maximal value of the level of the invoking continuous reservoir over the interval [timeMin, timeMax) (that is, the maximal value over the interval [timeMin, timeMax) of the maximal reservoir level).

public IloNum **getLevelMaxMin**(IloNum timeMin, IloNum timeMax) const

This member function returns the maximal value of the minimal level of the invoking continuous reservoir over the interval [timeMin timeMax).

public IloNum **getLevelMin**(IloNum time) const

This member function returns the minimal level of the invoking continuous reservoir at the given time.

public IloNum **getLevelMinMax**(IloNum timeMin, IloNum timeMax) const

This member function returns the minimal value over the interval [timeMin, timeMax) of the maximal level of the invoking continuous reservoir.

public IloNum **getLevelMinMin**(IloNum timeMin, IloNum timeMax) const

This member function returns the minimal level of the invoking continuous reservoir throughout the interval [timeMin, timeMax) (that is, the minimal value over the interval [timeMin, timeMax) of the minimal reservoir level).

public void **setInitialLevel**(IloNum level) const

This member function sets the initial level of the invoking continuous reservoir.

```
public void setLevelMax(IloNum timeMin, IloNum timeMax, IloNum level) const
```
This member function states that the level of the continuous reservoir can be at most  $level$  throughout the time interval [timeMin, timeMax). An instance of IloException is thrown if the timetable of the invoking continuous reservoir does not cover the complete interval indicated by  $[tim]$  $m$ ,  $time$ Max). The continuous reservoir must be *closed* in order to propagate constraints.

public void **setLevelMaxParam**(const IloNumToNumSegmentFunction tfp) const

This member function sets the maximal level of the continuous reservoir over time to be the function defined in tfp.

public void **setLevelMin**(IloNum timeMin, IloNum timeMax, IloNum level) const

This member function states that the level of the continuous reservoir must be at least level at each integer time point of the interval [timeMin, timeMax). An instance of IloException is thrown if the timetable of the invoking continuous reservoir does not cover the complete interval indicated by [timeMin, timeMax). The continuous reservoir must be *closed* in order to propagate constraints.

public void **setLevelMinParam**(const IloNumToNumSegmentFunction tfp) const

This member function sets the minimal level of the continuous reservoir over time to be the function defined in tfp.

## **Class IloCoverConstraint**

**Definition file:** ilsched/iloactivity.h **Include file:** <ilsched/iloscheduler.h>

#### **IloCoverConstraint**

Instances of the class IloCoverConstraint are cover constraints. A cover constraint states that an activity (the covering activity) must exactly cover a set of activities (the covered activities). More precisely, it means that the start time of the covering activity is equal to the earliest of the start times of the covered activities, and that the end time of the covering activity is equal to the latest of the end times of the covered activities.

This class inherits from the IBM® ILOG® Concert Technology class IloConstraint. That class is documented in the *IBM ILOG Concert Technology Reference Manual*.

Instances of this class are created by the member function IloActivity::covers.

**See Also:** IloActivity, IloActivityConstraintsParam

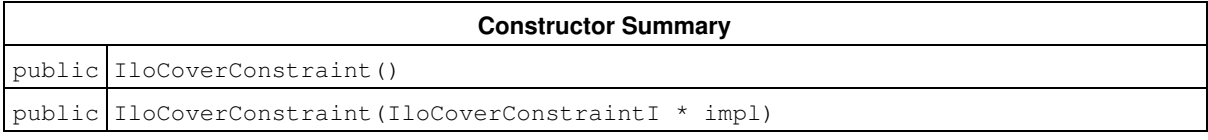

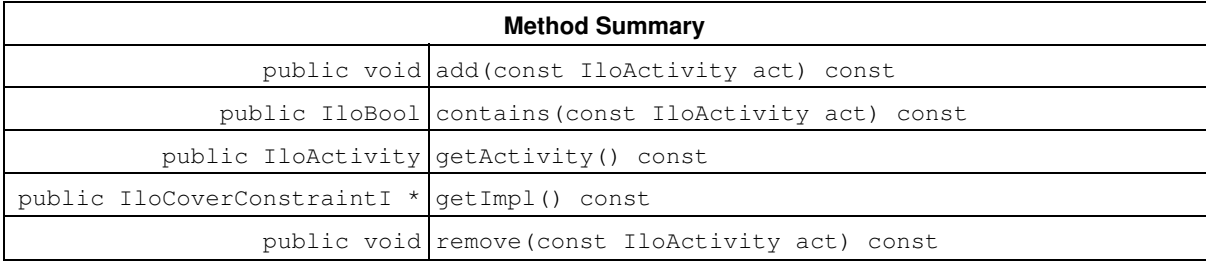

### **Constructors**

```
public IloCoverConstraint()
```
This constructor creates an instance that is empty, that is, one whose handle pointer is null. You must assign it a value before you access it. Any attempt to access it before assignment leads to undefined behaviour.

```
public IloCoverConstraint(IloCoverConstraintI * impl)
```
This constructor creates an instance of the handle class from the pointer to an instance of the implementation class.

## **Methods**

```
public void add(const IloActivity act) const
```
This member function adds the activity act to the set of activities to be covered.

#### **Example**

The code:

```
 IloCoverConstraint coverCT = act.covers();
 coverCT.add(act1);
 coverCT.add(act2);
 model.add(coverCT);
```
adds to the model the constraint that activity  $act$  must cover both activities  $act1$  and  $act2$ . Another way to add the same constraint is:

model.add(act.covers(2, act1, act2));

public IloBool **contains**(const IloActivity act) const

This member function returns IloTrue if and only if the activity act is to be covered by the constraint.

public IloActivity **getActivity**() const

This member function returns the covering activity of the cover constraint. That is, it returns the activity on which a member function IloActivity::covers was called to build the invoking cover constraint.

public IloCoverConstraintI \* **getImpl**() const

This member function returns a pointer to the implementation object of the invoking handle.

public void **remove**(const IloActivity act) const

This member function removes the activity act from the set of activities to be covered.

# **Class IloDiscreteEnergy**

**Definition file:** ilsched/iloenergy.h **Include file:** <ilsched/iloscheduler.h>

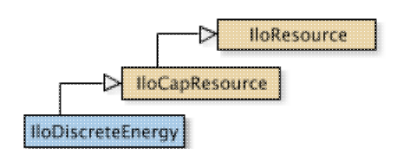

#### Discrete Energy Resource.

An instance of the class IloDiscreteEnergy represents a resource available as a certain amount of *energy* (for example, in watt-hours, in human-months) over certain time buckets (for example, minutes, hours, months, years). The available energy of a time bucket is used by the activities executed on that time bucket, and as a consequence, *energy capacity constraints* use the energy of the discrete energy resource.

For example, let's assume that each unit of time corresponds to an hour, and that we have defined a discrete energy resource that has a time step of 24 (corresponding to a day), and energy 10. Then if we have an activity of duration 3 (hours) that requires the resource with capacity 2 (machines), it uses energy of 6 (machine-hours). Thus, if this activity is scheduled on the first day, the remaining energy for that first day is 4 (machine-hours).

An instance of the class IloDiscreteEnergy uses the concept of energy, differing from the class IloDiscreteResource, which uses the concept of instantaneous capacity. However, when the time step of the resource is 1 (one), the energy over an interval corresponds to the instantaneous capacity, and thus in that case, there is no difference between the two classes. The time buckets of the discrete energy resource are defined by the capacity enforcement intervals parameter.

#### **Parameter classes**

**Minimal and maximal capacity**: (class IloNumToNumStepFunction)

These parameters describe the minimal and maximal energy per time bucket over time. They are directly modified by the member functions IloDiscreteEnergy::setEnergyMin and IloDiscreteEnergy::setEnergyMax. IloNumToNumStepFunction is documented in the extensions section of the *IBM ILOG Concert Technology Reference Manual*.

Refer to Scheduler Overview for more information on how to share parameters among resources, and how the direct modification of parameters through the resource API may affect them. Also see Resource Usage Profiles.

**See Also:** IloResource, IloCapResource, IloEnforcementLevel

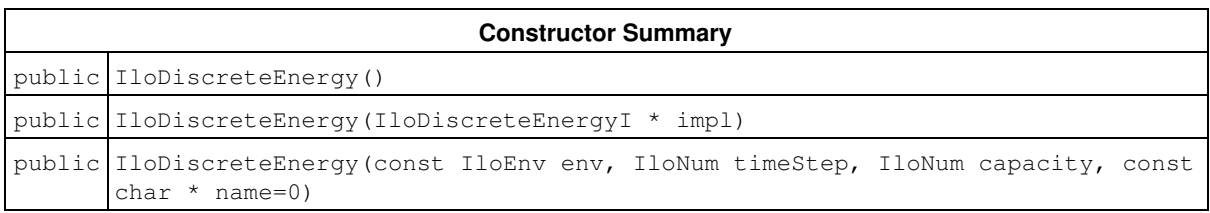

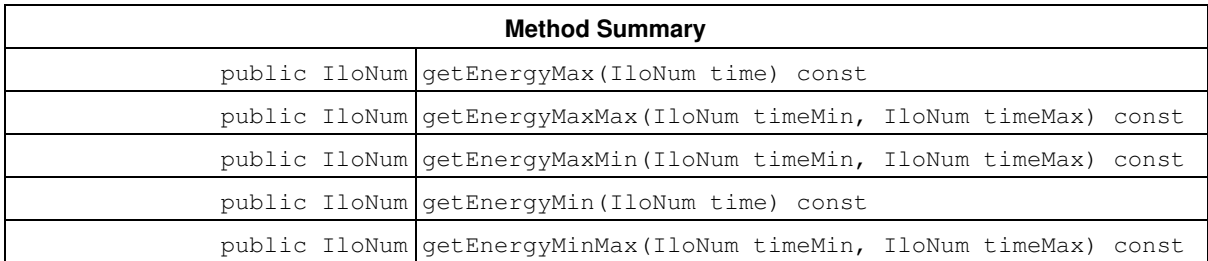

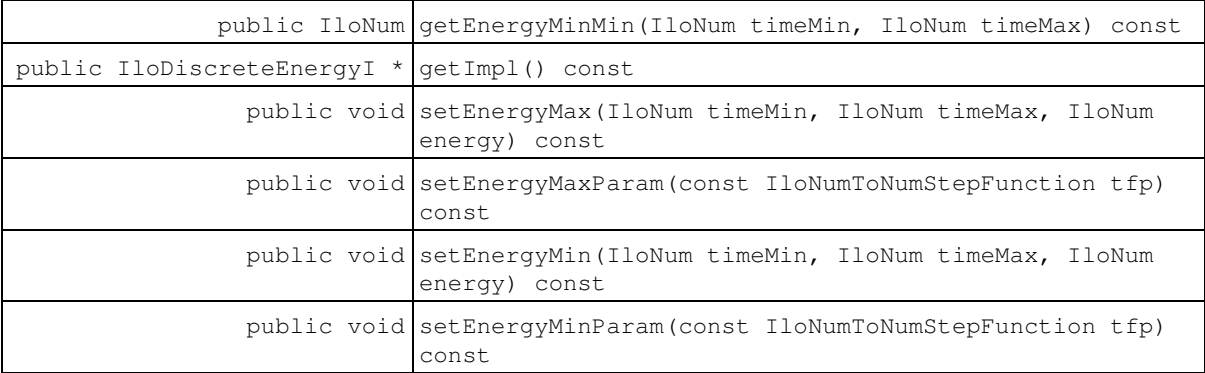

#### **Inherited Methods from IloCapResource**

addMaxTextureIgnoreInterval, addMaxTextureIgnoreInterval, addMaxTextureIgnoreIntervalOnDuration, addMaxTexturePeriodicIgnoreInterval, addMinTextureIgnoreInterval, addMinTextureIgnoreInterval, addMinTextureIgnoreIntervalOnDuration, addMinTexturePeriodicIgnoreInterval, emptyMaxTextureIgnoreIntervals, emptyMinTextureIgnoreIntervals, getCapacity, getImpl, getInitialOccupation, getInitialOccupationMax, getInitialOccupationMin, hasInitialOccupation, hasMaxTextureMeasurement, hasMinTextureMeasurement, removeMaxTextureIgnoreInterval, removeMaxTextureIgnoreInterval, removeMaxTextureIgnoreIntervalOnDuration, removeMaxTexturePeriodicIgnoreInterval, removeMinTextureIgnoreInterval, removeMinTextureIgnoreInterval, removeMinTextureIgnoreIntervalOnDuration, removeMinTexturePeriodicIgnoreInterval, setCapacity, setInitialOccupation, setInitialOccupation, setInitialOccupationParam, setInitialOccupationParam, setMaxTextureHeuristicBeta, setMaxTextureParam, setMaxTextureRandomGenerator, setMinTextureHeuristicBeta, setMinTextureParam, setMinTextureRandomGenerator, unsetMaxTextureRandomGenerator, unsetMinTextureRandomGenerator

#### **Inherited Methods from IloResource**

addCapacityEnforcementInterval, addTransitionTimeEnforcementInterval, areCalendarConstraintsIgnored, areCapacityConstraintsIgnored, arePrecedenceConstraintsIgnored, areSequenceConstraintsIgnored, areTransitionTimeConstraintsIgnored, getCalendar, getCalendarEnforcement, getCapacityEnforcement, getDurationEnforcement, getImpl, getPrecedenceEnforcement, getSequenceEnforcement, getTransitionTimeEnforcement, hasCalendar, ignoreCalendarConstraints, ignoreCapacityConstraints, ignorePrecedenceConstraints, ignoreSequenceConstraints, ignoreTransitionTimeConstraints, isCapacityResource, isContinuousReservoir, isDiscreteEnergy, isDiscreteResource, isKeptOpen, isReservoir, isStateResource, isUnaryResource, keepOpen, removeCapacityEnforcementInterval, removeTransitionTimeEnforcementInterval, setCalendar, setCalendarEnforcement, setCapacityEnforcement, setCapacityEnforcementIntervalsParam, setDurationEnforcement, setPrecedenceEnforcement, setResourceParam, setSequenceEnforcement, setTransitionTimeEnforcement, setTransitionTimeEnforcementIntervalsParam

## **Constructors**

public **IloDiscreteEnergy**()

This constructor creates an instance that is empty, that is, one whose handle pointer is null. You must assign it a value before you access it. Any attempt to access it before assignment leads to undefined behaviour.

```
public IloDiscreteEnergy(IloDiscreteEnergyI * impl)
```
This constructor creates an instance of the handle class from the pointer to an instance of the implementation class.

public **IloDiscreteEnergy**(const IloEnv env, IloNum timeStep, IloNum capacity, const char \* name=0)

This constructor creates a new instance of IloDiscreteEnergy and adds it to the set of resources managed in the given environment. The argument timeStep represents the default size of time buckets. The energy of the resource is limited to capacity for each time bucket.

### **Methods**

public IloNum **getEnergyMax**(IloNum time) const

This member function returns the maximal energy that can be used at the given  $\tt time$ .

```
public IloNum getEnergyMaxMax(IloNum timeMin, IloNum timeMax) const
```
This member function returns the maximal energy that can be used throughout the interval  $[$ timeMin, timeMax) (that is, the maximal value over the interval [timeMin, timeMax) of the maximal resource energy).

```
public IloNum getEnergyMaxMin(IloNum timeMin, IloNum timeMax) const
```
This member function returns the maximal value, over the interval  $[timelMin, timeMax)$ , of the minimal resource energy.

public IloNum **getEnergyMin**(IloNum time) const

This member function returns the minimal energy that must be used at the given  $time$ .

public IloNum **getEnergyMinMax**(IloNum timeMin, IloNum timeMax) const

This member function returns the minimal value, over the interval  $[tim]$  $th$ ,  $tim$  $M$  $(x)$ , of the maximal resource energy.

public IloNum **getEnergyMinMin**(IloNum timeMin, IloNum timeMax) const

This member function returns the minimal energy that must be used throughout the interval  $[tim]$ timeMax) (that is, the minimal value over the interval [timeMin, timeMax) of the minimal resource energy).

public IloDiscreteEnergyI \* **getImpl**() const

This member function returns a pointer to the implementation object of the invoking handle.

public void **setEnergyMax**(IloNum timeMin, IloNum timeMax, IloNum energy) const

This member function states that the maximal energy per time bucket required throughout the interval [timeMin, timeMax) is at least energy.

public void **setEnergyMaxParam**(const IloNumToNumStepFunction tfp) const

This member function sets the maximal energy per time bucket over time to be the function defined in  $\text{tfp.}$ 

public void **setEnergyMin**(IloNum timeMin, IloNum timeMax, IloNum energy) const

This member function states that the minimal energy per time bucket required throughout the interval [timeMintimeMax) is at least energy.

public void **setEnergyMinParam**(const IloNumToNumStepFunction tfp) const

This member function sets the minimal energy per time bucket over time to be the function defined in  $\text{tfp.}$ 

## **Class IloDiscreteResource**

**Definition file:** ilsched/ilodiscrete.h **Include file:** <ilsched/iloscheduler.h>

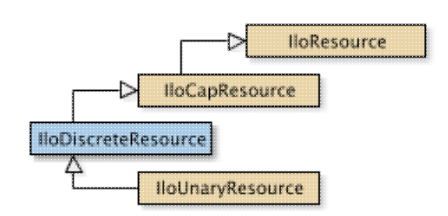

An instance of the class IloDiscreteResource represents a resource of discrete capacity. Capacity can vary over time: at any given time, the capacity represents the number of copies or instances of the resource that are available. For example, the capacity might be the number of milling machines available in a manufacturing shop or the number of bricklayers at work on a construction site. By discrete, we mean that capacity is defined to be a positive integer.

Each activity may require some amount of the resource capacity, for example, one milling machine or three bricklayers. This requirement is represented by resource constraints.

#### **Minimal Capacity**

It is possible to constrain the capacity used so that it exceeds some minimal capacity over some interval of time. No solution will be found if at any point in time the minimal capacity exceeds the maximal capacity.

#### **Parameter classes**

**Minimal and maximal capacity**: (class IloNumToNumStepFunction)

These parameters describe the minimal and maximal capacities over time. They are directly modified by the member functions IloDiscreteResource::setCapacityMin and IloDiscreteResource::setCapacityMax.

IloNumToNumStepFunction is documented in the extensions section of the *IBM ILOG Concert Technology Reference Manual*.

Refer to Scheduler Overview for more information on how to share parameters among resources, and how the direct modification of parameters through the resource API may affect them.

#### **See Also:** IloEnforcementLevel, IloResource, IloCapResource

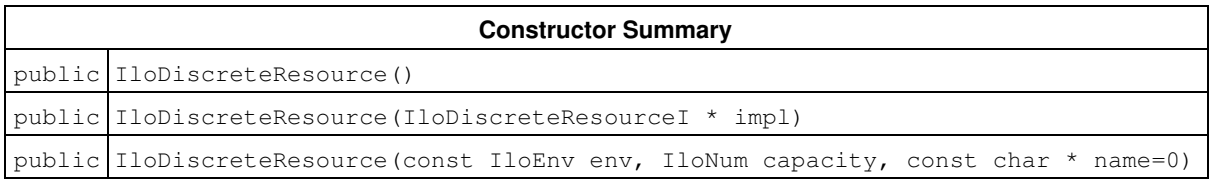

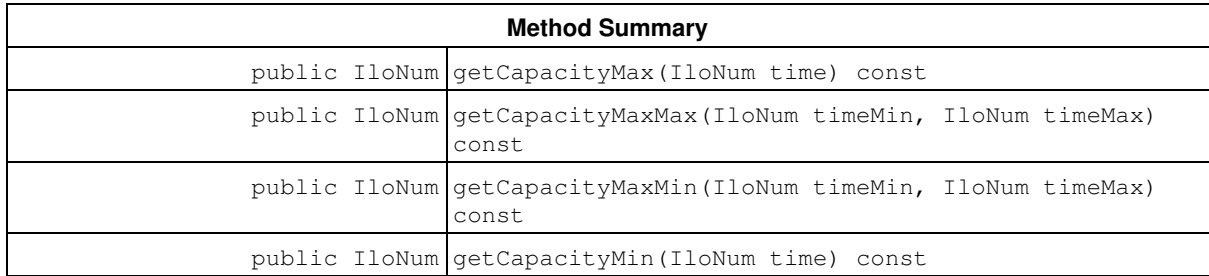

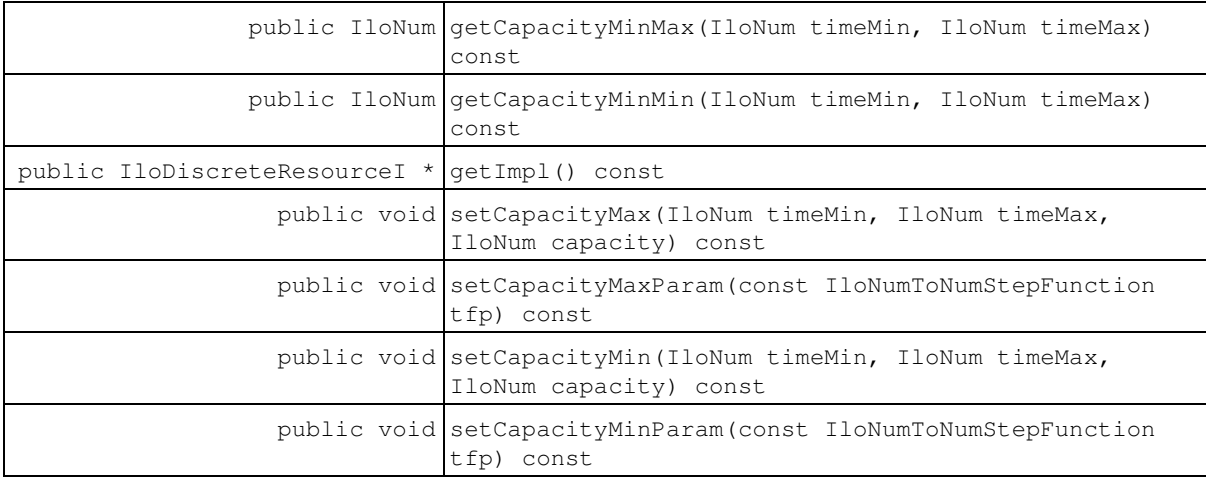

#### **Inherited Methods from IloCapResource**

addMaxTextureIgnoreInterval, addMaxTextureIgnoreInterval, addMaxTextureIgnoreIntervalOnDuration, addMaxTexturePeriodicIgnoreInterval, addMinTextureIgnoreInterval, addMinTextureIgnoreInterval, addMinTextureIgnoreIntervalOnDuration, addMinTexturePeriodicIgnoreInterval, emptyMaxTextureIgnoreIntervals, emptyMinTextureIgnoreIntervals, getCapacity, getImpl, getInitialOccupation, getInitialOccupationMax, getInitialOccupationMin, hasInitialOccupation, hasMaxTextureMeasurement, hasMinTextureMeasurement, removeMaxTextureIgnoreInterval, removeMaxTextureIgnoreInterval, removeMaxTextureIgnoreIntervalOnDuration, removeMaxTexturePeriodicIgnoreInterval, removeMinTextureIgnoreInterval, removeMinTextureIgnoreInterval, removeMinTextureIgnoreIntervalOnDuration, removeMinTexturePeriodicIgnoreInterval, setCapacity, setInitialOccupation, setInitialOccupation, setInitialOccupationParam, setInitialOccupationParam, setMaxTextureHeuristicBeta, setMaxTextureParam, setMaxTextureRandomGenerator, setMinTextureHeuristicBeta, setMinTextureParam, setMinTextureRandomGenerator, unsetMaxTextureRandomGenerator, unsetMinTextureRandomGenerator

#### **Inherited Methods from IloResource**

```
addCapacityEnforcementInterval, addTransitionTimeEnforcementInterval,
areCalendarConstraintsIgnored, areCapacityConstraintsIgnored,
arePrecedenceConstraintsIgnored, areSequenceConstraintsIgnored,
areTransitionTimeConstraintsIgnored, getCalendar, getCalendarEnforcement,
getCapacityEnforcement, getDurationEnforcement, getImpl, getPrecedenceEnforcement,
getSequenceEnforcement, getTransitionTimeEnforcement, hasCalendar,
ignoreCalendarConstraints, ignoreCapacityConstraints, ignorePrecedenceConstraints,
ignoreSequenceConstraints, ignoreTransitionTimeConstraints, isCapacityResource,
isContinuousReservoir, isDiscreteEnergy, isDiscreteResource, isKeptOpen,
isReservoir, isStateResource, isUnaryResource, keepOpen,
removeCapacityEnforcementInterval, removeTransitionTimeEnforcementInterval,
setCalendar, setCalendarEnforcement, setCapacityEnforcement,
setCapacityEnforcementIntervalsParam, setDurationEnforcement,
setPrecedenceEnforcement, setResourceParam, setSequenceEnforcement,
setTransitionTimeEnforcement, setTransitionTimeEnforcementIntervalsParam
```
## **Constructors**

public **IloDiscreteResource**()

This constructor creates an instance that is empty, that is, one whose handle pointer is null. You must assign it a value before you access it. Any attempt to access it before assignment leads to undefined behaviour.

public **IloDiscreteResource**(IloDiscreteResourceI \* impl)

This constructor creates an instance of the handle class from the pointer to an instance of the implementation class.

public **IloDiscreteResource**(const IloEnv env, IloNum capacity, const char \* name=0)

This constructor creates a new instance of IloDiscreteResource and adds it to the set of resources managed in the environment. The theoretical capacity of the resource is capacity. The argument name is the name of the constructed IloDiscreteResource.

### **Methods**

public IloNum **getCapacityMax**(IloNum time) const

This member function returns the maximal capacity that can be used at a given time.

```
public IloNum getCapacityMaxMax(IloNum timeMin, IloNum timeMax) const
```
This member function returns the maximal value of the maximal resource capacity over the interval [ $t$ imeMin, timeMax).

public IloNum **getCapacityMaxMin**(IloNum timeMin, IloNum timeMax) const

This member function returns the maximal value of the minimal resource capacity over the interval [ $t$  imeMin, timeMax).

public IloNum **getCapacityMin**(IloNum time) const

This member function returns the minimal capacity that must be used or is actually used at the given time.

public IloNum **getCapacityMinMax**(IloNum timeMin, IloNum timeMax) const

This member function returns the minimal value of the maximal resource capacity over the interval [ $t$  imeMin, timeMax).

public IloNum **getCapacityMinMin**(IloNum timeMin, IloNum timeMax) const

This member function returns the minimal value of the minimal resource capacity over the interval [ $t$ imeMin, timeMax).

public IloDiscreteResourceI \* **getImpl**() const

This member function returns a pointer to the implementation object of the invoking handle.

public void **setCapacityMax**(IloNum timeMin, IloNum timeMax, IloNum capacity) const

This member function states that at most capacity can be used throughout the interval  $[tim\text{-}Min,$ timeMax).

public void **setCapacityMaxParam**(const IloNumToNumStepFunction tfp) const

This member function sets  $\pm \pm p$  as the maximum capacity profile parameter of the invoking resource.

public void **setCapacityMin**(IloNum timeMin, IloNum timeMax, IloNum capacity) const

This member function states that at least capacity must be used throughout the interval [timeMin, timeMax).

public void **setCapacityMinParam**(const IloNumToNumStepFunction tfp) const

This member function sets  $\pm \pm p$  as the minimum capacity profile parameter of the invoking resource.

# **Class IloGranularFunction**

**Definition file:** ilsched/ilogfbase.h **Include file:** <ilsched/iloscheduler.h>

> IloSchedulerParam

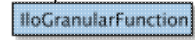

An instance of IloGranularFunction holds the description of granular step-wise functions.

The granular function must respect the following properties:

- It is defined over the range [xmin, xmax), and takes only integer values.
- It consists only of steps with non-negative values. These steps are closed on the left and open on the right.
- Its maximum value multiplied by the width  $\,$  xmax-xmin of its definition interval must be less than the largest integer value that can be represented by the machine's integer representation.

These properties are checked at extraction time, and an exception will be thrown if necessary.

The positive granularity parameter is optionally used as a scaling factor when computing the integral of the function. This allows limited representation of non-integer function values. This is particularly the case for integral expressions or constraints built with IloGranularFunction (see Functional and Integral Constraints on Resources for more information).

When computing the integral of the function over a given interval (for example, the start and end time of an activity), the result is divided by the granularity, and then rounded:

Integral Value = ROUND  $\left(\left(\int^{rad}$  fulnc)/ granularity )

Note that the member function IloGranularFunction::getValue does not use the granularity, but returns the actual value stored in the function, without any scaling.

Four rounding modes are available when dividing by **granularity.** Refer to Functional and Integral Constraints on Resources for a detailed description of each rounding mode.

#### **See Also:** IloResource, IloGranularFunctionRoundingMode

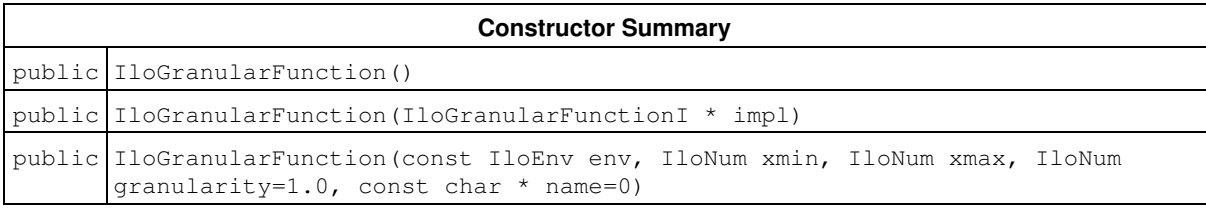

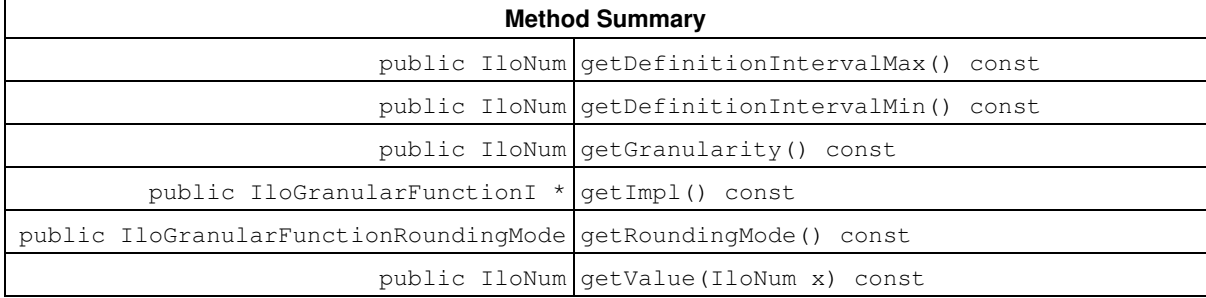

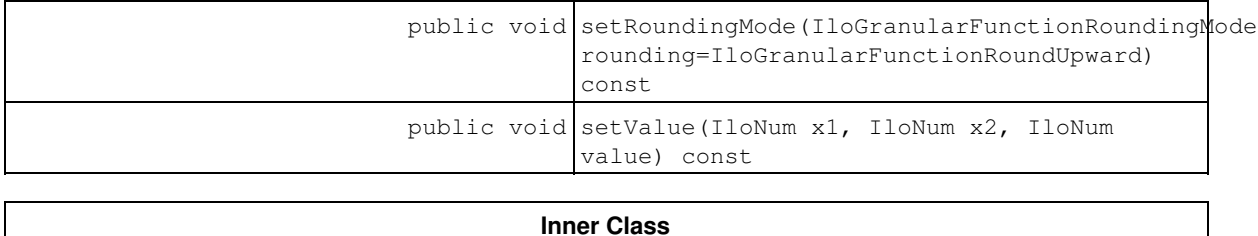

IloGranularFunction::Cursor

### **Constructors**

public **IloGranularFunction**()

This constructor creates an instance that is empty, that is, one whose handle pointer is null. You must assign it a value before you access it. Any attempt to access it before assignment leads to undefined behaviour.

public **IloGranularFunction**(IloGranularFunctionI \* impl)

This constructor creates an instance of the handle class from the pointer to an instance of the implementation class.

```
public IloGranularFunction(const IloEnv env, IloNum xmin, IloNum xmax, IloNum
granularity=1.0, const char * name=0)
```
This constructor creates a new instance of IloGranularFunction, with granularity equal to granularity. The initial function is on the interval  $[xmin, xmax)$ , and is set to a constant initial value of granularity over this interval.

### **Methods**

public IloNum **getDefinitionIntervalMax**() const

This member function returns the right-most point of the interval of definition of the invoking granular function.

public IloNum **getDefinitionIntervalMin**() const

This member function returns the left-most point of the interval of definition of the invoking granular function.

public IloNum **getGranularity**() const

This member function returns the value of the granularity.

public IloGranularFunctionI \* **getImpl**() const

This member function returns a pointer to the implementation object of the invoking handle.

public IloGranularFunctionRoundingMode **getRoundingMode**() const

This member function returns the current rounding mode of the invoking granular function.

public IloNum **getValue**(IloNum x) const

This member function returns the current value of the granular function at point  $x$ . This point must be inside the range [xmin, xmax). Otherwise, an exception is thrown.

```
public void setRoundingMode(IloGranularFunctionRoundingMode
rounding=IloGranularFunctionRoundUpward) const
```
This member function selects the rounding mode that will be used when creating an integral constraint with the invoking granular function.

public void **setValue**(IloNum x1, IloNum x2, IloNum value) const

This member function sets the value of the granular function to value over the interval  $[x1, x2)$ . x1 and x2 must respect  $xmin \le x1 \le x2 \le xmax$ , or an exception will be thrown.

In addition, the granular function must respect the properties listed in the Introduction to this class.

## **Class IloPrecedenceConstraint**

**Definition file:** ilsched/iloactivity.h **Include file:** <ilsched/iloscheduler.h>

#### IloPrecedenceConstraint

Instances of the class IloPrecedenceConstraint are temporal constraints. These temporal constraints express precedence between activities in a schedule. (Other temporal constraints—instances of IloTimeBoundConstraint—express constraints on the time interval in which an activity is to be scheduled.)

This class inherits from the IBM ILOG Concert Technology class IloConstraint. That class is documented in the *IBM ILOG Concert Technology Reference Manual*.

Instances of this class are created by these member functions:

- IloActivity::startsAfterStart
- IloActivity::startsAfterEnd
- IloActivity::endsAfterStart
- IloActivity::endsAfterEnd
- IloActivity::startsAtStart
- IloActivity::startsAtEnd
- IloActivity::endsAtStart
- IloActivity::endsAtEnd

For more information, see IloConstraint in the IBM ILOG Concert Technology Reference Manual, and Temporal Relations.

#### **See Also:** IloActivity, IloActivityConstraintsParam

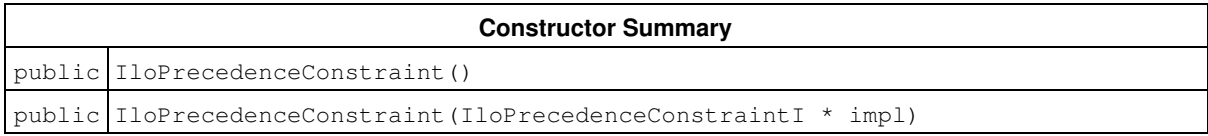

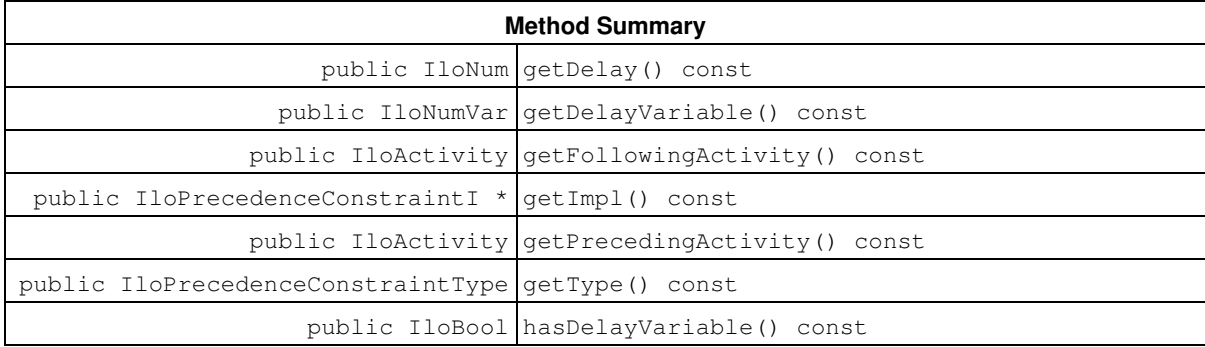

### **Constructors**

public **IloPrecedenceConstraint**()

This constructor creates an instance that is empty, that is, one whose handle pointer is null. You must assign it a value before you access it. Any attempt to access it before assignment leads to undefined behaviour.

public **IloPrecedenceConstraint**(IloPrecedenceConstraintI \* impl)

This constructor creates an instance of the handle class from the pointer to an instance of the implementation class.

### **Methods**

```
public IloNum getDelay() const
```
This member function returns the delay of the invoking precedence constraint.

#### **Example**

The statement

```
m.add(act2.startsAfterEnd(act1, delay));
```
posts the constraint that at least the given  $delay$  must elapse between the end of the preceding activity  $act1$ and the start of the following activity act2.

public IloNumVar **getDelayVariable**() const

Returns the variable delay that the constraint was build with. Should not be called if the constraint has been build with a constant delay. Will assert in this case if we are in debug mode.

This member function returns the delay variable of the invoking precedence constraint.

```
public IloActivity getFollowingActivity() const
```
This member function returns the following activity of the invoking precedence constraint.

public IloPrecedenceConstraintI \* **getImpl**() const

This member function returns a pointer to the implementation object of the invoking handle.

public IloActivity **getPrecedingActivity**() const

This member function returns the preceding activity of the invoking precedence constraint.

public IloPrecedenceConstraintType **getType**() const

This member function returns the type of the invoking precedence constraint.

public IloBool **hasDelayVariable**() const

IloTrue if the constraint has been build with a variable delay

This member function returns IloTrue if the invoking precedence constraint has a delay variable. Otherwise, if the delay is constant, it returns IloFalse.

## **Class IloRCTextureFactory**

**Definition file:** ilsched/ilotextureparami.h **Include file:** <ilsched/iloscheduler.h>

> IloCPSchedObject IloRCTextureFactory

RC Texture factory objects in Scheduler Concert Technology depend on the classes IloRCTextureFactory and IloRCTextureFactoryI. The class IloRCTextureFactory is the handle class. An instance of the class IloRCTextureFactory contains a data member (the handle pointer) that points to an instance of the class IloRCTextureFactoryI (the implementation object). If you define a new class of RC Texture factory with the macro ILORCTEXTUREFACTORY0, it will define the implementation class together with the corresponding virtual member function IloRCTextureFactoryI::extract, and a member function that returns an instance of the handle class IloRCTextureFactory.

#### **Predefined Factories**

The following functions, defined using the ILORCTEXTUREFACTORY0 macro, return instances of RC Texture factory model objects.

IloRCTextureFactoryI \*IloRCTextureESTFactory(IloEnv env);

This function returns a pointer to a factory object which, when extracted, corresponds to an IlcRCTextureESTFactoryI.

IloRCTextureFactoryI \*IloRCTextureProbabilisticFactory(IloEnv env);

This function returns a pointer to a factory object which, when extracted, corresponds to an IlcRCTextureProbabilisticFactoryI.

IloRCTextureFactoryI \*IloRCTextureTargetFactory(IloEnv env);

This function returns a pointer to a factory object which, when extracted, corresponds to an IlcRCTextureTargetFactoryI.

For more information, see Texture Measurements.

**See Also:** IloRCTextureFactoryI, ILORCTEXTUREFACTORY0, IlcRCTextureFactory

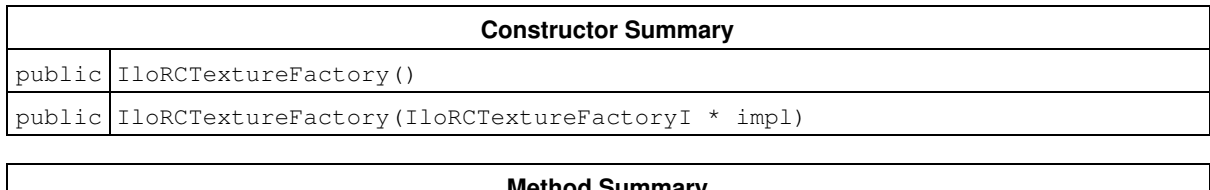

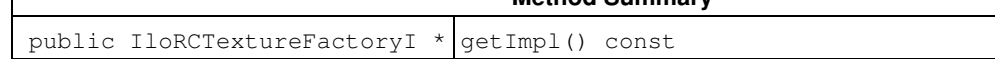

### **Constructors**

public **IloRCTextureFactory**()

This constructor creates an empty handle. You must initialize it before you use it.

```
public IloRCTextureFactory(IloRCTextureFactoryI * impl)
```
This constructor creates a handle object from a pointer to an implementation object.

## **Methods**

public IloRCTextureFactoryI \* **getImpl**() const

This member function returns a pointer to the implementation object of the invoking handle.

# **Class IloRCTextureFactoryI**

**Definition file:** ilsched/ilotextureparami.h **Include file:** <ilsched/iloscheduler.h>

-> lloCPSchedObjectl

IloRCTextureFactoryI

RC Texture factories in Scheduler Concert Technology depend on the classes IloRCTextureFactoryI and IloRCTextureFactory. The class IloRCTextureFactoryI is the implementation class. If you define a new class of factory with the macro ILORCTEXTUREFACTORY0, it will define this implementation class together with the corresponding virtual member function IloRCTextureFactoryI::extract, and with a member function that returns an instance of the handle class IloRCTextureFactory.

For more information, see Texture Measurements.

**See Also:** IloRCTextureFactory, ILORCTEXTUREFACTORY0, IlcRCTextureFactory

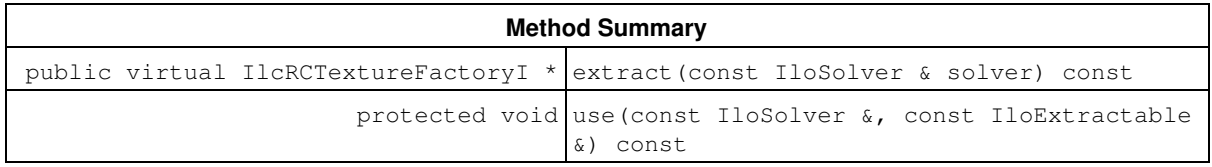

## **Methods**

public virtual IlcRCTextureFactoryI \* **extract**(const IloSolver & solver) const

This virtual function implements the extraction of the invoking factory into an  $\text{11cRCTextureFactor}V1*$  by the solver given as argument. Note that this member function must be defined by using the macro ILORCTEXTUREFACTORY0.

protected void **use**(const IloSolver &, const IloExtractable &) const

This member function can only be called from within the member function IloRCTextureFactoryI::extract (that is, only in the code of a macro ILORCTEXTUREFACTORY0). It states that the invoking factory currently in the process of being extracted by the solver given as argument uses the extractable given as the second argument. As a consequence, the extractable given as the second argument will be immediately extracted by the solver.

# **Class IloRelocateActivityNHoodI**

**Definition file:** ilsched/ilolnsgoals.h **Include file:** <ilsched/iloscheduler.h>

IloSchedulerLargeNHoodl IloRelocateActivityNHoodI

An instance of this class represents an activity neighborhood.

See IloComparator and IloPredicate in the *IBM ILOG Solver Reference Manual* for more information.

#### **See Also:** IloSchedulerLargeNHoodI

**Constructor Summary**

public IloRelocateActivityNHoodI(IloEnv env, IloComparator< IloActivity > comparator, IloPredicate< IloActivity > predicate, const char \* name)

#### **Method Summary**

public virtual IloSolution defineSelected(IloSolver solver, IloInt index)

#### **Inherited Methods from IloSchedulerLargeNHoodI**

define, defineRestoreInfo, defineSelected, finalizeDelta, getCurrentSolution, getRestoreActivityDurationPredicate, getRestoreActivityEndPredicate, getRestoreActivityExternalPredicate, getRestoreActivityProcessingTimePredicate, getRestoreActivityStartPredicate, getRestoreExtractablePredicate, getRestoreInfo, getRestoreRCCapacityPredicate, getRestoreRCDirectPredecessorPredicate, getRestoreRCDirectSuccessorPredicate, getRestoreRCNextPredicate, getRestoreRCPrevPredicate, getRestoreRCSelectedPredicate, getRestoreRCSetupPredicate, getRestoreRCTeardownPredicate, isSelected, setRestoreActivityDurationPredicate, setRestoreActivityEndPredicate, setRestoreActivityExternalPredicate, setRestoreActivityProcessingTimePredicate, setRestoreActivityStartPredicate, setRestoreExtractablePredicate, setRestoreRCCapacityPredicate, setRestoreRCDirectPredecessorPredicate, setRestoreRCDirectSuccessorPredicate, setRestoreRCNextPredicate, setRestoreRCPrevPredicate, setRestoreRCSelectedPredicate, setRestoreRCSetupPredicate, setRestoreRCTeardownPredicate

## **Constructors**

public **IloRelocateActivityNHoodI**(IloEnv env, IloComparator< IloActivity > comparator, IloPredicate< IloActivity > predicate, const char \* name)

This constructor creates an activity neighborhood.

The parameter comparator is used (if it is not an empty handle) to specify in which order the activities should be considered. When applied the comparator receives as argument the neighborhood.

The parameter predicate is used to specify which activities to consider. The size of this neighborhood is the number of activities in the current solution for which this predicate returns IloTrue. In case the predicate is an empty handle, the size of this neighborhood is the number of activities in the current solution.

## **Methods**

public virtual IloSolution **defineSelected**(IloSolver solver, IloInt index)

This pure virtual member function returns the set of decision variables, or instances of IloExtractable, on which to focus the search.

# **Class IloReservoir**

**Definition file:** ilsched/iloreservoir.h **Include file:** <ilsched/iloscheduler.h>

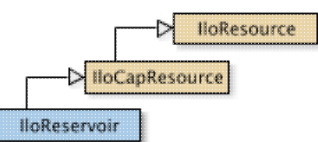

An instance of the class IloReservoir represents a resource for which activities can both provide capacity and also require capacity. If a maximal capacity of the reservoir is defined, then this maximal capacity, or level, will never be exceeded.

When the model of your problem represents an ongoing process, you may be faced with the fact that a reservoir level already exists. You can simply pass an initial level like that to the constructor of IloReservoir or use the IloReservoir::setInitialLevel(IloNum) member function.

The level of a reservoir can vary over time. You can define temporary maximal and minimal levels by using member functions of IloReservoir.

#### **Parameter classes**

**Minimal and maximal capacity:** (class IloNumToNumStepFunction)

These parameters describe the minimal and maximal levels over time. They are directly modified by the member functions IloReservoir::setLevelMin and IloReservoir::setLevelMax. IloNumToNumStepFunction is documented in the extensions section of the *IBM ILOG Concert Technology Reference Manual*.

Refer to Scheduler Overview for more information on how to share parameters among resources, and how the direct modification of parameters through the resource API may affect them.

**See Also:** IloEnforcementLevel, IloCapResource, IloResourceConstraint

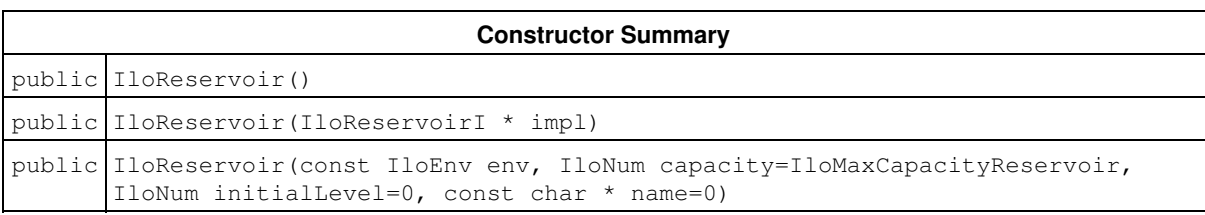

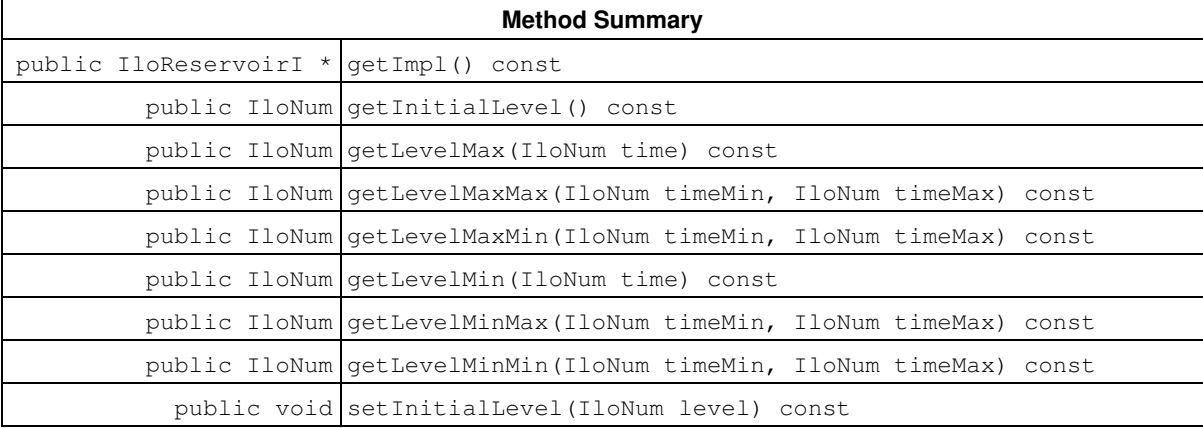

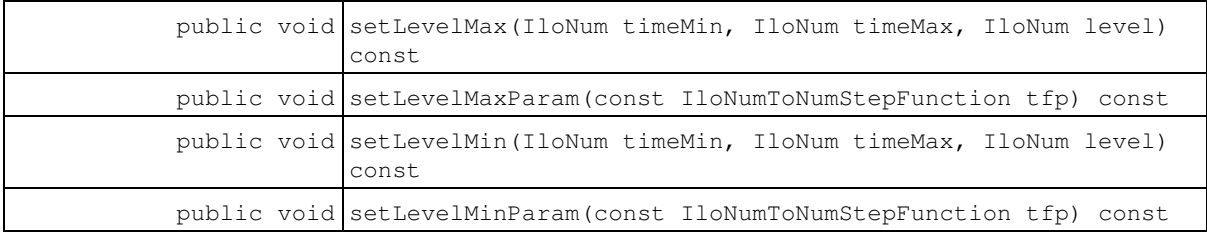

#### **Inherited Methods from IloCapResource**

addMaxTextureIgnoreInterval, addMaxTextureIgnoreInterval, addMaxTextureIgnoreIntervalOnDuration, addMaxTexturePeriodicIgnoreInterval, addMinTextureIgnoreInterval, addMinTextureIgnoreInterval, addMinTextureIgnoreIntervalOnDuration, addMinTexturePeriodicIgnoreInterval, emptyMaxTextureIgnoreIntervals, emptyMinTextureIgnoreIntervals, getCapacity, getImpl, getInitialOccupation, getInitialOccupationMax, getInitialOccupationMin, hasInitialOccupation, hasMaxTextureMeasurement, hasMinTextureMeasurement, removeMaxTextureIgnoreInterval, removeMaxTextureIgnoreInterval, removeMaxTextureIgnoreIntervalOnDuration, removeMaxTexturePeriodicIgnoreInterval, removeMinTextureIgnoreInterval, removeMinTextureIgnoreInterval, removeMinTextureIgnoreIntervalOnDuration, removeMinTexturePeriodicIgnoreInterval, setCapacity, setInitialOccupation, setInitialOccupation, setInitialOccupationParam, setInitialOccupationParam, setMaxTextureHeuristicBeta, setMaxTextureParam, setMaxTextureRandomGenerator, setMinTextureHeuristicBeta, setMinTextureParam, setMinTextureRandomGenerator, unsetMaxTextureRandomGenerator, unsetMinTextureRandomGenerator

#### **Inherited Methods from IloResource**

addCapacityEnforcementInterval, addTransitionTimeEnforcementInterval, areCalendarConstraintsIgnored, areCapacityConstraintsIgnored, arePrecedenceConstraintsIgnored, areSequenceConstraintsIgnored, areTransitionTimeConstraintsIgnored, getCalendar, getCalendarEnforcement, getCapacityEnforcement, getDurationEnforcement, getImpl, getPrecedenceEnforcement, getSequenceEnforcement, getTransitionTimeEnforcement, hasCalendar, ignoreCalendarConstraints, ignoreCapacityConstraints, ignorePrecedenceConstraints, ignoreSequenceConstraints, ignoreTransitionTimeConstraints, isCapacityResource, isContinuousReservoir, isDiscreteEnergy, isDiscreteResource, isKeptOpen, isReservoir, isStateResource, isUnaryResource, keepOpen, removeCapacityEnforcementInterval, removeTransitionTimeEnforcementInterval, setCalendar, setCalendarEnforcement, setCapacityEnforcement, setCapacityEnforcementIntervalsParam, setDurationEnforcement, setPrecedenceEnforcement, setResourceParam, setSequenceEnforcement, setTransitionTimeEnforcement, setTransitionTimeEnforcementIntervalsParam

### **Constructors**

```
public IloReservoir()
```
This constructor creates an instance that is empty, that is, one whose handle pointer is null. You must assign it a value before you access it. Any attempt to access it before assignment leads to undefined behaviour.

```
public IloReservoir(IloReservoirI * impl)
```
This constructor creates an instance of the handle class from the pointer to an instance of the implementation class.

```
public IloReservoir (const IloEnv env, IloNum capacity=IloMaxCapacityReservoir,
IloNum initialLevel=0, const char * name=0)
```
This constructor creates a new instance of IloReservoir and adds it to the set of resources managed in the given environment. The capacity argument expresses the capacity of the new reservoir. The capacity may be consumed by certain activities and produced by others. The argument initialLevel defines an initial amount in the reservoir at the time origin of the schedule environment. By default, the reservoir is assumed to be empty at the time origin; that is, the initial level is 0 (zero). If the argument name is defined, it is assigned as the name of the newly created reservoir.

### **Methods**

```
public IloReservoirI * getImpl() const
```
This member function returns a pointer to the implementation object of the invoking handle.

public IloNum **getInitialLevel**() const

This member function returns the initial level of the reservoir.

public IloNum **getLevelMax**(IloNum time) const

This member function returns the maximal reservoir level that is present at the given  $\tt time$ .

public IloNum **getLevelMaxMax**(IloNum timeMin, IloNum timeMax) const

This member function returns the maximal value of the reservoir level over the interval  $[timelMin, timeMax)$ (that is, the maximal value over the interval  $[tim \in M \text{ in } \mathbb{R}]$ ,  $tim \in M \text{ in } \mathbb{R}$ ) of the maximal reservoir level).

public IloNum **getLevelMaxMin**(IloNum timeMin, IloNum timeMax) const

This member function returns the maximal value of the minimal reservoir level, over the interval  $[t + m \geq M]$ timeMax).

public IloNum **getLevelMin**(IloNum time) const

This member function returns the minimal level of the invoking reservoir present at the given  $\tt time$ .

public IloNum **getLevelMinMax**(IloNum timeMin, IloNum timeMax) const

This member function returns the minimal value over the interval  $[tim]$  $m = M$ <sub>im</sub>e $M$ <sub>ax</sub>) of the maximal reservoir level.

public IloNum **getLevelMinMin**(IloNum timeMin, IloNum timeMax) const

This member function returns the minimal reservoir level throughout the interval [timeMin, timeMax) (that is, the minimal value over the interval [timeMin, timeMax) of the minimal reservoir capacity).

public void **setInitialLevel**(IloNum level) const

This member function sets the initial level of the reservoir.

public void **setLevelMax**(IloNum timeMin, IloNum timeMax, IloNum level) const

This member function states that the level of the reservoir can be at most level throughout the interval [timeMin, timeMax).

public void **setLevelMaxParam**(const IloNumToNumStepFunction tfp) const

This member function sets the maximal reservoir level over time to be the function defined in  $\text{tfp}$ .

public void **setLevelMin**(IloNum timeMin, IloNum timeMax, IloNum level) const

This member function states that the level of the reservoir must be at least  $level$  throughout the interval [timeMin timeMax).

public void **setLevelMinParam**(const IloNumToNumStepFunction tfp) const

This member function sets the minimal reservoir level over time to be the function defined in  $\text{tfp}$ .

## **Class IloResource**

**Definition file:** ilsched/iloresource.h **Include file:** <ilsched/iloscheduler.h>

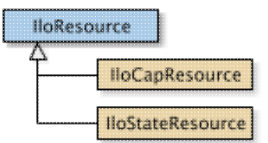

A resource is represented by an instance of the abstract class IloResource. Activities in a schedule may require or provide resources.

This class inherits from the IBM® ILOG® Concert Technology class IloExtractable. That class is documented in the *IBM ILOG Concert Technology Reference Manual*.

There are several predefined subclasses of IloResource.

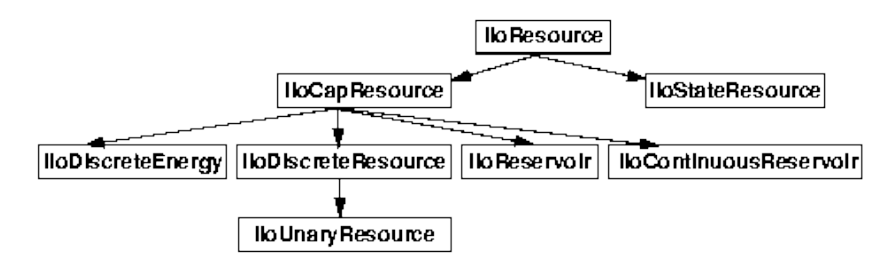

#### **Parameter Classes**

Calendar: (class IloCalendar)

This parameter attached to the resource allows expressing complex behavior as resource breaks and shifts, and efficiency along the schedule. It is modified by the member function IloResource::setCalendar.

Resource parameter: (class IloResourceParam)

This parameter describes the basic resource parameter of the resource. It is directly modified by the following member functions: IloResource::ignoreCalendarConstraints,

IloResource::ignoreCapacityConstraints, IloResource::ignorePrecedenceConstraints,

IloResource::ignoreSequenceConstraints, IloResource::ignoreTransitionTimeConstraints,

IloResource::setBreaksEnforcement, IloResource::setCapacityEnforcement,

IloResource::setPrecedenceEnforcement, IloResource::setSequenceEnforcement,

IloResource::setTransitionTimeEnforcement, and IloResource::keepOpen.

Capacity enforcement intervals: (class IloIntervalList)

This parameter describes the set of time intervals on which the resource usage must be enforced. It is directly modified by the following member functions: IloResource::addCapacityEnforcementInterval and IloResource::removeCapacityEnforcementInterval.

Refer to Scheduler Overview for more information on how to share parameters among resources and how the direct modification of parameters through the resource API may affect them.

For more information, see Calendars, and Resource Usage Profiles .

**See Also:** IloAltResSet, IloCapResource, IloDiscreteEnergy, IloDiscreteResource, IloEnforcementLevel, IloReservoir, IloStateResource, IloResourceParam, IloResourceConstraint, IloTransitionTime, IloUnaryResource **Constructor Summary**

public IloResource()

public IloResource(IloResourceI \* impl)

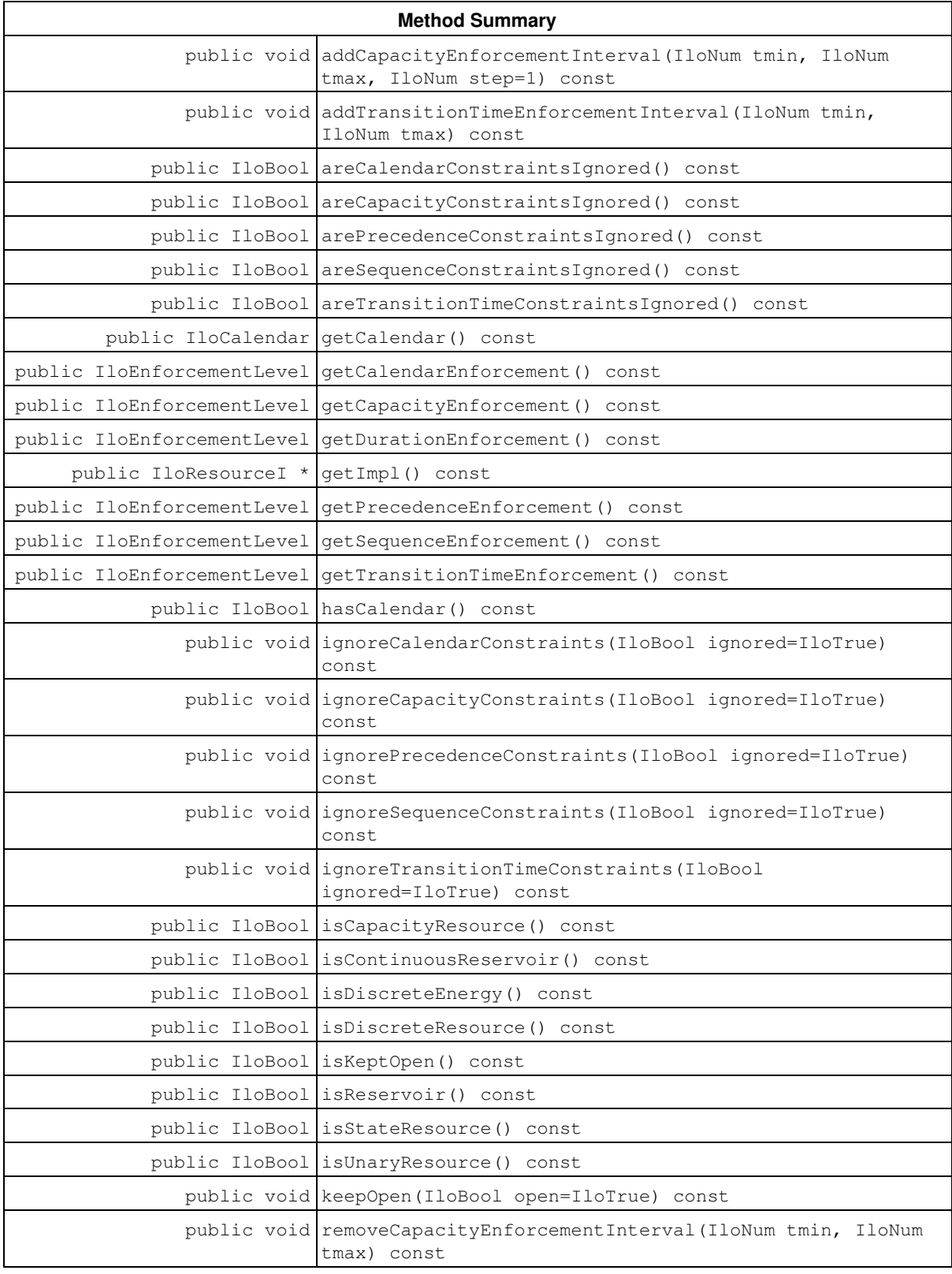

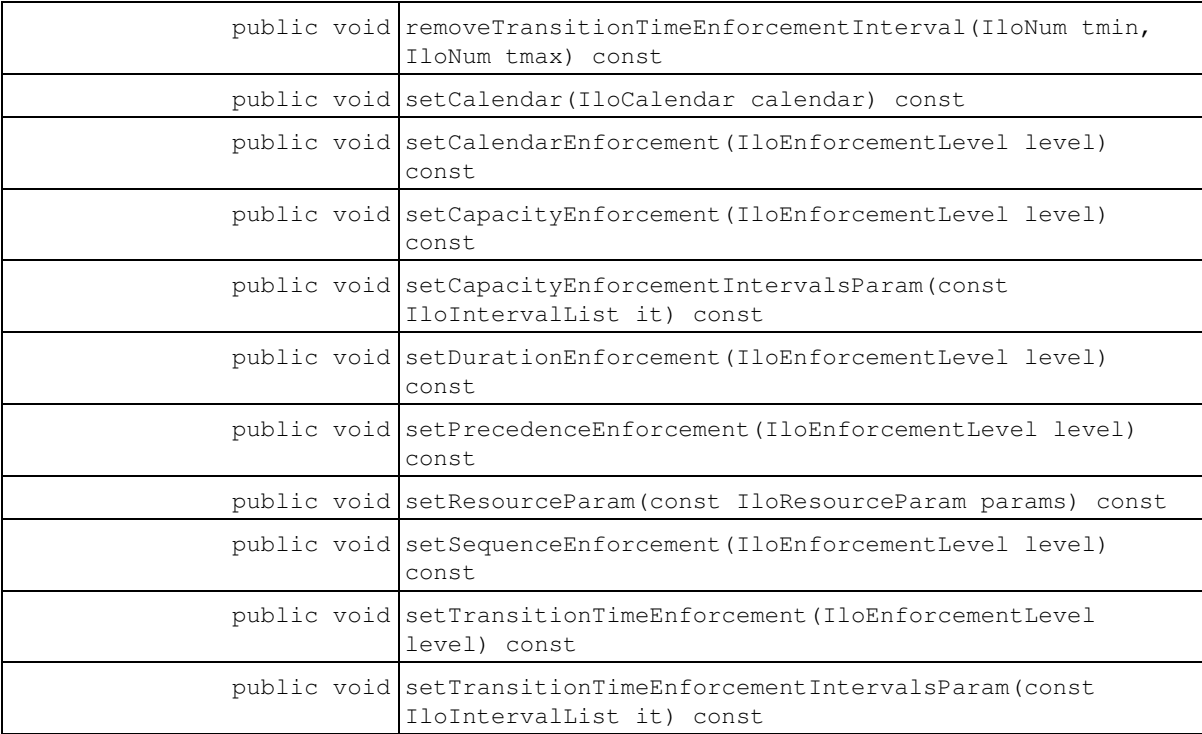

## **Constructors**

```
public IloResource()
```
This constructor creates an instance that is empty, that is, one whose handle pointer is null. You must assign it a value before you access it. Any attempt to access it before assignment leads to undefined behaviour.

```
public IloResource(IloResourceI * impl)
```
This constructor creates an instance of the handle class from the pointer to an instance of the implementation class.

## **Methods**

```
public void addCapacityEnforcementInterval(IloNum tmin, IloNum tmax, IloNum step=1)
const
```
This member function specifies a new time interval  $[tmin,tmax)$  during which the usage of the invoking resources will be enforced. The step represents the time precision that must be considered when enforcing the usage of the invoking resource on that interval.

```
public void addTransitionTimeEnforcementInterval(IloNum tmin, IloNum tmax) const
```
This member function specifies a new time interval  $[\text{tmin}, \text{tmax})$  during which the transition times on the invoking resources will be enforced.

public IloBool **areCalendarConstraintsIgnored**() const

This member function returns IloTrue if the calendar constraints of the invoking resource are to be ignored. Otherwise, it returns IloFalse.

public IloBool **areCapacityConstraintsIgnored**() const

This member function returns IloTrue if the usage of the invoking resource is to be ignored. Otherwise, it returns IloFalse.

public IloBool **arePrecedenceConstraintsIgnored**() const

This member function returns IloTrue if the precedence constraints of the invoking resource are to be ignored. Otherwise, it returns IloFalse.

public IloBool **areSequenceConstraintsIgnored**() const

This member function returns IloTrue if the sequence constraints of the invoking resource are to be ignored. Otherwise, it returns IloFalse.

public IloBool **areTransitionTimeConstraintsIgnored**() const

This member function returns IloTrue if the transition time on the invoking resource is to be ignored. Otherwise, it returns IloFalse.

public IloCalendar **getCalendar**() const

This member function returns the calendar attached to the invoking resource, if such an object exists.

public IloEnforcementLevel **getCalendarEnforcement**() const

This member function returns the enforcement level for the calendar of the invoking resource. Also see IloResource::setCalendarEnforcement.

public IloEnforcementLevel **getCapacityEnforcement**() const

This member function returns the capacity enforcement level of the invoking resource. See also: IloResource::setCapacityEnforcement.

public IloEnforcementLevel **getDurationEnforcement**() const

This member function returns the duration enforcement level of the invoking resource. See also: IloResource::setDurationEnforcement.

public IloResourceI \* **getImpl**() const

This member function returns a pointer to the implementation object of the invoking handle.

public IloEnforcementLevel **getPrecedenceEnforcement**() const

This member function returns the enforcement level for precedence relations of the invoking resource. See also: IloResource::setPrecedenceEnforcement.

public IloEnforcementLevel **getSequenceEnforcement**() const

This member function returns the enforcement level for sequencing relations of the invoking resource. See also: IloResource::setSequenceEnforcement.

public IloEnforcementLevel **getTransitionTimeEnforcement**() const

This member function returns the transition time enforcement level of the invoking resource. See also: IloResource::setTransitionTimeEnforcement.

public IloBool **hasCalendar**() const

This member function returns IloTrue if a calendar has been attached to the invoking resource. Otherwise, it returns IloFalse.

public void **ignoreCalendarConstraints**(IloBool ignored=IloTrue) const

This member function allows specifying if the calendar constraint of the invoking resources will be ignored. If the argument ignored is equal to IloTrue, it will behave as if no calendar is attached to the invoking resource.

public void **ignoreCapacityConstraints**(IloBool ignored=IloTrue) const

This member function allows specifying if the usage of the invoking resource by the activities will be ignored. If the argument ignored is equal to IloTrue, and the resource is a capacity resource, it will behave as if the capacity constraints on the resource are ignored. If the resource is a state resource, it will behave as if the required state constraints on the resource are ignored.

public void **ignorePrecedenceConstraints**(IloBool ignored=IloTrue) const

This member function allows specifying if the precedence relations defined on the invoking resource will be ignored. If the argument ignored is equal to IloTrue, it will behave as if the precedence constraints are ignored. Precedence relations are expressed with the member function IloResourceConstraint::setSuccessor.

public void **ignoreSequenceConstraints**(IloBool ignored=IloTrue) const

This member function allows specifying if the sequence relations defined on the invoking resource will be ignored. If the argument ignored is equal to IloTrue, it will behave as if the sequence constraints are ignored. Sequence relations are expressed with the member functions IloResourceConstraint::setNext and IloResourceConstraint::setNotNext.

public void **ignoreTransitionTimeConstraints**(IloBool ignored=IloTrue) const

This member function allows specifying if the transition times defined on the invoking resource will be ignored. If the argument ignored is equal to IloTrue, it will behave as if the transition time constraints are ignored.

public IloBool **isCapacityResource**() const

This member function distinguishes between the classes of resources available in Scheduler. It returns IloTrue if the invoking resource is an instance of the class IloCapResource. Otherwise, it returns IloFalse.

public IloBool **isContinuousReservoir**() const

This member function returns IloTrue if the invoking resource is an instance of the class IloContinuousReservoir. Otherwise, it returns IloFalse.

public IloBool **isDiscreteEnergy**() const

This member function returns IloTrue if the invoking resource is an instance of the class IloDiscreteEnergy. Otherwise, it returns IloFalse.

public IloBool **isDiscreteResource**() const

This member function returns IloTrue if the invoking resource is an instance of the class IloDiscreteResource. Otherwise, it returns IloFalse.

public IloBool **isKeptOpen**() const

This member function returns IloTrue if the invoking resource should be kept open. Otherwise, it returns IloFalse. See also: IloResource::keepOpen.

public IloBool **isReservoir**() const

This member function returns IloTrue if the invoking resource is an instance of the class IloReservoir. Otherwise, it returns IloFalse.

public IloBool **isStateResource**() const

This member function returns IloTrue if the invoking resource is an instance of the class IloStateResource. Otherwise, it returns IloFalse.

public IloBool **isUnaryResource**() const

This member function returns IloTrue if the invoking resource is an instance of the class IloUnaryResource. Otherwise, it returns IloFalse.

public void **keepOpen**(IloBool open=IloTrue) const

If the argument open is equal to IloTrue, this member function states that the invoking resource must be kept open when starting to solve the problem. It means that additional activities requiring or providing the invoking resource may be added during solving. Otherwise, if the argument open is equal to IloFalse, it states that all the activities requiring or providing the invoking resource will be defined in the model before starting to solve the problem. By default, it is supposed that all the activities requiring or providing the invoking resource are defined in the model before starting to solve the problem.

public void **removeCapacityEnforcementInterval**(IloNum tmin, IloNum tmax) const

This member function removes a time interval  $[\text{tmin},\text{tmax})$  during which the usage of the invoking resources had be enforced. It means that the resource usage does not need to be enforced on the interval [tmin, tmax).

public void **removeTransitionTimeEnforcementInterval**(IloNum tmin, IloNum tmax) const

This member function removes a time interval  $[\text{tmin}, \text{tmax})$  during which the transition times on the invoking resources were enforced.

public void **setCalendar**(IloCalendar calendar) const

This member function attaches the calendar calendar to the invoking resource. Notice that calendars can be shared between resources, and that setCalendar does not imply that a local copy of the calendar is made. One should be aware of the fact that any change to a shared calendar, using IloCalendar member functions with the calendar that comes from  $qetCalendar$ , applies to all resources sharing the calendar.

public void **setCalendarEnforcement**(IloEnforcementLevel level) const

This member function allows specifying an enforcement level for the calendar of the resources. The level of enforcement of calendar constraints describes how the solver will enforce these calendar specifications. The semantics of these levels is solver dependent. The default enforcement level is IloBasic.

public void **setCapacityEnforcement**(IloEnforcementLevel level) const

This member function allows specifying an enforcement level for the usage of the resources depending on this parameter. The level of enforcement of resource usage describes how the solver will enforce this resource usage. The semantics of these levels is solver dependent. The default enforcement level is IloBasic.

public void **setCapacityEnforcementIntervalsParam**(const IloIntervalList it) const

This member function sets  $i$ t as the list of capacity enforcement intervals of the invoking resource.

public void **setDurationEnforcement**(IloEnforcementLevel level) const

This member function allows specifying an enforcement level for the durations of the activities using the invoking resource. The duration level of enforcement describes how the solver will enforce these durations. The semantics of these levels are solver dependent. The default enforcement level is IloBasic.

public void **setPrecedenceEnforcement**(IloEnforcementLevel level) const

This member function allows specifying an enforcement level for the precedence relations defined on the resources depending on this parameter. Precedence relations can be expressed with the member function IloResourceConstraint::setSuccessor. The level of enforcement of precedence relations describes how the solver will enforce these constraints. The semantics of these levels is solver dependent. The default enforcement level is IloBasic.

public void **setResourceParam**(const IloResourceParam params) const

This member function sets params as the new resource parameter.

public void **setSequenceEnforcement**(IloEnforcementLevel level) const

This member function allows specifying an enforcement level for the sequencing relations defined on the resources depending on this parameter. Sequencing relations are expressed by the member functions IloResourceConstraint::setNext and IloResourceConstraint::setNotNext. The level of enforcement of sequencing relations describes how the solver will enforce these relations. The semantics of these levels is solver dependent. The default enforcement level is IloBasic.

public void **setTransitionTimeEnforcement**(IloEnforcementLevel level) const

This member function allows specifying an enforcement level for the transition times defined on the invoking resource. Transition times can be associated with a resource using the class IloTransitionTime. The level of enforcement of transition times describes how the solver will enforce these relations. The semantics of these levels is solver dependent. The default enforcement level is IloBasic.

public void **setTransitionTimeEnforcementIntervalsParam**(const IloIntervalList it) const

This member function sets  $\pm \pm$  as the list of transition time enforcement intervals of the invoking resource.
# **Class IloResourceConstraint**

**Definition file:** ilsched/iloresconstraint.h **Include file:** <ilsched/iloscheduler.h>

**IloResourceConstraint** 

Resource constraint.

Instances of the class IloResourceConstraint are resource constraints.

This class inherits from the IBM® ILOG® Concert Technology class IloConstraint. That class is documented in the *IBM ILOG Concert Technology Reference Manual*.

Instances of this class are created by these member functions:

- IloActivity::requires
- IloActivity::provides
- IloActivity::consumes
- IloActivity::produces
- IloActivity::requiresNot

The five elements of a resource constraint are an activity, an alternative resource set, a constant or variable demand, a time extent, and a rounding mode.

A resource constraint enforces the fact that on a certain time interval, exactly one resource from a set of alternatives that make up an instance of  $ILOALRESSet$  is used to process the activity. The class IloActivity offers a set of member functions to create a resource constraint.

The demand type depends upon the resource. For example, a discrete capacity resource or a reservoir needs a positive numerical demand. The demand type for a state resource is a state or a set of states.

The time extent declares the period of time over which the availability of the resource is affected by the activity. Usually, the default value of the time extent is sufficient, since most activities will "require" a discrete capacity or a state resource from the start to the end of the activity. So in most cases, the time extent does not need to be declared. An activity can either *produce* or *consume* a reservoir.

The rounding mode tells the solver how to manage the use of the time buckets. Depending on the rounding mode, an activity that partially overlaps a time bucket is considered to either require the resource over the entire time bucket, or not require the resource during the time bucket at all.

Note that for resource constraints on continuous reservoirs, the time extent and the rounding mode have no meaning and are not used. This is because the time step of a timetable for a continuous reservoir is 1, so the returned resource constraint has no inward/outward rounding mode. Its time extent, which does not match any case of the enumeration IloTimeExtent, is not defined either.

The alternative resource set specifies the set of resources from which one resource must be selected. If the resource constraint has only one possible resource, then it requires an alternative resource set with a single element.

In order to better model interaction between activities and resources, it is possible to attach a specific calendar on a resource constraint. In such a case, the calendar of the resource constraint will subsume the calendar possibly attached to the corresponding resource. That is, even if a calendar is defined on the resource, it is not taken into account when a calendar is specified on the resource constraint.

The member functions of the class IloResourceConstraint allow retrieval of this data. In addition, the class IloResourceConstraint offers member functions to constrain the relative position of activities on the resource.

For more information, see Temporal Relations.

**See Also:** IloActivity, IloResource, IloTimeExtent, IloCapResource, IloActivityConstraintsParam, IloReservoir, IloStateResource, IloTransitionCost, IloTransitionTime, IloUnaryResource

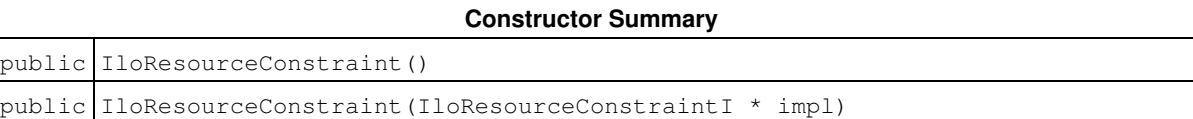

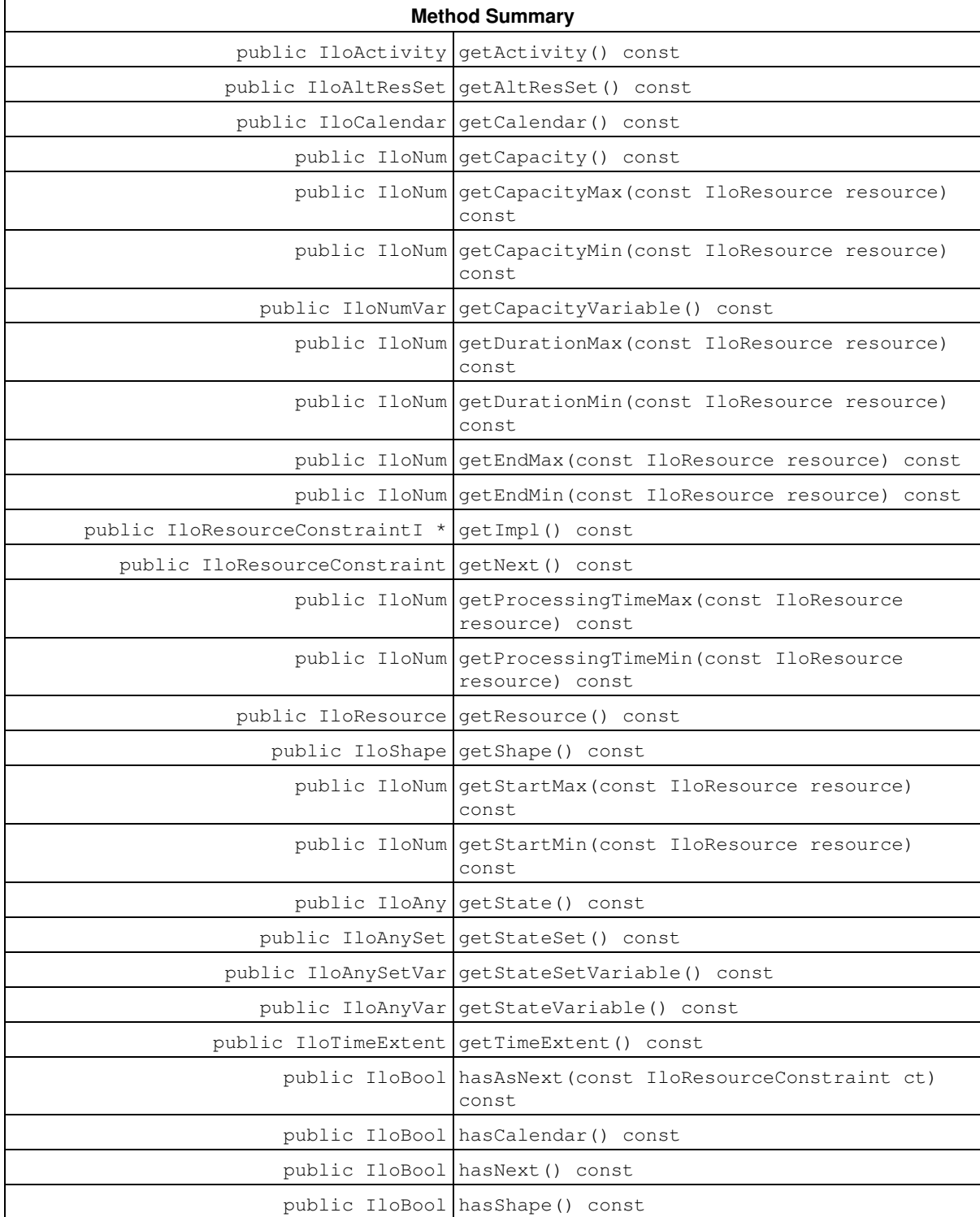

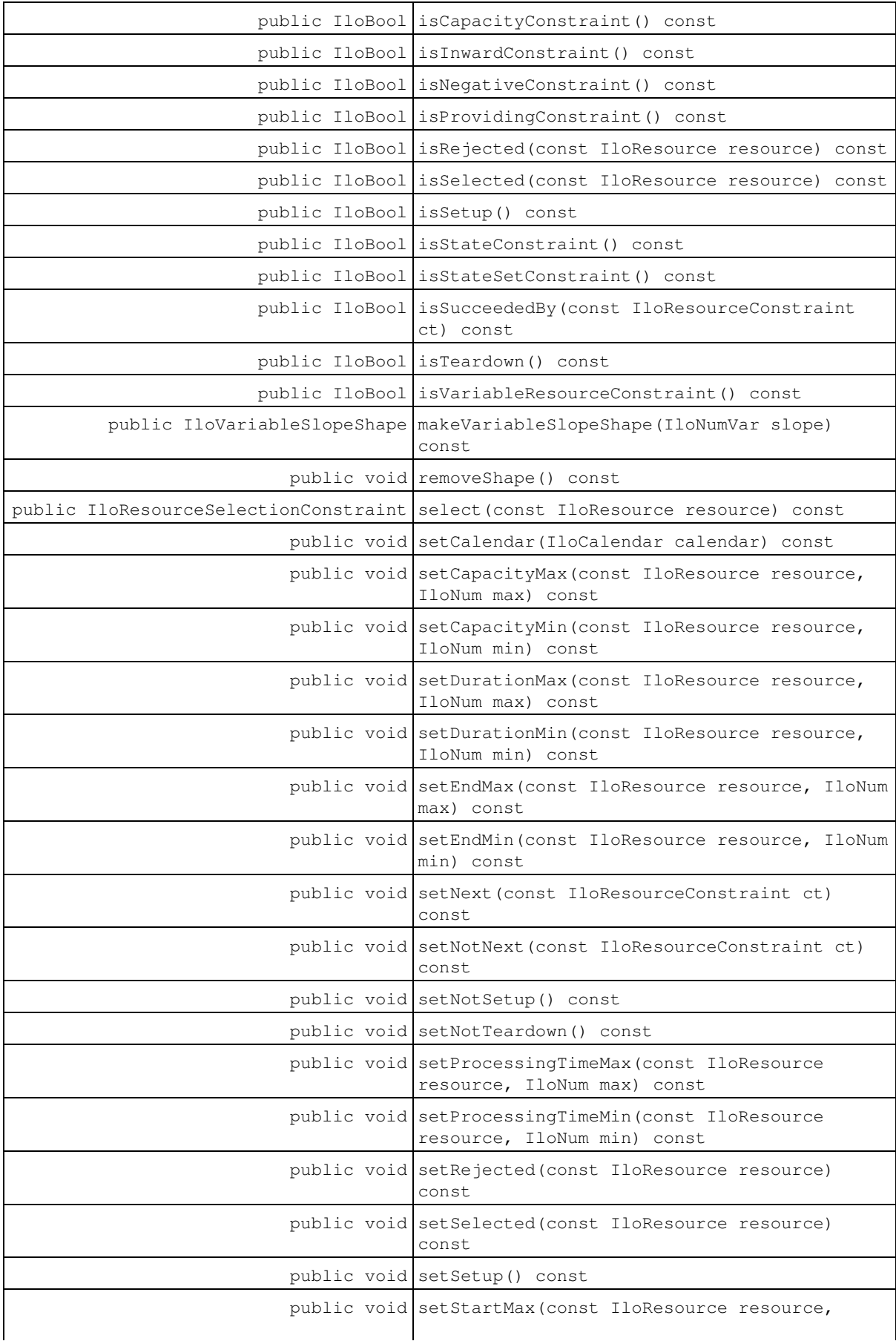

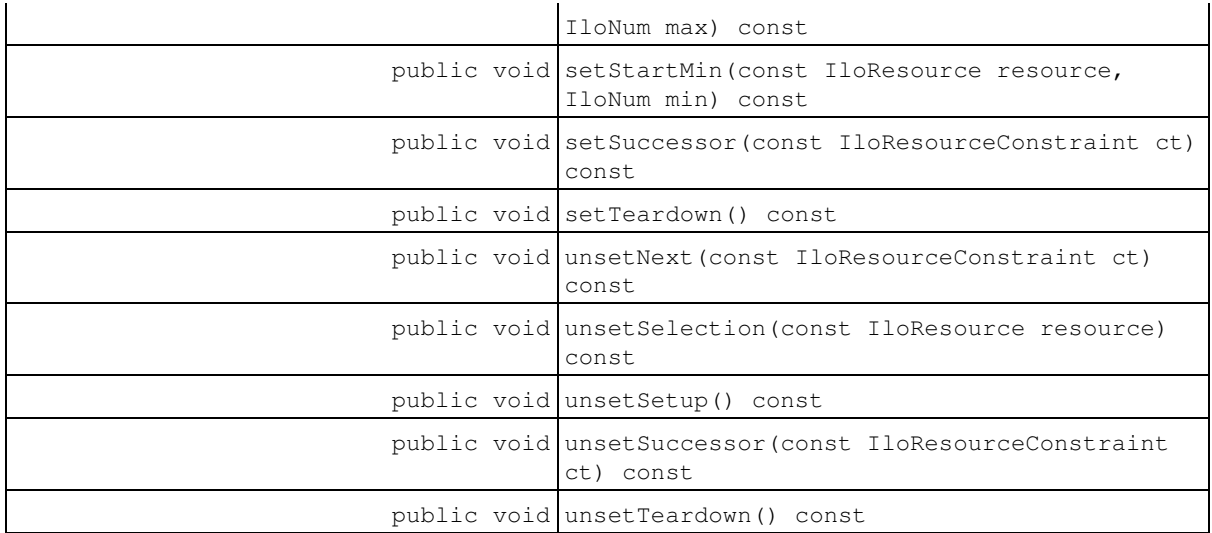

#### **Constructors**

public **IloResourceConstraint**()

This constructor creates an instance that is empty, that is, one whose handle pointer is null. You must assign it a value before you access it. Any attempt to access it before assignment leads to undefined behaviour.

```
public IloResourceConstraint(IloResourceConstraintI * impl)
```
This constructor creates an instance of the handle class from the pointer to an instance of the implementation class.

### **Methods**

public IloActivity **getActivity**() const

This member function returns the activity of the invoking resource constraint.

public IloAltResSet **getAltResSet**() const

This member function returns the instance of  $I$ loAltResSet associated with the invoking constraint. If the resource constraint was constructed with a single resource, rather than an IloAltResSet, this function returns an IloAltResSet containing only that resource. The alternative resource set, denoted ARS here, is local to the invoking resource constraint. That is, it is not shared with any other resource constraint unless a new resource constraint is subsequently as requiring ARS.

```
public IloCalendar getCalendar() const
```
This member function returns the calendar attached to the invoking resource constraint, if such an object exists.

public IloNum **getCapacity**() const

This member function returns the required or provided quantity of the invoking resource constraint.

public IloNum **getCapacityMax**(const IloResource resource) const

This member function returns the maximal required or provided quantity of the invoking resource constraint assuming resource is the selected resource.

public IloNum **getCapacityMin**(const IloResource resource) const

This member function returns the minimal required or provided quantity of the invoking resource constraint assuming resource is the selected resource.

public IloNumVar **getCapacityVariable**() const

This member function returns the variable representing the required or provided quantity of the invoking resource constraint.

public IloNum **getDurationMax**(const IloResource resource) const

This member function returns the longest duration of the activity of the invoking resource constraint assuming resource is the selected resource.

public IloNum **getDurationMin**(const IloResource resource) const

This member function returns the shortest duration of the activity of the invoking resource constraint assuming resource is the selected resource.

public IloNum **getEndMax**(const IloResource resource) const

This member function returns the latest end time of the activity of the invoking resource constraint assuming resource is the selected resource.

public IloNum **getEndMin**(const IloResource resource) const

This member function returns the earliest end time of the activity of the invoking resource constraint assuming resource is the selected resource.

public IloResourceConstraintI \* **getImpl**() const

This member function returns a pointer to the implementation object of the invoking handle.

public IloResourceConstraint **getNext**() const

This member function returns the next resource constraint that affects the availability of the resource after the invoking resource constraint.

public IloNum **getProcessingTimeMax**(const IloResource resource) const

This member function returns the longest processing time for the activity of the invoking resource constraint assuming resource is the selected resource.

public IloNum **getProcessingTimeMin**(const IloResource resource) const

This member function returns the shortest processing time for the activity of the invoking resource constraint assuming resource is the selected resource.

public IloResource **getResource**() const

This member function returns the resource of the invoking resource constraint. This method throws an exception if the invoking resource constraint has an alternative resource set that does not contain exactly one element.

public IloShape **getShape**() const

This function returns the instance of IloShape associated with the resource constraint.

public IloNum **getStartMax**(const IloResource resource) const

This member function returns the latest start time of the activity of the invoking resource constraint assuming resource is the selected resource.

public IloNum **getStartMin**(const IloResource resource) const

This member function returns the earliest start time of the activity of the invoking resource constraint assuming resource is the selected resource.

public IloAny **getState**() const

This member function returns the required state of the invoking resource constraint.

public IloAnySet **getStateSet**() const

This member function returns the required set of states of the invoking resource constraint.

public IloAnySetVar **getStateSetVariable**() const

This member function returns the variable representing the required set of states of the invoking resource constraint.

public IloAnyVar **getStateVariable**() const

This member function returns the variable representing the required state of the invoking resource constraint.

public IloTimeExtent **getTimeExtent**() const

This member function returns the time extent of the invoking resource constraint.

public IloBool **hasAsNext**(const IloResourceConstraint ct) const

This function returns IloTrue if and only if a next relation has been added with the member function IloResourceConstraint::setNext.

public IloBool **hasCalendar**() const

This member function returns IloTrue if a calendar has been attached to the invoking resource constraint. Otherwise, it returns IloFalse.

public IloBool **hasNext**() const

This function returns  $I$ loTrue if and only if there exists a unique resource constraint,  $ct$ , that has been constrained to be next after the invoking resource constraint with the member function IloResourceConstraint::setNext.

public IloBool **hasShape**() const

This function returns IlcTrue if a shape has been associated with the resource constraint

public IloBool **isCapacityConstraint**() const

This member function returns IloTrue if and only if the invoking resource constraint indicates that a quantity (and thus not a state) is required or provided.

public IloBool **isInwardConstraint**() const

This member function returns IloTrue if and only if the occupancy of the resource by the invoking constraint is to be rounded inward towards the nearest valid time that corresponds to a time step. This rounding is important only when one of the resource usage enforcement intervals of the resource has a time step greater than 1 (one).

public IloBool **isNegativeConstraint**() const

This member function returns IloTrue if and only if the invoking constraint was constructed by the member function IloActivity::requiresNot

public IloBool **isProvidingConstraint**() const

This member function returns IloTrue if and only if the invoking constraint was constructed by one of these member functions: IloActivity::provides or IloActivity::produces.

public IloBool **isRejected**(const IloResource resource) const

This member function returns IloTrue if resource cannot be selected for the activity associated with the invoking resource constraint (see member function IloResourceConstraint::setRejected). Otherwise, it returns IloFalse.

public IloBool **isSelected**(const IloResource resource) const

This member function returns IloTrue if resource must be selected by the invoking constraint (see member function IloResourceConstraint::setRejected). Otherwise, it returns IloFalse.

public IloBool **isSetup**() const

This member function returns IloTrue if and only if the invoking resource constraint has been constrained to be a setup resource constraint with the member function IloResourceConstraint::setSetup.

public IloBool **isStateConstraint**() const

This member function returns IloTrue if and only if the invoking resource constraint indicates that a single state (and thus not a quantity or one of a set of states) is required.

public IloBool **isStateSetConstraint**() const

This member function returns IloTrue if and only if the invoking resource constraint indicates that one of a set of states (and thus not a quantity or a single state) is required.

public IloBool **isSucceededBy**(const IloResourceConstraint ct) const

This member function returns IloTrue if and only if a successor relation has been added with the member function IloResourceConstraint::setSuccessor.

public IloBool **isTeardown**() const

This member function returns IloTrue if and only if the invoking resource constraint has been constrained to be a teardown resource constraint with the member function IloResourceConstraint::setTeardown.

public IloBool **isVariableResourceConstraint**() const

This member function returns IloTrue if and only if the invoking resource constraint has a variable representing the required quantity or state or provided quantity.

public IloVariableSlopeShape **makeVariableSlopeShape**(IloNumVar slope) const

This function associates an instance of IloVariableSlopeShape with the resource constraint. Shapes are only available on continuous reservoirs. If the resource constraint already has a shape, that shape is discarded and replaced by the newly created one. An exception will be thrown at extraction time if the minimal value of the slope variable is strictly negative.

**See Also:** IloShape, IloVariableSlopeShape

```
public void removeShape() const
```
This function removes the instance of IloShape associated with the resource constraint.

```
public IloResourceSelectionConstraint select(const IloResource resource) const
```
This member function creates and returns a constraint that specifies that resource must be selected for the invoking resource constraint.

The fact that a given resource  $r$  must not be selected for a resource constraint  $rct$  can be expressed by the negation of this constraint, as follows:

```
 model.add(!rct.select(r))
```
public void **setCalendar**(IloCalendar calendar) const

This member function attaches the calendar calendar to the invoking resource constraint. Notice that calendars can be shared between resource constraints, and that setCalendar does not imply that a local copy of the calendar is made. One should be aware of the fact that any change to a shared calendar (using IloCalendar member functions with the calendar that comes from  $qetCalendar)$  applies to all resource constraints sharing the calendar.

```
public void setCapacityMax(const IloResource resource, IloNum max) const
```
This member function states that if resource is the selected resource, then the maximal required or provided quantity of the invoking resource constraint is max.

public void **setCapacityMin**(const IloResource resource, IloNum min) const

This member function states that if resource is the selected resource, then the minimal required or provided quantity of the invoking resource constraint is min.

```
public void setDurationMax(const IloResource resource, IloNum max) const
```
This member function states that if resource is the selected resource, the longest duration of the activity of the invoking resource constraint is max.

public void **setDurationMin**(const IloResource resource, IloNum min) const

This member function states that if resource is the selected resource, then the shortest duration of the activity of the invoking resource constraint is min.

public void **setEndMax**(const IloResource resource, IloNum max) const

This member function states that if resource is the selected resource, then the latest end time of the activity of the invoking resource constraint is max.

public void **setEndMin**(const IloResource resource, IloNum min) const

This member function states that if resource is the selected resource, then the earliest end time of the activity of the invoking resource constraint is min.

public void **setNext**(const IloResourceConstraint ct) const

This member function states that if the invoking resource constraint and  $ct$  affect the same resource, then  $ct$  is next after the invoking resource constraint. There cannot exist any other resource constraint that affects the availability of the resource and starts or finishes between the end of the invoking resource constraint and the start of ct.

At extraction time if there is an empty intersection between the alternative resource set for the invoking resource constraint and the alternative resource set for  $ct$ , this function has no effect, as the condition that the two resource constraints must affect the same resource cannot be true.

public void **setNotNext**(const IloResourceConstraint ct) const

This member function states that  $ct$  is not next after the invoking resource constraint. This means that if the invoking resource constraint and  $ct$  both affect the availability of the resource, then there must be another resource constraint that affects the availability of the resource and it starts or finishes between the end of the invoking resource constraint and the start of ct.

At extraction time if there is an empty intersection between the alternative resource set for the invoking resource constraint and the alternative resource set for  $ct$ , this function has no effect, as the condition that the two resource constraints must affect the same resource cannot be true.

public void **setNotSetup**() const

This member function states that the invoking resource constraint is not a setup resource constraint. This means that if the invoking resource constraint affects the availability of the resource, there must be a different resource constraint previous to it that also affects the availability of the resource.

```
public void setNotTeardown() const
```
This member function states that the invoking resource constraint is not a teardown resource constraint. This means that if the invoking resource affects the availability of the resource, then there must be a different resource constraint that also affects the availability of the resource and occurs after the invoking resource constraint.

public void **setProcessingTimeMax**(const IloResource resource, IloNum max) const

This member function states that if resource is the selected resource, then the longest processing time for the activity of the invoking resource constraint is max.

```
public void setProcessingTimeMin(const IloResource resource, IloNum min) const
```
This member function states that if resource is the selected resource, the shortest processing time for the activity of the invoking resource constraint is  $max$ .

public void **setRejected**(const IloResource resource) const

This member function states that it is not possible for resource to be selected. If resource is not a member of the alternative resource set of the invoking resource constraint, this method has no effect.

public void **setSelected**(const IloResource resource) const

This member function states that resource must be selected for the activity associated with the invoking constraint. If resource is not a member of the alternative resource set of the invoking resource constraint, this method will result in an inconsistent model. Any attempt to solve such a model will fail.

public void **setSetup**() const

This member function states that the invoking resource constraint is a setup resource constraint. This means that if the invoking resource constraint affects the availability of the resource, no other resource constraint that affects the availability of the resource can be previous to it.

public void **setStartMax**(const IloResource resource, IloNum max) const

This member function states that if resource is the selected resource, the latest start time of the activity of the invoking resource constraint is max.

public void **setStartMin**(const IloResource resource, IloNum min) const

This member function states that if resource is the selected resource, the earliest start time of the activity of the invoking resource constraint is min.

public void **setSuccessor**(const IloResourceConstraint ct) const

This member function states that the invoking resource constraint has the resource constraint  $ct$  as successor. This means that if the invoking resource constraint and  $ct$  both affect the availability of the resource, then the activity of  $ct$  is constrained to execute after the activity of the invoking resource constraint.

At extraction time if there is an empty intersection between the alternative resource set for the invoking resource constraint and the alternative resource set for  $ct$ , this function has no effect, as the condition that the two resource constraints must affect the same resource cannot be true.

public void **setTeardown**() const

This member function states that the invoking resource constraint is a teardown resource constraint. This means that if the invoking resource constraint affects the availability of the resource, then no resource constraint can exist that affects the availability of the resource after the invoking resource constraint.

public void **unsetNext**(const IloResourceConstraint ct) const

This member function removes all information regarding the next relation between the invoking resource constraint and ct. That is, the information specified by both of the member functions IloResourceConstraint::setNext and IloResourceConstraint::setNotNext is removed from the model.

public void **unsetSelection**(const IloResource resource) const

This member function states that resource is a possible resource for the activity associated with the invoking constraint, but not necessarily the one selected. This member function removes the information added to the model by the IloResourceConstraint::setSelected and IloResourceConstraint::setRejected member functions.

public void **unsetSetup**() const

This member function removes all setup information from the invoking resource constraint. That is, this member function removes all information added to the model by the member functions IloResourceConstraint::setSetup and setNotSetup.

public void **unsetSuccessor**(const IloResourceConstraint ct) const

This member function removes all information regarding the successor relation between the invoking resource constraint and  $ct$ . That is, the information specified by the member function set Successor (ct) is removed from the model.

public void **unsetTeardown**() const

This member function removes all teardown information from the invoking resource constraint. That is, this member function removes all information added to the model by the member functions IloResourceConstraint::setTeardown and setNotTeardown.

# **Class IloResourceConstraintIterator**

**Definition file:** ilsched/iloresconstraint.h **Include file:** <ilsched/iloscheduler.h>

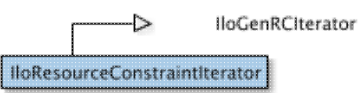

An instance of this class traverses the set of non-alternative resource constraints defined on an environment.

#### **Note** This class is provided for compatibility with the IloIterator<IloResourceConstraint> class of Scheduler 5.0 and Scheduler 5.1. In the current version of the library, IloIterator<IloResourceConstraint> traverses all resource constraints (whether or not they are defined on an alternative resource set) defined on an environment.

For more information, see IloIterator<IloResourceConstraint> in the Concert Reference Manual.

#### **See Also: IloAltResConstraintIterator**

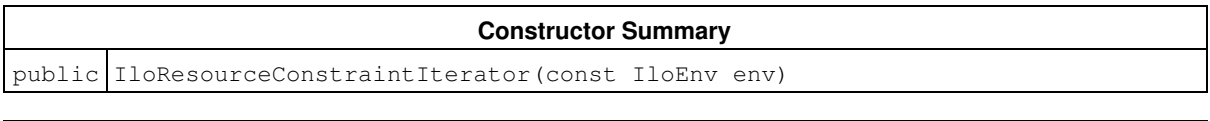

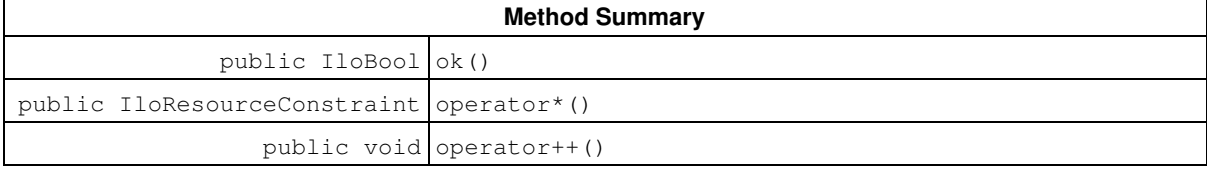

#### **Constructors**

public **IloResourceConstraintIterator**(const IloEnv env)

This constructor creates an iterator to traverse all the non-alternative resource constraints that are defined on the environment env.

### **Methods**

```
public IloBool ok()
```
This member function returns IloTrue if the current position of the iterator is a valid one. It returns IloFalse if all the non-alternative resource constraints have been scanned by the iterator.

```
public IloResourceConstraint operator*()
```
This operator returns the current instance of IloResourceConstraint, the one to which the invoking iterator points. This operator must not be called if the iterator does not point to a valid position, that is, one to which the member function IloResourceConstraintIterator::ok returns IloFalse.

public void **operator++**()

This left-increment operator shifts the current position of the iterator to the next non-alternative instance of IloResourceConstraint.

# **Class IloResourceParam**

**Definition file:** ilsched/iloresourceparam.h **Include file:** <ilsched/iloscheduler.h>

-> IloSchedulerParam | IloResourceParam |

Parameters are used to change the default behavior of activities and resources.

Several kinds of constraints can be posted on a resource:

- calendar constraints
- resource usage constraints
- precedence relations between resource constraints on that resource
- sequencing relations among resource constraints on that resource
- transition times.

Instances of IloResourceParam are used to specify whether and how these constraints posted on resources must be taken into account during the search.

This class inherits from the IBM® ILOG® Concert Technology class IloExtractable. That class is documented in the *IBM ILOG Concert Technology Reference Manual*.

For more information, see Calendars, Parameter Classes, Temporal Relations, Parameters Organized by Function, Resource Usage Profiles, Transition Costs, Transition Times, and Resource Enforcement as Global Constraint Declaration.

**See Also:** IloResource, IloEnforcementLevel

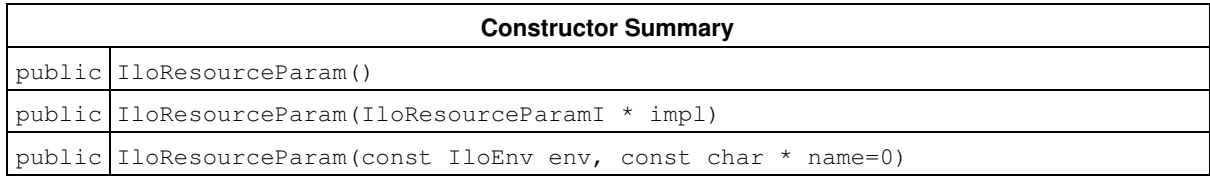

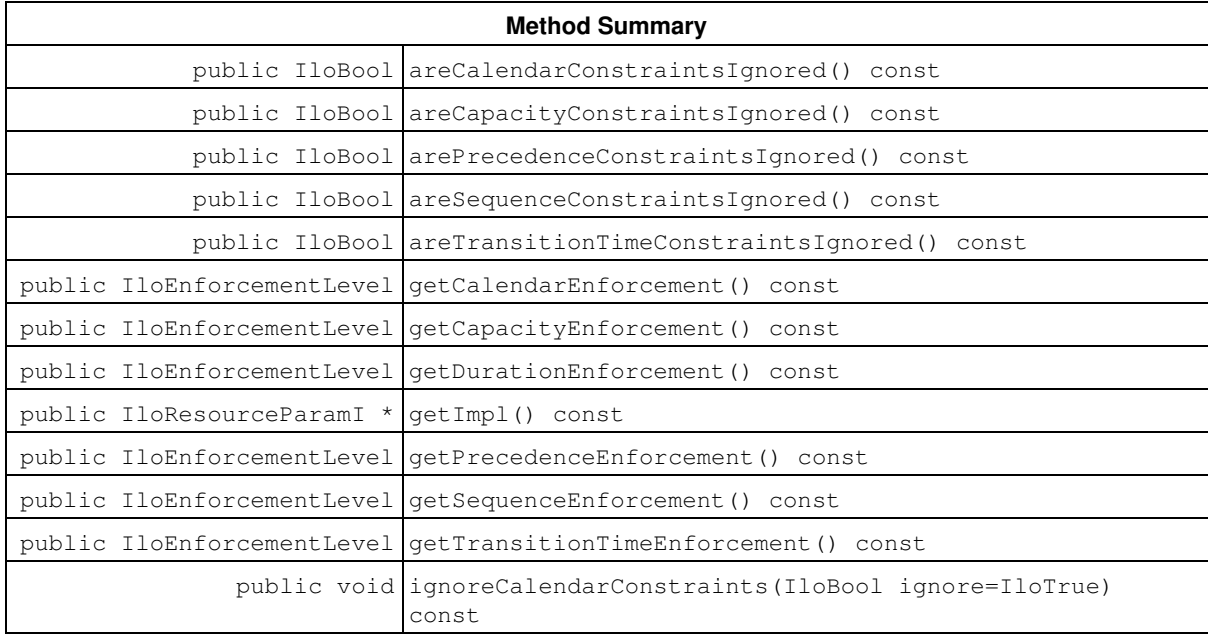

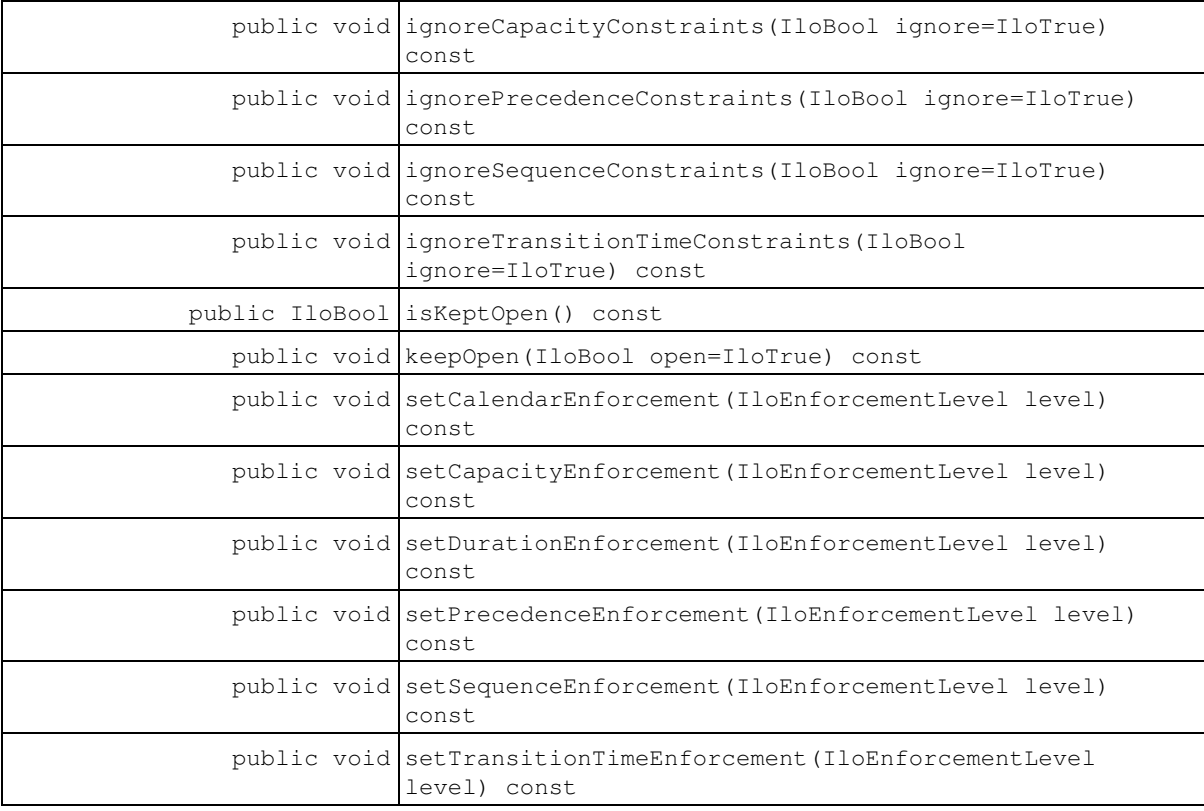

### **Constructors**

public **IloResourceParam**()

This constructor creates an instance that is empty, that is, one whose handle pointer is null. You must assign it a value before you access it. Any attempt to access it before assignment leads to undefined behaviour.

```
public IloResourceParam(IloResourceParamI * impl)
```
This constructor creates an instance of the handle class from the pointer to an instance of the implementation class.

```
public IloResourceParam(const IloEnv env, const char * name=0)
```
This constructor creates a new instance of IloResourceParam in the given environment env.

## **Methods**

public IloBool **areCalendarConstraintsIgnored**() const

This member function returns IloTrue if the calendar of the resources depending on this parameter is to be ignored. Otherwise, it returns IloFalse.

```
public IloBool areCapacityConstraintsIgnored() const
```
This member function returns IloTrue if the usage of the resources depending on this parameter is to be ignored. Otherwise, it returns IloFalse.

public IloBool **arePrecedenceConstraintsIgnored**() const

This member function returns IloTrue if the precedence relations defined on the resources depending on this parameter are to be ignored. Otherwise, it returns IloFalse. Precedence relations are expressed with the member function IloResourceConstraint::setSuccessor.

public IloBool **areSequenceConstraintsIgnored**() const

This member function returns IloTrue if the sequencing relations defined on the resources depending on this parameter are to be ignored. Otherwise, it returns IloFalse. Sequencing relations are expressed with the following member functions: IloResourceConstraint::setNext, IloResourceConstraint::setNotNext, IloResourceConstraint::setSetup, IloResourceConstraint::setNotSetup, IloResourceConstraint::setTeardown, and IloResourceConstraint::setNotTeardown.

public IloBool **areTransitionTimeConstraintsIgnored**() const

This member function returns IloTrue if the transition time defined on the resources depending on this parameter is to be ignored. Otherwise, it returns IloFalse.

public IloEnforcementLevel **getCalendarEnforcement**() const

This member function returns the enforcement level for calendar constraint of the invoking parameter. See also: IloResourceParam::getCalendarEnforcement

public IloEnforcementLevel **getCapacityEnforcement**() const

This member function returns the capacity enforcement level of the invoking parameter. See also: IloResourceParam::setCapacityEnforcement

public IloEnforcementLevel **getDurationEnforcement**() const

This member function returns the enforcement level on the duration of the invoking parameter. See also: IloResourceParam::setDurationEnforcement

public IloResourceParamI \* **getImpl**() const

This member function returns a pointer to the implementation object of the invoking handle.

public IloEnforcementLevel **getPrecedenceEnforcement**() const

This member function returns the enforcement level for precedence relations of the invoking parameter. See also: IloResourceParam::setPrecedenceEnforcement

public IloEnforcementLevel **getSequenceEnforcement**() const

This member function returns the enforcement level for sequencing relations of the invoking parameter. See also: IloResourceParam::setSequenceEnforcement

public IloEnforcementLevel **getTransitionTimeEnforcement**() const

This member function returns the enforcement level for transition time relations of the invoking parameter. See also: IloResourceParam::setTransitionTimeEnforcement

public void **ignoreCalendarConstraints**(IloBool ignore=IloTrue) const

This member function allows you to specify whether the calendar constraints of the resources depending on this parameter will be ignored. If the argument ignored is equal to IloTrue, it will behave as if no calendar is attached to the resources depending on this parameter.

public void **ignoreCapacityConstraints**(IloBool ignore=IloTrue) const

This member function allows you to specify whether the capacity or state constraints on the resources depending on this parameter will be ignored. If the argument  $\text{ignore}$  is equal to  $\text{IloTrue}$ , and the resource is a capacity resource, it will behave as if the capacity constraints on the resource are ignored. If the resource is a state resource, it will behave as if the required state constraints on the resource are ignored.

```
public void ignorePrecedenceConstraints(IloBool ignore=IloTrue) const
```
This member function allows you to specify whether the precedence relations defined on the resources depending on this parameter will be ignored. If the argument  $i$ gnore is equal to  $11$ oTrue, it will behave as if the precedence relations are ignored. Precedence relations are expressed with the member function IloResourceConstraint::setSuccessor.

```
public void ignoreSequenceConstraints(IloBool ignore=IloTrue) const
```
This member function allows you to specify whether the sequence relations defined on the resources depending on this parameter will be ignored. If the argument  $\Delta t$  is equal to  $\Delta t$  and  $\Delta t$  it will behave as if the sequence relations are ignored. Sequence relations are expressed with the member functions IloResourceConstraint::setNext and IloResourceConstraint::setNotNext.

public void **ignoreTransitionTimeConstraints**(IloBool ignore=IloTrue) const

This member function allows you to specify whether the transition times defined on the resources depending on this parameter will be ignored. If the argument ignore is equal to IloTrue, it will behave as if the transition time constraints are ignored.

public IloBool **isKeptOpen**() const

This member function returns IloTrue if the resource depending on this parameter should be kept open. Otherwise, it returns IloFalse. See also: IloResourceParam::keepOpen

public void **keepOpen**(IloBool open=IloTrue) const

If the argument open is equal to IloTrue, this member function states that the resources depending on this parameter must be kept open when starting to solve the problem. It means that additional activities requiring or providing these resources may be added during solving. Otherwise, if the argument open is equal to IloFalse, it states that all the activities requiring or providing the resources depending on this parameter are known before starting to solve the problem. By default, it is supposed that all the activities requiring or providing the resources are known before starting to solve the problem.

public void **setCalendarEnforcement**(IloEnforcementLevel level) const

This member function allows specifying an enforcement level for the calendar of the resources. The level of enforcement of calendar constraints describes how the solver will enforce these calendar constraints. The semantics of these levels is solver dependent. The default enforcement level is IloBasic. For more information on the enforcement levels and how they are interpreted in Scheduler Engine, see IloEnforcementLevel and Resource Enforcement as Global Constraint Declaration.

public void **setCapacityEnforcement**(IloEnforcementLevel level) const

This member function allows specifying an enforcement level for the usage of the resources depending on this parameter. The level of enforcement of resource usage describes how the solver will enforce this resource usage. The semantics of these levels is solver dependent. The default enforcement level is IloBasic. For more information on the enforcement levels and how they are interpreted in Scheduler Engine, see IloEnforcementLevel and *Resource Enforcement as Global Constraint Declaration*.

public void **setDurationEnforcement**(IloEnforcementLevel level) const

This member function allows specifying an enforcement level for the duration of activities using the resources depending on this parameter. The level of enforcement describes how the solver will enforce these durations. The semantics of these levels is solver dependent. The default enforcement level is IloBasic. For more information on the enforcement levels and how they are interpreted in Scheduler Engine, see IloEnforcementLevel and *Resource Enforcement as Global Constraint Declaration*.

public void **setPrecedenceEnforcement**(IloEnforcementLevel level) const

This member function allows specifying an enforcement level for the precedence relations defined on the resources depending on this parameter. Precedence relations can be expressed with the member function IloResourceConstraint::setSuccessor. The level of enforcement of precedence relations describes how the solver will enforce these constraints. The semantics of these levels is solver dependent. The default enforcement level is IloBasic. For more information on the enforcement levels and how they are interpreted in Scheduler Engine, see IloEnforcementLevel and *Resource Enforcement as Global Constraint Declaration*.

public void **setSequenceEnforcement**(IloEnforcementLevel level) const

This member function allows specifying an enforcement level for the sequencing relations defined on the resources depending on this parameter. Sequencing relations are expressed by the member functions IloResourceConstraint::setNext and IloResourceConstraint::setNotNext. The level of enforcement of sequencing relations describes how the solver will enforce these relations. The semantics of these levels is solver dependent. The default enforcement level is IloBasic. For more information on the enforcement levels and how they are interpreted in Scheduler Engine, see IloEnforcementLevel and *Resource Enforcement as Global Constraint Declaration*.

public void **setTransitionTimeEnforcement**(IloEnforcementLevel level) const

This member function allows specifying an enforcement level for the transition times defined on the resources depending on this parameter. Transition times can be associated with a resource with the member functions of the class IloTransitionTime. The level of enforcement of transition times describes how the solver will enforce these relations. The semantics of these levels is solver dependent. The default enforcement level is IloBasic. For more information on the enforcement levels and how they are interpreted in Scheduler Engine, see IloEnforcementLevel and *Resource Enforcement as Global Constraint Declaration*.

# **Class IloResourceValue**

**Definition file:** ilsched/iloresvaluect.h

IloResourceValue

This class allows associating an integer value (or an integer variable) for each resource in an environment. A default can be specified for all the resources that are not explicitely associated a value.

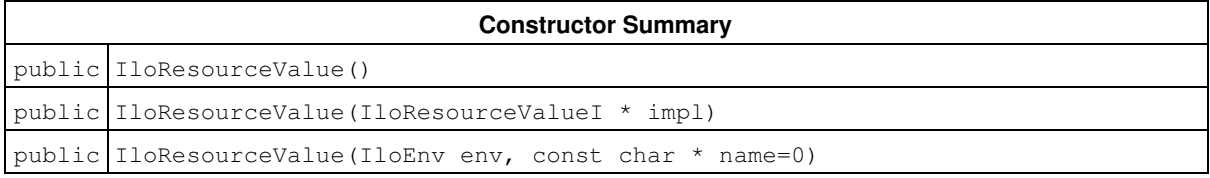

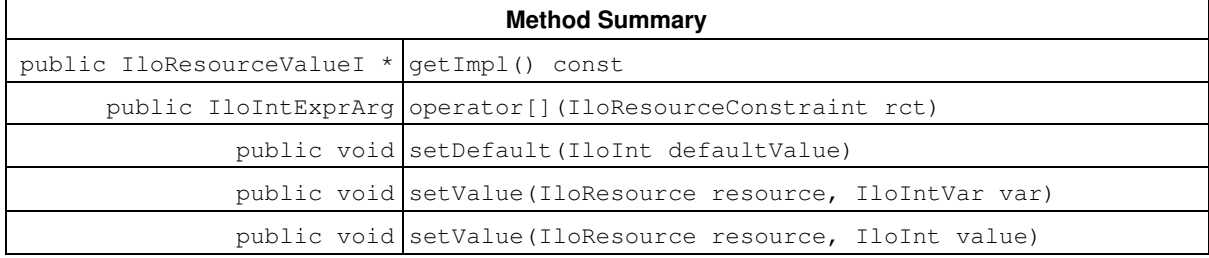

### **Constructors**

public **IloResourceValue**()

This constructor creates an empty handle. You must initialize it before you use it.

public **IloResourceValue**(IloResourceValueI \* impl)

This constructor creates a handle object from a pointer to an implementation object.

```
public IloResourceValue(IloEnv env, const char * name=0)
```
This constructor creates a new instance of IloResourceValue to associate an integer value (or integer variable) with each resource in the environment.

## **Methods**

```
public IloResourceValueI * getImpl() const
```
This member function returns a pointer to the implementation object of the invoking handle.

public IloIntExprArg **operator[]**(IloResourceConstraint rct)

This member function returns an integer expression whose value is the value of the resource that is selected by the resource constraint given as parameter.

```
public void setDefault(IloInt defaultValue)
```
This member function defines a default value associated with each resource in the environment. It means that the invoking IloResourceValue will associate the value defaultValue with each resource but those which have explicitely been associated a value thanks to the member functions setValue.

public void **setValue**(IloResource resource, IloIntVar var)

This member function associates the variable value var with resource resource.

public void **setValue**(IloResource resource, IloInt value)

This member function associates the value value with resource resource.

# **Class IloSchedulerEnv**

**Definition file:** ilsched/iloschedenv.h **Include file:** <ilsched/iloscheduler.h>

IloSchedulerEnv

The class IloSchedulerEnv is the repository of all the default parameters used when creating new modeling objects. There can be at most one IloSchedulerEnv defined on a given instance of IloEnv.

#### **Avoiding Overflows**

In order to avoid overflows in computations by Scheduler Engine, an efficient policy is to limit the domain of all extracted integer variables to an interval of  $[-L, L]$ . For example, a variable whose lower bound is 0 and upper bound is IloInfinity will be extracted as a variable with the domain  $[0, L]$ . This limit L is set by the member function IloSchedulerEnv::setIntMaxAtExtraction. At extraction, this limit is used only for variables that are used by Scheduler objects or constraints, as the start and end times, the capacity variables or the precedence delays. Please note that there is an exception for the cost sum variable (class IloTransitionCost). For this variable, the limit L is not applied because there is usually no overflow with this variable. The default value of this limit is IloIntMax/2, which avoids overflows in most cases.

For more information, see IloNumToNumStepFunction, IloNumToAnySetStepFunction, and IloIntervalList in the extensions section of the *IBM ILOG Concert Technology Reference Manual*, Parameter Classes.

**See Also:** IloActivityBasicParam, IloActivityBreakParam, IloActivityConstraintsParam, IloActivityOverlapParam, IloActivityShiftParam, IloResourceParam

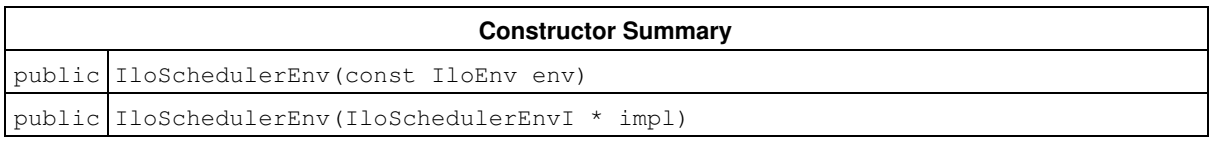

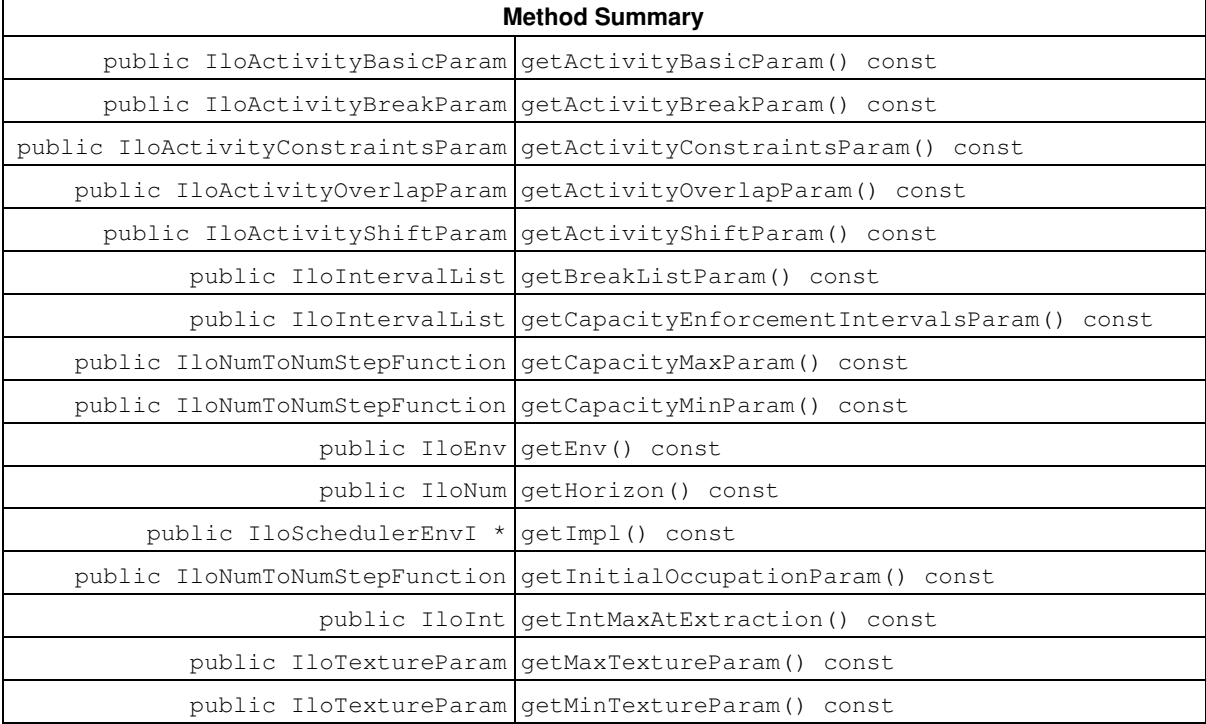

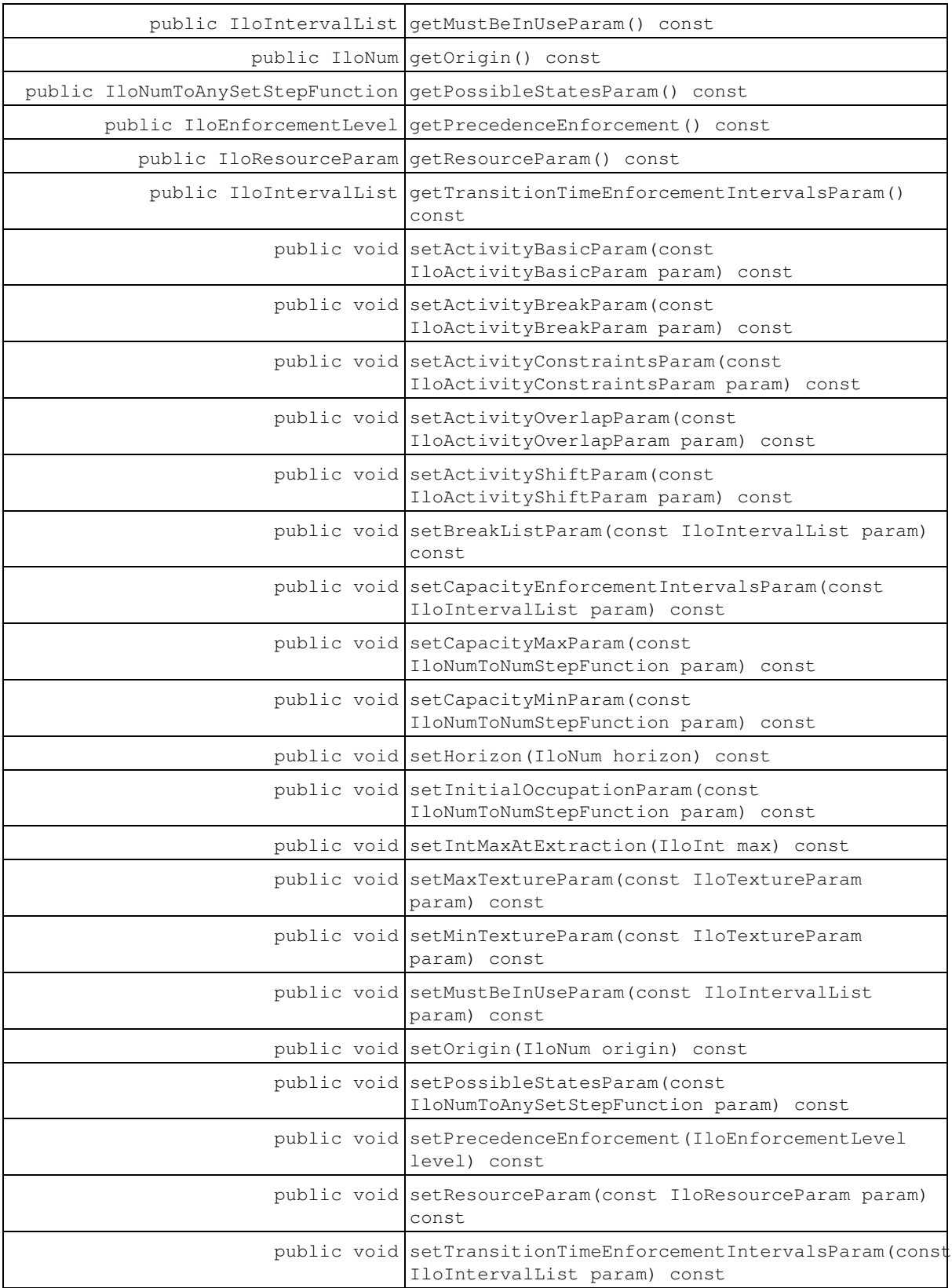

### **Constructors**

```
public IloSchedulerEnv(const IloEnv env)
```
This constructor creates a new instance of IloSchedulerEnv if none currently exists on the given instance of IloEnv. If a scheduler environment has already been created on the environment, then the new handle uses it, and points to the same implementation. When created, an instance of IloSchedulerEnv will create all the default parameters and initialize them to their default values.

```
public IloSchedulerEnv(IloSchedulerEnvI * impl)
```
This constructor creates an instance of the handle class IloSchedulerEnv from the pointer to an instance of the implementation class IloSchedulerEnvI.

## **Methods**

public IloActivityBasicParam **getActivityBasicParam**() const

This member function returns the default instance of the activity basic parameter. Modeling objects that are created will point to this instance, which can thus be shared between several objects.

```
public IloActivityBreakParam getActivityBreakParam() const
```
This member function returns the default instance of the activity break parameter. Modeling objects that are created will point to this instance, which can thus be shared between several objects.

public IloActivityConstraintsParam **getActivityConstraintsParam**() const

This member function returns the default instance of the activity constraints parameter. Modeling objects that are created will point to this instance, which can thus be shared between several objects.

public IloActivityOverlapParam **getActivityOverlapParam**() const

This member function returns the default instance of the activity overlap parameter. Modeling objects that are created will point to this instance, which can thus be shared between several objects.

public IloActivityShiftParam **getActivityShiftParam**() const

This member function returns the default instance of the activity shift parameter. Modeling objects that are created will point to this instance, which can thus be shared between several objects.

public IloIntervalList **getBreakListParam**() const

This member function returns the default instance of the break list parameter. Modeling objects that are created will point to this instance, which can thus be shared between several objects.

public IloIntervalList **getCapacityEnforcementIntervalsParam**() const

This member function returns the default instance of the capacity enforcement intervals parameter. Modeling objects that are created will point to this instance, which can thus be shared between several objects.

public IloNumToNumStepFunction **getCapacityMaxParam**() const

This member function returns the default instance of the maximal capacity parameter. Modeling objects that are created will point to this instance, which can thus be shared between several objects.

public IloNumToNumStepFunction **getCapacityMinParam**() const

This member function returns the default instance of the minimal capacity parameter. Modeling objects that are created will point to this instance, which can thus be shared between several objects.

public IloEnv **getEnv**() const

This member function returns the instance of  $I1oEnv$  on which the called object was built.

public IloNum **getHorizon**() const

This member function returns the time horizon. The time origin and the time horizon are used by default at extraction to initialize the time window over which resource capacity constraints must be enforced. The origin and horizon are also used for setting earliest start times and latest end times of activities when they are created.

public IloSchedulerEnvI \* **getImpl**() const

This member function returns a pointer to the implementation object corresponding to the invoking activity (a handle).

public IloNumToNumStepFunction **getInitialOccupationParam**() const

This member function returns the default instance of the initial occupation parameter. Modeling objects that are created will point to this instance, which can thus be shared between several objects.

public IloInt **getIntMaxAtExtraction**() const

This member function returns the value of the maximum limit of the domain of the integer variables used by Scheduler Engine.

#### **Avoiding Overflows**

In order to avoid overflows in computations by Scheduler Engine, an efficient policy is to limit the domain of all extracted integer variables to an interval of  $[-L, L]$ . For example, a variable whose lower bound is 0 and upper bound is  $\text{IloInfinitely will be extracted as a variable with the domain } [0, L]$ . This limit L is set by the member function IloSchedulerEnv::setIntMaxAtExtraction. At extraction, this limit is used only for variables that are used by Scheduler objects or constraints, as the start and end times, the capacity variables or the precedence delays. Please note that there is an exception for the cost sum variable (class IloTransitionCost). For this variable, the limit L is not applied because there is usually no overflow with this variable. The default value of this limit is  $I$ loIntMax/2, which avoids overflows in most cases.

For more information, see Parameters Organized by Function and IloNumToNumStepFunction in the *IBM ILOG Concert Technology Reference Manual*.

public IloTextureParam **getMaxTextureParam**() const

The member function returns the default instance of the texture parameter on maximum capacity constraints. Modeling objects that are created will point to this instance, which can thus be shared between several objects.

public IloTextureParam **getMinTextureParam**() const

The member function returns the default instance of the texture parameter on minimum capacity constraints. Modeling objects that are created will point to this instance, which can thus be shared between several objects.

public IloIntervalList **getMustBeInUseParam**() const

This member function returns the default instance of the must be in use parameter. Modeling objects that are created will point to this instance, which can thus be shared between several objects.

public IloNum **getOrigin**() const

This member function returns the time origin. The time origin and the time horizon are used by default at extraction to initialize the time window over which resource capacity constraints must be enforced. The origin and horizon are also used for setting earliest start times and latest end times of activities when they are created.

public IloNumToAnySetStepFunction **getPossibleStatesParam**() const

This member function returns the default instance of the possible states parameter. Modeling objects that are created will point to this instance, which can thus be shared between several objects.

public IloEnforcementLevel **getPrecedenceEnforcement**() const

This member function returns the global precedence enforcement level of the scheduler environment.

public IloResourceParam **getResourceParam**() const

This member function returns the default instance of the resource parameter. Modeling objects that are created will point to this instance, which can thus be shared between several objects.

public IloIntervalList **getTransitionTimeEnforcementIntervalsParam**() const

This member function returns the default instance of the transition time enforcement intervals parameter. Modeling objects that are created will point to this instance, which can thus be shared between several objects.

public void **setActivityBasicParam**(const IloActivityBasicParam param) const

This member function sets param as the new default activity basic parameter. Subsequently created modeling objects will point to this parameter instance.

public void **setActivityBreakParam**(const IloActivityBreakParam param) const

This member function sets param as the new default activity break parameter. Subsequently created modeling objects will point to this parameter instance.

public void **setActivityConstraintsParam**(const IloActivityConstraintsParam param) const

This member function sets param as the new default activity constraints parameter. Subsequently created modeling objects will point to this parameter instance.

public void **setActivityOverlapParam**(const IloActivityOverlapParam param) const

This member function sets param as the new default activity overlap parameter. Subsequently created modeling objects will point to this parameter instance.

public void **setActivityShiftParam**(const IloActivityShiftParam param) const

This member function sets param as the new default activity shift parameter. Subsequently–created modeling objects will point to this parameter instance.

public void **setBreakListParam**(const IloIntervalList param) const

This member function sets param as the new default break list parameter. Subsequently created modeling objects will point to this parameter instance.

public void **setCapacityEnforcementIntervalsParam**(const IloIntervalList param) const

This member function sets param as the new default capacity enforcement intervals parameter. Subsequently created modeling objects will point to this parameter instance.

public void **setCapacityMaxParam**(const IloNumToNumStepFunction param) const

This member function sets param as the new default maximal capacity parameter. Subsequently created modeling objects will point to this parameter instance.

public void **setCapacityMinParam**(const IloNumToNumStepFunction param) const

This member function sets param as the new default minimal capacity parameter. Subsequently created modeling objects will point to this parameter instance.

```
public void setHorizon(IloNum horizon) const
```
This member function sets the time horizon to horizon. The time origin and the time horizon are used by default at extraction to initialize the time window over which resource capacity constraints must be enforced. The origin and horizon are also used for setting earliest start times and latest end times of activities when they are created.

public void **setInitialOccupationParam**(const IloNumToNumStepFunction param) const

This member function sets  $parrow$  as the new default initial occupation parameter. Subsequently created modeling objects will point to this parameter instance.

public void **setIntMaxAtExtraction**(IloInt max) const

This member function sets  $max$  as the new value for the maximum limit of the domain of the integer variables used by Scheduler Engine. See IloSchedulerEnv::getIntMaxAtExtraction for more information on avoiding overflows.

public void **setMaxTextureParam**(const IloTextureParam param) const

This member function sets the texture parameter on maximum capacity constraints to param. Modeling objects that are created will point to this instance, which can thus be shared between several objects.

public void **setMinTextureParam**(const IloTextureParam param) const

This member function sets the texture parameter on minimum capacity constraints to  $param$ . Modeling objects that are created will point to this instance, which can thus be shared between several objects.

public void **setMustBeInUseParam**(const IloIntervalList param) const

This member function sets param as the new default must be in use parameter. Subsequently created modeling objects will point to this parameter instance.

public void **setOrigin**(IloNum origin) const

This member function sets the time origin to origin. The time origin and the time horizon are used by default at extraction to initialize the time window over which resource capacity constraints must be enforced. The origin and horizon are also used for setting earliest start times and latest end times of activities when they are created.

public void **setPossibleStatesParam**(const IloNumToAnySetStepFunction param) const

This member function sets param as the new default possible states parameter. Subsequently created modeling objects will point to this parameter instance.

```
public void setPrecedenceEnforcement(IloEnforcementLevel level) const
```
This member function allows setting  $l$ evel as the new global precedence enforcement level of the scheduler environment. See Resource Enforcement as Global Constraint Declaration for a description of how this enforcement level is interpreted at extraction time by the scheduler engine.

public void **setResourceParam**(const IloResourceParam param) const

This member function sets param as the new default resource parameter. Subsequently created modeling objects will point to this parameter instance.

public void **setTransitionTimeEnforcementIntervalsParam**(const IloIntervalList param) const

This member function sets param as the new default transition time enforcement intervals parameter. Subsequently created modeling objects will point to this parameter instance.

# **Class IloSchedulerLargeNHood**

**Definition file:** ilsched/ilolnsgoals.h **Include file:** <ilsched/iloscheduler.h>

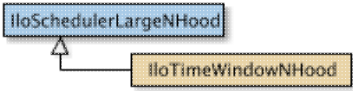

This class represents a large neighborhood dedicated to scheduling problems.

The current solution is an instance of IloSchedulerSolution.

A set of activity predicates is used to specify if the start, the end, the duration, the processing time, and the external variables of an activity should be restored.

Similarly, a set of predicates can be used to specify if the next, the prev, the direct successors, the direct predecessors, the teardown, and the setup of a resource constraint should be restored.

The virtual member function defineRestoreInfo is available with a specialized signature for activity and resource constraints.

The virtual member function finalizeDelta has been overloaded: it removes from the current solution any link of the types next / prev / direct successors / direct predecessors between a resource constraint that is selected and a resource constraint that is not selected.

See Large Neighborhoods and the *Selectors* concept in the *IBM ILOG Solver Reference Manual* for more information.

#### **See Also:** IloSchedulerLargeNHoodI

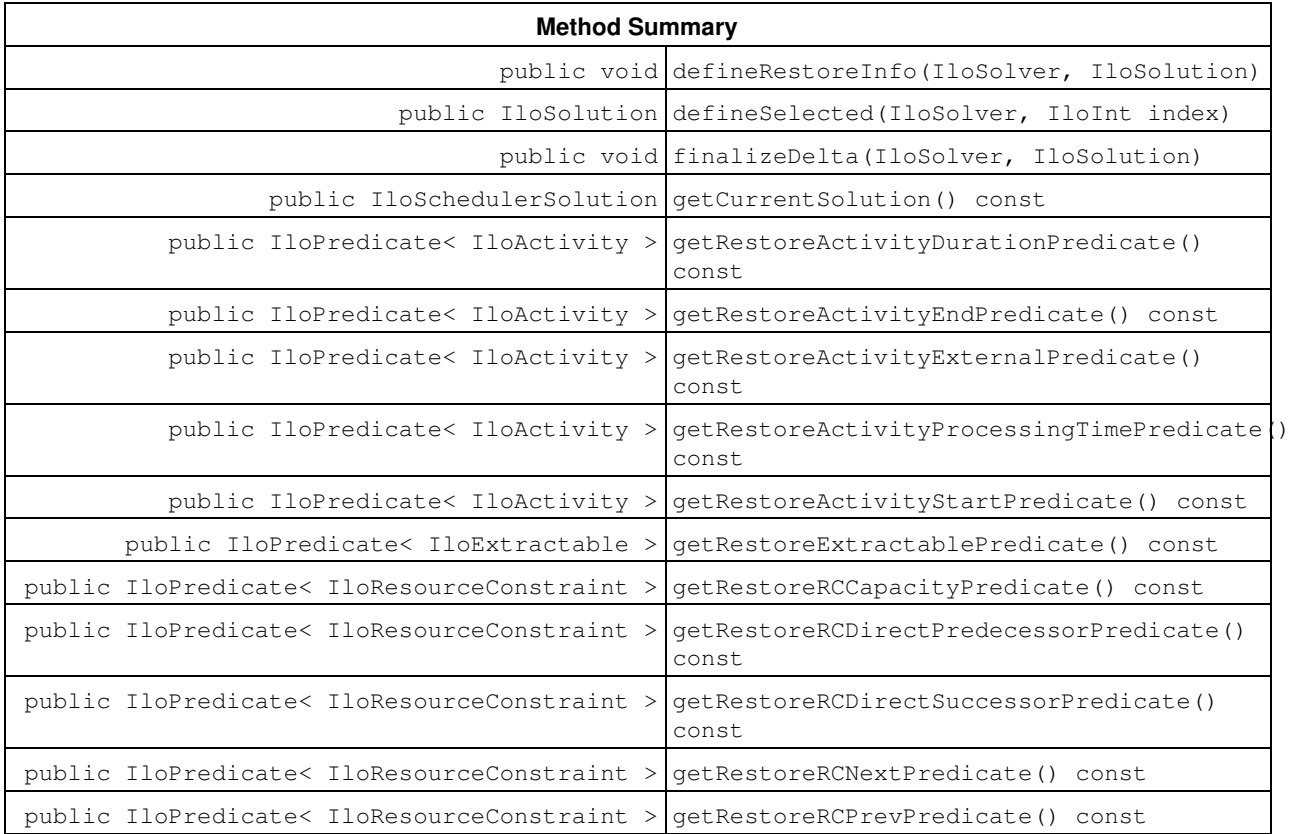

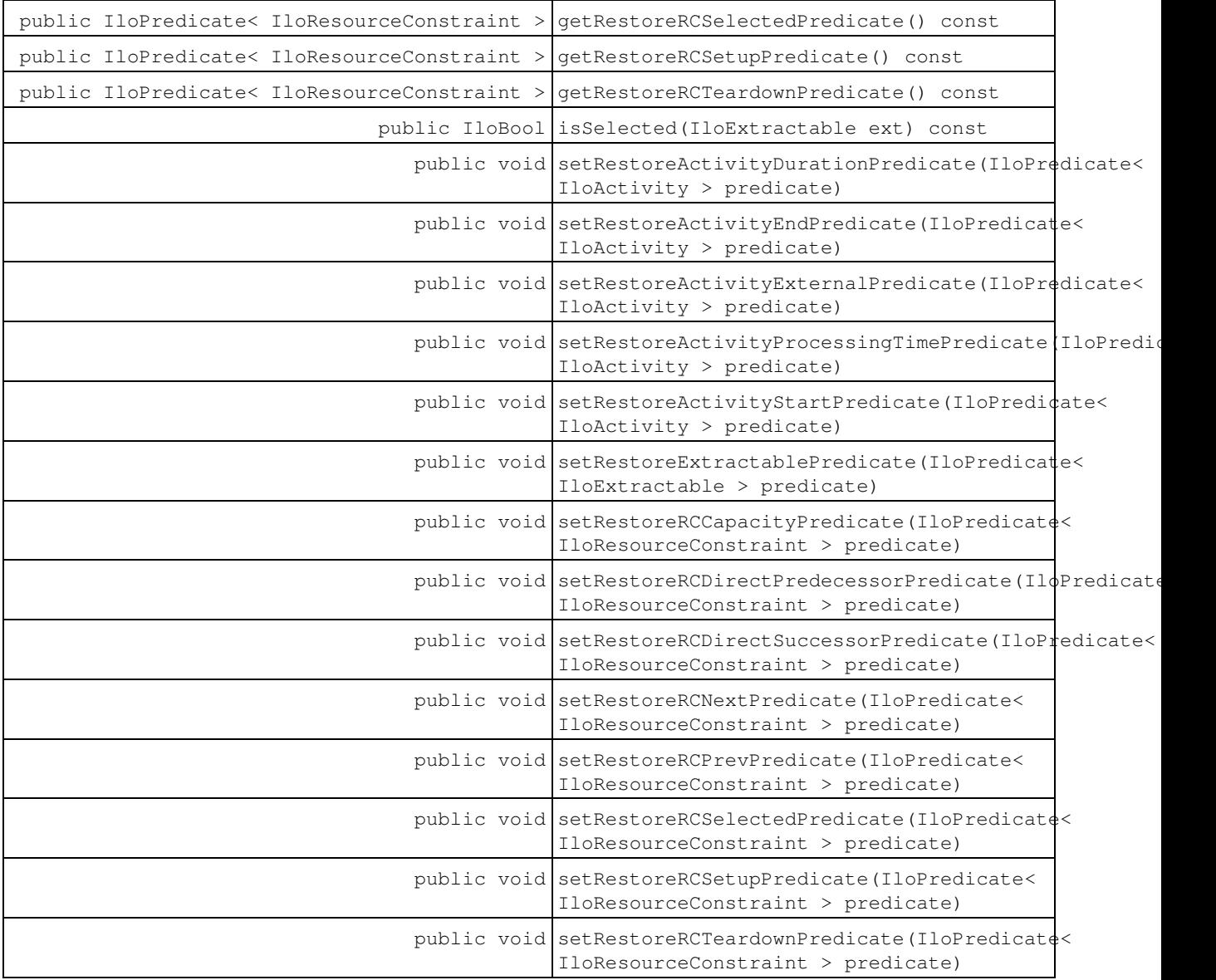

### **Methods**

```
public void defineRestoreInfo(IloSolver, IloSolution)
```
This virtual member function iterates on all extractables and appplies on each extractable the predicate to specify if it must be restored from the current solution.

```
public IloSolution defineSelected(IloSolver, IloInt index)
```
This pure virtual member function returns the set of decision variables, or instances of IloExtractable, on which to focus the search.

public void **finalizeDelta**(IloSolver, IloSolution)

This virtual member function is called to complete the definition of the neighborhood.

public IloSchedulerSolution **getCurrentSolution**() const

This member function returns the current solution, which is the one registered by the virtual member function start.

public IloPredicate< IloActivity > **getRestoreActivityDurationPredicate**() const

This member function returns the predicate used to specify if the duration of an activity in the current solution must be restored.

public IloPredicate< IloActivity > **getRestoreActivityEndPredicate**() const

This member function returns the predicate used to specify if the end of an activity in the current solution must be restored.

public IloPredicate< IloActivity > **getRestoreActivityExternalPredicate**() const

This member function returns the predicate used to specify if the external variable of an activity in the current solution must be restored.

public IloPredicate< IloActivity > **getRestoreActivityProcessingTimePredicate**() const

This member function returns the predicate used to specify if the processing time of an activity in the current solution must be restored.

public IloPredicate< IloActivity > **getRestoreActivityStartPredicate**() const

This member function returns the predicate used to specify if the end of an activity in the current solution must be restored.

public IloPredicate< IloExtractable > **getRestoreExtractablePredicate**() const

This member function returns the predicate used to specify which extractables to restore from the current solution.

public IloPredicate< IloResourceConstraint > **getRestoreRCCapacityPredicate**() const

This member function returns the predicate used to specify if the capacity of a resource constraint in the current solution must be restored.

public IloPredicate< IloResourceConstraint > **getRestoreRCDirectPredecessorPredicate**() const This member function returns the predicate used to specify if the direct predecessors of a resource constraint in the current solution must be restored.

public IloPredicate< IloResourceConstraint > **getRestoreRCDirectSuccessorPredicate**() const

This member function returns the predicate used to specify if the direct successors of a resource constraint in the current solution must be restored.

public IloPredicate< IloResourceConstraint > **getRestoreRCNextPredicate**() const

This member function returns the predicate used to specify if the next (resource constraint) of a resource constraint in the current solution must be restored.

public IloPredicate< IloResourceConstraint > **getRestoreRCPrevPredicate**() const

This member function returns the predicate used to specify if the prev (previous resource constraint) of a resource constraint in the current solution must be restored.

public IloPredicate< IloResourceConstraint > **getRestoreRCSelectedPredicate**() const

This member function returns the predicate used to specify if the resource selected of a resource constraint in the current solution must be restored.

public IloPredicate< IloResourceConstraint > **getRestoreRCSetupPredicate**() const

This member function returns the predicate used to specify if the setup of a resource constraint in the current solution must be restored.

public IloPredicate< IloResourceConstraint > **getRestoreRCTeardownPredicate**() const

This member function returns the predicate used to specify if the teardown of a resource constraint in the current solution must be restored.

public IloBool **isSelected**(IloExtractable ext) const

This member function returns IloTrue if the extractable is selected. Otherwise, it returns IloFalse.

public void **setRestoreActivityDurationPredicate**(IloPredicate< IloActivity > predicate)

This member function sets the predicate used to specify if the duration of an activity in the current solution must be restored. An exception is raised if the predicate is an empty handle.

public void **setRestoreActivityEndPredicate**(IloPredicate< IloActivity > predicate)

This member function sets the predicate used to specify if the end of an activity in the current solution must be restored. An exception is raised if the predicate is an empty handle.

public void **setRestoreActivityExternalPredicate**(IloPredicate< IloActivity > predicate)

This member function sets the predicate used to specify if the external variable of an activity in the current solution must be restored. An exception is raised if the predicate is an empty handle.

public void **setRestoreActivityProcessingTimePredicate**(IloPredicate< IloActivity > predicate)

This member function sets the predicate used to specify if the processing time of an activity in the current solution must be restored. An exception is raised if the predicate is an empty handle.

public void **setRestoreActivityStartPredicate**(IloPredicate< IloActivity > predicate)

This member function sets the predicate used to specify if the start of an activity in the current solution must be restored. An exception is raised if the predicate is an empty handle.

public void **setRestoreExtractablePredicate**(IloPredicate< IloExtractable > predicate)

This member function sets the predicate used to specify which extractables to restore from the current solution. When applied, the predicate receives the neighborhood as an argument.

public void **setRestoreRCCapacityPredicate**(IloPredicate< IloResourceConstraint > predicate)

This member function sets the predicate used to specify if the capacity of a resource constraint in the current solution must be restored. An exception is raised if the predicate is an empty handle.

public void **setRestoreRCDirectPredecessorPredicate**(IloPredicate< IloResourceConstraint > predicate)

This member function sets the predicate used to specify if the direct predecessors of a resource constraint in the current solution must be restored. An exception is raised if the predicate is an empty handle.

```
public void setRestoreRCDirectSuccessorPredicate(IloPredicate<
IloResourceConstraint > predicate)
```
This member function sets the predicate used to specify if the direct successors of a resource constraint in the current solution must be restored. An exception is raised if the predicate is an empty handle.

public void **setRestoreRCNextPredicate**(IloPredicate< IloResourceConstraint >

predicate)

This member function sets the predicate used to specify if the next (resource constraint) of a resource constraint in the current solution must be restored. An exception is raised if the predicate is an empty handle.

public void **setRestoreRCPrevPredicate**(IloPredicate< IloResourceConstraint > predicate)

This member sets the predicate used to specify if the prev (previous resource constraint) of a resource constraint in the current solution must be restored. An exception is raised if the predicate is an empty handle.

public void **setRestoreRCSelectedPredicate**(IloPredicate< IloResourceConstraint > predicate)

This member function sets the predicate used to specify if the resource selected of a resource constraint in the current solution must be restored. An exception is raised if the predicate is an empty handle.

public void **setRestoreRCSetupPredicate**(IloPredicate< IloResourceConstraint > predicate)

This member function sets the predicate used to specify if the setup of a resource constraint in the current solution must be restored. An exception is raised if the predicate is an empty handle.

public void **setRestoreRCTeardownPredicate**(IloPredicate< IloResourceConstraint > predicate)

This member function sets the predicate used to specify if the teardown of a resource constraint in the current solution must be restored. An exception is raised if the predicate is an empty handle.
# **Class IloSchedulerLargeNHoodI**

**Definition file:** ilsched/ilolnsgoals.h **Include file:** <ilsched/iloscheduler.h>

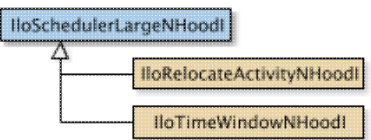

This abstract implementation class is used to define a large neighborhood dedicated to scheduling problems.

The current solution is an instance of IloSchedulerSolution.

A set of activity predicates are used to specify if the start, the end, the duration, the processing time, and the external variables of an activity should be restored.

Similarly, a set of predicates can be used to specify if the next, the prev, the direct successors, the direct predecessors, the teardown, and the setup of a resource constraint should be restored.

The virtual member function defineRestoreInfo is available with a specialized signature for activity and resource constraints.

The virtual member function finalizeDelta has been overloaded: it removes from the current solution any link of the types next / prev / direct successors / direct predecessors between a resource constraint that is selected and a resource constraint that is not selected.

See Large Neighborhoods and the *Selectors* concept in the *IBM ILOG Solver Reference Manual* for more information.

**See Also:** IloSchedulerLargeNHood

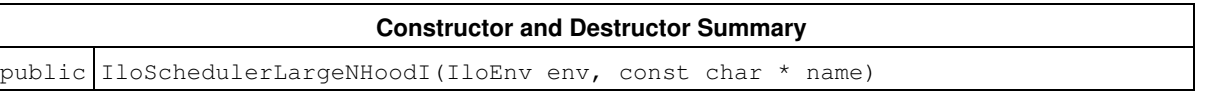

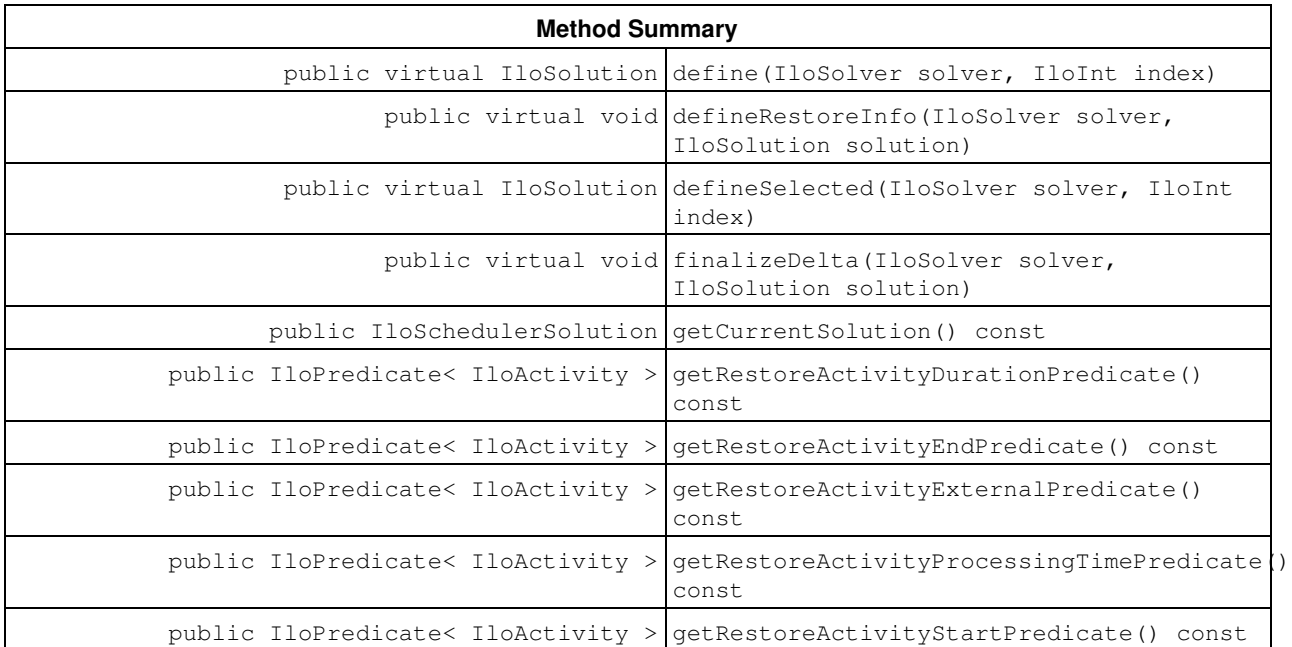

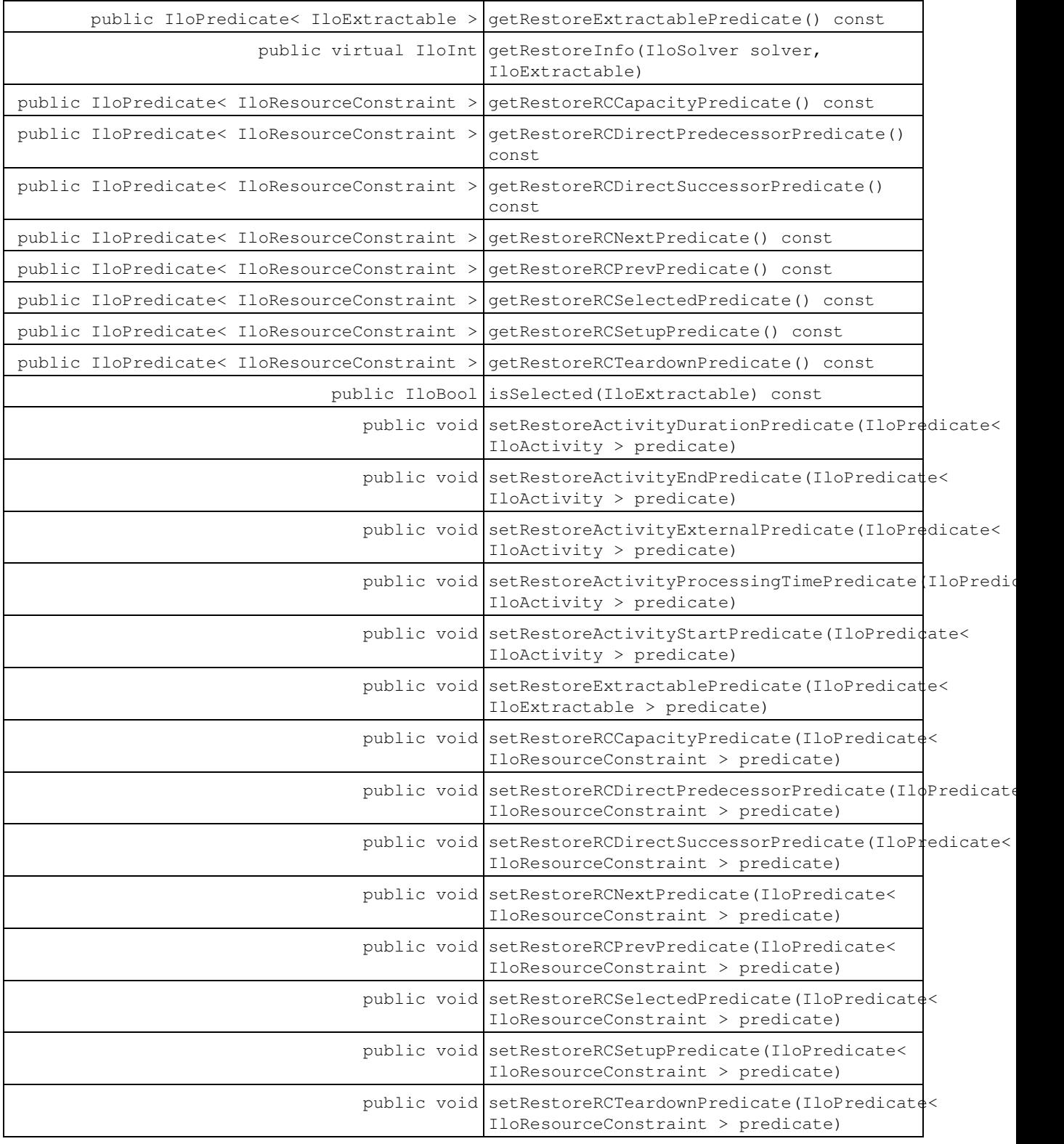

# **Constructors and Destructors**

public **IloSchedulerLargeNHoodI**(IloEnv env, const char \* name)

This constructor creates a neighborhood. The optional argument name, if supplied, is the name of the

neighborhood.

## **Methods**

public virtual IloSolution **define**(IloSolver solver, IloInt index)

The virtual member function is overloaded and calls successively the member functions defineSelected, defineRestoreInfo and finalizeDelta.

public virtual void **defineRestoreInfo**(IloSolver solver, IloSolution solution)

This virtual member function iterates on all extractables and appplies on each extractable the predicate to specify if it must be restored from the current solution.

public virtual IloSolution **defineSelected**(IloSolver solver, IloInt index)

This pure virtual member function returns the set of decision variables, or instances of IloExtractable, on which to focus the search.

public virtual void **finalizeDelta**(IloSolver solver, IloSolution solution)

This virtual member function is called to complete the definition of the *delta*. It removes all links between two resource constraints of the types prev, next, direct successors and direct predecessors, where one resource constraint is selected and the other is not selected.

public IloSchedulerSolution **getCurrentSolution**() const

This member function returns the current solution, that is, the one registered by the virtual member function start.

public IloPredicate< IloActivity > **getRestoreActivityDurationPredicate**() const

This member function returns the predicate used to specify if the duration of an activity in the current solution must be restored.

public IloPredicate< IloActivity > **getRestoreActivityEndPredicate**() const

This member function returns the predicate used to specify if the end of an activity in the current solution must be restored.

public IloPredicate< IloActivity > **getRestoreActivityExternalPredicate**() const

This member function returns the predicate used to specify if the external variable of an activity in the current solution must be restored.

public IloPredicate< IloActivity > **getRestoreActivityProcessingTimePredicate**() const

This member function returns the predicate used to specify if the processing time of an activity in the current solution must be restored.

public IloPredicate< IloActivity > **getRestoreActivityStartPredicate**() const

This member function returns the predicate used to specify if the start of an activity in the current solution must be restored.

```
public IloPredicate< IloExtractable > getRestoreExtractablePredicate() const
```
This member function returns the predicate used to specify which extractables to restore from the current solution.

public virtual IloInt **getRestoreInfo**(IloSolver solver, IloExtractable)

This virtual member function is called to complete the definition of the neighborhood.

```
public IloPredicate< IloResourceConstraint > getRestoreRCCapacityPredicate() const
```
This member function returns the predicate used to specify if the capacity of a resource constraint in the current solution must be restored.

public IloPredicate< IloResourceConstraint > **getRestoreRCDirectPredecessorPredicate**() const

This member function returns the predicate used to specify if the direct predecessors of a resource constraint in the current solution must be restored.

```
public IloPredicate< IloResourceConstraint > getRestoreRCDirectSuccessorPredicate()
const
```
This member function returns the predicate used to specify if the direct successors of a resource constraint in the current solution must be restored.

public IloPredicate< IloResourceConstraint > **getRestoreRCNextPredicate**() const

This member function returns the predicate used to specify if the next (resource constraint) of a resource constraint in the current solution must be restored.

public IloPredicate< IloResourceConstraint > **getRestoreRCPrevPredicate**() const

This member function returns the predicate used to specify if the previous (resource constraint) of a resource constraint in the current solution must be restored.

public IloPredicate< IloResourceConstraint > **getRestoreRCSelectedPredicate**() const

This member function returns the predicate used to specify if the resource selected of a resource constraint in the current solution must be restored.

public IloPredicate< IloResourceConstraint > **getRestoreRCSetupPredicate**() const

This member function returns the predicate used to specify if the setup of a resource constraint in the current solution must be restored.

public IloPredicate< IloResourceConstraint > **getRestoreRCTeardownPredicate**() const

This member function returns the predicate used to specify if the teardown of a resource constraint in the current solution must be restored.

public IloBool **isSelected**(IloExtractable) const

This member function returns IloTrue if the extractable is selected. Otherwise, it returns IloFalse.

```
public void setRestoreActivityDurationPredicate(IloPredicate< IloActivity >
predicate)
```
This member function sets the predicate used to specify if the duration of an activity in the current solution must be restored. When applied, the predicate receives as argument the neighborhood. An exception is raised if the predicate is an empty handle.

```
public void setRestoreActivityEndPredicate(IloPredicate< IloActivity > predicate)
```
This member function sets the predicate used to specify if the end of an activity in the current solution must be restored. When applied, the predicate receives as argument the neighborhood. An exception is raised if the predicate is an empty handle.

public void **setRestoreActivityExternalPredicate**(IloPredicate< IloActivity > predicate)

This member function sets the predicate used to specify if the external variable of an activity in the current solution must be restored. When applied, the predicate receives as argument the neighborhood. An exception is raised if the predicate is an empty handle.

```
public void setRestoreActivityProcessingTimePredicate(IloPredicate< IloActivity >
predicate)
```
This member function sets the predicate used to specify if the processing time of an activity in the current solution must be restored. When applied, the predicate receives as argument the neighborhood. An exception is raised if the predicate is an empty handle.

public void **setRestoreActivityStartPredicate**(IloPredicate< IloActivity > predicate)

This member function sets the predicate used to specify if the start of an activity in the current solution must be restored. An exception is raised if the predicate is an empty handle.

public void **setRestoreExtractablePredicate**(IloPredicate< IloExtractable > predicate)

This member sets the predicate used to specify which extractables to restore from the current solution. When applied, the predicate receives as argument the neighborhood. An error is raised if the predicate is an empty handle.

public void **setRestoreRCCapacityPredicate**(IloPredicate< IloResourceConstraint > predicate)

This member function sets the predicate used to specify if the capacity of a resource constraint in the current solution must be restored. When applied, the predicate receives as argument the neighborhood. An exception is raised if the predicate is an empty handle.

```
public void setRestoreRCDirectPredecessorPredicate(IloPredicate<
IloResourceConstraint > predicate)
```
This member function sets the predicate used to specify if the direct predecessors of a resource constraint in the current solution must be restored. When applied, the predicate receives as argument the neighborhood. An exception is raised if the predicate is an empty handle.

```
public void setRestoreRCDirectSuccessorPredicate(IloPredicate<
IloResourceConstraint > predicate)
```
This member function sets the predicate used to specify if the direct successors of a resource constraint in the current solution must be restored. When applied, the predicate receives as argument the neighborhood. An exception is raised if the predicate is an empty handle.

public void **setRestoreRCNextPredicate**(IloPredicate< IloResourceConstraint > predicate)

This member function sets the predicate used to specify if the next (resource constraint) of a resource constraint in the current solution must be restored. When applied, the predicate receives as argument the neighborhood. An exception is raised if the predicate is an empty handle.

```
public void setRestoreRCPrevPredicate(IloPredicate< IloResourceConstraint >
predicate)
```
This member function sets the predicate used to specify if the prev (previous resource constraint) of a resource constraint in the current solution must be restored. When applied, the predicate receives as argument the neighborhood. An exception is raised if the predicate is an empty handle.

public void **setRestoreRCSelectedPredicate**(IloPredicate< IloResourceConstraint > predicate)

This member function sets the predicate used to specify if the resource selected of a resource constraint in the current solution must be restored. When applied, the predicate receives as argument the neighborhood. An exception is raised if the predicate is an empty handle.

public void **setRestoreRCSetupPredicate**(IloPredicate< IloResourceConstraint > predicate)

This member function sets the predicate used to specify if the setup of a resource constraint in the current solution must be restored. When applied, the predicate receives as argument the neighborhood. An exception is raised if the predicate is an empty handle.

```
public void setRestoreRCTeardownPredicate(IloPredicate< IloResourceConstraint >
predicate)
```
This member function sets the predicate used to specify if the teardown of a resource constraint in the current solution must be restored. When applied, the predicate receives as argument the neighborhood. An exception is raised if the predicate is an empty handle.

# **Class IloSchedulerSolution**

**Definition file:** ilsched/ilosolution.h **Include file:** <ilsched/iloscheduler.h>

IloSchedulerSolution

The class IloSchedulerSolution has two distinct purposes. One use is for the storage of solution data, and the other use is as the central data structure for local search. These two purposes are quite different and so it is useful to clearly distinguish between them.

#### **IloSchedulerSolution for Data Storage**

As a general object in which to store information about the state of the solver at the level of scheduling, an IloSchedulerSolution object can be used to store and inspect activities, resources and resource constraints. This information can be modified within the IloSchedulerSolution object, however, the modifications only affect the data stored in the solution object. If you want the modifications reflected either in the model or in a solver, it is necessary to directly modify the model or the objects extracted in a solver. For example, you can store an instance of an IloActivity in a solution object as follows:

```
 IloSchedulerSolution sol(env);
 IloActivity act(env, 10);
 sol.add(act);
```
If we assume that act is part of a model that has been extracted by an IlcScheduler object, schedule, and solved by the associated solver, we can then store the activity in the solution with the command:

sol.store(scheduler);

This command causes the solver data regarding  $act$  (and any other extractables added to the solution) to be stored in the solution. In the example of an IloActivity, the bounds on the start time, end time, processing time, and duration variables are stored together with any external variable that you may have associated with the activity.

Note that the data that is stored is retrieved from the current state of the solver.

The data in the solution can then be modified via the IloSchedulerSolution API. For example, to set the value of the start time *in the solution*, you can write:

```
 sol.setStartMin(act, 10);
 sol.setStartMax(act, 10);
```
Note that these commands only change the data stored in sol. In particular the original model is unchanged and the value of the start time of the IlcActivity that the solver has extracted from act is unchanged. To change the model, the extractable itself must be changed. For example,

```
act.setLb(sol.getStartMin(act));
 act.setUb(sol.getStartMax(act));
```
Similarly, you can write a search goal which takes an IloSchedulerSolution object as an argument and then, once inside the search, adds constraints to the solver based on the information stored in the IloSchedulerSolution.

### **IloSchedulerSolution for Local Search**

In local search in IBM® ILOG® Scheduler, IloSchedulerSolution plays the same role as the IloSolution object does in local search in IBM ILOG Solver (see the *IBM ILOG Solver Reference Manual*). That is, an IloSchedulerSolution is used to represent a neighbor that is to be explored. Typically, such a neighbor is specified by an IloSchedulerSolution which contains only those objects which change in moving from the current solution to the neighbor. The values of those objects in the solution reflect their values in the neighbor that is to be explored. For example, assume you have a solution where four resource constraints on the same

resource are ordered as follows: A before B before C before D.

Further assume that one of the neighbors you want to explore is the one where the order of  $\text{B}$  and  $\text{C}$  is reversed. The following code will create an IloSchedulerSolution object that represents such a neighbor:

```
 IloSchedulerSolution delta(env);
 delta.add(A, IloRestoreRCNext);
 delta.add(B, IloRestoreRCNext);
 delta.add(C, IloRestoreRCNext);
 delta.setNext(A, C);
 delta.setNext(C, B);
 delta.setNext(B, D);
```
Notice that the IloSchedulerSolution::add method requires a second argument in this case. This argument specifies what part of the information stored in the solution about the extractable is to be restored by the solver. This information is only relevant in four cases:

- 1. During local search.
- 2. If you use the IloRestoreSolution goal.
- 3. If you use the IloSolution::getConstraint method.
- 4. If you use the IloSolution:: restore method.

In each of these cases, the actual information that is restored (or, in the case of

IloSolution::getConstraint, added as a constraint) depends on the fields that have been defined to be restored. By default, for IloActivity and IloResourceConstraint all the stored information is restored. Note that for IloResource (and its subclasses) nothing can be restored in this way. This is because, from a local search perspective, the resource does not contain any decision variables.

For more information about local search see the *IBM ILOG Solver Reference Manual* and the *IBM ILOG Solver User Manual*.

#### **Storing Solutions**

There are two ways to store solutions. Users can choose the method they prefer and mix methods if desired.

In the first method, all the objects that are to be stored are added to the solution once using IloSchedulerSolution::add. Then, when the solver is in the search state that is to be stored, a single call to the function IloSchedulerSolution::store(const IlcScheduler scheduler) will store all the added objects that have been extracted by the solver associated with scheduler.

In the second method, there is no need to add the objects to the solution. Instead, when the solver is in the search state that is to be stored, a call to IlcSchedulerSolution::store can be made for each object that is to be stored. For example, IloSchedulerSolution::store(const IloActivity activity, IlcScheduler scheduler) will add activity to the solution and then immediately store it.

### **Sharing Solutions**

IloSchedulerSolution inherits from class IloSolution (see the *IBM ILOG Concert Technology Reference Manual*). This means that all of the actual implementation of the data structure for storing objects is performed by the instance of IloSolution. In addition, an instance of IloSchedulerSolution can be casted to an instance of IloSolution back and forth. This allow to share a single solution instance among different solvers. For example, IBM® ILOG® Dispatcher (see the *IBM ILOG Dispatcher Reference Manual*) contains an IloRoutingSolution that also inherits from class IloSolution. In a problem that uses both Scheduler and Dispatcher, a single IloSolution instance can be shared between the two solvers by casting it to the appropriate class.

#### **Storing Objects**

When an object is stored, with either method described earlier, the values of its variables—assuming they are instantiated—are stored in the scheduler solution. If a variable is not bound, the minimal and the maximal value of its domain are stored in most cases.

- When an activity is stored, the start time, end time, duration, processing time, and external variable of the activity are stored. If a variable is not bound, its bounds are stored.
- For a resource constraint on a capacity resource, the minimal and maximal capacity is stored. If the resource constraint has alternatives, the set of resources that are still possible is stored. If the resource constraint is associated with a precedence graph on a resource and if the resource constraint either has no alternatives or if a single resource has been selected, then the next, direct successor, setup, and teardown relations are stored.
- For resources with precedence graph constraints, the order of the resource constraints in its precedence graph is stored.
- For capacity resources with timetable constraints, the minimal and maximal capacity level of the resource is stored. The capacity level of a resource is the amount of capacity that is used by its resource constraints. For example, the capacity level of a discrete resource at a time *t* is the sum of the capacities of all its resource constraints that are associated with activities that cover the time *t*. With such a definition, when the algorithm has found only a partial solution, the minimal (or maximal) capacity level may be less (or greater) than the minimal (or maximal) capacity of the resource. This may be a problem for some applications, so the member function

IloSchedulerSolution::setLevelsStoredWithBounds is provided to set the resource in a "storage with bounds" mode. In such a mode, the levels are stored so that the minimal level is never less than the minimum capacity and the maximal level is never greater than the maximum capacity.

Consequently, the minimal capacity level of a resource at time *t* is the sum of the minimal capacities of all resource constraints that surely contribute to the resource and that are associated with activities that surely cover time *t*.

If the resource is closed, the maximal capacity level of the resource at time *t* is the sum of the maximal capacities of all resource constraints that possibly contribute to the resource and that are associated with activities that possibly cover time *t*. If the resource is not closed, the maximal capacity level of the resource at time *t* is equal to IloInfinity.

## **Accessing Stored Objects**

An instance of the class IloSchedulerSolution represents a mapping between stored Scheduler objects and their (possible) values. It is important to note that this mapping is not reversible. This means that the values of the stored objects are preserved when backtracking. The values of the stored objects can be accessed at any time by calling appropriate member functions of the class IloSchedulerSolution. There are also iterators that allow access to all the objects stored in a scheduler solution.

## **Modifying Values of Stored Objects**

It is possible to modify the values of the stored objects by calling appropriate member functions of the class IloSchedulerSolution.

## **Restoring a solution**

Relations of type next and previous as well as setup and teardown are restored only on unary resources that have a precedence graph (either light or classical).

Successors and predecessors are always restored even if the resource has no precedence graph.

For alternative resource constraints, edges of type next, previous, successor and predecessor are restored only if both resource constraints are or can be on the same resource. When a next, previous, successor or predecessor relation between two resource constraints is restored, it means that whenever both resource constraints are allocated the same resource, the relation holds.

### **Deleting Solutions**

The IloSchedulerSolution class provides an end function that frees all the memory used to save the data in a solution. Explicitly calling this function is unnecessary as the memory will also be reclaimed when the  $I1oEnv$ is destroyed. However, if the user is creating and manipulating a large number of solutions, it may be desirable to reclaim memory from IlcSchedulerSolution instances that are no longer needed. The end function has been provided for just such a situation.

For more information, see IloNumToAnySetStepFunction in the *IBM ILOG Concert Technology Reference Manual*. Also see Global Constraints.

See Also: IloActivity, IloResource, IloResourceConstraint, IloSchedulerSolution::ActivityIterator, IloSchedulerSolution::ResourceConstraintIterator, IloSchedulerSolution::ResourceIterator

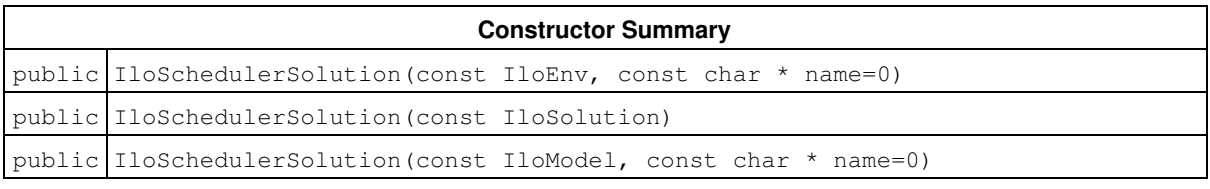

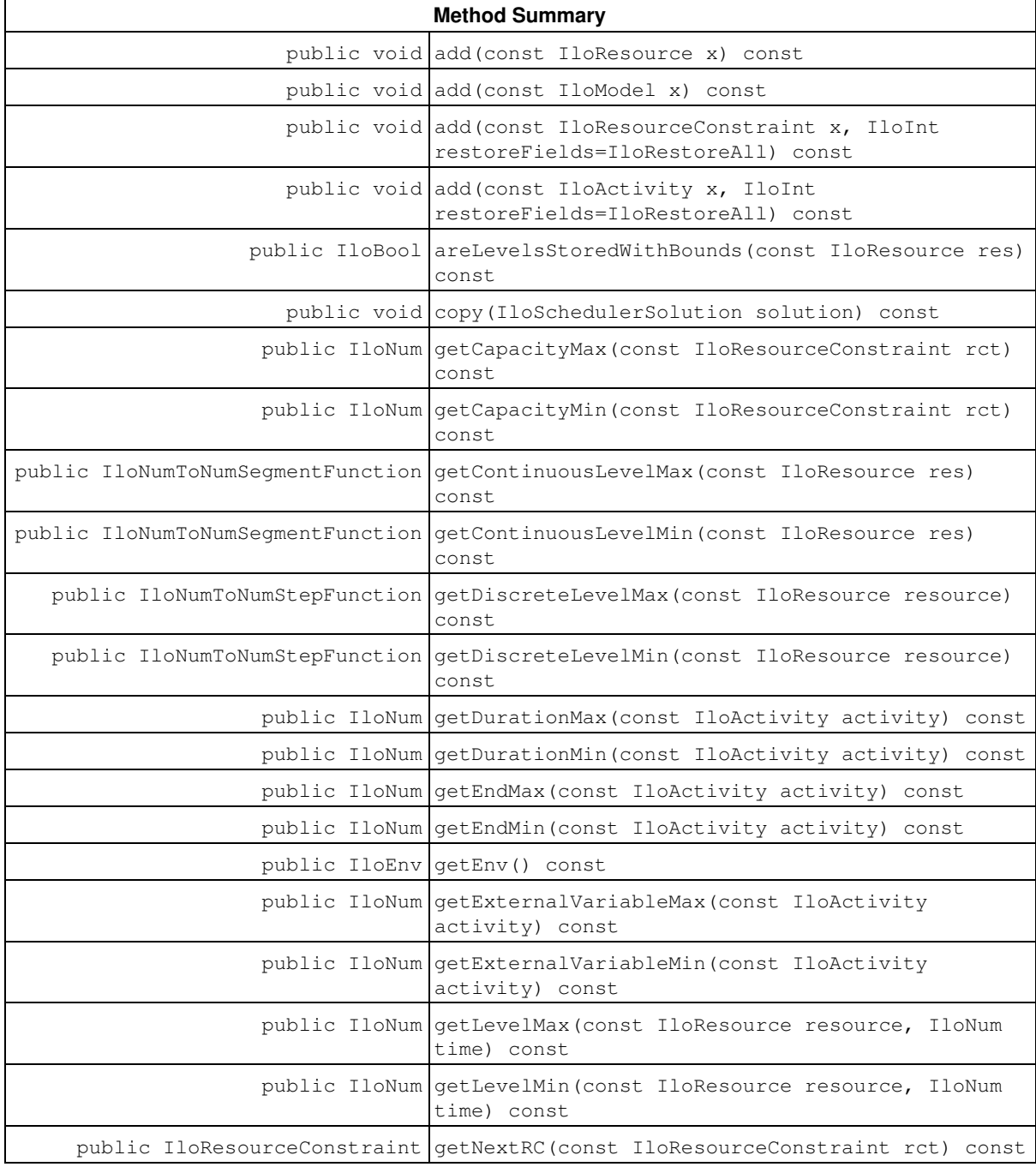

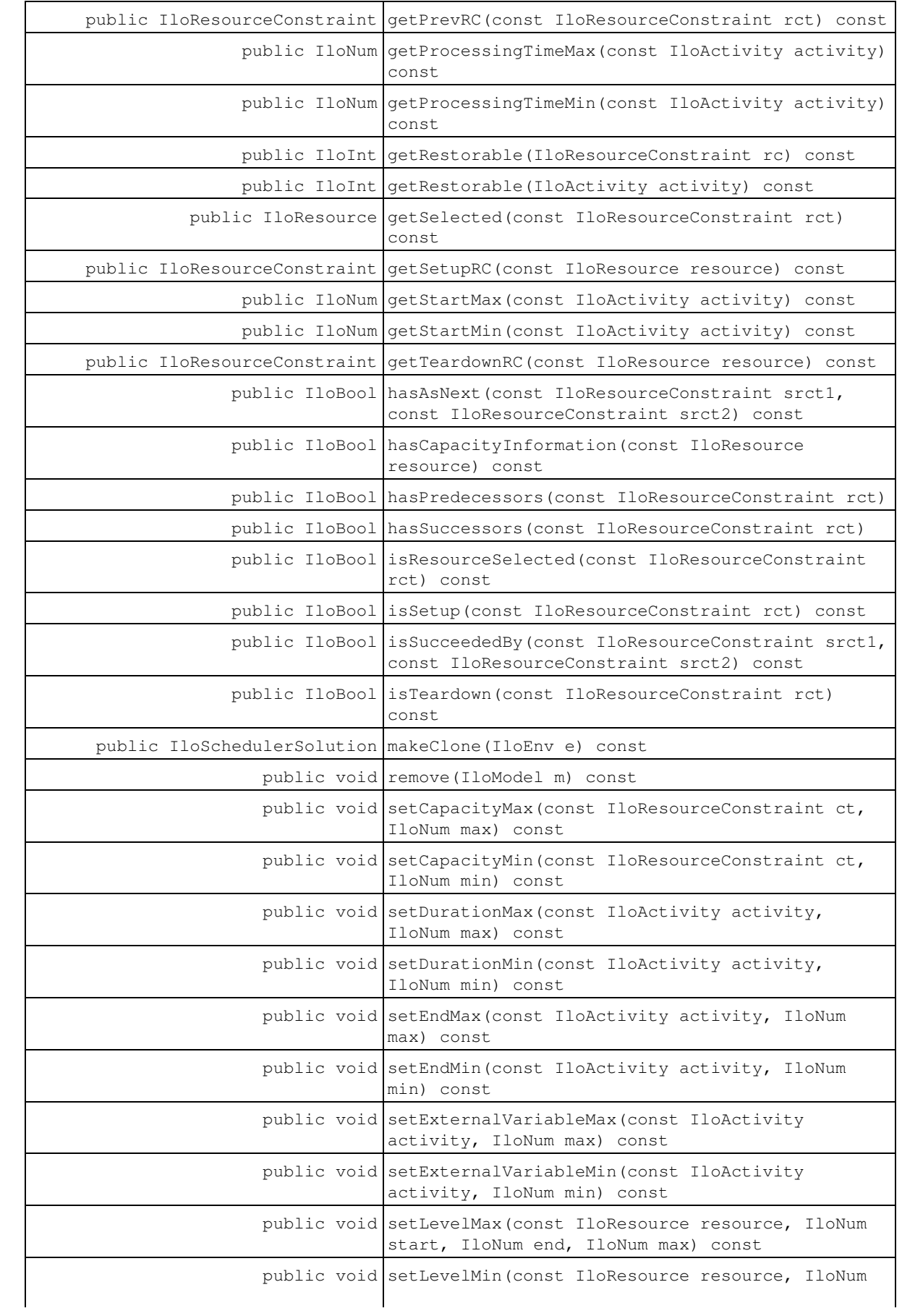

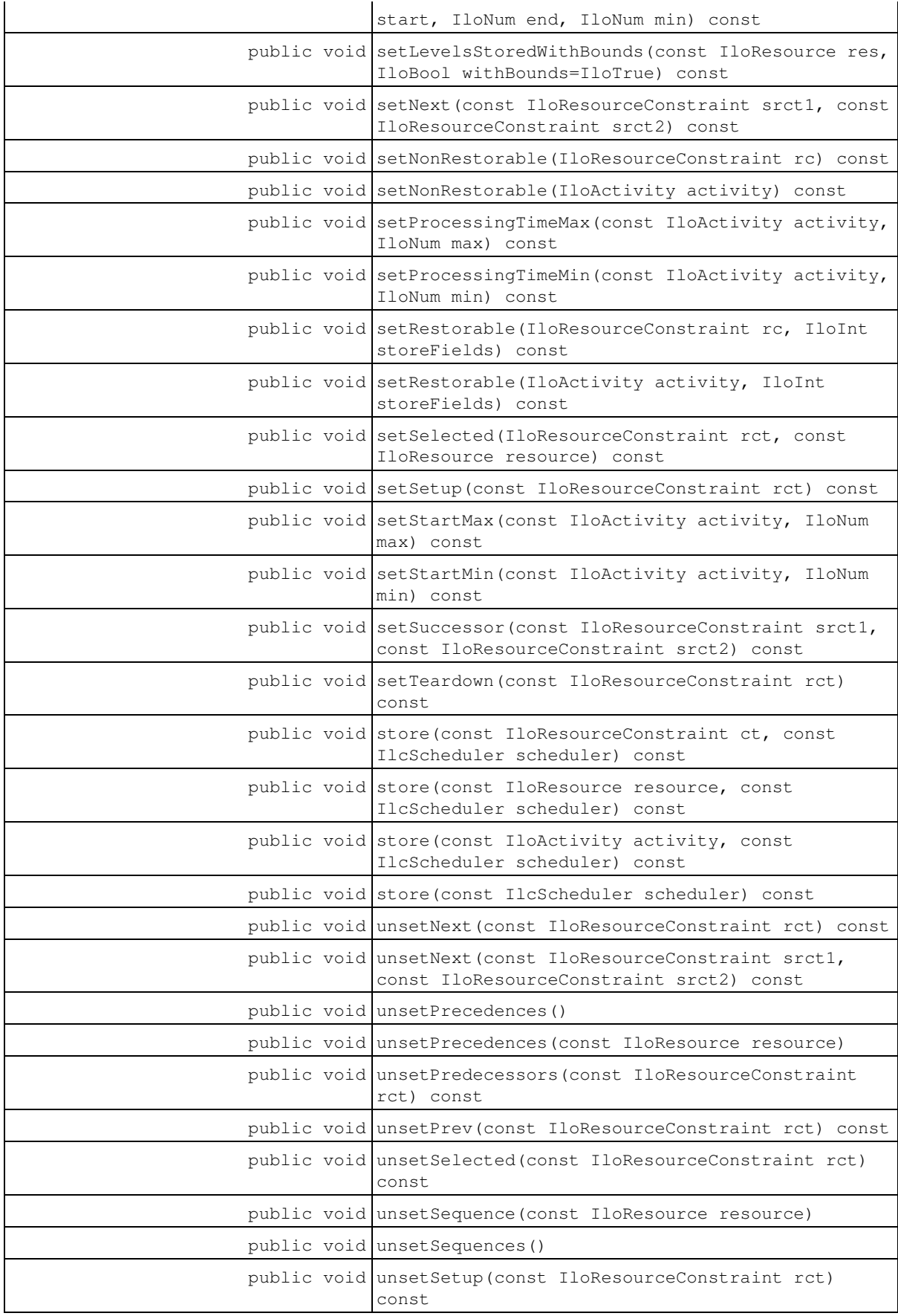

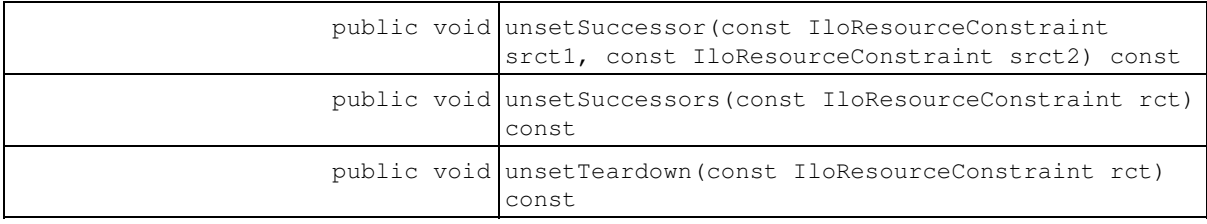

#### **Inner Enumeration**

IloSchedulerSolution::IloResourceConstraintIteratorFilter

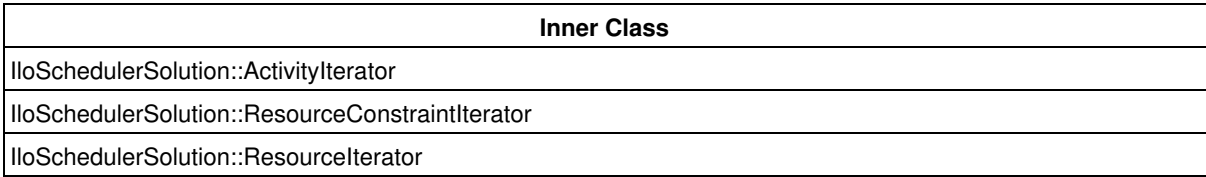

# **Constructors**

public **IloSchedulerSolution**(const IloEnv, const char \* name=0)

This constructor creates a new instance of the class IloSchedulerSolution. This instance does not contain stored objects. Objects can be stored in this instance by calling the member function IloSchedulerSolution::store.

public **IloSchedulerSolution**(const IloSolution)

This constructor creates an instance of IloSchedulerSolution that is an interface to the passed IloSolution solution. Rather than creating an internal IloSolution, an argument is used.

This constructor can be used to share an IloSolution instance among a number of solvers, each with a different interface to a solution object.

public **IloSchedulerSolution**(const IloModel, const char \* name=0)

This constructor creates a scheduler solution from the environment associated with model. It calls add(IloModel) and adds all the scheduler extractables (that is, IloActivity, IloResourceConstraint, IloResource and its subclasses) that have been explicity added to the model to the solution. The optional argument name, if provided, becomes the name of the underlying IloSolution associated with the newly created IloSchedulerSolution.

## **Methods**

public void **add**(const IloResource x) const

This member function adds the passed IloResource to the list of objects in the solution. The next time IloSchedulerSolution::store(const IlcScheduler) is called, the resource will be stored.

public void **add**(const IloModel x) const

This member function adds model  $x$  to the invoking scheduler solution. That is, all activities, resource constraints, and resources that have been explicitly added to model are added to the invoking routing solution.

public void **add**(const IloResourceConstraint x, IloInt restoreFields=IloRestoreAll) const

This member function adds  $x$  to the list of objects in the solution. The next time IloSchedulerSolution::store(const IlcScheduler) is called, the resource constraint will be stored. The storeFields argument defines the fields that will be restored when applying goal IloRestoreSolution or when calling method IloSolution::restore. Valid values of restoreFields are IloRestoreNothing, IloRestoreAll, and any bitwise-OR combination of IloRestoreRCNext, IloRestoreRCPrev, IloRestoreRCDirectSuccessor, IloRestoreRCDirectPredecessors, IloRestoreRCSetup, IloRestoreRCTeardown, IloRestoreRCCapacity, and IloRestoreRCSelected.

### **Note**

**Warning** If IloResourceConstraint does not have a resource selected, the precedence relations of type next, previous, direct successor, direct predecessor, setup and teardown will not be stored.

public void **add**(const IloActivity x, IloInt restoreFields=IloRestoreAll) const

#### This member function adds  $x$  to the list of objects in the solution. The next time

IloScheduler::store(const IlcScheduler) is called, the activity will be stored. The restoreFields argument defines the fields that will be restored in local search, the IloRestoreSolution goal, and via the IloSolution::getConstraint methods. Valid values of storeFields are IloRestoreNothing, IloRestoreAll, and any bitwise-OR combination of IloRestoreActivityStart, IloRestoreActivityEnd, IloRestoreActivityDuration, IloRestoreActivityProcessingTime, IloRestoreActivityExternal.

public IloBool **areLevelsStoredWithBounds**(const IloResource res) const

This member function returns IloTrue if the current storage mode of res is "with bounds." See the section "Storing Objects" at the start of this class for more information.

This member function should be used only if res is stored in the scheduler solution and contains information about capacity levels.

public void **copy**(IloSchedulerSolution solution) const

This member function copies solution to the invoking scheduler solution.

public IloNum **getCapacityMax**(const IloResourceConstraint rct) const

This member function returns the maximal capacity of the given resource constraint in the invoking scheduler solution.

This member function should be used only if ret is stored in the scheduler solution.

public IloNum **getCapacityMin**(const IloResourceConstraint rct) const

This member function returns the minimal capacity of the given resource constraint in the invoking scheduler solution.

This member function should be used only if ret is stored in the scheduler solution.

```
public IloNumToNumSegmentFunction getContinuousLevelMax(const IloResource res)
const
```
This member function returns a piecewise linear function describing the stored maximal level of  $res$  in the invoking scheduler solution. The returned piecewise linear function is a physical representation of the maximal level of res in the solution. Therefore, it is possible to modify the stored maximal level by modifying the piecewise linear function; and modifying the stored maximal level of res modifies the returned piecewise linear function.

This member function should be used only if res is stored in the scheduler solution and contains information about capacity levels.

```
public IloNumToNumSegmentFunction getContinuousLevelMin(const IloResource res)
const
```
This member function returns a piecewise linear function describing the stored minimal level of res in the invoking scheduler solution. The returned piecewise linear function is a physical representation of the minimal level of  $res$  in the solution. Therefore, it is possible to modify the stored minimal level by modifying the piecewise linear function; and modifying the stored minimal level of res modifies the returned piecewise linear function.

This member function should be used only if res is stored in the scheduler solution and contains information about capacity levels.

```
public IloNumToNumStepFunction getDiscreteLevelMax(const IloResource resource)
const
```
This member function returns a step function describing the stored maximal level of resource in the invoking scheduler solution. The returned step function is a physical representation of the maximal level of resource in the solution. Therefore, it is possible to modify the stored maximal level by modifying the step function; and modifying the stored maximal level of resource modifies the returned step function.

This member function should be used only if resource is stored in the scheduler solution and contains information about capacity levels. This member function must not be used if resource is a continuous reservoir.

```
public IloNumToNumStepFunction getDiscreteLevelMin(const IloResource resource)
const
```
This member function returns a step function describing the stored minimal level of resource in the invoking scheduler solution. The returned step function is a physical representation of the minimal level of resource in the solution. Therefore, it is possible to modify the stored minimal level by modifying the step function; and modifying the stored minimal level of resource modifies the returned step function.

This member function should be used only if resource is stored in the scheduler solution and contains information about capacity levels. This member function must not be used if resource is a continuous reservoir.

```
public IloNum getDurationMax(const IloActivity activity) const
```
This member function returns the maximal duration of the given activity in the invoking scheduler solution. This member function should be used only if activity is stored in the scheduler solution.

public IloNum **getDurationMin**(const IloActivity activity) const

This member function returns the minimal duration of the given activity in the invoking scheduler solution. This member function should be used only if activity is stored in the scheduler solution.

public IloNum **getEndMax**(const IloActivity activity) const

This member function returns the maximal end time of the given activity in the invoking scheduler solution. This member function should be used only if activity is stored in the scheduler solution.

public IloNum **getEndMin**(const IloActivity activity) const

This member function returns the minimal end time of the given activity in the invoking scheduler solution.

This member function should be used only if activity is stored in the scheduler solution.

public IloEnv **getEnv**() const

This member function returns the environment for which the scheduler solution was created.

public IloNum **getExternalVariableMax**(const IloActivity activity) const

This member function returns the maximal value for the external variable of the given  $\arct{itv}$  in the invoking scheduler solution.

This member function should be used only if activity is stored in the scheduler solution.

public IloNum **getExternalVariableMin**(const IloActivity activity) const

This member function returns the minimal value for the external variable of the given activity in the invoking scheduler solution.

This member function should be used only if activity is stored in the scheduler solution.

public IloNum **getLevelMax**(const IloResource resource, IloNum time) const

This member function returns the maximal level of the given resource in the invoking scheduler solution at the given time.

This member function should be used only if resource is stored in the scheduler solution and contains information about capacity levels.

public IloNum **getLevelMin**(const IloResource resource, IloNum time) const

This member function returns the minimal level of the given resource in the invoking scheduler solution at the given time.

This member function should be used only if resource is stored in the scheduler solution and contains information about capacity levels.

```
public IloResourceConstraint getNextRC(const IloResourceConstraint rct) const
```
This member function returns the next resource constraint of the given resource constraint in the invoking scheduler solution, if such a next constraint exists. In case there are several such constraints, this method returns an empty handle: see IloSchedulerSolution::ResourceConstraintIterator to iterate on all the next resource constraints.

This member function should be used only if  $rct$  is stored in the invoking scheduler solution.

```
public IloResourceConstraint getPrevRC(const IloResourceConstraint rct) const
```
This member function returns the previous resource constraint of the given resource constraint in the invoking scheduler solution, if such a previous constraint exists. In case there are several such constraints, the method returns an empty handle : see IloSchedulerSolution::ResourceConstraintIterator to iterate on all previous resource constraints.

This member function should be used only if  $rct$  is stored in the invoking scheduler solution.

```
public IloNum getProcessingTimeMax(const IloActivity activity) const
```
This member function returns the maximal processing time of the given activity in the invoking scheduler solution.

This member function should be used only if activity is stored in the scheduler solution.

public IloNum **getProcessingTimeMin**(const IloActivity activity) const

This member function returns the minimal processing time of the given activity in the invoking scheduler solution.

This member function should be used only if activity is stored in the scheduler solution.

public IloInt **getRestorable**(IloResourceConstraint rc) const

This method returns the value representing the fields of  $rc$  that will be restored.

public IloInt **getRestorable**(IloActivity activity) const

This method returns the value representing the fields of activity that will be restored.

public IloResource **getSelected**(const IloResourceConstraint rct) const

This member function returns the selected resource of the given resource constraint in the invoking scheduler solution if this selected resource exists.

This member function should be used only if  $_{\rm rot}$  is stored in the scheduler solution.

```
public IloResourceConstraint getSetupRC(const IloResource resource) const
```
This member function returns the setup resource constraint of the given resource in the invoking scheduler solution, if such a setup resource constraint exists. In case there are several such constraints, this method returns an empty handle.

This member function should be used only if resource is stored in the invoking scheduler solution.

```
public IloNum getStartMax(const IloActivity activity) const
```
This member function returns the maximal start time of the given activity in the invoking scheduler solution.

This member function should be used only if activity is stored in the scheduler solution.

public IloNum **getStartMin**(const IloActivity activity) const

This member function returns the minimal start time of the given activity in the invoking scheduler solution.

This member function should be used only if activity is stored in the scheduler solution.

public IloResourceConstraint **getTeardownRC**(const IloResource resource) const

This member function returns the teardown resource constraint of the given resource in the invoking scheduler solution, if such a teardown resource constraint exists. In case there are several such constraints, this method returns an empty handle.

This member function should be used only if resource is stored in the invoking scheduler solution.

public IloBool **hasAsNext**(const IloResourceConstraint srct1, const IloResourceConstraint srct2) const

This member function returns IloTrue if the resource constraint srct2 is a next resource constraint of the resource constraint rct1 in the invoking scheduler solution. Otherwise, it returns IloFalse.

```
public IloBool hasCapacityInformation(const IloResource resource) const
```
This member function returns IloTrue if information about capacity levels has been stored for the resource in the invoking scheduler solution. Otherwise, it returns IloFalse.

Capacity information is stored for resources only if sufficient information is available from the solver. In the case of IlcScheduler, the timetable constraint must exist on the resources in order for the capacity information to be stored in the solution. See Resource Enforcement as Global Constraint Declaration.

public IloBool **hasPredecessors**(const IloResourceConstraint rct)

This member function returns IloTrue if the resource constraint rct has at least one predecessor in the invoking scheduler solution. Otherwise it returns IloFalse.

This member function should be used only if  $rct$  is stored in the invoking scheduler solution.

public IloBool **hasSuccessors**(const IloResourceConstraint rct)

This member function returns IloTrue if the resource constraint rct has at least one successor in the invoking scheduler solution. Otherwise it returns IloFalse.

This member function should be used only if  $rct$  is stored in the invoking scheduler solution.

public IloBool **isResourceSelected**(const IloResourceConstraint rct) const

This member function returns IloTrue if the given resource constraint has a selected resource in the invoking scheduler solution. Otherwise, it returns IloFalse.

This member function should be used only if  $_{\rm rot}$  is stored in the scheduler solution.

public IloBool **isSetup**(const IloResourceConstraint rct) const

This member function returns IloTrue if rct is the setup (that is, the first) resource constraint of its resource in the invoking scheduler solution. Otherwise, it returns IloFalse.

This member function should be used only if ret is stored in the invoking scheduler solution.

```
public IloBool isSucceededBy(const IloResourceConstraint srct1, const
IloResourceConstraint srct2) const
```
This member function returns IloTrue if the resource constraint srct2 succeedes the resource constraint srct1 in the invoking scheduler solution, that is if a successor relation has been added with the member function setSuccessor. Otherwise it returns IloFalse.

public IloBool **isTeardown**(const IloResourceConstraint rct) const

This member function returns IloTrue if rct is the teardown (that is, the last) resource constraint of its resource in the invoking scheduler solution. Otherwise, it returns IloFalse.

This member function should be used only if  $rct$  is stored in the invoking scheduler solution.

public IloSchedulerSolution **makeClone**(IloEnv e) const

This member function allocates a new solution on  $e$  and adds to it all objects that were added to the invoking object. The newly created solution is returned.

public void **remove**(IloModel m) const

This member function removes all scheduler extractables (such as IloActivity, IloResourceConstraint, IloResource and its subclasses) that have been explicitly added to the model from the invoking scheduler solution.

public void **setCapacityMax**(const IloResourceConstraint ct, IloNum max) const

This member function changes the maximal capacity of  $ct$  in the invoking scheduler solution to  $max$ . This member function should be used only if  $ct$  is stored in the scheduler solution.

public void **setCapacityMin**(const IloResourceConstraint ct, IloNum min) const

This member function changes the minimal capacity of  $ct$  in the invoking scheduler solution to  $min$ .

This member function should be used only if  $ct$  is stored in the scheduler solution.

public void **setDurationMax**(const IloActivity activity, IloNum max) const

This member function changes the maximal duration of  $\arctan x$  in the invoking scheduler solution to  $\arctan x$ . This member function should be used only if activity is stored in the scheduler solution.

public void **setDurationMin**(const IloActivity activity, IloNum min) const

This member function changes the minimal duration of activity in the invoking scheduler solution to min. This member function should be used only if activity is stored in the scheduler solution.

public void **setEndMax**(const IloActivity activity, IloNum max) const

This member function changes the maximal end time of  $\arctan x$  in the invoking scheduler solution to  $\arctan x$ . This member function should be used only if activity is stored in the scheduler solution.

public void **setEndMin**(const IloActivity activity, IloNum min) const

This member function changes the minimal end time of activity in the invoking scheduler solution to min. This member function should be used only if activity is stored in the scheduler solution.

public void **setExternalVariableMax**(const IloActivity activity, IloNum max) const

This member function changes the maximal value of the external variable of  $\arct{activity}$  in the invoking scheduler solution to  $max$ . This member function should be used only if  $activity$  is stored in the scheduler solution.

public void **setExternalVariableMin**(const IloActivity activity, IloNum min) const

This member function changes the minimal value of the external variable of activity in the invoking scheduler solution to max.

This member function should be used only if activity is stored in the scheduler solution.

public void **setLevelMax**(const IloResource resource, IloNum start, IloNum end, IloNum max) const

This member function changes the maximal level of resource in the invoking scheduler solution to max during the interval [start end]. For this purpose, the internal step function for the stored maximal level of the resource is modified.

This member function should be used only if resource is stored in the scheduler solution and contains information about capacity levels.

```
public void setLevelMin(const IloResource resource, IloNum start, IloNum end,
IloNum min) const
```
This member function changes the minimal level of resource in the invoking scheduler solution to min during the interval [start end]. For this purpose, the internal step function for the stored minimal level of the resource is modified.

This member function should be used only if resource is stored in the scheduler solution and contains information about capacity levels.

```
public void setLevelsStoredWithBounds(const IloResource res, IloBool
withBounds=IloTrue) const
```
If withBounds is equal to IloTrue, this member function sets the storage mode of res to be "with bounds." At the construction of the scheduler object, the default mode is "without bounds." See the section "Storing Objects" at the start of this class for more information.

This member function should be used only if res is stored in the scheduler solution and contains information about capacity levels.

```
public void setNext(const IloResourceConstraint srct1, const IloResourceConstraint
srct2) const
```
If the resource constaint srct1 is stored in the invoking scheduler solution, this member function makes srct2 the next resource constraint of  $s$ rct1 in the invoking scheduler solution. Similarly, if the resource constraint srct2 is stored in the invoking scheduler solution, this member function makes srct1 the previous of srct2.

Next and previous are restored only on unary resources.

```
public void setNonRestorable(IloResourceConstraint rc) const
```
This member function sets  $rc$  as non-restorable. No fields of this resource constraint will be restored. This method is equivalent to setRestorable(rc, IloRestoreNothing);

public void **setNonRestorable**(IloActivity activity) const

This member function sets activity as non-restorable. No fields of this activity will be restored. This method is equivalent to setRestorable(activity, IloRestoreNothing);

public void **setProcessingTimeMax**(const IloActivity activity, IloNum max) const

This member function changes the maximal processing time of  $\arct{active}$  in the invoking scheduler solution to max.

This member function should be used only if activity is stored in the scheduler solution.

public void **setProcessingTimeMin**(const IloActivity activity, IloNum min) const

This member function changes the minimal processing time of  $\arct{activity}$  in the invoking scheduler solution to min.

This member function should be used only if activity is stored in the scheduler solution.

public void **setRestorable**(IloResourceConstraint rc, IloInt storeFields) const

This member function sets the data fields that will be restored for  $rc$  in the context of local search, the IloRestoreSolution goal, IloSolution::getConstraint, and IloSolution::restore. Valid values of storeFields are IloRestoreNothing, IloRestoreAll, and any bitwise-OR combination of IloRestoreRCNext, IloRestoreRCDirectSuccessor, IloRestoreRCSetup, IloRestoreRCTeardown, IloRestoreRCCapacity, and IloRestoreRCSelected.

public void **setRestorable**(IloActivity activity, IloInt storeFields) const

This member function sets the data fields that will be restored for  $\arct{ityity}$  in the context of local search, the IloRestoreSolution goal, IloSolution::getConstraint, and IloSolution::restore. Valid values of storeFields are IloRestoreNothing, IloRestoreAll, and any bitwise-OR combination of IloRestoreActivityStart, IloRestoreActivityEnd, IloRestoreActivityDuration, IloRestoreActivityProcessingTime, IloRestoreActivityExternal.

public void **setSelected**(IloResourceConstraint rct, const IloResource resource) const

This member function sets the selected resource of  $rct$  in the invoking scheduler solution to  $r$ esource. If the resource constraint is a setup (resp. teardown) resource constraint and if the resource is stored in the invoking scheduler solution, then the member function getSetupRC (resp. getTeardownRC) returns the resource constraint rct.

This member function should be used only if  $_{\text{rot}}$  is stored in the scheduler solution.

public void **setSetup**(const IloResourceConstraint rct) const

This member function makes  $_{\rm rot}$  a setup resource constraint in the invoking scheduler solution. If the resource constraint has a selected resource and if this selected resource is stored in the invoking scheduler solution, then the member function get SetupRC returns the resource constraint rct.

This member function should be used only if rct is stored in the invoking scheduler solution.

Setups are only restored on unary resources.

public void **setStartMax**(const IloActivity activity, IloNum max) const

This member function changes the maximal start time of  $\arct{active}$  in the invoking scheduler solution to  $\arct{max}$ .

This member function should be used only if activity is stored in the scheduler solution.

public void **setStartMin**(const IloActivity activity, IloNum min) const

This member function changes the minimal start time of  $\arct{activity}$  in the invoking scheduler solution to  $\min$ .

This member function should be used only if activity is stored in the scheduler solution.

public void **setSuccessor**(const IloResourceConstraint srct1, const IloResourceConstraint srct2) const

If the resource constaint  $srct1$  is stored in the invoking scheduler solution, this member function makes  $srct2$ a successor of srct1 in the invoking scheduler solution. Similarly, if the resource constraint srct2 is stored in the invoking scheduler solution, this member function makes srct1 a predecessor of srct2.

public void **setTeardown**(const IloResourceConstraint rct) const

This member function makes rct a teardown resource constraint in the invoking scheduler solution. If the resource constraint has a selected resource and if this selected resource is stored in the invoking scheduler solution, then the member functions  $q$ et TeardownRC returns the resource constraint  $rct$ .

This member function should be used only if rct is stored in the invoking scheduler solution.

Teardowns are only restored on unary resources.

```
public void store(const IloResourceConstraint ct, const IlcScheduler scheduler)
const
```
This member function stores  $ct$  in the invoking scheduler solution. The minimal and maximal capacities of the  $ct$ are also stored. The data stored is that which is present in the current search state of scheduler.

public void **store**(const IloResource resource, const IlcScheduler scheduler) const

This member function stores resource in the invoking scheduler solution.

If the resource has a precedence graph, then the resource constraints that actually execute on the resource are stored. The resource constraints that are stored are only those that are part of the model: if the solver has created resource constraints during the search, they will *not* be added to the solution. In addition, the precedence order between those resource constraints (if present) is stored.

```
public void store(const IloActivity activity, const IlcScheduler scheduler) const
```
This member function stores activity in the invoking scheduler solution. The minimal and maximal values for start time, end time, processing time, duration, and external variable are stored. The data stored is that which is present in the current search state of scheduler.

public void **store**(const IlcScheduler scheduler) const

This member function calls the IloSolution::store(IloAlgorithm) function on the internal IloSolution. That function stores the data (from the algorithm) for each object that:

- has been added to the invoking solution, and
- is used (that is, extracted) by the solver associated with scheduler.

The data stored is that which is present in the current search state of scheduler.

public void **unsetNext**(const IloResourceConstraint rct) const

This member function removes all the next resource constraints of  $rct$  in the invoking scheduler solution. Consistency is maintained; that is, the resource constraint  $rct$  is no longer a previous resource constraint of its former next resource constraints.

This member function should be used only if ret is stored in the invoking scheduler solution.

```
public void unsetNext(const IloResourceConstraint srct1, const
IloResourceConstraint srct2) const
```
This member function removes the next edge, if it exists, between srct1 and srct2 in the invoking schedule solution. Consistency is maintained; that is,  $s$ rct1 is no longer a previous resource constraint of  $s$ rct2.

public void **unsetPrecedences**()

This member function removes all the successors and all the predecessors of all resource constraints that are stored in the invoking scheduler solution.

public void **unsetPrecedences**(const IloResource resource)

This member function removes all the successors and all the predecessors of all resource constraints that have resource as the selected resource in the invoking scheduler solution.

This member function should be used only if ret is stored in the invoking scheduler solution.

public void **unsetPredecessors**(const IloResourceConstraint rct) const

This member function removes all the predecessors of  $rct$  in the invoking scheduler solution. Consistency is maintained; that is, the resource constraint  $rct$  is no longer a successor of its former predecessors.

This member function should be used only if  $rct$  is stored in the invoking scheduler solution.

public void **unsetPrev**(const IloResourceConstraint rct) const

This member function removes all the previous resource constraints of  $rct$  in the invoking scheduler solution. Consistency is maintained; that is, the resource constraint  $rct$  is no longer a next resource constraint of its former previous resource constraints.

This member function should be used only if ret is stored in the invoking scheduler solution.

```
public void unsetSelected(const IloResourceConstraint rct) const
```
This member function removes the selected resource of  $rct$  in the invoking scheduler solution. If the resource constraint is a setup (resp. teardown) resource constraint and if its former selected resource is stored in the invoking scheduler solution, then the member function getSetupRC (resp. getTeardownRC) will no longer return the resource constraint rct.

This member function should be used only if  $rct$  is stored in the scheduler solution.

```
public void unsetSequence(const IloResource resource)
```
This member function removes all the next, previous, setup and teardown of all resource constraints that have resource as the selected resource in the invoking scheduler solution.

This member function should be used only if ret is stored in the invoking scheduler solution.

```
public void unsetSequences()
```
This member function removes all the next, previous, setup and teardown of all resource constraints that are stored in the invoking scheduler solution.

public void **unsetSetup**(const IloResourceConstraint rct) const

This member function removes  $_{\rm rot}$  as a setup resource constraint in the invoking scheduler solution. If the resource constraint has a selected resource and if this selected resource is stored in the invoking scheduler solution, then the member function getSetupRC will no longer return the resource constraint rct.

This member function should be used only if ret is stored in the invoking scheduler solution.

```
public void unsetSuccessor(const IloResourceConstraint srct1, const
IloResourceConstraint srct2) const
```
This member function removes the precedence relation between srct1 and srct2 from the invoking scheduler solution, if this edge exists. As a consequence,  $srct2$  is no longer a successor of  $srct1$  in the invoking scheduler solution nor is srct1 a predecessor of srct2.

```
public void unsetSuccessors(const IloResourceConstraint rct) const
```
This member function removes all the successors of  $rct$  in the invoking scheduler solution. Consistency is maintained; that is, the resource constraint  $rct$  is no longer a predecessor of its former successors.

This member function should be used only if ret is stored in the invoking scheduler solution.

public void **unsetTeardown**(const IloResourceConstraint rct) const

This member function removes  $rct$  as a teardown resource constraint in the invoking scheduler solution. If the resource constraint has a selected resource and if this selected resource is stored in the invoking scheduler soluiton, then the member function get TeardownRC will no longer return the resource constraint rct.

This member function should be used only if ret is stored in the invoking scheduler solution.

## **Inner Enumerations**

## **Enumeration IloResourceConstraintIteratorFilter**

**Definition file:** ilsched/ilosolution.h **Include file:** <ilsched/ilosolution.h>

The enumeration IloResourceConstraintIteratorFilter can be used to create a IloSchedulerSolution::ResourceConstraintIterator that traverses a specifed set of resource constraints such as the predecessors or the successors. The possible values are described below.

IloPredecessors indicates that the iterator will traverse the set of resource constraints that are predecessors of a given resource constraint.

IloSuccessors indicates that the iterator will traverse the set of resource constraints that are direct successors of a given resource constraint.

IloPrevious indicates that the iterator will traverse the set of resource constraints that are previous of a given resource constraint.

IloNext indicates that the iterator will traverse the set of resource constraints that are next of a given resource constraint.

**See Also:** IloSchedulerSolution::ResourceConstraintIterator

### **Fields:**

```
IloPredecessors = 0
IloSuccessors = 1
IloPrevious = 2
IloNext = 3
```
# **Class IloShape**

**Definition file:** ilsched/iloresconstrainti.h **Include file:** <ilsched/iloscheduler.h>

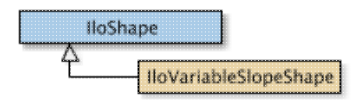

Instances of IloShape are generic objects describing shapes associated with resource constraints on continuous reservoirs.

The concept of *Shape* offers fine control over the production and consumption of a resource constraint on a continuous reservoir. When no shape is activated, the usual behaviour of a resource constraint is to consume or produce at a constant rate, given by the capacity and the duration of the activity. When created, an IloVariableSlopeShape can turn this constant rate into a Solver variable, suitable for decision and search.

See Also: IloResourceConstraint, IloReservoir, IloVariableSlopeShape

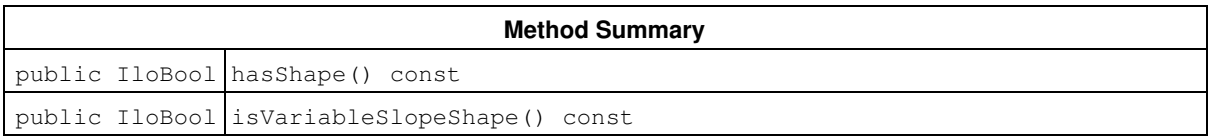

# **Methods**

public IloBool **hasShape**() const

This member function returns IloTrue if the invoking handle relates to an active shape.

```
public IloBool isVariableSlopeShape() const
```
This member function returns IloTrue if the invoking handle relates to an instance of IloVariableSlopeShape. In this case, the handle can be safely down-cast into a IloVariableSlopeShape handle, using the corresponding copy-constructor.

**See Also:** IloVariableSlopeShape

# **Class IloShiftListObject**

**Definition file:** ilsched/ilocalendar.h

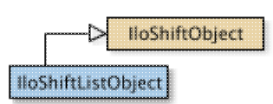

The class IloShiftListObject inherits from the class IloShiftObject. It allows expressing shifts as a list of forbidden time intervals. Depending on the type of the shift list object, the time restriction can concern the whole activity execution or only its start or its end. Three different types are defined:

- OnStart: Shifts only concern the start of the activity. For instance, if the shift is the interval [a,b), then the start of the activity must be strictly smaller than *a* or greater than *b*.
- OnEnd: Shifts only concern the end of the activity. For instance, if the shift is the interval [a,b), then the end of the activity must be strictly smaller than *a* or greater than *b*.
- $\bullet$   $\circ$ n $\circ$ v $\circ$ r $\perp$ ap: Shifts concern the whole activity. That is the activity cannot overlap shifts. For instance, if the shift is the interval *[a,b)*, then the end of the activity must be strictly smaller than *a* or the start must be greater than *b*.

In addition, each time interval (see IloIntervalList in the extensions section of the *IBM ILOG Concert Technology Reference Manual*), can be associated with an integer type. In such cases, activity parameters (see IloActivityShiftParam) can specify which types must be ignored.

For more information, see Calendars, and Shift Object Semantic.

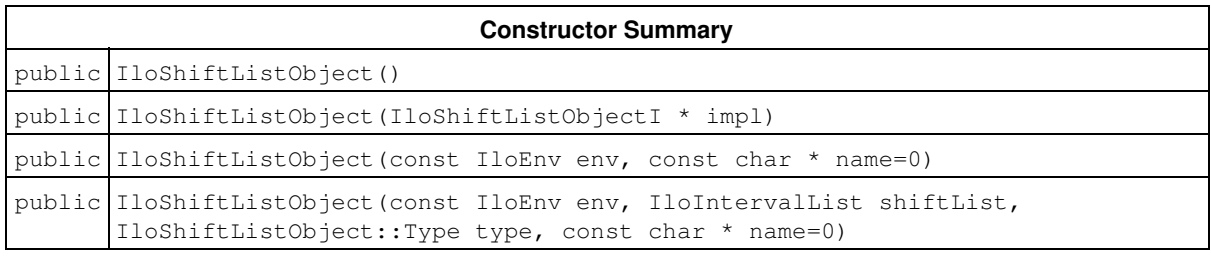

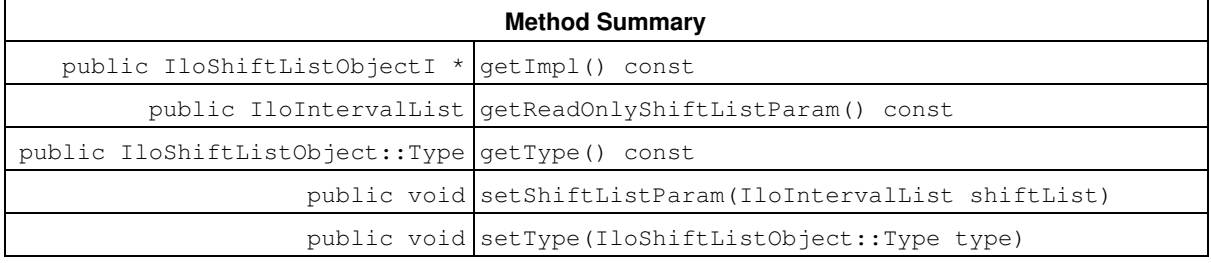

## **Inherited Methods from IloShiftObject**

getImpl

## **Inner Enumeration**

IloShiftListObject::Type

# **Constructors**

public **IloShiftListObject**()

This constructor creates an instance that is empty, that is, one whose handle pointer is null. You must assign it a value before you access it. Any attempt to access it before assignment leads to undefined behaviour.

public **IloShiftListObject**(IloShiftListObjectI \* impl)

This constructor creates an instance of the handle class from the pointer to an instance of the implementation class.

public **IloShiftListObject**(const IloEnv env, const char \* name=0)

This constructor creates a new instance of IloShiftListObject. By default, the shift list is empty. Its name is set to name

```
public IloShiftListObject(const IloEnv env, IloIntervalList shiftList,
IloShiftListObject::Type type, const char * name=0)
```
This constructor creates a new instance of IloShiftListObject. The shift list is set to shiftList and the type is set to type. Its name is set to name

## **Methods**

public IloShiftListObjectI \* **getImpl**() const

This member function returns a pointer to the implementation object of the invoking handle.

```
public IloIntervalList getReadOnlyShiftListParam() const
```
This member function returns the time interval list that represents the set of forbidden dates of the invoking shift object.

public IloShiftListObject::Type **getType**() const

This member function returns the type that defines the behavior of the shifts during the search (see IloShiftListObject::Type).

public void **setShiftListParam**(IloIntervalList shiftList)

This member function sets shiftList as the new shift list of the invoking shift object.

public void **setType**(IloShiftListObject::Type type)

This member function sets type as the new type of the invoking shift object.

## **Inner Enumerations**

## **Enumeration Type**

**Definition file:** ilsched/ilocalendar.h

The Type of IloShiftListObject allows you to define the behavior during the search regarding the variables of concerned activities. The possible types are:

- OnStart: Shifts only affect the start of the activity. For instance, if the shift is the interval [a,b), then the start of the activity must be strictly smaller than *a* or greater than *b*.
- OnEnd: Shifts only affect the end of the activity. For instance, if the shift is the interval [a,b), then the end of the activity must be strictly smaller than *a* or greater than *b*.
- $\bullet$   $\circ$ n $\circ$ v $\circ$ r $\perp$ ap: Shifts affect the whole activity. That is, the activity cannot overlap shifts. For instance, if the shift is the interval *[a,b)*, then the end of the activity must be strictly smaller than *a*, or the start must be greater than *b*.

## **Fields:**

 $OnStart = 0$ 

 $OnEnd = 1$ 

OnOverlap = 2

# **Class IloShiftObject**

**Definition file:** ilsched/ilocalendar.h

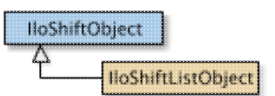

The class IloShiftObject allows definition of shifts which constrain the possible date execution of concerned activities. Shifts are forbidden time intervals, not necessarily defined in extension (see ILCUSERSHIFTOBJECT), which restrict possible starts, ends or whole executions of activities.

To express shifts it is possible to enumerate all intervals with an IloShiftListObject, or to write an intention definition using ILCUSERSHIFTOBJECT.

For more information, see Calendars and Shift Object Semantic.

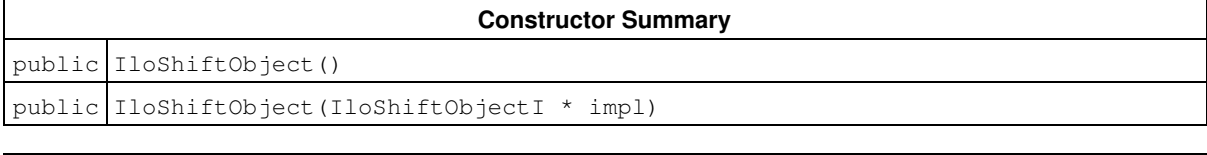

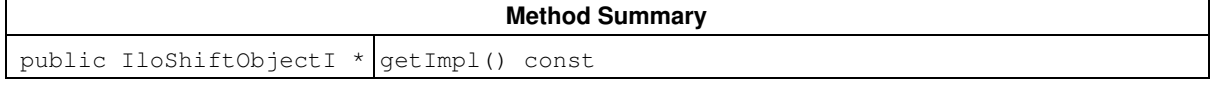

# **Constructors**

public **IloShiftObject**()

This constructor creates an instance that is empty, that is, one whose handle pointer is null. You must assign it a value before you access it. Any attempt to access it before assignment leads to undefined behaviour.

```
public IloShiftObject(IloShiftObjectI * impl)
```
This constructor creates an instance of the handle class from the pointer to an instance of the implementation class.

## **Methods**

```
public IloShiftObjectI * getImpl() const
```
This member function returns a pointer to the implementation object of the invoking handle.

# **Class IloStateResource**

**Definition file:** ilsched/ilostate.h **Include file:** <ilsched/iloscheduler.h>

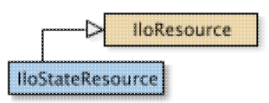

An instance of the class IloStateResource represents a resource of infinite capacity, the state of which can vary over time. Each activity may, throughout its execution, require a state resource to be in a given state (or in any of a given set of states). Consequently, two activities may not overlap if they require incompatible states during their execution.

## **Parameter Classes**

Possible states: (class IloNumToAnySetStepFunction)

This parameter describes the possible states of the state resource over time. It is directly modified by the following member functions: IloStateResource::addPossibleStates, IloStateResource::addPossibleState, IloStateResource::removePossibleStates, and IloStateResource::removePossibleState.

Must be in use intervals: (class IloIntervalList)

This parameter describes the set of time intervals during which the resource needs to be used by some activities. It is directly modified by the following member functions: IloStateResource::setMustBeInUse, and IloStateResource::unsetMustBeInUse.

Refer to Scheduler Overview for more information on how to share parameters among resources, and how the direct modification of parameters through the resource API may affect them. Also see IloNumToAnySetStepFunction and IloIntervalList in the extensions section of the *IBM ILOG Concert Technology Reference Manual*.

### **See Also:** IloEnforcementLevel, IloResource, IloResourceConstraint

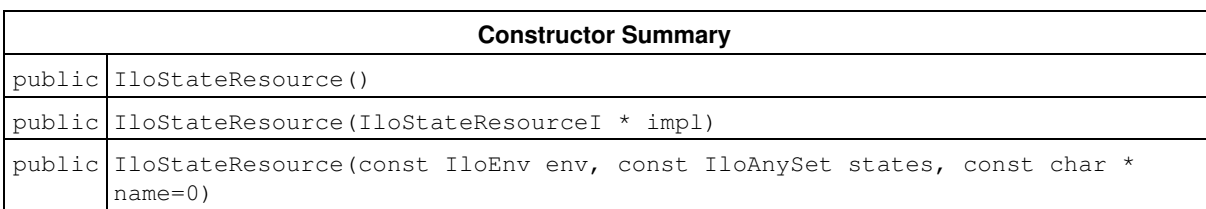

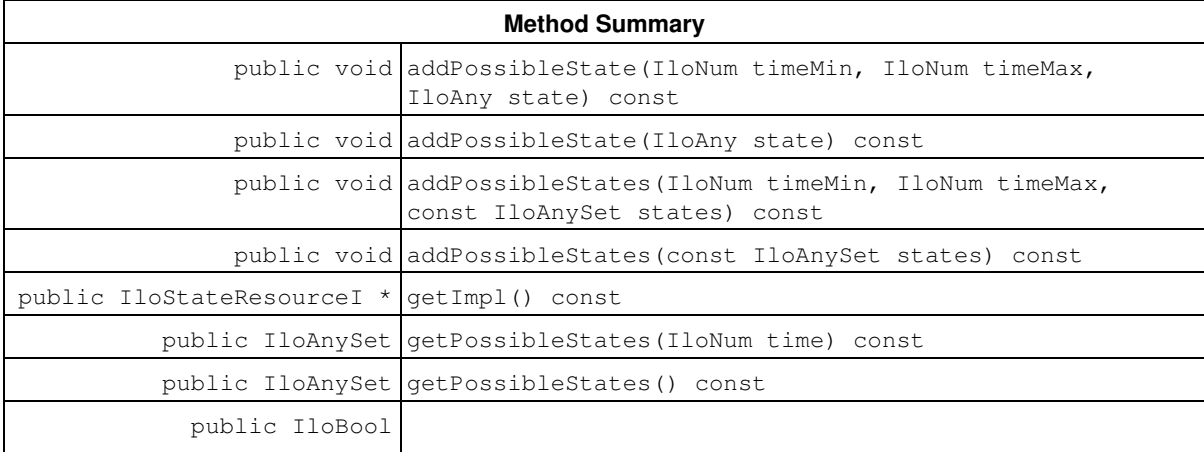

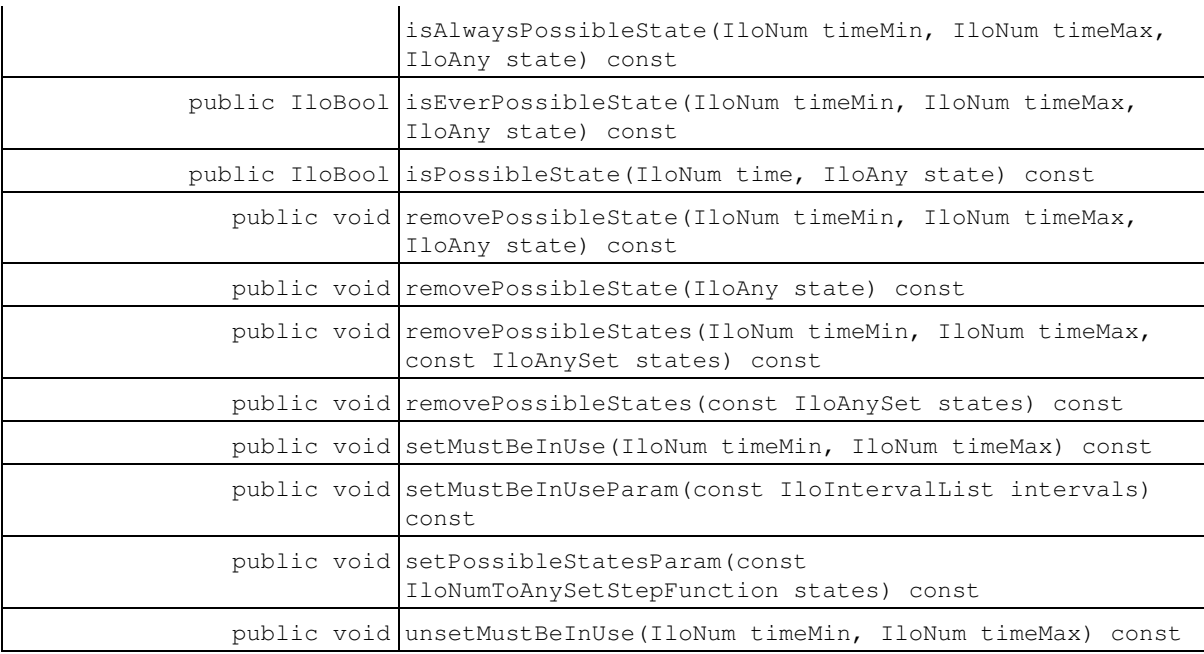

#### **Inherited Methods from IloResource**

addCapacityEnforcementInterval, addTransitionTimeEnforcementInterval, areCalendarConstraintsIgnored, areCapacityConstraintsIgnored, arePrecedenceConstraintsIgnored, areSequenceConstraintsIgnored, areTransitionTimeConstraintsIgnored, getCalendar, getCalendarEnforcement, getCapacityEnforcement, getDurationEnforcement, getImpl, getPrecedenceEnforcement, getSequenceEnforcement, getTransitionTimeEnforcement, hasCalendar, ignoreCalendarConstraints, ignoreCapacityConstraints, ignorePrecedenceConstraints, ignoreSequenceConstraints, ignoreTransitionTimeConstraints, isCapacityResource, isContinuousReservoir, isDiscreteEnergy, isDiscreteResource, isKeptOpen, isReservoir, isStateResource, isUnaryResource, keepOpen, removeCapacityEnforcementInterval, removeTransitionTimeEnforcementInterval, setCalendar, setCalendarEnforcement, setCapacityEnforcement, setCapacityEnforcementIntervalsParam, setDurationEnforcement, setPrecedenceEnforcement, setResourceParam, setSequenceEnforcement, setTransitionTimeEnforcement, setTransitionTimeEnforcementIntervalsParam

# **Constructors**

public **IloStateResource**()

This constructor creates an instance that is empty, that is, one whose handle pointer is null. You must assign it a value before you access it. Any attempt to access it before assignment leads to undefined behaviour.

public **IloStateResource**(IloStateResourceI \* impl)

This constructor creates an instance of the handle class from the pointer to an instance of the implementation class.

public **IloStateResource**(const IloEnv env, const IloAnySet states, const char \* name=0)

This constructor creates a new instance of IloStateResource and adds it to the set of resources managed in the given environment. The argument states is the set of pointers that can be accepted as possible states for the resource. If the argument name is defined, it is assigned as the name of the newly created state resource.

## **Methods**

public void **addPossibleState**(IloNum timeMin, IloNum timeMax, IloAny state) const

This member function adds a given state to the set of possible states of the invoking resource over the interval [timeMin, timeMax).

public void **addPossibleState**(IloAny state) const

This member function adds a state to the set of possible states of the invoking resource.

public void **addPossibleStates**(IloNum timeMin, IloNum timeMax, const IloAnySet states) const

This member function adds a set of states to the set of possible states of the invoking resource over the interval [timeMin, timeMax).

public void **addPossibleStates**(const IloAnySet states) const

This member function adds a set of states to the set of possible states of the invoking resource.

public IloStateResourceI \* **getImpl**() const

This member function returns a pointer to the implementation object of the invoking handle.

public IloAnySet **getPossibleStates**(IloNum time) const

This member function returns the set of possible states of the invoking resource at a given time.

public IloAnySet **getPossibleStates**() const

This member function returns the set of possible states of the invoking resource.

public IloBool **isAlwaysPossibleState**(IloNum timeMin, IloNum timeMax, IloAny state) const

This member function returns IloTrue if and only if it is possible that the invoking resource is in the given state over the entire interval [timeMin, timeMax). Otherwise, it returns IloFalse.

public IloBool **isEverPossibleState**(IloNum timeMin, IloNum timeMax, IloAny state) const

This member function returns IloTrue if and only if it is possible that the invoking resource is in the given state *at some point* in the interval [timeMin, timeMax). Otherwise, it returns IloFalse.

public IloBool **isPossibleState**(IloNum time, IloAny state) const

This member function returns IloTrue if and only if it is possible that the invoking resource is in the given state at the given time. Otherwise, it returns IloFalse.

public void **removePossibleState**(IloNum timeMin, IloNum timeMax, IloAny state) const

This member function states that the invoking resource must not be in the given state at any time in the interval [timeMin, timeMax).

public void **removePossibleState**(IloAny state) const

This member function removes a state from the set of possible states of the invoking resource.

public void **removePossibleStates**(IloNum timeMin, IloNum timeMax, const IloAnySet states) const

This member function states that the invoking resource must not be in any of the given states at any time in the interval [timeMin, timeMax).

public void **removePossibleStates**(const IloAnySet states) const

This member function removes a set of states from the set of possible states of the invoking resource.

public void **setMustBeInUse**(IloNum timeMin, IloNum timeMax) const

This member function states that the invoking resource must be in use and that it cannot be idle over the interval [timeMin, timeMax).

public void **setMustBeInUseParam**(const IloIntervalList intervals) const

This member function sets the argument intervals as the list of time intervals during which the invoking resource must be in use.

public void **setPossibleStatesParam**(const IloNumToAnySetStepFunction states) const

This member function sets the argument states as the function that describes the possible states of the invoking resource over time.

public void **unsetMustBeInUse**(IloNum timeMin, IloNum timeMax) const

This member function states that the invoking resource does not need to be in use during the interval [timeMin, timeMax).
# **Class IloTextureCriticalityCalculator**

**Definition file:** ilsched/ilotextureparami.h **Include file:** <ilsched/iloscheduler.h>

-13 **IloCPSchedObject** lloTextureCriticalityCalculator

A texture criticality calculator object in Scheduler Concert Technology is a modeling object that, when extracted, corresponds to a specific IlcTextureCriticalityCalculator object. The modeling object itself can be used to specify the criticality calculation that will be performed on resource capacity constraints in the solver.

In Scheduler Concert Technology, texture criticality calculator objects depend on the classes IloTextureCriticalityCalculator and IloTextureCriticalityCalculatorI. The class IloTextureCriticalityCalculator is the handle class. An instance of the class IloTextureCriticalityCalculator contains a data member (the handle pointer) that points to an instance of the class IloTextureCriticalityCalculatorI (the implementation object). If you define a new class of texture criticality calculator with the macro ILOTEXTURECRITICALITYCALCULATOR0, it will define the implementation class together with the corresponding virtual member function IloTextureCriticalityCalculatorI::extract, and a member function that returns an instance of the

handle class IloTextureCriticalityCalculator.

For more information, see Texture Measurements.

### **Predefined Texture Criticality Calculators**

The following functions, defined using the macro ILOTEXTURECRITICALITYCALCULATOR0, return instances of texture criticality calculator model objects.

IloTextureCriticalityCalculator IloProbabilisticCriticalityCalculator (IloEnv env);

This function returns a pointer to a texture criticality calculator object which, when extracted, corresponds to an IlcProbabilisticCriticalityCalculatorI.

IloTextureCriticalityCalculator IloRelativeDemandCriticalityCalculator (IloEnv env);

This function returns a pointer to a texture criticality calculator object which, when extracted, corresponds to an IlcRelativeDemandCriticalityCalculatorI.

**See Also:** IlcTextureCriticalityCalculator, ILOTEXTURECRITICALITYCALCULATOR0, IloTextureCriticalityCalculatorI, IlcProbabilisticCriticalityCalculatorI, IlcRelativeDemandCriticalityCalculatorI

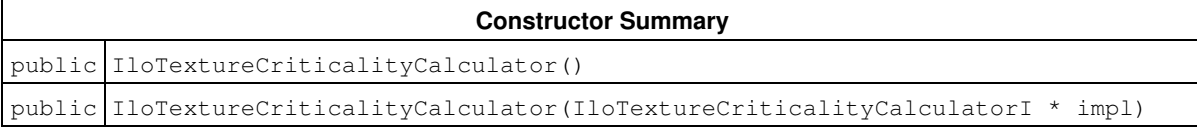

#### **Method Summary**

public IloTextureCriticalityCalculatorI \* getImpl() const

# **Constructors**

public **IloTextureCriticalityCalculator**()

This constructor creates an empty handle. You must initialize it before you use it.

public **IloTextureCriticalityCalculator**(IloTextureCriticalityCalculatorI \* impl)

This constructor creates a handle object from a pointer to an implementation object.

# **Methods**

```
public IloTextureCriticalityCalculatorI * getImpl() const
```
This member function returns a pointer to the implementation object of the invoking handle.

# **Class IloTextureCriticalityCalculatorI**

**Definition file:** ilsched/ilotextureparami.h **Include file:** <ilsched/iloscheduler.h>

-D **IloCPSchedObjectl** IloTextureCriticalityCalculatorl

#### Texture criticality calculator objects in Scheduler Concert Technology depend on the classes

IloTextureCriticalityCalculatorI and IloTextureCriticalityCalculator. The class IloTextureCriticalityCalculatorI is the implementation class. If you define a new class of factory with the macro ILOTEXTURECRITICALITYCALCULATOR0, it will define this implementation class together with the corresponding virtual member function IloTextureCriticalityCalculatorI::extract, and with a member function that returns an instance of the handle class IloTextureCriticalityCalculator.

For more information, see Texture Measurements.

**See Also:** IloTextureCriticalityCalculator, ILOTEXTURECRITICALITYCALCULATOR0, IlcTextureCriticalityCalculator

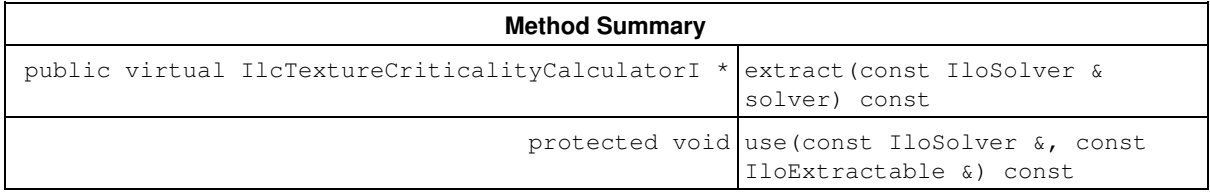

### **Methods**

```
public virtual IlcTextureCriticalityCalculatorI * extract(const IloSolver & solver)
const
```
This virtual function implements the extraction of the invoking texture criticality calculator into an IlcTextureCriticalityCalculatorI\* by the solver given as argument. Note that this member function must be defined by using the macro ILOTEXTURECRITICALITYCALCULATOR0.

```
protected void use(const IloSolver &, const IloExtractable &) const
```
This member function can only be called from within the member function

IloTextureCriticalityCalculatorI::extract (that is, only in the code of a macro ILOTEXTURECRITICALITYCALCULATOR0). It states that the invoking texture criticality calculator currently in the process of being extracted by the solver given as argument uses the extractable given as the second argument. As a consequence, the extractable given as the second argument will be immediately extracted by the solver.

# **Class IloTextureParam**

**Definition file:** ilsched/ilotextureparam.h **Include file:** <ilsched/iloscheduler.h>

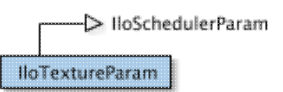

Parameters are used to change the default behavior and characteristics of activities and resources. An instance of IloTextureParam modifies the existence and type of texture measurement that is created on a resource. By default, no texture measurement is created.

Texture measurements are measurements of some aspect of the search state and can be used to guide heuristics. See Texture Measurements.

For more information, see Texture Measurements.

**See Also:** IloDiscreteResource, IlcResourceTexture, IloTextureSuccessorGoal, IloTextureAltSuccessorGoal

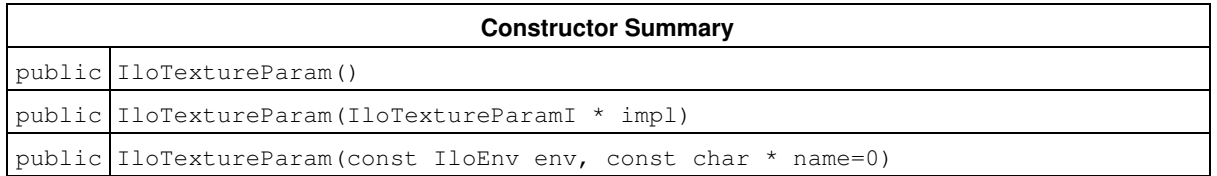

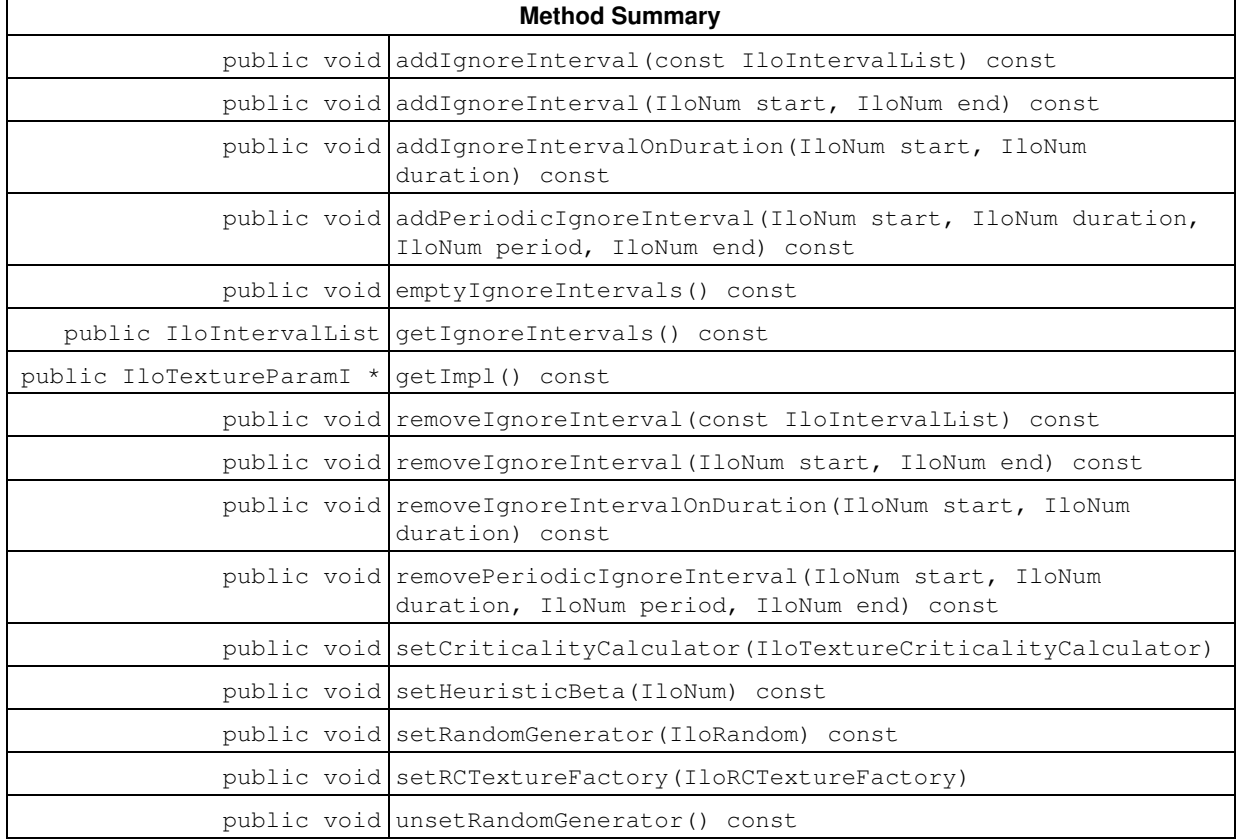

## **Constructors**

public **IloTextureParam**()

This constructor creates an instance that is empty, that is, one whose handle pointer is null. You must assign it a value before you access it. Any attempt to access it before assignment leads to undefined behaviour.

public **IloTextureParam**(IloTextureParamI \* impl)

This constructor creates an instance of the handle class from the pointer to an instance of the implementation class.

public **IloTextureParam**(const IloEnv env, const char \* name=0)

This constructor creates a new instance of IloTextureParam, with the default value that no texture measurement will be created.

### **Methods**

public void **addIgnoreInterval**(const IloIntervalList) const

This member function adds an interval list to the list of intervals that are ignored by the texture measurement. The new intervals are merged with existing intervals that they overlap, if any.

public void **addIgnoreInterval**(IloNum start, IloNum end) const

This member function adds an interval to the list of intervals that are ignored by the texture measurement. The ignored interval is  $\lceil$  start, end). The new interval is merged with existing intervals that it overlaps, if any.

public void **addIgnoreIntervalOnDuration**(IloNum start, IloNum duration) const

This member function adds an interval to the list of intervals that are ignored by the texture measurement. The ignored interval is [start, start+duration). The new interval is merged with existing intervals that it overlaps, if any.

public void **addPeriodicIgnoreInterval**(IloNum start, IloNum duration, IloNum period, IloNum end) const

This member function adds a set of intervals to the list of intervals that are ignored by the texture measurement. For every  $i > = 0$  such that start  $+i *$  period  $\lt$  end, an interval of [start  $+i *$  period, start + duration + i \* period) is added. Adding a new interval that overlaps with an already existing interval results in the merging of the intervals.

public void **emptyIgnoreIntervals**() const

This member function removes all the intervals from the ignored intervals of the invoking parameter.

public IloIntervalList **getIgnoreIntervals**() const

This member function returns a list of intervals that will be ignored by the texture measurements. No texture calculations will take place on these intervals and the criticality value for all time points within the intervals is 0.

public IloTextureParamI \* **getImpl**() const

This member function returns a pointer to the implementation object of the invoking handle.

public void **removeIgnoreInterval**(const IloIntervalList) const

This member function removes all intervals ignored by the texture measurement during the intervals in the interval list.

public void **removeIgnoreInterval**(IloNum start, IloNum end) const

This member function removes all intervals ignored by the texture measurement between start and end. If start is inside an existing interval  $[start1, end1)$ , that is, start  $\leq$  start  $\leq$  end1, this results in an ignored interval [start1, start). If end is inside an interval [start2, end2) this results in an ignored interval [end, end2).

public void **removeIgnoreIntervalOnDuration**(IloNum start, IloNum duration) const

This member function removes all ignored intervals on the invoking parameter between start and start+duration.

public void **removePeriodicIgnoreInterval**(IloNum start, IloNum duration, IloNum period, IloNum end) const

This member function removes ignored intervals from the invoking parameter. More precisely, for every  $i > = 0$ such that start + i \* period < end, this function removes all intervals between start + i \* period and start + duration + i \* period.

public void **setCriticalityCalculator**(IloTextureCriticalityCalculator)

This member function sets the texture criticality calculator object given as argument as the criticality calculator of the invoking texture parameter.

public void **setHeuristicBeta**(IloNum) const

This member function sets the beta value to be used with the random number generator. If no random number generator is used, this function does nothing. For details on the use of the beta argument, see IlcResourceTexture::setRandomGenerator.

public void **setRandomGenerator**(IloRandom) const

This member function sets the random number generator to be used in choosing the critical time point on the texture measurement. By default, no random number generator is used.

public void **setRCTextureFactory**(IloRCTextureFactory)

This member function sets the texture factory object given as argument as the texture factory of the invoking texture parameter.

public void **unsetRandomGenerator**() const

This member function removes the random number generator, meaning that no random numbers will be used in choosing the critical time point on the texture measurement.

# **Class IloTimeBoundConstraint**

**Definition file:** ilsched/iloactivity.h **Include file:** <ilsched/iloscheduler.h>

#### IloTimeBoundConstraint

Instances of the class IloTimeBoundConstraint are temporal constraints. These temporal constraints express constraints on the time interval in which an activity is to be scheduled. (Other temporal constraints instances of IloPrecedenceConstraint— express precedence between activities in a schedule.)

This class inherits from the Concert Technology class IloConstraint, which is documented in the *IBM ILOG Concert Technology Reference Manual*.

Instances of this class are created by these member functions:

- IloActivity::startsBefore
- IloActivity::endsBefore
- IloActivity::startsAt
- IloActivity::endsAt
- IloActivity::startsAfter
- IloActivity::endsAfter.

For more information, see IloConstraint in the IBM ILOG Concert Technology Reference Manual, and Temporal Relations.

#### **See Also:** IloActivity, IloActivityConstraintsParam

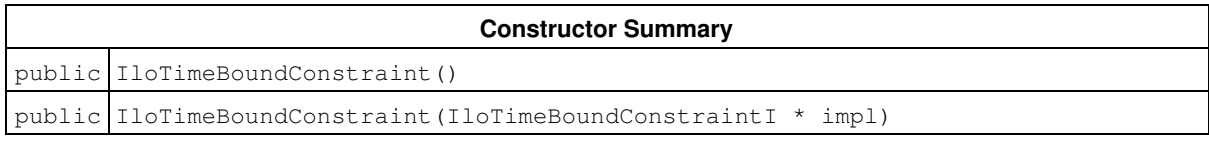

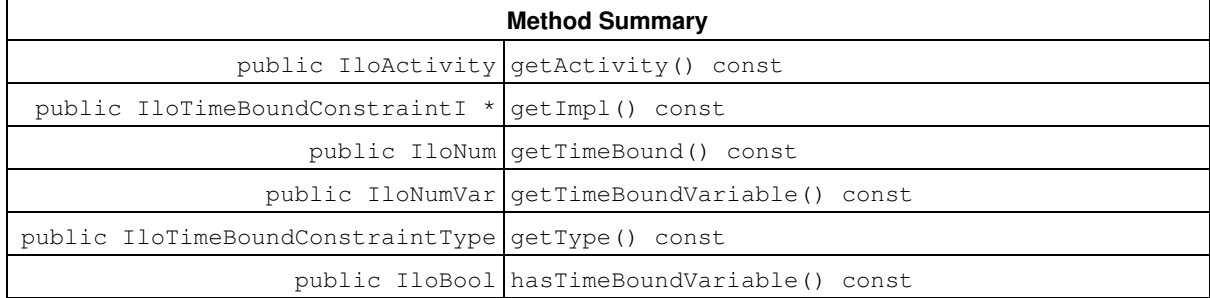

### **Constructors**

public **IloTimeBoundConstraint**()

This constructor creates an instance that is empty, that is, one whose handle pointer is null. You must assign it a value before you access it. Any attempt to access it before assignment leads to undefined behaviour.

public **IloTimeBoundConstraint**(IloTimeBoundConstraintI \* impl)

This constructor creates an instance of the handle class from the pointer to an instance of the implementation class.

## **Methods**

public IloActivity **getActivity**() const

This member function returns the activity of the invoking time-bound constraint.

public IloTimeBoundConstraintI \* **getImpl**() const

This member function returns a pointer to the implementation object of the invoking handle.

public IloNum **getTimeBound**() const

This member function returns the time-bound of the invoking time-bound constraint.

public IloNumVar **getTimeBoundVariable**() const

This member function returns the time-bound variable of the invoking time-bound constraint.

public IloTimeBoundConstraintType **getType**() const

This member function returns the type of the invoking time-bound constraint.

public IloBool **hasTimeBoundVariable**() const

This member function returns IloTrue if the invoking time-bound constraint has a time-bound variable. Otherwise, it returns IloFalse.

# **Class IloTimeWindowNHoodI::IloTimeWindow**

**Definition file:** ilsched/ilolnsgoals.h **Include file:** <ilsched/iloscheduler.h>

IloTimeWindowNHoodI::IloTimeWindow

The embedded class IloTimeWindow represents a time interval [start..end).

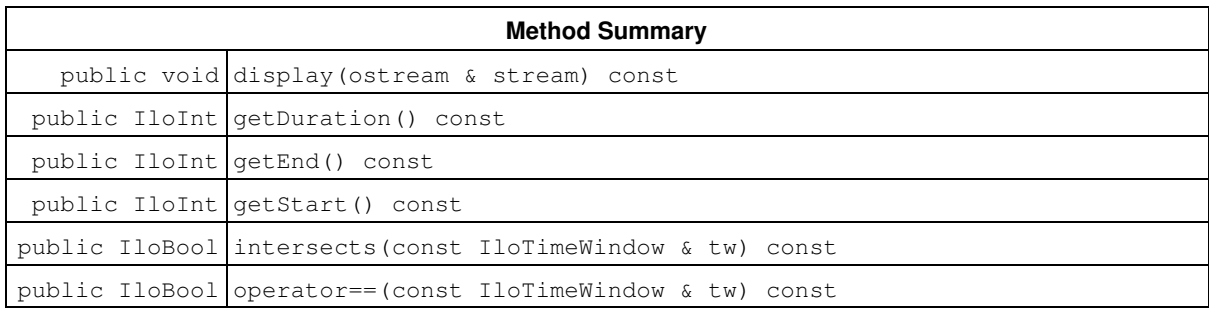

### **Methods**

public void **display**(ostream & stream) const

This member function displays the time interval of [*start*..*end*) where *start* is the start of the time time interval and *end* is the end of the time interval.

public IloInt **getDuration**() const

This member function returns the duration of the time interval.

public IloInt **getEnd**() const

This member function returns the end of the time interval.

public IloInt **getStart**() const

This member function returns the start of the time interval.

public IloBool **intersects**(const IloTimeWindow & tw) const

This member function returns IloTrue if the time window provided as argument intersects with this time window.

public IloBool **operator==**(const IloTimeWindow & tw) const

This member function returns  $\texttt{Ilorrue}$  if the time window provided as argument starts and ends at the same time as this time window.

# **Class IloTimeWindowNHood**

**Definition file:** ilsched/ilolnsgoals.h **Include file:** <ilsched/iloscheduler.h>

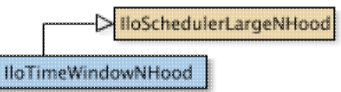

An instance of this class represents a time window neighborhood.

The size of this neighborhood is the number of time windows created internally and depends on two parameters (integers) provided to the constructor: *windowSize* and *windowStep*.

The parameter windowSize represents the number of activities in any time window.

The parameter windowStep represents the number of activities skipped to move to the next time window.

For example, suppose there are 20 activities and windowSize equals 10 and windowStep is 5. Three time windows are then created, with the first one containing the first 10 activities with index in [0..10), the second one containing the activities with index in [5..15), and the last one containing the activities with index from [15..20).

New member functions are available to check if an activity or a resource constraint is before or after the selected activities and resource constraints.

Default behavior is to only restore resource constraints that are not selected (not in the current time window). This behavior can be changed by specifying appropriate predicates (for example, see member function IloSchedulerLargeNHoodI::setRestoreActivityStartPredicate.

### See Also: IloSchedulerLargeNHood, IloTimeWindowNHoodI

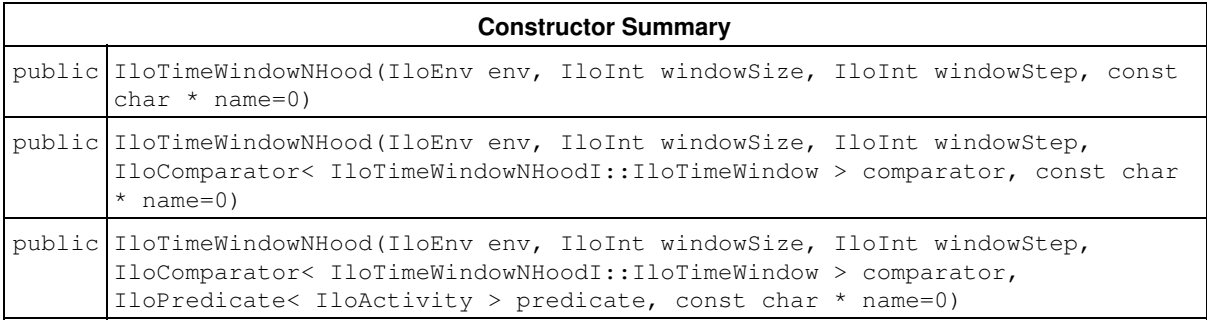

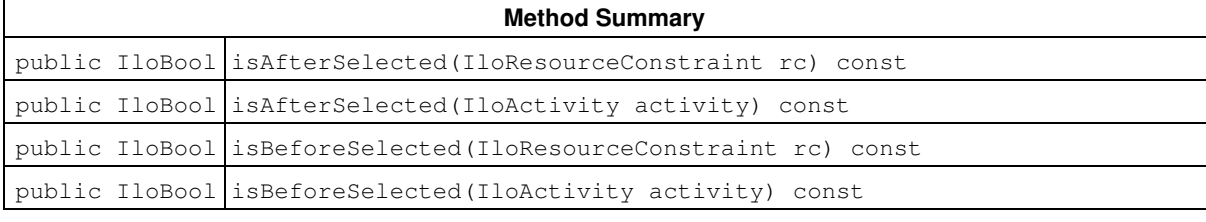

#### **Inherited Methods from IloSchedulerLargeNHood**

defineRestoreInfo, defineSelected, finalizeDelta, getCurrentSolution, getRestoreActivityDurationPredicate, getRestoreActivityEndPredicate, getRestoreActivityExternalPredicate, getRestoreActivityProcessingTimePredicate, getRestoreActivityStartPredicate, getRestoreExtractablePredicate, getRestoreRCCapacityPredicate, getRestoreRCDirectPredecessorPredicate, getRestoreRCDirectSuccessorPredicate, getRestoreRCNextPredicate,

```
getRestoreRCPrevPredicate, getRestoreRCSelectedPredicate,
getRestoreRCSetupPredicate, getRestoreRCTeardownPredicate, isSelected,
setRestoreActivityDurationPredicate, setRestoreActivityEndPredicate,
setRestoreActivityExternalPredicate, setRestoreActivityProcessingTimePredicate,
setRestoreActivityStartPredicate, setRestoreExtractablePredicate,
setRestoreRCCapacityPredicate, setRestoreRCDirectPredecessorPredicate,
setRestoreRCDirectSuccessorPredicate, setRestoreRCNextPredicate,
setRestoreRCPrevPredicate, setRestoreRCSelectedPredicate,
setRestoreRCSetupPredicate, setRestoreRCTeardownPredicate
```
## **Constructors**

public **IloTimeWindowNHood**(IloEnv env, IloInt windowSize, IloInt windowStep, const char \* name=0)

This constructor creates a time window neighborhood. The parameter  $w$ indowSize specifies the number of activities of any time window considered, and the parameter windowStep specifies the number of activities to skip to move to the next time window.

An error is raised if windowStep and windowSize are not positive numbers, or if windowStep is greater than windowSize.

public **IloTimeWindowNHood**(IloEnv env, IloInt windowSize, IloInt windowStep, IloComparator< IloTimeWindowNHoodI::IloTimeWindow > comparator, const char \* name=0)

This constructor creates a time window neighborhood. The parameter  $windowSize$  specifies the number of activities of any time window considered, and the parameter windowStep specifies the number of activities to skip to move to the next time window.

The parameter comparator is used to specify in which order the time windows should be considered.

```
public IloTimeWindowNHood(IloEnv env, IloInt windowSize, IloInt windowStep,
IloComparator< IloTimeWindowNHoodI::IloTimeWindow > comparator, IloPredicate<
IloActivity > predicate, const char * name=0)
```
This constructor creates a time window neighborhood. The parameter  $w$ indowSize specifies the number of activities of any time window considered, and the parameter windowStep specifies the number of activities to skip to move to the next time window.

The parameter comparator is used to specify in which order the time windows should be considered.

The parameter predicate is used to specify the activities in the current solution to use to build the time windows.

### **Methods**

public IloBool **isAfterSelected**(IloResourceConstraint rc) const

This member function returns IloTrue if the start in the current solution of the activity associated with the resource constraint is greater than the end of the time interval.

public IloBool **isAfterSelected**(IloActivity activity) const

This member function returns IloTrue if the end in the current solution of the activity is greater than or equal to the end of the time interval.

public IloBool **isBeforeSelected**(IloResourceConstraint rc) const

This member function returns IloTrue if the start in the current solution of the activity associated with the resource contraint is less than the start of the time interval.

public IloBool **isBeforeSelected**(IloActivity activity) const

This member function returns IloTrue if the start in the current solution of the activity is less than the start of the time interval.

# **Class IloTimeWindowNHoodI**

**Definition file:** ilsched/ilolnsgoals.h **Include file:** <ilsched/iloscheduler.h>

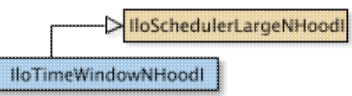

An instance of this class represents a time window neighborhood.

The size of this neighborhood is the number of time windows created internally and depends on two parameters (integers) provided to the constructor: *windowSize* and *windowStep*.

The parameter  $w$ indowSize represents the number of activities in any time window.

The parameter windowStep represents the number of activities skipped to move to the next time window.

For example, suppose there are 20 activities and windowSize equals 10 and windowStep is 5. Three time windows are then created, with the first one containing the first 10 activities with index in [0..10), the second one containing the activities with index in [5..15), and the last one containing the activities with index from [15..20).

New member functions are available to check if an activity or a resource constraint is before or after the selected activities and resource constraints.

Default behavior is to only restore resource constraints that are not selected (not in the current time window). This behavior can be changed by specifying appropriate predicates (for example, see the member function IloSchedulerLargeNHoodI::setRestoreActivityStartPredicate.

**See Also:** IloSchedulerLargeNHoodI, IloTimeWindowNHood

#### **Constructor and Destructor Summary**

public IloTimeWindowNHoodI(IloEnv env, IloInt windowSize, IloInt windowStep, IloComparator< IloTimeWindowNHoodI::IloTimeWindow > comparator, IloPredicate< IloActivity > predicate, const char \* name=0)

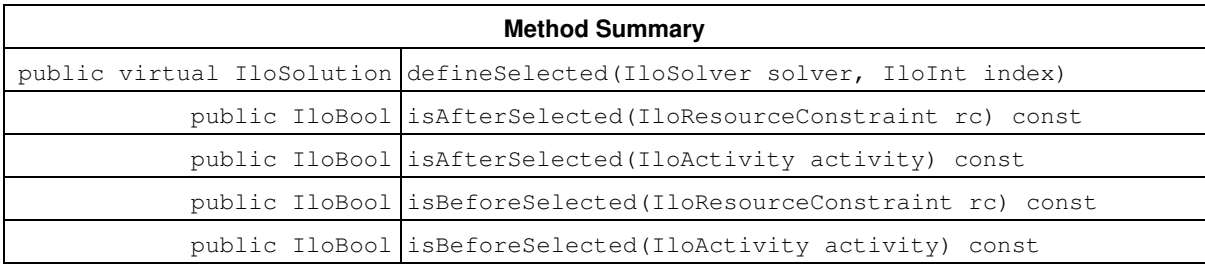

#### **Inherited Methods from IloSchedulerLargeNHoodI**

define, defineRestoreInfo, defineSelected, finalizeDelta, getCurrentSolution, getRestoreActivityDurationPredicate, getRestoreActivityEndPredicate, getRestoreActivityExternalPredicate, getRestoreActivityProcessingTimePredicate, getRestoreActivityStartPredicate, getRestoreExtractablePredicate, getRestoreInfo, getRestoreRCCapacityPredicate, getRestoreRCDirectPredecessorPredicate, getRestoreRCDirectSuccessorPredicate, getRestoreRCNextPredicate, getRestoreRCPrevPredicate, getRestoreRCSelectedPredicate, getRestoreRCSetupPredicate, getRestoreRCTeardownPredicate, isSelected, setRestoreActivityDurationPredicate, setRestoreActivityEndPredicate, setRestoreActivityExternalPredicate, setRestoreActivityProcessingTimePredicate,

setRestoreActivityStartPredicate, setRestoreExtractablePredicate, setRestoreRCCapacityPredicate, setRestoreRCDirectPredecessorPredicate, setRestoreRCDirectSuccessorPredicate, setRestoreRCNextPredicate, setRestoreRCPrevPredicate, setRestoreRCSelectedPredicate, setRestoreRCSetupPredicate, setRestoreRCTeardownPredicate

#### **Inner Class**

IloTimeWindowNHoodI::IloTimeWindow

### **Constructors and Destructors**

public **IloTimeWindowNHoodI**(IloEnv env, IloInt windowSize, IloInt windowStep, IloComparator< IloTimeWindowNHoodI::IloTimeWindow > comparator, IloPredicate< IloActivity > predicate, const char  $*$  name=0)

This constructor creates a time window neighborhood. The parameter  $w$ indowSize specifies the number of activities of any time window considered, and the parameter windowStep specifies the number of activities to skip to move to the next time window.

The parameter comparator is used (if not an empty handle) to specify in which order the time windows should be considered.

The parameter predicate is used (if not an empty handle) to specify the activities in the current solution to use to build the time windows.

Parameters windowSize and windowStep must be positive integers. An error is raised if the parameter windowStep is greater than parameter windowSize.

## **Methods**

public virtual IloSolution **defineSelected**(IloSolver solver, IloInt index)

This pure virtual member function returns the set of decision variables, or instances of IloExtractable, on which to focus the search.

public IloBool **isAfterSelected**(IloResourceConstraint rc) const

This member function returns IloTrue if the start in the current solution of the activity associated with the resource constraint is greater than the end of the time interval.

public IloBool **isAfterSelected**(IloActivity activity) const

This member function returns IloTrue if the end in the current solution of the activity is greater than or equal to the end of the time interval.

public IloBool **isBeforeSelected**(IloResourceConstraint rc) const

This member function returns IloTrue if the start in the current solution of the activity associated to the resource contraint is less than the start of the time interval.

public IloBool **isBeforeSelected**(IloActivity activity) const

This member function returns IloTrue if the start in the current solution of the activity is less than the start of the time interval.

# **Class IloTransitionCost**

**Definition file:** ilsched/ilotransition.h **Include file:** <ilsched/iloscheduler.h>

#### IloTransitionCost

The class IloTransitionCost allows definition of a transition cost for a unary resource. More precisely, an instance of IloTransitionCost allows association of an instance of either IloTransitionParam or a user-defined IloTransitionCostObject with a unary resource.

If the IloTransitionCost is defined with an instance of IloTransitionParam, the transition costs on that unary resource will then be computed by using the IloTransitionParam and the transition types of activities.

If the IloTransitionCost is defined with an instance of IloTransitionCostObject, the transition costs on that unary resource will then be computed by using the object extracted from the IloTransitionCostObject and the virtual transition costs it defines.

Note that several transition costs can be defined on the same unary resource.

The type of the transition cost is set to *Next* whenever one of these member functions is called: IloTransitionCost::getNextCostExpr, or IloTransitionCost::getSetupCostExpr.

The type of the transition cost is set to *Prev* whenever either of these member functions is called: IloTransitionCost::getPrevCostExpr, or IloTransitionCost::getTeardownCostExpr.

This class inherits from the IBM ILOG Concert Technology class IloExtractable. That class is documented in the *IBM ILOG Concert Technology Reference Manual*.

For more information, see Transition Costs.

**See Also:** IloUnaryResource, IloTransitionParam, IloResourceParam, IloResourceConstraint, IloTransitionCostObject

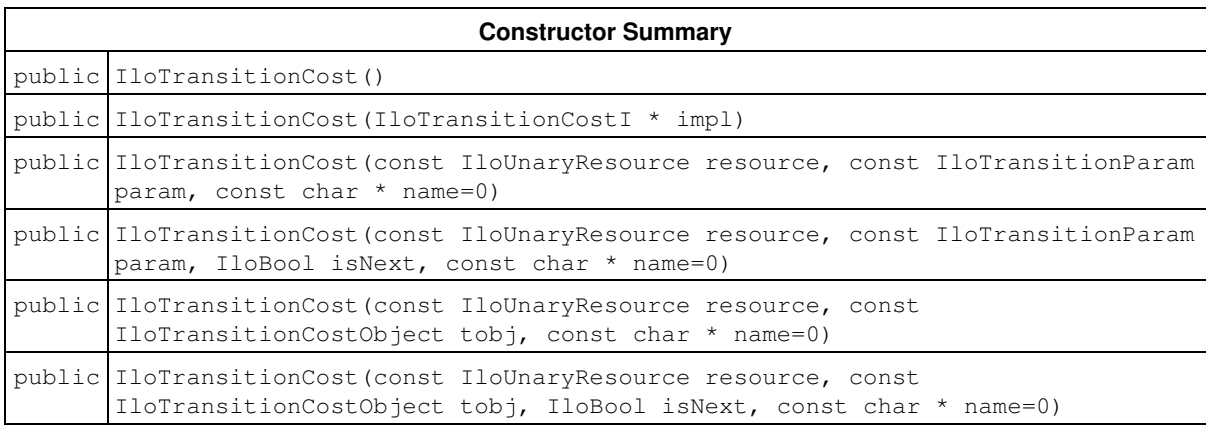

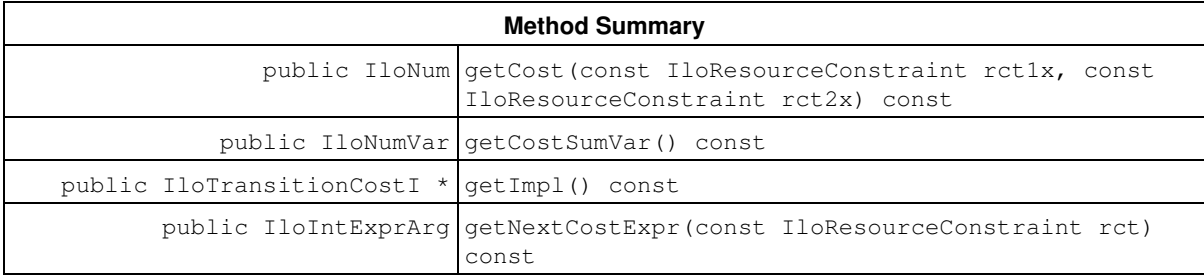

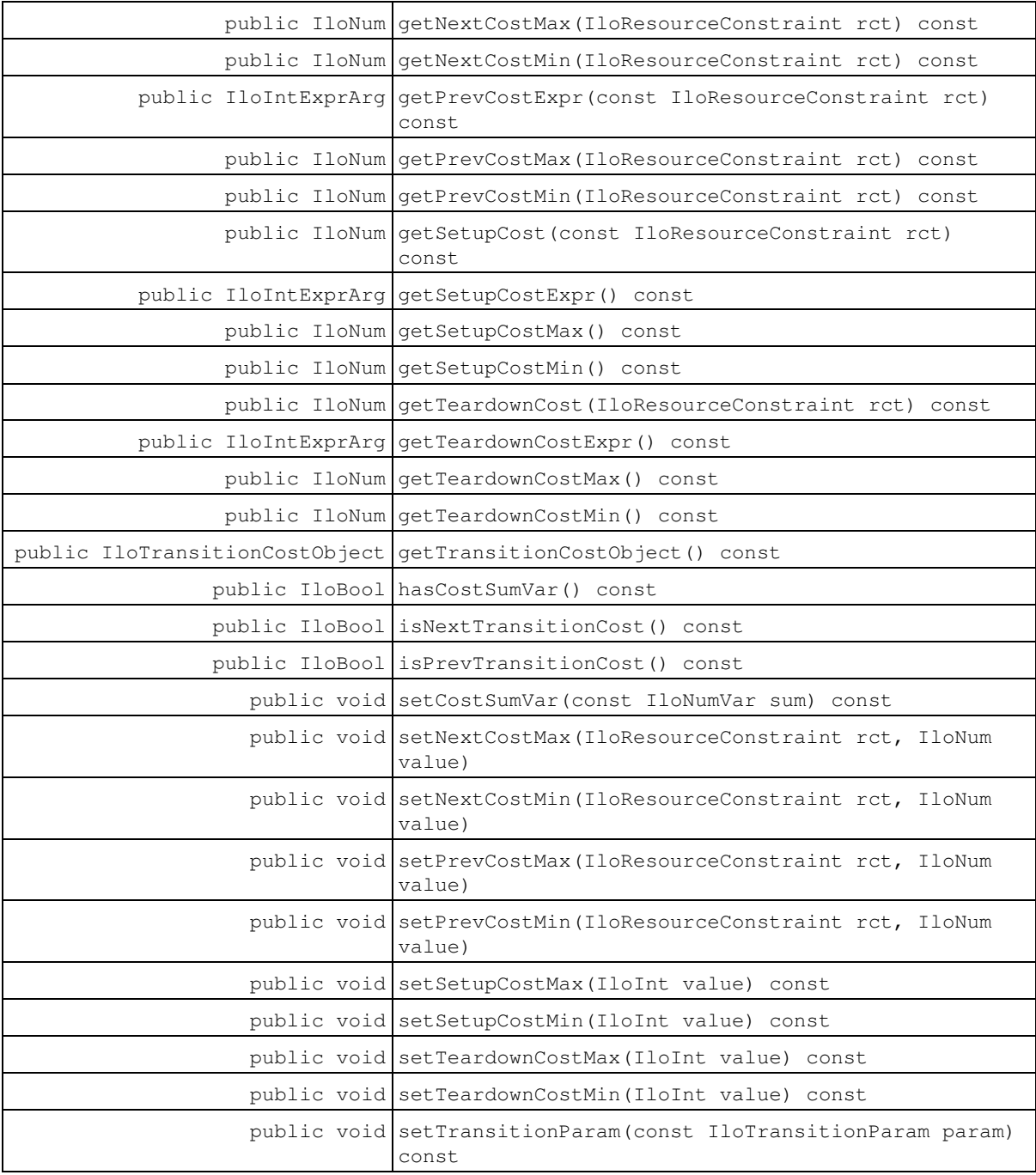

# **Constructors**

public **IloTransitionCost**()

This constructor creates an instance that is empty, that is, one whose handle pointer is null. You must assign it a value before you access it. Any attempt to access it before assignment leads to undefined behaviour.

```
public IloTransitionCost(IloTransitionCostI * impl)
```
This constructor creates an instance of the handle class from the pointer to an instance of the implementation class.

public **IloTransitionCost**(const IloUnaryResource resource, const IloTransitionParam param, const char \* name=0)

This constructor creates a transition cost for the unary resource resource and adds it to the set of transition costs managed by the resource. Transition costs on this resource will be computed using the transition parameter param.

public **IloTransitionCost**(const IloUnaryResource resource, const IloTransitionParam param, IloBool isNext, const char \* name=0)

This constructor creates a transition cost for the unary resource resource and adds it to the set of transition costs managed by the resource. Transition costs on this resource will be computed by using the transition parameter param. If isNext equals IloTrue, the transition cost will be of type *Next*; that is, the member functions IloTransitionCost::getPrevCostExpr and IloTransitionCost::getTeardownCostExpr will not be available. If isNext equals IloFalse, the transition cost will be of type Prev; that is, the member functions IloTransitionCost::getNextCostExpr and IloTransitionCost::getSetupCostExpr will not be available.

```
public IloTransitionCost(const IloUnaryResource resource, const
IloTransitionCostObject tobj, const char * name=0)
```
This constructor creates a transition cost for the unary resource resource and adds it to the set of transition costs managed by the resource. Transition costs on this resource will be computed using the transition cost object tobj.

```
public IloTransitionCost(const IloUnaryResource resource, const
IloTransitionCostObject tobj, IloBool isNext, const char * name=0)
```
This constructor creates a transition cost for the unary resource resource and adds it to the set of transition costs managed by the resource. Transition costs on this resource will be computed by using the transition cost object tobj. If isNext equals IloTrue, the transition cost will be of type *Next*; that is, the member functions IloTransitionCost::getPrevCostExpr and IloTransitionCost::getTeardownCostExpr will not be available. If isNext equals IloFalse, the transition cost will be of type *Prev*; that is, the member functions IloTransitionCost::getNextCostExpr and IloTransitionCost::getSetupCostExpr will not be available.

### **Methods**

public IloNum **getCost**(const IloResourceConstraint rct1x, const IloResourceConstraint rct2x) const

This member function returns the transition cost between the two resource constraints given as arguments. The transition cost is computed by using the transition type of the activities and the current transition parameter. More precisely, if activity of  $rct1x$  is of type  $t1$ , and activity  $rct2x$  is of type  $t2$ , then this member function will return the value corresponding to line  $t1$  and column  $t2$  on the transition parameter. In other words, it will return the value that was set by using IloTransitionParam::setValue(t1,t2). This member function will throw an exception if the transition cost is defined with a transition cost object, as the transition function will be created only at extraction time.

```
public IloNumVar getCostSumVar() const
```
This member function returns the cost sum variable. The cost sum variable represents the sum of the transition costs (including setup and transition costs) of all the resource constraints on the resource of the invoking transition cost.

public IloTransitionCostI \* **getImpl**() const

This member function returns a pointer to the implementation object of the invoking handle.

public IloIntExprArg **getNextCostExpr**(const IloResourceConstraint rct) const

This member function returns an expression that represents the cost between ret and the resource constraint that will be next to rct. If rct is the last resource constraint on the resource, then this cost is the teardown cost of rct. rct must be a resource constraint of the resource of the invoking transition cost. The transition cost is set to type *Next*.

public IloNum **getNextCostMax**(IloResourceConstraint rct) const

This member function returns the maximum transition cost between  $rct$  and the resource constraint that will be next to rct. If rct is the last resource constraint on the resource, then this cost is the maximum teardown cost of rct. rct must be a resource constraint of the resource of the invoking transition cost.

```
public IloNum getNextCostMin(IloResourceConstraint rct) const
```
This member function returns the minimimum transition cost between ret and the resource constraint that will be next to rct. If rct is the last resource constraint on the resource, then this cost is the minimum teardown cost of rct. rct must be a resource constraint of the resource of the invoking transition cost.

public IloIntExprArg **getPrevCostExpr**(const IloResourceConstraint rct) const

This member function returns an expression that represents the cost between  $\text{rot}$  and the resource constraint that will be previous to  $rct$ . If  $rct$  is the first resource constraint on the resource, then this cost is the setup cost of rct. rct must be a resource constraint of the resource of the invoking transition cost. The transition cost is set to type *Prev*.

public IloNum **getPrevCostMax**(IloResourceConstraint rct) const

This member function returns the maximum transition cost between  $rct$  and the resource constraint that will be previous to rct. If rct is the first resource constraint on the resource, then this cost is the maximum setup cost of rct. rct must be a resource constraint of the resource of the invoking transition cost.

public IloNum **getPrevCostMin**(IloResourceConstraint rct) const

This member function returns the minimum transition cost between ret and the resource constraint that will be previous to rct. If rct is the first resource constraint on the resource, then this cost is the minimum setup cost of rct. rct must be a resource constraint of the resource of the invoking transition cost.

public IloNum **getSetupCost**(const IloResourceConstraint rct) const

This member function returns the setup cost of the resource constraint  $rct$ . The setup cost is computed by using the transition type of the activity and the current transition parameter. This member function will throw an exception if the transition cost is defined with a transition cost object, as the transition function will be created only at extraction time.

public IloIntExprArg **getSetupCostExpr**() const

This member function returns an expression that represents the setup cost for the invoking transition cost. That is, the setup cost of the first resource constraint to be processed on the resource is returned. The transition cost is set to type *Next*.

public IloNum **getSetupCostMax**() const

This member function returns the maximum setup cost of the invoking transition cost. That is, the maximum setup cost of the first resource constraint to be processed on the resource is returned.

public IloNum **getSetupCostMin**() const

This member function returns the minimum setup cost of the invoking transition cost. That is, the minimum setup cost of the first resource constraint to be processed on the resource is returned.

```
public IloNum getTeardownCost(IloResourceConstraint rct) const
```
This member function returns the teardown cost of the resource constraint  $rct$ . The teardown cost is computed by using the transition type of the activity and the current transition parameter. This member function will throw an exception if the transition cost is defined with a transition cost object, as the transition function will be created only at extraction time.

public IloIntExprArg **getTeardownCostExpr**() const

This member function returns an expression that represents the teardown cost for the invoking transition cost. That is, the teardown cost of the last resource constraint to be processed on the resource is returned. The transition cost is set to type *Prev*.

public IloNum **getTeardownCostMax**() const

This member function returns the maximum teardown cost of the invoking transition cost. That is, the maximum teardown cost of the last resource constraint to be processed on the resource is returned.

public IloNum **getTeardownCostMin**() const

This member function returns the minimum teardown cost of the invoking transition cost. That is, the minimum teardown cost of the last resource constraint to be processed on the resource is returned.

public IloTransitionCostObject **getTransitionCostObject**() const

In case the invoking transition cost has been created with a user defined transition cost object, this member function will return this transition cost object. Otherwise, it will return an empty handle.

public IloBool **hasCostSumVar**() const

This member function returns IloTrue if the invoking transition cost has been created as a cost sum variable. The cost sum variable represents the sum of the transition costs (including setup and transition costs) of all the resource constraints on the resource of the invoking transition cost. A cost sum variable is automatically created when calling the member function IloTransitionCost::getCostSumVar or IloTransitionCost::setCostSumVar.

public IloBool **isNextTransitionCost**() const

This member function returns IloTrue if the invoking transition cost is of type next. Otherwise it returns false.

public IloBool **isPrevTransitionCost**() const

This member function returns **IloTrue** if the invoking transition cost is of type next. Otherwise it returns false.

public void **setCostSumVar**(const IloNumVar sum) const

This member function sets sum as the cost sum variable of the invoking transition cost. The cost sum variable represents the sum of the transition costs (including setup and transition costs) of all the resource constraints on the resource of the invoking transition cost.

public void **setNextCostMax**(IloResourceConstraint rct, IloNum value)

This member function sets the maximum transition cost between  $rct$  and the resource constraint that will be next to rct. If rct is the last resource constraint on the resource, then this cost is the maximum teardown cost of rct. rct must be a resource constraint of the resource of the invoking transition cost. The transition cost is set to type *Next*.

public void **setNextCostMin**(IloResourceConstraint rct, IloNum value)

This member function sets the minimimum transition cost between rct and the resource constraint that will be next to rct. If rct is the last resource constraint on the resource, then this cost is the minimum teardown cost of rct. rct must be a resource constraint of the resource of the invoking transition cost. The transition cost is set to type *Next*.

public void **setPrevCostMax**(IloResourceConstraint rct, IloNum value)

This member function sets the maximum transition cost between  $rct$  and the resource constraint that will be previous to rct. If rct is the first resource constraint on the resource, then this cost is the maximum setup cost of rct. rct must be a resource constraint of the resource of the invoking transition cost. The transition cost is set to type *Prev*.

public void **setPrevCostMin**(IloResourceConstraint rct, IloNum value)

This member function sets the minimum transition cost between  $rct$  and the resource constraint that will be previous to rct. If rct is the first resource constraint on the resource, then this cost is the minimum setup cost of rct. rct must be a resource constraint of the resource of the invoking transition cost. The transition cost is set to type *Prev*.

public void **setSetupCostMax**(IloInt value) const

This member function sets the maximum setup cost of the invoking transition cost. That is, the maximum setup cost of the first resource constraint to be processed on the resource is returned. The transition cost is set to type *Next*.

public void **setSetupCostMin**(IloInt value) const

This member function sets the minimum setup cost of the invoking transition cost. That is, the minimum setup cost of the first resource constraint to be processed on the resource is returned. The transition cost is set to type *Next*.

public void **setTeardownCostMax**(IloInt value) const

This member function sets the maximum teardown cost of the invoking transition cost. That is, the maximum teardown cost of the last resource constraint to be processed on the resource is returned. The transition cost is set to type *Prev*.

public void **setTeardownCostMin**(IloInt value) const

This member function sets the minimum teardown cost of the invoking transition cost. That is, the minimum teardown cost of the last resource constraint to be processed on the resource is returned. The transition cost is set to type *Prev*.

public void **setTransitionParam**(const IloTransitionParam param) const

This member function allows changing the transition parameter used to compute the transition cost.

# **Class IloTransitionCostObject**

**Definition file:** ilsched/ilotransition.h **Include file:** <ilsched/iloscheduler.h>

> lloCPSchedObject  $\ddot{\phantom{1}}$

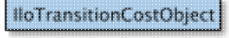

Transition cost objects in Scheduler Concert Technology depend on the classes IloTransitionCostObjectI and IloTransitionCostObject. The class IloTransitionCostObject is the handle class. An instance of the class IloTransitionCostObject contains a data member (the handle pointer) that points to an instance of the class IloTransitionCostObjectI (the implementation object). If you define a new class of transition cost object with the macro ILOTRANSITIONCOSTOBJECT0, it will define the implementation class together with the corresponding virtual member function IloTransitionCostObjectI::extract, and a member function that returns an instance of the handle class IloTransitionCostObject.

For more information, see Transition Costs.

See Also: IloTransitionCostObjectI, ILOTRANSITIONCOSTOBJECT0, IloTransitionCost

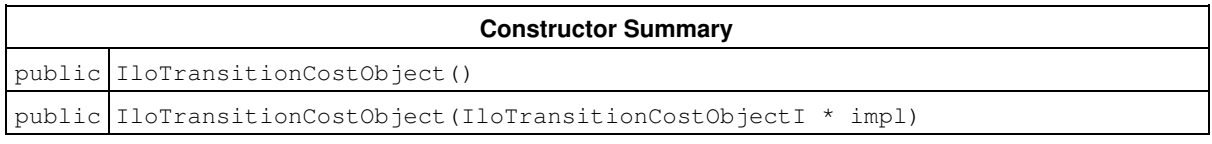

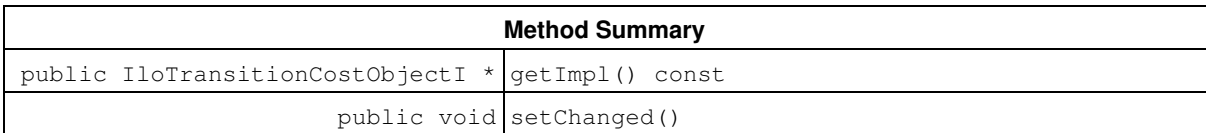

## **Constructors**

public **IloTransitionCostObject**()

This constructor creates an empty handle. You must initialize it before you use it.

public **IloTransitionCostObject**(IloTransitionCostObjectI \* impl)

This constructor creates a handle object from a pointer to an implementation object.

# **Methods**

public IloTransitionCostObjectI \* **getImpl**() const

This member function returns a pointer to the implementation object of the invoking handle.

```
public void setChanged()
```
This member function states that the invoking transition cost object has been changed and therefore needs to be re-extracted.

# **Class IloTransitionCostObjectI**

**Definition file:** ilsched/ilotransition.h **Include file:** <ilsched/iloscheduler.h>

Ł, lloCPSchedObjectl IloTransitionCostObjectI

Transition cost objects in Scheduler Concert Technology depend on the classes IloTransitionCostObjectI and IloTransitionCostObject. The class IloTransitionCostObjectI is the implementation class. If you define a new class of transition cost object with the macro ILOTRANSITIONCOSTOBJECT0, it will define this implementation class together with the corresponding virtual member function IloTransitionCostObjectI::extract, and with a member function that returns an instance of the handle

For more information, see Transition Costs.

class IloTransitionCostObject.

**See Also:** IloTransitionCostObject, ILOTRANSITIONCOSTOBJECT0, IloTransitionCost

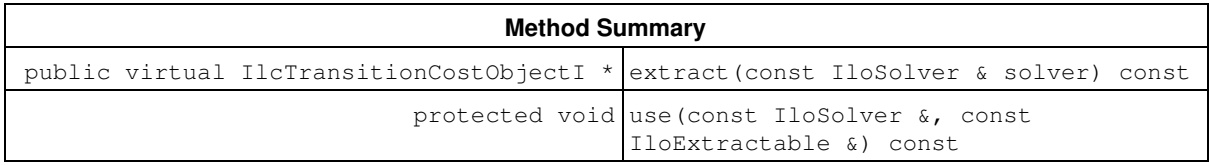

## **Methods**

public virtual IlcTransitionCostObjectI \* **extract**(const IloSolver & solver) const

This virtual function implements the extraction of the invoking transition cost object into an IlcTransitionCostObjectI\* by the solver given as argument. Note that this member function must be defined by using the macro ILOTRANSITIONCOSTOBJECT0.

protected void **use**(const IloSolver &, const IloExtractable &) const

This member function can only be called from within the member function

IloTransitionCostObjectI::extract (that is, only in the code of a macro ILOTRANSITIONCOSTOBJECT0). It states that the invoking transition cost object currently in the process of being extracted by the solver given as argument uses the extractable given as the second argument. As a consequence, the extractable given as the second argument will be immediately extracted by the solver currently performing the extraction of the invoking transition cost, which must be given as first argument to this member function.

# **Class IloTransitionParam**

**Definition file:** ilsched/ilotransition.h **Include file:** <ilsched/iloscheduler.h>

-> IloSchedulerParam IloTransitionParam

The class IloTransitionParam allows representation of transition, setup and teardown times and/or costs on a resource.

In the class IloTransitionParam, setup and teardown times and/or costs are stored as an array of non-negative numbers indexed by the transition type of activities. By default, the setup and teardown values are considered to be zero.

Transition times and/or costs between resource constraints are stored as a square table of non-negative numbers, indexed by the transition type of activities. By default, it is initially filled with zeros. The table may or may not be symmetric, that is, the transition time and/or cost may or may not be different if an activity follows or precedes another one. If a table is declared as symmetric, only the required triangular half of the table is allocated and only that half needs to be filled. The index of the line of the table is the transition type of the preceding activity. The index of the column of the table is the transition type of the following activity.

Instances of IloTransitionParam are used to build transition times on resources (see also IloTransitionTime) and transition costs on unary resources (see also IloTransitionCost).

For more information, see Transition Costs, Transition Times, Parameter Classes.

### **See Also:** IloActivity, IloTransitionCost, IloTransitionTime

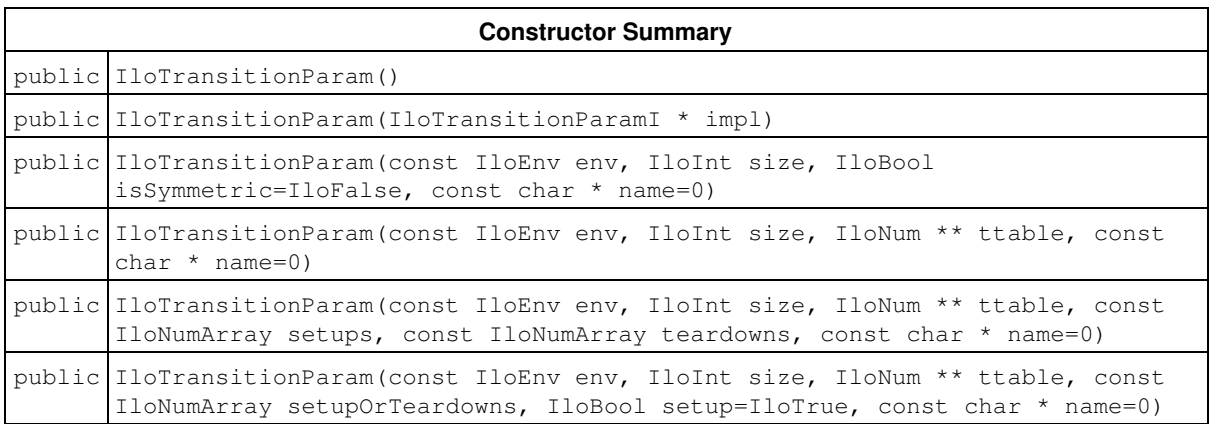

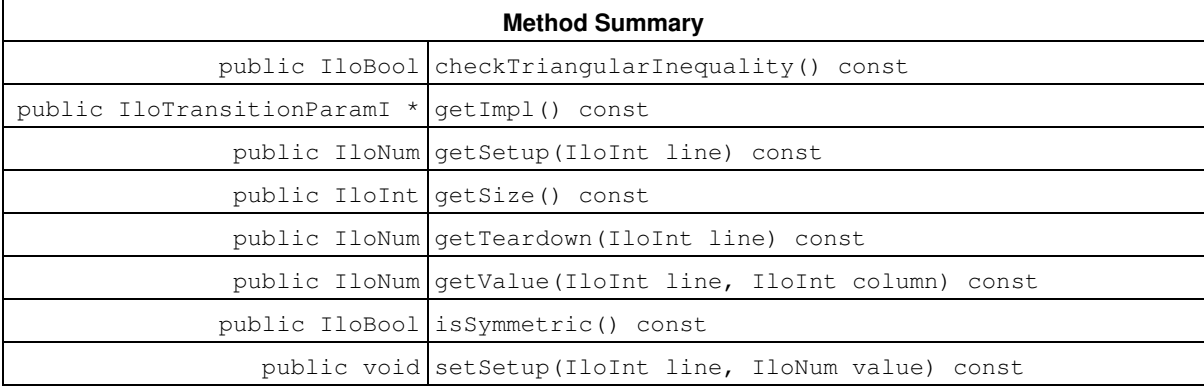

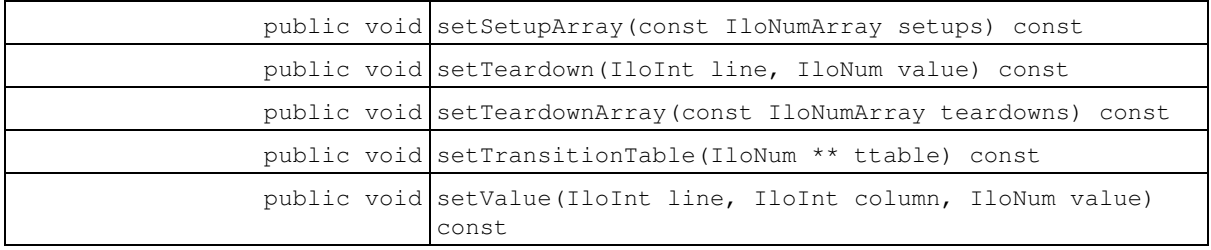

### **Constructors**

public **IloTransitionParam**()

This constructor creates an instance that is empty, that is, one whose handle pointer is null. You must assign it a value before you access it. Any attempt to access it before assignment leads to undefined behaviour.

public **IloTransitionParam**(IloTransitionParamI \* impl)

This constructor creates an instance of the handle class from the pointer to an instance of the implementation class.

public **IloTransitionParam**(const IloEnv env, IloInt size, IloBool isSymmetric=IloFalse, const char \* name=0)

This constructor creates a new instance of IloTransitionParam. The argument size, which must be a strictly non-negative integer, gives the number of lines and columns of the transition table as well as the size of the arrays of setup and teardown values. The table and arrays are initially filled with zeroes. The boolean argument isSymmetric expresses the fact that the table is symmetric. If isSymmetric is IloTrue, only half the table needs to be defined. By default, a transition time parameter is not symmetric.

```
public IloTransitionParam(const IloEnv env, IloInt size, IloNum ** ttable, const
char * name=0)
```
This constructor creates a new instance of IloTransitionParam. The argument size, which must be a strictly non-negative integer, gives the number of lines and columns of the transition table as well as the size of the arrays of setup and teardown values. The table is initially filled with the values of the array of arrays ttable. The setup and teardown values are assumed to be zero.

```
public IloTransitionParam(const IloEnv env, IloInt size, IloNum ** ttable, const
IloNumArray setups, const IloNumArray teardowns, const char * name=0)
```
This constructor creates a new instance of IloTransitionParam. The argument size, which must be a strictly non-negative integer, gives the number of lines and columns of the transition table as well as the size of the arrays of setup and teardown values. The table is initially filled with the values of the array of arrays  $t$ table. The setup and teardown values are initialized by copying the numerical arrays setups and teardowns.

```
public IloTransitionParam(const IloEnv env, IloInt size, IloNum ** ttable, const
IloNumArray setupOrTeardowns, IloBool setup=IloTrue, const char * name=0)
```
This constructor creates a new instance of IloTransitionParam. The argument size, which must be a strictly non-negative integer, gives the number of lines and columns of the transition table as well as the size of the arrays of setup and teardown values. The table is initially filled with the values of the array of arrays ttable. If the value of the argument setup is IloTrue, the setup values are initialized by copying the numerical array setupOrTeardowns and the teardown values are supposed to be equal to zero. If the value of the argument

setup is IloFalse, the teardown values are initialized by copying the numerical array setupOrTeardowns and the setup values are supposed to be equal to zero.

### **Methods**

```
public IloBool checkTriangularInequality() const
```
This member function returns IloTrue if and only if the invoking transition param satisfies the triangular inequality. Triangular inequality is defined as:

- for all i,j,k in [0,size): value(i,j) <= value(i,k) + value(k,j)
- for all i,j in  $[0, \text{size})$ : setup(i) <= setup(j) + value(j,i), and
- teardown(i)  $\leq$  teardown(i) + value(i,j).

```
public IloTransitionParamI * getImpl() const
```
This member function returns a pointer to the implementation object of the invoking handle.

public IloNum **getSetup**(IloInt line) const

This member function returns the value of the setup for the argument line. An assert will be violated if the argument line is not a non-negative integer strictly smaller than the size of the transition parameter.

public IloInt **getSize**() const

This member function returns the size of the invoking transition parameter.

public IloNum **getTeardown**(IloInt line) const

This member function returns the value of the teardown for the argument line. An assert will be violated if the argument line is not a non-negative integer strictly smaller than the size of the transition parameter.

public IloNum **getValue**(IloInt line, IloInt column) const

This member function returns the value of the table of the invoking transition parameter for the line line and for the column column. The argument line is the transition type of the preceding activity. The argument column is the transition type of the following activity. An assert will be violated if the arguments line and column are not non-negative integers strictly smaller than the size of the transition parameter.

public IloBool **isSymmetric**() const

This member function returns IloTrue if the table of the invoking transition parameter was initially created as a symmetric table. Otherwise, it returns IloFalse.

public void **setSetup**(IloInt line, IloNum value) const

This member function sets value as the new setup value for the index index. An assert will be violated if the argument line is not a non-negative integer strictly smaller than the size of the transition parameter, or if the

argument value is not a non-negative number.

```
public void setSetupArray(const IloNumArray setups) const
```
This member function initializes the array of setups with a copy of the numerical array setups. An assert will be violated if the size of the array setups not the same as the size of the invoking transition parameter.

public void **setTeardown**(IloInt line, IloNum value) const

This member function sets value as the new teardown value for the argument line. An assert will be violated if the argument line is not a non-negative integer strictly smaller than the size of the transition parameter or if the argument value is not a non-negative number.

public void **setTeardownArray**(const IloNumArray teardowns) const

This member function initializes the array of teardowns with a copy of the numerical array teardowns. An assert will be violated if the size of the array teardown is not the same as the size of the invoking transition parameter.

public void **setTransitionTable**(IloNum \*\* ttable) const

This member function initializes the table of the invoking transition parameter with the values of the array of arrays ttable.

public void **setValue**(IloInt line, IloInt column, IloNum value) const

This member function sets value as the value of the table of the invoking transition parameter for line and column. The argument line is the transition type of the preceding activity. The argument column is the transition type of the following activity. An assert will be violated if the arguments line and column are not non-negative integers strictly smaller than the size of the transition parameter or if the argument value is not a non-negative number.

# **Class IloTransitionTime**

**Definition file:** ilsched/ilotransition.h **Include file:** <ilsched/iloscheduler.h>

**IloTransitionTime** 

The class IloTransitionTime allows definition of transition time for a resource.

More precisely, an instance of IloTransitionTime allows association of an instance of either an IloTransitionParam or a user-defined IloTransitionTimeObject with a resource.

If the IloTransitionTime is defined with an instance of IloTransitionParam, the transition times on that resource will be computed by using the IloTransitionParam and the transition types of the activities.

If the IloTransitionTime is defined with an instance of IloTransitionTimeObject, the transition times on that resource will be computed by using the object extracted from the IloTransitionTimeObject and the virtual transition times it defines.

Note that at most one transition time can be active on a resource. Any attempt to create a transition time on a resource that has already been associated with a transition time will override the previous transition time.

This class inherits from the IBM® ILOG® Concert Technology class IloExtractable. That class is documented in the *IBM ILOG Concert Technology Reference Manual*.

For more information, see Calendars and Transition Times.

**See Also:** IloResource, IloResourceParam, IloResourceConstraint, IloTransitionParam, IlcTransitionTimeObject

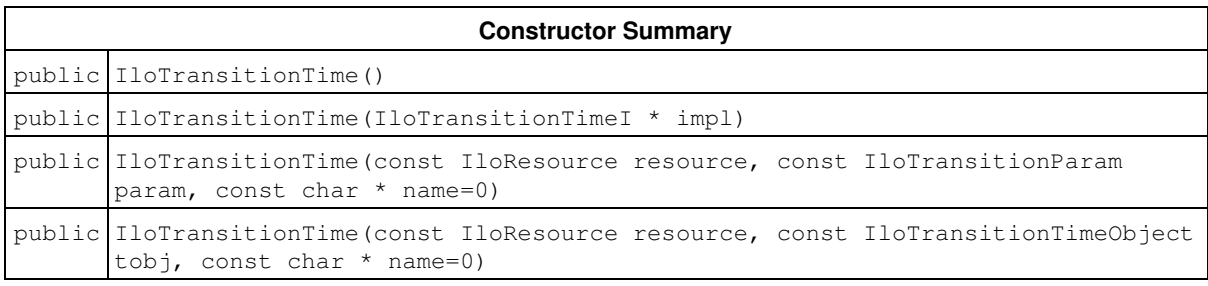

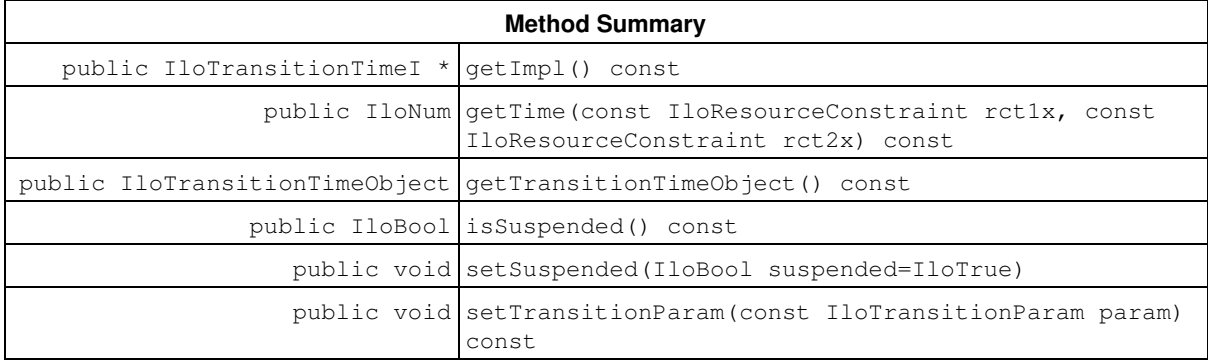

## **Constructors**

public **IloTransitionTime**()

This constructor creates an instance that is empty, that is, one whose handle pointer is null. You must assign it a value before you access it. Any attempt to access it before assignment leads to undefined behaviour.

```
public IloTransitionTime(IloTransitionTimeI * impl)
```
This constructor creates an instance of the handle class from the pointer to an instance of the implementation class.

```
public IloTransitionTime(const IloResource resource, const IloTransitionParam
param, const char * name=0)
```
This constructor creates a transition time for resource. Transition times on resource will be computed by using the transition parameter param. If the resource resource was already associated a transition time, the new transition time overrides the previous one.

```
public IloTransitionTime(const IloResource resource, const IloTransitionTimeObject
tobj, const char * name=0)
```
This constructor creates a transition time for resource. Transition times on resource will be computed by using the transition time object tobj. If resource was already associated a transition time, the new transition time overrides the previous one.

## **Methods**

```
public IloTransitionTimeI * getImpl() const
```
This member function returns a pointer to the implementation object of the invoking handle.

```
public IloNum getTime(const IloResourceConstraint rct1x, const
IloResourceConstraint rct2x) const
```
This member function returns the transition time between the two resource constraints given as arguments. The transition time is computed by using the transition type of the activities and the current transition parameter. More precisely, if activity of  $rct1x$  is of type  $t1$ , and activity  $rct2x$  is of type  $t2$ , then this member function will return the value corresponding to row  $t1$  and column  $t2$  on the transition parameter. In other words, it will return the value that was set by using  $I1$ oTransitionParam::setValue(t1,t2). This member function will throw an exception if the transition time is defined with a transition time object as the transition function will be created only at extraction time.

public IloTransitionTimeObject **getTransitionTimeObject**() const

If the invoking transition time has been created with a user-defined transition time object, this member function will return this transition time object. Otherwise, it will return an empty handle.

public IloBool **isSuspended**() const

This member function returns IloTrue if and only if the invoking transition time has been declared to be suspended by breaks.

public void **setSuspended**(IloBool suspended=IloTrue)

This member function allows specifying whether the invoking transition time is suspended by breaks or not. By default, a transition time is not suspended by breaks.

public void **setTransitionParam**(const IloTransitionParam param) const

This member function allows changing the transition parameter used to compute the transition times of the resources of the invoking instance of IloTransitionTime.

# **Class IloTransitionTimeObject**

**Definition file:** ilsched/ilotransition.h **Include file:** <ilsched/iloscheduler.h>

IloCPSchedObject Ł, **IloTransitionTimeObject** 

Transition time objects in Scheduler Concert Technology depend on the classes IloTransitionTimeObjectI and IloTransitionTimeObject. The class IloTransitionTimeObject is the handle class. An instance of the class IloTransitionTimeObject contains a data member (the handle pointer) that points to an instance of the class IloTransitionTimeObjectI (the implementation object). If you define a new class of transition time object with the macro ILOTRANSITIONTIMEOBJECT0, it will define the implementation class together with the corresponding virtual member function IloTransitionTimeObjectI::extract, and a member function that returns an instance of the handle class IloTransitionTimeObject.

For more information, see Transition Times.

**See Also:** IloTransitionTimeObjectI, ILOTRANSITIONTIMEOBJECT0, IloTransitionTime

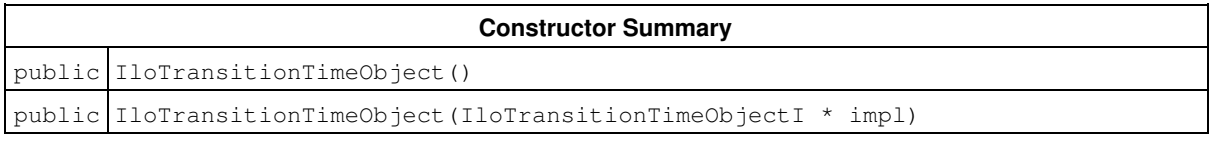

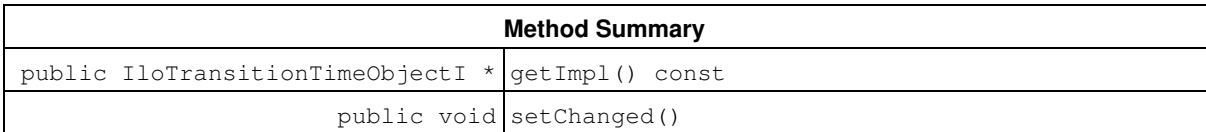

## **Constructors**

public **IloTransitionTimeObject**()

This constructor creates an empty handle. You must initialize it before you use it.

public **IloTransitionTimeObject**(IloTransitionTimeObjectI \* impl)

This constructor creates a handle object from a pointer to an implementation object.

# **Methods**

```
public IloTransitionTimeObjectI * getImpl() const
```
This member function returns a pointer to the implementation object of the invoking handle.

```
public void setChanged()
```
This member function states that the invoking transition time object has been changed, and therefore needs to be re-extracted.

# **Class IloTransitionTimeObjectI**

**Definition file:** ilsched/ilotransition.h **Include file:** <ilsched/iloscheduler.h>

-1> lloCPSchedObjectl IloTransitionTimeObjectI

Transition time objects in Scheduler Concert Technology depend on the classes IloTransitionTimeObjectI and IloTransitionTimeObject. The class IloTransitionTimeObjectI is the implementation class. If you define a new class of transition time object with the macro ILOTRANSITIONTIMEOBJECT0, it will define this implementation class together with the corresponding virtual member function IloTransitionTimeObjectI::extract, and with a member function that returns an instance of the handle

For more information, see Transition Times.

class IloTransitionTimeObject.

**See Also:** IloTransitionTimeObject, ILOTRANSITIONTIMEOBJECT0, IloTransitionTime

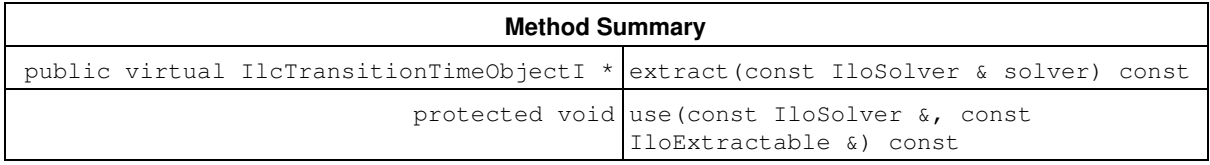

## **Methods**

public virtual IlcTransitionTimeObjectI \* **extract**(const IloSolver & solver) const

This virtual function implements the extraction of the invoking transition time object into an IlcTransitionTimeObjectI\* by the solver given as argument. Note that this member function must be defined by using the macro ILOTRANSITIONTIMEOBJECT0.

protected void **use**(const IloSolver &, const IloExtractable &) const

This member function can only be called from within the member function

IloTransitionTimeObjectI::extract (that is, only in the code of a macro ILOTRANSITIONTIMEOBJECT0). It states that the invoking transition time object currently in the process of being extracted by the solver given as argument uses the extractable given as the second argument. As a consequence, the extractable given as the second argument will be immediately extracted by the solver currently performing the extraction of the invoking transition time, which must be given as first argument to this member function.
# **Class IloUnaryResource**

**Definition file:** ilsched/ilounary.h **Include file:** <ilsched/iloscheduler.h>

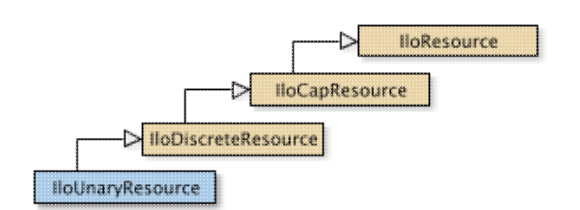

Unary Resource.

An instance of the class IloUnaryResource represents a resource with capacity one.

**See Also:** IloDiscreteResource, IloEnforcementLevel, IloResourceConstraint, IloTransitionCost

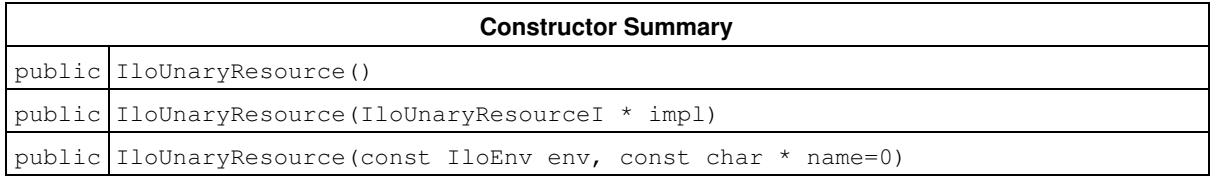

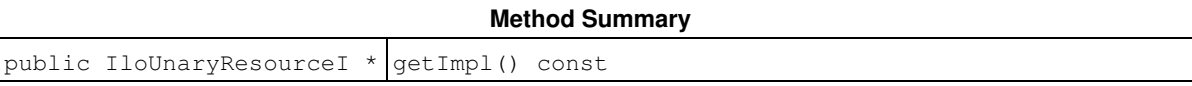

#### **Inherited Methods from IloDiscreteResource**

getCapacityMax, getCapacityMaxMax, getCapacityMaxMin, getCapacityMin, getCapacityMinMax, getCapacityMinMin, getImpl, setCapacityMax, setCapacityMaxParam, setCapacityMin, setCapacityMinParam

#### **Inherited Methods from IloCapResource**

addMaxTextureIgnoreInterval, addMaxTextureIgnoreInterval, addMaxTextureIgnoreIntervalOnDuration, addMaxTexturePeriodicIgnoreInterval, addMinTextureIgnoreInterval, addMinTextureIgnoreInterval, addMinTextureIgnoreIntervalOnDuration, addMinTexturePeriodicIgnoreInterval, emptyMaxTextureIgnoreIntervals, emptyMinTextureIgnoreIntervals, getCapacity, getImpl, getInitialOccupation, getInitialOccupationMax, getInitialOccupationMin, hasInitialOccupation, hasMaxTextureMeasurement, hasMinTextureMeasurement, removeMaxTextureIgnoreInterval, removeMaxTextureIgnoreInterval, removeMaxTextureIgnoreIntervalOnDuration, removeMaxTexturePeriodicIgnoreInterval, removeMinTextureIgnoreInterval, removeMinTextureIgnoreInterval, removeMinTextureIgnoreIntervalOnDuration, removeMinTexturePeriodicIgnoreInterval, setCapacity, setInitialOccupation, setInitialOccupation, setInitialOccupationParam, setInitialOccupationParam, setMaxTextureHeuristicBeta, setMaxTextureParam, setMaxTextureRandomGenerator, setMinTextureHeuristicBeta, setMinTextureParam, setMinTextureRandomGenerator, unsetMaxTextureRandomGenerator, unsetMinTextureRandomGenerator

#### **Inherited Methods from IloResource**

addCapacityEnforcementInterval, addTransitionTimeEnforcementInterval, areCalendarConstraintsIgnored, areCapacityConstraintsIgnored, arePrecedenceConstraintsIgnored, areSequenceConstraintsIgnored,

areTransitionTimeConstraintsIgnored, getCalendar, getCalendarEnforcement, getCapacityEnforcement, getDurationEnforcement, getImpl, getPrecedenceEnforcement, getSequenceEnforcement, getTransitionTimeEnforcement, hasCalendar, ignoreCalendarConstraints, ignoreCapacityConstraints, ignorePrecedenceConstraints, ignoreSequenceConstraints, ignoreTransitionTimeConstraints, isCapacityResource, isContinuousReservoir, isDiscreteEnergy, isDiscreteResource, isKeptOpen, isReservoir, isStateResource, isUnaryResource, keepOpen, removeCapacityEnforcementInterval, removeTransitionTimeEnforcementInterval, setCalendar, setCalendarEnforcement, setCapacityEnforcement, setCapacityEnforcementIntervalsParam, setDurationEnforcement, setPrecedenceEnforcement, setResourceParam, setSequenceEnforcement, setTransitionTimeEnforcement, setTransitionTimeEnforcementIntervalsParam

# **Constructors**

public **IloUnaryResource**()

This constructor creates an instance that is empty, that is, one whose handle pointer is null. You must assign it a value before you access it. Any attempt to access it before assignment leads to undefined behaviour.

public **IloUnaryResource**(IloUnaryResourceI \* impl)

This constructor creates an instance of the handle class from the pointer to an instance of the implementation class.

public **IloUnaryResource**(const IloEnv env, const char \* name=0)

This constructor creates a new instance of IloUnaryResource and adds it to the set of resources managed in the given environment. The capacity of the resource is 1 (one). If the argument  $n$ ame is defined, it is used as the name of the newly created resource.

# **Methods**

```
public IloUnaryResourceI * getImpl() const
```
This member function returns a pointer to the implementation object of the invoking handle.

# **Class IloVariableSlopeShape**

**Definition file:** ilsched/iloresconstrainti.h **Include file:** <ilsched/iloscheduler.h>

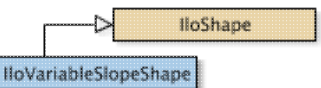

Instances of IloVariableSlopeShape provide control of resource constraint rate of production or consumption, through a Solver variable.

For a given resource constraint, the rate of production or consumption is defined as the variable: *Slope = Capacity / Duration*. The corresponding variable can be accessed and set through the member functions IloVariableSlopeShape::getSlopeVar and IloVariableSlopeShape::setSlopeVar.

Since the slope variable uses floating point representation, the finest precision available on the values of the slope is proportional to *epsilon = 2.21\*10^-16*. Hence, any value comprised in the interval *(Slope\*(1-epsilon), Slope]* will be considered to verify the constraint *Slope = Capacity / Duration*.

### **See Also:** IloResourceConstraint

#### **Constructor Summary**

public IloVariableSlopeShape(const IloShape & shape)

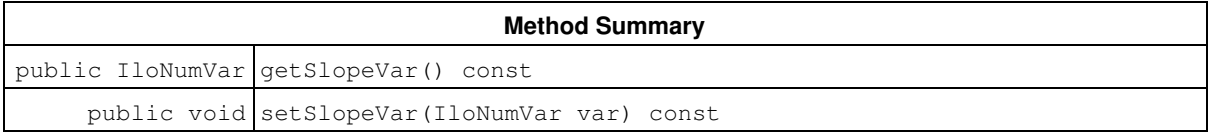

#### **Inherited Methods from IloShape**

hasShape, isVariableSlopeShape

## **Constructors**

public **IloVariableSlopeShape**(const IloShape & shape)

This copy-constructor provides a safe down-cast of a generic instance of IloShape into an instance of IloVariableSlopeShape. In debug mode, an assertion failure will be raised if the IloShape is not a instance of IloVariableSlopeShape.

## **Methods**

public IloNumVar **getSlopeVar**() const

This member function returns the variable that parameterizes the slope of the shape.

**See Also:** IloShape, IloResourceConstraint

```
public void setSlopeVar(IloNumVar var) const
```
This member function sets the variable that parameterizes the slope of the shape.

See Also: IloShape, IloResourceConstraint

# **Class IloAltResSet::Iterator**

**Definition file:** ilsched/iloaltresset.h **Include file:** <ilsched/iloscheduler.h>

IloAltResSet: Iterator

An instance of this class traverses the list of resources in a given instance of IloAltResSet.

### **See Also:** IloAltResSet, IloResource

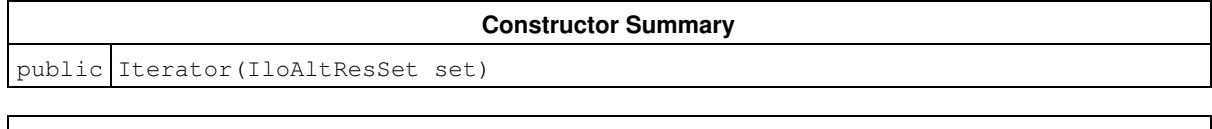

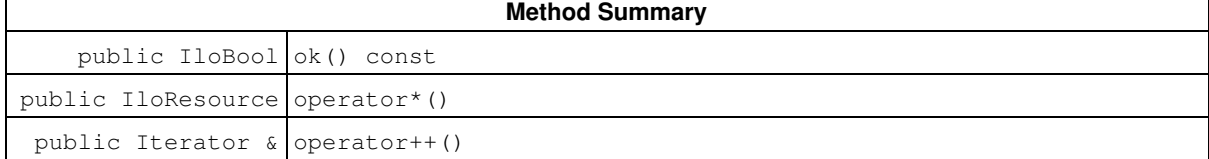

## **Constructors**

public **Iterator**(IloAltResSet set)

This constructor creates an iterator to traverse all the resources that are stored in a given instance of IloAltResSet.

# **Methods**

public IloBool **ok**() const

This member function returns IloTrue if the current position of the iterator is a valid one. It returns IloFalse if all the resources have been scanned by the iterator.

```
public IloResource operator*()
```
This operator returns the current instance of IloResource, the one to which the invoking iterator points. This operator must not be called if the iterator does not point to a valid position, that is, one to which the member function Iterator::ok returns IloFalse.

```
public Iterator & operator++()
```
This left-increment operator shifts the current position of the iterator to the next instance of IloResource.

# **Class IlcResource::ResourceConstraintDeltaIterator**

**Definition file:** ilsched/schedule.h **Include file:** <ilsched/ilsched.h>

#### IlcResource::ResourceConstraintDeltalterator

This iterator should be used only in a demon triggered by the event IlcResource::whenRankedFirstRC or the event IlcResource::whenRankedLastRC. This iterator traverses the set of resource constraints that have been ranked first (or last) since last execution of the event IlcResource:: whenRankedFirstRC (or IlcResource::whenRankedLastRC).

The only possible filters for building this iterator are RankedFirst and RankedLast. Using another filter will throw an exception at construction time.

#### **See Also:** IlcResource::RankFilter

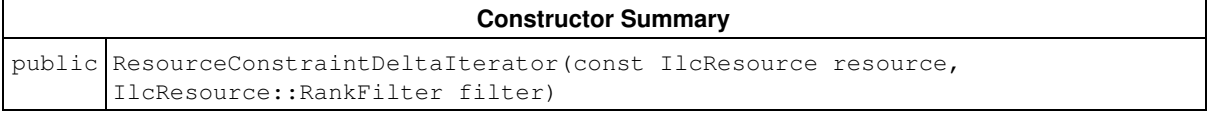

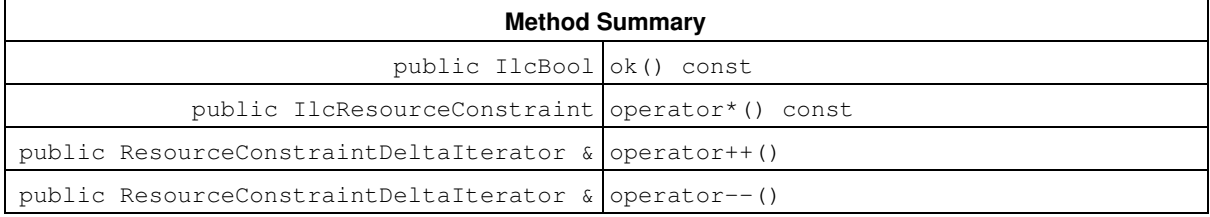

## **Constructors**

public **ResourceConstraintDeltaIterator**(const IlcResource resource, IlcResource::RankFilter filter)

This constructor creates an iterator to traverse the delta subset of resource constraints specified by the filter on the unary or state resource given as first argument. This constructor should be used only if the ranking information is available on the resource (see IlcResource::hasRankInfo).

In case the filter is RankedFirst, this constructor allows iteration over the new resource constraints that have been ranked first on a resource since last triggering of the event IlcResource:: whenRankedLastRC. The iterator is initialized at the first newly ranked first resource constraint, and the ResourceConstraintDeltaIterator::operator++, member function will traverse the set of newly ranked first resource constraints in chronological order (with respect to the start/end time of activities).

In case the filter is RankedLast, this constructor allows iteration over the new resource constraints that have been ranked last on a resource since last triggering of the event IlcResource::whenRankedLastRC. The iterator is initialized at the first newly ranked last resource constraints, and the ResourceConstraintDeltaIterator::operator++, member function will traverse the set of newly ranked first resource constraints in anti-chronological order (with respect to the start/end time of activities).

## **Methods**

public IlcBool **ok**() const

This member function returns IloTrue if the current position of the iterator is a valid one. It returns IloFalse if the subset of resource constraints has been completely scanned by the iterator.

public IlcResourceConstraint **operator\***() const

This operator returns the current instance of IlcResourceConstraint, the one to which the invoking iterator points. If the iterator is set past the end position, then this operator returns an empty handle.

public ResourceConstraintDeltaIterator & **operator++**()

This left-increment operator shifts the current position of the iterator to the next instance of IlcResourceConstraint.

public ResourceConstraintDeltaIterator & **operator--**()

This left-increment operator shifts the current position of the iterator to the previous instance of IlcResourceConstraint.

# **Class IlcResource::ResourceConstraintIterator**

**Definition file:** ilsched/schedule.h **Include file:** <ilsched/ilsched.h>

IlcResource::ResourceConstraintiterator

An instance of this class traverses specific subsets of resource constraints on a given unary or state resource. More precisely, it allows traversing the following items:

- the subset of resource constraints that have been ranked first on the resource (RankedFirst).
- the subset of resource constraints that have been ranked last on the resource (RankedLast).
- the subset of resource constraints that are still not ranked first or last on the resource (NotRanked).
- the subset of resource constraints that are possibly ranked first on the resource (PossibleFirst).
- the subset of resource constraints that are possibly ranked last on the resource (PossibleLast).

**See Also:** IlcResource::RankFilter

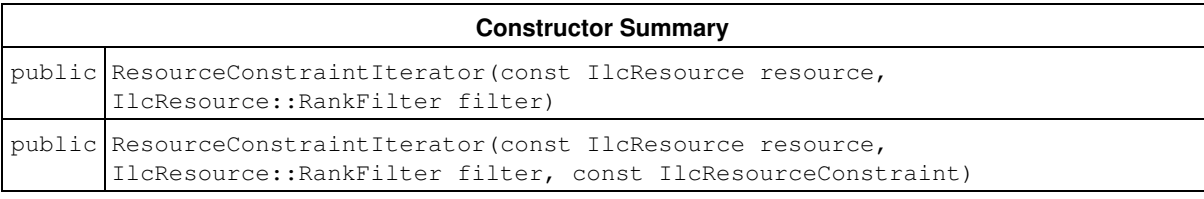

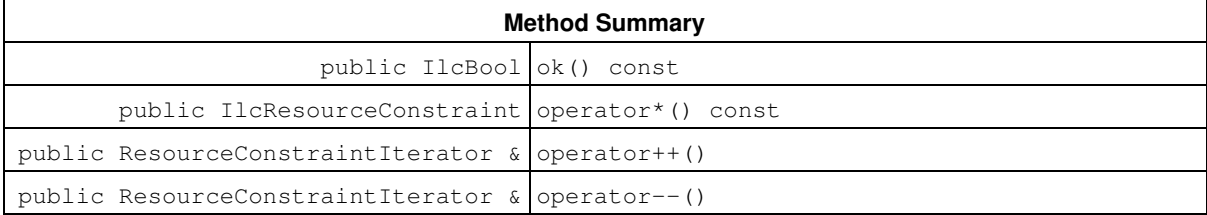

# **Constructors**

public **ResourceConstraintIterator**(const IlcResource resource, IlcResource::RankFilter filter)

This constructor creates an iterator to traverse the subset of resource constraints specified by the filter on the unary or state resource given as the first argument. In case of a filter RankedFirst, the resource constraints are traversed in the chronological order (with respect to the start/end time of activities) with the ResourceConstraintIterator::operator++ member function. In case of a filter RankedLast, the resource constraints are traversed in the anti-chronological order with the operator++ member function.

This constructor should be used only if the ranking information is available on the resource (see IlcResource::hasRankInfo).

```
public ResourceConstraintIterator(const IlcResource resource,
IlcResource::RankFilter filter, const IlcResourceConstraint)
```
This constructor creates an iterator to traverse the subset of resource constraints specified by the filter on the unary or state resource given as the first argument, and starting at the resource constraint rct given as argument. An exception will be thrown in case the ranked status of the resource constraint (ranked first or last, possible first or last) is not compatible with the filter.

This constructor should be used only if the ranking information is available on the resource (see IlcResource::hasRankInfo).

In case of a filter RankedFirst, the resource constraints are traversed in the chronological order (with respect to the start/end time of activities) with the ResourceConstraintIterator::operator++, member function. In case of a filter RankedLast, the resource constraints are traversed in the anti-chronological order with the operator++ member function.

# **Methods**

```
public IlcBool ok() const
```
This member function returns IloTrue if the current position of the iterator is a valid one. It returns IloFalse if the subset of resource constraints has been completely scanned by the iterator.

```
public IlcResourceConstraint operator*() const
```
This operator returns the current instance of IlcResourceConstraint, the one to which the invoking iterator points. If the iterator is set past the end position, then this operator returns an empty handle.

```
public ResourceConstraintIterator & operator++()
```
This left-increment operator shifts the current position of the iterator to the next instance of IlcResourceConstraint.

public ResourceConstraintIterator & **operator--**()

This left-increment operator shifts the current position of the iterator to the previous instance of IlcResourceConstraint.

# **Class IloSchedulerSolution::ResourceConstraintIterator**

**Definition file:** ilsched/ilosolution.h **Include file:** <ilsched/iloscheduler.h>

IloSchedulerSolution::ResourceConstraintIterator

An instance of this class traverses the list of IloResourceConstraint instances that have been stored in an IloSchedulerSolution.

See Also: IloResourceConstraint, IloSchedulerSolution, IloSchedulerSolution::ResourceIterator, IloSchedulerSolution::ActivityIterator

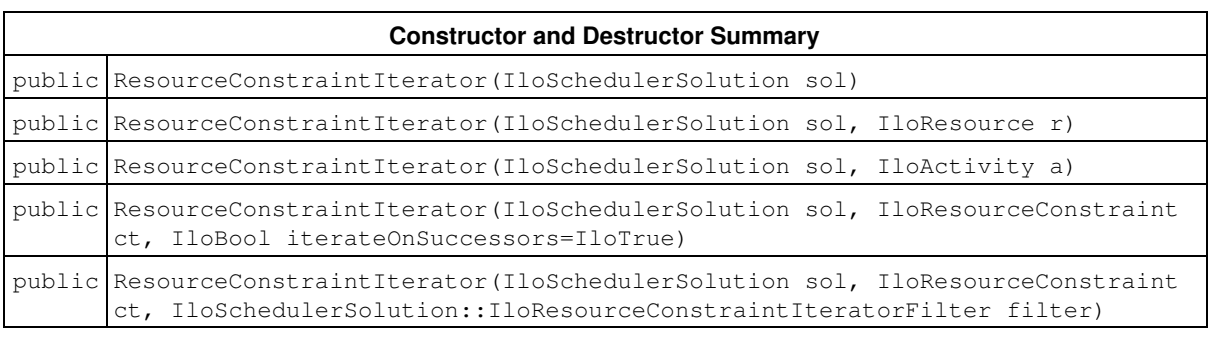

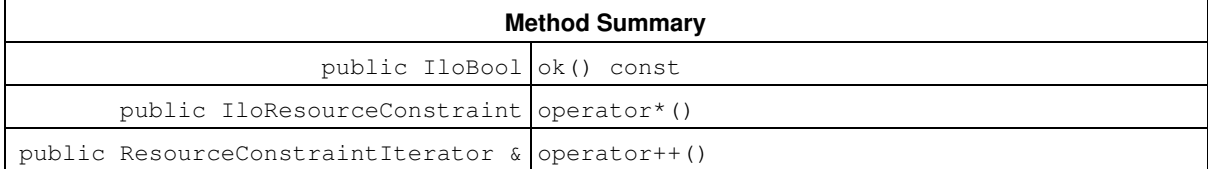

## **Constructors and Destructors**

public **ResourceConstraintIterator**(IloSchedulerSolution sol)

This constructor creates an iterator to traverse all the resource constraints that are stored in the given scheduler solution.

public **ResourceConstraintIterator**(IloSchedulerSolution sol, IloResource r)

This constructor creates an iterator to traverse all the resource constraints that have resource  $r$  as the selected resource.

public **ResourceConstraintIterator**(IloSchedulerSolution sol, IloActivity a)

This constructor creates an iterator that traverses all the resource constraints on activity a that are stored in the solution sol.

public **ResourceConstraintIterator**(IloSchedulerSolution sol, IloResourceConstraint ct, IloBool iterateOnSuccessors=IloTrue)

When the boolean iterateOnSuccessors is true, this constructor creates an iterator that traverses all the resoure constraints that succeed the resource constraint  $ct$  in the scheduler solution  $s$ ol. When the boolean iterateOnSuccessors is false, this constructor creates an iterator that traverses all the resource constraints that precede the resource constraint ct in the scheduler solution sol.

```
public ResourceConstraintIterator(IloSchedulerSolution sol, IloResourceConstraint
ct, IloSchedulerSolution::IloResourceConstraintIteratorFilter filter)
```
This constructor creates an iterator that traverses the subset of resource constraints specified by the filter. For instance, to iterate on all successors of  $ct$  that are stored in the scheduler solution  $s \circ 1$ , use filter value IloSchedulerSolution::IloSuccessors. See enum

IloSchedulerSolution::IloResourceConstraintIteratorFilter for all possible values of the filter.

## **Methods**

public IloBool **ok**() const

This member function returns IloTrue if the current position of the iterator is a valid one. It returns IloFalse if all the resources have been scanned by the iterator.

public IloResourceConstraint **operator\***()

This operator returns the current instance of IloResourceConstraint, the one to which the invoking iterator points. If the iterator is set past the end position, then this operator returns an empty handle.

public ResourceConstraintIterator & **operator++**()

This left-increment operator shifts the current position of the iterator to the next instance of IloResourceConstraint.

# **Class IloSchedulerSolution::ResourceIterator**

**Definition file:** ilsched/ilosolution.h **Include file:** <ilsched/iloscheduler.h>

### IloSchedulerSolution::ResourceIterator

An instance of this class traverses the list of IloResource instances that have been stored in an IloSchedulerSolution.

**See Also:** IloResource, IloSchedulerSolution, IloSchedulerSolution::ResourceConstraintIterator, IloSchedulerSolution::ActivityIterator

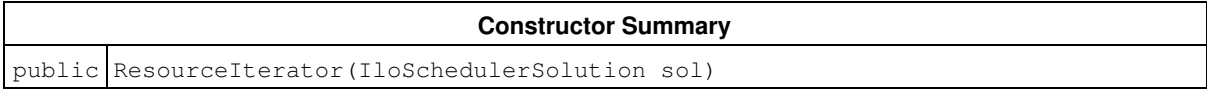

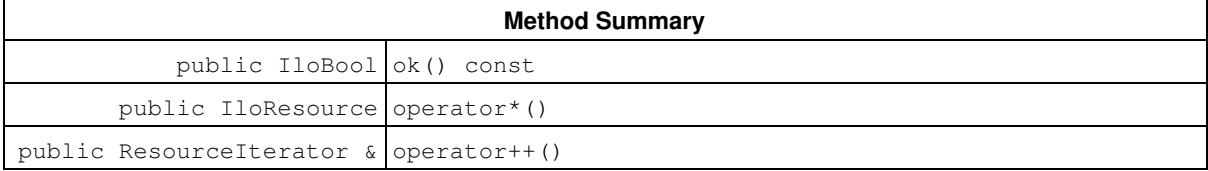

## **Constructors**

public **ResourceIterator**(IloSchedulerSolution sol)

This constructor creates an iterator to traverse all the resources that are stored in the given scheduler solution.

# **Methods**

```
public IloBool ok() const
```
This member function returns IloTrue if the current position of the iterator is a valid one. It returns IloFalse if all the resources have been scanned by the iterator.

```
public IloResource operator*()
```
This operator returns the current instance of IloResource, the one to which the invoking iterator points. If the iterator is set past the end position, then this operator returns an empty handle.

```
public ResourceIterator & operator++()
```
This left-increment operator shifts the current position of the iterator to the next instance of IloResource.

# **Class IlcCalendar::ShiftObjectIterator**

**Definition file:** ilsched/sbecprop.h

IlcCalendar::ShiftObjectIterator

An instance of this class traverses the list of shift objects that have been added to the corresponding IlcCalendar.

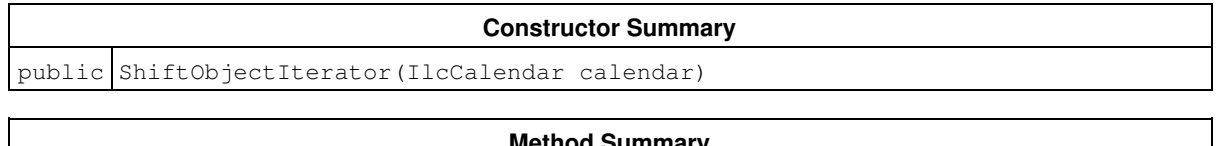

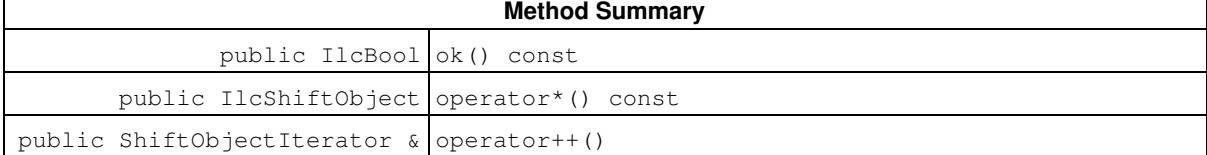

## **Constructors**

public **ShiftObjectIterator**(IlcCalendar calendar)

This constructor creates an iterator to traverse the list of shift objects that have been added to calendar.

## **Methods**

public IlcBool **ok**() const

This member function returns IlcTrue if the current position of the iterator is a valid one. It returns IlcFalse if the list of shift objects has been completely scanned by the iterator.

public IlcShiftObject **operator\***() const

This operator returns the current instance of IlcShiftObject, the one to which the invoking iterator points. If the iterator is set past the end position, then this operator returns an empty handle.

public ShiftObjectIterator & **operator++**()

This left-increment operator shifts the current position of the iterator to the next instance of IlcShiftObject.

# **Class IloCalendar::ShiftObjectIterator**

**Definition file:** ilsched/ilocalendar.h

IloCalendar::ShiftObjectIterator

An instance of this class traverses the list of shift objects that have been added to the corresponding IloCalendar.

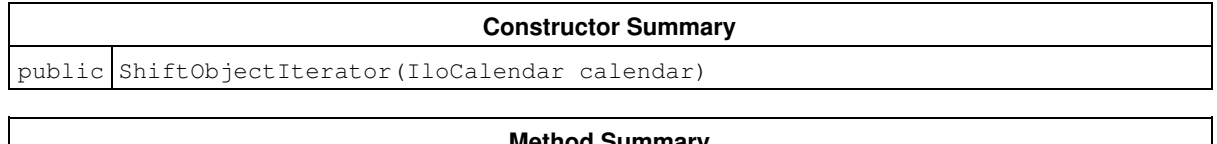

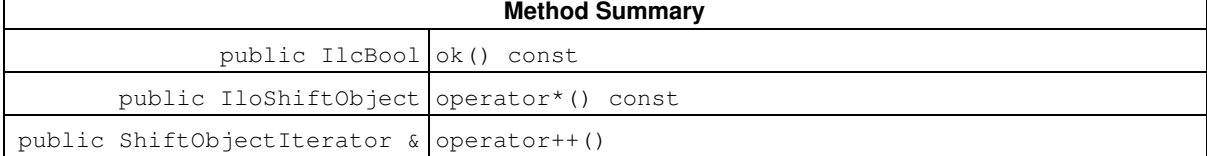

## **Constructors**

public **ShiftObjectIterator**(IloCalendar calendar)

This constructor creates an iterator to traverse the list of shift objects that have been added to calendar.

## **Methods**

public IlcBool **ok**() const

This member function returns IloTrue if the current position of the iterator is a valid one. It returns IloFalse if the list of shift objects has been completely scanned by the iterator.

public IloShiftObject **operator\***() const

This operator returns the current instance of IloShiftObject, the one to which the invoking iterator points. If the iterator is set past the end position, then this operator returns an empty handle.

public ShiftObjectIterator & **operator++**()

This left-increment operator shifts the current position of the iterator to the next instance of IloShiftObject.

# **Enumeration IlcActivityIteratorFilter**

**Definition file:** ilsched/basic.h **Include file:** <ilsched/ilsched.h>

Given an activity act on a schedule with a schedule precedence graph, several useful sets of activities can be defined with respect to act (set of successors of act, set of predecessors of act, etc.).

The enumeration IlcActivityIteratorFilter can be used to create an activity iterator IlcActivityIterator that allows traversing such sets of activities. Each element of the enumeration specifies a particular set to traverse.

IlcPredecessors specifies that the iterator traverse the set of activities that are predecessors of a given activity.

IlcSuccessors specifies that the iterator traverse the set of activities that are successors of a given activity.

IlcDirectPredecessors specifies that the iterator traverse the set of activities that are direct predecessors of a given activity.

IlcDirectSuccessors specifies that the iterator traverse the set of activities that are direct successors of a given activity.

IlcUnranked specifies that the iterator traverse the set of activities that are unranked with respect to a given activity.

For more information, see Precedence Graph Constraints.

#### **See Also: IlcActivityIterator**

### **Fields:**

```
IlcPredecessors = 6
IlcSuccessors = 7
IlcDirectPredecessors = 3
IlcDirectSuccessors = 4
IlcUnranked = 5
```
# **Enumeration IlcFailReason**

#### **Definition file:** ilsched/basic.h **Include file:** <ilsched/ilsched.h>

This enumeration is used to describe the reason of a failure, if it is known to the Scheduler Engine. See IlcSchedulerTraceI::getFailReason.

The values IlcFailActivityNoStartOverlapVariable and IlcFailActivityNoEndOverlapVariable mean that an activity was to overlap a break at its start (or end, respectively), but no start (or end, respectively) overlap variable was defined.

The values IlcFailAltResConstraint and IlcFailAltResConstraintOpposite mean that a resource constraint (or its opposite, respectively) was to be propagated, but this led to a failure.

The value IlcFailAtConstraintOpposite means that the opposite of an "at constraint" was to be propagated but this led to a failure.

The value IlcFailBalanceConstraint means that the balance constraint was propagated and it led to a failure. If the fail reason is associated with a resource constraint  $rct$ , it means that the balance constraint detected that the resource is over-consumed, or the reservoir overflows or underflows just before or after rct. In case this fail reason is not associated with any resource constraint, it means that the balance constraint has detected a global failure.

The values IlcFailDisjunctive, IlcFailEdgeFinder, IlcFailBreakConstraint, IlcFailCapTimetable, IlcFailContinuousTimetable, IlcFailPrecedenceConstraint, IlcFailStateTimetable, and IlcFailTypeTimetable mean that the corresponding constraint has detected a failure condition.

The values with the prefix IlcFailPrecedenceGraph mean that the named modification was to be made, but this led to a failure.

The values IlcFailResourceConstraint and IlcFailResourceConstraintOpposite mean that a resource constraint (or its opposite, respectively) was to be propagated, but this led to a failure.

The values IlcFailResourceIntegralConstraint and IlcFailResourceFunctionalConstraint mean that resource integral or resource functional constraint was to be propagated, but this led to a failure.

The value IlcFailTimeBoundConstraint means that a time-bound constraint was to be propagated, but this led to a failure.

#### **See Also:** IlcSchedulerTraceI

#### **Fields:**

IlcFailReasonUnknown = 0

IlcFailDisjunctive

IlcFailEdgeFinder

IlcFailBreakConstraint

IlcFailCapTimetable

IlcFailStateTimetable

IlcFailTypeTimetable

IlcFailContinuousTimetable

IlcFailPrecedenceGraphPropagateClose

IlcFailPrecedenceGraphSetSuccessor IlcFailPrecedenceGraphSetNext IlcFailPrecedenceGraphSetNotNext IlcFailPrecedenceGraphRankFirst IlcFailPrecedenceGraphRankNotFirst IlcFailPrecedenceGraphRankLast IlcFailPrecedenceGraphRankNotLast IlcFailPrecedenceGraphSetToContribute IlcFailPrecedenceGraphSetToNotContribute IlcFailPrecedenceGraphSetToContributeEvt IlcFailPrecedenceGraphSetToNotContributeEvt IlcFailPrecedenceGraphSetStrictSuccessorEvt IlcFailPrecedenceGraphSetSuccessorEvt IlcFailPrecedenceGraphSetSimultaneousEvt IlcFailPrecedenceConstraint IlcFailAtConstraintOpposite IlcFailTimeBoundConstraint IlcFailResourceConstraint IlcFailResourceConstraintOpposite IlcFailAltResConstraint IlcFailAltResConstraintOpposite IlcFailActivityNoStartOverlapVariable IlcFailActivityNoEndOverlapVariable IlcFailActivityNoStartProdOverlapVariable IlcFailActivityNoEndProdOverlapVariable IlcFailResourceCalendarConstraint IlcFailBalanceConstraint IlcFailResourceIntegralConstraint IlcFailResourceFunctionalConstraint IlcFailTransitionExpr IlcFailSchedLast

# **Enumeration IlcGranularFunctionRoundingMode**

**Definition file:** ilsched/basic.h **Include file:** <ilsched/ilsched.h>

This enumeration selects a rounding mode associated to an IlcGranularFunction object. This rounding mode is taken into account when using the granular function to create integral constraints.

For more information, see Functional and Integral Constraints on Resources.

**See Also:** IlcGranularFunction

## **Fields:**

IlcGranularFunctionRoundInward = 0x0

IlcGranularFunctionRoundUpward = 0x1

IlcGranularFunctionRoundDownward = 0x2

IlcGranularFunctionRoundOutward = 0x3

# **Enumeration IlcPrecedenceConstraintType**

**Definition file:** ilsched/basic.h **Include file:** <ilsched/ilsched.h>

This enumeration describes the type of an instance of IlcPrecedenceConstraint.

IlcStartsAfterStart signifies that at least a given "delay" must elapse between the beginning of the "preceding" activity and the beginning of the "following" activity.

IlcStartsAfterEnd signifies that at least a given "delay" must elapse between the end of the "preceding" activity and the beginning of the "following" activity.

IlcEndsAfterStart signifies that at least a given "delay" must elapse between the beginning of the "preceding" activity and the end of the "following" activity.

IlcEndsAfterEnd signifies that at least a given "delay" must elapse between the end of the "preceding" activity and the end of the "following" activity.

IlcStartsAtStart signifies that exactly a given "delay" must elapse between the beginning of the "preceding" activity and the beginning of the "following" activity.

IlcEndsAtStart signifies that exactly a given "delay" must elapse between the beginning of the "preceding" activity and the end of the "following" activity.

IlcStartsAtEnd signifies that exactly a given "delay" must elapse between the end of the "preceding" activity and the beginning of the "following" activity.

IlcEndsAtEnd signifies that exactly a given "delay" must elapse between the end of the "preceding" activity and the end of the "following" activity.

### **See Also:** IlcPrecedenceConstraint

### **Fields:**

IlcStartsAfterStart = 0 IlcStartsAfterEnd = 1 IlcEndsAfterStart = 2 IlcEndsAfterEnd = 3 IlcStartsAtStart = 4 IlcStartsAtEnd = 5 IlcEndsAtStart = 6 IlcEndsAtEnd = 7

# **Enumeration IlcResourceConstraintIteratorFilter**

**Definition file:** ilsched/basic.h **Include file:** <ilsched/ilsched.h>

Given a resource constraint  $rct$  on a resource with a resource precedence graph, several useful sets of resource constraints can be defined with respect to  $rct$  (set of successors, sets of predecessors, etc.).

The enumeration IlcResourceConstraintIteratorFilter can be used to create a resource constraint iterator IlcResourceConstraintIterator that traverses such sets of resource constraints. Each element of the enumeration specifies a particular set to traverse.

For more information, see Precedence Graph Constraints.

IlcDirectPredecessors indicates that the iterator will traverse the set of resource constraints that are direct predecessors of a given resource constraint.

IlcDirectSuccessors indicates that the iterator will traverse the set of resource constraints that are direct successors of a given resource constraint.

IlcUnranked indicates that the iterator will traverse the set of resource constraints that are unranked with respect to a given resource constraint.

IlcPredecessors indicates that the iterator will traverse the set of resource constraints that are predecessors of a given resource constraint.

IlcSuccessors indicates that the iterator will traverse the set of resource constraints that are successors of a given resource constraint.

IlcPossiblePrevious indicates that the iterator will traverse the set of resource constraints that are either direct predecessors of or unranked with respect to a given resource constraint.

IlcPossibleNext indicates that the iterator will traverse the set of resource constraints that are either direct successors of or unranked with respect to a given resource constraint.

**See Also: IlcResourceConstraintIterator** 

#### **Fields:**

```
IlcAllConstraints = 0
IlcActiveConstraints = 1
IlcPostedConstraints = 2
IlcDirectPredecessors = 3
IlcDirectSuccessors = 4
IlcUnranked = 5
IlcPredecessors = 6
IlcSuccessors = 7
IlcPossiblePrevious = 8
IlcPossibleNext = 9
IlcPredSucc = 10
IlcStrictDirectPredecessors = 11
IlcStrictDirectSuccessors = 12
```

```
IlcStrictPredecessors = 13
IlcStrictSuccessors = 14
IlcSimultaneous = 15
```
# **Enumeration RankFilter**

**Definition file:** ilsched/schedule.h **Include file:** <ilsched/ilsched.h>

This enumeration allows specifying a subset of resource constraints to traverse with the iterators IlcResource::ResourceConstraintIterator, and IlcResource::ResourceConstraintDeltaIterator.

RankedFirst indicates the subset of resource constraints that have been ranked first on the resource.

RankedLast indicates the subset of resource constraints that have been ranked last on the resource.

NotRanked indicates the subset of resource constraints that have not yet been ranked first or last on the resource.

PossibleFirst indicates the subset of resource constraints that can possibly be ranked first on the resource. This is the set of resource constraints that has not yet been ranked first nor ranked last, nor otherwise determined to be unavailable to be ranked first.

PossibleLast indicates the subset of resource constraints that can possibly be ranked last on the resource. This is the set of resource constraints that has not yet been ranked first nor ranked last, nor otherwise determined to be unavailable to be ranked last.

**See Also:** IlcResource::ResourceConstraintIterator, IlcResource::ResourceConstraintDeltaIterator

### **Fields:**

RankedFirst =  $1$ RankedLast =  $2$ Ranked =  $3$ NotRanked = 4 PossibleFirst = 8 PossibleLast = 16

# **Enumeration IlcSchedVariable**

**Definition file:** ilsched/basic.h **Include file:** <ilsched/ilsched.h>

This enumeration is used to designate the Solver variable constrained by the constraint IlcResource::makeIntegralConstraint or IlcResource::makeFunctionalConstraint. For more information, see Functional and Integral Constraints on Resources.

IlcExternalVariable specifies that the external variable of each activity linked to the resource via a resource constraint will be constrained. The external variable of an activity can be any Solver variable, associated with an activity via the IlcActivity::setExternalVar function.

IlcProcessingTimeVariable specifies that the processing time variable of each activity linked to the resource via a resource constraint will be constrained.

IlcCapacityVariable specifies that the capacity variable of each resource constraint on the resource will be constrained.

IlcEnergyVariable specifies that the energy variable of each resource constraint on the resource will be constrained. The energy of a resource constraint is defined as the product of the capacity variable and the duration of the activity.

IlcDurationVariable specifies that the duration variable of each activity linked to the resource via a resource constraint will be constrained.

IlcStartVariable specifies that the start variable of each activity linked to the resource via a resource constraint will be constrained.

IlcEndVariable specifies that the end variable of each activity linked to the resource via a resource constraint will be constrained.

#### **See Also:** IlcResource, IlcGranularFunction

#### **Fields:**

```
IlcExternalVariable = 0
IlcProcessingTimeVariable = 1
IlcCapacityVariable = 2
```

```
IlcEnergyVariable = 3
```

```
IlcDurationVariable = 4
```

```
IlcStartVariable = 8
```
IlcEndVariable = 12

# **Enumeration IlcSchedulerChange**

**Definition file:** ilsched/schedtracei.h **Include file:** <ilsched/ilsched.h>

This enumeration is used to describe which scheduler event has occurred. It indicates, for example, the modification of the start of an activity, the modification of a precedence constraint delay, an IlcResourceConstraint becomes next of another, and so forth. This enumeration is used in the IlcSchedulerTraceFilter functions.

Note that users should not rely on the order of the values listed in the synopsis: It is likely to change between successive releases of IBM® ILOG® Scheduler.

#### See Also: IlcSchedulerTraceFilter, IlcSchedulerTraceI

#### **Fields:**

IlcUndefinedSchedulerChange = 0

- IlcActivityStart
- IlcActivityEnd
- IlcActivityProcessingTime
- IlcActivityDuration
- IlcActivityDurationOfBreaks
- IlcActivityStartOverlap
- IlcActivityEndOverlap
- IlcActivityPostponed
- IlcActivityPostponedBackward
- IlcResourceConstraintCapacity
- IlcResourceConstraintState
- IlcResourceConstraintStateSet
- IlcResourceConstraintNext
- IlcResourceConstraintNextCost
- IlcResourceConstraintPrev
- IlcResourceConstraintPrevCost
- IlcResourceSetup
- IlcResourceSetupCost
- IlcResourceTeardown
- IlcResourceTeardownCost
- IlcResourceConstraintNextExpr
- IlcResourceConstraintPrevExpr
- IlcResourceSetupExpr
- IlcResourceTeardownExpr

IlcResourceConstraintContribution IlcAltResConstraintIndex IlcAltResConstraintCapacity IlcAltResConstraintContribution IlcTimeBoundConstraintDate IlcPrecedenceConstraintDelay IlcIntTimetableSetMin IlcIntTimetableSetMax IlcIntTimetableClose IlcAnyTimetableMakeCompatible IlcAnyTimetableSetState IlcAnyTimetableSetPossibleStates IlcAnyTimetableRemovePossibleStates IlcAnyTimetableSetMustBeInUse IlcAnyTimetableClose IlcTypeTimetableMakeCompatible IlcTypeTimetableSetType IlcTypeTimetableRemovePossibleType IlcTypeTimetableSetMustBeInUse IlcActivitySetSuccessor IlcResourceConstraintSetSuccessor IlcResourceConstraintSetNext IlcResourceConstraintSetNotNext IlcResourceConstraintRankFirst IlcResourceConstraintRankNotFirst IlcResourceConstraintRankLast IlcResourceConstraintRankNotLast IlcResourceConstraintSetToContribute IlcResourceConstraintSetToNotContribute IlcResourceConstraintSetToContributeEvt IlcResourceConstraintSetToNotContributeEvt IlcResourceConstraintSetStrictSuccessorEvt IlcResourceConstraintSetSuccessorEvt IlcResourceConstraintSetSimultaneousEvt

IlcSchedulerChangeLast

# **Enumeration Type**

### **Definition file:** ilsched/shifts.h

The Type of IlcShiftListObject allows definition of the behavior during search regarding the variables of concerned activities. The possible types are:

- OnStart: Shifts only concern the start of the activity. For instance, if the shift is the interval [a,b), then the start of the activity must be strictly smaller than *a* or greater than *b*.
- OnEnd: Shifts only concern the end of the activity. For instance, if the shift is the interval [a,b), then the end of the activity must be strictly smaller than *a* or greater than *b*.
- $\bullet$   $\circ$ n $\circ$ v $\circ$ r $\perp$ ap: Shifts concern the whole activity. That is, the activity cannot overlap shifts. For instance, if the shift is the interval *[a,b)*, then the end of the activity must be strictly smaller than *a* or the start must be greater than *b*.

```
Fields:
```

```
OnStart = 0OnEnd = 1OnOverlap = 2
```
# **Enumeration IlcSlopeConstraintMode**

**Definition file:** ilsched/basic.h **Include file:** <ilsched/ilsched.h>

This enumeration provides values to define the rounding mode of the slope constraint as a parameter of the function IlcResourceConstraint::setSlope.

Let *c* be the capacity of the resource constraints, let *s* be its slope and let *d* be the duration of the activity.

When initializing a slope constraint, IlcAtLeastCapacity signifies that *d* is constrained to satisfy *c <= s.d < c+1*.

When initializing a slope constraint, IlcAtMostCapacity signifies that *d* is constrained to satisfy  $c$ -1 < s.d <= c.

When initializing a slope constraint, IlcRoundedCapacity signifies that *d* is constrained to satisfy *c-1 < s.d < c+1*.

**See Also:** IlcResourceConstraint

## **Fields:**

IlcNoSlopeConstraint = 0 IlcAtLeastCapacity = 1 IlcAtMostCapacity = 2

IlcRoundedCapacity = 3

# **Enumeration IlcSolverChange**

**Definition file:** ilsched/schedtracei.h **Include file:** <ilsched/ilsched.h>

This enumeration is used to describe how a Solver variable that is used by a Scheduler object is changed: for example, the minimum value of an integer expression changes, an element is added to the required set of a set variable, and so forth. This enumeration is used with the Scheduler Engine trace mechanism.

See Also: IlcSchedulerTraceFilter, IlcSchedulerTraceI

### **Fields:**

IlcUndefinedSolverChange = 0

IlcIntExpSetMin

IlcIntExpSetMax

IlcIntExpSetValue

IlcIntExpRemoveValue

IlcAnyExpSetValue

IlcAnyExpRemoveValue

IlcIntSetVarRemovePossible

IlcIntSetVarAddRequired

IlcIntSetVarSetValue

IlcSolverChangeLast

# **Enumeration IlcTimeBoundConstraintType**

**Definition file:** ilsched/basic.h **Include file:** <ilsched/ilsched.h>

This enumeration provides values that are assigned to a data member in the class IlcTimeBoundConstraint and its subclasses. That data member expresses time bounds on activities in a schedule.

IlcStartsBefore signifies that the latest start time of the activity equals the given time bound.

IlcEndsBefore signifies that the latest end time of the activity equals the given time bound.

IlcStartsAt signifies that the start time of the activity equals the given time bound.

IlcEndsAt signifies that the end time of the activity equals the given time bound.

IlcStartsAfter signifies that the earliest start time of the activity equals the given time bound.

IlcEndsAfter signifies that the earliest end time of the activity equals the given time bound.

### **See Also:** IlcTimeBoundConstraint

#### **Fields:**

IlcStartsBefore = 0 IlcEndsBefore = 1 IlcStartsAt = 2 IlcEndsAt = 3 IlcStartsAfter = 4 IlcEndsAfter = 5

# **Enumeration IlcTimeExtent**

**Definition file:** ilsched/basic.h **Include file:** <ilsched/ilsched.h>

By default, it is assumed that an activity uses a resource throughout its execution. A non-breakable activity uses the resource from the start time of the activity to the end time of the activity. A breakable activity uses the resource during its processing time with specified breaks. However, it may be possible to specify a time range different from the default start to end range. The enumeration IlcTimeExtent is defined for this purpose. Note that, for continuous reservoirs, this notion of time extent is not defined.

IlcNever indicates that the activity requires (or provides) the resource at no time.

 $I$ LcAlways indicates that the activity requires (or provides) the resource at all times (that is, before its start time, from its start time to its end time, and after its end time). It is useful to optimize the maximal available capacity of a resource.

IlcBeforeStart indicates that the activity requires (or provides) the resource at all times before its start time.

IlcAfterStart indicates that the activity requires (or provides) the resource at all times after its start time (that is, both from its start time to its end time and after its end time). This time extent is useful when an activity consumes a reservoir, for example when part of a budget is spent for the performance of the activity.

IlcAfterEnd indicates that the activity requires (or provides) the resource at all times after its end time. This time extent is useful when an activity produces a reservoir, for example, when finished goods are produced in a factory.

IlcBeforeEnd indicates that the activity requires (or provides) the resource at all times before its end time (that is, both before its start time and from its start time to its end time). This time extent is useful when some activities require resources that have never been used before, for example when brand-new bank notes are used to test the prototype of an automatic teller machine (ATM).

IlcBeforeStartAndAfterEnd indicates that the activity requires (or provides) the resource at all times before its start time and after its end time.

IlcFromStartToEnd indicates that the activity requires (or provides) the resource from its start time to its end time. This is the default time extent.

#### **See Also:** IlcResourceConstraint

### **Fields:**

IlcNever = 0 IlcAlways = 1 IlcBeforeStart = 2 IlcAfterStart = 3  $IlcAfferrEnd = 4$ IlcBeforeEnd = 5 IlcBeforeStartAndAfterEnd = 6 IlcFromStartToEnd = 7

# **Enumeration IloActivitySelector**

**Definition file:** ilsched/iloschedgoals.h **Include file:** <ilsched/iloscheduler.h>

This enumeration is used to indicate how activities should be selected by the goals IloSetTimesForward and IloSetTimesBackward.

**See Also:** IloActivity

**Fields:**

IloSelFirstActMinEndMax = 0

IloSelFirstActMinEndMin

IloSelLastActMaxStartMin

IloSelLastActMaxStartMax

# **Enumeration IloEnforcementLevel**

**Definition file:** ilsched/ilobasic.h **Include file:** <ilsched/iloscheduler.h>

Several types of global constraints may be expressed on a given resource object. For example, a break list or transition times may be expressed on a given resource.

The enforcement level allows specifying with how much effort a given global constraint on a resource may be expressed.

All levels ensure that any solution found by the scheduler will satisfy the type of constraint associated with the level. Stated otherwise, the enforcement level allows selecting which algorithms are used to enforce the corresponding constraint, but even the lowest enforcement level will ensure that the constraint is satisfied.

The exact semantics of the levels depend on the scheduler.

For more information, see Resource Enforcement as Global Constraint Declaration, and Parameter ClassesParameters Organized by Function.

IloLow and IloMediumLow represent enforcement levels lower than the default level IloBasic. Stating that the enforcement level of a type of constraint is lower than IloBasic means that the scheduler will spend less effort at enforcing those constraints than it would do by default.

IloBasic is the default enforcement level.

IloMediumHigh, IloHigh and IloExtended correspond to a scale of enforcement levels higher than the default level IloBasic. Stating that the enforcement level of a type of constraint is higher than IloBasic means that the scheduler will spend more effort at enforcing those constraints than it would do by default.

**See Also:** IloResource, IloResourceParam

#### **Fields:**

IloNone = 0 IloLow = 10 IloMediumLow = 20 IloBasic = 30 IloMediumHigh = 40 IloHigh = 50 IloExtended = 60

# **Enumeration IloGranularFunctionRoundingMode**

**Definition file:** ilsched/ilogfbase.h **Include file:** <ilsched/iloscheduler.h>

This enumeration selects a rounding mode associated to an IloGranularFunction object. This rounding mode is taken into account when using the granular function to create integral constraints. Refer to Functional and Integral Constraints on Resources for a detailed description of each rounding mode.

### **See Also: IloGranularFunction**

### **Fields:**

IloGranularFunctionRoundInward = 0x00

IloGranularFunctionRoundUpward = 0x01

IloGranularFunctionRoundDownward = 0x02

IloGranularFunctionRoundOutward = 0x03

# **Enumeration IloPrecedenceConstraintType**

**Definition file:** ilsched/ilobasic.h **Include file:** <ilsched/iloscheduler.h>

This enumeration describes the type of an instance of IloPrecedenceConstraint.

IloStartsAfterStart signifies that at least a given " delay " must elapse between the beginning of the " preceding " activity and the beginning of the " following " activity.

IloStartsAfterEnd signifies that at least a given " delay " must elapse between the end of the " preceding " activity and the beginning of the " following " activity.

IloEndsAfterStart signifies that at least a given " delay " must elapse between the beginning of the " preceding " activity and the end of the " following " activity.

IloEndsAfterEnd signifies that at least a given " delay " must elapse between the end of the " preceding " activity and the end of the " following " activity.

IloStartsAtStart signifies that exactly a given " delay " must elapse between the beginning of the " preceding " activity and the beginning of the " following " activity.

IloStartsAtEnd signifies that exactly a given " delay " must elapse between the end of the " preceding " activity and the beginning of the " following " activity.

IloEndsAtStart signifies that exactly a given " delay " must elapse between the beginning of the " preceding " activity and the end of the " following " activity.

IloEndsAtEnd signifies that exactly a given " delay " must elapse between the end of the " preceding " activity and the end of the " following " activity.

#### **See Also:** IloPrecedenceConstraint

### **Fields:**

IloStartsAfterStart = 0 IloStartsAfterEnd = 1 IloEndsAfterStart = 2 IloEndsAfterEnd = 3 IloStartsAtStart = 4 IloStartsAtEnd = 5 IloEndsAtStart = 6 IloEndsAtEnd = 7

# **Enumeration IloResourceConstraintSelector**

**Definition file:** ilsched/iloschedgoals.h **Include file:** <ilsched/iloscheduler.h>

This enumeration is used to indicate how resource constraints should be selected by the goals IloRankForward and IloRankBackward.

IloSelFirstRCMinEndMax selects the resource constraint that is possibly first with the minimal earliest start time, using minimal latest end time to break any ties.

IloSelFirstRCMinStartMax selects a resource constraint that is possibly first with the minimal earliest start time, using minimal latest start time to break any ties.

IloSelLastRCMaxEndMin selects a resource constraint that is possibly last with the maximal latest end time, using maximal earliest end time to break any ties.

IloSelLastRCMaxStartMin selects a resource constraint that is possibly last with the maximal latest end time, using maximal earliest start time to break any ties.

**See Also:** IloResource, IloResourceConstraint

#### **Fields:**

IloSelFirstRCMinEndMax = 0

IloSelFirstRCMinStartMax

IloSelLastRCMaxEndMin

IloSelLastRCMaxStartMin

# **Enumeration IloResourceSelector**

**Definition file:** ilsched/iloschedgoals.h **Include file:** <ilsched/iloscheduler.h>

This enumeration is used to indicate how resources should be selected by the goals IloRankForward, IloRankBackward, IloSequenceForward, IloSequenceBackward, and IloAssignAlternative.

Not all the values of the enumeration can be used for selecting any kind of resource. To select an IloUnaryResource, use one of IloSelResMinGlobalSlack, IloSelResMinLocalSlack, IloSelResSequenceMinGlobalSlack, or IloSelResSequenceMinLocalSlack. To select one resource of an alternative, use one of IloSelResMinGlobalSlack, IloSelResMinLocalSlack, IloSelResMinCapacity, or IloSelAltRes. To select a state resource, use IloSelStateRes. If a wrong selector is used in a goal, an IloException is raised.

IloSelResMinGlobalSlack selects the non-ranked unary resource with minimal global slack.

IloSelResMinLocalSlack selects the non-ranked unary resource with minimal local slack.

IloSelResSequenceMinGlobalSlack selects the non-sequenced unary resource with minimal global slack.

IloSelResSequenceMinLocalSlack selects the non-sequenced unary resource with minimal local slack.

IloSelResMinCapacity selects the resource with minimal capacity.

IloSelStateRes selects an unranked state resource.

IloSelAltRes selects a possible resource for an alternative resource constraint.

#### **See Also:** IloResource

#### **Fields:**

IloSelResMinGlobalSlack = 0

IloSelResMinLocalSlack

IloSelResSequenceMinGlobalSlack

IloSelResSequenceMinLocalSlack

IloSelResMinCapacity

IloSelStateRes

IloSelAltRes
## **Enumeration IloSchedVariable**

**Definition file:** ilsched/ilogfbase.h **Include file:** <ilsched/iloscheduler.h>

This enumeration is used to designate the Solver variable constrained by IloResourceIntegralConstraint and IloResourceFunctionalConstraint. See Functional and Integral Constraints on Resources for more information.

IloExternalVariable specifies that the external variable of each activity linked to the resource via a resource constraint will be constrained. The external variable of an activity can be any Solver variable, associated with an activity via the IloActivity::setExternalVariable function.

IloProcessingTimeVariable specifies that the processing time variable of each activity linked to the resource via a resource constraint will be constrained.

IloCapacityVariable specifies that the capacity variable of each resource constraint on the resource will be constrained.

IloEnergyVariable specifies that the energy of each resource constraint on the resource will be constrained. The energy of a resource constraint is defined as the product of the capacity variable by the duration of the activity.

IloDurationVariable specifies that the duration variable of each activity linked to the resource via a resource constraint will be constrained.

IloStartVariable specifies that the start variable of each activity linked to the resource via a resource constraint will be constrained.

IloEndVariable specifies that the end variable of each activity linked to the resource via a resource constraint will be constrained.

**See Also:** IloGranularFunction, IloResourceIntegralConstraint, IloResourceFunctionalConstraint

### **Fields:**

```
IloExternalVariable = 0
IloProcessingTimeVariable = 1
IloCapacityVariable = 2
IloEnergyVariable = 3
IloDurationVariable = 4
IloStartVariable = 8
IloEndVariable = 12
```
# **Enumeration IloResourceConstraintIteratorFilter**

**Definition file:** ilsched/ilosolution.h **Include file:** <ilsched/ilosolution.h>

The enumeration IloResourceConstraintIteratorFilter can be used to create a IloSchedulerSolution::ResourceConstraintIterator that traverses a specifed set of resource constraints such as the predecessors or the successors. The possible values are described below.

IloPredecessors indicates that the iterator will traverse the set of resource constraints that are predecessors of a given resource constraint.

IloSuccessors indicates that the iterator will traverse the set of resource constraints that are direct successors of a given resource constraint.

IloPrevious indicates that the iterator will traverse the set of resource constraints that are previous of a given resource constraint.

IloNext indicates that the iterator will traverse the set of resource constraints that are next of a given resource constraint.

**See Also:** IloSchedulerSolution::ResourceConstraintIterator

### **Fields:**

```
IloPredecessors = 0
IloSuccessors = 1
IloPrevious = 2
IloNext = 3
```
### **Enumeration IloSequenceIndexSelector**

**Definition file:** ilsched/iloschedgoals.h **Include file:** <ilsched/iloscheduler.h>

This enumeration is used to indicate which value to select for the next or prev variable of the resource constraints in the goals IloSequenceForward and IloSequenceBackward.

IloSelNextRCMinCostEndMax selects the resource constraint with the minimal earliest start time. If there is a tie, then selection is determined by minimal transition cost, and then by minimal latest end time.

IloSelNextRCMinEndMaxCost selects the resource constraint with the minimal earliest start time. If there is a tie, then selection is determined by minimal latest end time, and then by minimal transition cost.

IloSelNextRCMinCostEndMin selects the resource constraint with the minimal earliest start time. If there is a tie, then selection is determined by minimal transition cost, and then by minimal earliest end time.

IloSelNextRCMinEndMinCost selects the resource constraint with the minimal earliest start time. If there is a tie, then selection is determined by minimal earliest end time, and then by minimal transition cost.

IloSelNextRCMinCostStartMax selects the resource constraint with the minimal earliest start time. If there is a tie, then selection is determined by minimal transition cost, and then by minimal latest start time.

IloSelNextRCMinStartMaxCost selects the resource constraint with the minimal earliest start time. If there is a tie, then selection is determined by minimal latest start time, and then by minimal transition cost.

IloSelPrevRCMaxCostStartMin selects the resource constraint with the maximal latest end time. If there is a tie, then selection is determined by minimal transition cost, and then by maximal earliest start time.

IloSelPrevRCMaxStartMinCost selects the resource constraint with the maximal latest end time. If there is a tie, then selection is determined by maximal earliest start time, and then by minimal transition cost.

IloSelPrevRCMaxCostStartMax selects the resource constraint with the maximal latest end time. If there is a tie, then selection is determined by minimal transition cost, and then by maximal latest start time.

IloSelPrevRCMaxStartMaxCost selects the resource constraint with the maximal latest end time. If there is a tie, then selection is determined by maximal latest start time, and then by minimal transition cost.

#### **Fields:**

IloSelNextRCMinCostEndMax = 0

IloSelNextRCMinEndMaxCost

IloSelNextRCMinCostEndMin

IloSelNextRCMinEndMinCost

IloSelNextRCMinCostStartMax

IloSelNextRCMinStartMaxCost

IloSelPrevRCMaxCostStartMin

IloSelPrevRCMaxStartMinCost

IloSelPrevRCMaxCostStartMax

IloSelPrevRCMaxStartMaxCost

# **Enumeration Type**

### **Definition file:** ilsched/ilocalendar.h

The Type of IloShiftListObject allows you to define the behavior during the search regarding the variables of concerned activities. The possible types are:

- OnStart: Shifts only affect the start of the activity. For instance, if the shift is the interval [a,b), then the start of the activity must be strictly smaller than *a* or greater than *b*.
- OnEnd: Shifts only affect the end of the activity. For instance, if the shift is the interval [a,b), then the end of the activity must be strictly smaller than *a* or greater than *b*.
- $\bullet$   $\circ$ n $\circ$ v $\circ$ r $\perp$ ap: Shifts affect the whole activity. That is, the activity cannot overlap shifts. For instance, if the shift is the interval *[a,b)*, then the end of the activity must be strictly smaller than *a*, or the start must be greater than *b*.

```
Fields:
```

```
OnStart = 0OnEnd = 1OnOverlap = 2
```
# **Enumeration IloTimeBoundConstraintType**

**Definition file:** ilsched/ilobasic.h **Include file:** <ilsched/iloscheduler.h>

This enumeration provides values that are assigned to a data member in the class IloTimeBoundConstraint and its subclasses. That data member expresses time bounds on activities in a schedule.

IloStartsBefore signifies that the latest start time of the activity equals the given time bound.

IloEndsBefore signifies that the latest end time of the activity equals the given time bound.

IloStartsAt signifies that the start time of the activity equals the given time bound.

IloEndsAt signifies that the end time of the activity equals the given time bound.

IloStartsAfter signifies that the earliest start time of the activity equals the given time bound.

IloEndsAfter signifies that the earliest end time of the activity equals the given time bound.

### **See Also:** IloTimeBoundConstraint

#### **Fields:**

IloStartsBefore = 0 IloEndsBefore = 1 IloStartsAt = 2 IloEndsAt = 3 IloStartsAfter = 4 IloEndsAfter = 5

# **Enumeration IloTimeExtent**

**Definition file:** ilsched/ilobasic.h **Include file:** <ilsched/iloscheduler.h>

By default, an activity uses a resource throughout its execution; that is, from the start time of the activity to the end time of the activity. However, it is possible to specify a time range different from the default " start to end " range. The enumeration IloTimeExtent is defined for this purpose.

IloNever indicates that the activity requires (or provides) the resource at no time.

 $I$ loAlways indicates that the activity requires (or provides) the resource at all times (that is, before its start time, from its start time to its end time, and after its end time). IloAlways is useful for optimizing the maximal available capacity of a resource.

IloBeforeStart indicates that the activity requires (or provides) the resource at all times before its start time.

IloAfterStart indicates that the activity requires (or provides) the resource at all times after its start time (including after its end time). This time extent is useful when an activity consumes a reservoir; for example, when part of a budget is spent for the performance of the activity.

IloAfterEnd indicates that the activity requires (or provides) the resource at all times after its end time. This time extent is useful when an activity produces a reservoir; for example, when finished goods are produced in a factory.

IloBeforeEnd indicates that the activity requires (or provides) the resource at all times before its end time (that is, from before its start time up to its end time). This time extent is useful when some activities require resources that have never been used before; for example, when brand-new bank notes are used to test the prototype of an automatic teller machine (ATM).

IloBeforeStartAndAfterEnd indicates that the activity requires (or provides) the resource at all times before its start time and after its end time.

IloFromStartToEnd indicates that the activity requires (or provides) the resource from its start time to its end time. This is the default time extent.

**See Also:** IloActivity, IloResourceConstraint

#### **Fields:**

```
IloNever = 0
IloAlways = 1
IloBeforeStart = 2
IloAfterStart = 3
IloAfterEnd = 4
IloBeforeEnd = 5IloBeforeStartAndAfterEnd = 6
IloFromStartToEnd = 7
```
# **Global function IloSetTimesForward**

```
public IloGoal IloSetTimesForward(const IloEnv env, IloActivitySelector
activitySelector=IloSelFirstActMinEndMax)
public IloGoal IloSetTimesForward(const IloEnv env, const IloNumVar criterion,
IloActivitySelector activitySelector=IloSelFirstActMinEndMax)
```
**Definition file:** ilsched/iloschedgoals.h **Include file:** <ilsched/iloscheduler.h>

This function creates and returns a goal that assigns a start time to all activities in the model. If the argument criterion is given, then this variable will be bound, if possible, to its minimal value at the end of the search. By default, that is, if no activity selector is given as an argument, the activity selector IloSelFirstActMinEndMax selects the next activity.

### **Note**

**WARNING** In order to ensure a purely anti-chronological scheduling, the supplied activity selector should always choose an unscheduled activity of maximal latest end time. Furthermore, scheduling an activity at time t should not have an impact on the latest end times of later activities.

In particular, one should be careful in using precedence constraints with a negative delay (and similar Solver constraints on start and end variables).

For further details about the interpretation of the IloSetTimesForward goal in the Scheduler Engine and about these restrictions, see IlcSetTimes.

See Also: IlcSetTimes, IloActivitySelector

# **Global function IlcActivityStartVarBoundPredicate**

public IloPredicate< IlcActivity > **IlcActivityStartVarBoundPredicate**(IlcManager)

**Definition file:** ilsched/selector.h **Include file:** <ilsched/ilsched.h>

This function returns an activity predicate whose operator (const IlcActivity& activity) returns IlcTrue if and only if the processing time variable of the activity is bound.

# **Global function IlcResourceConstraintSurelyContributesPredicate**

public IloPredicate< IlcResourceConstraint > **IlcResourceConstraintSurelyContributesPredicate**(IlcManager)

#### **Definition file:** ilsched/selector.h **Include file:** <ilsched/ilsched.h>

This function returns a resource constraint predicate whose operator (const IlcResourceConstraint& rc) returns IlcTrue if and only if rc surely affects the availability of the resource. Otherwise, it returns IlcFalse. This member function returns IlcFalse if the resource constraint rc is an empty handle; that is, if it corresponds to a virtual resource constraint (source or sink node). This predicate is implemented using IlcResourceConstraint::possiblyContributes.

### **Global function IlcAltResConstraintNbPossibleEvaluator**

public IloEvaluator< IlcAltResConstraint > **IlcAltResConstraintNbPossibleEvaluator**(IlcManager)

**Definition file:** ilsched/selector.h **Include file:** <ilsched/ilsched.h>

This function returns an IloEvaluator::IlcAltResConstraint whose operator(const IlcAltResConstraint& altrc) method returns the number of resources that are possible for altrc. This method uses the method IlcAltResConstraint::getNumberOfPossible.

# **Global function IlcActivityRandomEvaluator**

public IloEvaluator< IlcActivity > **IlcActivityRandomEvaluator**(IlcManager, IloRandom)

**Definition file:** ilsched/selector.h **Include file:** <ilsched/ilsched.h>

This function returns an activity evaluator whose operator (const IlcResource& resource) returns a random number drawn with uniform probability from the interval  $[0..1)$ .

### **Global function IlcResourceConstraintCapacityMinEvaluator**

public IloEvaluator< IlcResourceConstraint > **IlcResourceConstraintCapacityMinEvaluator**(IlcManager)

**Definition file:** ilsched/selector.h **Include file:** <ilsched/ilsched.h>

This function returns a resource constraint evaluator whose operator (const IlcResourceConstraint& ct) returns the minimum value of the capacity variable of ct. If ct is not a variable resource constraint, the function returns the actual capacity required or produced by the resource constraint. Undefined behavior occurs if ct is not a capacity resource constraint. The minimum capacity of the virtual source and sink nodes is defined to be 0.

# **Global function IlcResourceConstraintNextTransitionCostEvaluator**

public IloEvaluator< IlcResourceConstraint > **IlcResourceConstraintNextTransitionCostEvaluator**(IlcManager, IlcTransitionCostObject)

### **Definition file:** ilsched/selector.h **Include file:** <ilsched/ilsched.h>

This function returns a resource constraint evaluator whose operator (const IlcResourceConstraint  $\&$ ct, IlcAny context1) returns the transition cost between ct and a "comparison" resource constraint given in the context.

### **Global function IlcResourceConstraintCapacityMaxEvaluator**

public IloEvaluator< IlcResourceConstraint > **IlcResourceConstraintCapacityMaxEvaluator**(IlcManager)

**Definition file:** ilsched/selector.h **Include file:** <ilsched/ilsched.h>

This function returns a resource constraint evaluator whose operator (const IlcResourceConstraint&  $ct$ ) returns the maximum value of the capacity variable of  $ct$ . If  $ct$  is not a variable resource constraint, the function returns the actual capacity required or produced by the resource constraint. Undefined behavior occurs if ct is not a capacity resource constraint. The maximum capacity of the virtual source and sink nodes is defined to be 0.

# **Global function IlcActivityIntegralExp**

public IlcIntExp **IlcActivityIntegralExp**(const IlcActivity act, const IlcGranularFunction func)

**Definition file:** ilsched/schedule.h **Include file:** <ilsched/ilsched.h>

This function creates and returns an expression computed as the integral, over the duration of the activity act, of the function func divided by the granularity, and properly rounded (see IlcGranularFunction).

expression =  $\left(\int_{x+1}^{x+1} f u \, \mathrm{d}x\right)/\, g$ ranularity

# **Global function IlcResourceConstraintProvidingConstraintPredicate**

public IloPredicate< IlcResourceConstraint > **IlcResourceConstraintProvidingConstraintPredicate**(IlcManager)

**Definition file:** ilsched/selector.h **Include file:** <ilsched/ilsched.h>

This function returns a resource constraint predicate whose operator (const IlcResourceConstraint& rc) returns IlcTrue if and only if rc was constructed by the member function IlcActivity::provides or was extracted from an IloResourceConstraint that was constructed by the member function IloActivity::provides or IloActivity::produces. This member function returns IlcFalse if the resource constraint  $rc$  is an empty handle; that is, if it corresponds to a virtual resource constraint (source or sink node). This predicate is implemented using IlcResourceConstraint::possiblyContributes.

# **Global function IlcActivityStartMaxEvaluator**

public IloEvaluator< IlcActivity > **IlcActivityStartMaxEvaluator**(IlcManager)

**Definition file:** ilsched/selector.h **Include file:** <ilsched/ilsched.h>

This function returns an activity evaluator whose operator (const IlcActivity& activity) returns the maximum value of the start time variable of the activity.

### **Global function IloTextureSuccessorGoal**

public IloGoal **IloTextureSuccessorGoal**(const IloEnv env) public IloGoal **IloTextureSuccessorGoal**(const IloEnv env, const IloNumVar criterion)

**Definition file:** ilsched/iloschedgoals.h **Include file:** <ilsched/iloscheduler.h>

This function creates and returns a goal that adds successor relations between all pairs of resource constraints on all resources in the model that have a texture measurement. If the argument criterion is given, then this variable will be bound, if possible, to its minimal value at the end of the search.

Each time the goal is executed, the resource and time point with highest criticality is identified and the set of resource constraints, S, that contributed to that criticality are examined. Two resource constraints are identified:

- 1. The resource constraint, A, with the highest contribution to the critical point that is not a successor or predecessor of all other elements of S.
- 2. The resource constraint,  $B$ , with the highest contribution to the critical point, that is not  $A$ , nor a successor or predecessor of A.

A choice point is created using the IlcResourceConstraint::setSuccessor function. The direction of the successor relation (that is, A. setSuccessor(B) or B. setSuccessor(A)) that is explored first is the one that preserves the most local slack between A and B. The reverse successor relation is posted on backtracking.

# **Global function IlcAltResConstraintVariableConstraintPredicate**

public IloPredicate< IlcAltResConstraint > **IlcAltResConstraintVariableConstraintPredicate**(IlcManager)

**Definition file:** ilsched/selector.h **Include file:** <ilsched/ilsched.h>

This function returns an alternative resource constraint predicate whose operator (const IlcAltResConstraint& altrc) returns IlcTrue if and only the activity associated with altrc has a variable representing the required or provided capacity. This predicate is implemented using IlcAltResConstraint::isVariableResourceConstraint.

# **Global function IlcResourceIsCapacityResourcePredicate**

public IloPredicate< IlcResource > **IlcResourceIsCapacityResourcePredicate**(IlcManager)

**Definition file:** ilsched/selector.h **Include file:** <ilsched/ilsched.h>

This function returns a resource predicate whose operator (const IlcResource& resource) returns IlcTrue if and only if the resource is an IlcCapResource.

# **Global function IlcResourceConstraintSlopeEvaluator**

public IloEvaluator< IlcResourceConstraint > **IlcResourceConstraintSlopeEvaluator**(IlcManager)

**Definition file:** ilsched/selector.h **Include file:** <ilsched/ilsched.h>

This function returns a resource constraint evaluator whose operator (const IlcResourceConstraint&  $ct$ ) returns the value of the slope of  $ct$ . Undefined behavior occurs if  $ct$  has no slope or if its resource is not a continuous reservoir. The slope of the virtual source and sink nodes is defined to be 0.

# **Global function IlcResourceIsUnaryResourcePredicate**

public IloPredicate< IlcResource > **IlcResourceIsUnaryResourcePredicate**(IlcManager)

**Definition file:** ilsched/selector.h **Include file:** <ilsched/ilsched.h>

This function returns a resource predicate whose operator (const IlcResource& resource) returns IlcTrue if and only if the resource is an IlcUnaryResource.

# **Global function IlcActivityIsRankedPredicate**

public IloPredicate< IlcActivity > **IlcActivityIsRankedPredicate**(IlcManager)

**Definition file:** ilsched/selector.h **Include file:** <ilsched/ilsched.h>

This function returns an activity predicate whose operator (const IlcActivity& activity) returns IlcTrue if and only if all the other activities in the schedule are constrained to execute either before or after the activity.

# **Global function IlcAssign**

```
public IlcGoal IlcAssign(IlcAltResConstraint alternatives, IloSelector<
IlcResource, IlcAltResConstraint > possibleSel=0)
```
#### **Definition file:** ilsched/srchalt.h **Include file:** <ilsched/search.h>

This function returns a goal which assigns a resource as the selected one in alternatives. The goal uses the selector possibleSel to choose the resource. If no instance of IloSelector<IlcResource, IlcAltResConstraint> is given, the goal uses a default selector which tries the resources in the same order as IlcPossibleAltResIterator.

See IloSelector in the *IBM ILOG Solver Reference Manual* for more information.

#### **Implementation**

This function could be defined like this:

```
 IlcGoal IlcAssign(IlcAltResConstraint constraint,
                     IloSelector<IlcResource> possibleSel){
   if (!constraint.isResourceSelected()) {
     IlcResource resource;
      if (possibleSel.select(resource, constraint))
       return IlcAnd(IlcTryAssign(resource, constraint),
                        IlcAssign(constraint, possibleSel));
    }
   return 0;
 }
```
**See Also:** IlcAltResConstraint, IlcResource, IlcTryAssign

# **Global function IlcScheduleOrPostpone**

public IlcGoal **IlcScheduleOrPostpone**(IlcActivity activity)

**Definition file:** ilsched/srchgoal.h **Include file:** <ilsched/search.h>

This function sets a choice point and then assigns to activity its earliest start time. In case of failure, activity is postponed by its member function IlcActivity::postpone.

**See Also:** IlcActivity, IlcActivity::postpone, IlcSetTimes

### **Global function IlcResourceConstraintPossibleLastPredicate**

public IloPredicate< IlcResourceConstraint > **IlcResourceConstraintPossibleLastPredicate**(IlcManager)

**Definition file:** ilsched/selector.h **Include file:** <ilsched/ilsched.h>

This function returns a resource constraint predicate whose operator (const IlcResourceConstraint& rc) returns IlcTrue if and only if rc can be ranked last among the non-ranked resource constraints. In particular, it returns IlcFalse if rc is already ranked or if rc represents a virtual source or sink node (empty handle). This predicate is implemented using IlcResourceConstraint::isPossibleLast.

# **Global function IloTimeWindowBackwardChronologicalComparator**

public IloComparator< IloTimeWindowNHoodI::IloTimeWindow > **IloTimeWindowBackwardChronologicalComparator**(IloEnv env)

**Definition file:** ilsched/ilolnsgoals.h **Include file:** <ilsched/iloscheduler.h>

This function returns a predefined time interval comparator. The comparator compares two instances of the class IloTimeWindowNHoodI::IloTimeWindow, tw1 and tw2. The time interval tw1 is less than time interval tw2 if the end of  $t w1$  is greater than the end of  $t w2$ . If the ends are equal, it compares the starts of both intervals. The comparator is allocated on the memory allocation stack of env.

See IloComparator in the *IBM ILOG Solver Reference Manual* for more information.

**See Also:** IloSchedulerLargeNHood

# **Global function IloTimeWindowBackwardChronologicalComparator**

public IloComparator< IloTimeWindowNHoodI::IloTimeWindow > **IloTimeWindowBackwardChronologicalComparator**(IloSolver solver)

**Definition file:** ilsched/ilolnsgoals.h **Include file:** <ilsched/iloscheduler.h>

This function returns a predefined time interval comparator. The comparator compares two instances of the class IloTimeWindowNHoodI::IloTimeWindow, tw1 and tw2. The time interval tw1 is less than time interval tw2 if the end of  $t w1$  is greater than the end of  $t w2$ . If the ends are equal, it compares the starts of both intervals. The comparator is allocated on the memory allocation stack of solver.

See IloComparator in the *IBM ILOG Solver Reference Manual* for more information.

**See Also:** IloSchedulerLargeNHood

### **Global function IlcRank**

public IlcGoal **IlcRank**(IlcResource resource, IloSelector< IlcResourceConstraint, IlcResource > rcSel=0) public IlcGoal **IlcRank**(IlcSchedule schedule, IloSelector< IlcResource, IlcSchedule > rSel=0, IloSelector< IlcResourceConstraint, IlcResource > rcSel=0) public IlcGoal **IlcRank**(IlcSchedule schedule, IlcIntVar criterion, IloSelector< IlcResource, IlcSchedule > rSel=0, IloSelector< IlcResourceConstraint, IlcResource  $> rcse1=0$ 

#### **Definition file:** ilsched/srchgoal.h **Include file:** <ilsched/ilsched.h>

This function creates and returns a goal that ranks all resource constraints on a set of resources in chronological order.

- $\bullet$  If its first argument is an instance of <code>IlcResource</code>, it considers all the resource constraints on that instance of IlcResource.
- If its first argument is an instance of  $1$ lcSchedule, it considers all the resource constraints on instances of  $IlcResource$  in that schedule. The resource selector  $rSel$  selects the next resource. By default, that is, when no resource selector object is given, a resource selector  $\text{defaultResSel}$  defined as follows is used:

```
 IloSelector<IlcResource,IlcSchedule> defaultResSel = IlcResourceInScheduleSelector(s);
 sel.setPredicate(IlcResourceIsUnaryResourcePredicate(s) &&
                    !IlcResourceRankedPredicate(s));
 sel.setComparator(IlcResourceGlobalSlackEvaluator(s));
```
• If the argument criterion is given, then this variable will be bound, if possible, to its *minimal* value at the end of the search.

The resource constraint selector  $rcsel$  selects the next resource constraint to be ranked first on a given resource given as first context to the selection function. By default, that is, when no IloSelector<IlcResourceConstraint,IlcResource> is given, a resource constraint selector defaultRCSel defined as follows is used:

```
 IloSelector<IlcResourceConstraint,IlcResource> defaultRCSel = IlcResourceConstraintInScheduleSelector(s);
 IlcTranslator<IlcActivity, IlcResourceConstraint> ac = IlcActivityResourceConstraintTranslator(s);
sel.setPredicate(IlcResourceConstraintPossibleFirstPredicate(s));
sel.setComparator(IlcLexicalComposition(IlcCompareMin(IlcActivityStartMinEvaluator(s) <<ac),
                                           IlcCompareMin(IlcActivityStartMaxEvaluator(s)<<ac)));
```
### **Note**

**WARNING** This function assumes that all resources that are selected have been closed, that is, that no unknown resource constraints have yet to be posted. If you cannot close all resources, you should use a resource selector that selects only closed resources. In such a case, you should also handle the ranking of the resources that are not closed yourself.

Ranking is only well defined on unary and state resources. Therefore, your resource selector should contain an instance of IlcResourceIsUnaryResourcePredicate or IlcResourceIsStateResourcePredicate (or both, joined by a logical-OR).

#### **Implementation**

Here's how we could define the goal returned by the first version of the function.

```
 ILCGOAL2(IlcRankResource, IlcResource, resource,
            IloSelector<IlcResourceConstraint,IlcResource>, rcSel) {
   IlcResourceConstraint constraint;
   if (rcSel.select(constraint, resource))
```

```
 return IlcAnd(IlcTryRankFirst(constraint), this);
  return 0;
 }
```
Here's how we could define the goal returned by the second version of the function:

```
 ILCGOAL3(IlcRankSchedule, IlcSchedule, schedule,
        IloSelector<IlcResource,IlcSchedule>, rSel,
         IloSelector<IlcResourceConstraint,IlcResource>, rcSel) {
  IlcResource resource;
  if (rSel.select(resource, schedule))
    return IlcAnd(IlcRank(resource, rcSel), this);
  return 0;
 }
```
See IloSelector in the *IBM ILOG Solver Reference Manual* for more information.

**See Also:** IlcSchedule, IlcResource, IlcTryRankFirst

### **Global function IlcResourceConstraintSetupPredicate**

public IloPredicate< IlcResourceConstraint > **IlcResourceConstraintSetupPredicate**(IlcManager)

**Definition file:** ilsched/selector.h **Include file:** <ilsched/ilsched.h>

This function returns a resource constraint predicate whose operator (const IlcResourceConstraint& rc) returns IlcTrue if and only if rc is the setup resource constraint. This member function returns IlcFalse if  $rc$  represents a virtual source or sink node (empty handle). This predicate is implemented using IlcResourceConstraint::isSetup.

### **Global function IlcResourceConstraintTeardownPredicate**

public IloPredicate< IlcResourceConstraint > **IlcResourceConstraintTeardownPredicate**(IlcManager)

**Definition file:** ilsched/selector.h **Include file:** <ilsched/ilsched.h>

This function returns a resource constraint predicate whose operator (const IlcResourceConstraint& rc) returns IlcTrue if and only if rc is the teardown resource constraint. This member function returns IlcFalse if rc represents a virtual source or sink node (empty handle). This predicate is implemented using IlcResourceConstraint::isTeardown.

# **Global function IloUnionNHood**

public IloSchedulerLargeNHood **IloUnionNHood**(IloEnv env, IloSchedulerLargeNHood nhood1, IloSchedulerLargeNHood nhood2, const char \* name=0)

#### **Definition file:** ilsched/ilolnsgoals.h **Include file:** <ilsched/iloscheduler.h>

This function creates a *composed large neighborhood*. The neighborhood formed is the union of the neighborhood of nhood1 and nhood2.

The size of the neighborhood is the product of the sizes of nhood1 and nhood2.

The set of selected extractables of the union for index *i* is the union of the sets of selected extractables for index *i1* for neighborhood *n1* and for index *i2* for neighborhood *n2* such that *i = i1\*size(n2) + i2*.

For any extractable, it will be restored if either nhood1 or nhood2 specify that it must be restored.

### **Global function IlcActivityResourceConstraintTranslator**

public IloTranslator< IlcActivity, IlcResourceConstraint > **IlcActivityResourceConstraintTranslator**(IloEnv) public IloTranslator< IlcActivity, IlcResourceConstraint > **IlcActivityResourceConstraintTranslator**(IlcManager)

**Definition file:** ilsched/selector.h **Include file:** <ilsched/ilsched.h>

This function returns a translator which implements a function (IloTranslator::operator) that, when given a resource constraint, returns the activity of this resource constraint. It is useful for transforming activity predicates and evaluators into the corresponding resource constraints predicates and evaluators.

## **Global function IlcActivityAltResConstraintTranslator**

public IloTranslator< IlcActivity, IlcAltResConstraint > **IlcActivityAltResConstraintTranslator**(IloEnv) public IloTranslator< IlcActivity, IlcAltResConstraint > **IlcActivityAltResConstraintTranslator**(IlcManager)

**Definition file:** ilsched/selector.h **Include file:** <ilsched/ilsched.h>

This function returns a translator which implements a function (IloTranslator::operator) that, when given an alternative resource constraint, returns the activity of this alternative resource constraint. It is useful for transforming activity predicates/selectors into the corresponding alternative resource constraints predicates/selectors.

# **Global function IlcResourceConstraintPossibleSetupPredicate**

public IloPredicate< IlcResourceConstraint > **IlcResourceConstraintPossibleSetupPredicate**(IlcManager)

**Definition file:** ilsched/selector.h **Include file:** <ilsched/ilsched.h>

This function returns a resource constraint predicate whose operator (const IlcResourceConstraint& rc) returns IlcTrue if and only if rc can be a setup resource constraint. This member function returns IlcFalse if rc represents a virtual source or sink node (empty handle). This predicate is implemented using IlcResourceConstraint::isPossibleSetup.
## **Global function IlcResourceConstraintPossibleFirstPredicate**

public IloPredicate< IlcResourceConstraint > **IlcResourceConstraintPossibleFirstPredicate**(IlcManager)

**Definition file:** ilsched/selector.h **Include file:** <ilsched/ilsched.h>

This function returns a resource constraint predicate whose operator (const IlcResourceConstraint&  $rc$ ) returns IlcTrue if and only if  $rc$  can be ranked first among the non-ranked resource constraints. In particular, it returns IlcFalse if rc is already ranked or if rc represents a virtual source or sink node (empty handle). This predicate is implemented using IlcResourceConstraint::isPossibleFirst.

# **Global function IlcActivityIsBreakablePredicate**

public IloPredicate< IlcActivity > **IlcActivityIsBreakablePredicate**(IlcManager)

**Definition file:** ilsched/selector.h **Include file:** <ilsched/ilsched.h>

This function returns an activity predicate whose operator (const IlcActivity& activity) returns IlcTrue if and only if the activity is a breakable activity.

# **Global function IlcRCTextureProbabilisticFactory**

public IlcRCTextureFactory **IlcRCTextureProbabilisticFactory**(IloSolver solver)

**Definition file:** ilsched/texture.h **Include file:** <ilsched/ilsched.h>

This function returns an IlcRCTextureFactory instance whose

IlcRCTextureFactory::createRCTexture method returns an instance of IlcRCTextureProbabilisticI.

#### **Global function IlcAssignAlternative**

public IlcGoal **IlcAssignAlternative**(IlcAltResSet resources, IloSelector< IlcResource, IlcAltResConstraint > possibleSel=0, IloSelector< IlcAltResConstraint, IlcAltResSet > constraintSel=0) public IlcGoal **IlcAssignAlternative**(IlcSchedule schedule, IloSelector< IlcResource, IlcAltResConstraint > possibleSel=0, IloSelector< IlcAltResConstraint, IlcAltResSet > constraintSel=0) public IlcGoal IlcAssignAlternative (IlcResource resource, IloSelector< IlcAltResConstraint, IlcAltResSet > constraintSel=0)

#### **Definition file:** ilsched/srchalt.h **Include file:** <ilsched/search.h>

This function returns a goal that assigns a possible resource as the selected one for a set of constraints.

- $\bullet$  If its first argument is an instance of  $\texttt{IlcAltResSet},$  it considers all the constraints on that instance of IlcAltResSet.
- If its first argument is an instance of  $\texttt{IlcSchedule},$  it considers all the constraints on instances of IlcAltResSet in that schedule.
- If its first argument is an instance of  $\texttt{ILResource},$  it considers all the constraints on instances of IlcAltResSet for which that resource is a possible alternative.

The goal uses the resource selector possibleSel to choose the resource and the alternative resource constraint selector constraintSel to choose a constraint. If no argument of type IloSelector<IlcResource,IlcAltResConstraint> is given, the goal uses a default selector, which tries the resources in the same order as an instance of IlcPossibleAltResIterator. If no argument of type IloSelector<IlcAltResConstraint,IlcAltResSet> is given, the goal uses a default selector, which tries the posted or metaposted alternative resources constraints in the same order as an instance of IlcAltResConstraintIterator.

#### **Implementation**

This function can be defined like this:

```
 IlcGoal IlcAssignAlternative
         (IlcAltResSet resources,
          IloSelector<IlcResource,IlcAltResConstraint> possibleSel,
          IloSelector<IlcAltResConstraint,IlcAltResSet> constraintSel) {
    IlcAltResConstraint alternative;
    if (constraintSel.select(alternative, resources))
      return IlcAnd(IlcAssign(alternative, possibleSel),
                   IlcAssignAlternative(resources,
                                         possibleSel,
                                         constraintSel));
   return 0;
 }
```
See IloSelector in the *IBM ILOG Solver Reference Manual* for more information.

**See Also:** IlcAltResConstraint, IlcAltResSet, IlcAssign, IlcResource, IlcSchedule

## **Global function IlcResourceConstraintVariableConstraintPredicate**

public IloPredicate< IlcResourceConstraint > **IlcResourceConstraintVariableConstraintPredicate**(IlcManager)

**Definition file:** ilsched/selector.h **Include file:** <ilsched/ilsched.h>

This function returns a resource constraint predicate whose operator (const IlcResourceConstraint&  $rc$ ) returns IlcTrue if and only if  $rc$  has a variable representing the required or provided quantity of the required state. This member function returns IlcFalse if rc represents a virtual source or sink node (empty handle). This predicate is implemented using IlcResourceConstraint::isCapacityConstraint.

# **Global function IlcActivityProcessingTimeMaxEvaluator**

public IloEvaluator< IlcActivity > **IlcActivityProcessingTimeMaxEvaluator**(IlcManager)

**Definition file:** ilsched/selector.h **Include file:** <ilsched/ilsched.h>

This function returns an activity evaluator whose operator (const IlcActivity& activity) returns the maximum value of the processing time variable of the activity.

## **Global function IlcResourceConstraintStateSetConstraintPredicate**

public IloPredicate< IlcResourceConstraint > **IlcResourceConstraintStateSetConstraintPredicate**(IlcManager)

#### **Definition file:** ilsched/selector.h **Include file:** <ilsched/ilsched.h>

This function returns a resource constraint predicate whose operator (const IlcResourceConstraint& rc) returns IlcTrue if and only if rc indicates that one of a set of states of a state resource is required by the activity of the resource constraint. This member function returns IlcFalse if rc represents a virtual source or sink node (empty handle). This predicate is implemented using IlcResourceConstraint::isStateConstraint.

# **Global function IlcTryAssign**

public IlcGoal **IlcTryAssign**(IlcResource resource, IlcAltResConstraint alternatives)

**Definition file:** ilsched/srchalt.h **Include file:** <ilsched/search.h>

This function sets a choice point and then assigns the resource to be the selected one in alternatives. In case of failure, resource is set to be not possible for alternatives. This function returns the choice point as a goal.

See Also: IlcAltResConstraint, IlcResource

## **Global function IlcScheduleOrPostponeBackward**

public IlcGoal **IlcScheduleOrPostponeBackward**(IlcActivity activity)

**Definition file:** ilsched/srchgoal.h **Include file:** <ilsched/search.h>

This function sets a choice point and then assigns activity its latest end time. In case of failure, activity is postponed backward using the member function IlcActivity::postponeBackward.

#### **Note**

An activity that is postponed backward will actually be performed earlier than it would have been performed if it the assignment of its latest end time had not failed.

See Also: IlcActivity, IlcSetTimesBackward

### **Global function IloIntersectNHood**

public IloSchedulerLargeNHood **IloIntersectNHood**(IloEnv env, IloSchedulerLargeNHood nhood1, IloSchedulerLargeNHood nhood2, const char \* name=0)

#### **Definition file:** ilsched/ilolnsgoals.h **Include file:** <ilsched/iloscheduler.h>

This function creates a *composed large neighborhood*. The neighborhood formed is the intersection of the neighborhood of nhood1 and nhood2.

The size of the neighborhood is the product of sizes of nhood1 and nhood2.

The set of selected extractables of the intersection for index *i* is the intersection of the sets of selected extractables for index *i1* for neighborhood *nhood1* and for index *i2* for neighborhood *nhood2* such that *i = i1\*size(n2) + i2*.

For any extractable, it will be restored if either nhood1 or nhood2 specify that it must be restored.

See Large Neighborhoods and the *Selectors* concept in the *IBM ILOG Solver Reference Manual* for more information.

### **Global function IlcResourceTextureEvaluator**

public IloEvaluator< IlcResource > **IlcResourceTextureEvaluator**(IlcManager)

**Definition file:** ilsched/selector.h **Include file:** <ilsched/ilsched.h>

This function returns a resource evaluator whose operator(const IlcResource& resource) returns the maximum value of criticality of the texture measurement curve on the resource object to which it is applied. The behavior is undefined if this evaluator is applied to a resource that is not an IlcDiscreteResource or if no texture measurement has been created on the resource.

### **Global function IlcResourceIsReservoirPredicate**

public IloPredicate< IlcResource > **IlcResourceIsReservoirPredicate**(IlcManager)

**Definition file:** ilsched/selector.h **Include file:** <ilsched/ilsched.h>

This function returns a resource predicate whose operator (const IlcResource& resource) returns IlcTrue if and only if the resource is an IlcReservoir.

## **Global function IlcResourceConstraintNegativeConstraintPredicate**

public IloPredicate< IlcResourceConstraint > **IlcResourceConstraintNegativeConstraintPredicate**(IlcManager)

**Definition file:** ilsched/selector.h **Include file:** <ilsched/ilsched.h>

This function returns a resource constraint predicate whose operator (const IlcResourceConstraint& rc) returns IlcTrue if and only if rc was constructed by the member function IlcActivity::requiresNot or was extracted from an IloResourceConstraint that was constructed by the member function IloActivity:: requiresNot. This member function returns IlcFalse if the resource constraint rc is an empty handle; that is, if it corresponds to a virtual resource constraint (source or sink node). This predicate is implemented using IlcResourceConstraint::possiblyContributes.

# **Global function IlcRCTextureTargetFactory**

public IlcRCTextureFactory **IlcRCTextureTargetFactory**(IloSolver solver)

**Definition file:** ilsched/texture.h **Include file:** <ilsched/ilsched.h>

This function returns an IlcRCTextureFactory instance whose IlcRCTextureFactory::createRCTexture method returns an instance of IlcRCTextureTargetI.

### **Global function IlcAltResConstraintCapacityEvaluator**

public IloEvaluator< IlcAltResConstraint > **IlcAltResConstraintCapacityEvaluator**(IlcManager)

**Definition file:** ilsched/selector.h **Include file:** <ilsched/ilsched.h>

This function returns an IloEvaluator::IlcAltResConstraint whose operator(const IlcAltResConstraint& altrc) method returns the quantity required or provided by the alternative resource constraint altrc. This method uses the method IlcAltResConstraint::getCapacity.

# **Global function IlcRelativeDemandCriticalityCalculator**

public IlcTextureCriticalityCalculator **IlcRelativeDemandCriticalityCalculator**(IloSolver solver)

#### **Definition file:** ilsched/texture.h **Include file:** <ilsched/ilsched.h>

This function returns an IlcTextureCriticalityCalculator instance that calculates criticality with an instance of the IlcRelativeDemandCriticalityCalculatorI implementation class. The new instance is allocated on the solver heap.

# **Global function IlcProbabilisticCriticalityCalculator**

public IlcTextureCriticalityCalculator **IlcProbabilisticCriticalityCalculator**(IloSolver solver)

#### **Definition file:** ilsched/texture.h **Include file:** <ilsched/ilsched.h>

This function returns an IlcTextureCriticalityCalculator instance that calculates criticality with an instance of the IlcProbabilisticCriticalityCalculatorI implementation class. The new instance is allocated on the solver heap.

### **Global function IloResourceIntegralConstraint**

```
public IloConstraint IloResourceIntegralConstraint(const IloResource resource,
IloSchedVariable leftVariable, const IloGranularFunction func, IloBool
ignoredSuspensionAtStartEnd=IloTrue)
```
#### **Definition file:** ilsched/ilogfbase.h **Include file:** <ilsched/iloscheduler.h>

This function creates an integral constraint from the function  $func$  on all the activities requiring the resource  $res$ . If the time extent is IloNever or IloAlways, the resource constraint will be ignored.

For each such activity, the integral of the function  $func$  is computed over the activity duration, divided by the granularity, and properly rounded (see IloGranularFunction). It is then set to be equal to the value of the variable designated by leftVar:

$$
\text{leftVar} = (\int_{\text{start}}^{\text{end}} \text{func})/\, \text{gamma} \, \text{min}
$$

Such a function can be used to specify detailed, time-varying constraints for all activities on a resource. For example, such a function can be used to specify precisely how the duration of an activity depends on its start and end times. Whenever the processing time is used (IloProcessingTimeVariable), every activity executing on the resource must be breakable, and the granular function  $func$  must take a value less than or equal to its granularity. Otherwise an error will be raised when starting to solve the problem.

The suspension of activities at the start or end (see IloActivity::canBeSuspendedAtStart and IloActivity::canBeSuspendedAtEnd) is by default not taken into account. To take forbidden suspensions into account, the argument ignoreSuspensionAtStartEnd may be set to IlcFalse. Then, the resulting integral constraint will accordingly prevent activities to start/end in intervals where the granular function func has zero values.

For more information, see Functional and Integral Constraints on Resources.

**See Also:** IloGranularFunction, IloSchedVariable

#### **Global function IlcResourceConstraintHasNextPredicate**

public IloPredicate< IlcResourceConstraint > **IlcResourceConstraintHasNextPredicate**(IlcManager)

**Definition file:** ilsched/selector.h **Include file:** <ilsched/ilsched.h>

This function returns a resource constraint predicate whose operator (const IlcResourceConstraint&  $rc$ ) returns IlcTrue if and only if the immediately following activity of the activity of  $rc$  is known. In case  $rc$ represents a virtual node, it is assumed that it represents the virtual source node, and the evaluation of the predicate returns IlcTrue if and only if the setup node (that is, the node that directly follows the virtual source node), is known. This predicate is implemented using IlcResourceConstraint::hasNextRC.

## **Global function IlcResourceConstraintStateConstraintPredicate**

public IloPredicate< IlcResourceConstraint > **IlcResourceConstraintStateConstraintPredicate**(IlcManager)

**Definition file:** ilsched/selector.h **Include file:** <ilsched/ilsched.h>

This function returns a resource constraint predicate whose operator (const IlcResourceConstraint&  $rc$ ) returns IlcTrue if and only if  $rc$  indicates that a single state of a state resource is required by the activity of the resource constraint. This member function returns IlcFalse if rc represents a virtual source or sink node (empty handle). This predicate is implemented using IlcResourceConstraint::isStateConstraint.

#### **Global function IlcResourceConstraintPossiblePrevVisitor**

public IloVisitor< IlcResourceConstraint, IlcResourceConstraint > **IlcResourceConstraintPossiblePrevVisitor**(IlcManager) public IloVisitor< IlcResourceConstraint, IlcResourceConstraint > **IlcResourceConstraintPossiblePrevVisitor**(IloEnv)

**Definition file:** ilsched/srchseq.h **Include file:** <ilsched/ilsched.h>

This function returns a visitor that allows to traverse the set of resource constraints that are possibly previous to the resource constraint given as container. In case the resource constraint given as container is a sequence virtual node (see IlcResourceConstraint::isVirtualNode), the visitor traverses the set of resource constraints that are possible teardown resource constraints on the resource.

See the section about Visitors in the concept Selectors of the *IBM ILOG Solver Reference Manual*

#### **Global function IloResourceFunctionalConstraint**

public IloConstraint **IloResourceFunctionalConstraint**(const IloResource resource, IloSchedVariable leftVariable, const IloGranularFunction func, IloSchedVariable rightVariable=IloDurationVariable)

#### **Definition file:** ilsched/ilogfbase.h **Include file:** <ilsched/iloscheduler.h>

This function creates a functional constraint from the function  $func$  on all the activities requiring the resource res. If the time extent is IloNever or IloAlways, the resource constraint will be ignored.

For each such activity, the function  $func$  is evaluated at the value of the variable designated by  $rightVar$ , and set to be equal to the value of variable designated by leftVar:

leftVar = func(rightVar)

By default, if no rightVar is given, IloDurationVariable is used. Such a function can be used to specify detailed, time-varying constraints for all activities on a resource. For example, such a function can be used to specify precisely how the duration of an activity depends on its start time. Whenever the processing time is used (IloProcessingTimeVariable), every activity executing on the resource must be breakable, and the granular function func must take a value less than or equal to its granularity. Otherwise an error will be raised when starting to solve the problem.

### **Global function IlcResourceConstraintPrevTransitionCostEvaluator**

public IloEvaluator< IlcResourceConstraint > **IlcResourceConstraintPrevTransitionCostEvaluator**(IlcManager, IlcTransitionCostObject)

#### **Definition file:** ilsched/selector.h **Include file:** <ilsched/ilsched.h>

This function returns a resource constraint evaluator whose operator (const IlcResourceConstraint  $\&$ ct, IlcAny context1) returns the transition cost between a "comparison" resource constraint given in the context and ct.

## **Global function IlcResourceConstraintSlopeConstraintPredicate**

public IloPredicate< IlcResourceConstraint > **IlcResourceConstraintSlopeConstraintPredicate**(IlcManager)

**Definition file:** ilsched/selector.h **Include file:** <ilsched/ilsched.h>

This function returns a resource constraint predicate whose operator (const IlcResourceConstraint&  $rc$ ) returns IlcTrue if and only if  $rc$  has a slope constraint. This member function returns IlcFalse if  $rc$ represents a virtual source or sink node (empty handle). This predicate is implemented using IlcResourceConstraint::hasSlope.

### **Global function IlcTestSequencedResource**

public void **IlcTestSequencedResource**(const IlcUnaryResource resource)

**Definition file:** ilsched/srchseq.h **Include file:** <ilsched/search.h>

This function checks whether resource is sequenced. That is, that its setup and teardown activities are known and that each activity has either a next and a previous activity or is not visited. If an activity does not follow these rules, it is set to "not visited".

The resource must be closed and have its sequence constraint created.

This function is intended to be used in the search goals IlcSequence and IlcSequenceBackward, which are used for sequencing resources, to check if the sequence found is a valid path.

For more information, see Sequence Constraint.

See Also: IlcSequenceBackward, IlcUnaryResource, IlcSequence

### **Global function IlcResourceRandomEvaluator**

public IloEvaluator< IlcResource > **IlcResourceRandomEvaluator**(IlcManager, IloRandom)

**Definition file:** ilsched/selector.h **Include file:** <ilsched/ilsched.h>

This function returns a resource evaluator whose operator (const IlcResource& resource) returns a random number drawn with uniform probability from the interval  $[0..1)$ .

#### **Global function IlcRankBackward**

public IlcGoal **IlcRankBackward**(IlcResource resource, IloSelector< IlcResourceConstraint, IlcResource > rcSel=0) public IlcGoal **IlcRankBackward**(IlcSchedule schedule, IloSelector< IlcResource, IlcSchedule > rSel=0, IloSelector< IlcResourceConstraint, IlcResource > rcSel=0) public IlcGoal **IlcRankBackward**(IlcSchedule schedule, IlcIntVar criterion, IloSelector< IlcResource, IlcSchedule > rSel=0, IloSelector< IlcResourceConstraint, IlcResource > rcSel=0)

#### **Definition file:** ilsched/srchgoal.h **Include file:** <ilsched/ilsched.h>

This function creates and returns a goal that ranks all resource constraints on a set of resources in anti-chronological order.

- $\bullet$  If its first argument is an instance of <code>IlcResource</code>, it considers all the resource constraints on that instance of IlcResource.
- If its first argument is an instance of  $1$ lcSchedule, it considers all the resource constraints on instances of  $IlcResource$  in that schedule. The resource selector  $rSel$  selects the next resource. By default, that is, when no resource selector object is given, a resource selector  $\text{defaultResSel}$  defined as follows is used:

```
 IloSelector<IlcResource,IlcSchedule> defaultResSel = IlcResourceInScheduleSelector(s);
 sel.setPredicate(IlcResourceIsUnaryResourcePredicate(s) &&
                    !IlcResourceRankedPredicate(s));
 sel.setComparator(IlcResourceGlobalSlackEvaluator(s));
```
• If the argument criterion is given, then this variable will be bound, if possible, to its *maximal* value at the end of the search.

The resource constraint selector  $rcsel$  selects the next resource constraint to be ranked last on a given resource given as first context to the selection function. By default, that is, when no IloSelector<IlcResourceConstraint> is given, a resource constraint selector defaultRCSel defined as follows is used:

```
 IloSelector<IlcResourceConstraint,IlcResource> defaultRCSel = IlcResourceConstraintInScheduleSelector(s);
 IlcTranslator<IlcActivity, IlcResourceConstraint> ac = IlcActivityResourceConstraintTranslator(s);
sel.setPredicate(IlcResourceConstraintPossibleLastPredicate(s));
sel.setComparator(IlcLexicalComposition(IlcCompareMax(IlcActivityEndMaxEvaluator(s) <<ac),
                                           IlcCompareMax(IlcActivityEndMinEvaluator(s)<<ac)));
```
#### **Note**

**WARNING** This function assumes that all resources that are selected have been closed, that is, that no unknown resource constraints have yet to be posted. If you cannot close all resources, you should use a resource selector that selects only closed resources. In such a case, you should also handle the ranking of the resources that are not closed yourself.

Ranking is only well defined on unary and state resources. Therefore, your resource selector should contain an instance of IlcResourceIsUnaryResourcePredicate or IlcResourceIsStateResourcePredicate (or both, joined by a logical-OR).

#### **Implementation**

Here's how we could define the goal returned by the first version of the function.

```
 ILCGOAL2(IlcRankBackwardResource, IlcResource, resource,
         IloSelector<IlcResourceConstraint,IlcResource>, rcSel) {
   IlcResourceConstraint constraint;
   if (rcSel.select(constraint, resource))
```

```
 return IlcAnd(IlcTryRankLast(constraint), this);
  return 0;
 }
```
Here's how we could define the goal returned by the second version of the function:

```
 ILCGOAL3(IlcRankBackwardSchedule, IlcSchedule, schedule,
        IloSelector<IlcResource,IlcSchedule>, rSel,
         IloSelector<IlcResourceConstraint,IlcResource>, rcSel) {
  IlcResource resource;
  if (rSel.select(resource, schedule))
    return IlcAnd(IlcRankBackward(resource, rcSel), this);
  return 0;
 }
```
See IloSelector in the *IBM ILOG Solver Reference Manual* for more information.

**See Also:** IlcSchedule, IlcResource, IlcTryRankLast

#### **Global function IloSequenceForward**

public IloGoal **IloSequenceForward**(const IloEnv env, const IloUnaryResource uRes) public IloGoal **IloSequenceForward**(const IloEnv env, const IloNumVar criterion, IloResourceSelector rSel=IloSelResMinGlobalSlack) public IloGoal **IloSequenceForward**(const IloEnv env, IloResourceSelector rSel=IloSelResMinGlobalSlack) public IloGoal **IloSequenceForward**(const IloEnv env, const IloNumVar criterion, const IloTransitionParam param, IloSequenceIndexSelector iSel=IloSelNextRCMinCostEndMax, IloResourceSelector rSel=IloSelResMinGlobalSlack) public IloGoal **IloSequenceForward**(const IloEnv env, const IloUnaryResource uRes, const IloTransitionParam param, IloSequenceIndexSelector iSel=IloSelNextRCMinCostEndMax) public IloGoal **IloSequenceForward**(const IloEnv env, const IloTransitionParam param, IloSequenceIndexSelector iSel=IloSelNextRCMinCostEndMax, IloResourceSelector rSel=IloSelResMinGlobalSlack)

#### **Definition file:** ilsched/iloschedgoals.h **Include file:** <ilsched/iloscheduler.h>

These functions return instances of IloGoal that sequence instances of IloUnaryResource from their setup activity to their teardown activity (sequencing forward). The involved resources must be instances of IloUnaryResource, and they must not be kept open.

When the argument uRes is given, the function returns an instance of IloGoal that sequences uRes. When there is no resource argument, all the unary resources of the model that are not to be kept open are successively sequenced according to the unary resource selector argument rSel. By default, the resource selector is IloSelResSequenceMinGlobalSlack. Unary resources that are to be kept open during the search will not be sequenced.

The selector iSel, a value from the enumeration IloSequenceIndexSelector, selects a possible value for the next resource constraint of each resource constraint. The default selector is IloSelNextRCMinCostEndMax.

When the argument criterion is used, the goal also assigns it to its smallest consistent value after the sequencing has been completed.

When an IloSequenceIndexSelector is used, the estimation of the cost will be determined by the IloTransitionParam parameter passed to the constructor. The default value for such an index selector is IloSelNextRCMinCost.

**See Also:** IloSequenceBackward, IloUnaryResource, IloTransitionParam, IloSequenceIndexSelector

### **Global function IlcTextureSuccessorGoal**

public IlcGoal **IlcTextureSuccessorGoal**(IlcSchedule s, IloSelector< IlcResource, IlcSchedule > rSel=0) public IlcGoal **IlcTextureSuccessorGoal**(IlcSchedule s, IlcIntVar criterion, IloSelector< IlcResource, IlcSchedule > rSel=0) public IlcGoal **IlcTextureSuccessorGoal**(IlcUnaryResource res)

#### **Definition file:** ilsched/txtgoal.h **Include file:** <ilsched/ilsched.h>

These functions create and return goals that completely sequence the resource constraints on a unary resource(s). The sequencing is achieved by setting the successor relations on the precedence graph associated with each resource. The sequence between the two activities is the one that results in the greatest remaining pair-wise slack.

The goal created by this function assumes that the precedence graph exists on the resources.

#### **Functions Taking an IlcSchedule**

The resource selector indicated by rSel selects the next resource. By default, that is, when no resource selector is given, the resources are selected in descending order of texture criticality. The pair of activities to sequence is chosen in descending order of their contribution to the critical time point on the selected resource.

Note that the texture measurements are recalculated during every execution of the goal, and therefore the decision-making focus may opportunistically move from one resource to another without the former resource being completely sequenced.

For more information, see Texture Measurements.

**See Also:** IlcTextureAltSuccessorGoal, IlcResourceTexture, IlcRCTexture

# **Global function IlcActivityTransitionTypeEvaluator**

public IloEvaluator< IlcActivity > **IlcActivityTransitionTypeEvaluator**(IlcManager)

**Definition file:** ilsched/selector.h **Include file:** <ilsched/ilsched.h>

This function returns an activity evaluator whose operator (const IlcActivity& activity) returns the transition type of the activity.

### **Global function IlcActivityPostponedBackwardPredicate**

public IloPredicate< IlcActivity > **IlcActivityPostponedBackwardPredicate**(IlcManager)

**Definition file:** ilsched/selector.h **Include file:** <ilsched/ilsched.h>

This function returns an activity predicate whose operator (const IlcActivity& activity) returns IlcTrue if and only if the activity is postponed backward.

This functions exists with either an IloEnv or an IloSolver as argument.

**See Also:** IlcSetTimesBackward

### **Global function IlcResourceGlobalSlackEvaluator**

public IloEvaluator< IlcResource > **IlcResourceGlobalSlackEvaluator**(IlcManager)

**Definition file:** ilsched/selector.h **Include file:** <ilsched/ilsched.h>

This function returns a resource evaluator whose operator(const IlcResource& resource) returns the global slack of the resource object to which it is applied. The behavior is undefined if this evaluator is applied to a resource that is not an IlcDiscreteResource. See IlcDiscreteResource::getGlobalSlack.

#### **Global function IlcSetTimesBackward**

public IlcGoal **IlcSetTimesBackward**(IlcSchedule schedule, IloSelector< IlcActivity, IlcSchedule > aSel=0) public IlcGoal **IlcSetTimesBackward**(IlcSchedule schedule, IlcIntVar criterion, IloSelector< IlcActivity, IlcSchedule > aSel=0)

**Definition file:** ilsched/srchgoal.h **Include file:** <ilsched/search.h>

This function creates and returns a goal that assigns an end time to all activities managed by schedule. If the argument criterion is given, then the assignments are made to maximize criterion. The activity selector aSel selects the next activity. By default, that is, if no activity selector is given as an argument, the activity selector used is defined as follows:

```
 IloSelector<IlcActivity,IlcSchedule> aSel = IlcActivityInScheduleSelector(s);
 sel.setPredicate(!IlcActivityEndVarBoundPredicate(s) &&
                    !IlcActivityPostponedBackwardPredicate(s));
sel.setComparator(IlcLexicalComposition(IlcCompareMax(IlcActivityEndMaxEvaluator(s)),
                                           IlcCompareMax(IlcActivityStartMinEvaluator(s))));
```
The function is designed to efficiently schedule activities in an anti-chronological order. It considers only solutions that can be produced as follows: in each step, choose an unscheduled activity *A* of maximal latest end time and schedule it as late as possible, as allowed by the previously scheduled activities (which have greater end times than *A*).

Internally, the function uses the schedule-or-postpone-backward method that works as follows.

- 1. A selected activity is assigned to its latest end time.
- 2. If that end time leads to a failure, the activity is postponed backward until its latest end time has been removed. This removal can occur as a result of a combination of decisions and propagation.

Before assigning the latest end time to an activity, with this candidate end time *et*, it is determined whether a backward postponed activity *actP* exists that can be or should be scheduled after *et*, that is, whether *actP.getStartMax() >= et* or *actP.getEndMin() >= et*. If this is the case, a fail is generated based on the reasoning that if we have "normal" precedence and resource constraints, the latest end time of *actP* will never be removed and thus *actP* will remain postponed backward and no solution will be found in this branch of the search tree.

As implied by the above description, IlcSetTimesBackward can be thought of as a "mirror image" of IlcSetTimes: rather than scheduling chronologically according to earliest start times and postponement, it schedules anti-chronologically according to latest end times and "backward" postponement. Consequently, there are also mirror image situations where IlcSetTimesBackward performs an incomplete search. To examine this, let's adapt the first example presented in IlcSetTimes. Assume we have an activity B that can start a maximal 50 units after the start of an activity A which can be expressed by a precedence constraint with negative delay.

A.startsAfterStart(B, -50)

Given a scheduling horizon of 1000, suppose that *A* cannot be scheduled at a later time than 900 since it requires a resource that has a maximal capacity of 0 in the interval [900,1000). Then *B* cannot be scheduled after time 950 even if there are no later activities. IlcSetTimesBackward will not find a solution here, because it will attempt to assign *B* to an end time of 1000. When this fails, it will postpone-backward *B* but then realize that there are no other activities that can be schedule after *B* and therefore it concludes that there are no solutions. Note that in this very simple case, it is likely that constraint propagation will discover that 950 is the actual latest end time of *B* and so IlcSetTimesBackward will successfully find a solution. However, if this situation is part of a larger, more complex constraint interaction, it cannot be guaranteed that constraint propagation will discover the globally consistent latest end time. In such a situation, then, a solution will be missed.

Similarly, the code presented in  $IIcSetTimes$  can be easily adapted to produce an example where IlcSetTimesBackward concludes that no solutions exist, even when there is one.

In general, IlcSetTimesBackward can miss solutions if there are precedence constraints with negative delay, if the processing time of an activity depends on its start or end time, or if reservoirs are used.

#### **Note**

**WARNING** In order to ensure a purely chronological scheduling, the supplied activity selector should always choose an unscheduled activity of minimal earliest start time. Furthermore, scheduling an activity at time t should not have an impact on the earliest start times of activities that have been scheduled earlier.

In particular, care should be taken in using precedence constraints with a negative delay, activities where the processing time depends on the start or end time of the activity, and reservoirs.

See IloSelector in the *IBM ILOG Solver Reference Manual* for more information.

**See Also:** IlcSchedule, IlcSetTimes, IlcScheduleOrPostponeBackward

# **Global function IlcActivityDurationMinEvaluator**

public IloEvaluator< IlcActivity > **IlcActivityDurationMinEvaluator**(IlcManager)

**Definition file:** ilsched/selector.h **Include file:** <ilsched/ilsched.h>

This function returns an activity evaluator whose operator (const IlcActivity& activity) returns the minimum value of the duration variable of the activity.
## **Global function IlcResourceLocalSlackEvaluator**

public IloEvaluator< IlcResource > **IlcResourceLocalSlackEvaluator**(IlcManager)

**Definition file:** ilsched/selector.h **Include file:** <ilsched/ilsched.h>

This function returns a resource evaluator whose operator(const IlcResource& resource) returns the local slack of the resource object to which it is applied. The behavior is undefined if this evaluator is applied to a resource that is not an IlcDiscreteResource. See IlcDiscreteResource::getGlobalSlack.

### **Global function IlcSequenceBackward**

public IlcGoal **IlcSequenceBackward**(IlcUnaryResource resource, IloSelector< IlcResourceConstraint, IlcResourceConstraint > prevSelect=0) public IlcGoal **IlcSequenceBackward**(IlcSchedule schedule, IloSelector< IlcResourceConstraint, IlcResourceConstraint > prevSelect) public IlcGoal **IlcSequenceBackward**(IlcSchedule schedule, IloSelector< IlcResource, IlcSchedule > resSel=0, IloSelector< IlcResourceConstraint, IlcResourceConstraint > prevSelect=0) public IlcGoal **IlcSequenceBackward**(IlcSchedule schedule, IlcIntVar criterion, IloSelector< IlcResourceConstraint, IlcResourceConstraint > prevSelect) public IlcGoal **IlcSequenceBackward**(IlcSchedule schedule, IlcIntVar criterion, IloSelector< IlcResource, IlcSchedule > resSel=0, IloSelector< IlcResourceConstraint, IlcResourceConstraint > prevSelect=0)

#### **Definition file:** ilsched/srchseq.h **Include file:** <ilsched/search.h>

These functions return instances of IlcGoal that sequence instances of IlcUnaryResource from their teardown activity to their setup activity (sequencing in reverse). The involved resources must be instances of IlcUnaryResource, closed, and with their precedence graph constraints posted.

When the argument resource is given, the function returns an instance of IlcGoal that sequences resource.

When the argument schedule is given, all the closed unary resources of schedule with a posted precedence graph constraint are successively sequenced in reverse according to the resource selector argument resSel. By default, the resource selector is defined as follows:

```
 IloSelector<IlcResource,IlcSchedule> resSel(!IlcResourceSequencedPredicate(solver),
                                  IlcResourceGlobalSlackEvaluator(solver));
```
#### **Note**

**WARNING** IlcSequenceBackward can only be applied to IlcUnaryResource instances. When defining your own selectors make sure that the predicate IlcResourceSequencedPredicate (solver) or the predicate IlcResourceIsUnaryResourcePredicate (solver) is used.

The resource constraint selector prevSelect selects a resource constraint that is a possibly previous to the lastly sequenced backward resource constraint. The instance of IlcResourceConstraint in the context of this selector represents the lastly sequenced backward resource constraint. At the begining of the search when no resource constraint has been sequenced backward, the search goal passes the sequence virtual node of the resource as context. See IlcUnaryResource:: getVirtualNodeRC. When it is not specified, the previous selector object used by default selects the possibly previous resource constraint with the biggest maximal end time, using the biggest minimal start time to break ties.

If the argument criterion is given, then this variable will be bound, if possible, to its minimal value at the end of the search.

For more information, see Sequence Constraint.

**See Also:** IlcSequence, IlcTestSequencedResource, IlcUnaryResource

# **Global function IlcResourceIsDiscreteResourcePredicate**

public IloPredicate< IlcResource > **IlcResourceIsDiscreteResourcePredicate**(IlcManager)

**Definition file:** ilsched/selector.h **Include file:** <ilsched/ilsched.h>

This function returns a resource predicate whose operator (const IlcResource& resource) returns IlcTrue if and only if the resource is an IlcDiscreteResource.

# **Global function IlcActivityEndMaxEvaluator**

public IloEvaluator< IlcActivity > **IlcActivityEndMaxEvaluator**(IlcManager)

**Definition file:** ilsched/selector.h **Include file:** <ilsched/ilsched.h>

This function returns an activity evaluator whose operator (const IlcActivity& activity) returns the maximum value of the end time variable of the activity.

# **Global function IlcResourceIsContinuousReservoirPredicate**

public IloPredicate< IlcResource > **IlcResourceIsContinuousReservoirPredicate**(IlcManager)

**Definition file:** ilsched/selector.h **Include file:** <ilsched/ilsched.h>

This function returns a resource predicate whose operator (const IlcResource& resource) returns IlcTrue if and only if the resource is an IlcContinuousReservoir.

# **Global function IlcActivityStartMinEvaluator**

public IloEvaluator< IlcActivity > **IlcActivityStartMinEvaluator**(IlcManager)

**Definition file:** ilsched/selector.h **Include file:** <ilsched/ilsched.h>

This function returns an activity evaluator whose operator (const IlcActivity& activity) returns the minimum value of the start time variable of the activity.

# **Global function IlcMakeTransitionCost**

public IlcTransitionCostObject **IlcMakeTransitionCost**(IlcTransitionTable table, IlcIntArray setups, IlcIntArray teardowns) public IlcTransitionCostObject **IlcMakeTransitionCost**(IlcTransitionTable table) public IlcTransitionCostObject **IlcMakeTransitionCost**(IlcTransitionTable table, IlcIntArray setups)

#### **Definition file:** ilsched/trancost.h **Include file:** <ilsched/ilsched.h>

This function creates an instance of IlcTransitionCostObject. It uses an instance of IlcTransitionTable for the transition cost and IlcIntArray for the setup and teardown costs. The table and arrays must be of the same size and filled with positive integers.

The transition, setup, and teardown costs of an instance of IlcTransitionCostObject are calculated using the transition type of the activities of the resource constraint. Notice that this implies that the transition type of the activities must be non-negative and strictly smaller than the size of the table.

**See Also:** IlcActivity::getTransitionType, IlcMakeTransitionTime, IlcTransitionTable, IlcTransitionCostObject

### **Global function IloRankForward**

public IloGoal **IloRankForward**(const IloEnv env, const IloUnaryResource res, IloResourceConstraintSelector rcSel=IloSelFirstRCMinStartMax) public IloGoal **IloRankForward**(const IloEnv env, IloResourceSelector rSel=IloSelResMinGlobalSlack, IloResourceConstraintSelector rcSel=IloSelFirstRCMinStartMax) public IloGoal **IloRankForward**(const IloEnv env, const IloNumVar criterion, IloResourceSelector rSel=IloSelResMinGlobalSlack, IloResourceConstraintSelector rcSel=IloSelFirstRCMinStartMax) public IloGoal **IloRankForward**(const IloEnv env, const IloStateResource res, IloResourceConstraintSelector rcSel=IloSelFirstRCMinStartMax)

#### **Definition file:** ilsched/iloschedgoals.h **Include file:** <ilsched/iloscheduler.h>

#### **Resource Constraints on a Resource**

These functions (1st and 4th) create and return a goal that ranks all resource constraints of the unary or state resource res. The resource constraint selector indicated by rcSel selects the next resource constraint to be ranked first. By default (when no resource constraint selector is given as an argument), the resource constraint selector IloSelFirstRCMinStartMax selects the next resource constraint to be ranked first.

#### **Resource Constraints in a Model**

This function (2nd) creates and returns a goal that ranks all resource constraints of all unary or state resources in the model. The resource selector indicated by  $r$ Sel selects the next resource. The resource constraint selector rcSel selects the next resource constraint to be ranked first.

This function will rank either all the state resources (if  $rSel = 110SelStateRes$ ), or all the unary resources (if rSel == IloSelResMinGlobalSlack, or IloSelResMinLocalSlack). By default (when no selectors are given as arguments), the resource selector IloSelResMinGlobalSlack selects the next resource, and the resource constraint selector IloSelFirstRCMinStartMax selects the next resource constraint to be ranked first.

#### **Resource Constraints in a Model with a Criterion**

This function (3rd) creates and returns a goal that is a logical AND of the goal described in the previous section with a goal that attempts to instantiate criterion. The instantiation goal tries values for criterion in ascending order.

#### **Note**

**WARNING** This function assumes that all unary or state resources that are selected are not kept open, that is, that there are no unknown resource constraints yet to be added. If you cannot close all unary or state resources, you should use a resource selector that selects only closed resources. In such a case, you should also handle the ranking of the resources that are not closed yourself.

#### **Implementation**

For an example of how the goals returned by these functions could be implemented, see IlcRank. Also see Ranking .

**See Also:** IloStateResource, IloUnaryResource, IlcSchedule, IlcRank, IloResourceConstraintSelector

### **Global function operator<<**

public ostream & **operator<<**(ostream & stream, const IlcActivity & activity)

#### **Definition file:** ilsched/schedule.h **Include file:** <ilsched/ilsched.h> <ilsched/timetabh.h>

```
 ostream& operator<< (ostream& stream,
                      const IlcActivity& activity);
 ostream& operator<< (ostream& stream,
                      const IlcAltResSet& resource);
 ostream& operator<<(ostream& stream,
                     const IlcAnyTimetable& table);
 ostream& operator<< (ostream& stream,
                       const IlcIntervalList& bl);
 ostream& operator<< (ostream& stream,
                     const IlcIntTimetable& table);
 ostream& operator<< (ostream& stream,
                      const IlcResource& resource);
 ostream& operator<< (ostream& stream,
                      const IlcSchedule& schedule);
```
This operator directs its output to an output stream (normally, standard output).

The operator uses the virtual member function  $display$  of an implementation class. For instance, the member function IlcScheduleI::display defines how the invoking instance of IlcSchedule is printed on the given output stream. To display a schedule, you simply write:

solver.out() << schedule;

The class IloSolver is documented in the *IBM ILOG Solver Reference Manual*.

#### **Implementation**

The operator is defined like this:

```
 ostream& operator<<(ostream& stream, const IlcSchedule
 schedule) {
  schedule.getImpl()->display(stream);
   return stream;
 }
```
The definition files for this operator include ilsched/altresh.h, ilsched/breaks.h, and ilsched/schedule.h.

See Also: IlcActivity, IlcAltResSet, IlcIntervalList, IlcResource, IlcSchedule

# **Global function IloShapeLowerThan**

public IloConstraint **IloShapeLowerThan**(IloResourceConstraint resCt1, IloResourceConstraint resCt2)

**Definition file:** ilsched/iloresconstraint.h

This function returns a constraint acting on each resource constraint passed as an argument. An error will be raised if one the resource constraints does not have a shape specified. The constraint returned will state that the contribution of the first resource constraint's shape must be less than or equal to the contribution of the second shape. This condition must hold at each time point.

See Also: IloResourceConstraint, IloShape

## **Global function IloRelocateActivityNHood**

```
public IloSchedulerLargeNHood IloRelocateActivityNHood(IloEnv env, IloComparator<
IloActivity > comparator=0, IloPredicate< IloActivity > activity=0, const char *
name=0)
```
#### **Definition file:** ilsched/ilolnsgoals.h **Include file:** <ilsched/iloscheduler.h>

This funtion creates an activity neighborhood.

The optional parameter comparator is used to specify in which order the activities should be considered. When applied the comparator receives as argument the neighborhood.

The optional parameter predicate is used to specify which activities to consider. The size of this neighborhood is the number of activities in the current solution for which this predicate returns  $I1 \circ True$ . If the predicate is an empty handle, the size of this neighborhood is the number of activities in the current solution.

For more information, see Large Neighborhoods. In the *IBM ILOG Solver Reference Manual*, see the *Selectors* concept and IloComparator and IloPredicate.

**See Also:** IloSchedulerLargeNHood, IloRelocateActivityNHoodI

# **Global function IlcFunctionalExp**

public IlcIntExp **IlcFunctionalExp**(const IlcGranularFunction func, const IlcIntVar x)

**Definition file:** ilsched/gfbase.h **Include file:** <ilsched/ilsched.h>

This function creates and returns an integer expression constrained to be the value of the function func at the value of x. The granularity of the function must be equal to 1, otherwise, an error will be raised.

# **Global function IlcActivityEndVarBoundPredicate**

public IloPredicate< IlcActivity > **IlcActivityEndVarBoundPredicate**(IlcManager)

**Definition file:** ilsched/selector.h **Include file:** <ilsched/ilsched.h>

This function returns an activity predicate whose operator (const IlcActivity& activity) returns IlcTrue if and only if the end variable of the activity is bound.

### **Global function IloRankBackward**

public IloGoal **IloRankBackward**(const IloEnv env, const IloUnaryResource res, IloResourceConstraintSelector rcSel=IloSelLastRCMaxEndMin) public IloGoal **IloRankBackward**(const IloEnv env, IloResourceSelector rSel=IloSelResMinGlobalSlack, IloResourceConstraintSelector rcSel=IloSelLastRCMaxEndMin) public IloGoal **IloRankBackward**(const IloEnv env, const IloNumVar criterion, IloResourceSelector rSel=IloSelResMinGlobalSlack, IloResourceConstraintSelector rcSel=IloSelLastRCMaxEndMin) public IloGoal **IloRankBackward**(const IloEnv env, const IloStateResource res, IloResourceConstraintSelector rcSel=IloSelLastRCMaxEndMin)

#### **Definition file:** ilsched/iloschedgoals.h **Include file:** <ilsched/iloscheduler.h>

#### **Resource Constraints on a Resource**

These functions (1st and 4th) create and return a goal that ranks all resource constraints of the unary or state resource res. The resource constraint selector indicated by rcSel selects the next resource constraint to be ranked last. By default (when no resource constraint selector is given as an argument), the resource constraint selector IloSelLastRCMaxEndMin selects the next resource constraint to be ranked last.

#### **Resource Constraints in a Model**

This function (2nd) creates and returns a goal that ranks all resource constraints of all unary or state resources in the model. The resource selector indicated by  $r$ Sel selects the next resource. The resource constraint selector rcSel selects the next resource constraint to be ranked last.

This function will rank either all the state resources (if  $r\text{Sel}$  == IloSelStateRes), or all the unary resources (if rSel == IloSelResMinGlobalSlack, or IloSelResMinLocalSlack). By default (when no selectors are given as arguments), the resource selector IloSelResMinGlobalSlack selects the next resource, and the resource constraint selector IloSelLastRCMaxEndMin selects the next resource constraint to be ranked last.

#### **Resource Constraints in a Model with a Criterion**

This function (3rd) creates and returns a goal that is a logical AND of the goal described in the previous section with a goal that attempts to instantiate criterion. The instantiation goal tries values for criterion in descending order.

#### **Note**

**WARNING** This function assumes that all unary or state resources that are selected are not kept open, that is, that there are no unknown resource constraints yet to be added. If you cannot close all unary or state resources, you should use a resource selector that selects only closed resources. In such a case, you should also handle the ranking of the resources that are not closed yourself.

#### **Implementation**

For an example of how the goals returned by these functions could be implemented, see IlcRankBackward. Also see Ranking .

**See Also:** IloStateResource, IloUnaryResource, IlcSchedule, IlcRankBackward, IloResourceConstraintSelector

# **Global function IlcActivityDurationMaxEvaluator**

public IloEvaluator< IlcActivity > **IlcActivityDurationMaxEvaluator**(IlcManager)

**Definition file:** ilsched/selector.h **Include file:** <ilsched/ilsched.h>

This function returns an activity evaluator whose operator (const IlcActivity& activity) returns the maximum value of the duration variable of the activity.

## **Global function IlcTextureAltSuccessorGoal**

public IlcGoal **IlcTextureAltSuccessorGoal**(IlcSchedule s, IloSelector< IlcResource, IlcSchedule > rSel=0) public IlcGoal **IlcTextureAltSuccessorGoal**(IlcSchedule s, IlcIntVar criterion, IloSelector< IlcResource, IlcSchedule > rSel=0) public IlcGoal **IlcTextureAltSuccessorGoal**(IlcUnaryResource res)

**Definition file:** ilsched/txtgoal.h **Include file:** <ilsched/ilsched.h>

These functions create and return goals that interleave the assignment of resources to alternative resource constraints and the sequencing of resource constraints on unary resource(s). Given a resource, either by definition or by a resource selector, the goal identifies the time point on the resource with the highest criticality according to the texture measurements. The resource constraint with the maximum contribution to the resource and time point is then examined. If that resource constraint has no alternatives and if there exists another non-alternative resource constraint with which it can be sequenced, a precedence constraint (using the set Successor method) is posted. Otherwise, a new constraint is added specifying that the corresponding activity must execute on another resource.

The sequence between the two activities is the one that results in the greatest remaining pair-wise slack.

The goal created by this function assumes that the precedence graph exists on the resources.

#### **Functions taking an IlcSchedule**

The resource selector indicated by  $r\text{Sel}$  selects the next resource. By default, that is, when no resource selector is given, the resources are selected in descending order of texture criticality. The pair of activities to sequence is chosen in descending order of their contribution to the critical time point on the selected resource.

Note that the texture measurements are recalculated during every execution of the goal, and therefore the decision-making focus may opportunistically move from one resource to another without the former resource being completely sequenced.

For more information, see Texture Measurements.

**See Also:** IlcTextureSuccessorGoal, IlcResourceTexture, IlcRCTexture

### **Global function IlcResourceConstraintHasPrevPredicate**

public IloPredicate< IlcResourceConstraint > **IlcResourceConstraintHasPrevPredicate**(IlcManager)

**Definition file:** ilsched/selector.h **Include file:** <ilsched/ilsched.h>

This function returns a resource constraint predicate whose operator (const IlcResourceConstraint&  $rc$ ) returns IlcTrue if and only if the immediately preceding activity of the activity of  $rc$  is known. In case  $rc$ represents a virtual node, it is assumed that it represents the virtual sink node, and the evaluation of the predicate returns IlcTrue if and only if the teardown node (that is, the node that directly precedes the virtual sink node), is known. This predicate is implemented using IlcResourceConstraint::hasPrevRC.

## **Global function IlcResourceIsStateResourcePredicate**

public IloPredicate< IlcResource > **IlcResourceIsStateResourcePredicate**(IlcManager)

**Definition file:** ilsched/selector.h **Include file:** <ilsched/ilsched.h>

This function returns a resource predicate whose operator (const IlcResource& resource) returns IlcTrue if and only if the resource is an IlcStateResource.

# **Global function IlcTryRankLast**

public IlcGoal **IlcTryRankLast**(IlcResourceConstraint rct)

**Definition file:** ilsched/srchgoal.h **Include file:** <ilsched/search.h>

This function sets a choice point and then ranks the resource constraint ret to be last on its resource. In case of failure, rct is set to be not last on its resource. If the resource is not closed, then ranking rct to be not last has no influence on the latest end time of the activity of rct.

Ranking facilities are defined only for unary and state resources whose ranking information is available (see IlcResource::hasRankInfo). A resource constraint can be ranked if and only if its time extent is IlcFromStartToEnd.

For more information, see Ranking .

See Also: IlcRank, IlcRankBackward, IlcResourceConstraint, IlcStateResource, IlcTimeExtent, **IlcUnaryResource** 

## **Global function IlcMakeTransitionTime**

```
public IlcTransitionTimeObject IlcMakeTransitionTime(IlcTransitionTable table,
IlcBool triangularInequality=IlcFalse)
```
**Definition file:** ilsched/trancost.h **Include file:** <ilsched/ilsched.h>

This function creates an instance of IlcTransitionTimeObject using an instance of IlcTransitionTable. If the value of the argument triangularInequality is IlcTrue, it means that the transition table satisfies the triangular inequality. This may be useful to improve the performances of the search as it will not be necessary to check it.

The transition times of an instance of IlcTransitionTimeObject use the transition type of the activities of the resource constraints. Notice that this implies that the transition type of the activities must be non-negative and strictly smaller than the size of the table.

**See Also:** IlcActivity::getTransitionType, IlcMakeTransitionCost, IlcTransitionTable, IlcTransitionTimeObject

# **Global function IlcResourceConstraintPossibleTeardownPredicate**

public IloPredicate< IlcResourceConstraint > **IlcResourceConstraintPossibleTeardownPredicate**(IlcManager)

**Definition file:** ilsched/selector.h **Include file:** <ilsched/ilsched.h>

This function returns a resource constraint predicate whose operator (const IlcResourceConstraint&  $rc$ ) returns IlcTrue if and only if  $rc$  can be a teardown resource constraint. This member function returns IlcFalse if rc represents a virtual source or sink node (empty handle). This predicate is implemented using IlcResourceConstraint::isPossibleTeardown.

# **Global function IlcRCTextureESTFactory**

public IlcRCTextureFactory **IlcRCTextureESTFactory**(IloSolver solver)

**Definition file:** ilsched/texture.h **Include file:** <ilsched/ilsched.h>

This function returns an IlcRCTextureFactory instance whose IlcRCTextureFactory::createRCTexture method returns an instance of IlcRCTextureESTI.

# **Global function IlcResourceIsDiscreteEnergyPredicate**

public IloPredicate< IlcResource > **IlcResourceIsDiscreteEnergyPredicate**(IlcManager)

**Definition file:** ilsched/selector.h **Include file:** <ilsched/ilsched.h>

This function returns a resource predicate whose operator (const IlcResource& resource) returns IlcTrue if and only if the resource is an IlcDiscreteEnergy.

# **Global function IlcGetThreadId**

public IlcInt **IlcGetThreadId**()

**Definition file:** ilsched/workserv.h **Include file:** <ilsched/workserv.h>

This function returns an integer that uniquely identifies the thread from which it was called. The returned value is system dependent.

**See Also:** IlcWorkServer

### **Global function IlcResourceConstraintPossibleNextVisitor**

public IloVisitor< IlcResourceConstraint, IlcResourceConstraint > **IlcResourceConstraintPossibleNextVisitor**(IlcManager) public IloVisitor< IlcResourceConstraint, IlcResourceConstraint > **IlcResourceConstraintPossibleNextVisitor**(IloEnv)

**Definition file:** ilsched/srchseq.h **Include file:** <ilsched/ilsched.h>

This function returns a visitor that allows to traverse the set of resource constraints that are possibly next to the resource constraint given as container. In case the resource constraint given as container is a sequence virtual node (see IlcResourceConstraint::isVirtualNode), the visitor traverses the set of resource constraints that are possible setup resource constraints on the resource.

See the section about Visitors in the concept Selectors of the *IBM ILOG Solver Reference Manual*

# **Global function IlcAltResConstraintResourceSelectedPredicate**

public IloPredicate< IlcAltResConstraint > **IlcAltResConstraintResourceSelectedPredicate**(IlcManager)

**Definition file:** ilsched/selector.h **Include file:** <ilsched/ilsched.h>

This function returns an alternative resource constraint predicate whose operator (const

IlcAltResConstraint& altrc) returns IlcTrue if and only if a single resource has been selected for the activity corresponding to altrc. If there are still multiple resources that can be selected, IlcFalse is returned. This predicate is implemented using IlcAltResConstraint::isResourceSelected.

## **Global function IlcResourceRankedPredicate**

public IloPredicate< IlcResource > **IlcResourceRankedPredicate**(IlcManager)

**Definition file:** ilsched/selector.h **Include file:** <ilsched/ilsched.h>

This function returns a resource predicate whose operator (const IlcResource& resource) returns IlcTrue if and only if ranking is not supported on the resource (if IlcResource::hasRankInfo returns IlcFalse) or if ranking is supported and the resource constraints on the resource are completely ranked.

### **Global function IloSequenceBackward**

public IloGoal **IloSequenceBackward**(const IloEnv env, const IloUnaryResource uRes) public IloGoal **IloSequenceBackward**(const IloEnv env, const IloNumVar criterion, IloResourceSelector rSel=IloSelResMinGlobalSlack) public IloGoal **IloSequenceBackward**(const IloEnv env, IloResourceSelector rSel=IloSelResMinGlobalSlack) public IloGoal **IloSequenceBackward**(const IloEnv env, const IloNumVar criterion, const IloTransitionParam param, IloSequenceIndexSelector iSel=IloSelPrevRCMaxCostStartMin, IloResourceSelector rSel=IloSelResMinGlobalSlack) public IloGoal **IloSequenceBackward**(const IloEnv env, const IloUnaryResource uRes, const IloTransitionParam param, IloSequenceIndexSelector iSel=IloSelPrevRCMaxCostStartMin) public IloGoal **IloSequenceBackward**(const IloEnv env, const IloTransitionParam param, IloSequenceIndexSelector iSel=IloSelPrevRCMaxCostStartMin, IloResourceSelector rSel=IloSelResMinGlobalSlack)

#### **Definition file:** ilsched/iloschedgoals.h **Include file:** <ilsched/iloscheduler.h>

These functions return instances of IloGoal that sequence instances of IloUnaryResource from their teardown activity to their setup activity (sequencing in reverse). The involved resources must be instances of IloUnaryResource, and they must not be kept open.

When the argument uRes is given, the function returns an instance of IloGoal that sequences uRes. When there is no resource argument, all the unary resources in the model that are not to be kept open are successively sequenced in reverse according to the unary resource selector argument rSel. By default, the resource selector is IloSelResMinGlobalSlack.

The selector iSel, a value from the enumeration IloSequenceIndexSelector, selects a possible value of a previous resource constraint of each resource constraint. The default selector is IloSelPrevRCMaxCostStartMin.

When the argument criterion is used, the goal also assigns it to its smallest consistent value after the sequencing has been completed.

When an IloSequenceIndexSelector is used, the estimation of the cost will be determined by the IloTransitionParam parameter passed to the constructor. The default value for such an index selector is IloSelPrevRCMaxCostStartMin.

**See Also:** IloSequenceForward, IloUnaryResource, IloTransitionParam, IloSequenceIndexSelector

# **Global function IlcShapeLowerThan**

public IlcConstraint **IlcShapeLowerThan**(IlcResourceConstraint resCt1, IlcResourceConstraint resCt2)

#### **Definition file:** ilsched/shaperct.h

This function returns a Solver constraint acting on each resource constraint passed as an argument. An error will be raised if one the resource constraints does not have a shape specified. The constraint returned will state that the contribution of the first resource constraint's shape must be less than or equal to the contribution of the second shape. This condition must hold at each time point.

See Also: IlcResourceConstraint, IlcShape

# **Global function IlcResourceHasTexturePredicate**

public IloPredicate< IlcResource > **IlcResourceHasTexturePredicate**(IlcManager)

**Definition file:** ilsched/selector.h **Include file:** <ilsched/ilsched.h>

This function returns a resource predicate whose operator (const IlcResource& resource) returns IlcTrue if and only if the resource has an associated IlcResourceTexture instance.

### **Global function IlcResourceConstraintRandomEvaluator**

public IloEvaluator< IlcResourceConstraint > **IlcResourceConstraintRandomEvaluator**(IlcManager, IloRandom)

**Definition file:** ilsched/selector.h **Include file:** <ilsched/ilsched.h>

This function returns a resource constraint evaluator whose operator (const IlcResourceConstraint& ct) returns a random number drawn with uniform probability from the interval [0..1).

### **Global function IlcResourceResourceConstraintTranslator**

public IloTranslator< IlcResource, IlcResourceConstraint > **IlcResourceResourceConstraintTranslator**(IloEnv)

**Definition file:** ilsched/selector.h **Include file:** <ilsched/ilsched.h>

This function returns a translator which implements a function (IloTranslator::operator) that, when given a resource constraint, returns the resource of this resource constraint. It is useful for transforming resource predicates/selectors into the corresponding resource constraints predicates/selectors.

### **Global function IlcResourceResourceConstraintTranslator**

public IloTranslator< IlcResource, IlcResourceConstraint > **IlcResourceResourceConstraintTranslator**(IlcManager)

**Definition file:** ilsched/selector.h **Include file:** <ilsched/ilsched.h>

This function returns a translator which implements a function (IloTranslator::operator) that, when given a resource constraint, returns the resource of this resource constraint. It is useful for transforming resource predicates/selectors into the corresponding resource constraints predicates/selectors.

# **Global function IlcResourceSequencedPredicate**

public IloPredicate< IlcResource > **IlcResourceSequencedPredicate**(IlcManager)

**Definition file:** ilsched/selector.h **Include file:** <ilsched/ilsched.h>

This function returns a resource predicate whose operator (const IlcResource& resource) returns IlcTrue if and only if sequencing is not supported on the resource (if the resource is not a closed unary resource with a posted sequence constraint) or if sequencing is supported and the resource constraints on the resource are completely sequenced.

# **Global function IlcResourceConstraintInwardConstraintPredicate**

public IloPredicate< IlcResourceConstraint > **IlcResourceConstraintInwardConstraintPredicate**(IlcManager)

**Definition file:** ilsched/selector.h **Include file:** <ilsched/ilsched.h>

This function returns a resource constraint predicate whose operator (const IlcResourceConstraint& rc) returns IlcTrue if and only if rc was constructed by the member function IlcActivity::requiresNot or was extracted from an IloResourceConstraint that was constructed by the member function IloActivity:: requiresNot. This member function returns IlcFalse if the resource constraint rc is an empty handle; that is, if it corresponds to a virtual resource constraint (source or sink node). This predicate is implemented using IlcResourceConstraint::possiblyContributes.

# **Global function IlcActivityEndMinEvaluator**

public IloEvaluator< IlcActivity > **IlcActivityEndMinEvaluator**(IlcManager)

**Definition file:** ilsched/selector.h **Include file:** <ilsched/ilsched.h>

This function returns an activity evaluator whose operator (const IlcActivity& activity) returns the minimum value of the end time variable of the activity.
### **Global function operator<=**

```
public IlcConstraint operator<=(IlcIntTimetable, IlcIntToIntStepFunction)
public IlcConstraint operator<(IlcIntTimetable, IlcIntToIntStepFunction)
public IlcConstraint operator>=(IlcIntTimetable, IlcIntToIntStepFunction)
public IlcConstraint operator>(IlcIntTimetable, IlcIntToIntStepFunction)
public IlcConstraint operator==(IlcIntTimetable, IlcIntToIntStepFunction)
public IlcConstraint operator<=(IlcIntToIntStepFunction f, IlcIntTimetable t)
public IlcConstraint operator<(IlcIntToIntStepFunction f, IlcIntTimetable t)
public IlcConstraint operator>=(IlcIntToIntStepFunction f, IlcIntTimetable t)
public IlcConstraint operator>(IlcIntToIntStepFunction f, IlcIntTimetable t)
public IlcConstraint operator==(IlcIntToIntStepFunction f, IlcIntTimetable t)
```
**Definition file:** ilsched/timetabh.h **Include file:** <ilsched/ilsched.h>

These constraint operators create constraints between an integer step function and an integer timetable that constrain the maximal (or minimal) availability profile of the resources.

#### **Note**

Any modification of the IlcIntToIntStepFunction argument after the constraint has been posted will have no effect on the constraint.

#### **Example**

The following code defines an integer step function capMax and uses it to constrain the maximal availability profile of a discrete resource res.

```
 // Must be during search (e.g., inside a goal)
   IloSolver solver = getSolver();
 IlcScheduler schedule(solver, 0, 100);
 IlcDiscreteResource res(schedule,10);
 IlcIntToIntStepFunction capMax(solver,0,100);
 capMax.setSteps(IlcIntArray(solver,3,30,50,90),
                   IlcIntArray(solver,4,10,8,6,10));
\texttt{solve.add}(\texttt{res.getTimetable}() \geq \texttt{capMax}); \; \; \texttt{}/\texttt{...}
```
### **Global function IloTextureAltSuccessorGoal**

```
public IloGoal IloTextureAltSuccessorGoal(const IloEnv env)
public IloGoal IloTextureAltSuccessorGoal(const IloEnv env, const IloNumVar
criterion)
```
**Definition file:** ilsched/iloschedgoals.h **Include file:** <ilsched/iloscheduler.h>

This function creates and returns a goal that adds successor relations between all pairs of resource constraints, and assigns all alternative resource constraints on all resources in the model that have a non-zero texture measurement. This goal can be combined with IloAssignAlternative to create a complete goal which includes cases with a texture measurements of zero (IloTextureAltSuccessorGoal && IloAssignAlternative).

If the argument criterion is given, then this variable will be bound, if possible, to its minimal value at the end of the search.

At each step of the goal the resource R and the time point with highest criticality are identified, and the set of resource constraints s that contribute to the criticality of R at the most critical time point are examined. Three resource constraints are identified:

- 1. The non-alternative resource constraint,  $A$ , with the highest contribution to the critical point that is not a successor or predecessor of all other elements of S.
- 2. The non-alternative resource constraint, B, with the highest contribution to the critical point that is not A, nor a successor or predecessor of A.
- 3. The alternative resource constraint,  $\,$  C, with the highest contribution to the critical point of all alternative resource constraints.

The contribution to the critical point by resource constraint  $A$  is then compared to that of resource constraint  $C$ . If A has the higher contribution, then a choice point based on a successor relation between A and B is formed. This choice point is exactly the same form as that created by IloTextureSuccessorGoal.

If the contribution of  $C$  is greater than that of A, a choice point that removes the resource R from the set of possible resources for C is created. On backtracking, the choice point enforces that C must execute on resource R.

## **Global function IlcResourceHasBreaksPredicate**

public IloPredicate< IlcResource > **IlcResourceHasBreaksPredicate**(IlcManager)

**Definition file:** ilsched/selector.h **Include file:** <ilsched/ilsched.h>

This function returns a resource predicate whose operator (const IlcResource& resource) returns IlcTrue if and only if the resource has breaks.

# **Global function IlcActivityProcessingTimeMinEvaluator**

public IloEvaluator< IlcActivity > **IlcActivityProcessingTimeMinEvaluator**(IlcManager)

**Definition file:** ilsched/selector.h **Include file:** <ilsched/ilsched.h>

This function returns an activity evaluator whose operator (const IlcActivity& activity) returns the minimum value of the processing time variable of the activity.

# **Global function IloTimeWindowForwardChronologicalComparator**

public IloComparator< IloTimeWindowNHoodI::IloTimeWindow > **IloTimeWindowForwardChronologicalComparator**(IloSolver solver)

**Definition file:** ilsched/ilolnsgoals.h **Include file:** <ilsched/iloscheduler.h>

This function returns a predefined time interval comparator. The comparator compares two instances of the class IloTimeWindowNHoodI::IloTimeWindow, tw1 and tw2. The time interval tw1 is less than time interval tw2 if the start of  $t w1$  is less than the start of  $t w2$ . If the starts are equal, it compares the ends of both intervals. The comparator is allocated on the memory allocation stack of solver.

See IloComparator in the *IBM ILOG Solver Reference Manual* for more information.

**See Also:** IloSchedulerLargeNHood

# **Global function IloTimeWindowForwardChronologicalComparator**

public IloComparator< IloTimeWindowNHoodI::IloTimeWindow > **IloTimeWindowForwardChronologicalComparator**(IloEnv env)

#### **Definition file:** ilsched/ilolnsgoals.h

This function returns a predefined time interval comparator. The comparator compares two instances of the class IloTimeWindowNHoodI::IloTimeWindow, tw1 and tw2. The time interval tw1 is less than time interval tw2 if the start of  $t w1$  is less than the start of  $t w2$ . If the starts are equal, it compares the ends of both intervals. The comparator is allocated on the memory allocation stack of env.

See IloComparator in the *IBM ILOG Solver Reference Manual* for more information.

**See Also:** IloSchedulerLargeNHood

# **Global function IlcResourceCapacityEvaluator**

public IloEvaluator< IlcResource > **IlcResourceCapacityEvaluator**(IlcManager)

**Definition file:** ilsched/selector.h **Include file:** <ilsched/ilsched.h>

This function returns a resource evaluator whose operator(const IlcResource& resource) returns the theoretical capacity of the IlcCapResource object to which it is applied. The behavior is undefined if this evaluator is applied to a resource that is not an IlcCapResource.

# **Global function IloAssignAlternative**

public IloGoal **IloAssignAlternative**(const IloEnv env, IloResourceSelector possibleSel=IloSelAltRes) public IloGoal **IloAssignAlternative**(const IloEnv env, const IloResource resource) public IloGoal **IloAssignAlternative**(const IloEnv env, const IloAltResSet resources, IloResourceSelector possibleSel=IloSelAltRes)

### **Definition file:** ilsched/iloschedgoals.h

**Include file:** <ilsched/iloscheduler.h>

This function returns a goal that assigns a possible resource as the selected one for an alternative resource constraint.

- If the second argument is an instance of  $\texttt{ILOALRESSet}$ , it considers all the constraints on that instance of IloAltResSet.
- If the second argument is an instance of  $I1oResponse$ , it considers all the constraints on instances of IloAltResSet for which that resource is a possible alternative.
- $\bullet$  If the second argument is an  $\texttt{lloResourceSelection}$ , it considers all the constraints on instances of IloAltResSet for which that resource is a possible alternative.

The goal uses the selector possibleSel to choose the resource. If no argument of type

IloResourceSelector is given, the goal uses the default selector, IloSelAltRes. The goal selects posted and metaposted alternative resource constraints in arbitrary order. To customize this behavior it is necessary to directly use the Scheduler Engine classes IlcAssignAlternative and

IloSelector<IlcAltResConstraint>.

#### **Implementation**

See IlcAssignAlternative for an example of how this function can be defined.

**See Also:** IloAltResSet, IloResource, IlcAssignAlternative

# **Global function IlcResourceEnergyEvaluator**

public IloEvaluator< IlcResource > **IlcResourceEnergyEvaluator**(IlcManager)

**Definition file:** ilsched/selector.h **Include file:** <ilsched/ilsched.h>

This function returns a resource evaluator whose operator(const IlcResource& resource) returns the maximum theoretical energy level of the IlcDiscreteEnergy object to which it is applied. The behavior is undefined if this evaluator is applied to a resource that is not an IlcDiscreteEnergy resource.

# **Global function IlcResourceConstraintCapacityConstraintPredicate**

public IloPredicate< IlcResourceConstraint > **IlcResourceConstraintCapacityConstraintPredicate**(IlcManager)

**Definition file:** ilsched/selector.h **Include file:** <ilsched/ilsched.h>

This function returns a resource constraint predicate whose operator (const IlcResourceConstraint& rc) returns IlcTrue if and only if rc requires or provides a quantity of a resource (rather than a state). This member function returns IlcFalse if rc represents a virtual source or sink node (empty handle). This predicate is implemented using IlcResourceConstraint::isCapacityConstraint.

## **Global function IloSetTimesBackward**

public IloGoal **IloSetTimesBackward**(const IloEnv env, IloActivitySelector activitySelector=IloSelLastActMaxStartMin) public IloGoal **IloSetTimesBackward**(const IloEnv env, const IloNumVar criterion, IloActivitySelector activitySelector=IloSelLastActMaxStartMin)

**Definition file:** ilsched/iloschedgoals.h **Include file:** <ilsched/iloscheduler.h>

This function creates and returns a goal that assigns an end time to all activities in the model. If the argument criterion is given, then this variable will be bound, if possible, to its maximal value at the end of the search. By default, that is, if no activity selector is given as an argument, the activity selector IloSelLastActMaxStartMin selects the next activity.

#### **Note**

**WARNING** In order to ensure a purely anti-chronological scheduling, the supplied activity selector should always choose an unscheduled activity of maximal latest end time. Furthermore, scheduling an activity at time t should not have an impact on the latest end times of later activities.

In particular, one should be careful in using precedence constraints with a negative delay (and similar Solver constraints on start and end variables).

For further details about the interpretation of the IloSetTimesBackward goal in the Scheduler Engine and about these restrictions, see IlcSetTimesBackward.

See Also: IlcSetTimesBackward, IloActivitySelector

### **Global function IlcSequence**

public IlcGoal **IlcSequence**(IlcUnaryResource resource, IloSelector< IlcResourceConstraint, IlcResourceConstraint > nextSelect=0) public IlcGoal **IlcSequence**(IlcSchedule schedule, IloSelector< IlcResourceConstraint, IlcResourceConstraint > nextSelect) public IlcGoal **IlcSequence**(IlcSchedule schedule, IloSelector< IlcResource, IlcSchedule > resSel=0, IloSelector< IlcResourceConstraint, IlcResourceConstraint > nextSelect=0) public IlcGoal **IlcSequence**(IlcSchedule schedule, IlcIntVar criterion, IloSelector< IlcResourceConstraint, IlcResourceConstraint > nextSelect) public IlcGoal **IlcSequence**(IlcSchedule schedule, IlcIntVar criterion, IloSelector< IlcResource, IlcSchedule > resSel=0, IloSelector< IlcResourceConstraint, IlcResourceConstraint > nextSelect=0)

#### **Definition file:** ilsched/srchseq.h **Include file:** <ilsched/search.h>

These functions return instances of IlcGoal that sequence instances of IlcUnaryResource from their setup activity to their teardown activity (sequencing forward). The involved resources must be instances of IlcUnaryResource, closed, and with their precedence graph constraint posted.

When the argument resource is given, the function returns an instance of IlcGoal that sequences resource.

When the argument schedule is given, all the closed unary resources of schedule with a posted precedence graph constraint are successively sequenced according to the resource selector argument resSel. By default, the resource selector is defined as follows:

```
 IloSelector<IlcResource,IlcSchedule> resSel(!IlcResourceSequencedPredicate(solver),
                                  IlcResourceGlobalSlackEvaluator(solver));
```
### **Note**

WARNING IlcSequence can only be applied to IlcUnaryResource instances. When defining your own selectors make sure that the predicate IlcResourceSequencedPredicate (solver) or the predicate IlcResourceIsUnaryResourcePredicate (solver) is used.

The resource constraint selector nextSelect selects a resource constraint that is possibly next to the lastly sequenced resource constraint. The instance of IlcResourceConstraint in the context of this selector represents the lastly sequenced resource constraint. At the begining of the search when no resource constraint has been sequenced, the search goal passes the sequence virtual node of the resource as context. See IlcUnaryResource::getVirtualNodeRC. When this selector is not specified, the next selector object used by default selects the possibly next resource constraint with the smallest minimal start time, using the smallest maximal end time to break ties.

If the argument criterion is given, then this variable will be bound, if possible, to its minimal value at the end of the search.

For more information, see Sequence Constraint.

**See Also:** IlcSequenceBackward, IlcTestSequencedResource, IlcUnaryResource

## **Global function IlcResourceClosedPredicate**

public IloPredicate< IlcResource > **IlcResourceClosedPredicate**(IlcManager)

**Definition file:** ilsched/selector.h **Include file:** <ilsched/ilsched.h>

This function returns a resource predicate whose operator (const IlcResource& resource) returns IlcTrue if and only if the resource is closed.

# **Global function IlcActivityPostponedPredicate**

public IloPredicate< IlcActivity > **IlcActivityPostponedPredicate**(IlcManager)

**Definition file:** ilsched/selector.h **Include file:** <ilsched/ilsched.h>

This function returns an activity predicate whose operator (const IlcActivity& activity) returns IlcTrue if and only if the activity is postponed.

This functions exists with either an IloEnv or an IloSolver as argument.

**See Also:** IlcSetTimes

### **Global function IlcSetTimes**

public IlcGoal **IlcSetTimes**(IlcSchedule schedule, IloSelector< IlcActivity, IlcSchedule > aSel=0) public IlcGoal **IlcSetTimes**(IlcSchedule schedule, IlcIntVar criterion, IloSelector< IlcActivity, IlcSchedule > aSel=0)

#### **Definition file:** ilsched/srchgoal.h **Include file:** <ilsched/search.h>

This function creates and returns a goal that assigns a start time to all activities managed by schedule. If the argument criterion is given, then the assignments are made to minimize criterion. The activity selector aSel selects the next activity. By default, that is, if no activity selector is given as an argument, the activity selector used is defined as follows:

```
 IloSelector<IlcActivity,IlcSchedule> aSel = IlcActivityInScheduleSelector(s);
 sel.setPredicate(!IlcActivityStartVarBoundPredicate(s) &&
                    !IlcActivityPostponedPredicate(s));
 sel.setComparator(IlcLexicalComposition(IlcCompareMin(IlcActivityStartMinEvaluator(s)),
                                            IlcCompareMin(IlcActivityEndMaxEvaluator(s))));
```
The goal is designed to efficiently schedule activities in a chronological order. It considers only solutions that can be produced as follows: in each step, choose an unscheduled activity *A* of minimal earliest start time and schedule it as early as possible, as allowed by the previously scheduled activities (which have smaller start times than *A*).

Internally, the function uses a schedule-or-postpone method that works as follows:

- 1. A selected activity is assigned to its earliest start time.
- 2. If that start time leads to a failure, the activity is postponed until its earliest start time has been removed. This removal can occur as a result of a combination of decisions and propagation.

Before assigning the earliest start time to an activity with a candidate start time *st*, it is determined whether an already postponed activity *actP* exists that can be or should be scheduled before *st*, that is, whether *actP.getEndMin() <= st* or *actP.getStartMax() <= st*. If this is the case, a fail is generated based on the reasoning that if we have "normal" precedence and resource constraints, the earliest start time of *actP* will never be removed and thus *actP* will remain postponed and no solution will be found in this branch of the search tree.

This reasoning can result in an incomplete search (that is, solutions may be missed) in some situations. To take a specific example, suppose we have an activity B that can start as much as 50 units after the start of an activity A. This can be expressed by a precedence constraint with negative delay:

A.startsAfterStart(B, -50)

Assume that B cannot be scheduled at a time earlier than 100 because it requires a resource that has a maximal capacity of 0 in the interval [0,100). A, therefore, cannot be scheduled before time 50 even if there are no earlier activities. IlcSetTimes will not find a solution here, because it will attempt to assign A to a start time of 0. When this fails, it will postpone A but then realize that there are no other activities that can be schedule before A and therefore it concludes that there are no solutions. Note that in this very simple case, it is likely that constraint propagation will discover that 50 is the actual earliest start time of A and so IlcSetTimes will successfully find a solution. However, if this situation is part of a larger, more complex constraint interaction, it cannot be guaranteed that constraint propagation will discover the globally consistent earliest start time. In such a situation, then, a solution will be missed.

Another situation where missed solutions can arise is when the processing time of an activity depends on its start or end time. For example, we have three activities,  $A$ ,  $B$ , and  $C$ , all of which require the same unary capacity resource. Activities  $B$  and  $C$  have processing times of 10. Activity A has a processing time of 1 if its start time is in the set {1, 2, 3, 4} and a processing time of 10 otherwise. The scheduling horizon is 25 time units and B and C can only start at or after time unit 1.

The Scheduler Concert Technology code below and the output demonstrate that such a situation leads to a missed solution when IlcSetTimes (extracted from the IloSetTimesForward goal) is used.

```
 IloEnv env;
 IloModel model(env);
 IloSchedulerEnv schedEnv(env);
schedEnv.setOrigin(0):
 schedEnv.setHorizon(25);
 IloNumVar ptA(env, 1, 10, ILOINT);
 IloActivity a(env, ptA);
 a.setName("A");
 IloActivity b(env, 10, "B");
 IloActivity c(env, 10, "C");
 model.add(b.startsAfter(1));
 model.add(c.startsAfter(1));
 // processing time is 1 iff start time is in set {1, 2, 3, 4}
 // otherwise processing time is 10
 IloNumVar stA = a.getStartVariable();
 model.add((stA < 1) || (stA > 4) || (ptA == 1));
model.add((sta \ge 1) & (sta \le 4)) || (ptA == 10)); IloUnaryResource r(env);
 model.add(a.requires(r));
 model.add(b.requires(r));
 model.add(c.requires(r));
 IloSolver solver(model);
 IloBool solved = solver.solve(IloSetTimesForward(env));
solver.out() << "First solve: " << solved << endl;
 model.add(a.startsAt(1));
 solved = solver.solve(IloSetTimesForward(env));
solver.out () << "Solve after adding a.startsAt(1): "
             << solved << endl;
Output:
 First solve: 0
```
Solve after adding a.startsAt(1): 1

What happens in this example is that the  $IlcSetTimes$  goals tries to assign activity A to start time 0. This leads to a dead-end because this implies that all three activities have a processing time of 10 which cannot be accommodated on a unary resource within the 25 time-unit scheduling horizon. Activity A is then postponed and the goal attempts to assign  $B$  to time 1. This fails, as all three activities again would have to have processing times of 10. Finally, the goal tries to schedule activity  $\subset$  at time 1, with the same result as when it tried activity  $B$ . Therefore, the goal concludes, there are no solutions.

Clearly, however, there are solutions, as demonstrated when we assign the start time of  $A$  to be 1. The processing time of A is therefore 1 and the other two activities can then follow within the scheduling horizon.

In general, IlcSetTimes may miss solutions if there are precedence constraints with negative delay, if the processing time of an activity depends on its start or end time, or if reservoirs are used.

#### **Note**

**WARNING** In order to ensure a purely chronological scheduling, the supplied activity selector should always choose an unscheduled activity of minimal earliest start time. Furthermore, scheduling an activity at time t should not have an impact on the earliest start times of activities that have been scheduled earlier.

In particular, care should be taken in using precedence constraints with a negative delay, activities where the processing time depends on the start or end time of the activity, and reservoirs.

See IloSelector in the *IBM ILOG Solver Reference Manual* for more information.

**See Also:** IlcSchedule, IlcScheduleOrPostpone, IlcSetTimesBackward

# **Global function IlcTrySetSuccessor**

public IlcGoal **IlcTrySetSuccessor**(IlcResourceConstraint, IlcResourceConstraint)

**Definition file:** ilsched/srchpg.h **Include file:** <ilsched/search.h>

This function sets a choice point and then adds the precedence relation rct1.setSuccessor(rct2) on the precedence graph of the resource with the method IlcResourceConstraint::setSuccessor. In case of failure, the precedence relation rct2.setSuccessor (rct1) is added on the precedence graph of the resource.

This goal can be used only when a precedence graph constraint has been posted on the resource.

For more information, see Precedence Graph Constraints.

**See Also:** IlcResource, IlcResourceConstraint

## **Global function IlcResourceConstraintVirtualNodePredicate**

public IloPredicate< IlcResourceConstraint > **IlcResourceConstraintVirtualNodePredicate**(IlcManager)

**Definition file:** ilsched/selector.h **Include file:** <ilsched/ilsched.h>

This function returns a resource constraint predicate whose operator (const IlcResourceConstraint  $\&$ rc) returns IlcTrue if and only if rc represents a sequence virtual node. The sequence virtual node of a unary resource is an automatically created resource constraint that does not affect the availability of the resource and that is used in the sequence goals and selectors to represent the virtual initial (in case of a chronological sequence goal like IlcSequence) or final (in case of an antichronological sequence goal like IlcSequenceBackward) resource constraint in the sequence of resource constraints of the unary resource .

# **Global function IlcTryRankFirst**

public IlcGoal **IlcTryRankFirst**(IlcResourceConstraint rct)

**Definition file:** ilsched/srchgoal.h **Include file:** <ilsched/search.h>

This function sets a choice point and then ranks the resource constraint ret to be first on its resource. In case of failure, ret is set to be not first on its resource. If the resource is not closed, then ranking ret to be not first has no influence on the earliest start time of the activity of rct.

Ranking facilities are defined only for unary and state resources whose ranking information is available (see IlcResource::hasRankInfo). A resource constraint can be ranked if and only if its time extent is IlcFromStartToEnd.

For more information, see Ranking .

**See Also:** IlcRank, IlcResourceConstraint, IlcStateResource, IlcTimeExtent, IlcUnaryResource

# **Global function IlcActivityProcessingTimeVarBoundPredicate**

public IloPredicate< IlcActivity > **IlcActivityProcessingTimeVarBoundPredicate**(IlcManager)

#### **Definition file:** ilsched/selector.h **Include file:** <ilsched/ilsched.h>

This function returns an activity predicate whose operator (const IlcActivity& activity) returns IlcTrue if and only if the processing time variable of the activity is bound.

### **Global function IlcResourceHasAltResConstraintPredicate**

public IloPredicate< IlcResource > **IlcResourceHasAltResConstraintPredicate**(IlcManager)

**Definition file:** ilsched/selector.h **Include file:** <ilsched/ilsched.h>

This function returns a resource predicate whose operator (const IlcResource& resource) returns IlcTrue if and only if there exists a resource constraint on the resource that is an IlcAltResConstraint that has not been assigned to a resource.

# **Global function IlcResourceConstraintPossiblyContributesPredicate**

public IloPredicate< IlcResourceConstraint > **IlcResourceConstraintPossiblyContributesPredicate**(IlcManager)

#### **Definition file:** ilsched/selector.h **Include file:** <ilsched/ilsched.h>

This function returns a resource constraint predicate whose operator (const IlcResourceConstraint& rc) returns IlcTrue if and only if rc possibly affects the availability of the resource. Otherwise, it returns IlcFalse. This member function returns IlcFalse if the resource constraint rc is an empty handle; that is, if it corresponds to a virtual resource constraint (source or sink node). This predicate is implemented using IlcResourceConstraint::possiblyContributes.

### **Macro ILCALTRCDEMON**

**Definition file:** ilsched/altresh.h

**ILCALTRCDEMON**(DemonClass, ConstraintClass, method)

This macro creates an instance of the class DemonClass which is a subclass of IlcAltRCDemon. When this demon is triggered, it executes the function method of the constraint ConstraintClass given as parameter to the macro. The signature of this method must be: void

ConstraintClass::method(IlcAltResConstraint rc, IlcResource resource). The argument resource is a possible resource whose change in some ranges for the alternative resource constraint is responsible for the triggering of the demon; for example, the start min of the activity if the resource was selected in the alternative resource constraint. Actually, the demon is trigerred each time a change happens in the start, end, duration, processing time, or capacity range.

Once the resource demon class has been defined with the macro ILCALTRCDEMON (DemonClass, ConstraintClass, method), an instance of this demon can be created by passing an instance of ConstraintClass as a parameter of the member function IlcAltResConstraint::whenRange as follows:

```
 ConstraintClass* ct = ...;
 IlcAltRCDemon myDemon = DemonClass(ct);
```
#### **Example**

The following code defines a demon AltRCDemonCaller that prints pieces of information about the resources whose ranges change.

```
 class AltRCDemonCallI : public IlcConstraintI {
    IlcAltResConstraint _ct;
  public:
    AltRCDemonCallI(IlcManager m, IlcAltResConstraint ct)
     :IlcConstraintI(m), _ct(ct)
      {}
    ~AltRCDemonCallI() {}
    virtual void post();
    virtual void propagate();
    void showInfo(IlcAltResConstraint rc, IlcResource resource);
  };
  void AltRCDemonCallI::showInfo(IlcAltResConstraint rc, IlcResource resource) {
    IlcAltResSet set = rc.getAltResSet();
    cout << endl << "--------AltRCDemonCallI---------" << endl;
   cout << "IlcAltResConstraint :" << rc << endl;
   cout << "IlcResource : " << resource << endl;
    cout << "Index : " << set.getIndex(resource) << " in " << rc.getIndexVariable() << endl;
                   ------------------------------" << endl;
 }
  ILCALTRCDEMON(AltRCDemonCaller, AltRCDemonCallI, showInfo);
  void AltRCDemonCallI::post() {
    _ct.whenRange(AltRCDemonCaller(this));
 }
  void AltRCDemonCallI::propagate() {
    cout << endl << "--------AltRCDemonCallI---------" << endl;
    cout << "Demon For " << _ct << endl;
                                    --------" << end: }
  IloSolver ...;
  IlcSchedule schedule(s, 0, 500);
  IlcDiscreteResource r1(schedule, 2);
  IlcDiscreteResource r2(schedule, 2);
  r1.setName("r1");
  r2.setName("r2");
  IlcAltResSet set(schedule, 2, r1, r2);
  IlcActivity a1(schedule, 30);
  IlcAltResConstraint rc1 = a1.requires(set, 2);
```

```
 s.add(rc1);
s.add(new (s.getHeap()) AltRCDemonCallI(s, rc1));
```
#### **See Also:** IlcAltResConstraint, IlcAltRCDemon

### **Macro ILCRESOURCEDEMON**

**Definition file:** ilsched/schedule.h

**ILCRESOURCEDEMON**(DemonClass, ConstraintClass, method)

This macro creates an instance of the class DemonClass which is a subclass of IlcResourceDemon. When this demon is triggered, it executes the function method of the constraint ConstraintClass given as parameter to the macro. The signature of this method must be: void

ConstraintClass::method(IlcResourceConstraint rct). The resource constraint given as argument is the one that is responsible for the triggering of the demon; for example, the resource constraint whose set of successors has changed.

Once the resource demon class has been defined with the macro ILCRESOURCEDEMON (DemonClass, ConstraintClass, method), an instance of this demon can be created by passing an instance of ConstraintClass as a parameter as follows:

```
ConstraintClass* ct = ...;
 IlcResourceDemon myDemon = DemonClass(ct);
```
#### **Example**

The following code defines a couple of demons PrintDemonSucc and PrintDemonPred that respectively print the new successors and predecessors of any resource constraints whose set of successors or predecessors has changed.

```
 class PrintCtI :public IlcConstraintI {
  public:
  PrintCtI(IloSolver solver)
     :IlcConstraintI(solver){}
  void printNewSuccessors(IlcResourceConstraint changedRct) {
    getSolver().out() << "New successors of " << changedRct << ":" << endl;
    for (IlcResourceConstraintDeltaIterator ite(changedRct, IlcSuccessors); ite.ok(); ++ite) {
     getSolver().out() << "t" << *ite << endl;
    }
 }
  void printNewPredecessors(IlcResourceConstraint changedRct) {
    getSolver().out() << "New predecessors of " << changedRct << ":" << endl;
   for (IlcResourceConstraintDeltaIterator ite(changedRct, IlcPredecessors); ite.ok(); ++ite) {
     getSolver().out() << "t" << *ite << endl;
    }
  }
 };
 ILCRESOURCEDEMON(PrintDemonSucc, PrintCtI, printNewSuccessors);
 ILCRESOURCEDEMON(PrintDemonPred, PrintCtI, printNewPredecessors);
 IloSolver solver ...;
 IlcResource resource ...;
 PrintCtI* printCt = new (solver) PrintCtI(solver);
 resource.whenSuccessors(PrintDemonSucc(printCt));
 resource.whenPredecessors(PrintDemonPred(printCt));
```
**See Also:** IlcResource, IlcResourceDemon

# **Macro ILCSCHEDULEDEMON**

**Definition file:** ilsched/schedule.h

**ILCSCHEDULEDEMON**(DemonClass, ConstraintClass, method)

This macro creates an instance of the class DemonClass which is a subclass of IlcScheduleDemon. When this demon is triggered, it executes the function method of the constraint ConstraintClass given as parameter to the macro. The signature of this method must be: void ConstraintClass::method(IlcActivity act). The activity given as argument is the one that is responsible for the triggering of the demon; for example, the activity whose set of successors has changed.

Once the schedule demon class has been defined with the macro ILCSCHEDULEDEMON (DemonClass, ConstraintClass, method), an instance of this demon can be created by passing an instance of ConstraintClass as a parameter as follows:

```
 ConstraintClass* ct = ...;
 IlcScheduleDemon myDemon = DemonClass(ct);
```
See ILCRESOURCEDEMON for an example of code using a similar macro.

**See Also:** IlcSchedule, IlcScheduleDemon

## **Macro IlcTransitionCost**

**Definition file:** ilsched/trancost.h

**IlcTransitionCost**(fct)

This macro defines a function that returns an instance of the class IlcTransitionCostObject. Such an object can be passed to the function IlcUnaryResource::addNextTransitionCost or IlcUnaryResource::addPrevTransitionCost. In that case, the object defines a transition cost function to be used by the sequence constraint on the invoking unary resource.

Notice that this transition cost is constant, that is, only the function IlcTransitionCostObject::getTransitionCost is defined and any call to IlcTransitionCostObject::getTransitionCostMin or IlcTransitionCostObject::getTransitionCostMax raises an error. Also note that the setup and teardown costs are zero.

#### **Example**

The call IlcTransitionCost (functionName) defines the following function:

IlcTransitionCostObject functionNameObject(IloSolver s);

The argument functionName should be a pointer to a function that takes two instances of the class IlcResourceConstraint as its arguments and returns an integer. Here is an example of such a function:

```
 IlcInt myTransCostFct(const IlcResourceConstraint rct1,
                     const IlcResourceConstraint rct2)
 {
  return IlcAbs(rct1.getActivity().getTransitionType() -
              rct2.getActivity().getTransitionType());
 }
```
Now using that function and the call IlcTransitionCost (myTransCostFct), we can define the following function:

IlcTransitionCostObject myTransCostFctObject(IloSolver s);

This function can be used to define a transition cost for a unary resource resource:

```
 IlcUnaryResource resource(schedule);
s.add(resource.makeSequenceConstraint());
 resource.addNextTransitionCost(IlcTransitionCost(myTransCostFct);
```
**See Also:** IlcTransitionCostObject, IlcUnaryResource

## **Macro IlcTransitionTime**

**Definition file:** ilsched/schedule.h

**IlcTransitionTime**(fct)

This macro defines a function that returns an instance of the class IlcTransitionTimeObject. Such an object can be passed to constructors of the classes IlcUnaryResource and IlcStateResource. In that case, the object defines which transition time function will be used for the resource being constructed.

#### **Example**

The call IlcTransitionTime(functionName) defines the following function:

```
 IlcTransitionTimeObject functionNameObject(IloSolver s0);
```
The argument functionName should be a pointer to a function that takes two instances of the class IlcResourceConstraint as its arguments and returns an integer.

Here is an example of such a function:

```
 IlcInt myTransTimeFct(const IlcResourceConstraint rct1,
                     const IlcResourceConstraint rct2)
 {
  return (rct1.getActivity().getDurationMin() +
         rct2.getActivity().getDurationMin());
 }
```
Now using that function and the call IlcTransitionTime (myTransTimeFct), you can define the following function:

IlcTransitionTimeObject myTransTimeFctObject(IloSolver s0);

This last function can be used to define the transition time of a resource, like this:

IlcUnaryResource resource(schedule, myTransTimeFctObject(solver));

**See Also:** IlcStateResource, IlcTransitionTimeObject, IlcUnaryResource

# **Macro ILCUSERSHIFTOBJECT**

**Definition file:** ilsched/shifts.h

**ILCUSERSHIFTOBJECT**(name, start, end, ilcAct, isMin)

This macro defines a user shift object, subclass of IlcUserShiftObject), named name. The referenced arguments start and end define the interval [start, end) to be propagated. This time interval corresponds to a possible position for the activity ilcAct. When the argument isMin is true, the interval [start, end) is the first possible position of the activity, that is, [startMin, endMin). Otherwise, the interval is the last possible position, that is, [startMax, endMax). Then the body of the macro has to affect valid values to start and end arguments.

Notice that the written code must return IlcTrue when the computed interval [start, end) is valid, and returns IlcFalse in case of fail.

For example, the following code defines a shift object that forbide beginning or ending during a week-end:

```
 ILCUSERSHIFTOBJECT(userWeekEndShift, start, end, ilcAct, isMin) {
     const IlcInt delta = (isMin) ? 7 : 4;
if (start \frac{1}{2} 7 > 4) then start = (start / 7) *7 + delta;
if (end \frac{1}{2} 7 > 4) then end = (end / 7) *7 + delta;
     return IlcTrue;
   }
```
The use of this macro is the only way to define a new subclass of IlcShiftObject.

Since the argument nameI (name followed by "I") is used to name the use shift object class, it is not possible to use the same name I for other classes.

**See Also:** IlcCalendar, IlcShiftObject

# **Macro ILORCTEXTUREFACTORY0**

**Definition file:** ilsched/ilotextureparami.h

```
ILORCTEXTUREFACTORY0(nameI, solver)
ILORCTEXTUREFACTORY1(nameI, solver, t1, a1)
ILORCTEXTUREFACTORY2(nameI, solver, t1, a1, t2, a2)
ILORCTEXTUREFACTORY3(nameI, solver, t1, a1, t2, a2, t3, a3)
ILORCTEXTUREFACTORY4(nameI, solver, t1, a1, t2, a2, t3, a3, t4, a4)
```
This macro defines an RC Texture factory, a subclass of IloRCTextureFactoryI named nameI. The argument solver is the name of the IloSolver that performs the extraction. Within the macro, this name denotes the solver currently performing the extraction. The types and names of the data members must be supplied as arguments to the macro. Each data member is defined by its type  $t i$  and a name ai. The call to the macro must be followed immediately by the body of the extract member function of the factory class being defined. It must return a pointer to an instance of IlcRCTextureFactoryI that corresponds to the extracted object. Besides the definition of the class  $\text{name}I$ , this macro also defines a function named  $\text{name}$  that creates an instance of the class name I and returns an instance of the class IloRCTextureFactoryI\* that points to it.

The use of this macro is the only way to define a new subclass of IloRCTextureFactoryI.

Since the argument name is used to name the factory class, it is not possible to use the same name for other classes.

#### **Example**

This example shows how to define a factory with two data members.

```
 ILORCTEXTUREFACTORY2(MyRCTextureFactory, mySolver,
                         IloInt, iloInt,
                         IloNumVar, iloVar) {
   use(mySolver, iloVar);
   IlcIntVar ilcVar = mySolver.getIntVar(iloVar);
   return new (mySolver.getHeap()) MyIlcRCTextureFactory(mySolver,
                                                          iloInt, ilcVar);
 }
```
For more information, see Texture Measurements.

See Also: IloRCTextureFactoryI, IloRCTextureFactory, IlcRCTextureFactoryI, IlcRCTextureFactory

# **Macro ILOTEXTURECRITICALITYCALCULATOR0**

**Definition file:** ilsched/ilotextureparami.h

```
ILOTEXTURECRITICALITYCALCULATOR0(nameI, solver)
ILOTEXTURECRITICALITYCALCULATOR1(nameI, solver, t1, a1)
ILOTEXTURECRITICALITYCALCULATOR2(nameI, solver, t1, a1, t2, a2)
ILOTEXTURECRITICALITYCALCULATOR3(nameI, solver, t1, a1, t2, a2, t3, a3)
ILOTEXTURECRITICALITYCALCULATOR4(nameI, solver, t1, a1, t2, a2, t3, a3, t4, a4)
```
This macro defines an texture criticality calculator, a subclass of IloTextureCriticalityCalculatorI named  $nameI$ . The argument  $solve$  is the name of the  $Ilosolver$  that performs the extraction. Within the macro, this name denotes the solver currently performing the extraction. When  $n$  is greater than 0 (zero), the types and names of the data members must be supplied as arguments to the macro. Each data member is defined by its type ti and a name ai. The call to the macro must be followed immediately by the body of the extract member function of the criticality calculator class being defined. It must return a pointer to an instance of IlcTextureCriticalityCalculatorI that corresponds to the extracted object. Besides the definition of the class name I, this macro also defines a function named name that creates an instance of the class  $\text{name1}$  and returns an instance of the class IloTextureCriticalityCalculatorI\* that points to it.

The use of this macro is the only way to define a new subclass of IloTextureCriticalityCalculatorI.

Since the argument name is used to name the texture criticality calculator class, it is not possible to use the same name for other classes.

See the ILORCTEXTUREFACTORY0 macro for an analogous example of how this macro can be used.

For more information, see Texture Measurements.

See Also: lloTextureCriticalityCalculatorI, lloTextureCriticalityCalculator, llcTextureCriticalityCalculatorI, IlcTextureCriticalityCalculator

# **Macro ILOTRANSITIONCOSTOBJECT0**

**Definition file:** ilsched/ilotransition.h

```
ILOTRANSITIONCOSTOBJECT0(_this, solver)
ILOTRANSITIONCOSTOBJECT4(_this, solver, t1, a1, t2, a2, t3, a3, t4, a4)
ILOTRANSITIONCOSTOBJECT3(_this, solver, t1, a1, t2, a2, t3, a3)
ILOTRANSITIONCOSTOBJECT2(_this, solver, t1, a1, t2, a2)
ILOTRANSITIONCOSTOBJECT1(_this, solver, t1, a1)
```
This macro defines a transition cost object, subclass of IloTransitionCostObjectI, named nameI. The argument solver is the name of the IloSolver that performs the extraction. Within the code of the macro, this name will denote the solver currently performing the extraction. When  $n$  is greater than 0 (zero), the types and names of the data members must be supplied as arguments to the macro. Each data member is defined by its type  $t_i$  and a name  $t_i$ . The call to the macro must be followed immediately by the body of the extract member function of the transition cost object class being defined. It must return a pointer to an instance of IlcTransitionCostObjectI that corresponds to the extracted object. Besides the definition of the class name I, this macro also defines a function named name that creates an instance of the class name I and that returns an instance of the class IloTransitionCostObject that points to it.

The use of this macro is the only way to define a new subclass of IloTransitionCostObjectI.

Since the argument name is used to name the transition cost object class, it is not possible to use the same name for other classes.

For an example on the use of this macro, see information for the similar macro ILOTRANSITIONTIMEOBJECT0.

For more information, see Transition Costs.

**See Also:** IloTransitionCostObject, IloTransitionCostObjectI, IloTransitionCost

## **Macro ILOTRANSITIONTIMEOBJECT0**

**Definition file:** ilsched/ilotransition.h

```
ILOTRANSITIONTIMEOBJECT0(_this, solver)
ILOTRANSITIONTIMEOBJECT4(_this, solver, t1, a1, t2, a2, t3, a3, t4, a4)
ILOTRANSITIONTIMEOBJECT3(_this, solver, t1, a1, t2, a2, t3, a3)
ILOTRANSITIONTIMEOBJECT2(_this, solver, t1, a1, t2, a2)
ILOTRANSITIONTIMEOBJECT1(_this, solver, t1, a1)
```
This macro defines a transition time object, a subclass of IloTransitionTimeObjectI named nameI. The argument solver is the name of the IloSolver that performs the extraction. Within the macro, this name denotes the solver currently performing the extraction. When n is greater than 0 (zero), the types and names of the data members must be supplied as arguments to the macro. Each data member is defined by its type  $t_i$  and a name ai. The call to the macro must be followed immediately by the body of the extract member function of the transition time object class being defined. It must return a pointer to an instance of IlcTransitionTimeObjectI that corresponds to the extracted object. Besides the definition of the class  $name I$ , this macro also defines a function named name that creates an instance of the class name I and that returns an instance of the class IloTransitionTimeObject that points to it.

The use of this macro is the only way to define a new subclass of IloTransitionTimeObjectI.

Since the argument name is used to name the transition time object class, it is not possible to use the same name for some other classes.

#### **Example**

This example shows how to define a transition time object with two data members. The first one is a constant that corresponds to the transition time between any pair of resource constraints when the transition time is considered. The second one is a Concert Technology boolean variable that states whether or not the transition time is to be considered.

```
 ILOTRANSITIONTIMEOBJECT2(MyIloTTObject, mySolver,
                          IloInt, delay,
                          IloNumVar, iloVar) {
   use(mySolver, iloVar);
   IlcIntVar ilcVar = mySolver.getIntVar(iloVar);
   return new (mySolver.getHeap()) MyIlcTTObjectI(mySolver, delay, ilcVar);
\lambda
```
Here is how the corresponding IlcTransitionTimeObject could be defined:

```
 class MyIlcTTObjectI :public IlcTransitionTimeObjectI {
 private:
 IlcInt _delay;
 IlcIntVar _ilcVar;
 public:
   MyIlcTTObjectI(IloSolver solver, IlcInt delay, IlcIntVar ilcVar);
   ~MyIlcTTObjectI(){};
   IlcInt getTransitionTime(const IlcResourceConstraint,
                           const IlcResourceConstraint) const {
     if (_ilcVar.getMin() == 1)
       return _delay;
     return 0;
   }
 };
 MyIlcTTObjectI::MyIlcTTObjectI(IloSolver solver,
      IlcInt delay, IlcIntVar ilcVar)
   :IlcTransitionTimeObjectI(),
    _delay (delay),
    _ilcVar (ilcVar)
 {};
```
The following statement creates an instance of the class  $MyI1oTTObjectI$  and returns a handle that points to it.

IloTransitionTimeObject myTTObj = MyIloTTObject(env, delay, iloVar);

This transition time could, for instance, be associated with a resource res by creating a transition time as follows:

IloTransitionTime(res, myTTObj);

For more information, see Transition Times.

See Also: IloTransitionTimeObject, IloTransitionTimeObjectI, IloTransitionTime, IlcTransitionTimeObjectI

## **Typedef IlcSchedulerTraceFilter**

**Definition file:** ilsched/schedtracei.h **Include file:** <ilsched/ilsched.h>

IlcBool(\* IlcSchedulerTraceFilter)(IlcBool, IlcSchedulerChange, IlcSolverChange)

An IlcSchedulerTraceFilter allows you to specify which kind of events should be handled by an instance of IlcSchedulerPrintTrace. It is a pointer to a user-defined function having three arguments and returning a boolean value.

If a filter is set (see IlcSchedulerPrintTrace::setFilter), the instance of IlcSchedulerPrintTrace will call this function before handling the event. If the function returns IlcTrue, then the event will be handled. Otherwise, it is ignored.

typedef IlcBool (\*IlcSchedulerTraceFilter)(IlcBool, IlcSchedulerChange, IlcSolverChange);

IlcBool equals IlcTrue if the event is a *beginningevent*; that is, the event has yet to happen but *will* happen. If IlcBool is equal to IlcFalse, it means that the event is an *ending event*, and that the corresponding modifications have been made.

IlcSchedulerChange indicates the kind of event that occurs (for example, modification of the start of an activity or modification of the capacity of a resource constraint).

If the change is related to a Solver variable (such as the start of an activity), then IlcSolverChange indicates how this object is modified (for example, the minimum is changed). If there is no such Solver variable, then this argument equals IlcUndefinedSolverChange.

#### **Example**

In this example, we do not want to have printouts after the events. If the event is related to an activity, we only want to know when the start of the activity increases or becomes bound.

In all other cases, the function returns IlcFalse, so that the event will not be handled.

```
 IlcBool MyFilter(IlcBool isBeginEvent,
                  IlcSchedulerChange change,
                  IlcSolverChange solverChange) {
   if (!isBeginEvent) {
     return IlcFalse;
 }
   switch (change) {
     case IlcActivityStart:
       return ((solverChange == IlcIntExpSetMin) ||
              (solverChange = IlcIntExpSetValue);
     case IlcActivityEnd:
     case IlcActivityProcessingTime:
     case IlcActivityDuration:
     case IlcActivityDurationOfBreaks:
     case IlcActivityStartOverlap:
     case IlcActivityEndOverlap:
       return IlcFalse;
     default:
       return IlcTrue;
   }
 }
 int main() {
   ...
   IlcSchedulerPrintTrace trace(scheduler);
   trace.setFilter(MyFilter);
   ...
```
}

**See Also:** IlcSchedulerPrintTrace, IlcSchedulerChange, IlcSolverChange